# Betriebssystem SINIX **CES** C-Entwicklungssystem Beschreibung - Teil 1

Ausgabe Mai 1990 (CES V5.22)

#### **... und Schulung?**

Unsere SINIX-Kurse in München - Berlin - Essen - Frankfurt -Hannover - Wien - Zürich helfen Ihnen Betriebssystem, Kommunikation und Software optimal anzuwenden und Software effizient zu entwickeln.

#### **Zentrale Auskunft und Info-Material: Telefon (089) 9275-3332**

Siemens AG Schule für Daten- und Informationstechnik Dl Schule S3 Postfach 8309 51, D-8000 München 83

Bestell-Nr. U3899-J-Z95-3 Printed in the Federal Republic of Germany 10880 AG 5902. (13600)

# X/0pen XPG3-konform Warenzeichen beantragt

SINIX® ist der Name der Siemens-Version des Softwareproduktes XENIX® .

SINIX enthält Teile, die dem Copyright © von Microsoft (1980-1987) unterliegen; im übrigen unterliegt es dem Copyright © von Siemens (1989). SINIX ist ein eingetragenes Warenzeichen der Siemens AG. XENIX ist ein eingetragenes Warenzeichen der Microsoft Corporation. XENIX ist aus UNIX® -System unter Lizenz von AT&T entstanden. UNIX ist ein eingetragenes Warenzeichen AT&T.

Copyright an der Übersetzung Siemens AG, 1990, alle Rechte Vorbehalten.

Weitergabe sowie Vervielfältigung dieser Unterlage, Verwertung und Mitteilung ihres Inhaltes nicht gestattet, soweit nicht ausdrücklich zugestanden. Zuwiderhandlungen verpflichten zu Schadenersatz. Alle Rechte Vorbehalten, insbesondere für den Fall der Patenterteilung oder GM-Eintragung.

Liefermöglichkeiten und technische Änderungen Vorbehalten.

Copyright © Siemens AG 1990

Alle Rechte Vorbehalten.

Herausgegeben vom Bereich Daten- und Informationstechnik Postfach 830951, D-8000 München 83

Siemens Aktiengesellschaft

# **Vorwort**

#### **Ein Blick auf die SINIX-Handbücher**

Dieses Handbuch richtet sich an alle Anwender, die im Betriebssystem SINIX C-Programme schreiben möchten. Es beschreibt die Systemaufrufe, C-Funktionen und Makros, die in einem C-Programm aufgerufen werden, und es beschreibt externe Variablen und Include-Dateien die von C-Programmen verwendet werden.

Der Programmiersprache C fehlen einige M öglichkeiten, die in anderen Programmiersprachen eingebaut sind. In der Sprache C gibt es z.B. kein eingebautes System zur Ein-/Ausgabe, keine dynamische Speicherverwaltung, keine Operatoren für zusammengesetzte Datentypen.

Im Betriebssystem SINIX stellt das C-Entwicklungssystem (CES) Bibliotheken zur Verfügung, in denen Sie Funktionen für die angesprochenen Aufgaben finden. Dies sind die in diesem Handbuch beschriebenen Funktionen.

Eine Einführung in das Betriebssystem SINIX und in einige Editoren, die Sie verwenden können, um Ihre C-Programme zu erstellen, finden Sie in dem Handbuch SINIX Einführung V5.22 [3].

Die Beschreibung der Kommandos des Betriebssystems SINIX und der Dienstprogramme sowie der Werkzeuge zur C-Programmierung finden Sie in dem Handbuch SINIX Kommandos V5.22 [1]. Die Werkzeuge zur C-Programmierung werden wie SINIX Kommandos auf Shell-Ebene aufgerufen und dienen dazu, fertige C-Programme auf dem Rechner zu installieren, auszuführen, zu testen und zu verwalten.

#### **Das Handbuch im Überblick**

Die Gliederung dieses Handbuchs und der Aufbau der einzelnen Beschreibungen lehnt sich an den Standard an, der durch den X/OPEN Portability Guide [6] gesetzt wird.

Wegen des großen Umfangs wurde der Inhalt dieses Handbuchs in zwei Teile aufgeteilt. Dabei wurde die Aufteilung so gewählt, daß die Erfordernisse der Praxis berücksichtigt sind.

Aufteilung der Beschreibung CES C-Entwicklungssystem

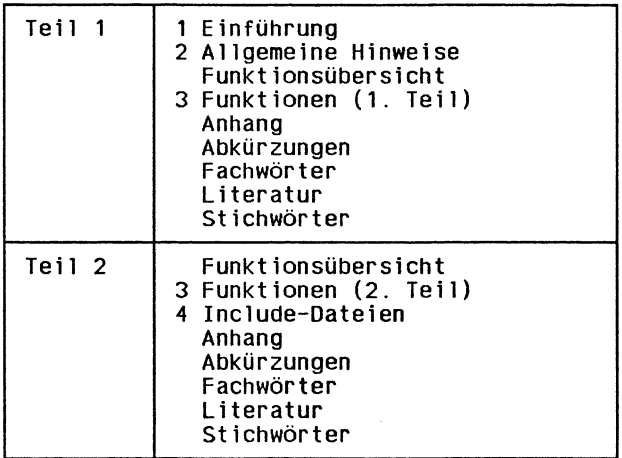

## **1 Einführung**

Die Einführung

- erläutert das Beschreibungsformat,
- erklärt wichtige Begriffe,
- gibt einige Ratschläge, wie Sie Fehler in Ihrem Programm verhindern können.

## **2 Allgemeine Hinweise**

In diesem Kapitel finden Sie allgemeine Anmerkungen zu einzelnen Funktions-Bibliotheken oder -Paketen. So finden Sie dort Informationen über

- Dateikennzahlcn und Datenströme,
- die Fehlernummern und ihre Bedeutung,
- die Signale,
- die *allgemeine Terminalschnittstelle*,
- die NLS-Funktionen (internationalisierte Programme),
- die Funktionen zur Interprozeß-Kommunikation,
- die curses-Bibliothek.
- die termcap-Bibliothek.

#### **3 Funktionen**

In diesem Kapitel finden Sie in alphabetischer Reihenfolge die Beschreibungen aller Systemaufrufe, C-Funktionen und Makros, die Sie in Ihren C-Programmen aufrufen können.

Die Anordnung in alphabetischer Reihenfolge entspricht den gewohnten SINIX CES-Handbüchern und dem X/Open Portability Guide; sie entspricht nicht der Aufteilung in der Standard UNIX-Literatur, wo die Systemaufrufe getrennt von den C-Funktionen und Makros beschrieben werden. Aus folgenden Gründen halten wir die Zusammenfassung in einem Kapitel für vorteilhaft:

Die Aufteilung in Systemaufrufe und C-Funktionen ist nicht zwingend; sie kann daher in verschiedenen Implementierungen unterschiedlich ausfallen.

Die Benutzerschnittstelle ist bei einem Systemaufruf und bei einer C-Funktion dieselbe, d.h. die Deklarations- und Aufrufsyntax von Systemaufruf und C-Funktion unterscheiden sich nicht.

Die alphabetische Anordnung in einem Kapitel erleichtert das Suchen nach Funktionen erheblich.

Aus Platzgründen sind einige Funktionen zusammen mit anderen beschrieben. In diesen Fällen finden Sie unter dem Namen der gesuchten Funktion eine stichwortartige Beschreibung ihres Verwendungszwecks, die Definition der Funktion und einen Verweis auf die Stelle, an der die Funktion ausführlich beschrieben ist. Dies gilt nicht für die Funktionen zur Bildschirmbehandlung, die zur curses-Bibliothek gehören; diese finden Sie geschlossen unter dem Stichwort *curses,* wo die Funktionen vollständig beschrieben werden.

Den beiden Teilen der Funktionsbeschreibungen wird jeweils eine Funktionsübersicht vorangestellt, in der die vorhandenen Funktionen, Systemaufrufe, Variablen und Makros gruppenweise angeführt werden, so daß Sie dort den Namen einer gesuchten Funktion schnell finden können.

#### **4 Include-Dateien**

In diesem Kapitel wird der Inhalt von Include-Dateien beschrieben, die für verschiedene Systemaufrufe und Bibliotheksfunktionen verwendet werden.

Die Include-Dateien werden in der UNIX-Literatur auch als Vorspanndateien oder Header-Files bezeichnet.

#### **Voraussetzungen dieses Handbuchs**

Wenn Sie mit dem CES und mit diesem Handbuch arbeiten wollen, sollten Sie folgende Kenntnisse bereits besitzen:

- Grundkenntnisse des Betriebssystems SINIX (Shell, Dateisystem, ...; siehe Handbuch SINIX Einführung)
- Kenntnis der Programmiersprache C. Die CES-Dokumentation ist kein Lehrbuch der Sprache C. Es wird vorausgesetzt, daß Sie mit den Sprachelementen vertraut sind und bereits C-Programme erstellen können. Die Titel einiger C-Lehrbücher finden Sie im Literaturverzeichnis im Anhang. Die CES-Dokumentation ist auch keine Anleitung für den Anfänger. Sie sollten also bereits wissen, wie Sie mit Hilfe eines Editors ein C-Programm auf dem Rechner erfassen (siehe das Handbuch SINIX Einführung) und welche prinzipiellen Schritte erforderlich sind, um ein ablauffähiges Programm zu erzeugen.

#### **Eine Bitte an Sie**

Keine erklärende Dokumentation kann perfekt sein. Eine Dokumentation lebt. Sie lebt auch von Ihren Anregungen, Ideen und Verbesserungsvorschlägen. Helfen Sie uns, indem Sie uns Ihre Stolpersteine mitteilen, damit wir sie aus dem Weg räumen können.

**Manualredaktion DI ST QM2** Otto-Hahn-Ring 6, 8 München 83

# **Inhalt**

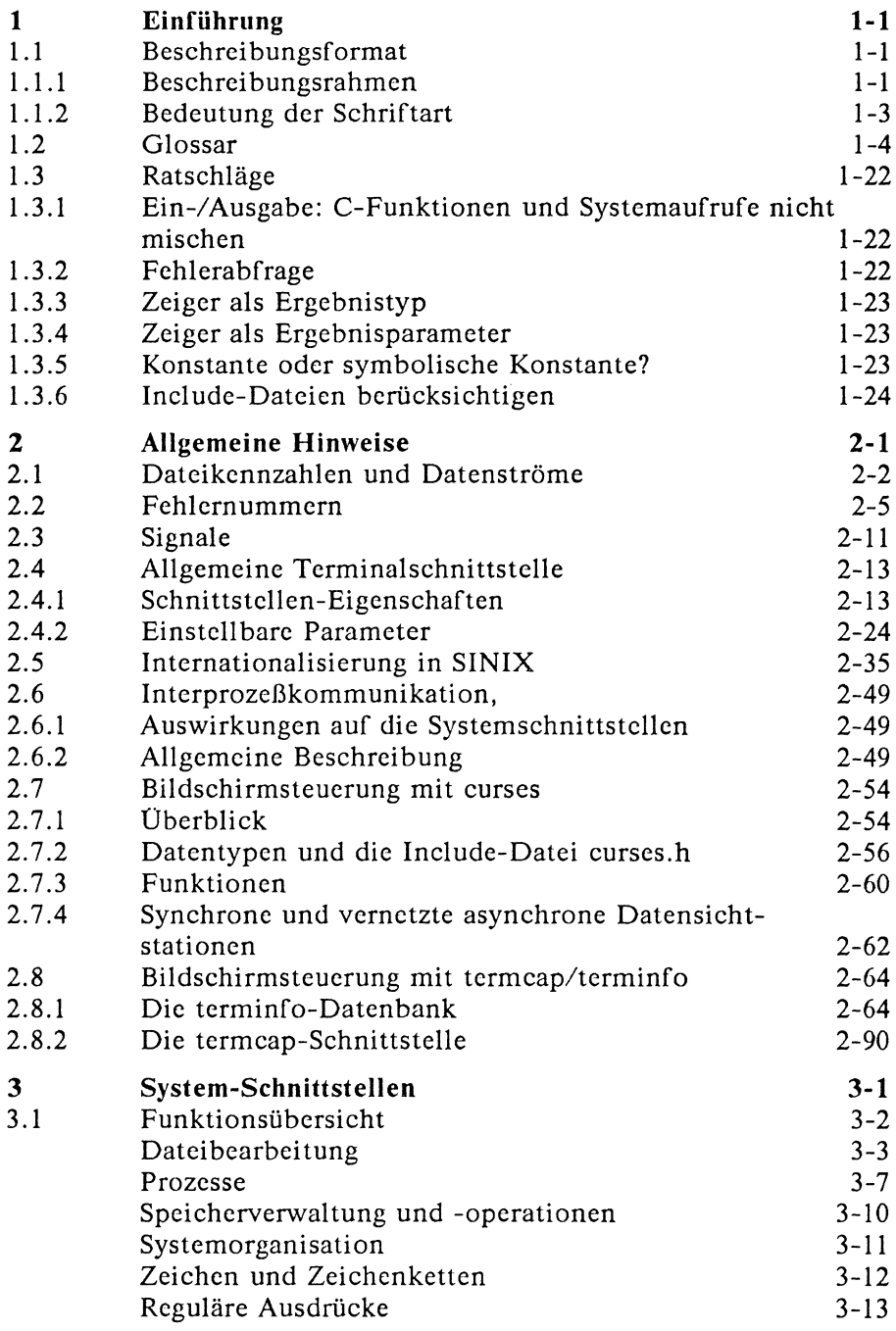

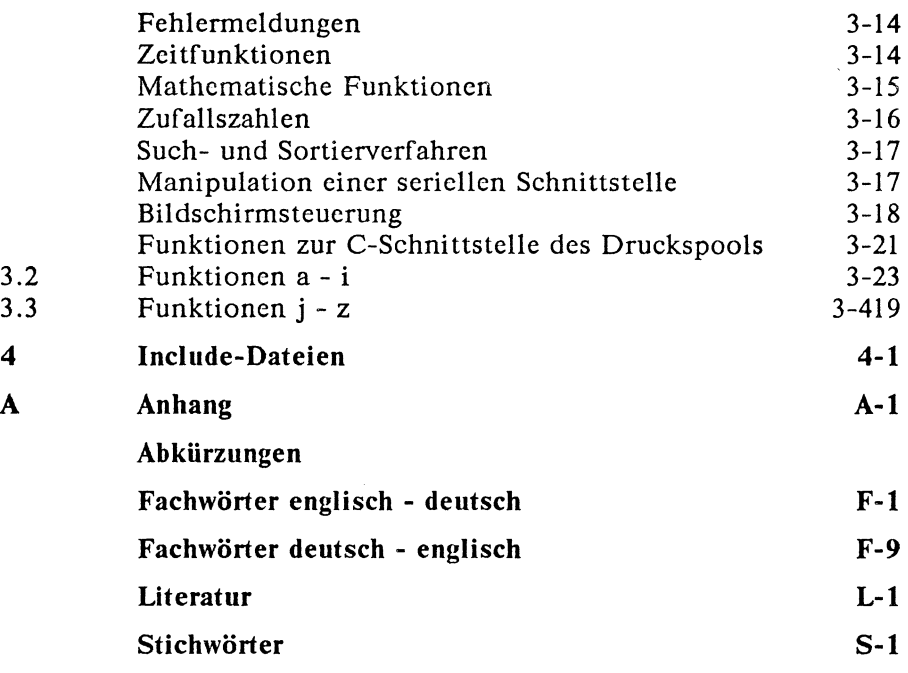

# **1 Einführung**

Dieses Kapitel erklärt zunächst, wie die Beschreibungen der C-Funktionen und Include-Dateien aufgebaut sind. Danach erklärt der zweite Abschnitt wichtige, in den Beschreibungen häufig verwendete Begriffe. Der dritte Abschnitt schließlich gibt Hinweise und Ratschläge, die dazu beitragen sollen, Fehler bei der Verwendung der beschriebenen Funktionen zu vermeiden.

# **1.1 Beschreibungsformat**

Nachdem der erste Unterabschnitt den Aufbau der einzelnen Beschreibungen erläutert hat, stellt der zweite Unterabschnitt die verwendeten Schriftarten und deren Bedeutung vor.

# **1.1.1 Beschreibungsrahmen**

Die Beschreibungen im Handbuch folgen einem gemeinsamen Schema:

#### **NAME**

Hier finden Sie den oder die Namen der beschriebenen Funktion, ihre amerikanische Originalbczeichnung und eine stichwortartige Beschreibung ihres Verwendungszwecks.

#### **DEFINITION**

Die Definition stellt die Syntax der Funktion dar und ist grau unterlegt. Sie faßt alle Angaben zusammen, die für den Gebrauch der Funktion wichtig sind.

#### **BESCHREIBUNG**

Die Beschreibung erläutert die Arbeitsweise und die Definition der Funktion und beschreibt deren Parameter.

#### **ERGEBNIS**

An dieser Stelle wird der Rückkehrwert der Funktion beschrieben.

#### **FEHLER**

Hier stehen die symbolischen Fehlernamen der Werte, die bei einem fehlerhaften Aufruf oder Ablauf einer Funktion in der externen Variablen *errno* abgelegt werden.

Wenn in diesem Abschnitt festgestellt wird, daß eine Funktion fehlschlägt, so bedeutet dies, daß dieser Fehler unter den angegebenen Bedingungen immer auftritt. Wenn es dagegen heißt, daß die Funktion fehlschlagen kann, dann wird dieser Fehler unter den angegebenen Bedingungen nur dann auftreten, wenn die Funktion dies im konkreten Fall erkennt. Ein solcher Fehler kann also zwar vorliegen, wenn er jedoch nicht erkannt wird, wird auch die Variable *errno* nicht gesetzt.

Nicht alle Funktionen legen bei einem Fehler auch einen Wert in *errno* ab. In solchen Fällen finden Sie dann hier den Text: Es sind keine Fehler definiert.

#### **HINWEIS**

Hier finden Sie Begriffserklärungen oder Informationen über das Zusammenwirken mit anderen Funktionen oder Tips für die Anwendung.

#### **Vorsicht bzw. Achtung**

Hinweise, die so gekennzeichnet sind, sollten Sie auf jeden Fall beachten.

#### **PORTABILITÄT**

Hier finden Sie Informationen darüber, ob die Funktion im X/Open-Standard enthalten ist oder nicht. Unter SINIX gibt es eine Reihe von Funktionen, die zusätzlich zu den in diesem Standard verfügbaren Funktionen vorhanden sind. Portable Anwendungen sollten diese — und auch die Funktionen, die im X/Open-Standard als optional definiert sind — nicht verwenden.

#### Portabilitäts-Hinweis:

Wenn es zwischen SINIX und anderen X/Open-kompatiblen Systemen Unterschiede geben kann, dann werden Bemerkungen dazu so gekennzeichnet.

#### **BEISPIEL**

Ein in der Regel kurz gehaltenes Beispiel soll eine Anwendung der Funktion zeigen.

#### **SIEHE AUCH**

Hier finden Sie Querverweise auf verwandte Funktionen, Include-Dateien und Abschnitte im Kapitel 2.

# **1.1.2 Bedeutung der Schriftart**

#### **Halbfett**

Halbfette Schrift ist ausschließlich dem Rahmen der Beschreibung Vorbehalten. Dies soll Ihnen eine schnelle Orientierung ermöglichen.

#### *Kursiv*

In Kursivschrift sind gesetzt:

- Kommandos, z.B. *echo*, *cc*
- Systemaufrufe, C-Funktionen, Makros und Dateien, z.B. *print} ()*
- *—* Parameter von Funktionen und Variablennamen, z.B. *pfad, errno*
- Pfad- und Dateinamen, z.B. / . ..*/rumpeldipumpel*. Drei Punkte im Pfadnamen der Datei *rumpeldipumpel* sollen zeigen, daß der Pfadname beliebig sein kann.
- < *kursiv >*

In Kursivschrift, die von spitzen Klammern eingerahmt ist, werden Include-Dateien angegeben, z.B. < stdlib.h>.

#### [normal]

Normale Schrift, die von eckigen Klammern eingerahmt wird, bezeichnet einen Parameter, der nicht angegeben werden muß (wahlfreier Parameter).

rnormall {normalj

> Zwei Parameter in normaler Schrift, die übereinander stehen und von einer gemeinsamen geschweiften Klammer umfaßt werden, sind Parameter, die alternativ verwendet werden können.

#### **GROSS**

In Großbuchstaben sind symbolische Konstanten und die symbolischen Namen von Signalen geschrieben, z.B. SIGABRT.

#### [GROSS]

Großbuchstaben, die von eckigen Klammern eingeschlossen sind, bezeichnen Fehlernamen, z.B. [EINVAL].

#### {GROSS}

Großbuchstaben, die von geschweiften Klammern eingerahmt sind, bezeichnen implementierungsabhängige Konstanten, z.B. {INT-MAX}. Die konkreten Werte für diese Konstanten können in der Datei < *limits. h>* nachgesehen werden!

# **1.2 Glossar**

In den Schnittstellendefinitionen werden viele Fachausdrücke verwendet. Die Beschreibung dieser Ausdrücke folgt.

**Absoluter Pfadname** (Absolute Pathname)

Siehe A bschnitt *Pjadnamen-Auflösung.*

#### **Adreßraum** (Adress Space)

Der Speicherbereich, auf den von einem Prozeß aus zugegriffen werden kann.

#### **Auftragskontrolle** (Job Control)

Auftragskontrolle erlaubt es den Benutzern, die Ausführung einzelner Prozesse zu stoppen (oder auszusetzen) und zu einem späteren Zeitpunkt fortzusetzen. Der Benutzer verwendet diese Fähigkeit typischerweise über die interaktive Schnittstelle, die gemeinsam durch den Ein- und Ausgabetreiber der Datensichtstation und durch einen Kommando-Interpreter angeboten wird, x/open-kom patible Systeme können die Auftragskontroll-Fähigkeit optional unterstützen; das Vorhandensein dieser Option wird einer Anwendung zur Übersetzungs- oder Laufzeit durch die Definition des Symbols (\_POSIX\_JOB\_CONTROL} angezeigt. SINIX unterstützt die Auftragskontrolle nicht.

#### **Benutzerklasse Eigentümer** (File Owner Class)

Ein Prozeß ist in der Benutzerklasse Eigentümer einer Datei, wenn die effektive Benutzernummer des Prozesses zur Benutzernummer der Datei paßt.

#### **Benutzerklasse Gruppe** (File Group Class)

Ein Prozeß ist in der Benutzerklasse Gruppe einer Datei, wenn der Prozeß nicht in der Benutzerklasse Eigentümer ist und wenn die effektive Gruppennummer oder eine der weiteren Gruppennummern des Prozesses zu der Gruppennummer der Datei paßt. Andere Mitglieder dieser Klasse können von X/Open-kompatiblen Implementierungen definiert werden. Unter SINIX sind keine weiteren Mitglieder dieser Klasse definiert.

#### **Benutzerklasse übrige Benutzer** (File Other Class)

Ein Prozeß ist in der Benutzerklasse übrige Benutzer einer Datei wenn der Prozeß nicht in der Benutzerklasse Eigentümer oder in der Benutzerklasse Gruppe ist.

#### **Benutzemummer** (User ID)

Jeder Benutzer im System wird durch eine nichtnegative ganze Zahl identifiziert, die in einem *uid—t* enthalten sein kann (siehe *< sys/types.h>*. Wenn die Identität eines Benutzers einem Prozeß zugeordnet wird, dann wird auf eine Benutzernummer als auf eine reale, effektive oder gesicherte Benutzernummer zugegriffen.

#### **Benutzemummer, effektive**

Ein A ttribut eines Prozesses, das verwendet wird, um verschiedene Rechte zu bestimmen, einschließlich der Zugriffsberechtigungen für eine Datei (siehe auch A bschnitt *Benutzernummer).* Dieser Wert kann sich während der Lebensdauer eines Prozesses ändern, so wie dies unter *setuid()* und *exec* beschrieben wird.

#### **Benutzernummer, reale** (Real User ID)

Das Attribut eines Prozesses, das zum Zeitpunkt der Erzeugung dieses Prozesses denjenigen Benutzer identifiziert, der diesen Prozeß erzeugt hat. Siehe auch Abschnitt *Benutzernummer*. Dieser Wert kann während der Lebensdauer des Prozesses verändert werden, wie dies unter *setuid()* beschrieben ist.

#### **Besondere Rechte** (Appropriate Privileges)

Einige der in diesem Handbuch definierten Funktionen und Funktions-Optionen verlangen spezielle Berechtigungen zu ihrem Aufruf. SINIX definiert ein oder mehrere besondere Rechte, die ein Prozess besitzen kann, der diese Funktionen aufrufen will. Dieser Begriff ersetzt gemäß X/Open-Standard den Begriff der Systemverwalter-Rechte.

#### **Clock Tick**

Die (maschinenspezifische) Anzahl der Intervalle pro Sekunde wird durch {CLK-TCK} definiert. Sie wird verwendet, um den Wert im Typ *clock—t* auszudrücken, der von *times()* geliefert wird.

#### **C Standard**

Die Abkürzung für *Drajt ANSI X3.159, Programming Language C* (der sogennante ANSI-Standard für die Programmiersprache C).

#### **Datei** (File)

Ein Objekt, auf das geschrieben und/oder von dem gelesen werden kann. Eine Datei besitzt bestimmte Attribute, einschließlich der Zugriffsberechtigungen und des Dateityps. Dateitypen schließen normale Dateien, Gerätedateien für Zeichen- und blockorientierte Geräte, FIFO-Gerätedateien und Dateiverzeichnisse ein.

Andere Dateitypen können von der Implementierung definiert werden. Unter SINIX sind keine anderen Dateitypen definiert.

#### **Dateibaum** (File Hierarchie)

Dateien im System sind in einer hierarchischen Struktur organisiert. Alle Knoten, die keine Blätter sind, sind Dateiverzeichnisse (nichtterminale Knoten). Alle Knoten, die Blätter sind, sind Dateien beliebigen Dateityps (terminale Knoten).

Da sich mehrere Dateiverzeichniseinträge auf dieselbe Datei beziehen können, wird der Dateibaum sinnvoll als *gerichteter Graph* beschrieben.

#### **Datei-Beschreibung** (File Description)

Siehe Abschnitt *Datei-Beschreibung*, *offene.*

#### **Datei-Beschreibung, offene** (Open File Description)

Eine offene Datei-Beschreibung enthält die Informationen, wie ein Prozeß oder eine Gruppe von Prozessen auf eine Datei zugreifen. Jede Dateikennzahl verweist auf genau eine offene Datei-Beschreibung. Aber auf eine offene Datei-Beschreibung können mehr als eine Dateikennzahl verweisen. Die Dateiposition, der Dateimodus und die Zugriffsarten auf diese Datei sind Attribute einer offenen Datei-Beschreibung.

#### **Dateikennzahl** (File Descriptor)

Eine Dateikennzahl ist eine je Prozeß eindeutige ganze Zahl, die verwendet wird, um eine offene Datei zum Zweck des Dateizugriffs zu identifizieren. Der Wert einer Dateikennzahl kann von 0 bis {OPEN\_MAX}-l reichen. Ein Prozeß kann nicht mehr als {OPEN-MAX} Dateikennzahlen gleichzeitig offen haben. Siehe Abschnitt *Datei-Beschreibung*, *offene.*

#### **Dateiname** (Filename)

Namen, die aus 1 bis {NAME—MAX} Bytes bestehen, können verwendet werden, um eine Datei zu benennen. Die Zeichen, die einen Namen bilden, können aus dem gesamten Zeichensatz gewählt werden, mit Ausnahme der Zeichen Nullbyte (\0) und Schrägstrich (/). Die Dateinamen . und .. haben eine besondere Bedeutung, siehe auch Abschnitt *Pfadnamen-Auflösung.* Auf einen Dateinamen bezieht man sich manchmal auch als eine Pfadnamen-Komponente.

Dateinamen sollten aus dem Zeichensatz für portable Dateinamen zusammengesetzt werden, weil die Verwendung anderer Zeichen in bestimmten Zusammenhängen verwirrend oder zweifelhaft sein kann (siehe Abschnitt *Zeichensatz für portable Dateinamen).*

#### **Datei, normale** (Regular File)

Eine Datei, die eine wahlfrei zugreifbare Folge von Bytes, ohne jede weitere, vom System festgelegte, Struktur ist.

#### **Dateinummer** (File Serial Nummer)

Eine Dateinummer ist ein im Dateisystem eindeutiger Identifikator für eine Datei.

#### **Dateimodus** (File Mode)

Der Dateimodus beinhaltet die Schutzbits der Datei und andere Kennzeichen der Datei, so wie unter *< sys/stat.h>* beschrieben.

#### **Datei, offene** (Open file)

Eine Datei die derzeit einer Dateikennzahl zugeordnet ist.

#### **Dateisystem** (File System)

Eine Ansammlung von Dateien und bestimmter Attribute von Dateien. Es bietet den Namensbereich für Dateinummern, die sich auf diese Dateien beziehen.

#### **Dateisystem (nur Lesen)** (Read-only File System)

Ein Dateisystem, das eine von der Implementierung definierte, charakteristische einschränkende Änderung besitzt.

#### **Dateiverzeichnis** (Directory)

Eine Datei, die Dateiverzeichniseinträge enthält. Keine zwei Dateiverzeichniseinträge im selben Dateiverzeichnis haben denselben Namen.

#### **Dateiverzeichniseintrag** (Directory Entry)

Ein Objekt, das einer Datei einen Dateinamen zuordnet. Mehrere Dateiverzeichniseinträge können derselben Datei Namen zuordnen.

#### **Dateiverzeichnis, aktuelles** (Working or Current Working Directory)

Ein einem Prozeß zugeordnetes Dateiverzeichnis. Dieses Dateiverzeichnis wird bei der Pfadnamen-Auflösung für solche Pfadnamen verwendet, die nicht mit einem Schrägstrich beginnen.

#### **Dateiverzeichnis, leeres** (Empty Directory)

Ein Dateiverzeichnis, das höchstens die Dateiverzeichniseinträge . und .. enthält (siehe Abschnitte *Punkt* und *Punkt-Punkt).*

## **Dateiverzeichnisstrom** (Directory Stream)

Ein für jeden Prozeß eindeutiger Wert, der benutzt wird, um auf ein offenes Dateiverzeichnis zu verweisen.

#### **Dateizeiten-Änderung** (File Times Update)

Jeder Datei sind drei Zeitwerte zugeordnet, die geändert werden, wenn auf die Daten in dieser Datei zugegriffen wurde oder die Daten oder der Dateizustand verändert wurden. Diese Werte werden in der Eigenschafts-Struktur zurückgegeben, wie unter *<sys/stat.h>* beschrieben.

Für jede Funktion in diesem Handbuch, die Daten einer Datei liest oder schreibt oder den Zustand einer Datei ändert, werden die entsprechenden, zeitbezogenen Felder als "zum Ändern markiert" bezeichnet. Zu einem Änderungszeitpunkt werden alle markierten Felder mit der aktuellen Zeit besetzt und die Änderungsmarken gelöscht. Zwei solche Änderungszeitpunkte sind, wenn eine Datei nicht länger von irgendeinem Prozeß geöffnet ist und wenn *stat()* oder *jslatf)* für diese Datei ausgeführt werden. Sonstige Änderungszeitpunkte sind nicht festgelegt. Für Dateien in Dateisystemen, die nur zum Lesen eingehängt sind, werden keine Änderungen durchgeführt.

**Datensichtstation** (Terminal or Terminal Device)

Eine Gerätedatei für ein zeichenorientiertes Gerät, die den Vorgaben der allgemeinen Datensichtstations-Schnittstelle genügt, so wie dies in Abschnitt *2.4 Allgemeine Terminalschnittstelle* beschrieben ist.

#### **Epochenwert** (Epoch)

Die Zeit 0 Uhr, 0 Minuten und 0 Sekunden am 1. Januar 1970 (Coordinated Universal Time)

#### **Erweiterte Sicherheitskontrollen** (Extended Security Controls)

Die Zugriffskontrolle (siehe auch Abschnitt *Zugriffsberechtigungen für Dateien)* und die Rechte (siehe auch Abschnitt *Besondere Rechte)* wurden definiert, um implementierungsabhängige erweiterte Sicherheitskontrollen zuzulassen. Diese erlauben einer Implementierung, Sicherheitsmechanismen anzubieten, um Sicherheitsverfahren zu implementieren, die von den in diesem Handbuch definierten verschieden sind. Diese Sicherheitsmechanismen werden die definierte Semantik keiner der in diesem Handbuch beschriebenen Funktionen ändern oder ersetzen. Unter CES V5.22 sind keine erweiterten Sicherheitskontrollen definiert.

#### **FIFO-Gerätedateien (oder FIFO)** (FIFO Special Files)

Eine FIFO-Gerätedatei ist eine Dateiart. Daten, die auf eine FIFO-Gerätedatei geschrieben werden, werden auf first-in-first-out-Basis gelesen. Andere Eigenschaften von FIFO's werden unter mkfifo(), *lseek(), open*(), *read()* und *write()* beschrieben.

#### **Gerät** (Device)

Eine Peripheriegerät oder ein Objekt, das einer Anwendung als solches erscheint.

#### **Gerätedatei für blockorientierte Geräte** (Block Special File)

Eine Datei, die sich auf ein Gerät bezieht. Eine Gerätedatei für blockorientierte Geräte unterscheidet sich von einer Gerätedatei für zeichenorientierte Geräte dadurch, daß sie den Zugriff auf das Gerät in einer Art und Weise bietet, die die Hardware-Eigenschaften des Geräts verbirgt.

#### **Gerätedatei für zeichenorientierte Geräte** (Character Special File)

Eine Datei, die sich auf ein Gerät bezieht. Ein Beispiel für eine solche Datei ist die Gerätedatei für eine Datensichtstation, deren Zugriff unter A bschnitt *2.4 Allgemeine Terminalschnittstelle* beschrieben wird.

#### **Gerätenummer** (Device ID)

Eine nichtnegative ganze Zahl, die verwendet wird, um ein Gerät zu identifizieren.

#### **Gesicherte Benutzernummer** (Saved Set User **ID)**

Die gesicherte Benutzernummer ist ein A ttribut eines Prozesses, das mehr Flexibilität bei der Zuteilung des Attributs effektive Benutzernummer erlaubt, so wie dies unter *setuid()* und *exec* beschrieben wird.

#### **Gesicherte Gruppennummer** (Saved Set User **ID)**

Die gesicherte Gruppennummer ist ein Attribut eines Prozesses, das mehr Flexibilität bei der Zuteilung des Attributs effektive Gruppennummer erlaubt, so wie dies unter *setgid()* und *exec* beschrieben wird.

#### **Hintergrund-Prozeßgruppe** (Background Process Group)

Jede Prozeßgruppe, die Mitglied einer Sitzung ist, die eine Verbindung zu einem kontrollierenden Terminal hergestellt hat und die nicht in der Vordergrund-Prozeßgruppe ist.

#### **Gruppennummer** (Group **ID)**

Jeder Benutzer am System ist Mitglied zumindest einer Gruppe. Eine Gruppe wird durch eine Gruppennummer identifiziert, eine nichtnegative ganze Zahl, die in einem *gid—t* abgelegt sein kann (siehe *< sys/types.h>).* Wenn die Identität einer Gruppe einem Prozeß zugeordnet wird, dann wird der Wert einer Gruppennummer als eine reale Gruppennummer, als eine effektive Gruppennummer, als eine der *optionalen* weiteren Gruppennummern oder als eine gesicherte Gruppennummer angesprochen.

#### **Gruppennummer, effektive** (Effective Group **ID)**

Ein Attribut eines Prozesses, das verwendet wird, um verschiedene Rechte zu bestimmen, einschließlich der Zugriffsberechtigungen für eine Datei (siehe auch Abschnitt *Gruppennummer*). Dieser Wert kann sich während der Lebensdauer eines Prozesses ändern, so wie dies unter *setgid()* und *exec* beschrieben wird.

#### **Gruppennummer, reale** (Real Group ID)

Die Eigenschaft eines Prozesses, die zum Zeitpunkt seiner Erzeugung die Gruppe des Benutzers identifiziert, der diesen Prozeß erzeugt hat. Siehe Abschnitt *Gruppennummer*. Dieser Wert kann sich während der Lebensdauer des Prozesses ändern, so wie dies unter *setgid()* beschrieben ist.

#### **Kommando-Interpreter** (Command Interpreter)

Für Anwendungen ist es möglich, Dienstprogramme über eine Reihe von Schnittstellen aufzurufen, für die man annimmt, daß sie sich wie Kommando-Interpreter verhalten. Die offensichtlichsten dieser Schnittstellen sind *sh (Betriebssystem SINIX V5.22 Kommandos* [1]) und *system()*, obwohl auch *popen()* und die verschiedenen Formen von *exec* ebenfalls als Interpreter verstanden werden können.

#### **Kontrollierender Prozeß** (Controlling Process)

Der Sitzungsführer, der die Verbindung zum kontrollierenden Terminal hergestellt hat. Wenn die Datensichtstation aufhört, ein kontrollierendes Terminal für diese Sitzung zu sein, dann hört auch der Sitzungsführer auf, der kontrollierende Prozeß zu sein.

#### **Kontrollierendes Terminal** (Controlling Terminal)

Eine Datensichtstation, die einer Sitzung zugeordnet ist. Jede Sitzung kann höchstens ein kontrollierendes Terminal besitzen, das ihr zugeordnet ist; ein kontrollierendes Terminal ist genau einer Sitzung zugeordnet. Bestimmte Eingabesequenzen vom kontrollierenden Terminal (siehe A bschnitt *Allgemeine Terminalschnittstelle)* bewirken, daß Signale an alle Prozesse gesendet werden, die sich in der Prozeßgruppe befinden, die diesem kontrollierenden Terminal zugeordnet ist.

#### **Makro für den Test von Eigenschaften** (Feature Test Macro)

Ein Makro, das verwendet wird, um zu entscheiden, ob eine bestimmte Menge von Eigenschaften aus einer Include-Datei eingebunden wird.

#### **Meldungskatalog** (Message Catalogue)

Eine Datei oder ein Speicherbereich, der Programmmeldungen, Eingabeaufforderungen und Antworten darauf für eine bestimmte Landessprache, ein bestimmtes Gebiet und einen bestimmten Zeichensatz enthält.

#### **Meldungskatalog-Deskriptor** (Message Catalogue Descriptor)

Ein je Prozeß eindeutiger Wert des Typs *nl—catd,* der verwendet wird, um einen offenen Meldungskatalog zu identifizieren (siehe  $nl\_types.h$ .

#### **Modus einer Datei** (File Mode)

Der Modus einer Datei ist eine Ansammlung von Attributen, die den Dateityp und ihre Zugriffsberechtigungen angeben.

#### **NaN (Not a Number)**

Ein Wert, der in einer Gleitpunktzahl abgespeichert werden kann, aber keine gültige Gleitpunktzahl ist. Ein Beispiel für solch ein Bitmuster unter SINIX ist eine Gleitpunktzahl, deren Exponenten-Bits alle gleich 1 gesetzt sind.

#### **Nullbyte** (Null Character)

Ein Byte, in dem alle Bits auf 0 gesetzt sind.

# **Nullzeiger** (Null Pointer)

Dies ist der Wert, den man erhält, wenn man die Zahl 0 in einen Zeiger umwandelt, z.B. *(char \*) 0.* Die Programmiersprache C garantiert, daß dieser Wert keinem gültigen Zeiger entspricht, daher wird er von vielen Funktionen verwendet, die Zeiger zurückgeben, um einen Fehler anzuzeigen.

#### **Pfadnamen-Anfang** (Pathname Prefix)

Ein Pfadname, der optional mit einem Schrägstrich endet, und der auf ein Dateiverzeichnis verweist.

#### **Pfadname** (Pathname)

Eine Zeichenkette, die verwendet wird, um eine Datei zu identifizieren. Sie besteht aus höchstens {PATH\_MAX} Bytes, einschließlich des abschließenden Nullbytes. Sie besteht aus einem optionalen, führenden Schrägstrich, gefolgt von keinem oder mehr Dateinamen, die wiederum durch Schrägstriche getrennt sind. Wenn der Pfadname sich auf ein Dateiverzeichnis bezieht, dann kann er auch einen oder mehrere abschließende Schrägstriche enthalten. Mehrere aufeinanderfolgende Schrägstriche werden als ein Schrägstrich angenommen. Ein Pfadname, der mit zwei Schrägstrichen beginnt, kann von einigen X/Open-kompatiblen Implementierungen in besonderer Weise interpretiert werden, obwohl mehr als zwei führende Schrägstriche als ein einziger Schrägstrich behandelt werden. Die Interpretation des Pfadnamens wird beschrieben im Abschnitt *Pfadnamen-Aujlösung.*

## **Pfadnamen-Auflösung** (Pathname Resolution)

Pfadnamen-Auflösung wird für einen Prozeß durchgeführt, um einen Pfadnamen bis zu einer bestimmten Datei im Dateibaum aufzulösen. Es kann mehrere Pfadnamen geben, die sich bis zur selben Datei auflösen lassen.

Jeder Dateiname im Pfadnamen wird ausfindig gemacht im Dateiverzeichnis, das durch seinen Vorgänger angegeben wird (z.B. für Pfadnamenfragment *a /b* wird *b* im Dateiverzeichnis *a* ausfindig gemacht). Die Pfadnamen-Auflösung schlägt fehl, wenn dies nicht durchgeführt werden kann. Wenn der Pfadname mit einem Schrägstrich beginnt, dann wird der Vorgänger des ersten Dateinamens im Pfadnamen als das Root-Dateiverzeichnis des Prozesses angenommen (solche Pfadnamen werden auch als absolute Pfadnamen bezeichnet).

Wenn der Pfadname nicht mit einem Schrägstrich beginnt, dann wird als Vorgänger des ersten Dateinamens im Pfadname das aktuelle Dateiverzeichnis des Prozesses angenommen (solche Pfadnamen werden auch als relative Pfadnamen bezeichnet).

Die Interpretation einer Pfadnamen-Komponente hängt von den Werten {NAME-MAX} und {\_POSIX\_NO\_TRUNC} ab, die dem Pfadnamen-Anfang dieser Komponente zugeordnet sind. Wenn eine Pfadnamen-Komponente länger als {NAME—MAX} ist, und {—POSIX—NO-TRUNC} für den Pfadnamen-Anfang dieser Komponente aktiv ist (siehe *pathconf())*, dann gilt dies als Fehler. Andernfalls werden nur die ersten {NAME—MAX} Bytes der Pfadnamen-Komponente berücksichtigt.

Der besondere Dateiname . verweist auf das Dateiverzeichnis, das durch seinen Vorgänger angegeben wird. Der besondere Dateiname .. verweist auf das übergeordnete Dateiverzeichnis seines Vorgängers. Als Sonderfall kann .. im Root-Dateiverzeichnis auf das Root-Dateiverzeichnis selbst verweisen.

Ein Pfadname, der nur aus einem einzelnen Schrägstrich besteht, benennt das Root-Dateiverzeichnis des Prozesses. Ein leerer Pfadname ist ungültig.

#### **Pfadnamen-Komponente** (Pathname Component)

Siehe Abschnitt *Dateiname.*

#### **Pipe**

Ein Objekt auf das über eine der beiden Dateikennzahlen zugegriffen wird, die durch die Funktion *pipe()* erzeugt worden sind. Einmal erzeugt, können diese Dateikennzahlen zu seiner Manipulation verwendet werden und es verhält sich genauso wie eine FIFO-Gerätedatei, wenn auf diese Art darauf zugegriffen wird. Es hat im Dateibaum keinen Namen.

#### **Portable Pfadnamen** (Portable Pathname)

Damit ein Pfadname unter X/Open-kompatiblen Systemen portabel ist, sollte er aus höchstens {PATH\_MAX} Bytes bestehen, einschließlich des abschließenden Nullbytes. Es sollte ein Pfadname sein, der aus einem optionalen, führenden Schrägstrich sowie keinem oder mehr portablen Dateinamen bestehen, die durch Schrägstriche voneinander getrennt sind,

## **Dateiposition** (File Offset)

Die Dateiposition gibt an, wieviele Bytes vom Dateianfang entfernt die nächste Ein- oder Ausgabeoperation beginnt  $(1. B)$ yte = 1). Jede offene Datei-Beschreibung, die zu einer normalen Datei, einer Gerätedatei für blockorientierte Geräte oder einem Dateiverzeichnis gehört, besitzt eine Position. Eine Gerätedatei für ein zeichenorientiertes Gerät, das keine Datensichtstation ist, kann eine Position besitzen. Es gibt keine Position in Pipes und FIFOs.

#### **Prozeß** (Process)

Ein Adreßraum und einzelner Programmcode der in diesem Adreßraum ausgeführt wird, sowie die von diesem benötigten Betriebsmittel des Systems. Ein Prozeß wird von einem anderen Prozeß durch den Aufruf der Funktion *fork()* erzeugt. Der Prozeß, der *jork()* aufruft, heißt Vaterprozeß und der neue, durch *jork()* erzeugte Prozeß heißt Sohnprozeß.

#### **Prozeßgruppe** (Process Group)

Jeder Prozeß im System ist Mitglied einer Prozeßgruppe, die durch eine Prozeßgruppenummer identifiziert wird. Diese Gruppierung von Prozessen erlaubt es, verwandten Gruppen von Prozessen Signale zu senden. Ein neu erzeugter Prozeß gehört der Prozeßgruppe seines Erzeugers an.

#### **Prozeßgruppenummer** (Process Group ID)

Jede Prozeßgruppe im System wird während ihrer Lebensdauer eindeutig durch eine positive ganze Zahl identifiziert, die in einem *pid—t* enthalten sein kann und Prozeßgruppenummer genannt wird (sieh *< sys/types.h>).* Eine Prozeßgruppenummer kann von System nicht erneut verwendet werden, bevor die Lebensdauer der Prozeßgruppe endet.

#### **Prozeßgruppenchef** (Process Group Leader)

Ein Prozeß, dessen Prozeßnummer zu seiner Prozeßgruppenummer identisch ist.

#### **Prozeßgruppe, Lebensdauer** (Process Group Lifetime)

Ein Zeitraum, der dann beginnt, wenn eine Prozeßgruppe erzeugt wird und der dann endet, wenn der letzte verbleibende Prozeß dieser Prozeßgruppe diese Prozeßgruppe verläßt. Das Verlassen einer Prozeßgruppe erfolgt entweder durch die Beendigung des Prozesses oder durch den Aufruf einer der Funktionen *setsid()* oder *setpgidf).*

#### **Prozeß, Lebensdauer** (Process Lifetime)

Nachdem ein Prozeß mit der Funktion *jork()* erzeugt wurde, gilt er als aktiv. Sein Kontrollbereich und Adreßraum existieren, bis er sich beendet. Dann gelangt er in einen inaktiven Zustand, in dem bestimmte Betriebsmittel an das System zurückgegeben werden können, obwohl einige Betriebsmittel, wie z.B. die Prozeßnummer, noch immer verwendet werden. Wenn ein anderer Prozeß eine der Funktionen *wait()* oder *waitpid()* für einen inaktiven Prozeß ausführt, dann werden die übrigen Betriebsmittel an das System zurückgegeben. Das letzte an das System zurückgegebene Betriebsmittel ist die Prozeßnummer. Zu diesem Zeitpunkt endet die Lebensdauer des Prozesses.

#### **Prozeßnummer** (Process ID)

Jeder aktive Prozeß im System wird während seiner Lebensdauer eindeutig durch eine positive ganze Zahl identifiziert, die in einem *pid—t* enthalten sein kann und die Prozeßnummer genannt wird  $(siehe < sys/types, h>$ ). Eine Prozeßnummer darf vom System nicht vor Ende der Lebensdauer des Prozesses wiederverwendet werden. Zusätzlich darf, wenn eine Prozeßgruppe existiert, deren Prozeßgruppennummer gleich dieser Prozeßnummer ist, diese nicht wiederverwendet werden, bis die Lebensdauer der Prozeßgruppe endet. Kein Prozeß, der nicht ein Systemprozeß ist, sollte die Prozeßnummer 1 besitzen.

#### **Punkt** (Dot)

Der Dateiname, der nur aus einem einzigen Zeichen '.' (Punkt) besteht. (Siehe auch Abschnitt *Pjadnamen-Aujlösung.)*

#### **Punkt-Punkt** (Dot-dot)

Der Dateiname, der aus den zwei Zeichen '..' (Punkt) besteht. (Siehe auch Abschnitt *Pjadnamen-Aujlösung.)*

#### **Rechte** (Privilege)

Siehe Abschnitt *Besondere Rechte*.

#### **Root-Dateiverzeichnis** (Root Directory)

Ein Dateiverzeichnis, das einem Prozeß zugeordnet ist und das bei der Pfadnamen-Auflösung für Pfadnamen verwendet wird, die mit einem Schrägstrich beginnen.

#### **Schrägstrich** (Slash)

Der Begriff Schrägstrich wird verwendet, um das einzelne Zeichen '/' darzustellen. Dieses Zeichen ist im Amerikanischen auch unter dem Namen *solidus* in *ISO 8859/1* bekannt.

#### **Schutzbits einer Datei** (File Permission Bits)

Die Schutzbits einer Datei werden zusammen mit anderen Informationen benutzt, um zu entscheiden, ob ein Prozeß Lese-, Schreib- oder Ausführungs-/Durchsuchrecht für eine Datei besitzt. Die Bits sind in drei Abschnitte eingeteilt: Eigentümer, Gruppe und übrige Benutzer. Jeder Abschnitt wird in Verbindung mit der entsprechenden Benutzerklasse der Prozesse verwendet. Diese Bits sind im Dateimodus enthalten, wie unter *< sys/stat.h>* beschrieben. Der Gebrauch der Schutzbits für eine Datei in Zugriffsentscheidungen wird detailliert unter Zugriffsberechtigungen für Dateien beschrieben.

#### **Signal**

Ein Mechanismus, durch den ein Prozeß von einem im System auftretenden Ereignis benachrichtigt oder beeinflußt werden kann. Beispiele für solche Ereignisse schließen Hardware-Ausnahmen und besondere Aktionen von Prozessen ein. Der Begriff Signal wird auch für die Ereignisse selbst verwendet.

#### **Sitzung** (Session)

Jede Prozeßgruppe ist Mitlied einer Sitzung. Für einen Prozeß wird angenommen, daß er ein Mitglied derjenigen Sitzung ist, in der seine Prozeßgruppe Mitglied ist. Ein neu erzeugter Prozeß gehört der Sitzung seines Erzeugers an. Ein Prozeß kann die Mitgleidschaft in einer Sitzung ändern (siehe *setsid()*). Implementierungen, die *setpgid()* unterstützen, können mehrere Prozeßgruppen in derselben Sitzung haben.

#### **Sitzung, Lebensdauer** (Session Lifetime)

Der Zeitraum zwischen der Erzeugung einer Sitzung und dem Ende der Lebensdauer aller Prozeßgruppen, die Mitglieder dieser Sitzung bleiben.

#### **Sitzungsführer** (Session Leader)

Ein Sitzungsführer ist ein Prozeß, der eine Sitzung erzeugt hat (siehe auch unter *setsid()).*

#### **Sohnprozeß** (Child Process)

Siehe Abschnitt *Prozeß.*

#### **System**

Der Begriff System wird in diesem Handbuch verwendet, um eine Implementierung der X/Open-Systemschnittstellen zu bezeichnen.

**Systemprozeß** (System Process)

Ein Objekt, das anders als ein Prozeß der eine Anwendung ausführt, vom System definiert ist. Ein Systemprozeß besitzt eine Prozeßnummer.

#### **Übergeordnetes Dateiverzeichnis** (Parent Directory)

Das Dateiverzeichnis, das einen Dateiverzeichniseintrag für die betreffende Datei enthält. Dieses Konzept findet für . und .. keine Anwendung.

**Vaterprozeß** (Parent Process)

Siehe Abschnitt *Prozeß.*

#### **Vaterprozeßnummer** (Parent Process ID)

Ein neuer Prozeß wird von einem derzeit aktiven Prozeß erzeugt. Die Vaterprozeßnummer eines Prozesses ist die Prozeßnummer seines Erzeugers, solange dieser lebt. Nachdem die Lebensdauer des Erzeugers geendet hat, ist die Vaterprozeßnummer die Prozeßnummer eines von der Implementierung definierten Prozesses. Unter SINIX ist dies die Prozeßnummer des *init-*Prozesses.

#### **Verwaiste Prozeßgruppe** (Orphaned Process Group)

Eine Prozeßgruppe, in der der Vaterprozeß jedes Mitglieds selbst Mitglied der Gruppe oder nicht Mitglied der Sitzung dieser Gruppe ist.

**Verweis** (Link)

Siehe Abschnitt *Dateiverzeichniseintrag.*

**Verweiszähler** (Link Count)

Der Verweiszähler einer Datei ist die Anzahl der Dateiverzeichniseinträge, die sich auf diese Datei beziehen.

# **Vordergrund-Prozeßgruppe** (Foreground Process Group)

Jede Sitzung, die eine Verbindung zu einem kontrollierenden Terminal aufgebaut hat, besitzt exakt eine Prozeßgruppe dieser Sitzung als Vordergrund-Prozeßgruppe dieses kontrollierenden Terminals. Die Vordergrund-Prozeßgruppe besitzt bestimmte Rechte, wenn sie auf ihr kontrollierendes Terminal zugreift, die den Hintergrund-Prozeßgruppen verwehrt sind. Siehe Abschnitt *2 A Allgemeine Terminalschnittstelle*.

#### **Vordergrund-Prozeßgruppennummer** (Foreground Process Group **ID)**

Die Prozeßgruppenummer einer Vordergrund-Prozeßgruppe.

#### **Weitere Gruppennummer** (Supplementary Group **ID)**

Ein Prozeß besitzt, zusätzlich zur effektiven Gruppennummer, bis zu {NGROUPS-MAX} weitere Gruppennummern, die verwendet werden, um die Zugriffsberechtigungen auf eine Datei zu entscheiden, Die weiteren Gruppennummern eines Prozesses werden bei dessen Erzeugung gleich den weiteren Gruppennummern des Vaterprozesses gesetzt. Ob die effektive Gruppennummer eines Prozesses mit in die Liste der weiteren Gruppennummern aufgenommen wird oder nicht, ist nicht festgelegt.

#### **Zeichen** (Character)

Eine Folge von einem oder mehreren Bytes, die ein einzelnes grafisches Symbol repräsentiert. Zeichen, die aus mehreren Bytes bestehen, heißen auch Multibyte-Zeichen.

#### **Zeichenkette, leere** (Empty String)

Die leere Zeichenkette ist ein char-Vektor, dessen erstes Element das Nullbyte  $('0')$  ist.

#### **Zeichensatz** (Character Set)

In der internationalen Umgebung für C werden die Zeichen gemäß den Regeln des 7-Bit US-ASCII-Zeichensatzes codiert. Dabei erhält jedes Zeichen des Zeichensatzes verschiedene Attribute zugeordnet, wie ein grafisches Symbol, mögliche Umwandlung in den entsprechenden Groß- oder Kleinbuchstaben, Zeichenklassen für die Klassifikation von Zeichen und eine Position innerhalb der Sortierreihenfolge. In internationalisierten Programmen sind hier beliebige landessprachliche Zeichensätze denkbar. Siehe auch *Abschnitt 2.5.*

**Zeichensatz für portable Dateinamen** (Portable Filename Character Set)

Damit ein Dateiname portabel ist für alle Implementierungen, die konform zum *IEEE Standard 1003.1-1988* sind, darf er nur aus folgenden Zeichen bestehen:

ABCDEFGHIJKLMNOPQRSTUVWXYZabcde f g h i j k l m n o p q r s t u v w x y z O 1 2 3 4 5 6 7 8 9 . \_ -

Die letzten drei Zeichen sind der Punkt, der Unterstrich und der Bindestrich.

Der Bindestrich sollte nicht als erstes Zeichen des portablen Dateinamens verwendet werden. Groß- und Kleinbuchstaben behalten unter allen konformen Implementierungen ihre eindeutigen Identitäten.

Ein portabler Dateiname über Implementierungen die konform zum *X/Open Portability Guide (Ausgabe 3)* sind, kann aus jedem beliebigen der *ISO 8859/1-*Zeichen bestehen:

ABCDEFGHIJKLMNOPQRSTUVWXYZabcde f g h i j k l m n o p q r s t u v w x y z 0 1 2 3 4 5 6 7 8 9 ! " # \$ %<br>& ' ( ) \* + . - : ; < = > ? @ [ ] ^ \_ { | } ~  $i \notin E$ <sup>D\ $\frac{1}{2}$ </sup> | S<sup>-</sup> ©<sup>1</sup> « ¬ - ®<sup>-</sup> + 2<sup>3</sup> µ ]. <sup>12</sup> » 14 12 34 ; AÁÂÃÄÄÆCÈÉÊËÌÍÎÏĐÑÒÓÔÕŏרÙÚÛÜÝÞß  $a$   $\hat{a}$   $\hat{a}$   $\hat{a}$   $\hat{a}$   $\hat{a}$  *a*e  $\varsigma$   $\hat{e}$   $\hat{e}$   $\hat{e}$   $\hat{e}$   $\hat{i}$   $\hat{i}$   $\hat{0}$   $\hat{n}$   $\hat{o}$   $\hat{o}$   $\hat{o}$   $\hat{o}$   $\hat{c}$   $\hat{a}$   $\hat{u}$   $\hat{u}$   $\hat{u}$   $\hat{v}$   $\hat{b}$ 

#### **Zombieprozeß** (Zombie Process)

Ein inaktiver Prozeß, der zu einem späteren Zeitpunkt gelöscht werden wird, wenn sein Vaterprozeß eine der Funktionen *wait()* oder *waitpid()* ausführt.

#### **Zugriffsberechtigungen fiir Dateien** (File Access Permissions)

Der Standardmechanismus für die Zugriffskontrolle für Dateien benutzt die unten beschriebenen Schutzbits. Diese Bits werden bei der Erzeugung der Datei durch *open*(), *creat*(), *mkdir()* und *mkjijo()* gesetzt und durch *chmod()* geändert. Diese Bits werden von *stat()* oder *fstat*() gelesen.

Andere X/Open-kompatible Implementierungen können auch *zusätzliche* und/oder *alternative* Zugriffsmechanismen anbieten. Ein zusätzlicher Zugriffskontrollmechanismus für Dateien soll dabei nur die von den Schutzbits definierten Zugriffsberechtigungen weiter einschränken.

Ein alternativer Zugriffskontrollmechanismus für Dateien soll:

- Schutzbits für die Benutzerklassen Eigentümer, Gruppe, und übrige Benutzer festlegen, entsprechend den Zugriffsberechtigungen, die von *stat()* oder *}stat()* zurückgeliefert werden.
- Nur durch eine explizite Benutzeraktion auf einer je-Datei-Basis durch den Eigentümer der Datei oder einen Benutzer mit besonderen Rechten aktiviert werden.
- Deaktiviert werden, nachdem die Schutzbits durch *chmod()* geändert werden. Die Deaktivierung des alternativen Mechanismus muß nicht irgendwelche zusätzlichen, von der Implementierung definierten Mechanismen ebenfalls deaktivieren.

Sobald ein Prozeß für eine Datei die Zugriffsberechtigung zum lesen, schreiben oder oder ausführen/durchsuchen anfordert, wird der Zugriff wie folgt entschieden, sofern keine zusätzlichen Mechanismen den Zugriff verweigern:

- Wenn ein Prozeß besondere Rechte hat:
	- Wenn die Lese-, Schreib- oder Durchsucherlaubnis gefordert wird, dann wird der Zugriff gestattet.
	- Wenn die Ausführungserlaubnis gefordert wird, dann wird der Zugriff dann erlaubt, wenn die Ausführungserlaubnis zumindest einem Benutzer durch die Schutzbits oder einen anderen Zugriffskontroll-Mechanismus gewährt wird; andernfalls wird der Zugriff verweigert.
- Andernfalls:
	- Die Schutzbits einer Datei enthalten die Lese-, Schreib- und Ausführungs- bzw. Durchsucherlaubnis für die Benutzerklassen Eigentümer, Gruppe und übrige Benutzer. Der Zugriff wird gestattet, wenn ein alternativer Zugriffskontroll-Mechanismus nicht aktiviert ist und das Schutzbit für die geforderte Zugriffsberechtigung ist in der Benutzerklasse gesetzt, zu der der Prozeß gehört, oder wenn ein alternativer Zugriffskontroll-Mechanismus aktiviert ist und dieser den geforderten Zugriff erlaubt; andernfalls wird der Zugriff verweigert.

### **Zugriffsrecht** (Access Mode)

Zugriffsrecht ist die spezielle Form des Zugriffs, die auf eine Datei gestattet wird.

**[n, mj und [n, m)**

Diese Notation bezeichnet einen mathematischen Bereich. Die eckigen Klammern [ und ] schließen die Grenzen jeweils mit ein, die runden Klammern ( und ) schließen diese aus. D.h. wenn *x* aus dem Bereich [0,1] ist, dann kann dies von 0 bis einschließlich 1 sein. Wenn aber *x* aus dem Bereich [0,1) ist, dann kann dies von 0 bis ausschließlich 1 sein.

# **1.3 Ratschläge**

Dieses Kapitel gibt Ihnen einige Hinweise, die Ihnen bei der Erstellung von C Programmen hilfreich sein sollen, insbesondere, wenn Ihr Programm portabel sein, also auf verschiedenen Rechnern laufen soll.

# **1.3.1 Ein-/Ausgabe: C-Funktionen und Systemaufrufe nicht mischen**

C-Funktionen zur Ein-/Ausgabe arbeiten mit einem eigenen Puffer, während die Systemaufrufe zur Ein-/Ausgabe ungepuffert lesen und schreiben. Wenn Sie beide Typen bei Ein-/Ausgabe-Operationen auf die gleiche (nur einmal geöffnete) Datei mischen, ist nicht gewährleistet, daß die Ein- und Ausgaben in der von Ihnen beabsichtigten Reihenfolge erfolgen. Es ist deshalb zu empfehlen, bei Ein-/Ausgabe-Operationen Systemaufrufe und C-Funktionen nicht zu mischen bzw. die Datei einmal für Ein-/Ausgabe mittels Systemaufrufen und einmal für Ein-/Ausgabe mittels C-Funktionen zu öffnen.

Sie erkennen die Systemaufrufe zur Ein- und Ausgabe daran, daß die betroffene Datei über eine Dateikennzahl angesprochen wird, während bei C-Funktionen ein Zeiger auf einen Datenstrom (Dateizeiger) angegeben werden muß.

# **1.3.2 Fehlerabfrage**

Es gehört zu einem guten Programmierstil, nach jedem Aufruf einer Funktion abzufragen, ob ein Fehler vorliegt. Zum Beispiel liefert der Systemaufruf read(), wenn er erfolgreich ist, als Rückkehrwert die Zahl der gelesenen Bytes. Um einen Fehler anzuzeigen, liefert er einen Wert, der sonst nicht möglich ist, nämlich —1. Wenn Sie den Rückkehrwert einer Funktion nach jedem Aufruf prüfen, können Sie feststellen, ob ein Fehler eingetreten ist. Am Beispiel von *read()* sieht das so aus:

```
if (( zahl = read( datkz, puf, nbyte)) == -1)
{
   perror("read: "); 
  exit(fehlercode);
}
eise ...
```
Die Funktion *perror()* ist dabei eine hilfreiche Unterstützung. In den Beispielen der einzelnen Funktionsbeschreibungen wurden diese Abfragen häufig weggelassen, um die Beispiele kurz halten zu können.

# **1.3.3 Zeiger als Ergebnistyp**

Funktionen, die einen Zeiger zurückliefern, schreiben ihr Ergebnis im allgemeinen in einen statischen Datenbereich, der bei jedem Aufruf überschrieben wird. Da dies eine häufige Fehlerquelle ist, wird bei der Beschreibung jeder Funktion darauf hingewiesen. Im folgenden sehen Sic zwei Beispiele für eine solche Funktion:

```
char *ctime(sekzg) 
struct tm *localtime(sekzg)
```
# **1.3.4 Zeiger als Ergebnisparameter**

Einige Funktionen haben einen Zeiger als Ergebnisparameter, d.h. sie tragen ihr Ergebnis z.B. in eine Struktur ein, wobei sie als Parameter einen Zeiger auf diese Struktur verlangen. Der Speicherplatz solcher Ergebnisparameter muß vor Aufruf der Funktion explizit bereitgestellt werden. Zum Beispiel:

```
struct stat statpuf /* Strukturvariable deklarieren */<br>int ret: /* Platz fuer Returnwert */
                                    /* Platz fuer Returnwert */
ret=fstat(datkz, &statpuf); /* Funktionsaufruf */
```
# **1.3.5 Konstante oder symbolische Konstante?**

Sie sollten, um Ihr Programm lesbarer zu machen, symbolische Konstanten verwenden. Außerdem ist Ihr Programm, wenn sich der Wert einer Konstanten einmal ändern sollte (z.B. Mehrwertsteuer), dann leichter zu aktualisieren. Symbolische Konstanten sollten in Großbuchstaben angegeben werden, um sie von Variablen zu unterscheiden.

# **1.3.6 Include-Dateien berücksichtigen**

Aus Portabilitätsgründen sollten Sie außerdem die Include-Dateien berücksichtigen, die in der Funktionsbeschreibung angegeben sind. Sie sollten prüfen, ob die Include Dateien auf Ihrem Rechner vorhanden sind und welchen Inhalt sie haben. Eine Beschreibung des Inhalts der SINIX Include-Dateien finden Sie in diesem Handbuch in Kapitel 4. Bei einigen Dateien aus /usr/include/sys ist Vorsicht geboten, da sie i.d.R. maschinenabhängig sind.

Wenn Sie eine Funktion aus der mathematischen Bibliothek in einem Programm verwenden wollen, müssen Sie beim Übersetzen den Schalter *-Im* angeben:

cc programm. c -Im

# **2 Allgemeine Hinweise**

Dieses Kapitel führt in einige Programmpakete und Bibliotheken ein, die im C-Entwicklungssystem unter SINIX V5.22 zur Verfügung stehen, Dabei handelt es sich um die folgendenden Themen:

- Dateikennzahlen und Datenströme,
- Fehlernummern und ihre Bedeutung,
- die Signale,
- die allgemeine Terminalschnittstelle,
- die NLS-Funktionen,
- die Funktionen zur Interprozeßkommunikation,
- die cwrses-Bibliothek,
- die termcap-Bibliothek.

Diese Themen werden in den folgenden Abschnitten behandelt. Bevor Sie sich zum erstenmal mit der Programmierung einer Anwendung aus einem dieser Bereiche befassen, sollten Sie die entsprechende Einführung zum jeweiligen Thema lesen. Sie finden dort allgemeine Hinweise zur Verwendung der Funktionen, die Ihnen für einen bestimmten Zweck zur Verfügung stehen, sowie einen allgemeinen Überblick über das jeweilige Thema.

# **2.1 Dateikennzahlen und Datenströme**

Auf eine offene Dateibeschreibung kann über eine Dateikennzahl zugegriffen werden, die durch eine der Funktionen *open()* oder *pipe()* erzeugt worden ist, oder über einen Datenstrom, der durch eine der Funktionen *}open()* oder *popen()* erzeugt worden ist. Sowohl eine Dateikennzahl als auch ein Datenstrom wird ein *Verweis* auf die offene Dateibeschreibung genannt *(Handle);* auf eine offene Dateibeschreibung können mehrere Verweise zeigen.

Verweise können durch konkrete Benutzer-Aktionen erzeugt oder gelöscht werden, ohne die zugrundeliegende offene Dateibeschreibung zu beeinflußen. Einige Funktionen, die solche Verweise erzeugen, sind die Funktionen *jcntl*(), *dup*(), *jdopen*(), *jileno()* und *fork()* ein. Diese Verweise können zumindest mit den Funktionen *jclose*(), *close()* und den exec-Funktionen wieder gelöscht werden,

Wird eine Dateikennzahl niemals in einer Operation verwendet, welche die Dateiposition beeinflußt (d.h. *read(), write()* oder *lseek()*), so gilt diese Dateikennzahl nicht als Verweis im Sinne dieses Abschnitts. Sie kann aber zu einem solchen werden, z.B. als Ergebnis von *fdopen(), dup()* oder *}ork().* Eine einem Datenstrom zugrundeliegende Dateikennzahl ist niemals eine solche Ausnahme, gleichgültig ob diese durch *fopen()* oder *fdopen()* erzeugt wurde, solange sie nicht direkt von der Anwendung benutzt wird, um die Dateiposition zu beeinflußen. Die Funktionen *read*() und *write*() beeinflußen die Dateiposition implizit; *lseek()* beeinflußt sie explizit.

Das Ergebnis von Funktionsaufrufen, die mit einem Verweis arbeiten (dem *aktiven Verweis*), kann jeweils in diesem Handbuch nachgelesen werden, aber wenn zwei oder mehr Verweise benutzt werden und einer davon ein Datenstrom ist, dann werden deren Aktionen so koordiniert, wie dies unten beschrieben wird. Wenn dies nicht geschieht, dann ist das Ergebnis Undefiniert,

Ein Verweis, der ein Datenstrom ist, gilt dann als geschlossen, wenn entweder die Funktion *jclose()* oder die Funktion *freopen()* für diesen ausgeführt wird (das Ergebnis von *jreopen()* ist ein neuer Datenstrom, der kein Verweis auf dieselbe offene Dateibeschreibung sein kann, auf die sein vorheriger Wert verwiesen hat), oder wenn der Prozeß, zu dem dieser Datenstrom gehört, mit exit() oder *abort()* beendet. Eine Dateikennzahl wird durch *close()*, \_exit() oder eine der exec-Funktionen mit für diese Dateikennzahl gesetztem FD\_CLOEXEC-Bit geschlossen.

Damit ein Verweis zum aktiven Verweis wird, müssen zwischen der letzten Verwendung des ersten, zur Zeit aktiven Verweises, und der ersten Verwendung des zweiten, zukünftig aktiven Verweises die unten beschriebenen Aktionen erfolgen. Dadurch wird der zweite Verweis zum aktiven Verweis. Alle die Dateiposition für den ersten Verweis beeinflußenden Aktivitäten der Anwendung müssen solange unterbunden werden, bis bis dieser wieder der aktive Verweis ist. Für eine Funktion zur Bearbeitung eines Datenstroms, die eine zugrundeliegende Funktion aufruft, die ihrerseits die Position in der Datei verändert, wird angenommen, daß die Funktion zur Bearbeitung des Datenstroms selbst die Dateiposition verändert. Die jeweils zugrundeliegenden Funktionen werden unten beschrieben.

Die Dateiverweise müssen nicht im selben Prozeß vorhanden sein, damit diese Regeln Anwendung finden.

Für den ersten Dateiverweis wird die erste zutreffende der unten angeführten Bedingungen angewendet. Wenn nach der Ausführung der unten notwendigen Aktionen dieser Verweis noch offen ist, dann kann ihn die Anwendung schließen.

- Wenn der erste Dateiverweis eine Dateikennzahl ist, dann ist keine Aktion notwendig.
- Wenn die einzige weitere auszuführende Aktion für einen Dateiverweis das Schließen ist, dann braucht keine Aktion mehr ausgeführt zu werden.
- Wenn es sich um einen ungcpufferten Datenstrom handelt, dann braucht keine Aktion mehr ausgeführt zu werden.
- Wenn es sich um einen zeilengepuffcrten Datenstrom handelt und die letzte Aktion den selben Effekt auf die zugehörige Datei hat wie *fputs(),* dann braucht keine Aktion ausgeführt werden.
- Wenn es sich um einen, zum Schreiben oder Anfügen geöffneten Datenstrom handelt (der nicht gleichzeitig zum Lesen geöffnet ist), dann muß entweder ein *jjlush()* ausgeführt, oder der Datenstrom geschlossen werden.
- Wenn der Datenstrom zum Lesen geöffnet und am Dateiende angelangt ist (d.h. *jeo}()* liefert wahr), dann muß keine Aktion ausgeführt werden.
- Wenn der Datenstrom auf eine Art geöffnet ist, die das Lesen gestattet und wenn die zugrundeliegende Dateibeschreibung auf ein Gerät verweist, das positionieren kann muß entweder ein *jflush()* ausgeführt, oder der Datenstrom geschlossen werden.
- Andernfalls ist das Ergebnis Undefiniert.

Für den zweiten Dateiverweis:

— Wenn irgendein vorher aktiver Dateiverweis von einer Funktion verwendet wurde, welche die Dateiposition ausdrücklich veränderte, außer wie oben für den ersten Dateiverweis benötigt, dann muß die Anwendung, je nach Art des Verweises, eine der Funktionen *lseek()* oder *}seek()* ausführen, um an die entsprechende Position zu positionieren.

Wenn der aktive Verweis aufhört, zugreifbar zu sein, bevor die Anforderungen für den ersten Verweis erfüllt sind, dann geht die offene Dateibeschreibung in einen Undefinierten Zustand über. Dies kann dann der Fall sein, wenn eine Funktion *fork()* oder *exit()* ausgeführt wird.

Die exec-Funktionen sorgen dafür, daß auf alle Datenströme, die zum Zeitpunkt ihres Aufrufs offen sind, nicht mehr zugegriffen werden kann, gleichgültig, welche Datenströme oder Dateikennzahlen für das Speicherabbild des neuen Prozesses zur Verfügung stehen.

SINIX stellt sicher, daß eine Anwendung, auch wenn sie aus mehreren Prozessen besteht, stets korrekte Ergebnisse liefert, d.h. daß beim Schreiben keine Daten verlorengehen oder doppelt geschrieben werden, daß alle Daten in der richtigen Reihenfolge geschrieben werden (außer bei einer entsprechenden Änderung durch das Positionieren), und daß beim sequentiellen Lesen alle Daten gefunden werden, sofern nach den oben angeführten Regeln vorgegangen wird. Dabei spielt es keine Rolle, in welcher Reihenfolge die Dateiverweise verwendet werden. Werden die oben aufgeführten Regeln nicht befolgt, dann ist das Ergebnis Undefiniert.

## **2.2 Fehlernummern**

Viele Funktionen legen eine Fehlernummer in der externen Variablen *errno* ab, die für eine Anwendung so definiert ist:

extern int errno;

Der Wert dieser Variablen ist nur nach dem Aufruf einer Funktion definiert, für die ausdrücklich angegeben wird, daß sie diese Variable besetzt, und bis zu ihrer Änderung durch einen nachfolgenden Funktionsaufruf, Die Variable *errno* sollte nur dann überprüft werden, wenn dies durch den Wert des Funktionsergebnisses angezeigt oder im Abschnitt HINWEIS für eine Funktion angegeben ist. Keine Funktion in diesem Handbuch setzt *errno* gleich 0, um einen Fehler anzuzeigen.

Wenn bei der Abarbeitung eines Funktionsaufrufs mehr als ein Fehler auftritt, dann kann ein beliebiger der möglichen Fehler zurückgeliefert werden, da die Reihenfolge ihrer Entdeckung Undefiniert ist.

Der Abschnitt FEHLER für jeden Eintrag gibt an, ob ein Fehler unbedingt auftritt, oder ob er nur auftreten kann, wenn die entsprechenden Bedingungen erfüllt sind. Keine Funktion liefert zu einer in diesem Handbuch beschriebenen Fehlerbedingung eine andere Fehlernummer als in diesem Handbuch beschrieben.

Die folgenden symbolischen Namen kennzeichnen die möglichen Fehlernummern, die für die in diesem Handbuch beschriebenen Funktionen auftreten können. Die nachfolgenden allgemeinen Beschreibungen werden im Abschnitt FEHLER bei den jeweiligen Funktionen präziser angegeben, bei denen sie auftreten können, Nur diese symbolischen Namen sollten in Programmen verwendet werden, da die konkreten Werte für die Fehlernummern implementierungs-abhängig und somit nicht portabel sind. Alle in diesem Abschnitt angeführten Werte sind eindeutig. Die (implementierungs-abhängigen) Werte für alle diese Namen sind in der Include-Datei < *errno. h>* definiert,

[E2BIG] Argumentliste zu lang.

Die Summe der Bytes, die von der Argument- und Umgebungsliste des neuen Prozeßabbilds verwendet werden, ist größer als die systemabhängige Grenze {ARG-MAX}.

[EACCES] Zugriff verweigert.

Es wurde der Versuch unternommen, auf eine Art und Weise auf eine Datei zuzugreifen, die von deren Zugriffsberechtigungen verboten wird.

[EAGAIN] Betriebsmittel zeitweilig nicht verfügbar. Dies ist eine zeitweilige Fehlerbedingung und spätere Aufrufe derselben Routine können normal beendet werden.

[EBADF] Ungültige Dateikennzahl.

Ein Argument für eine Dateikennzahl liegt außerhalb des zulässigen Bereichs, verweist nicht auf eine offene Datei oder ein Leseversuch wurde für eine nur zum Schreiben geöffnete Datei vorgenommen, bzw. umgekehrt.

[EBUSY] Betriebsmittel beschäftigt.

Es wurde der Versuch unternommen, ein Betriebsmittel zu verwenden, das zur Zeit nicht verfügbar ist, weil es von einem anderen Prozeß derart belegt ist, daß dies zu einem Konflikt mit der Anforderung des aktuellen Prozesses führen würde.

[ECHILD] Kein Sohnprozeß

Die Funktion *wait()* bzw. *waitpid()* wurde von einem Prozeß aufgerufen, der gar keine Sohnprozesse besitzt, oder der bereits auf alle Sohnprozesse gewartet hat.

[EDEADLK] Verklemmung würde eintreten. Es wurde der Versuch unternommen, ein Betriebsmittel zu sperren und diese Sperre hätte eine Verklemmung verursacht.

[EDOM] Bereichsfehler. Ein Eingabe-Argument liegt außerhalb des Definitionsbereichs einer mathematischen Funktion (definiert in *Draft ANSI X3.159 Programming Language C).*

[EEXIST] Datei existiert. Eine existierende Datei wurde in einem ungültigen Zusammenhang verwendet, z.B. als Name eines neuen Verweises in der Funktion *linkQ*.

[EFBIG] Datei zu groß. Die Größe einer Datei würde die maximale Dateigröße überschreiten.

[EIDRM] Bezeichner wurde entfernt. Dieser Fehler wird während der Interprozeßkommunikation geliefert, wenn ein Bezeichner aus dem System entfernt wurde.

[EINTR] Unterbrochener Funktionsaufruf. Während der Ausführung einer unterbrechbaren Funktion wurde ein Signal durch den Prozeß abgefangen. Wenn die Signalbehandlungsfunktion ein normales *return* ausführt, dann kann die unterbrochene Funktion diese Bedingung liefern. (Siehe auch  $\le$  *signal.h*  $>$ .)

[EINVAL] Ungültiges Argument.

Es wurde ein ungültiges Argument angegeben, z.B. ein Undefiniertes Signal für die Funktion *signal()* oder für die Funktion  $kill()$ .

[EIO] Ein- oder Ausgabefehler.

Es ist ein physikalischer Ein- oder Ausgabefehler aufgetreten. Dieser Fehler kann auch von einer nachfolgenden Operation für dieselbe Dateikennzahl gemeldet werden. Jede andere, einen Fehler verursachende Operation kann dafür sorgen, daß die Fehleranzeige für [EIO] verloren geht.

[EISDIR] Ist ein Dateiverzeichnis.

Es wurde der Versuch unternommen, ein Dateiverzeichnis zum Schreiben zu öffnen.

[EMFILE] Zu viele offene Dateien.

Es wurde der Versuch unternommen, mehr als die maximale Anzahl von {OPEN\_MAX} erlaubten Dateikennzahlen für diesen Prozeß zu öffnen.

[EMLINK] Zu viele Verweise.

Es wurde der Versuch unternommen, den Verweiszähler einer einzelnen Datei größer als {LINK-MAX} zu setzen.

[ENAMETOOLONG] Dateiname zu lang.

Die Länge eines Pfadnamens überschreitet {PATH—MAX} oder eine Pfadnamen-Komponente ist länger als {NAME—MAX} und {\_POSIX\_NO\_TRUNC} ist für diese Datei aktiv.

[ENFILE] Zu viele Dateien im System offen.

Es sind zur Zeit zu viele Dateien im System offen. Das System hat eine vordefinierte Grenze für die gleichzeitig offenen Dateien erreicht und kann zeitweise keine weiteren Anforderungen zum Öffnen weiterer Dateien annehmen.

[ENODEV] Kein Gerät.

Es wurde der Versuch unternommen, eine ungültige Funktion für ein Gerät anzuwenden, zum Beispiel der Versuch, von einem Gerät zu lesen, auf das nur geschrieben werden kann, wie z.B. ein Drucker.

[ENOENT] Keine Datei oder Datei Verzeichnis.

Eine Komponente eines angegebenen Pfadnamens existiert nicht oder der Pfadname ist die leere Zeichenkette.

[ENOEXEC] Fehler im Ausführungsformat.

Es wurde versucht, eine Datei auszuführen, die zwar über die entsprechenden Zugriffrechte verfügt, aber nicht von dem Format ist, das bei ausführbaren Dateien benötigt wird.

[ENOLCK] Keine Sperren verfügbar.

Eine system-abhängige Grenze für die Anzahl der gleichzeitigen Datei- und Satzsperren wurde erreicht und es sind zur Zeit keine weiteren mehr verfügbar.

[ENOMEM] Nicht genügend Speicherplatz. Das Speicherabbild des neuen Prozesses benötigt mehr Speicherplatz, als verfügbar ist.

[ENOMSG] Keine Nachricht des geforderten Typs. Die Nachrichtenwarteschlange für die Interprozeßkommunikation enthält keine Nachricht des geforderten Typs.

[ENOSPC] Kein Platz mehr auf Gerät. Während der Ausführung der Funktion *writef)* für eine normale Datei oder bei der Erweiterung eines Dateiverzeichnisses ist kein weiterer Platz mehr auf dem Gerät verfügbar.

[ENOSYS] Funktion nicht implementiert. Es wurde der Versuch unternommen, eine Funktion zu verwenden, die unter der aktuellen Implementierung nicht verfügbar ist. Dieser Fehler kann für die in diesem Handbuch beschriebenen Funktionen nur dann auftreten, wenn die Anwendung auf ein anderes X/Open-kompatibles System portiert werden soll.

[ENOTDIR] Kein Datei Verzeichnis. Eine Komponente des angegebenen Pfadnamens existiert, ist aber kein Dateiverzeichnis, obwohl ein Dateiverzeichnis erwartet wurde.

[ENOTEMPTY] Dateiverzeichnis nicht leer.

Es wurde ein Dateiverzeichnis angegeben, das außer , und .. noch weitere Einträge enthält, obwohl ein leeres Dateiverzeichnis erwartet wurde.

[ENOTTY] Ungültige Ein-/Ausgabe-Kontrolloperation. Eine Kontrollfunktion wurde für eine Datei oder eine Gerätedatei aufgerufen, für die diese Operation nicht erlaubt ist. [ENXIO] Kein solches Gerät oder keine solche Adresse. Die Ein- oder Ausgabe auf eine Gerätedatei erfolgt auf ein Gerät, das nicht existiert oder die Anforderung liegt außerhalb der Möglichkeiten dieses Geräts. Dieser Fehler kann zum Beispiel auch dann auftreten, wenn ein Bandlaufwerk nicht On-Line geschaltet ist.

[EPERM] Operation nicht erlaubt.

Es wurde der Versuch unternommen, eine Operation auszuführen, die Prozessen mit besonderen Rechten oder dem Eigentümer einer Datei oder eines anderen Betriebsmittels Vorbehalten ist.

[EPIPE] Pipe abgebrochen. Es wurde auf eine Pipe oder FIFO geschrieben, von der kein Prozeß Daten liest.

[ERANGE] Ergebnis zu groß.

Das Ergebnis der Funktion ist zu groß, um in den verfügbaren Platz zu passen (definiert in *Draft ANSI X3.159 Programming Language C),*

[EROFS] Dateisystem nur zum Lesen eingehängt. Es wurde der Versuch unternommen, eine Datei oder ein Dateiverzeichnis in einem nur zum Lesen eingehängten Dateisystem zu ändern.

[ESPIPE] Positionierung nicht erlaubt. Die Funktion *Iseek*() wurde auf eine Pipe oder FIFO angewendet.

[ESRCH] Kein solcher Prozeß.

Zur angegebenen Prozeßnummer kann kein entsprechender Prozeß gefunden werden.

[ETXTBSY] Textdatei aktiv.

Es wurde der Versuch unternommmen, eine reine Prozedur auszuführen, die aktuell zum Schreiben geöffnet ist, oder der Versuch, eine reine Prozedur zu schreiben, die aktuell ausgeführt wird.

[EXDEV] Ungültiger Verweis.

Es wurde versucht, einen Verweis auf eine Datei in einem anderen Dateisystem einzurichten.

Die bisher aufgeführten Fehlernummern sind im X/Open-Standard definiert. Zusätzlich zu diesen Fehlernummern definiert SINIX noch die folgende Fehlernummer:

[EFAULT] Ungültige Adresse.

Dieser Fehler tritt auf, wenn ein Programm auf Daten außerhalb des zulässigen Adreßraums verweist. Es kann jedoch nicht garantiert werden, daß dieser Fehler immer zuverlässig erkannt wird. Wird dieser Fehler nicht erkannt, so kann dies dazu führen, daß ein Signal generiert und an den Prozeß gesendet wird, um die Adreß-Verletzung anzuzeigen.

# **2.3 Signale**

In der Version V5.22 des C-Entwicklungssystems CES wurden eine Reihe neuer Funktionen zur Signalbehandlung aufgenommen, Diese Funktionen sind im X/Open-Standard (Ausgabe 3) definiert und bieten eine verbesserte Behandlung von Signalen gegenüber der bisher schon verfügbaren Funktion *signal*().

Es handelt sich dabei um die folgenden Fuktionen:

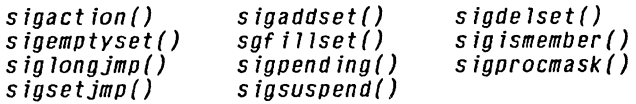

Diese Funktionen erlauben es, Signale abzufangen bzw. Signalbehandlungsfunktionen zu untersuchen, eine Signalmenge während der Signalbehandlung für ein Signal zu blockieren, anstehende Signale zu ermitteln und nichtlokale Sprünge im Zusammenhang mit einer Signalbehandlung auszuführen.

Anwendungen, die Signale behandeln, sollten die neue Funktion *sigaction()* anstelle der Funktion *signal()* verwenden, da sich durch diese Funktion zusammen mit den übrigen neuen Funktionen eine wesentlich verbesserte und komfortabler Signalbehandlung ergibt.

Aus Portierbarkeitsgründen sollten nur folgende Signale in Anwendungen abgefangen oder ignoriert werden:

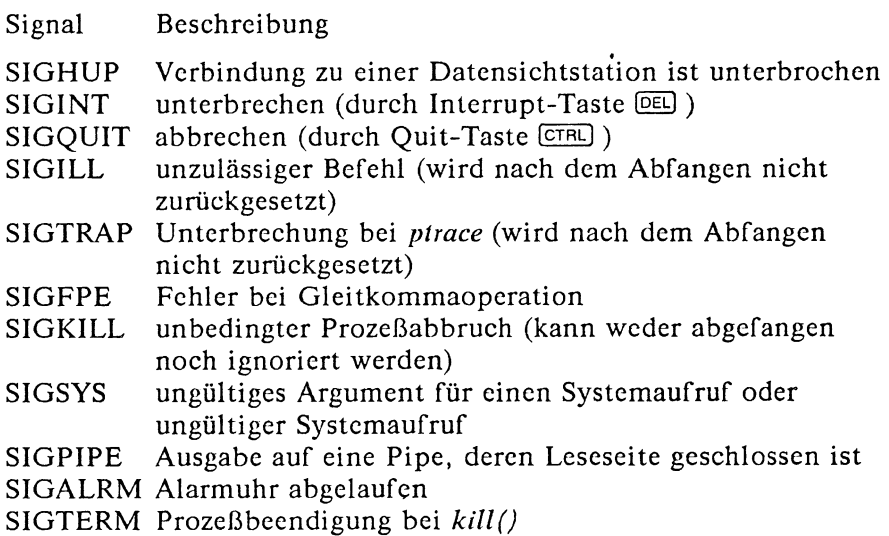

- SIGCHLD Beenden eines Sohnprozesses. Defaultbehandlung ist Ignorieren des Signals (SIG—DFL)
- SIGSEGV Adreßfehler wegen unerlaubten Segmentzugriffs
- SIGUSR1 vom Benutzer verwendbares Signal
- SIGUSR2 vom Benutzer verwendbares Signal

# **2.4 Allgemeine Terminalschnittstelle**

Der Abschnitt *Allgemeine Terminalschnittstelle* in diesem Handbuch ersetzt den Abschnitt *termio(7)* aus der Version V5.22 des CES. In der neuen Form wird durch den X/Open-Standard die Term inalschnittstelle jetzt über die Include-Datei *<termios.h>* und nicht mehr über *<sys/termio.h>* realisiert. Außerdem stehen eine Reihe von Funktionen zur Verfügung, die den *ioctl* ()-Systemaufruf ablösen. Daher wird in diesem Abschnitt nicht mehr auf *ioctl()* eingegangen.

Alle diejenigen Teile der Beschreibung, die nach dem X/Open-Standard (Ausgabe 3) nicht mehr zur Terminalschnittstelle gehören, werden in diesem Handbuch nur noch kurz unter *ioctl()* bzw. unter *<sys/termio.h>* angesprochen.

Die in diesem A bschnitt verwendeten Begriffe werden im *Glossar* in A bschnitt 1.2 definiert, soweit diese Begriffe auch in den Funktionsbeschreibungen verwendet werden.

# **2.4.1 Schnittstellen-Eigenschaften**

## **Beschreibung**

Dieser Abschnitt beschreibt eine allgemeine Term inalschnittstelle, die zur Kontrolle serieller Kommunikations-Schnittstellen angeboten wird. Dies sind lokal angeschlossene, asynchrone Leitungen. SINIX unterstützt keine synchronen Leitungen; asynchrone Leitungen über Netze werden teilweise unterstützt (hardware-abhängig). In diesen Fällen werden die Schnittstellen nicht komplett wie beschrieben unterstützt.

### **Öffnen einer Gerätedatei für eine Datensichtstationen**

Wenn eine Gerätedatei für eine Datensichtstation geöffnet wird, dann wartet der Prozeß normalerweise solange, bis eine Verbindung hergcstellt wurde, (bei RS232 wird gewartet bis die Schnittstellensignale gesetzt sind; bei SS97 wird bei open() nicht gewartet) In der Praxis öffnen Anwendungen solche Dateien nur sehr selten; diese Dateien werden von speziellen Programmen geöffnet und werden dann zur Standardeingabe, Standardausgabe und Standardfehlerausgabe von Anwendungen.

Wie unter *open()* beschrieben, bewirkt das Öffnen einer Gerätedatei für eine Datensichtstation ohne gesetztes O-NONBLOCK-Bit, daß der Prozeß blockiert, bis die Datensichtstation bereit ist. Wenn der CLOCAL-Modus nicht eingeschaltet ist, dann bedeutet dies, daß gewartet wird, bis eine Verbindung aufgebaut ist. Wenn der CLOCAL-Modus für die Datensichtstation eingeschaltet oder das Bit O—NONBLOCK beim Aufruf von *open()* angegeben ist, dann liefert die Funktion *open()* eine Dateikennzahl, ohne auf den Aufbau einer Verbindung zu warten.

### **Prozeßgruppen**

Einer Datensichtstation kann eine Vordergrund-Prozeßgruppe zugeordnet sein. Diese Vordergrund-Prozeßgruppe spielt eine besondere Rolle bei der Behandlung von Eingabezeichen, die Signale erzeugen, wie dies im Abschnitt *Sonderzeichen* weiter unten behandelt wird.

Die Vordergrund-Prozeßgruppe einer Datensichtstation kann von einem Prozeß gesetzt oder abgefragt werden, wenn die in diesem Abschnitt angegebenen Anforderungen hinsichtlich der Zugriffsrechte erfüllt sind; siehe auch *tcgetpgrp()* und *tcsetpgrp().* Die Terminalschnittstelle hilft bei dieser Zuteilung, indem sie den Zugriff auf die Datensichtstation für solche Prozesse einschränkt, die nicht in der aktuellen Prozeßgruppe sind; siehe dazu auch den Abschnitt *Zugriffskontrolle für Datensichtstationen*.

### **Das kontrollierende Terminal**

Eine Datensichtstation kann zu einem Prozeß als sein kontrollierendes Terminal gehören. Jeder Prozeß einer Sitzung, der ein kontrollierendes Terminal besitzt, besitzt dasselbe kontrollierende Terminal. Eine Datensichtstation kann für höchstens eine Sitzung das kontrollierende Terminal sein. Das kontrollierende Terminal wird vom Sitzungsführer reserviert. Wenn ein Sitzungsführer, der kein kontrollierendes Terminal besitzt, die Gerätedatei einer Datensichtstation ohne gesetztes O-NOCTTY-Bit öffnet, die noch nicht einer Sitzung zugeordnet ist (siehe auch *open()*), dann kann diese Datensichtstation das kontrollierende Terminal des Sitzungsführers werden. Wenn ein Prozeß, der kein Sitzungsführer ist, die Gerätedatei für eine Datensichtstation öffnet, oder wenn die Option O\_NOCTTY beim Aufruf von *open()* verwendet wird, dann wird diese Datensichtstation nicht zum kontrollierenden Terminal für den Prozeß. Wenn ein kontrollierendes Terminal einer Sitzung zugeordnet wird, dann wird dessen Vordergrund-Prozeßgruppe gleich der Prozeßgruppe des Sitzungsführers gesetzt.

Das kontrollierende Terminal erbt einen Sohnprozeß von seinem Vaterprozeß. Ein Prozeß gibt sein kontrollierendes Terminal auf, wenn er eine neue Sitzung durch die Funktion *setsid*() erzeugt, oder wenn alle Dateikennzahlen, die dem kontrollierenden Terminal zugeordnet waren, geschlossen wurden.

Wenn ein kontrollierender Prozeß beendet wird, dann wird das kontrollierende Terminal von der aktuellen Sitzung gelöst, was einem neuen Sitzungsführer erlaubt, dieses für sich zu reservieren. Nachfolgende Zugriffe auf diese Datensichtstation durch andere Prozesse aus der früheren Sitzung können verweigert werden, wobei Versuche, auf die Datensichtstation zuzugreifen behandelt werden, als sei ein Verbindungsabbruch bei einem Modem festgestellt worden.

### **Zugriffskontrolle für Datensichtstationen**

Wenn ein Prozeß in der Vordergrund-Prozeßgruppe seines kontrollierenden Terminals ist, dann ist ihm das Lesen von dieser Datensichtstation erlaubt, so wie dies unter *Eingabeverarbeitung und Lesen von Daten* beschrieben ist. Für die Implementierungen, die Auftragskontrolle unterstützen, verursacht jeder Versuch eines Prozesses aus einer Hintergrund-Prozeßgruppe, von seinem kontrollierenden Terminal zu lesen, daß seiner Prozeßgruppe das Signal SIGTTIN gesendet wird, sofern nicht einer der folgenden Fälle zutrifft:

- wenn der lesende Prozeß das Signal SIGTTIN ignoriert oder blockiert,
- oder wenn die Prozeßgruppe des lesenden Prozesses verwaist ist,

dann liefert die Funktion *read()* das Ergebnis —1, wobei *errno* gleich [EIO] gesetzt ist und kein Signal gesendet wird.

Die Standard-Aktion für die Behandlung des Signals SIGTTIN ist, den Prozeß anzuhalten, dem dieses Signal gesendet wird. Siehe auch  $\le$  signal,  $h$  >.

Wenn ein Prozeß in der Vordergrund-Prozeßgruppe seines kontrollierenden Terminals ist, dann sind Schreiboperationen erlaubt, wie dies im Abschnitt *Schreiben von Daten und Ausgabeverarbeitung* beschrieben ist. Versuche eines Prozesses aus einer Hintergrund-Prozeßgruppe auf sein kontrollierendes Terminal zu schreiben, verursachen, daß der Prozeßgruppe das Signal SIGTTOU gesendet wird, sofern nicht einer der folgenden Spezialfälle gegeben ist:

- Wenn TOSTOP nicht gesetzt ist, oder wenn TOSTOP gesetzt ist und der Prozeß das Signal SIGTTOU ignoriert oder blockiert, dann darf der Prozeß auf die Datensichtstation schreiben und das Signal SIGTTOU wird nicht gesendet.
- Wenn TOSTOP gesetzt, die Prozeßgruppe des schreibenden Prozesses verwaist ist und der schreibende Prozeß das Signal SIGTTOU nicht blockiert, dann liefert die Funktion *write()* das Ergebnis —1, wobei *errno* gleich [EIO] gesetzt ist und kein Signal gesendet wird.

Bestimmte Aufrufe von Funktionen, die Parameter der Datensichtstation setzen, werden auf dieselbe Art behandelt wie Aufrufe von *write()*, außer daß TOSTOP ignoriert wird; d.h. deren Wirkung ist dieselbe wie die eines Schreibversuchs auf die Datensichtstation wenn TOSTOP gesetzt ist (siehe auch Abschnitt *Lokalmodi*, *tcdrain()*, *tcflow()*, *tcflush()*, *tcsendbreak()* und *tcsetattr()*).

### **Eingabeverarbeitung und Lesen von Daten**

Eine einer Terminal-Gerätedatei zugeordnete Datensichtstation kann im Vollduplexbetrieb arbeiten, so daß es jederzeit möglich ist, Zeichen einzugeben, auch bei laufender Ausgabe. Jeder Gerätedatei für eine D atensichtstation ist ein *Eingabepuffer* zugeordnet, in den die eingehenden Daten durch das System gespeichert werden, bevor sie vom Prozeß gelesen werden können.

Die Eingabe geht verloren, wenn die Eingabepuffer des Systems voll sind oder wenn eine Eingabezeile die zulässige Höchstzahl z.Zt. {MAX\_INPUT} - für die Eingabe von Zeichen überschreitet. Bei Erreichen dieser Grenze kann es passieren, daß alle für diesen Kanal gespeicherten Zeichen ohne Warnung weggeworfen werden.

Es sind zwei generelle Arten von Eingabeverarbeitung verfügbar, je nachdem, ob die Gerätedatei für die Datensichtstation im *Standard-Eingabemodus* oder im *besonderen Eingabemodus* arbeitet. Diese Modi sind in den Abschnitten *Slandard-Eingabeverarbeitung* und *Besondere Eingabeverarbeitung* beschrieben. Zusätzlich werden Eingabezeichen entsprechend der Einstellung der Komponenten *c—iflag* (siehe auch *Eingabemodi)* und *c—lflag* (siehe auch *Lokalmodi)* verarbeitet. Diese Verarbeitung kann das lokale Echo einschließen. Dies bedeutet, daß Eingabezeichen sofort nach ihrem Empfang an die entsprechende Datensichtstation zurückgesendet werden. Dies ist besonders nützlich für Datensichtstationen, die im Vollduplexbetrieb arbeiten.

Wenn das Bit O\_NONBLOCK nicht gesetzt ist, dann blockieren Leseanforderungen solange, bis Daten verfügbar sind, oder bis ein Signal eintrifft. Wenn das Bit O—NONBLOCK gesetzt ist, dann wird die Leseanforderung auf eine der nachfolgend beschriebenen drei Arten ohne Warten beendet:

- Sind genügend Daten verfügbar, um die konkrete Anforderung zu erfüllen, dann kehrt die Funktion *read()* erfolgreich zurück und liefert als Ergebnis die Anzahl der gelesenen Bytes.
- Wenn nicht genügend Daten verfügbar sind, um die konkrete Anforderung zu erfüllen, dann kehrt die Funktion *read()* erfolgreich zurück. Dabei hat sie so viele Daten wie möglich gelesen. Sie liefert als Ergebnis die Anzahl der tatsächlich gelesenen Bytes zurück.
- Sind keine Daten verfügbar, dann liefert die Funktion *read()* den Wert -1, wobei *errno* gleich [EAGAIN] gesetzt ist.

Wann Daten verfügbar sind, hängt davon ab, ob die Standardoder die besondere Eingabeverarbeitung aktiv ist. Die folgenden Abschnitte *Standard-Eingabeverarbeitung* und *Besondere Eingabeverarbeitung* beschreiben jeden dieser Eingabeverarbeitungs-Modi.

### **Standard-Eingabeverarbeitung**

Bei der Standard-Eingabeverarbeitung werden Eingaben von einer Datensichtstation zeilenweise bearbeitet. Eine Zeile wird begrenzt durch ein Neue-Zeile-Zeichen, (ASCII LF) einem Dateiende- oder Zeilenende-Zeichen. Für mehr Informationen zu EOF und EOL siehe auch den Abschnitt *Sonderzeichen*. Dies bedeutet, daß ein lesendes Programm so lange angehalten wird, bis eine vollständige Zeile eingegeben wurde. Ebenso besteht die Eingabe aus maximal einer Zeile, gleichgültig, wie viele Zeichen in dem Leseaufruf angefordert wurden. Es muß jedoch nicht notwendigerweise eine ganze Zeile auf einmal gelesen werden; es kann eine beliebige Anzahl Zeichen in einem Leseaufruf angefordert werden (auch nur 1 Zeichen), ohne daß Daten verloren gehen.

Wenn {MAX\_CANON} definiert ist, dann entspricht dieser Wert der maximalen Anzahl von Bytes in einer Zeile. Wenn diese Grenze überschritten wird, dann ist das Verhalten des Systems Undefiniert. Wenn {MAX-CANON} nicht definiert ist, dann gibt es keine solche Grenze (siehe auch *pathconf()*).

Die Verarbeitung von ERASE- und KILL-Zeichen geschieht dann, wenn eines der Sonderzeichen ERASE und KILL gelesen wird (siehe A bschnitt *Sonderzeichen).* Die Verarbeitung dieser Zeichen betrifft den Eingabepuffer der noch nicht durch ein Neue-Zeile-Zeichen, (ASCII LF) ein Dateiende- oder ein Zeilenende-Zeichen begrenzt wurde. Diese noch nicht begrenzten Daten bilden die aktuelle Zeile. Das Löschzeichen ERASE löscht das zuletzt eingegebene Zeichen der aktuellen Zeile, sofern ein solches nach dem Zeilenanfang vorhanden ist. Das Löschzeichen KILL entfernt die gesamte aktuelle Eingabezeile, sofern eine solche vorhanden ist. Dabei kann wahlweise die Ausgabe eines neuen Neue-Zeile-Zeichens erfolgen. Die Zeichen ERASE und KILL haben keine Wirkung, wenn sich keine Daten in der aktuellen Zeile befinden. Die Löschzeichen selbst werden nicht im Eingabepuffer abgelegt.

Beide Zeichen wirken unm ittelbar bei Betätigen der entsprechenden Taste, unabhängig von eventuell eingegebenen Backspace- oder Tabulatorzeichen. Sie können auch direkt als Konstante eingegeben werden, indem man ihnen das Escape-Zeichen \ voranstellt. Das Escape-Zeichen selbst wird nicht gelesen. Die Löschzeichen können geändert werden.

### **Besondere Eingabeverarbeitung**

Bei der besonderen Eingabeverarbeitung werden die Eingabezeichen nicht zu Zeilen zusammengefaßt und eine Verarbeitung von ERASE- und KILL-Zeichen findet nicht statt. Die Werte der Elemente MIN und TIME des Vektors *c—cc* werden verwendet, um zu entscheiden, wie der Prozeß die Zeichen erhalten soll.

MIN gibt die Mindestanzahl an Zeichen (maximal 255) an, die bei einer erfolgreich ausgeführten Funktion *read()* empfangen werden sollten (d.h. die dann dem Benutzer zurückgeliefert werden). TIME ist ein Timer (eine Zeitüberwachung) auf Zehntelsekunden-Basis für schubweise und geringe Datenübertragungen. Wenn MIN größer als {MAX\_INPUT} ist, dann ist nicht festgclegt, wie die Anforderung behandelt wird. Die folgenden Absätze beschreiben die vier möglichen Kombinationen von MIN und TIME sowie ihre Wechselwirkung:

# **1. Fall: MIN > 0, TIME > 0**

In diesem Fall dient TIME als zeichenorientierter Timer und wird nach dem ersten empfangenen Zeichen aktiviert. Bei jedem neuen Zeichen wird TIME zurückgesetzt; sobald ein Zeichen empfangen wird, wird TIME gestartet. Werden MIN Zeichen empfangen, bevor der Timer TIME abgelaufen ist, so wird der Leseauftrag erfüllt. Läuft der Timer TIME ab, bevor MIN Zeichen empfangen wurden, so werden die bis zu diesem Zeitpunkt empfangenen Zeichen an den Benutzer übergeben. Es wird immer mindestens ein Zeichen zurückgeliefert, wenn TIME abläuft, da der Timer erst nach dem Empfang des ersten Zeichens aktiviert wird. In diesem Fall blockiert die Leseoperation solange, bis entweder der MIN- und TIME-Mcchanismus durch den Empfang des ersten Bytes aktiviert wird, oder bis ein Signal eintrifft.

## **2. Fall:**  $MIN > 0$ ,  $TIME = 0$

Da TIME den Wert 0 hat, ist die Zeitüberwachung wirkungslos und nur MIN ist signifikant. In diesem Fall blockiert die Leseoperation solange, bis MIN Zeichen empfangen wurden oder bis ein Signal eintrifft. Ein Programm, das diesen Fall nutzt, um Datensätzen von einer Datensichtstation zu lesen, kann bei einer Leseoperation beliebig lange blockieren (d.h. auch unendlich lange).

# **3. Fall: MIN = 0, TIME > 0**

Da MIN =  $0$  ist, dient TIME nicht mehr als zeichenorientierter Timer, sondern als Zeitüberwachung für die gesamte Leseoperation, die bei der Bearbeitung des read()-Aufrufs aktiviert wird (Standardbehandlung). In diesem Fall wird eine Leseoperation ausgeführt, sobald entweder ein Zeichen empfangen wird oder der Timer TIME abläuft. Wenn innerhalb des Zeitraums von TIME \* 0,1 Sekunden nach dem Aufruf von *read()* kein Byte empfangen wird, dann liefert die Funktion *read()* das Ergebnis 0 und hat keine Daten gelesen.

## **4. Fall: MIN = 0, TIME = 0**

In diesem Fall wird sofort die geforderte Anzahl von zu lesenden Zeichen zurückgeliefert, oder, wenn nicht so viele verfügbar sind, die Anzahl der aktuell verfügbaren Zeichen. Es wird nicht auf eine weitere Eingabe gewartet. Sind keine Eingabezeichen verfügbar, dann liefert die Funktion *readf)* den Wert 0 als Ergebnis und hat keine Daten gelesen.

### **Schreiben von Daten und Ausgabeverarbeitung**

Wenn ein Prozeß Bytes in eine Gerätedatei für eine Datensichtstation schreibt, dann werden diese Bytes gemäß den Einstellungen in *c—oflag* verarbeitet (siehe Abschnitt *Ausgabemodi).* Das System kann einen Puffer-Mechanismus bieten, der so arbeitet, daß alle Bytes, die ein Aufruf von *write()* geschrieben hat, nach dessen Beendigung zur Übertragung zum jeweiligen Gerät anstehen, aber noch nicht notwendigerweise auch schon vollständig übertragen wurden. Vgl. dazu *write*(), Auswirkungen von *write()* mit gesetztem O-NONBLOCK.

### **Sonderzeichen**

Einigen Zeichen sind bei der Ein- und/oder Ausgabe bestimmte Sonderfunktionen zugeordnet, die nachfolgend beschrieben werden: In den Fällen, in denen die Zuordnung von Zeichen und Funktion nicht verändert werden darf, ist das entsprechende Zeichen in Klammern angegeben:

### INTR

Sonderzeichen für die Eingabe, das erkannt wird, wenn das Bit ISIG gesetzt ist. Es erzeugt ein Unterbrechungssignal (interrupt) SIGINT, das an alle Prozesse in der Vordergrund-Prozeßgruppe der Datensichtstation abgesetzt wird. Wenn das Bit ISIG gesetzt ist, dann wird das Zeichen nach der Verarbeitung verworfen. Damit werden im Normalfall alle diese Prozesse abgebrochen, man kann jedoch Vorkehrungen treffen, daß das Signal ignoriert wird oder ein Sprung an eine vorher vereinbarte Adresse erfolgt (siehe *sigaction()* bzw. *signal ()).*

### **OUIT**

Sonderzeichen für die Eingabe, das erkannt wird, wenn das Bit ISIG gesetzt ist. Es erzeugt ein Signal zum Beenden (quit) SIGQUIT für alle Prozesse in der Vordergrund-Prozeßgruppe, die der Datensichtstation zugeordnet ist. Wenn ISIG gesetzt ist, dann wird das Zeichen QUIT nach der Verarbeitung verworfen. Es wird fast genauso behandelt wie das Unterbrechungssignal SIGINT, mit einer Ausnahme: hat der empfangende Prozeß keine anderen Vorkehrungen getroffen, so wird er nicht nur abgebrochen, sondern es wird auch ein Speicherabzug (core) erzeugt (siehe auch *sigaction()).*

## ERASE

Sonderzeichen für die Eingabe, das erkannt wird, wenn das Bit ICANON gesetzt ist. Es löscht das vorhergehende Zeichen, allerdings nicht über den Zeilenanfang — d.h. ein NL-, EOF- oder EOL-Zeichen — hinaus (vgl. *Standard-Eingabeverarbeitung).* Wenn ICANON gesetzt ist, dann wird das Zeichen ERASE nach der Verarbeitung verworfen.

## KILL

Sonderzeichen für die Eingabe, das erkannt wird, wenn das Bit ICANON gesetzt ist. Es löscht die gesamte Zeile vom letzten NL-, EOF- oder EOL-Zeichen ab. Wenn ICANON gesetzt ist, dann wird das Zeichen KILL nach der Verarbeitung verworfen.

**EOF** 

Sonderzeichen für die Eingabe, das erkannt wird, wenn das Bit ICANON gesetzt ist. Beim Empfang von EOF werden alle noch nicht gelesenen Zeichen sofort an das Programm übergeben, ohne auf ein NL-Zeichen zu warten; das EOF-Zeichen wird verworfen. Sind keine Zeichen vorhanden, d.h. das EOF-Zcichen steht am Zeilenanfang, so liefert *read()* den Wert 0 zurück. Das Ergebnis 0 bei einer Leseoperation ist die Standardanzeige für das Dateiende. Wenn ICANON gesetzt ist, dann wird das Zeichen EOF nach der Verarbeitung verworfen.

NL (ASCII LF, Code 10)

Sonderzeichen für die Eingabe, das erkannt wird, wenn das Bit ICANON gesetzt ist. NL ist das normale Zeilen-Begrenzungszeichen '\n'. Es kann nicht geändert werden.

EOL

Sonderzeichen für die Eingabe, das erkannt wird, wenn das Bit ICANON gesetzt ist. EOL ist ein zusätzliches Zeilen-Begrcnzungszeichen und hat dieselbe Funktion wie NL. Es wird normalerweise nicht verwendet.

# STOP (ASCII DC3, Code 19, Ctrl-S)

Sonderzeichen für die Eingabe und für die Ausgabe, das erkannt wird, wenn eines der Bits IXON (für die Ausgabe) oder IXOFF (für die Eingabe) gesetzt ist. STOP kann dazu verwendet werden, eine Ausgabe vorübergehend anzuhalten. Damit kann man an Datensichtstationen verhindern, daß die Ausgabe vom Bildschirm verschwindet, bevor man sie lesen konnte. Wenn IXON gesetzt ist, dann wird das Zeichen STOP nach der Verarbeitung verworfen. Solange die Ausgabe angehalten wird, werden weitere STOP-Zeichen ignoriert und nicht gelesen. Das Zeichen STOP kann nicht geändert und nicht entwertet werden.

## START (ASCII DC1, Code 17, Ctrl-Q)

Sonderzeichen für die Eingabe und für die Ausgabe, das erkannt wird, wenn eines der Bits IXON (für die Eingabe) oder IXOFF (für die Ausgabe) gesetzt ist. Das Zeichen START dient dazu, eine mit dem STOP-Zeichen angehaltene Ausgabe fortzusetzen. Solange die Ausgabe läuft, werden nachfolgende START-Zeichen ignoriert und nicht gelesen. Wenn IXON gesetzt ist, dann wird das Zeichen START nach der Verarbeitung verworfen. Das Zeichen START kann nicht geändert und nicht entwertet werden.

CR (ASCII CR, Code 13)

Sonderzeichen für die Eingabe, das erkannt wird, wenn das Bit ICANON gesetzt ist; es entspricht dem Zeichen '\r'. Wenn ICANON und ICRNL gesetzt sind und IGNCR nicht, dann wird dieses Zeichen in das Zeichen NL umgesetzt und hat dieselbe Wirkung wie das Zeichen NL. Das Zeichen CR kann nicht geändert werden.

**SUSP** 

Wenn ein X/Open-kompatibles System Auftragskontrolle unterstützt (siehe auch Abschnitt *Steuerzeichen),* dann wird das Sonderzeichen SUSP bei der Eingabe erkannt. Wenn das Bit ISIG gesetzt ist, dann verursacht der Empfang des Zeichens SUSP, daß das Signal SIGTSTP an alle Prozesse in der Vordergrund-Prozeßgruppe, die der Datensichtstation zugeordnet ist, gesendet wird. Dann wird das Zeichen ebenfalls nach der Verarbeitung verworfen. Dieses Zeichen hat unter SINIX keine Wirkung, da hier die Auftragskontrolle nicht unterstützt wird.

Die Werte für INTR, QUIT, ERASE, KILL, EOF, EOL und SUSP (nur für Auftragskontrolle) können vom Benutzer geändert werden.

Wenn für die Gerätedatei der Datensichtstation {-POSIX-VDISABLE} aktiv ist, dann können die Sonderzeichen-Funktionen für die änderbaren Sonderzeichen einzeln ausgeschaltet werden.

Wenn zwei oder mehr Sonderzeichen denselben Wert haben, dann ist die Funktion undefiniert, die bei Empfang dieses Zeichens ausgeführt wird.

Die ERASE-, KILL- und EOF-Zeichen können durch ein vorangcstelltes 'V (Escape-)Zeichen entwertet werden; in diesem Fall wird die ihnen zugeordnete Funktion nicht ausgeführt.

### **Verbindungsabbruch**

Beim Verschwinden des Carrier-Signals (modem disconnect) an der Schnittstelle für ein kontrollierendes Terminal, wird, wenn in *c—cjlag* CLOCAL nicht gesetzt ist (siehe *Steuermodi*), das Signal für den Verbindungsabbruch SIGHUP an den kontrollierenden Prozeß gesendet, der dieser Datensichtstation zugeordnet ist. Dadurch wird der kontrollierende Prozeß abgebrochen, sofern keine anderen Vorkehrungen getroffen wurden (siehe *exit()).* Alle nachfolgenden Leseoperationen von dieser Datensichtstation liefern dann die Anzeige für Dateiende. Damit können Prozesse, die Eingaben von einer Datensichtstation lesen und auf Dateiende prüfen, nach einem Verbindungsabbruch entsprechend beendet werden. Jede nachfolgende Schreiboperation mit *write()* auf diese Datensichtstation liefert das Ergebnis -1 und *errno* ist dann gleich [EIO] gesetzt, bis die Datei geschlossen wird.

## **Schließen einer Gerätedatei für eine Datensichtstation**

Wenn der letzte Prozeß eine Gerätedatei für eine Datensichtstation schließt, dann werden alle noch anstehenden Ausgaben an dieses Gerät gesendet und alle noch nicht gelesenen Eingaben verworfen. Wenn HUPCL in den Steuermodi gesetzt ist und die Kommunikations-Schnittstelle eine Verbindungsabbruch-Funktion unterstützt, dann führt die Terminalschnittstelle einen Verbindungsabbruch aus.

# **2.4.2 Einstellbare Parameter**

### **Die Struktur** *termios*

Programme, die Ein- und Ausgabe-Kennzeichen für Datensichtstationen kontrollieren müssen, können dies über die Struktur *termios*, die in der Include-Datei *<termios.h>* definiert ist. Zu den Komponenten dieser Struktur gehören:

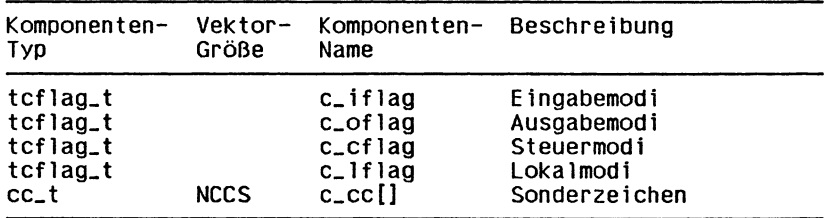

Die Datentypen *tcflag—t* und cc—t sind in der Include-Datei *<termios.h>* definiert. Sie sind dort als *unsigned definiert*.

### **Eingabemodi**

Die Komponente *c—iflag* beschreibt die grundlegende Eingabesteuerung der Datensichtstation:

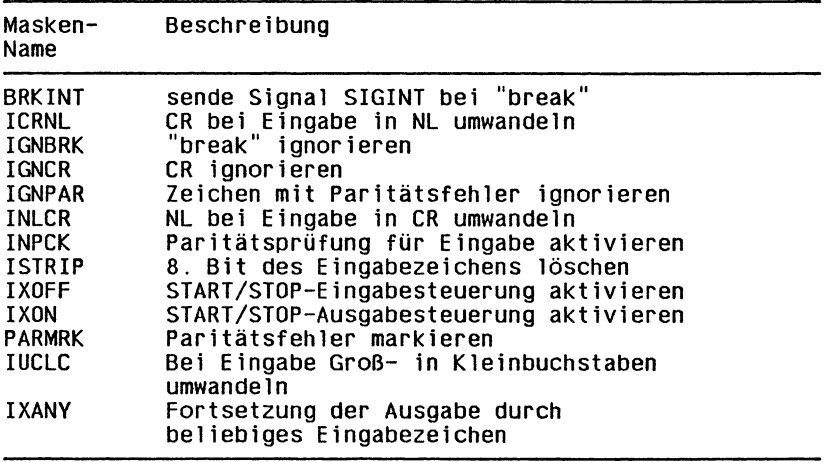

Im Zusammenhang mit der asynchronen Datenübertragung über eine serielle Schnittstelle ist ein "break" als eine Folge von O-Bits definiert, die länger dauert, als für die Übertragung eines Bytes notwendig ist. Die gesamte Folge von O-Bits wird als ein einziges "break" interpretiert, auch wenn es sich dabei um eine Folge handelt, die mehrere Bytes lang ist. In anderen Zusammenhängen als der asynchronen seriellen Datenübertragung ist die Bedeutung eines "break" nicht festgelegt.

Bei gesetztem IGNBRK wird ein in der Eingabe auftretendes "break" ignoriert, d.h. nicht in den Eingabepuffer eingetragen und deshalb von keinem Prozeß gelesen. Bei gesetztem BRKINT dagegen erzeugt ein "break" ein einzelnes Unterbrechungssignal SIGINT und sowohl die Ein- als auch die Ausgabepuffer werden gelöscht. Wenn weder IGNBRK noch BRKINT gesetzt ist, dann wird ein "break" als einzelnes Zeichen '\0' gelesen, wenn PARMRK gesetzt ist, dann als '\377', '\0', '\0'.

Ist IGNPAR gesetzt, dann wird jedes Byte mit einem Zeichenoder Paritätsfehler ungleich einem "break" ignoriert.

Wenn PARMRK gesetzt und IGNPAR nicht gesetzt ist, dann wird jedes Byte mit einem Rahmen- oder Paritätsfehler, welches ungleich einem "break" ist, als eine Folge von drei Zeichen weitergegeben:'\377','\0' und X, wobei '\377' und '\0' ein zwei Byte langes Kennzeichen für jede dieser Sequenzen ist und *X* dem fehlerhaften Zeichen entspricht. Um Zweifelsfälle auszuschließen wird, wenn ISTRIP nicht gesetzt ist, ein gültiges Zeichen '\377' als '\377', '\377' an die Anwendung ausgeliefert. Wenn weder PARMRK noch IGNPAR gesetzt ist, dann wird ein Rahmen- oder Paritätsfehler, der ungleich einem "break" ist, als ein einzelnes Zeichen '\0' an die Anwendung weitergegeben.

Bei gesetztem INPCK wird die Paritätsprüfung bei der Eingabe aktiviert. Bei nicht gesetztem INPCK wird die eingabeseitige Paritätsprüfung deaktiviert. Damit kann das Paritätsbit bei der Ausgabe ohne Berücksichtigung von eventuellen Paritätsfehlern bei der Eingabe erzeugt werden.

### **Hinweis**

Ob die Paritätsprüfung bei der Eingabe aktiviert oder deaktiviert ist, hängt nicht davon ab, ob die Paritäts-Erkennung aktiviert oder deaktiviert ist (siehe auch Abschnitt *Steuermodi).* Wenn die Paritäts-Erkennung aktiviert, die Paritätsprüfung bei der Eingabe jedoch deaktiviert ist, dann erkennt zwar die Hardware, mit der die Datensichtstation verbunden ist, das Paritätsbit, aber die Gerätedatei der Datensichtstation überprüft nicht, ob dieses Bit korrekt gesetzt ist.

Bei gesetztem ISTRIP werden gültige Eingabezeichen zunächst auf 7 Bits verkürzt. Ist ISTRIP nicht gesetzt, so werden alle 8 Bits bearbeitet.

Bei gesetztem INLCR wird ein empfangenes NL-Zeichen (Zeilenvorschub) in ein CR-Zeichen (Wagenrücklauf) umgewandelt. Bei gesetztem IGNCR wird ein empfangenes CR-Zeichen ignoriert (nicht gelesen). Ist dagegen IGNCR nicht gesetzt und ICRNL gesetzt, so wird ein empfangenes CR-Zeichen in ein NL-Zeichen umgewandelt.

Bei gesetztem IXON wird die Ausgabesteuerung mit START/STOP aktiviert. Bei Empfang eines STOP-Zeichens wird die Ausgabe angehalten und bei Empfang eines START-Zeichens fortgesetzt. Die Steuerzeichen für START und STjOP werden bei einer Leseoperation nicht gelesen, führen jedoch die Funktionen der Flußsteuerung aus, wenn IXON gesetzt ist. Ist IXON nicht gesetzt, dann werden START- und STOP-Zeichen gelesen. Bei gesetztem IXANY wird die angehaltene Ausgabe durch die Eingabe eines beliebigen Zeichens fortgesetzt.

Bei gesetztem IXOFF ist die Eingabe-Flußsteuerung aktiviert. Das System überträgt STOP-Zeichen, um die Datensichtstation zu veranlassen, keine weiteren Daten mehr zu übertragen, wenn dies notwendig ist, um ein Überlaufen des Eingabepuffers zu verhindern (nicht mehr als {MAX\_INPUT} Bytes sind erlaubt). Es überträgt START-Zeichen, um die Datensichtstation zu veranlassen, die Übertragung von Daten wieder aufzunehmen, sobald dies wieder ohne Gefahr eines Überlaufs des Eingabepuffers möglich ist.

Bei gesetztem IUCLC wird ein empfangener Großbuchstabe in den entsprechenden Kleinbuchstaben umgewandelt.

Der Anfangswert für die Eingabemodi ist, daß kein Bit gesetzt ist.

### **Ausgabemodi**

Die Komponente *c<sub>-oflag* gibt an, wie die Terminalschnittstelle</sub> Ausgaben behandelt:

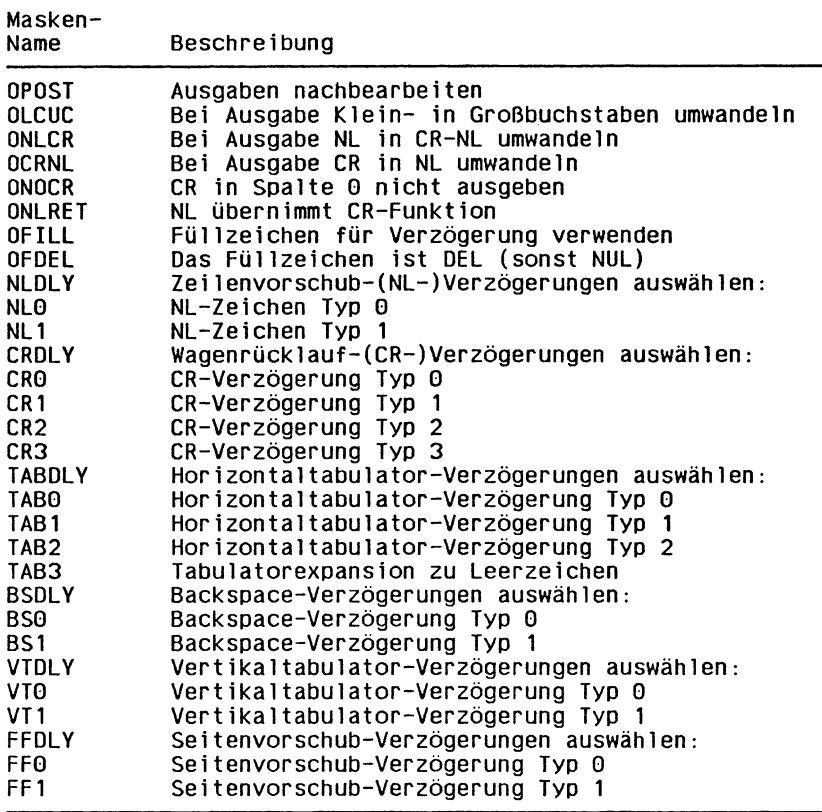

Wenn OPOST gesetzt ist, dann werden Ausgabedaten gemäß den übrigen Bits von *c—oflag* nachbearbeitet, damit die Textzeilen so verändert werden, daß sie korrekt an der Datensichtstation erscheinen, andernfalls werden die Zeichen ohne Änderung übertragen.

Bei gesetztem OLCUC wird ein Kleinbuchstabe vor der Übertragung in den entsprechenden Großbuchstaben umgewandelt. Diese Funktion wird oft zusammen mit IUCLC bei den Eingabemodi verwendet.

Bei gesetztem ONLCR wird das NL-Zeichen (Zeilenvorschub) als das Zeichenpaar CR-NL (Wagenrücklauf-Zeilenvorschub) übertragen. Bei gesetztem OCRNL wird das CR-Zeichen als NL-Zeichen übertragen. Bei gesetztem ONOCR wird ein CR-Zeichen in Spalte 0 (erste Stelle in der Zeile) nicht übertragen. Bei gesetztem ONLRET wird angenommen, daß das NL-Zeichen die W agenrücklauf-Funktion übernimmt; der Spaltenzeiger wird auf 0 gesetzt und die spezifischen Wagenrücklauf-Verzögerungen verwendet. Ist ONLRET nicht gesetzt, so wird angenommen, daß das NL-Zeichen nur die Zeilenvorschub-Funktion hat; der Spaltenzeiger bleibt dann unverändert. Der Spaltenzeiger wird ferner auf 0 gesetzt, wenn das CR-Zeichen übertragen wird.

Die Verzögerungs-Bits geben an, für wie lange die Übertragung angehalten wird, damit bestimmte mechanische oder sonstige Bewegungen bei der Übertragung bestimmter Zeichen an die Datensichtstation ausgeführt werden können. In allen Fällen bedeutet 0 'keine Verzögerung'. Bei gesetztem OFILL wird die zeitliche Verzögerung durch die Übertragung von Füllzeichen erreicht. Dies ist bei Datensichtstationen mit hoher Ubertragungsgeschwindigkeit nützlich, die nur eine minimale Verzögerung benötigen. Bei gesetztem OFDEL wird DEL als Füllzeichen verwendet, sonst NUL.

Ist eine Seitenvorschub- oder Vertikaltabulator-Verzögerung angegeben, so dauert diese etwa 2 Sekunden.

Eine Zeilenvorschub-Verzögerung dauert etwa 0,10 Sekunden. Bei gesetztem ONLRET werden statt der Zcilenvorschub-Verzögerungen die Wagenrücklauf-Verzögerungen verwendet. Bei gesetztem OFILL werden zwei Füllzeichen übertragen.

Bei den Wagenrücklauf-Verzögerungen ist Typ 1 abhängig von der aktuellen Spaltcnposition, Typ 2 dauert etwa 0,10 Sekunden, Typ 3 etwa 0,15 Sekunden. Bei gesetztem OFILL werden bei Typ 1 zwei Füllzeichen übertragen, bei Typ 2 vier.

Bei den Horizontaltabulatoren-Verzögerungen ist Typ 1 abhängig von der aktuellen Spaltenposition, Typ 2 dauert etwa 0,10 Sekunden, Typ 3 gibt an, daß Tabulatoren zu Leerzeichen expandiert werden sollen. Bei gesetztem OFILL werden für jede Verzögerung zwei Füllzeichen übertragen.

Die Backspace-Verzögerung dauert etwa 0,05 Sekunden. Bei gesetztem OFILL wird ein Füllzeichen übertragen.

Die tatsächlichen Verzögerungen hängen von der Leitungsgeschwindigkeit und der Systemauslastung ab.

Der Anfangswert für die Ausgabemodi (Wert von *c—oflag)* nach einem Aufruf von *open()* ist, daß kein Bit gesetzt ist.

#### **Steuermodi**

Die Komponente *c—cflag* beschreibt die hardwaremäßige Steuerung der Datensichtstation; nicht alle angegebenen Werte müssen unbedingt von der jeweils zugrundeliegenden Hardware unterstützt werden:

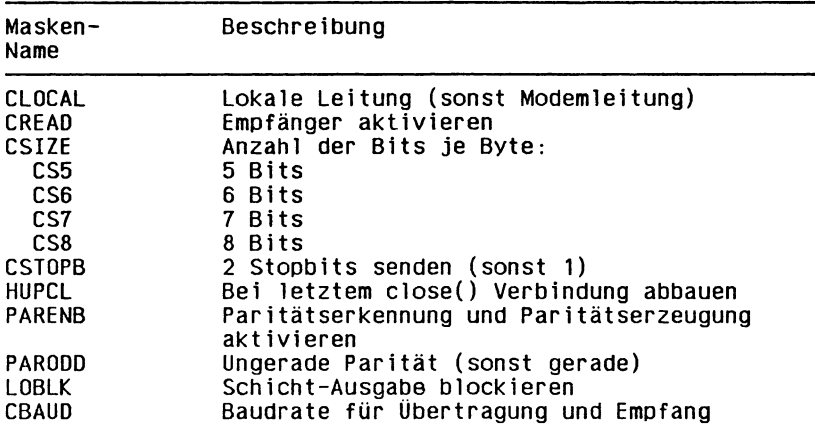

Zusätzlich werden die Ein- und Ausgabebaudraten in der Struktur *termios* abgespeichert. Die folgenden Werte werden unterstützt:

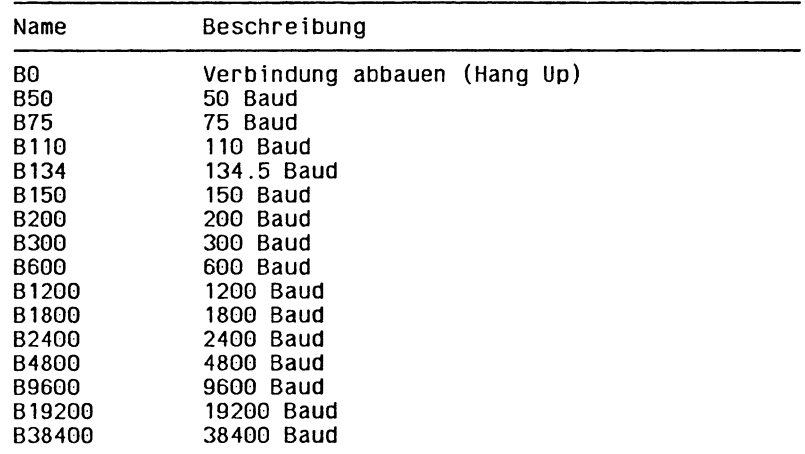

Die folgenden Schnittstellen stehen für das Ermitteln und Setzen der Werte für Ein- und Ausgabebaudrate in der Struktur *termios* zur Verfügung: *cfgetispeed()*, *cfgetospeed()*, *cfsetispeed()* und *cjselospeed().*

Mit den CBAUD-Bits wird die Übertragungsgeschwindigkeit angegeben. Eine Ubertragungsgeschwindigkeit von 0 Baud (BO) bewirkt einen Verbindungabbruch. Bei Angabe von BO wird das Data-Terminal-Ready-Signal (DTR) in den Zustand AUS geschaltet. Dies führt normalerweise zum Verbindungsabbruch. Wird für eine bestimmte Hardware eine

Übertragungsgeschwindigkeit angegeben die für diese Hardware nicht möglich ist, dann wird die angegebene Geschwindigkeit ignoriert.

Mit den CSIZE-Bits wird die Anzahl der Bits je Byte sowohl für die Übertragung als auch für den Empfang angegeben. Darin ist das Paritätsbit, sofern vorhanden, nicht enthalten. Bei gesetztem CSTOPB werden zwei Stopbits verwendet (sonst eins). Bei einer Übertragungsgeschwindigkeit von 110 Baud werden z.B. normalerweise zwei Stopbits verwendet.

Bei gesetztem CREAD wird der Empfänger aktiviert. Ist CREAD nicht gesetzt, werden keine Zeichen empfangen.

Bei gesetztem PARENB wird die Paritätserkennung und die Paritätserzeugung aktiviert, d.h. jedes Zeichen erhält ein Paritätsbit. In diesem Fall gibt das PARODD-Bit an, daß eine ungerade Parität verwendet wird (sonst wird eine gerade Parität verwendet).

Bei gesetztem HUPCL wird die Verbindung abgebaut, wenn der letzte Prozeß, der diese Leitung benutzt, die Verbindung schließt oder sich beendet. Das heißt, das Data-Terminal-Ready-Signal (DTR) wird zurückgesetzt. Dadurch wird die Verbindung abgebrochen.

Bei gesetztem CLOCAL wird angenommen, daß es sich bei der bestehenden Leitung um eine lokale, direkte Verbindung ohne Modemsteuerung handelt. Die Verbindung hängt dann nicht von den Leitungssignalen ab. Ansonsten wird eine Modemsteuerung angenommen und die Melde-Signale werden überwacht.

Unter normalen Umständen wartet ein Aufruf der Funktion *open()* auf das Ende des Verbindungsaufbaus. Wenn jedoch das Bit O-NONBLOCK beim Aufruf von *open()* angegeben wird, oder das Bit CLOCAL gesetzt ist, dann kehrt die Funktion *open()* sofort zurück, ohne auf die Verbindung zu warten.

Wenn das Objekt, für das die Steuermodi gesetzt sind, keine asynchrone serielle Verbindung ist, dann können einige der Modi ignoriert werden; wird z.B. der Versuch unternommen, die Baudrate für eine Netzverbindung zu einer Datensichtstation an einem anderen Rechner zu setzen, dann kann die Baudrate für die Verbindung zwischen der Datensichtstation und dem Rechner, mit dem sie direkt verbunden ist, gesetzt werden oder nicht.

Bei gesetztem LOBLK wird die Ausgabe einer

Auftragskontrollschicht (Job-Control-Layer) blockiert, wenn sie nicht die aktuelle Schicht ist. Sonst (LOBLK nicht gesetzt) wird die Ausgabe dieser Schicht zusammen mit den Ausgaben der anderen Schichten an der Datensichtstation angezeigt.

### **Hinweis**

Die Funktion LOBLK ist in SINIX V5.22 nicht implementiert.

### **Lokalmodi**

Die Komponente *c—local* der Struktur wird verwendet, um verschiedene Funktionen zu kontrollieren:

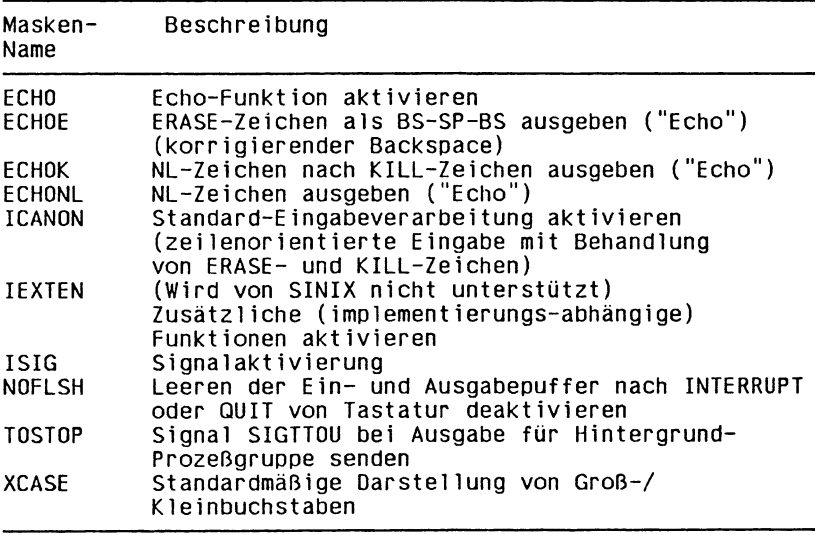

Bei gesetztem ECHO werden eingegebene Zeichen so, wie sie empfangen wurden, wieder auf den Bildschirm ausgegeben. Ist ECHO nicht gesetzt, dann werden Eingabezeichen nicht angezeigt.

Sind ICANON und ECHOE gesetzt, so wird das ERASE-Zeichen als die Folge Backspace-Lecrzeichen-Backspace zurückgcliefert, wodurch das letzte Zeichen, sofern vorhanden, auf dem Bildschirm gelöscht wird. Ist ECHOE gesetzt und ECHO nicht, so wird das ERASE-Zeichen als ASCII SP BS zurückgeliefert.

Bei gesetztem ECHOK und ICANON wird nach dem KILL-Zeichen ein NL-Zeichen auf den Bildschirm ausgegeben und damit angezeigt, daß die Zeile gelöscht wird oder die Zeile wird vom Bildschirm gelöscht.

Wenn ECHONL und ICANON gesetzt sind, dann wird ein NL-Zeichen auch dann ausgegeben, wenn ECHO nicht gesetzt ist. Dies ist bei Datensichtstationen im lokalen Echo-Modus (sog. Halbduplexbetrieb) nützlich. Ein EOF-Zeichen wird nur dann auf den Bildschirm ausgegeben, wenn es entwertet ist. Da das EOT-Zeichen ('Ende der Übertragung') standardmäßig als EOF-Zeichen verwendet wird, kann man auf diese Weise eine Verbindungsauflösung durch Datensichtstationen, die sich bei Empfang von EOT abmelden, verhindern.

Bei gesetztem ISIG wird bei jedem eingegebenen Zeichen geprüft, ob es sich um eins der Steuerzeichen INTR, QUIT oder SUSP (nur bei Auftragskontrolle) handelt. Ist dies der Fall, so wird die dazugehörige Funktion ausgeführt. Ist ISIG nicht gesetzt, so wird diese Prüfung nicht durchgeführt. D.h., diese Sonderfunktionen für die Eingabe können nur bei gesetztem ISIG durchgeführt werden. Sie können aber auch einzeln ausgeschaltet werden, indem man ihnen einen unwahrscheinlichen oder unmöglichen Wert als Steuerzeichen zuordnet (z.B. 0377).

Bei gesetztem ICANON wird die Standard Eingabeverarbeitung aktiviert. Dies aktiviert die Funktionen zur Behandlung von ERASE- und KILL-Zeichen. Die Eingabezeichen werden zeilenweise zusammengefaßt, das Ende einer Zeile wird mit NL, EOF oder EOL angegeben, so wie dies im Abschnitt *Standard-Eingabeverarbeitung* beschrieben wurde.

Ist ICANON nicht gesetzt, werden Leseaufträge direkt aus dem Eingabepuffer bedient. Dies geschieht erst dann, wenn mindestens MIN Zeichen empfangen wurden oder wenn der Timer TIME abgelaufen ist (siehe Abschnitt *Besondere Eingabeverarbeitung*). Die Angabe des TIME-Wertes erfolgt in Zehntelsekunden.

Bei gesetztem NOFLSH findet die normalerweise nach Empfang der Zeichen QUIT, INTR und SUSP (nur für Auftragskontrolle) durchgeführte Löschung der Ein- und Ausgabepuffer nicht statt.

Sind XCASE und ICANON gesetzt, so werden Großbuchstaben bei der Eingabe akzeptiert, sofern ihnen ein 'Y-Zeichen vorangestellt ist; bei der Ausgabe wird ihnen ein '\'-Zeichen vorangestellt. In diesem Modus werden folgende Escape-Scquenzen bei der Ausgabe erzeugt und bei der Eingabe akzeptiert:

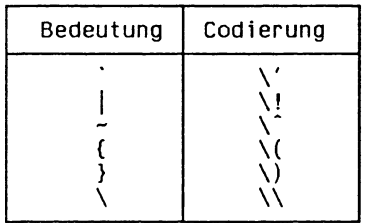

So werden z.B. für A die Zeichen  $\alpha$  eingegeben, für  $\alpha$  die Zeichen  $\ln$  und für  $\ln$  die Zeichen  $\ln$ .

### **Hinweis**

Ein einem ERASE- oder KILL-Zeichen vorangehendes ESCAPE-Zeichen hebt die dem Zeichen zugeordnete Steuerfunktion auf.

Der Anfangswert für die Lokalmodi (Wert von *c—local)* nach einem Aufruf von *open()* ist, daß kein Bit gesetzt ist.

### **Steuerzeichen**

Die Werte der Steuerzeichen werden durch den Vektor *c—cc.* Die Namen für die jeweiligen Indizes in diesem Vektor sowie die Beschreibungen jedes Vektorclements sowohl für die Standard-Eingabeverarbeitung als auch für die besondere Eingabeverarbeitung werden in der folgenden Tabelle auf geführt:

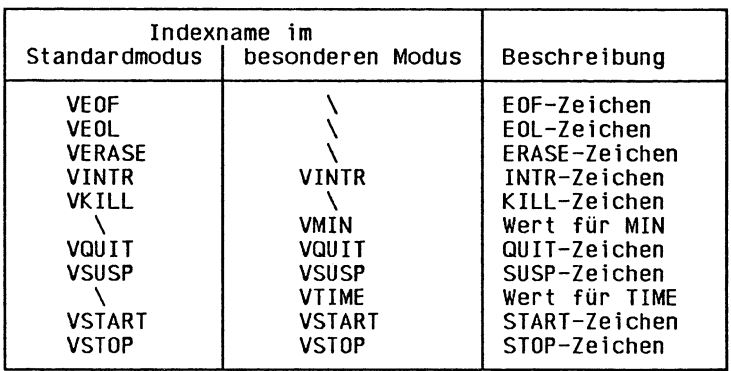

Die Indexnamen sind Konstanten, die den Index des jeweiligen Elements (Zeichens) im Vektor *c—cc* darstellen. So ist z.B. das Zeichen *c—cc[VSTOP]* sowohl im Standard-Eingabemodus als auch im besonderen Eingabemodus das STOP-Zeichen.

Die Indexnamen sind eindeutig, außer daß VMIN und VTIME jeweils die selben Werte wie VEOF und VEOL haben können.

Implementierungen wie SINIX, die Auftragskontrolle nicht unterstützen, können den Wert für das SUSP-Zeichen ignorieren, das im Vektor *c—cc* durch VSUSP indiziert wird.

Die Anzahl NCCS der Elemente im Vektor *c—cc* ist implementierungs-abhängig, ebenso wie die Anfangswerte für alle Steuerzeichen. Portable Anwendungen sollten daher keine Annahmen über diese Werte machen.

Wenn {\_POSIX\_VDISABLE} für die Gerätedatei der Datensichtstation definiert ist und der Wert eines der änderbaren Sonderzeichen gleich {-POSIX-VDISABLE} ist (vgl. Abschnitt *Sonderzeichen),* dann wird diese Funktion deaktiviert. Das heißt, kein Eingabezeichen wird als das deaktivierte Sonderzeichen erkannt. Wenn ICANON nicht gesetzt ist, dann hat der Wert von {-POSIX-VDISABLE} keine besondere Bedeutung für die Einträge mit den Indizes VMIN und VTIME im Vektor

# **2.5 Internationalisierung in SINIX**

Das Nationalsprachen-System (Native Language System - NLS) besteht aus einer Reihe von Schnittstellen, die die Entwicklung von Anwendungen ermöglichen, die in vielen verschiedenen Sprach- und Kulturumgebungen eingesetzt werden. Eine Reihe von Dienstprogrammen und Bibliotheken erlaubt es, verschiedene Sprachen, ihre Zeichensätze und Landeskonventionen zu

unterstützen.

Waren die NLS-Funktionen bisher in einer eigenen Bibliothek zusammengefaßt, so sind diese in der Version V5.22 voll in die Standardfunktionen integriert. Im Kapitel 3 werden eine Reihe von Funktionen beschrieben, die auch schon bisher zum Standardumfang des C-Entwicklungssystems CES gehörten. In dieser Version sind diese Funktionen jedoch so erweitert worden, daß sie das Nationalsprachen-System NLS intern unterstützen.

### **NLS-Funktionen**

Folgende Funktionen aus diesem Handbuch unterstützen das Nationalsprachen-System:

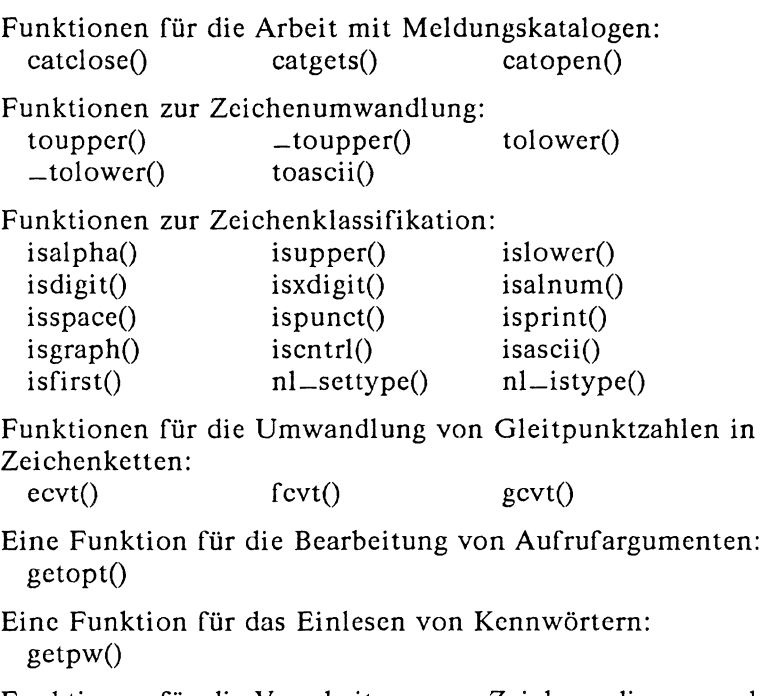

Funktionen für die Verarbeitung von Zeichen, die aus mehreren Bytes bestehen:

mbtowc() wctomb()

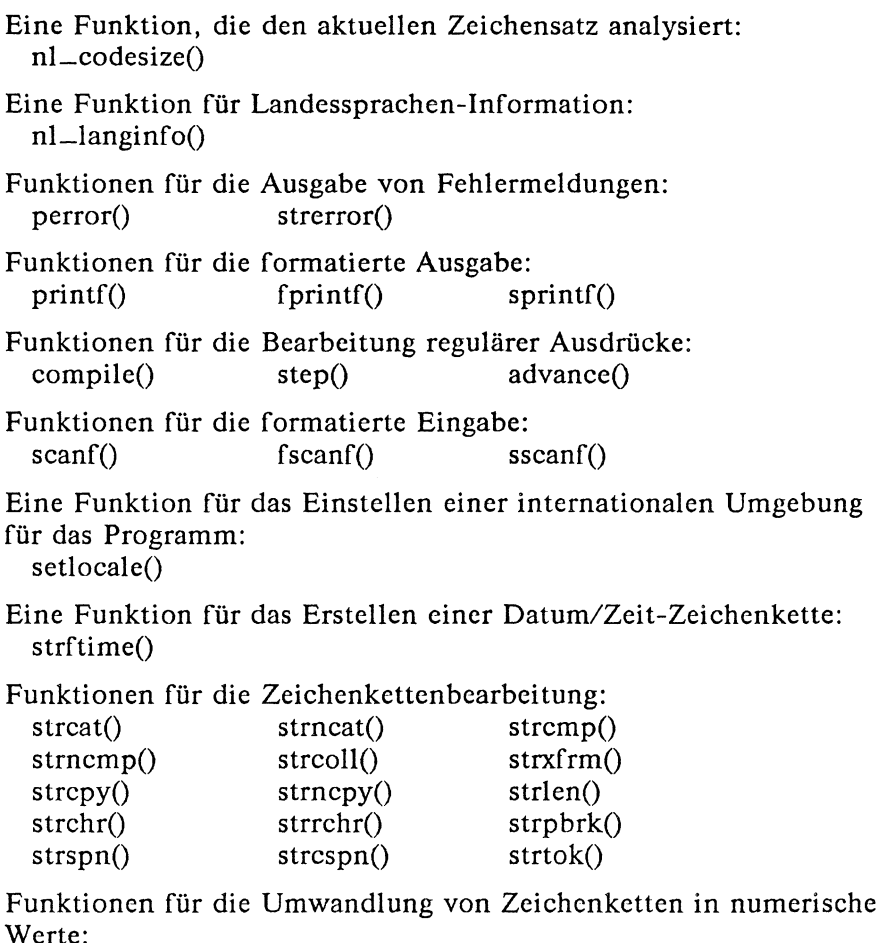

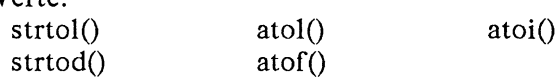

Alle diese Fuktionen erlauben es, landessprach-spezifische Eigenheiten in den Programmen zu berücksichtigen, so daß die mit Hilfe dieser Funktionen geschriebenen Programme unter beliebigen Landessprachen eingesetzt werden können.

Ein Programm, das keine bestimmten Annahmen über die Landessprache, den Zeichensatz und sonstigen Gegebenheiten seiner Umgebung macht, sondern diese Informationen über die oben angeführten Funktionen ermittelt oder verarbeitet, heißt ein *internationalisiertes Programm*.

### **Internationale Umgebung**

Ein internationalisiertes Programm macht keine festen Annahmen über die Umgebung, in der es abläuft. Nichtsdestoweniger läuft es immer in einer ganz bestimmten internationalen Umgebung ab. Es wäre müßig, an dieser Stelle alle möglichen, internationalen Umgebungen zu beschreiben, in denen ein solches Programm ablaufen kann. Deshalb beschränken wir uns hier auf einige allgemeine Hinweise und verweisen ansonsten auf das eigene Handbuch *Internationalisation in SINIX* [5].

Die internationale Umgebung, unter der ein internationalisiertes Programm abläuft, ermittelt dieses aus den Umgebungsvariablen LANG und LC\_xxx, bzw. für die Funktionen zur Bearbeitung von Meldungskatalogen durch die Umgebungsvariable NLSPATH. Diese Umgebungsvariablen werden nun erläutert:

LANG identifiziert die Benutzeranforderungen für

Landessprache, länder- bzw. anwenderspezifische Eigenheiten und Zeichensatz in Gestalt einer ASCII-Zcichenkette der Form:

LANG = sprache[\_gebiet[.zeichensatz]]

Besondere Sprach-Operationen werden zur Laufzeit durch den Aufruf der Funktion *setloca!e()* initialisiert. Normalerweise werden die Sprach-Anforderungen des Benutzers, wie durch die Umgebungsvariable LANG angegeben, durch den nachfolgenden Aufruf von *setlocale()* zur internationalen Umgebung des Programms gebunden:

setlocale (LC\_ALL, "");

Auf X/Open-Systemen ist diese Form eines Aufrufs von *setlocale()* definiert, um die internationale Umgebung des Programms aus den zugehörigen Umgebungsvariablen zu initialisieren. LC\_ALL spricht die gesamte internationale Umgebung des Programms an und LANG stellt die notwendigen Voreinstellungen zur Verfügung, wenn eine oder mehrere der kategorie-spezifischen Variablen nicht gesetzt oder gleich der leeren Zeichenkette sind.

### LC-COLLATE, LC-CTYPE, LC-MONETARY, LC\_NUMERIC, LC\_TIME

Enthalten die Benutzeranforderungen für Sprache, Gebiet und Zeichensatz im Hinblick auf Sortierreihenfolge, Zeichenklassifikation und -Umwandlung, Währungssymbol und Darstellung von Geldbeträgen, numerische Datendarstellung und Zeit-Formaten. Ist eine dieser Variablen nicht in der aktuellen Umgebung definiert, so stellt LANG die notwendigen Standardeinstellungen zur Verfügung.

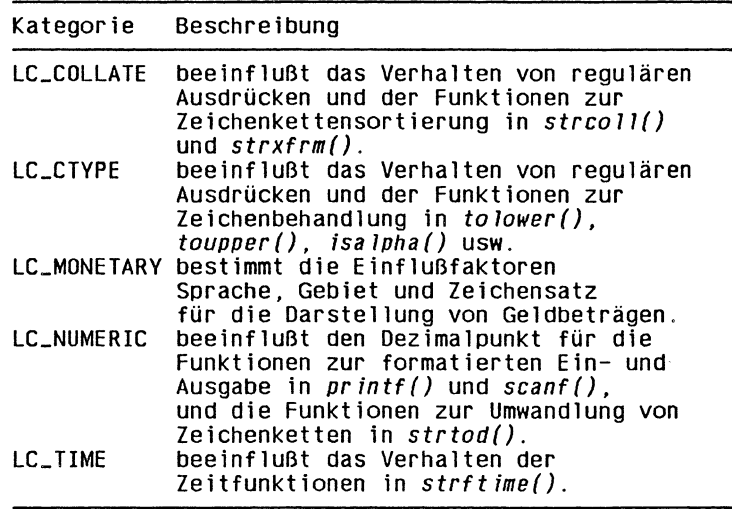

Das Verhalten der Sprachinformations-Funktion *nl—langinfo()* wird ebenfalls durch die Belegungen dieser Umgebungsvariablen beeinflußt (siehe auch *<langinjo.h>).*

LC-COLLATE, LC-CTYPE, LC-MONETARY, LC—NUMERIC und LC—TIME sind so definiert, daß sie ein zusätzliches Feld "@ modifikator" akzeptieren, welches es dem Benutzer erlaubt, einen besonderen Fall eines Umgebungsdatums innerhalb einer speziellen Kategorie auszuwählen (zum Beispiel, um das W örterbuch entgegengesetzt zur Sortierreihenfolge der Zeichen zu definieren). Die Syntax dieser Umgebungsvariablen lautet daher:

[sprache[\_gebiet[.zeichensatz]][@modifikator]]

Wenn zum Beispiel ein Benutzer mit dem System in französisch kommunizieren will, aber deutsche Textdateien sortieren muß, so könnten LANG und LC\_COLLATE möglicherweise folgendermaßen definiert sein:

```
LANG=Fr_FR
LC_COLLATE=De_DE
```
Dies könnte noch erweitert werden, um zum Beispiel die W örterbuch-Sortierung durch die Verwendung des Felds *@modijikator* auszuwählen:

LC\_COLLATE = De\_DE@ dict

Zur Laufzeit werden diese Werte zur internationalen Umgebung des Programms gebunden, indem die Funktion *seÜocale()* aufgerufen wird,

#### **NLSPATH**

Diese Variable enthält eine Folge von Schablonen, die von der Funktion *catopen()* verwendet werden, wenn diese versucht, Meldungskataloge zu finden. Jede Schablone besteht aus einem optionalen Vorspann, einem oder mehreren Ersetzungsfeldern, einem Dateinamen und einer optionalen Erweiterung.

#### **Beispiel**

 $NLSPATH = "/system/nlslib/\%N.cat"$ 

definiert, daß *catopen()* alle Meldungskataloge im Dateiverzeichnis */ system /nlslib* durchsuchen soll, wobei der Katalogname durch *%N* angegeben wird (der Parameter *name* der Funktion *catopen())}* sowie durch die Erweiterung *.cat.*
Ersetzungsfelder bestehen aus dem Zeichen '%', gefolgt von einem einbuchstabigen Schlüsselwort. Die folgenden Schlüsselworte sind derzeit definiert:

- %N Der Wert des Parameters *name* der Funktion *catopen*().
- %A Das Element *archivname* aus dem Argument *name* von *catopen*(). Dieses Schlüsselwort ist nur unter SINIX definiert.
- %L Der Wert von LANG.<br>%1 Das Element sprache a
- Das Element *sprache* aus LANG.
- %t Das Element *gebiet* aus LANG.
- %c Das Element *zeichensatz* aus LANG.
- Ein einzelnes Zeichen '%'.

Eine leere Zeichenkette wird ersetzt, wenn der angegebene Wert nicht aktuell definiert ist. Die Trennzeichen '\_' und '.' werden bei Ersetzungen durch *%ot* und *%c* nicht mit aufgenommen.

Schablonen, die in NLSPATH definiert werden, werden durch Doppelpunkt getrennt ':'. Ein führender oder zwei unmittelbar aufeinanderfolgende Doppelpunkte (::) sind äquivalent zur Angabe von *%N.*

## **Beispiel**

 $NLSPATH = ":\%N.cat:/nlslib/\%L/\%N.cat"$ 

gibt an, daß *catopen()* den geforderten Meldungskatalog in *name*, *name.cat* und /nlslib/\$LANG/name.cat suchen soll.

## INTLINFO

Diese Variable enthält einen Pseudo-Pfadnamen, der von *setlocale()* verwendet wird, wenn diese Funktion versucht, die internationale *intlinfo-D*atenbank zu finden. Der Pfadname in dieser Variablen kann dieselben Schlüsselwörter enthalten, wie dies bei NLSPATH möglich ist.

Im folgenden Beispiel gibt INTLINFO an, daß die Funktion *setlocale()* die Datenbank De\_CH.88591 im Dateiverzeichnis /usr/lib/intlinfo suchen soll:

LANG=De\_CH.88591 INTLINFO=/usr/lib/intlinfo/%L

Wenn die Datenbank nicht gefunden werden kann, dann finden die Regeln des 7-Bit US ASCII-Zeichensatzes Anwendung. Wenn INTLINFOnicht gesetzt oder leer ist, dann wird die Voreinstellung /usr/lib/nls/intlinfo/%L verwendet. Der Name der Datenbank (%L) wird beim Öffnen der Datenbank durch *setlocale()* angegeben.

## **Die internationale Umgebung für die Sprache C**

Wird bei einem Aufruf von *setlocale()* als erstes Argument *category* die Zeichenkette "C" angegeben oder ruft ein Programm die Funktion *setlocal()* nicht auf, so muß dennoch eine Minimal-Umgebung für dieses Programm zur Verfügng stehen. Diese Minimal-Umgebung ist die *internationale Umgebung für die Sprache C.* Diese Standardumgebung entspricht weitgehend der Voreinstellungen für die USA. So wird als Zeichensatz der US-ASCII Standardzeichensatz vorgegeben, der Dczimalpunkt ist das Zeichen "." und Datum- und Zeitformat entsprechen den US-Normen.

Die folgenden Tabellen geben die Standardeinstellungen für diesen Zeichensatz wieder:

# **Zeichensatz**

Die folgende Tabelle gibt für jedes zulässige Zeichen seinen ASCII-Code (dezimal, oktal und hexadezimal), seinen Namen oder seine Darstellung, seine Klasse (gemäß den Klassifikations-Routinen), eine ggf. vorhandene Umwndlungsmöglichkeit und die Sortierreihenfolge an:

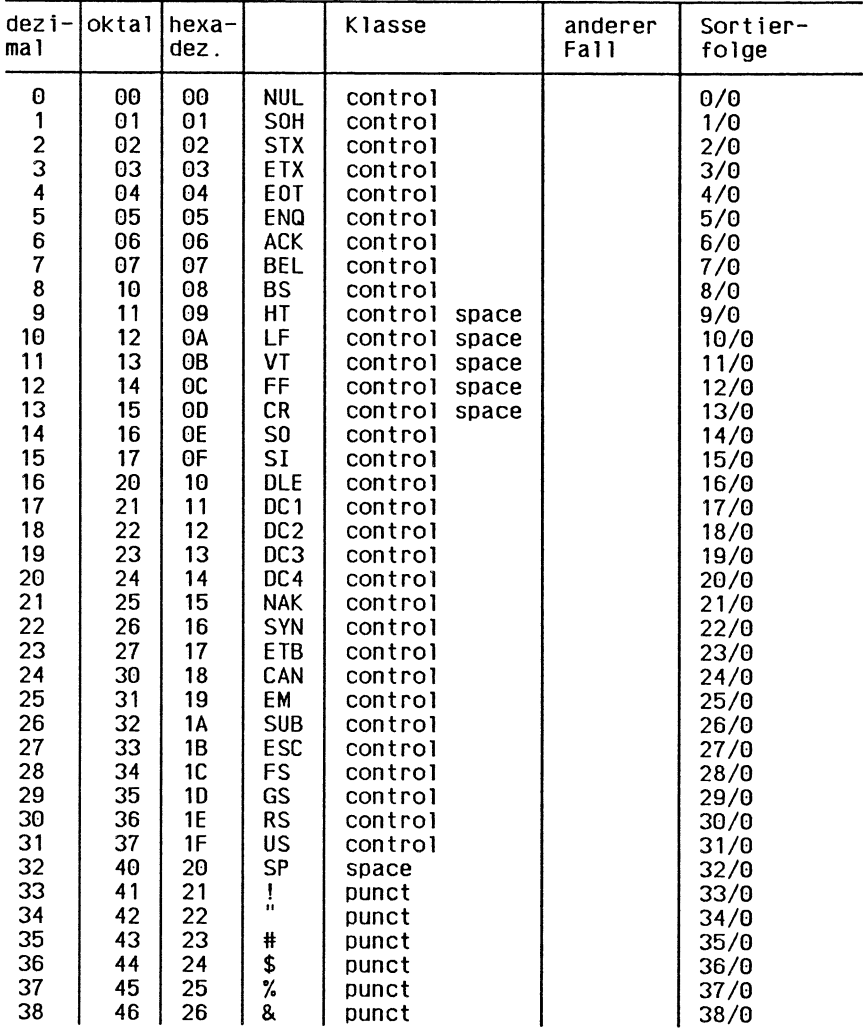

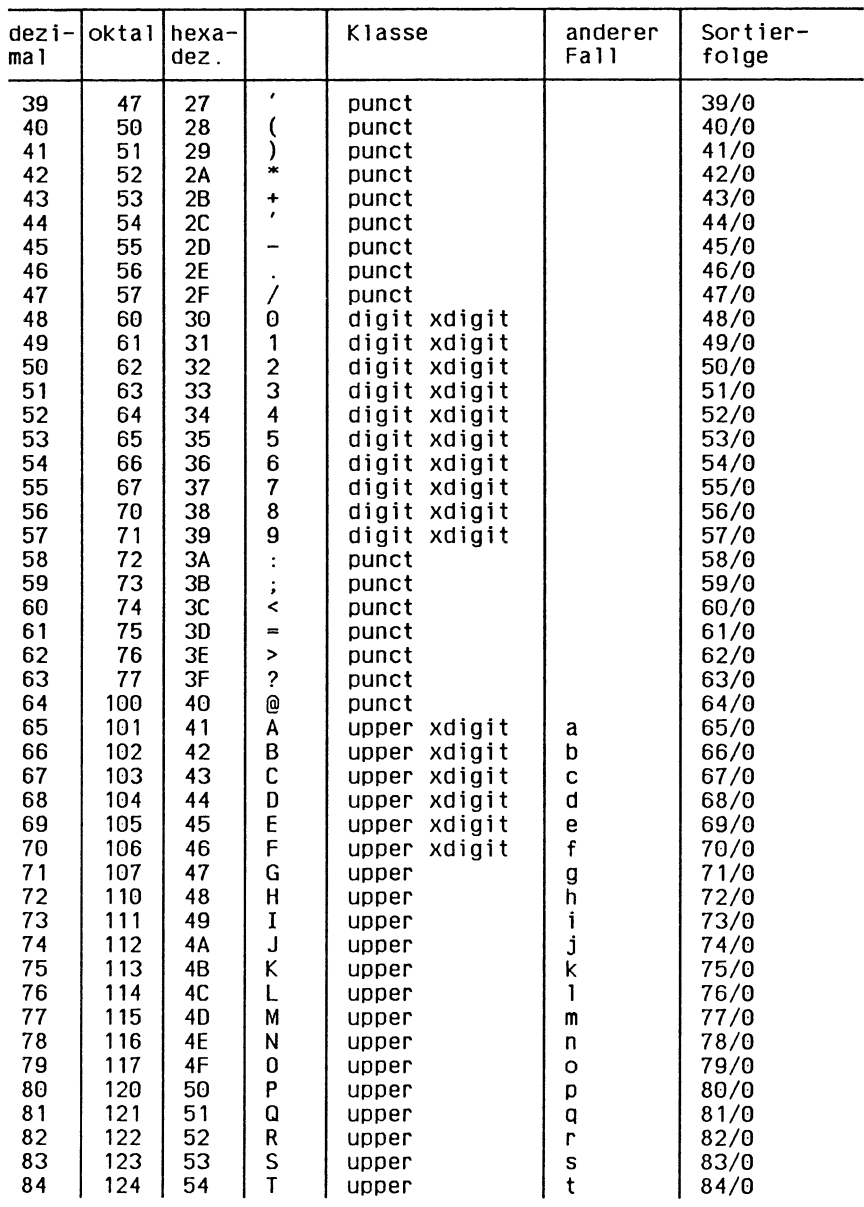

# Internationalisierung in SINIX

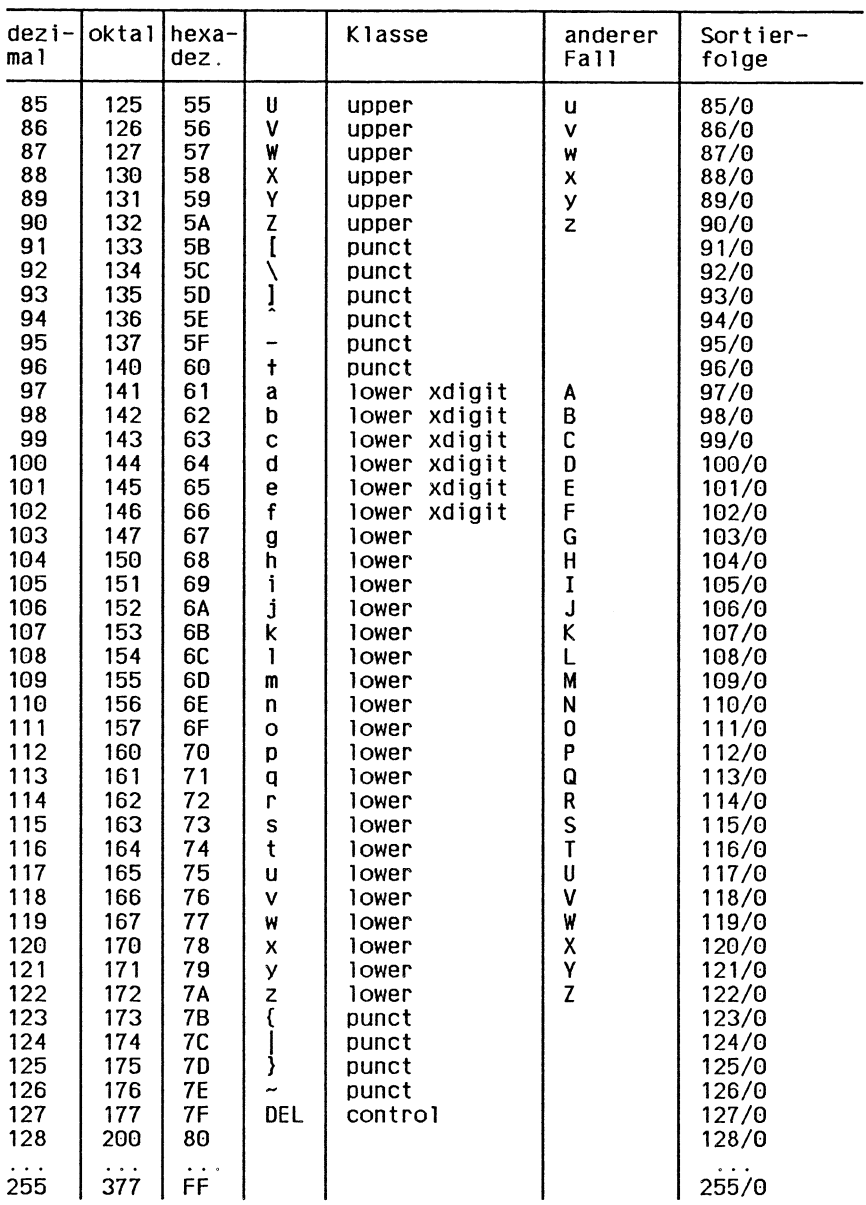

l,

SINIX CES V5.22 Teil 1, U3899-J-Z95-3

# **Anwenderspezifische Umgebung**

Die folgenden Daten der anwenderspezifischen Umgebung sind in der internationalen Umgebung der Sprache C definiert:

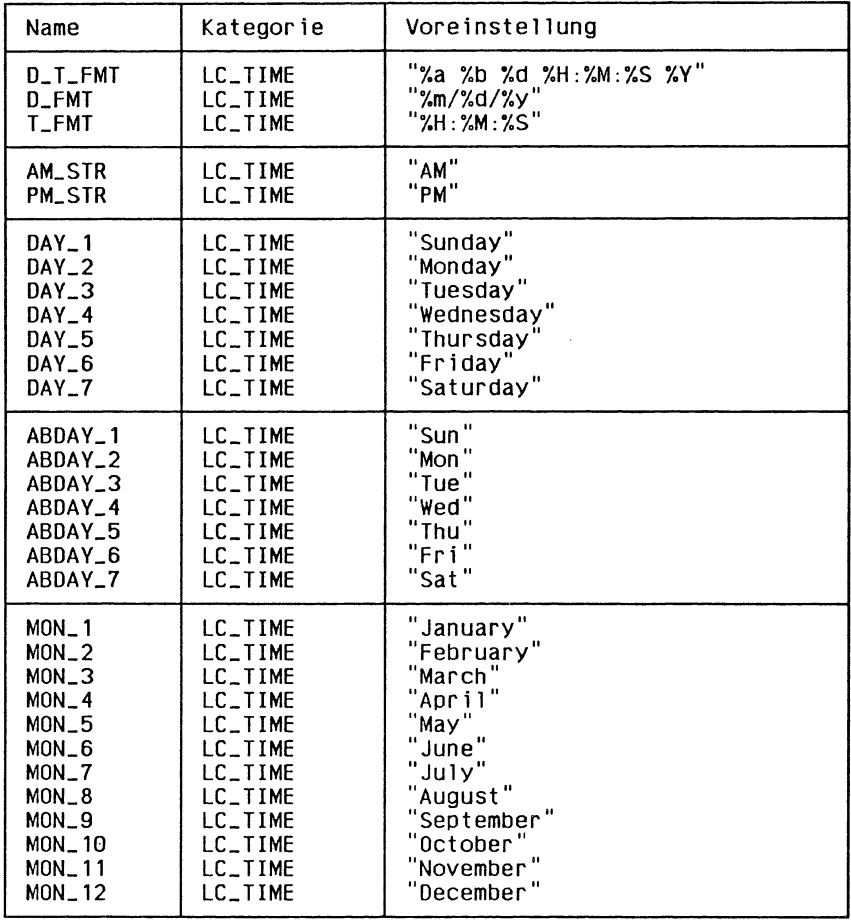

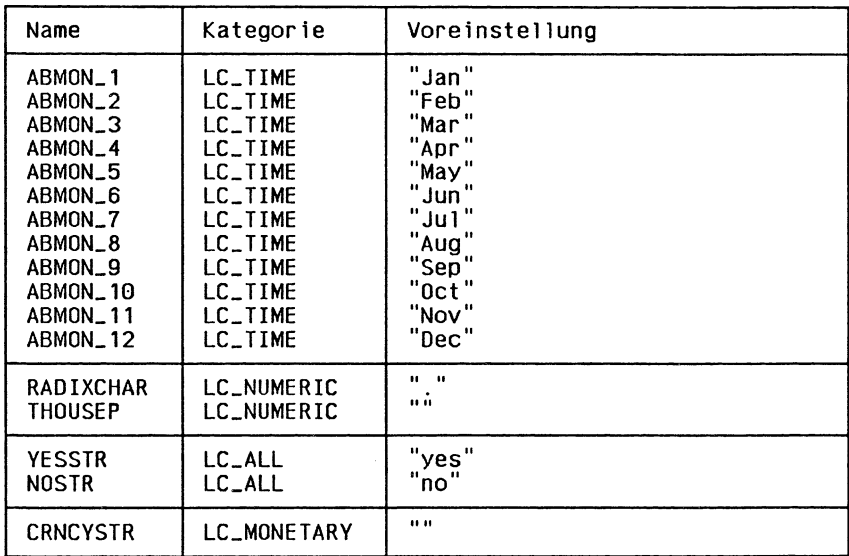

 $\label{eq:2.1} \frac{1}{\sqrt{2\pi}}\sum_{i=1}^n\frac{1}{\sqrt{2\pi}}\left(\frac{1}{\sqrt{2\pi}}\right)^2\frac{1}{\sqrt{2\pi}}\,.$ 

#### Ein Anwendungsbespiel:

Das folgende Beispiel zeigt, wie ein internationalisiertes Programm aussehen könnte:

```
\sqrt{ }list - Datei seitenweise auf stdout ausgeben
  \astAufruf: list datei
  \ast/
#include <stdio.h>
#include <nl_types.h>
/* Dieses Programm bietet 2 Loesungsansaetze: */<br>/* #define yes yesmsg */ /* Mit einem Meldungskatalog */<br>#define yes yesdata /* Ueber setlocale()/nl_langinfo() */
#define USAGE catgets(_m_catd, 1, 1, "usage: list file\n")<br>#define NOTOPEN catgets(_m_catd, 1, 2, "File % s cannot be opened\n")<br>#define CONT catgets(-m_catd, 1, 3, "Continue")<br>#define YES catgets(-m_catd, 1, 4, "y")<br>#defi
#define SCRLEN
                                າາ
#define LINELEN 256
n]_catd _m_catd = (n1_catd) -1, catopen();<br>char *catgets():
            *input:
FILE
int main(int arge, char *argy[])
{ char line[LINELEN];
     /* Meldungskatalog oeffnen: */<br>_m_catd = catopen("list", 0);
     if (\text{arac } != 2)(void) fprintf(stderr, USAGE);<br>return 1;
     €
     J.
     if ((input=fopen(argv[1],"r")) == NULL)<br>{        (void) fprintf(stderr, NOTOPEN, argv[1]);<br>return 1;
     \overline{\phantom{a}}while (1)if (display (line) == NULL)€
                (void) fprintf(stderr, END);
          \left\{ -\right\}break;
          -1
          fprintf(stderr, CONT);<br>/* Aufruf der Funktion yesmsg() oder yesdata(): */<br>if (!yes())
                break:
     (void) catclose(_m_catd);
     return 0;
  \mathbf{r}
```

```
/* Eine Bildschirmseite Text ausgeben: */ 
int display(char *line)
{ register int count=0;
     while (count<=SCRLEN && (line=fgets(line,LINELEN,input)) != NULL)<br>{ (void) fprintf(stdout, "%s", line);
         count++;
     >
     (void) fflush(stdout); /* Ausgabepuffer leeren */
     if (line == NULL) 
         return 0; 
    else
         return 1;
\mathbf{r}/* Die Funktion yesmsg() behandelt den interaktiven Teil unter
    Verwendung des Meldungskatalogs: */ 
int yesmsg()<br>{  int i, b;<br>   int c_yes;
     /* Ausgabe der Eingabe-Aufforderung: */
(void) fpr i ntf(st derr,"(%c/%c) ", c_yes=YES[0], N0[0]); 
i = b = getcharO; /* Nur erstes Zeichen der Eingabe
ist relevant V
while (b!='\n' && b>0) /* Auf Zeichen '\n' warten */
         b = getchar();
     /* Ergebnis 1, wenn YES eingegeben wurde. */
    return (i == c_y es);\mathbf{a}/* Die Funktion yesdata() behandelt den interaktiven Teil unter
    Verwendung von setlocale() und nl_langinfo(): */
#include <locale.h>
int yesdata()<br>{ int i, b;<br>char *c_yes[2]; /* Vektor von Zeigern auf Zeichenketten */<br>char *setlocale(), *nl_langinfo();
     /* Ja/Nein-Zeichenketten ermitteln: */
     (void) set1ocale(LC_ALL, "");<br>c_yes[0] = nl_langinfo("YESSTR");<br>c_yes[1] = nl_langinfo("NOSTR");
     /* Ausgabe der Eingabe-Aufforderung: */<br>(void) fprintf(stderr,"(%c/%c) ", c_yes[0], c_yes[1]);<br>i = b = getchar();     /* Nur erstes Zeichen der Eingabe<br>while (b!='\n' && b>0)  /* Auf Zeichen '\n' warten */
         b = getchar();
     /* Ergebnis 1, wenn Zeichenkette fuer YESSTR eingegeben wurde: */<br>return (i==(int)*c_yes[0]);
f,
```
# **2.6 Interprozeßkommunikation,**

# **2.6.1 Auswirkungen auf die Systemschnittstellen**

Die Funktionen der Interprozeßkommunikation beeinflussen andere Dienste. Die betroffenen Funktionen werden in der nachfolgenden Tabelle aufgeführt:

Beeinflußte Schnittstellen:

| errno    | execve() | exec1() |
|----------|----------|---------|
| execvo() | execle() | exit()  |
| execlp() | fork()   | execv() |

# **2.6.2 Allgemeine Beschreibung**

Das Paket Interprozeßkommunikation umfaßt drei Mechanismen:

- Nachrichten (*messages*) sind formatgebundene Datenströme, die von Prozessen an beliebige andere Prozesse gesendet werden können (dazu werden folgende Systemaufrufe verwendet:  $msgget(), msgsnd(), msgrcv(), msgctl())$ ;
- Gemeinsame Speicherbereiche (.*shared memory)* erlauben, daß Prozesse Teile ihres virtuellen Adreßraumes mit anderen Prozessen teilen (dazu werden folgende Systemaufrufe verwendet:  $shmget(), shmat(), shmdt(), shmctI()$ ;
- Semaphoren ermöglichen die Synchronisation der Ausführung von Prozessen (dazu werden folgende Systemaufrufe verwendet:  $(sempet(), semop(), semctl())$

Diejenigen Aspekte ihrer Funktionsweise, die die drei Mechanismen gemeinsam haben, werden nachfolgend beschrieben. Die Beschreibung gliedert sich in die Abschnitte:

- Einrichten eines Kommunikationselements (Nachrichten-Warteschlange, gemeinsamer Speicherbereich, Semaphore)
- Datenstrukturen
- Statusinformationen abfragen oder ändern

Dabei steht *xxx* jeweils für *msg*, *sem* oder *shm.*

Jedes Kommunikationselement (Nachrichten-Warteschlange, Gemeinsamer Speicherbereich, Semaphor) wird durch eine positive ganze Zahl identifiziert. Die Nummer wird beim Einrichten des Kommunikationselements *xxxget()* vom System vergeben. Der Benutzer kann zusätzlich einen Zahlenschlüssel als Namen eines von ihm erzeugten Kommunikationselements festlegen.

Zu jedem Mechanismus existiert eine Tabelle, deren Einträge alle Kommunikationselemente des jeweiligen Mechanismus enthalten. Dabei enthält jeder Eintrag einen vom Benutzer gewählten Zahlenschlüssel als Namen, durch den der Eintrag identifiziert wird.

### **Einrichten eines Kommunikationselements**

*xxxget ()*

Für jeden Mechanismus gibt es einen Systemaufruf *xxxget()}* mit dem ein neues Element erzeugt werden kann oder ein bereits existierendes Element für einen Prozeß verfügbar gemacht werden kann. Die Parameter der Systemaufrufe *xxxget ()* sind ein vom Benutzer gewählter Zahlenschlüssel *key* als Benutzername und ein Schalter *xxxjlg*.

### *key*

Das Betriebssystem sucht in der zugehörigen Tabelle nach einem Eintrag, der durch den Schlüssel bezeichnet wird. Prozesse können den Systemaufruf *xxxget* mit dem Schlüssel IPC—PRIVATE aufrufen; damit wird sichergestellt, daß ein unbenutzter Eintrag zurückgegeben wird.

### *xxxjlg*

Der Schalter beeinflußt, ob und wie auf einen Eintrag zugegriffen werden kann, sowie gegebenenfalls die Zugriffsrechte. Wenn der Schalter IPC—CREAT gesetzt wird, wird ein neuer Eintrag erzeugt, falls noch keiner existiert. Die gewünschten Zugriffsrechte werden durch Bit-ODER mit IPC-CREAT kombiniert. Für den neuen Eintrag werden dann die neun rechten Bits des Schalters als Zugriffsrechte gesetzt. Die Anordnung der Bits entspricht der von *oflag* im Systemaufruf *open(),* wenngleich nur die Lese- und Schreibberechtigung von Bedeutung sind,

Falls bereits ein Eintrag mit dem angegebenen Schlüssel existiert, müssen die neun rechten Bits des Schalters eine Teilmenge der Zugriffsrechte des Eintrags sein, andernfalls scheitern die Systemaufrufe *xxxget().* Es können also keine weitergehenden Rechte gefordert werden, als vorhanden sind. Zum Verändern der Zugriffsrechte muß der Systemaufruf *xxxctl()* abgesetzt werden (s.u.). Wenn der Schalter IPC—CREAT zusätzlich durch Bit-ODER mit dem Schalter IPC\_EXCL kom biniert wird, kehrt *xxxget()* mit einem Fehler zurück, falls für den Schlüssel bereits ein Eintrag existiert.

Wenn der Schalter IPC-CREAT nicht gesetzt ist, muß bereits ein Eintrag existieren, andernfalls scheitern die Systemaufrufe *xxxget* ().

Die Systemaufrufe *xxxget()* liefern eine vom Betriebssystem ausgewählte eindeutige positive ganze Kennzahl (Systemkennzahl *xxxid)* die in den anderen, dem jeweiligen Mechanismus zugehörigen Systemaufrufen verwendet wird. Die Kennzahlen funktionieren vergleichbar wie die Dateikennzahlen - wie sie z. B. open(), dup() und pipe() liefern -, mit der Ausnahme, daß jeder Prozeß, der ihren Wert kennt, sie verwenden kann. D. h. sie müssen nicht vererbt werden, um gültig zu sein. Jeder gemeinsam benutzte Speicherbereich (shared memory), jede Nachrichtenwarteschlange und jede Semaphorenmenge wird so durch die sog. shared-memory-Speicherkennzahl (shmid), die Semaphorkennzahl (semid) bzw. die Warteschlangenkennzahl (*msqid*). identifiziert.

### **Datenstrukturen**

Jeder Kennzahl ist eine Datenstruktur zugeordnet, die die operationsbezogenen Daten der durchzuführenden oder durchgeführten Operationen enthält. Diese Datenstrukturen *(msqid—ds, semid—ds, shmid—ds)* sind in *<sys/shm. h >* , *<sys/sem.h>* und < *sys/m sg.h*> beschrieben. Unter anderem enthalten diese Datenstrukturen die Prozeßnummer des letzten Prozesses, der eine Operation durchgeführt hat (Nachricht senden oder empfangen, auf gemeinsamen Speicher zugreifen usw.) und die Zeit des letzten Zugriffs.

Alle Datenstrukturen enthalten Eigentümerinformationen und eine *ipc—perm-Struktur (siehe < sys/ipc.h>)*, aufgrund der Prozessen, die IPC-Funktionen verwenden, Schreib-/Leseberechtigungen (bei Semaphoren Änder-/Leseberechtigungen) erteilt oder verweigert werden. Die *ipc—perm-*Struktur enthält die effektive Benutzer- und Gruppennummer des Prozesses, der den Eintrag erstellt hat (*xxx—perm.cuid* und *xxx—perm.cgid*), sowie eine Benutzer- und eine Gruppennummer (*xxx—perm.uid* und *xxx—perm.gid*), die auch durch den Systemaufruf *xxxctl()* gesetzt werden können. Dazu kommt ein Bitfeld von Zugriffsberechtigungen in der Komponente *mode* der ipc<sub>—</sub>perm-Struktur. Die Bits sind wie folgt belegt:

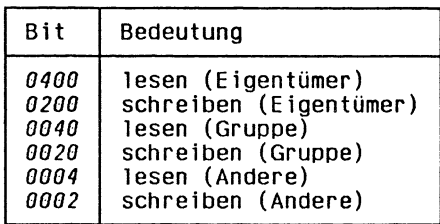

Die Struktur vom Typ *ipc—perm* hat den Namen *shm—perm*, *sem—perm* oder *msg—perm*, je nach verwendetem Mechanismus. Lese- und Schreib-/ Änderberechtigungen werden einem Prozeß erteilt, wenn eine oder mehrere der folgenden Bedingungen zutreffen.

- Die effektive Benutzernummer des Prozesses ist die des Systemverwalters.
- Die effektive Benutzernummer des Prozesses ist identisch mit *xxx—perm.cuid* oder *xxx—perm.uid* in der der IPC-Kennzahl zugeordneten Datenstruktur und das entsprechende Bit für *Eigentümer* in *xxx—perm, mode* ist gesetzt.
- Die effektive Benutzernummer des Prozesses ist nicht identisch mit *xxx—perm.cuid* oder *xxx—perm.uid*, aber die effektive Gruppennummer des Prozesses ist identisch mit *xxx—perm.cgid* oder *xxx—perm.gid* in der der IPC-Kennzahl zugeordneten Datenstruktur und das entsprechende Bit für *Gruppe* in *xxx—perm, mode* ist gesetzt.
- Die effektive Benutzernummer des Prozesses ist nicht identisch mit *xxx—perm.cuid* oder *xxx—perm.uid*, und die effektive Gruppennummer des Prozesses ist nicht identisch mit *xxx—perm.cgid* oder *xxx—perm.gid* in der der IPC-Kennzahl zugeordneten Datenstruktur, aber das entsprechende Bit für *Andere* in *xxx—perm. mode* ist gesetzt.

In allen anderen Fällen wird keine Berechtigung erteilt.

# **Statusinformationen abfragen oder ändern**

*xxxctl()*

Für jeden Mechanismus gibt es einen Systemaufruf *xxxctlQ,* mit dem der Status eines Eintrags abgefragt werden kann, Statusinformation gesetzt werden kann, oder ein Eintrag aus dem System entfernt werden kann.

Fragt ein Prozeß den Status eines Eintrags ab, so prüft das Betriebssystem, ob der Prozeß die Leseberechtigung hat, und kopiert danach Daten aus dem Tabelleneintrag in die vom Benutzer angegebene Struktur.

Will ein Prozeß die Parameter des Eintrags neu setzen, dann prüft das Betriebssystem, ob die effektive Benutzernummer des Prozesses mit der Benutzernummer des Eintrags oder mit der Benutzernummer des Erstellers des Eintrags übereinstimmt, bzw. daß die effektive Benutzernummer die des Systemverwalters ist. Um Parameter neu zu setzen ist Schreibberechtigung allein nicht ausreichend. Das Betriebssystem kopiert die vom Benutzer angegebenen Daten in den Tabelleneintrag, setzt dabei die Benutzernummer, die Gruppennummer, die Zugriffsrechte und andere von der Art des Mechanismus abhängige Felder. Nicht verändert werden die Felder mit der Benutzer- und Gruppennummer des Erstellers des Eintrags; dadurch verbleiben dem Ersteller des Eintrags immer Kontrollrechte.

Will ein Prozeß einen Eintrag entfernen, stellt das Betriebssystem sicher, daß die effektive Benutzernummer des Prozesses mit einer der Benutzernummern in der *ipe—perm*-Struktur übereinstimmt. Nachdem ein Eintrag entfernt wurde, ist es nicht mehr möglich, mit der alten Kennzahl auf den Eintrag zuzugreifen.

### **Hinweis**

Die Verwendung der IPC-Mechanismen verlangt hohe Sorgfalt, da nicht benutzte oder benötigte IPC-Elemente vom Betriebssystem nicht in allen Fällen erkannt werden. Im Betriebssystem gibt es keine Aufzeichnungen darüber, welche Prozesse auf ein IPC-Element zugreifen - in der Tat kann jeder Prozeß auf ein IPC-Element zugreifen, dem die richtige Kennzahl bekannt ist und der zugriffsberechtigt ist, auch wenn er nie einen Systemaufruf *xxxgetf*)abgesetzt hat. Deshalb kann das Betriebssystem die IPC-Strukturen nicht implizit bereinigen (z.B. bei Prozeßende).

Die IPC-Mechanismen sollten nur bei extremen Performance-Anforderungen verwendet werden.

## **2.7 Bildschirmsteuerung mit curses**

# **2.7.1 Überblick**

*curses* ist eine Bildschirm schnittstellen-Definition, in der folgende C-Bibliotheksfunktionen zur Bildschirmbehandlung undaktualisierung zusammengefaßt sind:

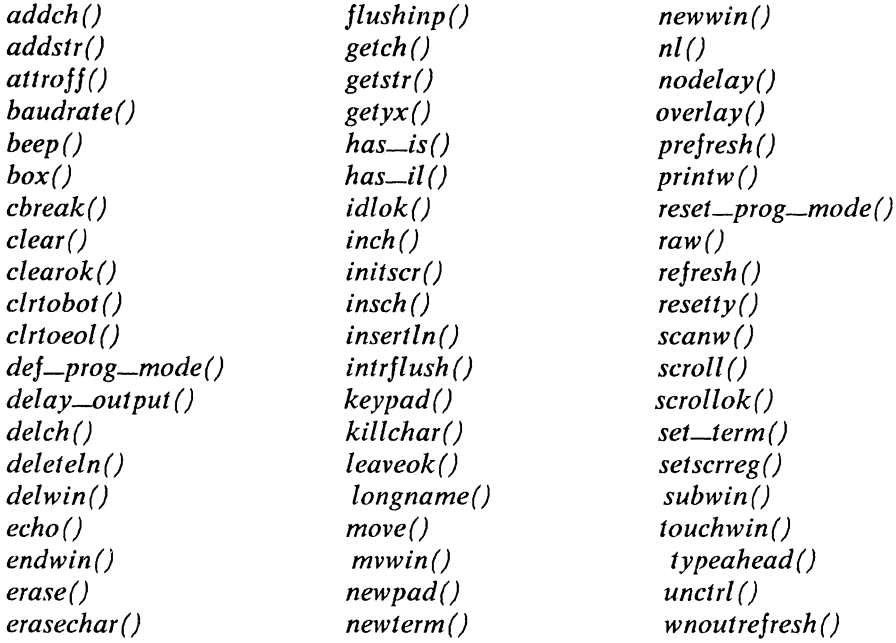

Mit den curses-Bibliotheksfunktionen können Datenstrukturen, sog. Fenster, behandelt werden. Unter Fenster ist ein zweidimensionaler Vektor von Zeichen zu verstehen, das den ganzen Bildschirm einer Datensichtstation oder Teile davon darstellt. Die Fenster werden mit den Funktionen behandelt, die in diesem A bschnitt beschrieben werden. Das Programmpaket *curses* registriert und protokolliert die Zeichen, die auf dem physikalischen Bildschirm dargestellt werden. Die Manipulation erfolgt auf der untersten Ebene mit den Funktionen *move()* und *addch()*. Mit diesen Funktionen wird die Position innerhalb des Standard-Fensters *stdscr* festgelegt und Zeichen in das Standard-Fenster geschrieben; beim Standard-Fenster handelt es sich um den ganzen Bildschirm.

Eine Anwendung kann diese Funktionen benutzen, um Daten in der jeweils geeigneten Reihenfolge in das Fenster zu schreiben. Sobald alle Daten in das Fenster gesetzt wurden, muß die Funktion *rejresh()* aufgerufen werden, *curses* stellt daraufhin fest, welche der vorgenommenen Änderungen den physikalischen Bildschirm betreffen und aktualisiert die Bildschirmanzeige entsprechend den momentan im Fenster enthaltenen Zeichen; dabei werden eine Reihe von Funktionen durchgeführt, die für die jeweils benutzte Datensichtstation optimal geeignet sind.

Auf einer höheren Ebene sind die durch *move()* und *addch()* durchgeführten Operationen in Funktionen zusammengefaßt, mit denen vollständige Zeichenketten auf den Bildschirm gesetzt und Formatumwandlungen entsprechend *printfQ* vorgenommen werden können.

Weiterhin sind Schnittstellen definiert, mit denen der gesamte Bildschirm gelöscht und einzelnen Zeichen auf dem Bildschirm Merkmale wie z.B. inverse Darstellung, Unterstreichen und Blinken zugeordnet werden können.

Es besteht die Möglichkeit, neue Fenster zu öffnen, so daß eine Anwendung auf dem Bildschirm mehrere Bilder aufbauen und das jeweils gewünschte sehr schnell zur Darstellung bringen kann. Zur Eröffnung von neuen Fenstern wird die Funktion *newwin()* verwendet. Zu jeder Funktion zur Manipulation des Standard-Bildschirms *stdscr* gibt es eine äquivalente Funktion zur Behandlung eines bestimmten Fensters; eine solche Funktion setzt sich aus *w,..()* und dem Namen der Standardfunktion zusammen (Beispiel: *move()* und *wmove()). move()* ist also beispielsweise funktionsgleich mit *wmove(stdscr...*), ähnlich wie *printf()* und *fprintf(stdout, ...)* beides Schnittstellen zur Ausgabe von Zeichen sind (vgl. *print} ()).*

Ein Fenster muß nicht unbedingt dem ganzen Bildschirm entsprechen. Es besteht auch die Möglichkeit, kleinere Fenster zu erzeugen. Außerdem kann dafür gesorgt werden, daß ein Fenster nur teilweise auf dem Bildschirm zu sehen ist. Schließlich können große Fenster geöffnet werden, die als *Pad* bezeichnet werden; die Größe eines *Pad* kann die des Bildschirms übersteigen.

Sollen mit einer großen Anwendung mehrere Datensichtstationen gleichzeitig behandelt werden, so kann diese Anwendung mit der Funktion *newterm()* zusätzliche Datensichtstationen "eröffnen". Mit der Funktion *set—term()* kann die Datensichtstation ausgewählt werden, deren Bildschirm beim nächsten Aufruf von *refresh()* aktualisiert werden soll.

*curses* bietet auch Schnittstellen, mit denen Eingabezeichen manipuliert und Zeichen eine Reihe von A ttributen zugeordnet und aufgehoben werden können: Bildschirmdarstellung (Echo) ein- und ausschalten, Eingabe von Einzelzeichen mit oder ohne Signalverarbeitung (CBREAK- und RAW-Modus), Wagenrücklauf mit oder ohne Zeilenvorschub, Durchführung des Bildlaufs möglich oder nicht, usw.

# **2.7.2 Datentypen und die Include-Datei curses.h**

In diesem A bschnitt werden die Datentypen beschrieben, die vom Programm *curses* unterstützt werden.

Dabei wurde auf eine Beschreibung der Datenstrukturen selbst verzichtet, da die cwryey-Bibliotheksfunktionen Schnittstellen zu den Datentypen darstellen. Jegliche Datenm anipulation erfolgt in *curses* mit Hilfe der beschriebenen Funktionen.

### **Die Include-Datei <curses.h>**

In der Include-Datei *< curses. h>* sind eine Reihe von Konstanten definiert; außerdem werden die Datentypen deklariert, die der betreffenden Anwendung zur Verfügung stehen.

### **Datentypen**

Folgende Datentypen werden deklariert:

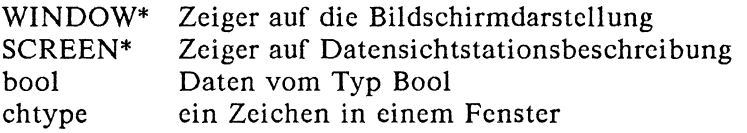

Die Variablen WINDOW und SCREEN werden zur Speicherung der Informationen benutzt; sie werden beim Aufrufen der entsprechenden Funktionen erzeugt und über einen Zeiger zugänglich gemacht. Ober diesen Zeiger erfolgen alle Datenmanipulationen.

### **Konstanten**

Folgende Konstanten werden definiert:

# **Allgemeine Konstanten**

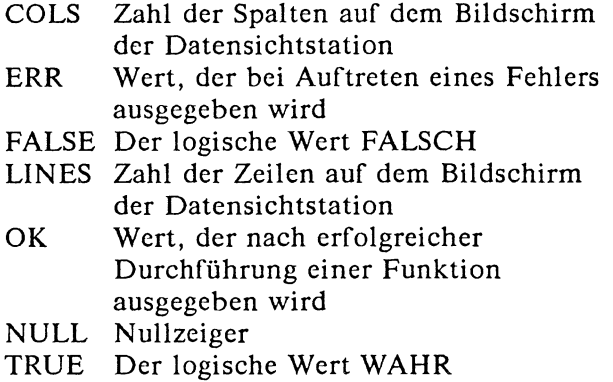

### **Bildschirmattribute**

Die folgenden Konstanten können an die Funktionen *attron(), attroff()* und *attrset()* übergeben werden:

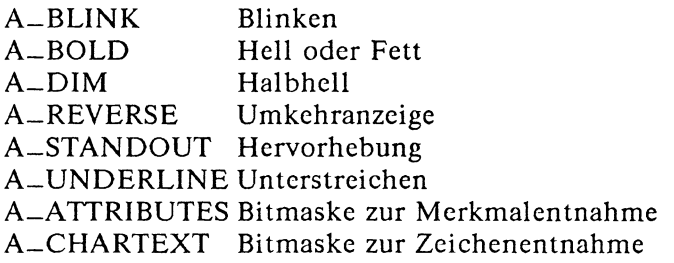

Merkmale sind normalerweise fest mit den Zeichen verknüpft.

### **Eingabewerte**

Folgende Konstanten können durch *getch()* zurückgeliefert werden, vorausgesetzt, *keypad()* ist zuvor aktiviert worden. Zu beachten ist, daß ein Teil dieser Werte nicht auf allen Datensichtstationen unterstützt wird. Dies kann der Fall sein, wenn eine Datensichtstation nach Betätigung einer Taste keinen eindeutigen Code überm ittelt oder die Tastenbelegung nicht in der Tastaturtabelle der Datensichtstation enthalten ist.

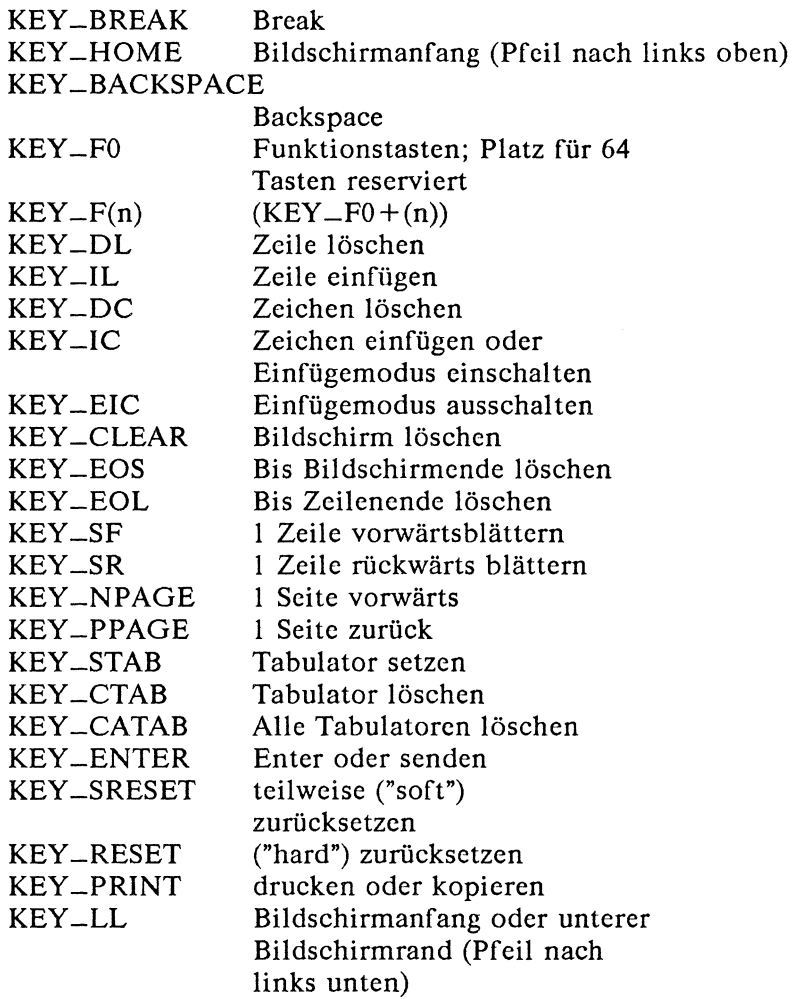

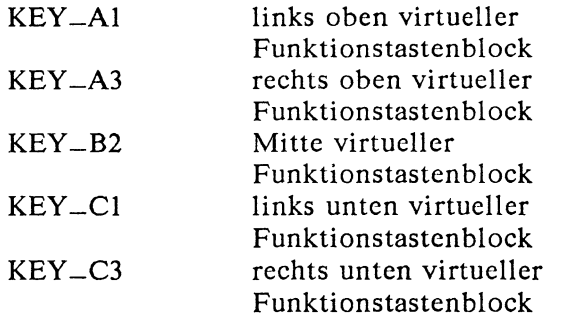

Die Tasten auf dem virtuellen Funktionstastenblock sind folgendermaßen angeordnet:

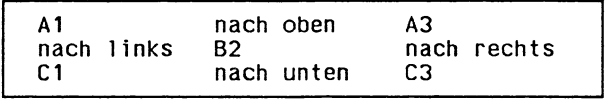

# **2.7.3 Funktionen**

### **Die Funktionstypen**

Die Funktionen können in folgende Gruppen eingeteilt werden:

Allgemeine Bildschirmbehandlung Behandlung von Fenstern und *Pad* Ausgabe Eingabe Setzen von wahlweisen Ausgabefunktionen Setzen von wahlweisen Eingabefunktionen Informationen über die Umgebung Sonstiges

#### **Benennung der Funktionen**

Von einer Reihe von Funktionen gibt es zwei oder mehr Varianten. Bei den Funktionen, die mit einem w beginnen, ist ein Fensteroder Pad-Argument erforderlich. Dies gilt jedoch nicht für *wnoutre\$resh()* und *wrejresh{*win), bei denen ausschließlich Fenster-Argumente zulässig sind; zur Aktualisierung eines *Pad* muß dann eine der Funktionen *prejresh()* oder *pnoutrejresh()* benutzt werden. Bei den Funktionen, die mit einem *p* beginnen, ist ein *Pad-Argument* erforderlich. Funktionen, die weder mit einem *w* noch mit einem *p* beginnen, werden i.a. zur Behandlung des Standard-Bildschirms *stdscr* benutzt.

Bei Funktionen, die mit dem Präfix *mv* versehen sind, werden *x* und *y* Koordinaten benötigt, auf die vor der Durchführung der Operation positioniert wird. Bei einer mit *mv* beginnenden Funktion wird in jedem Fall zunächst *move(),* dann erst die auf *mv* folgende Funktion aufgerufen. Die obere linke Ecke hat in jedem Fall die Koordinaten  $(0,0)$ , nicht  $(1,1)$ . Werden bei der Funktion *move*( $y, x$ ) also die Koordinaten  $y = 1$  und  $x = 0$  angegeben, so wird die Schreibmarke in die erste Spalte der zweiten Zeile des Fensters bewegt.

Beginnt eine Funktion mit *mvw,* so ist sowohl ein Fenster- oder Pad-Argument als auch die Angabe der Koordinaten *x* und *y* erforderlich. Das Fenster-Argument muß in jedem Fall den Koordinaten vorangestellt werden.

#### **Beispiel**

Das folgende Programmbeispiel zeigt die Anwendung des Paketes curses. Mit diesem Programm wird zunächst an einer beliebigen Stelle auf dem Bildschirm ein Sternchen (\*) dargestellt; dann wartet es auf die Eingabe eines Leerzeichens und startet eine Schleife. Die Eingabe wird Zeichen für Zeichen eingelesen; die Zeichen werden dabei nicht auf dem Bildschirm ausgegeben.

```
/*<br>**stars.<mark>c</mark>
** Demonstrationsprogramm für das Paket curses
^*/#include<curses.h>
#incluce<signal.h>
extern void srand(); 
extern void exit();
/*
**trap()
** Wird bei Empfang eines Signals aufgerufen:<br>** Potriebsanten der Patersiehtstation zunück
** Betriebsarten der Datensichtstation zurücksetzen
          und Programm beenden
^*/trap(sig) 
int sig;
{
       (void) endwin(); 
      exit(sig);
}
main()
{
             int x, y;
             struct sigaction act;
             /* Unterbrechungssignale intitialisieren 
                und abfangen */act.sa.handler = trap;
             (void) sigemptyset(Sact.sa_mask); 
             act.sa_flags = 0;
             (void) sigaction(SIGINT, &act,
                         (struct sigaction*) NULL);
             /* Datensichtstation initialisieren */
             (void) initscr();
             (void) noecho();
             (void) cbreak();
             (void) clear();
             / * Zufallszahlengenerator initialisieren */ 
             srand((unsigned) getpid());
```

```
/* Schleife */for ( ; ; ) {
             /* Zufallskoordinaten generieren */ 
             y = rand() % LINES:
             x = \text{rand}() % COLS:
             /* #*'in Fenster schreiben */
             (void) move(y,x);
             (void) addch('*');
              /* und darstellen */
             (void) refresh();
             /* auf Eingabe eines Leerzeichens warten */ 
             while \text{(getch)} != '')
             }
      /* nicht durchlaufen */
}
```
### **2.7.4 Synchrone und yernetzte asynchrone Datensichtstationen**

In diesem Kapitel sind Hinweise für den Ersteller von Anwendungsprogrammen enthalten, die bei der Entwicklung von Treibern für synchrone, vernetzte asynchrone (NWA) oder lokal angeschlossene, asynchrone Nichtstandard-Datensichtstationen beachtet werden sollten.

Derartige Datensichtstationen werden häufig von einem Großrechner aus gesteuert; die Zeichen werden zwischen dem Hauptrechner und den Datensichtstationen in vielen Fällen blockweise übertragen. Das heißt, die Zeichen, die der Benutzer an der Datensichtstation eingibt, werden erst bei Betätigung einer bestimmten Taste an den Hauptrechner übermittelt.

Jedoch ist es - selbst wenn die Möglichkeit zur Übertragung von Blöcken beliebiger Größe besteht - nicht immer möglich oder erwünscht, daß ein Zeichen bei Betätigung einer einzigen Taste an den Hauptrechner übermittelt wird.

Dies kann bei einem Anwendungsprogramm, bei dem die Eingabe von Einzelzeichen möglich sein soll, zu großen Probleme führen; siehe Eingabe, unten.

#### **Ausgabe**

Bei Funktionen im Zusammenhang mit der Zeichenausgabe an eine Datensichtstation kann das Programm *curses* ohne Einschränkungen benutzt werden; dies gilt jedoch nicht für alle Datensichtstationen, bei denen zu einer Aktualisierung mit *rejresh()* in jedem Fall ein vollständig neuer Aufbau der Bildschirmanzeige gehört.

Ist vor einer derartigen Funktion jedesmal zusätzlich das Löschen des Bildschirms erforderlich, so kann es zu unakzeptablen Wartezeiten kommen. Nach dem aktuellen Kenntnisstand gibt es mit *curses* aber auf derartigen Datensichtstationen keine Probleme.

#### **Eingabe**

Auf einigen synchronen (blockorientiert arbeitenden) und asynchronen, vernetzten Datensichtstationen werden die *curses*-Eingabefunktionen konzeptionsbedingt nur teilweise oder überhaupt nicht unterstützt. Folgende Punkte sind besonders zu beachten:

- Die Eingabe von Einzelzeichen ist teilweise nicht möglich. In manchen Fällen muß die Übertragung aller an einer Datensichtstation eingegebenen Zeichen durch Betätigung einer bestimmten Taste ausgelöst werden.
- Die Zeichendarstellung (Echo) kann nicht in jedem Fall ausgeschaltet werden. Die Darstellung der Zeichen wird möglicherweise direkt von der Datensichtstation durchgeführt, Bei der Erstellung einer curses-Anwendung für derartige Datensichtstationen sollte beachtet werden, daß alle eingegebenen Zeichen an der jeweils aktuellen Position der Schreibmarke auf dem Bildschirm dargestellt werden. Diese muß nicht unbedingt mit der Position der Schreibmarke im Fenster übereinstimmen.

# **2.8 Bildschirmsteuerung mit termcap/terminfo**

Das CES C-Entwicklungssystem unter SINIX stellt neben den im vorangegangenen Abschnitt 2.6 beschriebenen curses-Funktionen, die eine komfortable Möglichkeit der Bildschirmsteuerung bieten, noch eine weitere Schnittstelle zur Bildschirmsteuerung zur Verfügung: *termcap.*

Die termcap-Schnittstelle bietet eine Reihe von Funktionen, die auf einer niedrigen Ebene die Bildschirmsteuerung beliebiger Datensichtstationen zur Verfügung stellt.

In der vorliegenden Version V5.22 wird die früher weitverbreitete termcap-Schnittstelle über die neuere terminfo-Datenbank realisiert. Daher werden in diesem Abschnitt beide Begriffe gemeinsam erläutert. Die terminfo-Datenbank stellt keine eigenen Funktionen zur Verfügung, über die Terminal-Eigenschaften realisiert werden können. Die gesamte Bildschirmsteuerung durch *terminfo* erfolgt im plizit durch die Funktionen des *curses-*Pakets (siehe auch Abschnitt 2.7).

Da die für die *termcap-*Schnittstelle benötigten Informationen bereits zu einem großen Teil bei der *terminfokBeschreibung zu finden sind*, *erläutert der Abschnitt 2.8.1 die terminfo-*Datenbank und der daran anschließende Abschnitt 2.8.2 die eigentliche *termcap-*Schnittstelle.

# **2.8.1 Die terminfo-Datenbank**

*terminfo* ist eine Datenbank, in der Datensichtstationen beschrieben werden und die u.a. von *vi* und *curses* verwendet wird. Die Beschreibung der Datensichtstationen in *terminfo* besteht aus der Auflistung ihrer Eigenschaften und einer Beschreibung, wie Operationen durchgeführt werden. Auch eventuell erforderliche Füllzeichen und Initialisierungssequenzen sind in *terminfo* aufgeführt.

Die Einträge in *terminjo* bestehen aus einer Reihe durch Komma voneinander getrennter Felder. Ein Zwischenraum nach dem Komma wird ignoriert. Der erste Eintrag für eine Datensichtstation gibt die der Station zugeordneten Namen an, durch "I"-Zeichen voneinander getrennt. Der erste Name ist die am häufigsten für diese Station verwendete Abkürzung; der letzte Name sollte ein vollständiger Name sein, mit dem die Station eindeutig identifiziert ist; alle anderen Namen sind als Synonyme des Datensichtstationsnamens zu verstehen. Mit Ausnahme des letzten Namens sollten alle Namen nur Kleinbuchstaben und keine Leerzeichen enthalten; der letzte Name kann aus Gründen der besseren Lesbarkeit sowohl Großbuchstaben als auch Leerzeichen enthalten.

Mit Ausnahme des letzten, ausführlichen Namens sollten die Datensichtstationsnamen den folgenden Konventionen entsprechen. Der Hardware der Datensichtstation sollte ein Stamm-Name zugeordnet werden, z.B. *hp262L* Dieser Name sollte keine Bindestriche enthalten; Synonyme, die mit keinem anderen Namen kollidieren, sind allerdings möglich. Verschiedene mögliche Betriebsarten der Hardware oder Benutzerpräferenzen sollten angegeben werden, indem man an den Namen einen Bindestrich, gefolgt von dem Code für die Betriebsart, anhängt. Ein *vtlOO* in 132- Spaltenmodus würde z.B. mit *vtlOO-w* angegeben. Soweit möglich, sollten folgende Suffixe verwendet werden:

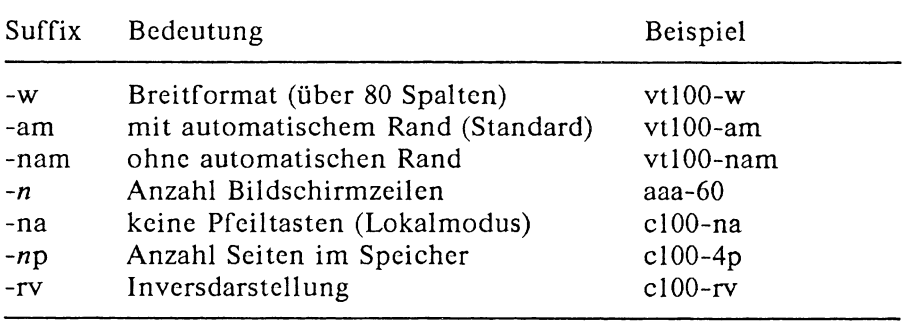

### **Eigenschaften von Datensichtstationen**

In der folgenden Liste bedeuten:

Variable: der Name, mit dem der Programmierer die Eigenschaft (auf terminfo-Ebene) angibt.

Cap-Name:

der in der Datenbank verwendete Kurzname, der z.B. bei der Aktualisierung der Datenbank verwendet wird.

I.-Code: der aus zwei Buchstaben bestehende, in der übersetzten Datenbank verwendete interne Code; dieser entspricht dem früheren *iermcap-*Namen. Diese Namen werden für die Verwendung der termcap-Funktionen benötigt.

Es gibt keine strengen Einschränkungen bezüglich der Länge der Cap-Namen; es hat sich jedoch eine informelle Begrenzung auf 5 Zeichen eingebürgert, um eine gewisse Kürze beizubehalten und eine Ausrichtung der Tabulatoren in der Quelldatei *caps* zu ermöglichen. Wo möglich, werden dieselben oder ähnliche Namen wie im ANSI X3.64-1979-Standard verwendet. Auch die Bedeutung ist nach Möglichkeit dieselbe.

(p)

bedeutet, daß Verzögerungen angegeben werden können.

(G)

bedeutet, daß die Zeichenkette von *tparm* mit den angegebenen Parametern bearbeitet wird (#i).

(\*)

bedeutet, daß die Anzahl Füllzeichen pro betroffene Zeile angegeben werden kann.

 $(4)$ 

bezeichnet den *i*ten Parameter.

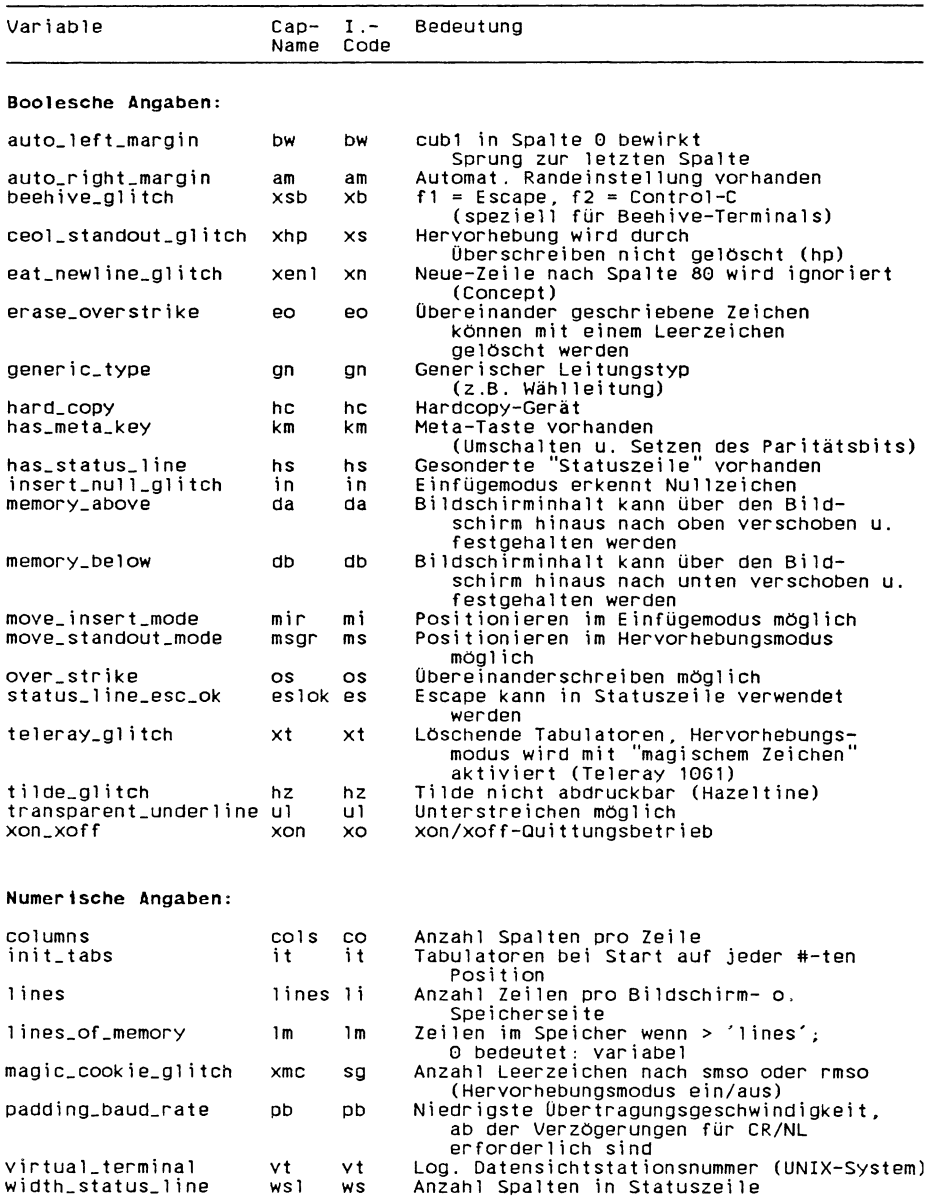

#### Steuerzeichenfolgen:

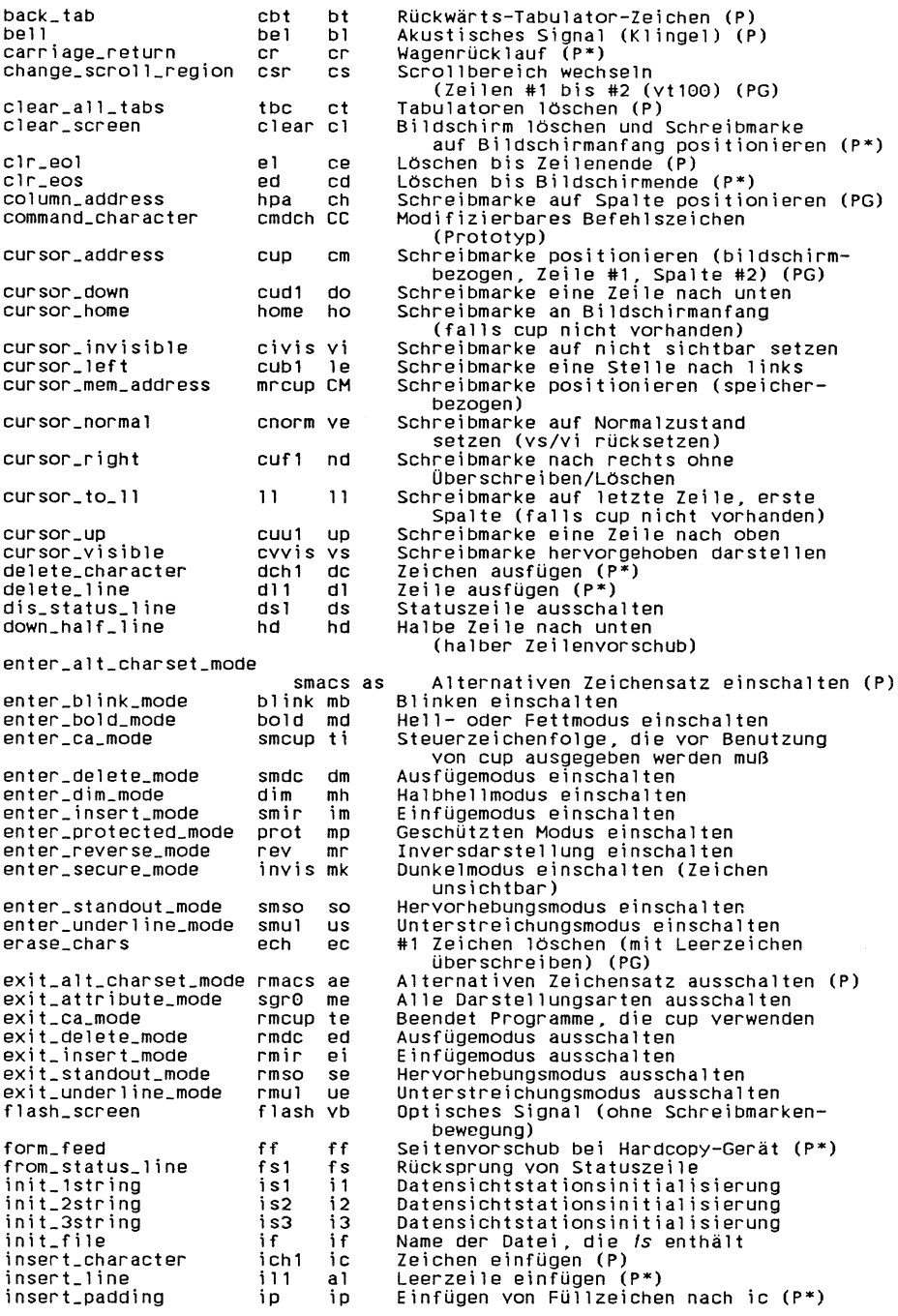

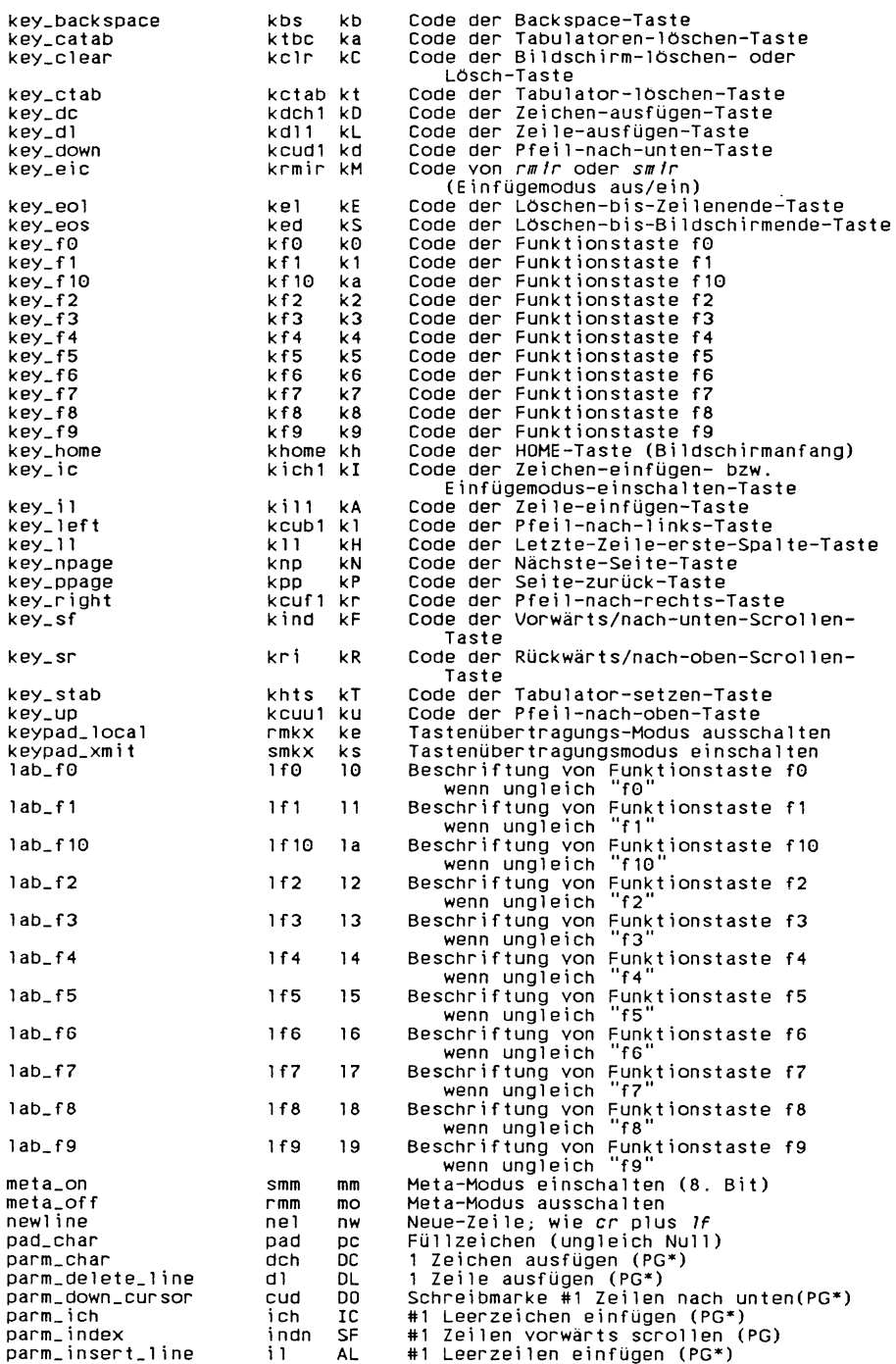

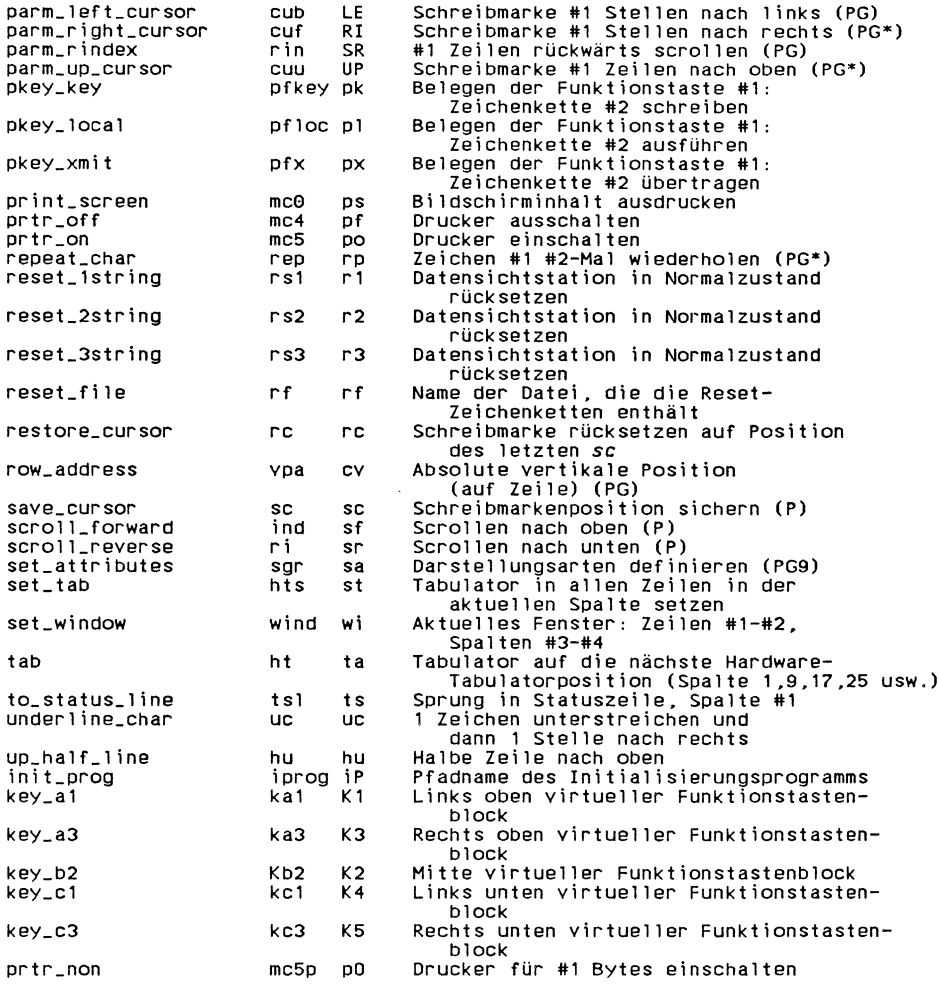

# **Beispiel**

Das folgende Beispiel zeigt einen der komplexeren Einträge in der terminfo-Datei; er beschreibt ein Concept-100-Gerät.

concept 100|c100|concept|c104|c100-4p|concept 100,<br>
am, bel= G, blank=\EH, blink=\EC, clear= L\$<2\*>, cnorm=\EW,<br>
cols#80, cr= M\$<9>, cub1= H, cud1= J,cuf1=\E=,<br>
cup=\EaXp1X' 'X+XcXp2X' 'X+Xc,<br>
cuul=\E;, cvvis=\EK\$<16\*>, d is2=\EU\Ef\E7\E5\E8\E1\ENH\EK\E\200\EO&\200\EO\4r\E<br>kbs=^h, kcub1=\E>, kcud1=\E<, kcud=\E=, kcuul=\E;,<br>kf1=\E5, kf2=\E6, kf3=\E7, khome=\E?, kcuul=\E;,<br>kf1=\E5, kf2=\E6, kf3=\E7, khome=\E?<br>lines#24, mir, pb#9600, prot=\E1, smul=\EG, tabs, ul, vt#8, xenl,

Bei Einträgen, die sich über mehrere Zeilen erstrecken, müssen alle Zeilen mit Ausnahme der ersten mit Leerzeichen oder Tabulatoren beginnen. Kommentarzeilen müssen mit "#" beginnen. Es gibt drei Arten von Feldern in *terminfo*, die die Eigenschaften von Datenstatonen beschreiben:

- die Booleschen Felder zeigen das Vorhandensein bestimmter Funktionen in der Datensichtstation an
- die numerischen Felder geben die Bildschirmgröße oder die Dauer bestimmter Verzögerungen an
- die Felder mit Steuerzeichenfolgen für bestimmte Bildschirmoperationen

### Typen von Datensichtstations-Eigenschaften

Allen Datensichtstations-Eigenschaften sind bestimmte Namen zugeordnet. So bedeutet am im oben aufgeführten Beispiel, daß das Concept-Gerät über eine automatische Randeinstellung verfügt, d.h., am Zeilenende erfolgt automatisch ein Wagenrücklauf mit Zeilenvorschub. Numerische Eigenschaften werden mit anschließendem "#" und danach dem entsprechenden Wert angegeben. Im obigen Beispiel wird mit cols angegeben, daß der Bildschirm des Concept-Geräts 80 Spalten hat.

Eigenschaften, die mit Steuerzeichenfolgen angegeben werden, z.B. *el* (Löschen bis Zeilenende), werden in folgender Form angegeben: der 2 Zeichen lange Code, dann '=', danach eine mit ',' endende Zeichenkette. Eine Verzögerung (in Millisekunden) kann an beliebiger Stelle in der Form \$< > angegeben werden (z.B.  $el = \Epsilon K \$  < 3 > ); die für die Verzögerung erforderlichen Füllzeichen werden von *tputs* geliefert. Eine Verzögerung kann entweder als Zahl, z.B. '20', oder als Zahl mit anschließendem '\*', z.B. '3\*', angegeben werden wobei '\*' bedeutet, daß die erforderliche Anzahl Füllzeichen proportional zur Anzahl der von der Operation betroffenen Zeilen ist, und die angegebene Menge zu verstehen ist als Anzahl Füllzeichen pro betroffene Einheit. Auch beim Einfügen von Zeichen gibt der Faktor die Anzahl der betroffenen Zeilen an und ist, sofern die Datensichtstation nicht über die Eigenschaft *xenl* verfügt und diese auch von der Software verwendet wird, immer 1. Bei Angabe von '\*' ist es manchmal nützlich, eine Verzögerung in der Form '3.5' anzugeben, d.h. eine Verzögerung pro Einheit auf Zehntel-Millisekunden genau anzugeben. Dabei darf nicht mehr als eine Dezimalstelle angegeben werden.

Für die einfache Kodierung von Steuerzeichenfolgen stehen mehrere Escape-Sequenzen zur Verfügung. Ein ESCAPE-Zeichen kann sowohl mit  $\setminus E$  als auch mit  $\setminus e$  angegeben werden,  $\hat{x}$  entspricht Control-x, wobei *x* für einen beliebigen Control-Wert steht, und die Sequenzen  $\n \overline{\n} \setminus n \setminus l \setminus r \setminus t \setminus b \setminus f \setminus s$  erzeugen Neue-Zeile, Zeilenvorschub, Wagenrücklauf, Tabulator, Backspace, Seitenvorschub und Leerzeichen.

Ferner ist '\' der Code für '~'; '\\' ist der Code für '\'; '\,' ist der Code für Komma; '\:' der für Doppelpunkt und '\0' ist der Code für Null ('\0 ' erzeugt '\200', was bei den meisten Datensichtstationen als Ziffer Null interpretiert wird und nicht als Schlußzeichen einer Zeichenkette). Generell können Zeichen mit 'V, gefolgt von drei Oktalziffern, angegeben werden.

Manchmal ist es notwendig eine bestimmte Eigenschaft zu deaktivieren. Dies wird durch einen Punkt vor dem Namen der betreffenden Eigenschaft realisiert (s. das zweite *ind* im obigen Beispiel).

#### **Erstellen von Datensichtstations-Beschreibungen**

Im Folgenden wird erläutert, wie man die Beschreibungen der Datensichtstationen erstellt. Die effektivste Methode ist, die Beschreibung einer ähnlichen Datensichtstation in der *terminjo* zu kopieren, die neue schrittweise aufzubauen und Teilbeschreibungen mit *vi* auf Fehler hin zu überprüfen. Bei einer sehr ungewöhnlichen Datensichtstation kann sich jedoch heraussteilen, daß sie mit der terminfo-Datei nur unzulänglich beschrieben werden kann oder das in *vi* Fehler auftreten. Eine neue Datensichtstationsbeschreibung läßt sich auf einfache Art testen, indem Sie mit der Umgebungsvariablen *TERMINFO* den Pfadnamen eines Dateiverzeichnisses angeben, das die übersetzte Beschreibung, an der Sie arbeiten, enthält; dann greifen die Programme auf die Variable statt auf /usr/lib/terminfo zu. Ein "Härtetest", um die korrekte Verzögerung für das Einfügen von Zeilen zu ermitteln (sofern sie nicht vom Hersteller angegeben ist), sieht folgendermaßen aus: Eine Datei mit ca. 100 Zeilen mit 9600 Baud editieren, etwa 16 Zeilen in der Mitte des Bildschirms ausfügen, dann mehrmals hintereinander schnell die 'u '-Taste drücken. Wenn dies den Bildschirm durcheinander bringt, heißt das, daß eine größere Verzögerung benötigt wird. Einen ähnlichen Test kann man für die Funktion zum Einfügen von Zeichen durchführen.

#### **Grundlegende Datensichtstations-Eigenschaften**

Mit der numerischen Eigenschaft *cols* gibt man die Anzahl Spalten pro Zeile für die Datensichtstation an. Handelt es sich um eine Datensichtstation, so wird die Anzahl der Bildschirmzeilen mit *lines* angegeben. Springt die Schreibmarke bei Erreichen des rechten Randes an den Anfang der nächsten Zeile, sollte *am* angegeben werden. Steht die Schreibmarke nach dem Löschen des Bildschirms am Bildschirmanfang, so ist *clear* anzugeben. Können mehrere Zeichen übereinandergeschrieben werden (ohne daß das erste Zeichen durch das zweite ersetzt wird), so ist *os* anzugeben. Für eine Druckerstation ohne Bildschirmaufzeichnung ist sowohl *hc* als auch *os* anzugeben, *(os* kann sowohl für Datensichtstationen mit Bildschirmspeicher als auch für Hardcopy-Geräte und *APL-*Stationen angegeben werden.) Gibt es einen Code für die Positionierung der Schreibmarke auf die erste Spalte der aktuellen Zeile, so ist dieser mit *er* anzugeben. (Normalerweise ist das der Wagenrücklauf, d.h. ~M.) Gibt es einen Code, der ein akustisches Signal erzeugt (Klingel, Piepston usw.), so ist dieser mit *bei* anzugeben.

Ein eventuell vorhandener Code für die Positionierung der Schreibmarke um eine Stelle nach links (z.B. Backspace) ist mit *cubl* anzugeben. Entsprechend sind Codes für die Positionierung der Schreibmarke nach rechts, oben bzw. unten mit *cull*, *cuul* bzw. *cudl* anzugeben. Dabei sollte der Text, über den die Schreibmarke bei der Positionierung hinweg läuft, unverändert bleiben. So wird man normalerweise nicht *'cujl =* ' angeben, da dadurch die Zeichen, die die Schreibmarke passiert, mit Leerzeichen überschrieben würden.

In diesem Zusammenhang ist auf folgenden wichtigen Punkt hinzuweisen: die in *terminfo* kodierten lokalen Schreibmarkenbewegungen sind hinsichtlich des linken und des oberen Bildschirmrandes Undefiniert. Deshalb sollte ein Programm nie einen Rückwärtsschritt über den linken Bildschirmrand hinaus versuchen (es sei denn, *bw* ist angegeben) oder nach oben über den oberen Bildschirmrand hinaus. Ein Scrollen nach oben wird dadurch erreicht, daß im Programm erst auf die Bildschirmecke links unten positioniert wird und dann die Zeichenkette *ind* (Index) abgesetzt wird.

Ein Scrollen nach unten wird so programmiert, daß erst auf die linke obere Bildschirmecke positioniert wird und dann die Zeichenkette *ri* (Index invers) abgesetzt wird, *ind* und *ri* sind Undefiniert, wenn nicht vorher auf die entsprechende Bildschirmecke positioniert wird.

Zu diesen Scroll-Sequenzen existieren auch parametrisierte Varianten, nämlich *indn* und *rin*. Diese haben dieselbe Bedeutung wie *ind* bzw. *ri*, außer daß sie eine bestimmte Anzahl Zeilen entsprechend der Parameterangabe nach oben bzw. unten blättern. Auch sie sind Undefiniert, wenn nicht vorher auf die entsprechende Bildschirmecke positioniert wird,

Mit *am* wird angegeben, ob die Bildschirmmarke bei der Ausgabe am rechten Bildschirmrand stehen bleibt; diese Angabe gilt jedoch nicht notwendigerweise auch für ein *cujl* in der letzten Spalte. Die einzige in Bezug auf den linken Rand definierte lokale Schrcibmarkenbewegung ist die mit *bw* angegebene. Diese Angabe bewirkt, daß ein *cubl* am linken Rand an den rechten Rand der vorausgehenden Zeile springt. Ohne die Angabe von *bw* ist diese Positionierung Undefiniert.

Diese Funktion kann z.B. gut dazu verwendet werden, einen Rahmen am Bildschirmrand entlang zu erzeugen. Verfügt die Datensichtstation über umschaltbare automatische Randeinstellungen, so wird in der *terminfo*-Datei normalerweise angenommen, daß diese eingeschaltet sind (Angabe von *am).* Gibt es ein Kommando, das auf die erste Spalte der nächsten Zeile positioniert, so kann dies mit *nel* (Neue-Zeile) angegeben werden. Dabei ist unwichtig, ob das Kommando den Rest der aktuellen Zeile löscht. Auf diese Weise kann eine brauchbare Positionierung auf den Anfang der nächsten Zeile auch bei einer Datensichtstation, die kein *er* oder *Ij* hat, erreicht werden.

Mit diesen Angaben können die Eigenschaften von Hardcopygeräten und "dummen" Datensichtstationen ausreichend beschrieben werden.

### **Parametrisierte Steuerzeichenfolgen**

Schreibmarken-Positionierungen und andere Funktionen, die mit datensichtstations-spezifischen Parametern versorgt werden müssen, werden mit parametrisierten Steucrzeichenfolgen beschrieben, wobei wie in *printj()* Escape-Sequenzen des Formats %x verwendet werden. So verwendet z.B, die Schreibmarken-Positionierung mit *cup* zwei Parameter: die Zeile und die Spalte, auf die positioniert werden soll. (Zeilen und Spalten werden beginnend mit Null durchnummeriert; die Angaben beziehen sich auf den für den Benutzer sichtbaren Bildschirm und nicht etwa auf einen unsichtbaren Speicherbereich.) Erlaubt die Datensichtstation eine speicherbezogene Schreibmarken-Positionierung, so ist diese mit *mrcup* anzugeben,

Die Parameterversorgung erfolgt mittels eines Kellers (stack) und spezieller %-Codcs, wobei üblicherweise jeweils einer der Parameter im Keller eingetragen und dann im entsprechenden Format ausgedruckt wird, In vielen Fällen sind jedoch kompliziertere Operationen erforderlich,

In der nachfolgenden Tabelle werden zwei Operationen *push()* und *pop()* verwendet, um die Operationen auf dem Keller darzustellen.
Diese Operationen haben die folgende Bedeutung:

*push(x):*

Schiebt das Argument *x* in den Keller, *x* ist danach das oberste Kellerelement. Alle bisher im Keller befindlichen Elemente werden um eine Position nach "unten" verschoben.

*pop():*

Liefert das oberste Kellerelement als Ergebnis zurück und entfernt dieses aus dem Keller. Alle übrigen Kellerelemente werden durch diese Operation um eine Position nach "oben" verschoben.

Die %-Codes haben folgende Bedeutung:

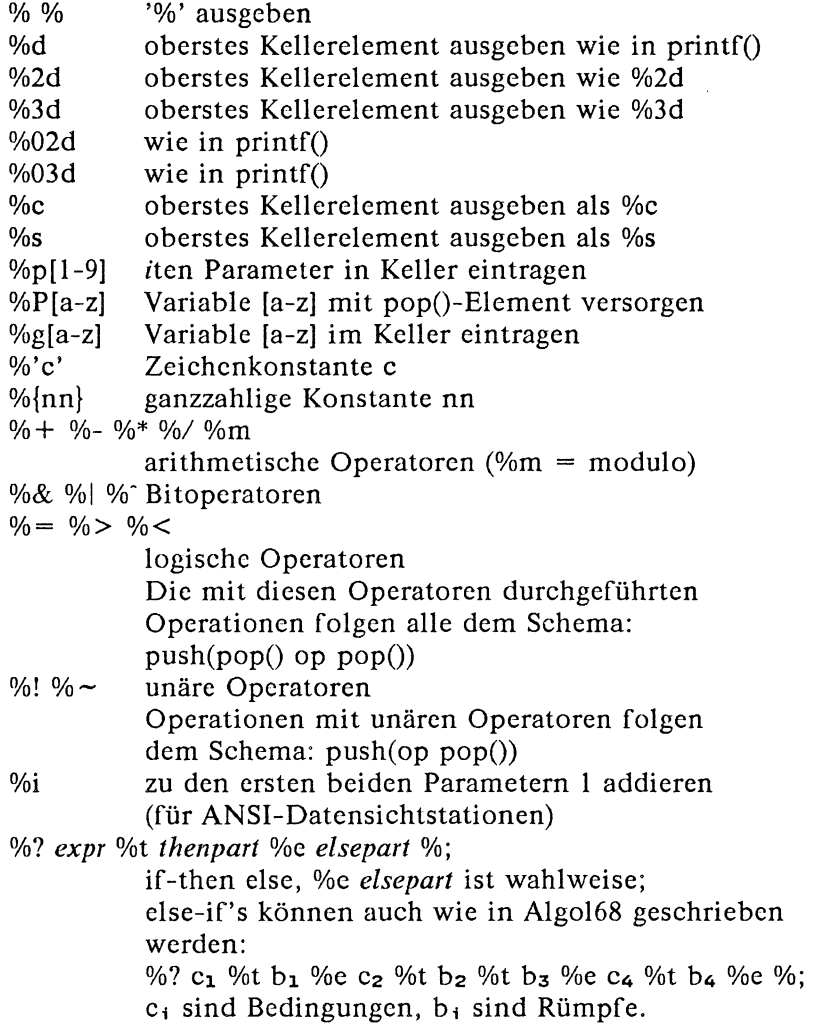

Binäroperationen werden im Postfix-Format ausgeführt, wobei die Operanden in der üblichen Reihenfolge auftreten. D.h., um das Ergebnis x-5 zu erhalten, verwendet man "%gx%{5}%-",

Als Beispiel sei hier die *HP2645* betrachtet: Um die Schreibmarke auf Zeile 3, Spalte 12 zu positionieren, muß \E&al2c03Y plus eine Verzögerung von 6 Millisekunden abgesetzt werden. Man beachte, daß hier Zeile und Spalte in umgekehrter Reihenfolge angegeben werden müssen und beide als zwei Ziffern ausgegeben werden. Bei *cup* ist daher anzugeben cup = 6\E&%p2%03dc%pl%2dY.

Bei Datensichtstationen, die %c verwenden, müssen *cubl* (Schreibmarke um eine Stelle nach links) und *cuul* (Schreibmarke eine Bildschirmzeile nach oben) möglich sein, da die Übertragung von \n~D und \r nicht immer zuverlässig ist (sie könnten vom System geändert oder weggeworfen werden). (Die von *terminjo* verwendeten Bibliotheksfunktionen setzen den Datensichtstationsmodus so, daß Tabulatorexpansion in keinem Fall durchgeführt wird; die Übertragung von  $\iota$  ist daher sicher.)

Zum Schluß sei die *LSI ADM-3a* betrachtet: Hier werden Zeilen und Spaltenangaben durch ein Leerzeichen voneinander getrennt; demzufolge ist bei *cup* anzugeben

cup =  $E = \frac{96 \cdot 1 \cdot 6}{100}$  ' % + %c%p2%' '% + %c.

Nachdem ' $E =$ ' abgesetzt ist, wird der erste Parameter im Keller eingetragen, dann der ASCII-Code für Leerzeichen (32), dann werden beide addiert (wobei die Summe anstelle der beiden Werte im Keller eingetragen wird) und schließlich die Summe als Zeichen ausgegeben. Danach werden dieselben Operationen für den zweiten Parameter durchgeführt. Kompliziertere arithmetische Operationen sind mit dem Keller ebenfalls möglich,

Erlaubt die Datensichtstation eine absolute Zeilen- bzw. Spaltenpositionierung, so kann dies mit den nur einen Parameter erfordernden Steucrzeichcnfolgen *hpa* (horizontale Positionierung absolut) und *vpa* (vertikale Positionierung absolut) angegeben werden. Diese Angaben sind manchmal kürzer als die allgemeineren Sequenzen mit zwei Parametern (s. Beispiel zu *HP2645)* und ihre Verwendung ist der von *cup* vorzuziehen. Erlaubt die Datensichtstation lokale Schreibmarken-Positionierungen (z.B. *n* Stellen nach rechts), so sind diese mit *cud*, *cub*, *cuf* und *cuu* anzugeben, wobei der einzige Parameter die Anzahl Stellen angibt, um die die Schreibmarke bewegt werden soll. Diese Funktionen sind insbesondere bei Datensichtstationen nützlich, die nicht über die cup-Funktion verfügen.

#### **Schreibmarken-Positionierungen**

Verfügt die Datensichtstation über eine Einrichtung, die die Schreibmarke schnell an den Bildschirmanfang positioniert, so kann diese mit *home* angegeben werden; eine entsprechende Einrichtung zur Positionierung der Schreibmarke auf die untere linke Bildschirmecke wird mit *ll* angegeben. Dabei kann diese Positionierung auch durch ein *cuul* ab Bildschirmanfang erreicht werden; dies sollte jedoch nie direkt in einem Programm erfolgen (es sei denn, *ll* im pliziert *cuul),* da in einem Programm keine Annahmen bezüglich der Auswirkung einer Positionierung vom Bildschirmanfang nach oben getroffen werden können.

#### **Hinweis**

*home* positioniert auf dieselbe Stelle wie die Angabe (0,0), nämlich auf die obere linke Ecke des Bildschirms, nicht im Speicher.

#### **Bereich löschen**

Erlaubt die Datensichtstation das Löschen ab aktueller Position bis Zeilenende, wobei die Schreibmarke an der aktuellen Position bleibt, sollte dies mit *el* angegeben werden. Ist das Löschen ab aktueller Position bis Bildschirmende möglich, so ist dies mit *ed* anzugeben, *ed* ist so definiert, daß es nur ab der ersten Spalte einer Zeile wirkt. D.h. man kann diese Funktion auch simulieren, indem man ein Kommando zum Löschen einer großen Anzahl Zeilen eingibt, wenn *ed* selbst nicht vorhanden ist.

#### **Zeile ein-/ausfügen**

Eine Funktion, mit der eine Leerzeile oberhalb der aktuellen Zeile eingefügt wird, sollte mit *ill* angegeben werden. Die entsprechende Steuerzeichenfolge ist so definiert, daß sie nur ab der ersten Spalte einer Zeile wirkt. Die Schreibmarke sollte dann in der neuen (leeren) Zeile stehen. Eine Funktion, mit der die aktuelle Zeile ausgefügt wird, sollte mit *dl1* angegeben werden. Auch hier ist die entsprechende Steuerzeichenfolge so definiert, daß sie nur ab der ersten Spalte der zu löschenden Zeile wirkt. Entsprechende Funktionen, bei denen mit einem Parameter die Anzahl ein- bzw. auszufügender Zeilen angegeben wird, können mit *il* und *dl* angegeben werden. Kann bei der Datensichtstation ein bestimmter Scroll-Bereich gesetzt werden, so wird das entsprechende Kommando mit *csr* beschrieben; dabei werden zwei Parameter verwendet, die die erste und die letzte Zeile des Scroll-Bereichs angeben.

Leider ist die Position der Schreibmarke nach diesem Kommando Undefiniert. Dasselbe Kommando kann auch dazu verwendet werden, eine Zeile ein- oder auszufügen; ferner sind *sc* und *rc* (Schreibmarkenposition sichern bzw. rücksetzen) in diesem Zusammenhang nützlich. Bei vielen Datensichtstationen, die keine spezielle Zeilenein-/ausfüge-Funktion haben, können am oberen oder unteren Bildschirmrand Zeilen auch mit *ri* bzw. *ind* eingefügt werden; dieses Verfahren ist oft auch auf Stationen mit Zeilenein- /ausfüge-Funktionen schneller.

Kann an einer Datensichtstation ein Fenster als Speicherbereich definiert werden, auf den sich alle Kommandos auswirken, so sollte dies mit der parametrisierten Steuerzeichenfolge *wind* angegeben werden. Die vier hier benötigten Parameter bezeichnen die erste und die letzte Zeile und die erste und letzte Spalte im Speicherbereich (in dieser Reihenfolge).

Kann der Bildschirm-Inhalt über den Bildschirm hinaus nach oben verschoben und festgehalten werden, so ist *da* anzugeben. Kann der Bildschirm-Inhalt über den Bildschirm hinaus nach unten verschoben und festgehalten werden, so ist *db* anzugeben. Dies bedeutet, daß beim Ausfügen einer Zeile oder beim Vorwärts-Scrollen beschriebene Zeilen von unten - bzw. beim Rückwärts-Scrollen mit *ri* von oben - auf den Bildschirm ausgegeben werden können.

#### **Zeichen ein-/ausfügen**

M ittels *terminjo* können zwei Grundtypen von Datensichtstationen beschrieben werden, die hinsichtlich Zeichencin-/ausfüge-Funktioncn programmierbar sind. Die gebräuchlichsten Zeichenein- /ausfüge-Operationen wirken nur auf die Zeichen in der aktuellen Zeile und verschieben die Zeichen am Ende der Zeile so, daß sie verloren gehen. Bei anderen Datensichtstationen wird zwischen über die Tastatur eingegebenen Leerzeichen und nicht belegten Leerstellen auf dem Bildschirm in der Weise unterschieden, daß beim Ein- bzw. Ausfügen nur eine nicht belegte Leerstelle überschrieben bzw. verdoppelt wird. Zu welchem Typ Ihre Datensichtstation gehört, können Sie dadurch feststellen, daß Sie zunächst den Bildschirm löschen und dann Text, unterbrochen durch Schreibmarken-Positionierungen, cingeben. Geben Sie abc  $\boxminus$   $\boxminus$   $\boxminus$  def

ein, wobei Sie zwischen 'abc' und 'def' nicht die Leerzeichentaste, sondern die Pfcil-nach-rechts-Taste betätigen. Dann bewegen Sie die Schreibmarke vor 'abc' und schalten den Einfügemodus ein.

Wenn Sie jetzt weiteren Text eingeben und dadurch der Rest der Zeile entsprechend verschoben wird, so daß am Zeilenende Zeichen verloren gehen, dann kann Ihre Datensichtstation nicht zwischen eingegebenen Leerzeichen und nicht belegten Leerstellen unterscheiden. Wenn 'abc' an 'def' heran verschoben und dann durch weitere Eingaben beide zusammen über das Ende der aktuellen Zeile hinaus auf die nächste Zeile verschoben werden, so gehört Ihre Datensichtstation zum zweiten Typ; d.h., Sie sollten die Eigenschaft in ('insert null') eingeben. Es handelt sich hier zwar um zwei von der Logik her verschiedene Eigenschaften (einzeiliger bzw. mehrzeiliger Einfügemodus und Sonderbehandlung von nicht belegten Leerstellen), aber bisher ist uns keine Datensichtstation bekannt, deren Einfügemodus nicht mit einem einzigen Merkmal beschrieben werden konnte.

Mit *terminjo* lassen sich sowohl Datensichtstationen beschreiben, die einen eigenen Einfügemodus haben, beschreiben, als auch solche, die nur eine einfache Sequenz zum Einfügen einer Leerstelle in der aktuellen Zeile absetzen. Mit *smir* gibt man die Sequenz zum Einschalten des Einfügemodus an, mit *rmir* die Sequenz zum Ausschalten des Einfügemodus und mit *ichl* eine beliebige Sequenz, die unm ittelbar vor dem einzufügenden Zeichen abgesetzt werden muß. Für die meisten Datensichtstationen mit einem eigenen Einfügemodus ist *ichl* nicht anzugeben, wohl aber für solche, die eine Sequenz zum Einfügen einer Leerstelle auf dem Bildschirm absetzen. Erlaubt Ihre Datensichtstation beide Funktionen, so ist der Einfügemodus *ichl* vorzuziehen. Beides sollte nur dann angegeben werden, wenn die Datensichtstation auch wirklich beides zusammen benötigt. Eventuell nach dem Einfügen erforderliche Verzögerungen sind - in Millisekunden - mit *ip* anzugeben. Hiermit kann man auch andere Zeichenketten angeben, die ggf. nach dem Einfügen eines Zeichens abgesetzt werden müssen. Muß an Ihrer Datensichtstation sowohl der Einfügemodus eingeschaltet als auch ein spezieller Code vor jedem einzufügenden Zeichen abgesetzt werden, dann können Sie sowohl *smir/rmir* als auch *ichl* angeben und beides wird ausgewertet, *ich* mit einem Parameter *n* wiederholt die Wirkung von *ichl n* Mal.

Manchmal ist es erforderlich, daß man im Einfügemodus an anderer Stelle in derselben Zeile Zeichen ausfügt (z.B. wenn nach der Einfügestelle ein Tabulator gesetzt ist). Erlaubt Ihre Datensichtstation Positionieren im Einfügemodus, so können Sie das Einfügen durch die Angabe von *mir* beschleunigen. Geben Sie *mir* nicht an, so wirkt sich dies nur auf die Geschwindigkeit, mit der Sie Einfügungen vornehmen können, aus. Bei einigen Datensichtstation kann *mir* jedoch aufgrund der Funktionsweise ihres Einfügemodus nicht angegeben werden.

Schließlich kann man mit *dchl* die Funktion 'Zeichen ausfügen', mit *dch* plus Parameter *n* die Funktion 'n Zeichen ausfügen' angeben und mit *smdc* bzw. *rmdc* die Kommandos zum Ein- bzw. Ausschalten des Ausfügemodus (Modus, der eingeschaltet werden muß, damit *dchl* funktioniert).

Ein Kommando zum Löschen von *n* Zeichen (sprich Uberschreiben mit *n* Leerzeichen, ohne Veränderung der Schreibmarkenposition) kann man mit *ech* plus 1 Parameter angeben.

#### **Hervorhebungen, Unterstreichen und optische Signale**

Verfügt Ihre Datensichtstation über eine oder mehrere Darstellungsarten, so können diese auf verschiedene Art und Weise angegeben werden. Eine Darstellungsart sollte als *STANDOUT* (Hervorhebungsmodus) definiert werden - ein klares, kontrastreiches Anzeigeformat, das angenehm für die Augen ist und bei dem Fehlermeldungen und andere wichtige Anzeigen besonders hervorgehoben werden. Wenn Sie zwischen verschiedenen Möglichkeiten wählen können, empfehlen wir Inversdarstellung plus halbhell oder nur Inversdarstellung. Die Steuerzeichenfolgen zum Ein- und Ausschalten des Hervorhebungsmodus werden mit *smso* bzw. *rmso* angegeben. Bleiben nach dem Absetzen des Codes zum Ein- bzw. Ausschalten des Hervorhebungsmodus ein oder sogar zwei Leerstellen auf dem Bildschirm, so kann man sich durch die Angabe von *xmc* über die Anzahl vorhandener Leerstellen informieren.

Codes zum Ein- und Ausschalten des Unterstreichungsmodus können mit *smul* bzw. *rmul* angegeben werden. Besitzt die Datensichtstation einen Code zum Unterstreichen des aktuellen Zeichens und anschließender Schreibmarkenpositionierung um eine Stelle nach rechts, so ist dieser mit *uc* anzugeben.

Weitere Hervorhebungsarten und die entsprechenden Steuerzeichenfolgen sind *blink* (Blinken), *bold* (fett oder hell), *dim* (halbhell), *invis* (Bildschirm dunkel bzw. Text unsichtbar), *prot* (geschützt), *rev* (invers), *sgrO* (alle Darstellungsarten ausgeschaltet), *smacs* (alternativer Zeichensatz eingeschaltet) und *rmacs* (alternativer Zeichensatz ausgeschaltet). Das Einschalten einer dieser Darstellungsarten kann (aber muß nicht) dazu führen, daß andere ausgeschaltet werden.

Ist eine Sequenz vorhanden, mit der beliebige Kombinationen von Darstellungsarten gesetzt werden, so sollte diese mit *sgr* (Merkmale setzen) angegeben werden. Die Funktion arbeitet mit 9 Parametern, wobei jeder Parameter entweder den Wert 0 oder den Wert 1 annimmt, je nachdem, ob die entsprechende Darstellungsart ausoder eingeschaltet ist. Die 9 Parameter beziehen sich (in dieser Reihenfolge) auf:

Hervorhebung, Unterstreichen, invers, Blinken, halbhell, fett/hell, dunkel, geschützt, alternativer Zeichensatz.

*sgr* muß jedoch nur für diejenigen Darstellungsarten angegeben werden, die mit gesonderten Kommandos angesprochen werden.

Datensichtstationen mit der Eigenschaft *xmc* ('magic cookie glitch') legen bei Empfang von Steuersequenzen für bestimmte Darstellungsarten spezielle Zeichen zur Auswahl des Anzeige-Algorithmus (sog. "Magic Cookies") ab (statt etwa für jedes einzelne Zeichen ein Extrabit zu setzen). Bei manchen Datensichtstationen wird der Hervorhebungsmodus bei der Eingabe von 'Neue-Zeile' oder einer Schreibmarkenbewegung automatisch verlassen. In Programmen, die den Hervorhebungsmodus benutzen, sollte dieser vor Schreibmarken-Positionierungen oder 'Neue-Zeile' ausgeschaltet werden, es sei denn, die Eigenschaft *msgr* ist vorhanden; diese gibt an, daß Positionierungen im Hervorhebungsmodus möglich sind.

Verfügt die Datensichtstation über eine Möglichkeit, den gesamten Bildschirm blinken zu lassen, um einen Fehler anzuzeigen (als Ersatz für ein akustisches Signal), so kann dies mit *flash* angegeben werden; die Schreibmarke darf durch das Blinken nicht bewegt werden.

Soll die Schreibmarke mehr als normal auffallen, wenn sie sich nicht in der untersten Zeile befindet (z.B. damit ein nicht blinkender Unterstrich in einen leichter zu findenden Block oder in einen blinkenden Unterstrich umgewandelt wird), so ist die entsprechende Steuerzeichenfolge mit *cvvis* anzugeben. Kann die Schreibmarke am Bildschirm vollständig unterdrückt werden, so ist dies mit *civis* anzugeben. Mit *enorm* werden beide Funktionen wieder ausgeschaltet.

Muß sich eine Datensichtstation beim Ablaufen eines Programms, das diese Eigenschaften verwendet, in einem speziellen Modus befinden, so sind die Codes zum Ein- und Ausschalten dieses Modus mit *smeup* bzw. *rmeup* anzugeben. Dies ist erforderlich, wenn mehrere Speicherseiten bearbeitet werden. Verwendet die Datensichtstation nur speicherbezogene und keine bildschirmbezogene Schreibmarken-Positionierung, so muß ständig ein Fenster in Bildschirmgröße vorhanden sein, damit die Schreibmarken-Positionierung funktioniert.

Wenn Ihre Datensichtstation ohne spezielle Codes Zeichen mit Unterstreichung erzeugen kann, obwohl nicht mehrere Zeichen übereinander geschrieben werden können, so müssen Sie *ul* angeben. Können übereinandergeschriebene Zeichen mit einem Leerzeichen gelöscht werden, so ist *eo* anzugeben.

#### **Funktionstastenblock**

Wenn die Datensichtstation mit einem Funktionstastenblock ausgestattet ist, dessen Tasten Codes übertragen, so kann diese Tatsache in *terminfo* angegeben werden. Sie sollten wissen, daß Datensichtstationen, deren Funktionstastenblock nur in Lokalbetrieb arbeitet, nicht behandelt werden können. Kann der Tastenblock zwischen Übertragen bzw. Nicht-Übertragen umgeschaltet werden, so sind die entsprechenden Codes mit *smkx* und *rmkx* anzugeben. Ist ein Umschaltcn nicht möglich, so wird angenommen, daß sich der Funktionstastenblock immer im Ubertragungsmodus befindet. Die von den Pfeiltasten 'nach links', 'nach rechts', 'nach oben', 'nach unten' und 'Bildschirmanfang' abgesetzten Codes können mit *kcubl*, *k c u jl*, *kcuul*, *kcudl* bzw. *khome* angegeben werden. Ist die Datensichtstation mit Funktionstasten vom Typ fO, fl, ..., flO ausgestattet, so sind die damit abgesetzten Codes mit *kf0, kf1, ..., kf10* anzugeben. Sind die Funktionstasten anders als mit fO bis flO (Standard) beschriftet, so sind ihre Beschriftungen mit *IfO*, *IfI*, ..., *IfIO* anzugeben.

Andere Sondertasten bzw. die von ihnen abgesetzten Codes können wie folgt angegeben werden: *kll* (linke untere Bildschirmecke), *kbs* (Backspace), *ktbc* (alle Tabulatoren löschen), *kctab* (Tabulator in dieser Spalte löschen), *kclr* ((Bildschirm) löschen), *kdchl* (Zeichen ausfügen), *kdll* (Zeile ausfügen), *krmir* (Einfügemodus ausschalten), *kel* (löschen bis Zeilenende), *ked* (löschen bis Bildschirmende), *kichl* (Zeichen einfügen oder Einfügemodus einschalten), *kill* (Zeile einfügen), *knp* (nächste Seite), *kpp* (vorhergehende Seite), *kind* (vorwärts/nach unten scrollen), *kri* (rückwärts/nach oben scrollen), *khls* (Tabulator in dieser Spalte setzen). Ferner können bei einem Funktionstastenblock m it einem 3-mal-3 Tastenfeld, zu dem u.a. die vier Pfeiltasten gehören, die übrigen fünf Tasten mit *kal, ka3, kb2*, *kcl* und *kc3* angegeben werden. Diese Tasten sind in solchen Fällen nützlich, in denen die Funktionen eines 3-mal-3 Pfeiltastenfeldes benötigt werden.

#### **Tabulatoren und Initialisierung**

Bei Datensichtstationen, die mit hardwaremäßigen Tabulatoren ausgestattet sind, kann man das Kommando, das ein Vorrücken zum nächsten Tabulator bewirkt, mit *hl* (üblicherweise Control-I) angeben. Ein ''Tabulator-rückwärts"-Kommando ('back—tab '), das einen Rücksprung zum letzten Tabulator bewirkt, kann mit *cbt* angegeben werden. Konventionsgemäß sollte in Programmen, die mit Datensichtstationen arbeiten, bei denen die Tabulatorexpansion rechnerintern erfolgt und nicht an die Datensichtstation übergeben wird, weder *hl* noch *cbt* verwendet werden, selbst wenn diese Eigenschaften vorhanden sind, weil die Tabulatoren u.U. vom Benutzer nicht korrekt gesetzt wurden. Verfügt die Datensichtstation über Hardware-Tabulatoren, die automatisch in jeder *n-*ten Spalte gesetzt werden, sobald die Station eingeschaltet wird, so ist mit der numerischen Funktion *it* die Position der Tabulatoren anzugeben. Von dieser Information ist es normalerweise abhängig, ob das *tset*-Kommando den Modus 'Hardware-Tabulatorexpansion' oder den Modus 'Tabulatoren setzen' einschaltet. Können die Tabulatoren im nicht-flüchtigen Speicher gesichert werden, so kann in der *terminfo-*Beschreibung davon ausgegangen werden, daß sie korrekt gesetzt sind.

Mit *isl t is2* und *is3* (Datensichtstations-Initialisierung), *iprog* (Pfadname eines Programms, das bei der Initialisierung abläuft) und *if* (Name einer Datei, die die mit *is* angegebenen Zeichenketten für die Initialisierung enthält) werden die Steuerzeichenfolgen angegeben, mit denen die Datensichtstation so initialisiert werden soll, daß der Rest der *terminfo-*Beschreibung zutrifft. Sie können mit dem *t set-Programm* übergeben werden. Die Übergabe erfolgt in der Reihenfolge: *is l; is2;* Setzen der Tabulatoren mit *tbc* und *hts\ if;* Ablauf des Programms *iprog;* und schließlich *is3.* Der größte Teil der Initialisierung wird mit *is2* durchgeführt. Eine Wiederholung von Angaben beim Setzen spezieller Betriebsarten läßt sich dadurch vermeiden, daß man die Sequenzen für den normalen Betrieb in *is2* und diejenigen für Sonderfälle in *isl* and *is3* ablegt. Sequenzen, die ein Rücksetzen eines völlig unbekannten Zustandes analog zu *is2* und *if* veranlassen, können entsprechend mit *rsl*, *rs2*, *rf* und *rs3* angegeben werden. Sie werden vom *reset-*Programm abgesetzt, das im Falle von ''Verklemmungen" der Datensichtstation aktiviert wird. Normalerweise werden Kommandos nur dann in *rs2* und *rf* angegeben, wenn sie unerwünschte Auswirkungen auf den Bildschirm haben und beim Login nicht benötigt werden.

Kommandos zum Setzen und Löschen von Tabulatoren können mit *tbc* (alle Tabulatoren löschen) und *hts* (Tabulator in allen Zeilen in der aktuellen Spalte setzen) angegeben werden. Ist für auf diese Weise beschreibbare Funktionen eine komplexere Sequenz erforderlich, so kann sie in *is2* oder *if* abgelegt werden.

### **Verschiedenes**

Falls die Datensichtstation ein anderes Füllzeichen als das Nullzeichen erfordert, so kann dies mit *pad* angegeben werden. Dabei wird von einer mit *pad* angegebenen Zeichenkette nur das erste Zeichen verwendet.

Verfügt die Datensichtstation über eine gesonderte "Statuszeile", die normalerweise von Programmen nicht verwendet wird, so kann dies mit *hs* angegeben werden; die Statuszeile wird dann als Extrazeile unter der letzten Zeile verstanden, die mit normalen Schreibmarkenbewegungen ansprechbar ist. Mit *tsl* und *fsl* gibt man spezielle Steuerzeichenfolgen an, die auf den Anfang der Statuszeile positionieren bzw. aus der Statuszeile zurückspringen. Nach *fsl* muß die Schreibmarke an derselben Stelle stehen wie vor *tsL*

Falls erforderlich, können zu diesem Zweck *sc* und *rc* in *tsl* und *jsl* integriert werden, *tsl* hat einen Parameter, der die Spalte in der Statuszeile angibt, auf die die Schreibmarke positioniert werden soll. Kann man auch in der Statuszeile Escape-Sequenzen und andere spezielle Kommandos, z.B. Tabulatoren, verwenden, so ist *eslok* anzugeben. Eine Zeichenkette, die die Statuszeile ausschaltet (oder auf andere Art löscht), sollte mit *dsl* angegeben werden. Spezielle Kommandos zum Sichern bzw. Wiederherstellen der Schreibmarkenposition sollten mit *sc* bzw. *rc* angegeben werden. Normalerweise wird davon ausgegangen, daß die Statuszeile dieselbe Länge wie die übrigen Bildschirmzeilen hat, z.B. *cols*. Ist dies nicht der Fall (weil z.B. die Datensichtstation keine ganze Zeile laden kann), so kann man die Länge der Statuszeile mit der numerischen Funktion *wsl* angeben.

Sind an der Datensichtstation Positionierungen um eine halbe Zeile nach oben oder unten möglich, so ist dies mit *hu* (halbe Zeile nach oben) und *hd* (halbe Zeile nach unten) anzugeben. Dies ist vor allem an Hardcopy-Geräten für das Drucken von hoch- und tiefgestellten Zeichen nützlich. Verfügt ein Hardcopy-Gerät über eine Seitenvorschub-Einrichtung, so ist diese mit ff (gewöhnlich Control-L) anzugeben.

Ein Kommando, das die mehrmalige Wiederholung eines Zeichens bewirkt (wodurch man Zeit bei der Übertragung einer großen Anzahl identischer Zeichen spart), wird mit der parametrisierten Zeichenkette *rep* angegeben. Dabei ist der erste Parameter das zu wiederholende Zeichen, der zweite gibt an, wie oft dieses Zeichen wiederholt werden soll. So ist tparm (repeat\_char,  $x\prime$ , 10) entsprechend zu 'xxxxxxxxxx'.

Arbeitet die Datensichtstation mit einem modifizierbaren Befehlszeichen, so wird dieses mit *cmdch* angegeben, Damit definiert man den Prototyp eines Befehlszeichens, das dann in allen Steuerzeichenfolgen verwendet wird.

*terminfo-*Beschreibungen, die sich nicht auf einen bestimmten D atensichtstationstyp beziehen - z.B. *switch*, *dialup*, *patch* und *network* - sollten die Angabe *gn* (generischer Typ) enthalten, Dies erlaubt es Programmen, zu signalisieren, daß sie die Datensichtstation nicht ansprechen können. Dies gilt nicht für die Beschreibungen von logischen Datensichtstationen, deren Escape-Sequenzen bekannt sind.

Bei Datensichtstationen, die für die Flußsteuerung den XON/XOFF-Quittungsbetrieb verwenden, ist *XON* anzugeben. Eventuelle Verzögerungen sollten auch hier angegeben werden, um die Kostenermittlung durch Routinen zu erleichtern, aber es werden keine Füllzeichen übertragen.

Mit *km* gibt man eine eventuell vorhandene "Meta-Taste" an, mit der auf den Modus umgeschaltet wird, in dem alle Zeichen einschließlich ihres 8. Bits übertragen werden. Sonst wird das 8. Bit als Paritätsbit interpretiert und üblicherweise entfernt, Steuerzeichenfolgen, mit denen dieser "Meta-Modus" an- und ausgeschaltet werden kann, können mit *smm* bzw. *rmm* angegeben werden.

Ist die Anzahl Zeilen im Speicher der Datensichtstation größer als die Anzahl Zeilen, die auf ein Mal auf den Bildschirm ausgegeben werden können, so ist die Anzahl Zeilen im Speicher mit *Im* anzugeben. Hat *Im* den Wert 0, so bedeutet dies, daß die Zeilenzahl im Speicher die Bildschirmkapazität übersteigt, jedoch variabel ist,

Bei Datensichtstationen, die das UNIX Virtual Terminal Protocol unterstützen, kann die Datensichtstationsnummer mit vt angegeben werden.

Zeichenketten für die Steuerung eines an die Datensichtstation angcschlossenen Druckers können mit *mcO* (Bildschirminhalt ausdrucken), *mc4* (Drucker ausschalten) und *mc5* (Drucker einschalten), angegeben werden. Bei eingeschaltetem Drucker geht jeder an die Datensichtstation übertragene Text auch an den Drucker. Ob Text bei eingeschaltetem Drucker auch auf den Bildschirm ausgegeben wird, ist Undefiniert. Bei der mc5-Variante *mc5p* (mit einem Parameter) bleibt der Drucker eingeschaltet, bis die mit dem Parameter angegebene Anzahl Zeichen gedruckt ist und wird dann ausgeschaltet. Dabei sollte der Parameter den Wert 255 nicht überschreiten. Solange *mc5p* gilt, wird der gesamte Text einschließlich *mc4* in transparenter Form an den Drucker übertragen.

Steuerzeichenfolgen zur Programmierung von Funktionstasten können mit *pfkey*, *pjloc* und *pjx* angegeben werden. Jede dieser Steuerzeichenfolgen hat zwei Parameter: die Nummer der zu programmierenden Funktionstaste (von 0 bis 10) und die Steuerzeichenfolge, mit der die Funktionstaste belegt werden soll. Gibt man eine Tastennummer außerhalb des Wertebereichs 0 - 10 an, so kann man damit eine datenstationsabhängige Programmierung Undefinierter Tasten erreichen. Die oben aufgeführten Angaben haben unterschiedliche Auswirkungen: bei *pfkey* hat die Betätigung der angegebenen Taste dieselbe Wirkung wie die Eingabe der angegebenen Zeichenkette über die Tastatur; bei *ploc* wird die angegebene Zeichenkette lokal an der Datensichtstation ausgeführt und bei *pjx* wird sie an den Rechner übertragen.

### **Fehlfunktionen**

Für Datensichtstationen, bei denen ein unmittelbar auf einen am-Sprung folgender Zeilenvorschub ignoriert wird, sollte *xenl* angegeben werden.

Kann eine Hervorhebung ('standout') nur durch die Eingabe von *el* gelöscht werden (und nicht durch einfaches Überschreiben mit normalem Text), so ist *xhp* anzugeben.

Für Teleray-Stationen, bei denen bei der Positionierung auf einen Tabulator alle passierten Zeichen gelöscht (mit Leerzeichen überschrieben) werden, ist *xt* (löschende Tabulatoren) anzugeben. Eine weitere Bedeutung von *xt* ist, daß die Schreibmarke nicht auf ein "Magic Cookie" positioniert werden kann und der Hervorhebungsmodus daher nur durch das Aus-/einfügen von Zeilen rückgesetzt werden kann.

Andere spezielle Probleme Ihrer Datensichtstation können Sie dadurch korrigieren, daß Sie entsprechende Angaben in der Form *xx* machen.

### **Ähnliche Datensichtstationen**

Zwei einander sehr ähnliche Datensichtstationen können - mit gewissen Einschränkungen - auf dieselbe Art und Weise beschrieben werden: Mit *use* gibt man in der einen Beschreibung den Namen der anderen Datensichtstation an. Dabei werden die Eigenschaften der mit *use* aufgerufenen Datensichtstation durch diejenigen ersetzt, die vor *use* angegeben sind. Setzt man xx@ der Definition mit use voran — wobei *xx* der Code einer Eigenschaft ist, — so wird diese Eigenschaft dadurch außer Kraft gesetzt. Zum Beispiel definiert die Angabe

2621 -nl,smkx@ ,rmkx@ ,use = 2621,

eine *2621-nl* ohne die Funktionen *smkx* und *rmkx}* d.h., bei dieser Station werden im Visual-Modus die Funktionstasten nicht auf Lokalbetrieb gesetzt. Diese Möglichkeit ist nützlich, wenn eine Datensichtstation in verschiedenen Betriebsarten arbeiten kann oder wenn bestimmte Benutzerpräferenzen zu berücksichtigen sind.

### **2.8.2 Die termcap-Schnittstelle**

*termcap* ist eine Programmierhilfe, mit der bildschirmorientierte Anwendungen wie Emulatoren, Editoren, Menüsysteme, usw. unabhängig von dem jeweiligen Bildschirm programmiert werden können. Diese Konzeption macht ein Programm unabhängig von dem jeweiligen Typ der Bedieneinheit und dadurch leichter portierbar.

Die termcap-Schnittstelle besteht aus den Umgebungs-Variablen TERM und TERMCAP sowie aus den Funktionen:

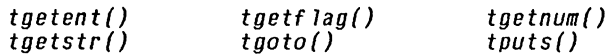

#### **Umgebungsvariablen**

Wenn ein Programm startet, steht ihm vom aufrufenden Prgramm ein Vektor *(char \*\*envirori)* zur Verfügung, in dem gewisse Umgebungsvariablen definiert sind (siehe *exec).* Zu diesen Umgebungsvariablen gehören die Variablen TERM und TERMCAP, die von den termcap-Funktionen benutzt werden:

TERM Typ des Bildschirms, mit dem termcap-Anwendungen arbeiten sollen, z.B. 97801, wird automatisch von der Shell gesetzt, wenn ein Benutzer sich anmeldet.

#### **TERMCAP**

Quelle, in der die Bildschirmbeschreibung steht:

- beginnt der Inhalt der Variablen mit '/' wird er als Pfadname für die termcap-Datei interpretiert und die Datei eröffnet,
- stim mt der Inhalt von TERM mit dem Anfang des Inhalts dieser Variablen überein, wird die nachfolgende Zeichenkette als *termcap*-Beschreibung interpretiert,
- ist der Inhalt nicht definiert, wird standardmäßig aus der Datei */etc/termcap* gelesen. In der SINIX-Version V5.22 wird dieses Lesen mit Hilfe eines terminfo-Eintrags simuliert.

#### **Die Datei /etc/termcap**

Da die termcap-Funktionen das Vorhandensein dieser Datei simulieren, ist es notwendig, hier noch einmal auf das Format dieser Datei einzugehen. Die Unterschiede zwischen *termcap* und *terminjo* wurden bereits im Abschnitt 2.8.1 beschrieben.

Die Datei / *etc/termcap* enthielt Einträge für verschiedene Bildschirmtypen. Ein Eintrag war gekennzeichnet durch eine Folge von Namen und beschrieb die einzelnen Funktionen und Möglichkeiten des Bildschirms in Form von Feldern, formal:

 $\leq$ kennzeichnung  $\geq$ :  $\leq$ feld  $\geq$ ...

Ein Eintrag für einen Bildschirm durfte aus höchstens 1024 Zeichen bestehen. Ging ein Eintrag über mehrere Zeilen, so mußte das Zeilenende jeweils durch '\' entwertet werden.

Als Beispiel eines solchen Eintrages sehen Sie nachfolgend die */etc/term cap-*Beschreibung für eine 97801-Datensichtstation:

```
standard|97801:\
      :co#80:1 i#24: am : bs :bt = \E[ Z : cm = \E [%iZd ; 7.6H : nd = \E [C : up=\E[ A : \
      :ce=\EtOK:cd=\E[0J:c1=\E[H\Et2J:dl=\ECM:al=\E[L:sr=\E[T:sf=\E[S:\
      :ae = \E[2m:as = \E[m:so = \E[7m:se = \E[m:ti = \E)w:\
      : ic = \E[0:dc = \E[1:us = \E[4m:ue = \E[1:ta = 1: \X]:ku=\E[A:kd=\E[B:kr=\E[C:k1=\EtD:kh=\E[H:\
      :kO=\E[g»:k1=\E[P:k2=\Eo:k3=\Ep:k4=\E[L:k5=\E[M:\
       :k6=\E\072:k7=\E9:k8=\E[T:k9=\E[S:10=\E>:11=\Em:12=~D:\<br>:F1=\E  :F2=\E;:F3=\E":F4=\E#:F5=\E$:F6=\EZ:F7=\E&:F8=\E':F9=\E<:Fa=\E=:\
      :P1=\E@:P2=\EA:P3=\EB:P4=\EC:P5=\ED:P6=\EF:P7=\EG:P8=\EH:P9=\EI:Pa=\EJ:\ 
      :Pb=\EK:Pc=\EL:Pd=\EM:Pe=\EN:Pf=\E0:Pg=\EP:Ph=\E0:Pi=\E_:Pj=\Ed:Pk=\ET:\ 
       :y0="NB"0:y1="NC"0:y2="ND"0:y3="NE"0:y4="NA"0:y5="N@"0:y6=\El2;7m:\<br>:y7=\E[m:ya=\012:yb=\177:yc=\015:yd="R:ye="X:yf="H:P1=\Eg:GS="N:\
      :GE=~0:GV=':GH=A:
```
Jeder *termcap-*Eintrag begann mit mehreren Namen, getrennt durch '|'. In SINIX bezeichnete der erste Name den gesamten Eintrag (im Beispiel: *standard)* im Hinblick auf seine häufigste Anwendung. Der zweite Name war die Typbezeichnung des Bildschirms (im Beispiel: *97801).* Es konnten noch weitere Namen angegeben werden.

Ein Feld beschrieb eine Funktion oder Möglichkeit des Bildschirms. Jedes Feld begann mit einem zwei Zeichen langen Feldnamen. Ein Feldeintrag wurde mit ':'abgeschlossen.

Es gab drei Arten von Feldern:

Typ 1: Boolsche Felder

Format: <fcldname> Sie zeigten das Vorhandensein bestimmter Funktionen an, z.B. *bs* bedeutete, daß auf dem Bildschirm durch das Backspace-Zeichen (in C:  $\forall$ b') eine Position nach links gegangen werden konnte.

Typ 2: Numerische Felder Format:  $\langle$ feldname $\rangle$  # $\langle$ zahl $\rangle$ Sie gaben die Größe eines Bereiches an, z.B. li#24 bedeutete daß der Bildschirm 24 Zeilen hatte.

### Typ 3: Zuweisungsfelder

**Format: < feldnam e> = [Wartezeit] < steuerzeichenfolge>** Sie definierten Steuerzeichenfolgen für die Bildschirmsteuerung, und für spezielle Tastenfunktionen, z.B. "dl = \E[M" bedeutete, daß "\E[M" die Steuerzeichenfolge für das Löschen einer Zeile war.

Im Abschnitt 2.8.1 sind die möglichen Feldbezeichnungen und deren Bedeutung zusammen mit den entsprechenden terminfo-Bezeichnungen in einer Tabelle aufgeführt.

**Wartezeiten** Bei der Verwendung von Steuerzeichenfolgen konnte nach dem '=' optional eine Wartezeit von Millisekunden abgegeben werden, die durch das Aussenden von Füllzeichen im Anschluß an die Zeichenkette erreicht wurde. Eine Wartezeit-Angabe hatte die Form:

 $\langle$ zahl $>$ ,z.B. 30 oder

 $\langle$ zahl>. $\langle$ zahl>\*, z.B. 4.5\*

für Anzahl der Millisekunden je betroffener Zeile. Die Datensichtstationen für SINIX-PC's benötigen keine Wartezeit nach komplexen Funktionen.

Wenn in einer Steuerzeichenfolge nicht druckbare Zeichen vorkamen, mußten diese kodiert werden.

Einige nicht druckbare Zeichen hatten einen symbolischen Code:

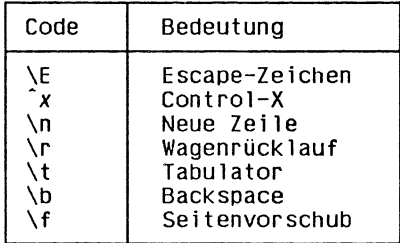

Wegen ihrer besonderen Bedeutung im *termcap-*Eintrag, mußten die Zeichen ':' (Trenner), '" (Control), '\' (Kodierung von Sonderzeichen) und '\0' wie folgt kodiert werden:

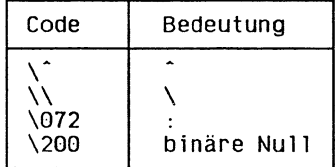

Außer den oben aufgeführten Spezialkodierungen, konnte jedes Zeichen durch seinen ASCII-Oktalcode angegeben werden, in der Form \ddd, wobei d eine Oktalziffer war.

Steuerzeichenfolgen können auf der Tastatur durch gleichzeitiges Drücken der Taste CTRL und einer weiteren Taste erzeugt werden. Sie können ein Steuerzeichen dementsprechend auch durch *~x* darstellen, z.B, ~D für die Taste END,

*Formate jür die Cursor-Positionierung* Steuerzeichenfolgen für die absolute Cursorpositionierung müssen in der Regel mit aktuellen Werten für Zeile und Spalt versorgt werden, bevor sie an den Bildschirm geschickt werden. Im *termcap*-Eintrag standen anstelle der aktuellen Werte Formatparametcr, die später in einer Anwendung mit Hilfe der Funktion *tgoto()* ersetzt werden konnten, Die Formatangabe war ähnlich wie das Format in der Standardausgabefunktion printf. Im Einzelnen gab es folgende Möglichkeiten:

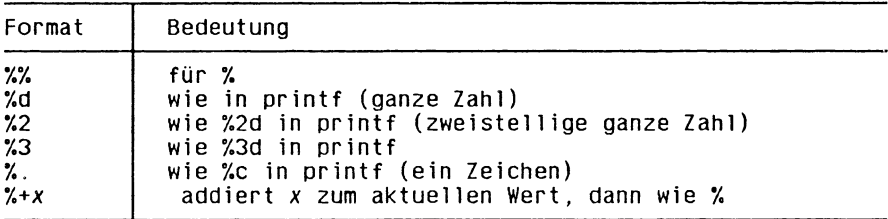

Die folgenden Formate konnten zusätzlich zu den o.g, eingetragen werden, um die Umwandlung zu steuern, bewirkten aber keine Ausgabe:

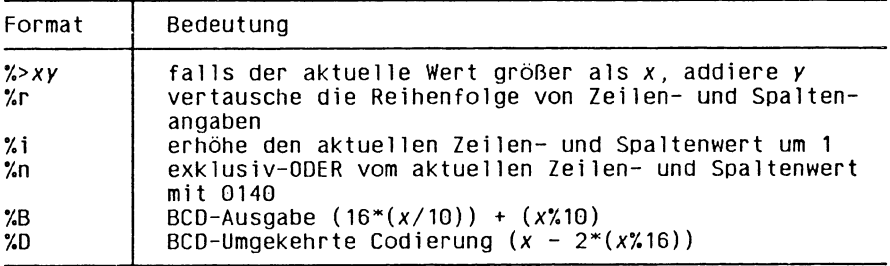

#### **Prinzipieller Ablauf eines** *termcap***-Programms**

Das folgende Beispiel zeigt, wie ein *term ca p -*Programm prinzipiell aufgebaut ist.

Generell wird zunächst ein *termcap*-Eintrag mit der Funktion *tgeten t()* eingelesen. Danach werden die entsprechenden booleschen Felder, numerischen Werte und Steuersequenzen mit den Funktionen *tgetflag* (), *tgetnum* () und *tgetent* () eingelesen. Sollen Steuersequenzen ausgegeben werden, so können diese, nach einer möglicherweise erforderlichen Aufbereitung mit *tgoto()* von der Funktion *tputs()* ausgegeben werden.

Das folgende Beispiel erm ittelt die Steuerseqenzen für die Cursor-Positionierung ("cm") und für das Bildschirmlöschen ("cl"):

```
#include <stdio.h>
/* Hilfsfunktion fuer tputs() zur Ausgabe eines Zeichens */
int outc(c) 
int c;
   { putchar(c);
 >
\begin{smallmatrix} \text{main} \\ \text{f} \end{smallmatrix}{\tt char} entry[1024], *terminal, *tgetent();<br>
{\tt char} *cm, *cl, {\tt //*} Adressen der St
         char *cm, *cl, /* Adressen der Steuerseqenzen */
buffer[1024] , /* Speicher fuer SteuerSequenzen */
*bufptr=buffer , /* Zeiger auf buffer */
                  *tgetstr();
         if ((terminal = getenv("TERM")) == NULL)
{ fprintf(stderr, "Umgebungsvariable TERM existiert nicht!\n"); 
              ext(1):
         )
         if (tgetent(entry, terminal) != 1)<br>{ fprintf(stderr, "Eintrag fuer ´%s´ nicht gefunden!\n", terminal);
              exit(1);>
         if ((cm=tgetstr("cm",&bufptr)) == NULL )
{ fprintf("termcap: Cursorpositionierung unmoeglich!\n"); 
              ext{if(1)}:
         >
         if ((cl=tgetstr("cl",&bufptr)) == NULL )
{ fprintf("termcap: Bi 1dschirmloeschen unmoeglich!\ n "); 
              ext{f(1)};
         >
         /* Bildschirmloeschen: */ 
tputs("cl", 0, oute);
         /* Cursor auf Zeile 5, Spalte 35: * /
tputs(tgoto("cl",34,4), 0, oute);
>
```
## **3 System-Schnittstellen**

Dieses Kapitel beschreibt die SINIX-Systemschnittstellen und deren Umgebung, um die Portabilität von Anwendungen auf der C-Quellebene zu unterstützen.

## **3 .1 Funktionsübersicht**

In diesem Abschnitt finden Sie eine Zusammenstellung der Funktionen nach thematischen Gesichtspunkten.

— Ein Fehlen der Klammern nach dem Funktionsnamen bedeutet, daß es sich nicht um eine Funktion handelt, sondern z.B. um eine externe Variable wie *end* in der Tabelle Speicherverwaltung und -Operationen.

Die eingerückten Namen wie bei *exec} exit()* und *curses* bedeuten, daß Sie die Beschreibung dieser Funktionen unter dem Oberbegriff finden, unter dem sie eingerückt sind,

Durch die thematische Zusammenstellng kann es auch Vorkommen, däs einzelne Funktionen mehrfach auftreten, wenn sich diese zu mehreren Themenkomplexen zuordnen lassen.

# **Dateibearbeitung**

## **Dateizugriff**

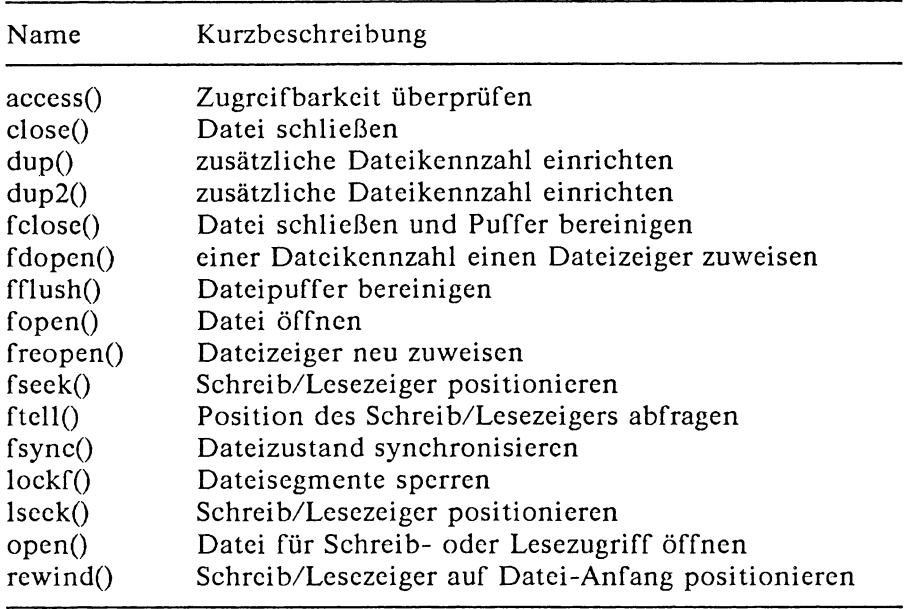

### **Dateiverwaltung**

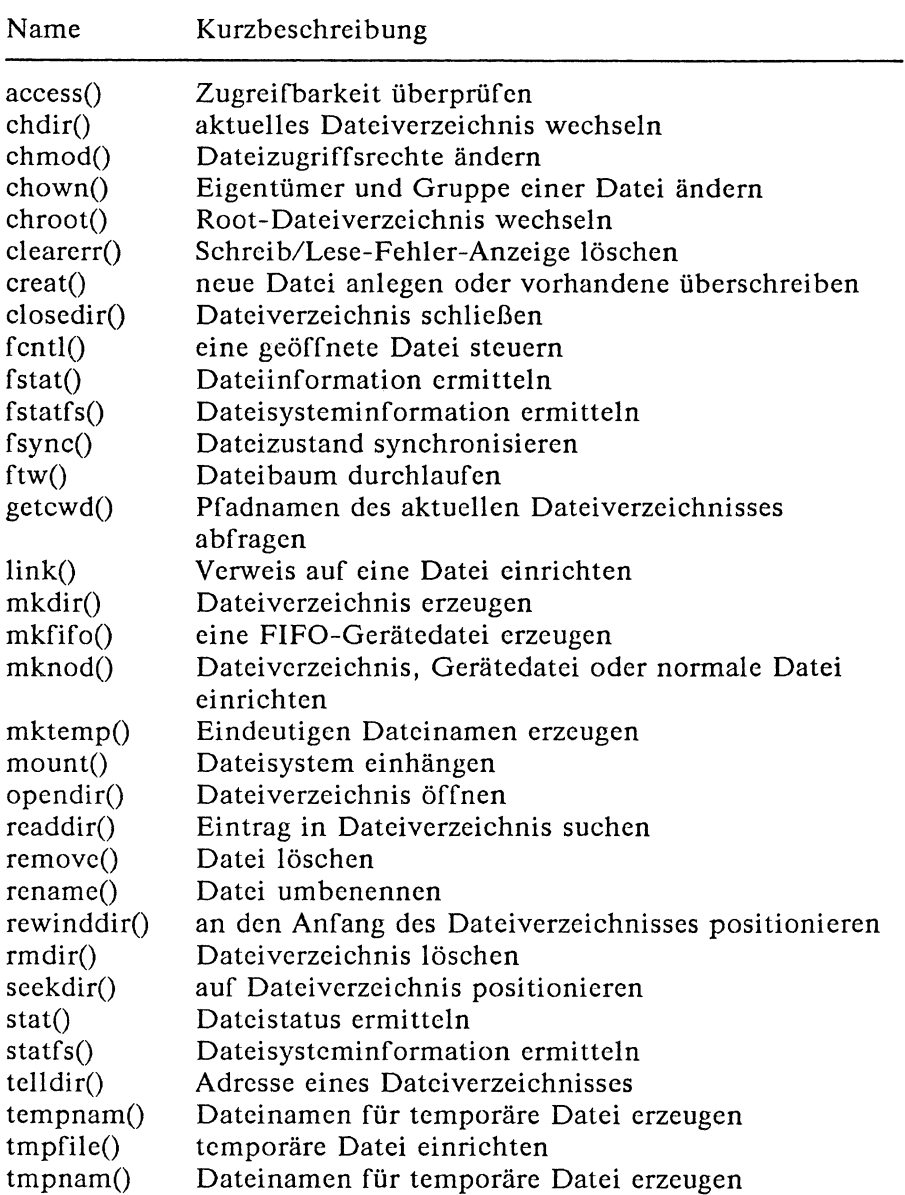

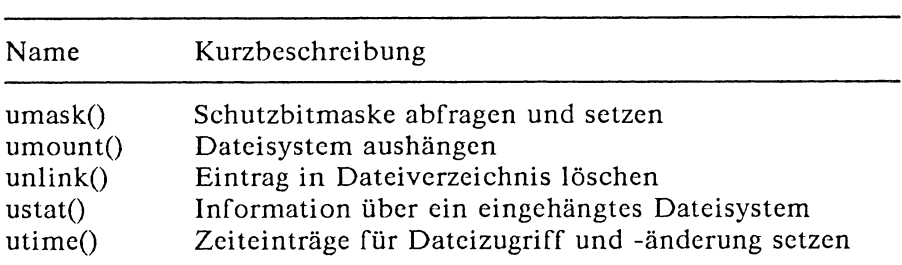

## **Datei-Information**

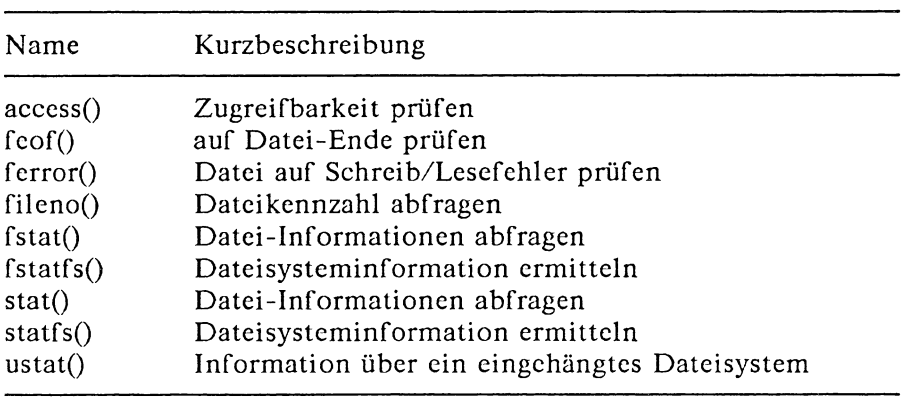

### **Ein/Ausgabe**

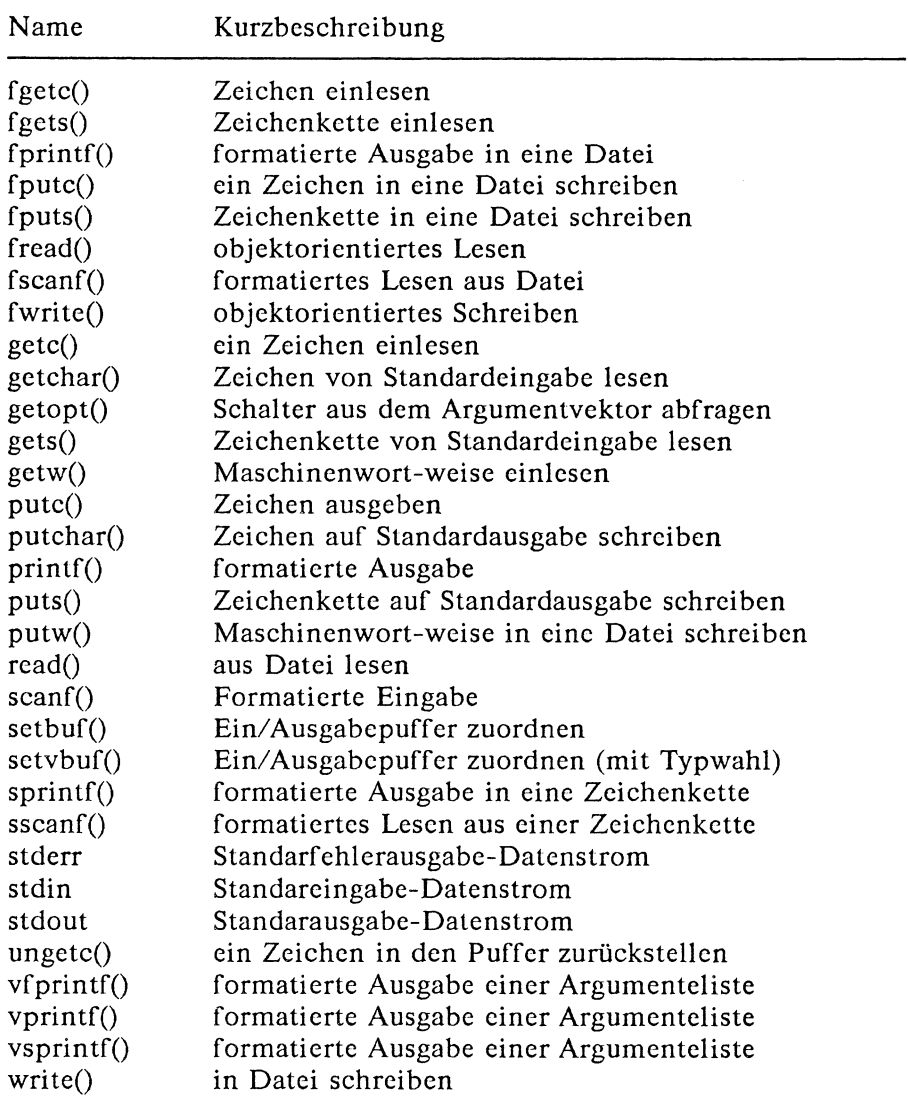

## **Prozesse**

## **Prozeßverwaltung**

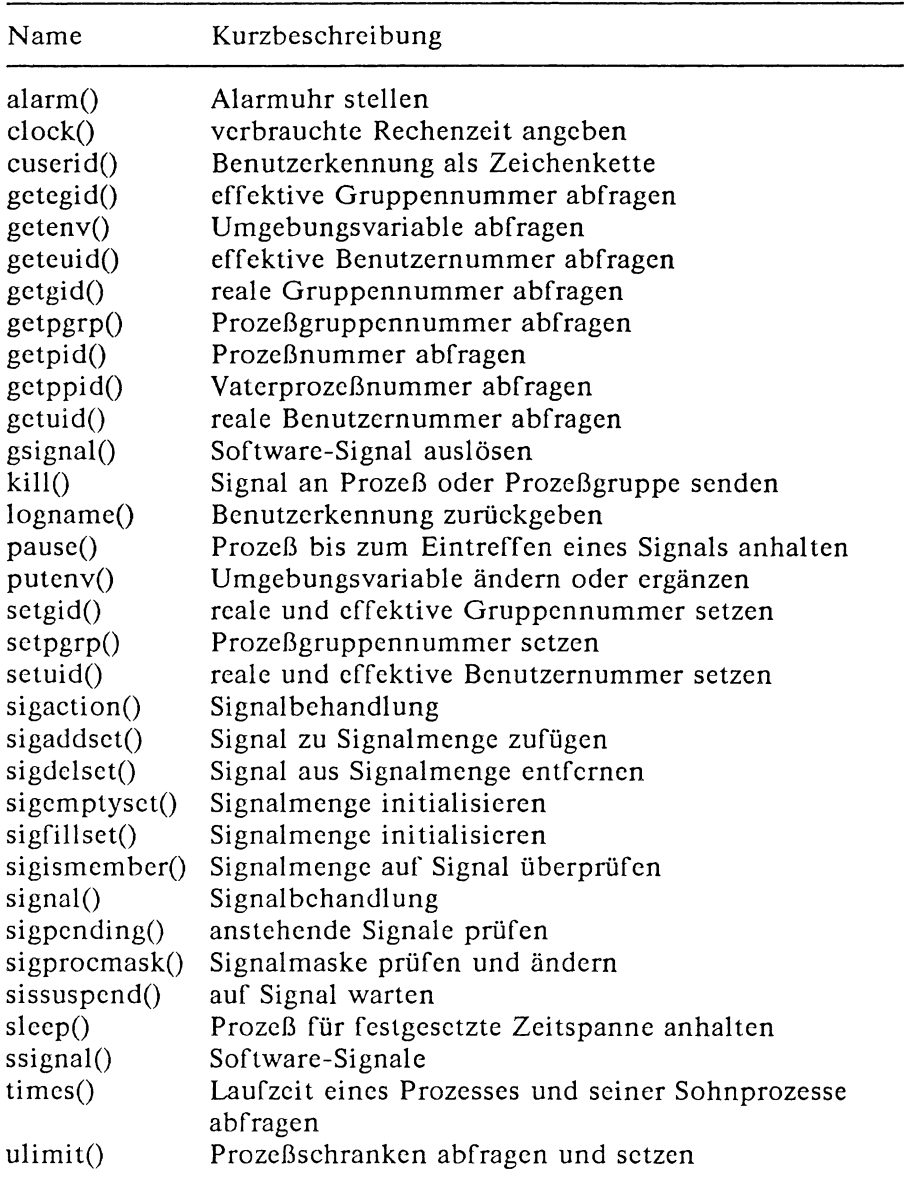

### **Interprozeßkommunikation**

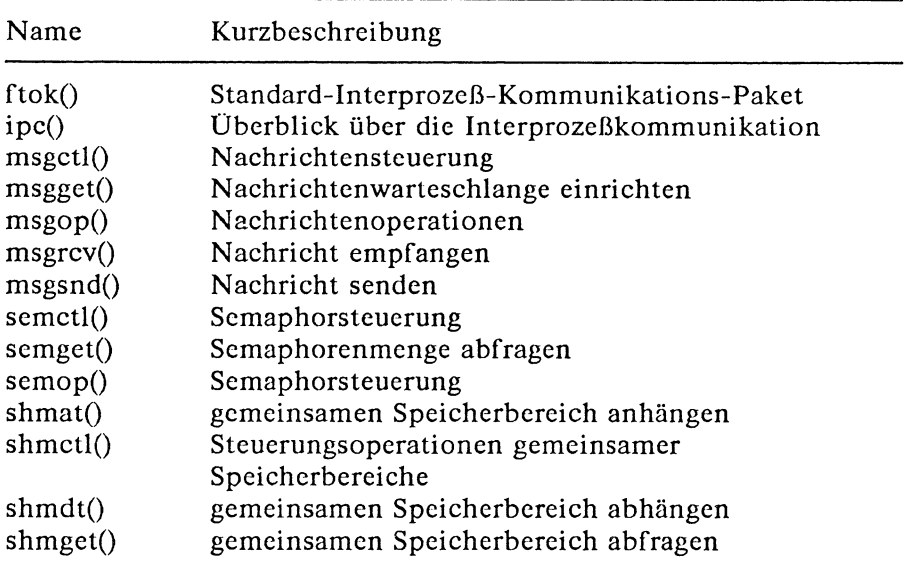

## **Pipes**

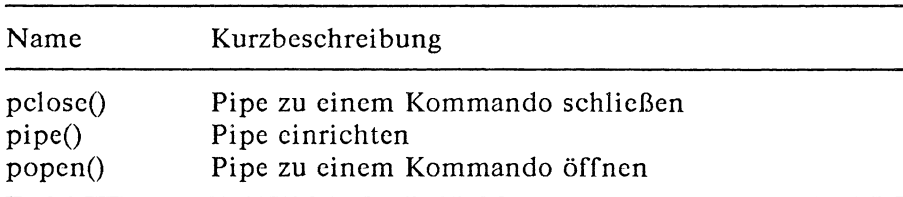

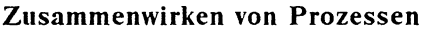

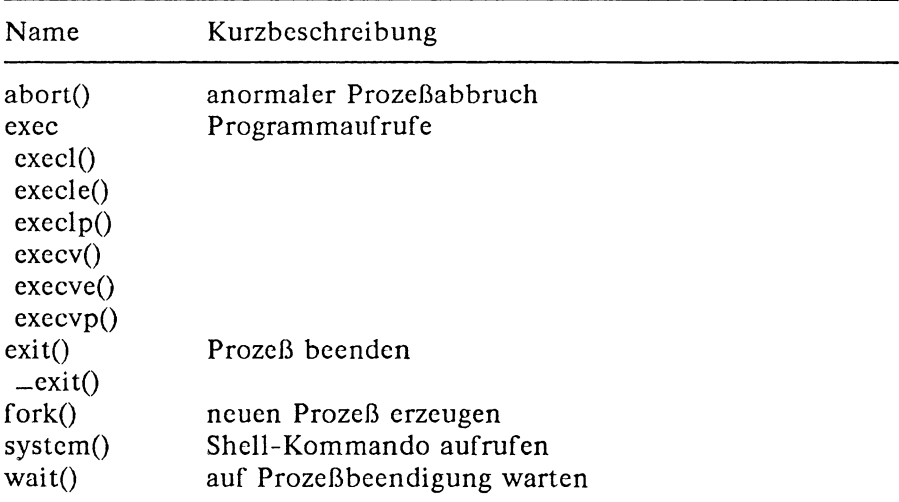

## **Steuerung von Programmabläufen**

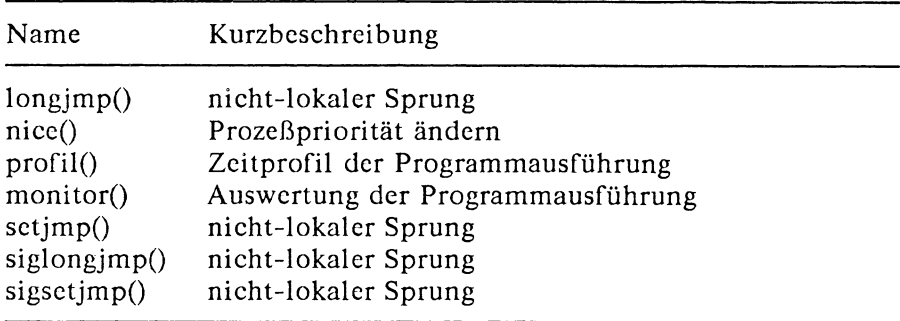

## **Programmtest**

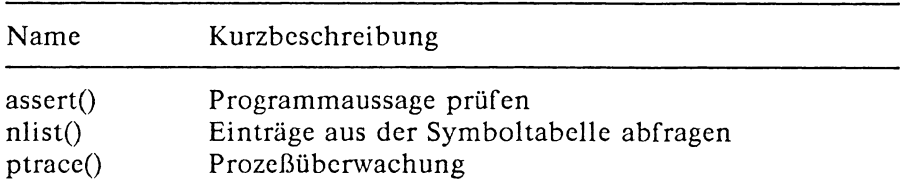

### **Prozeßnniversum**

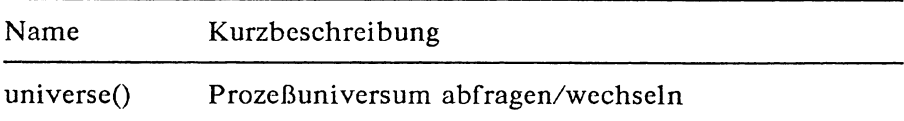

## **Speicherverwaltung und -Operationen**

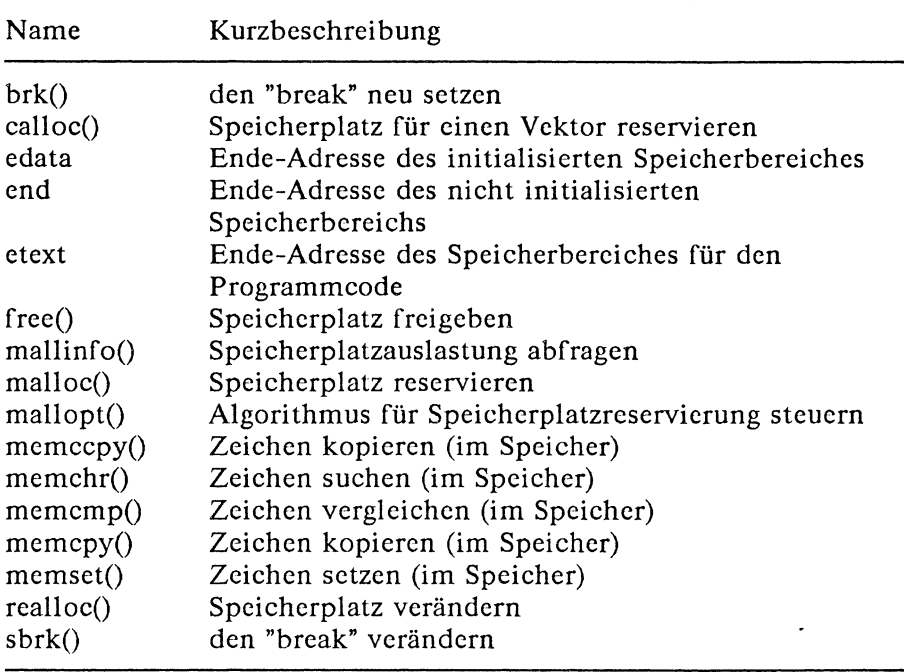

# **Systemorganisation**

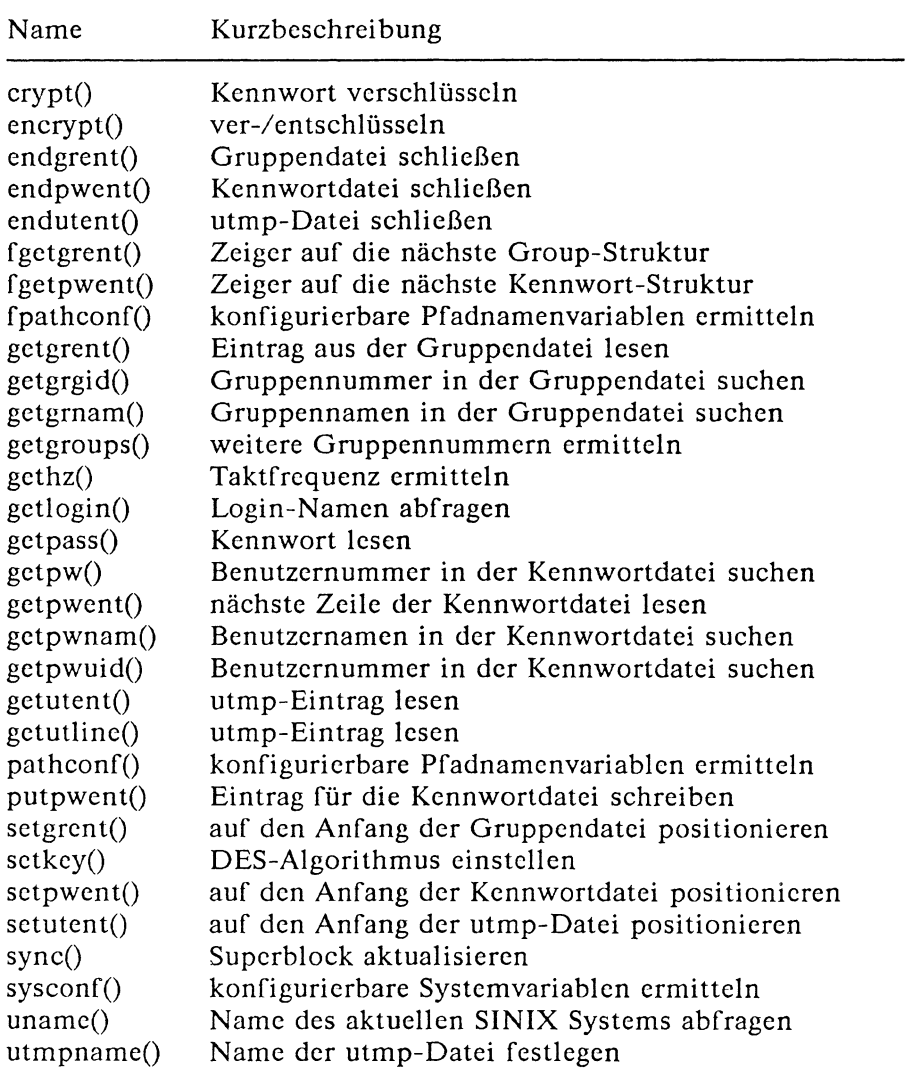

## **Zeichen und Zeichenketten**

## **Einzelne Zeichen bearbeiten**

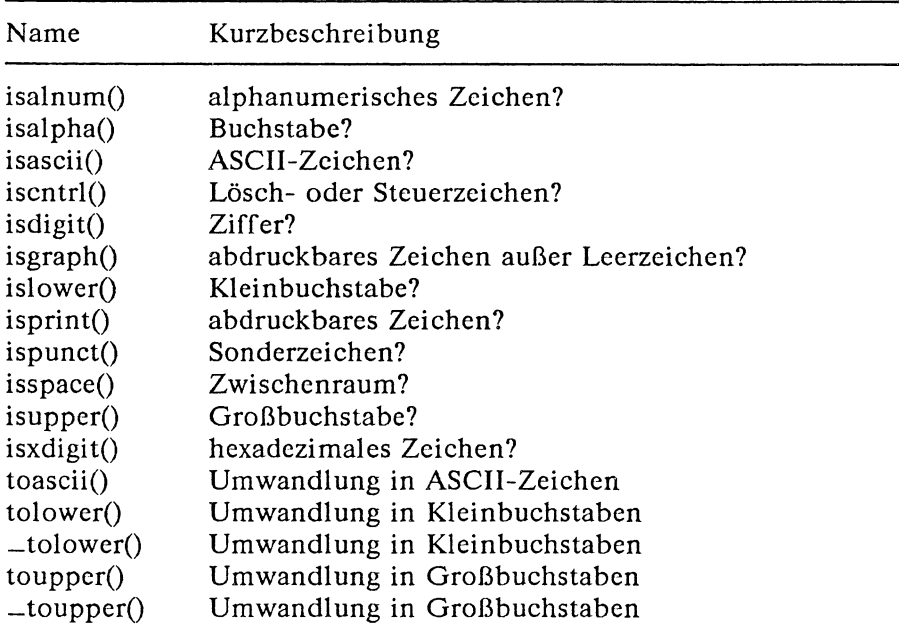

### **Konvertierung von Größen**

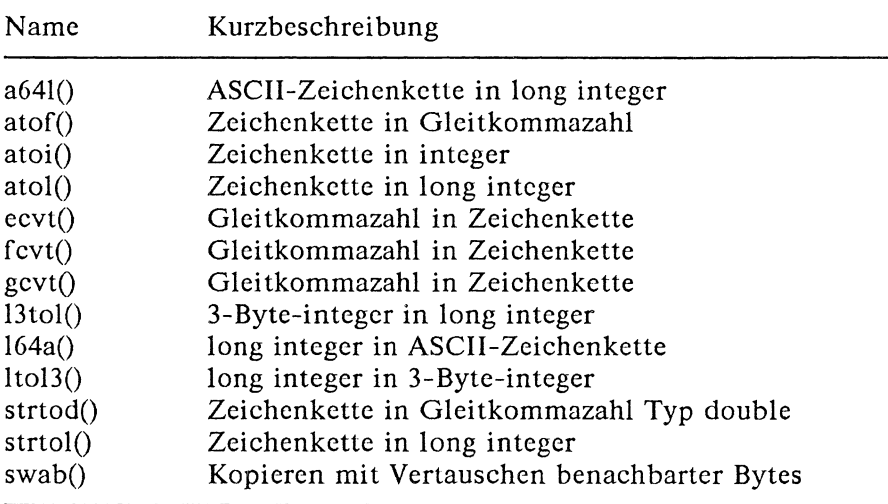

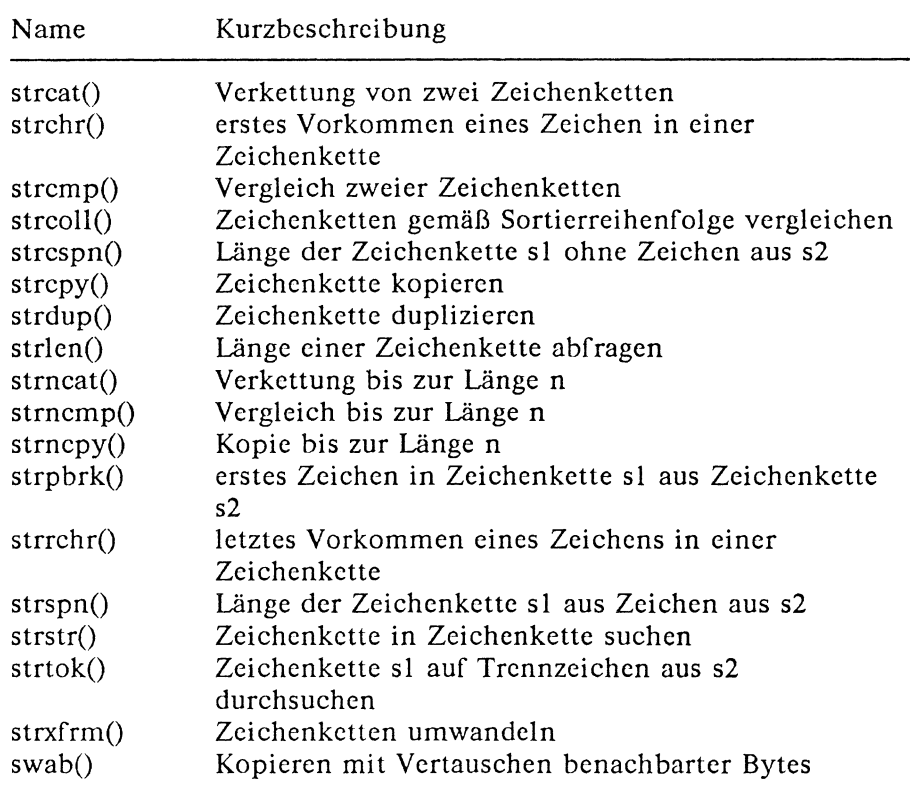

### **Zeichenketten bearbeiten**

## **Reguläre Ausdrücke**

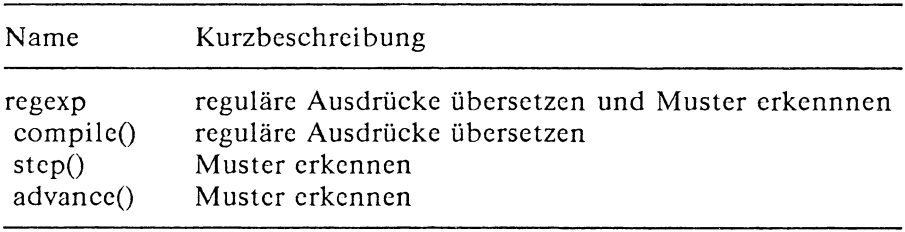

## **Fehlermeldungen**

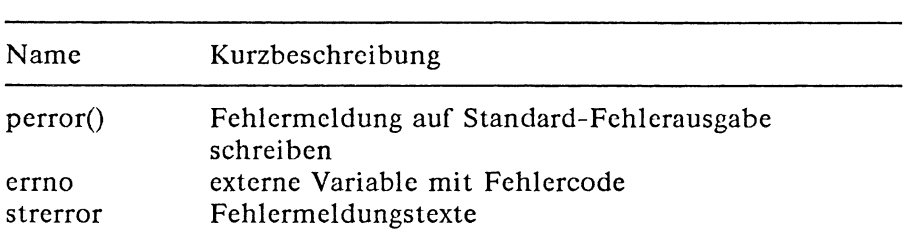

## **Zeitfunktionen**

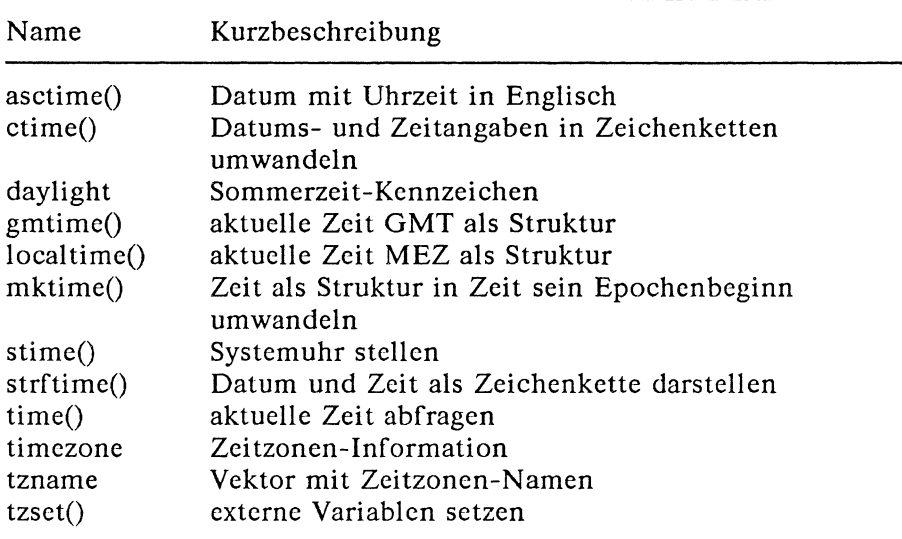

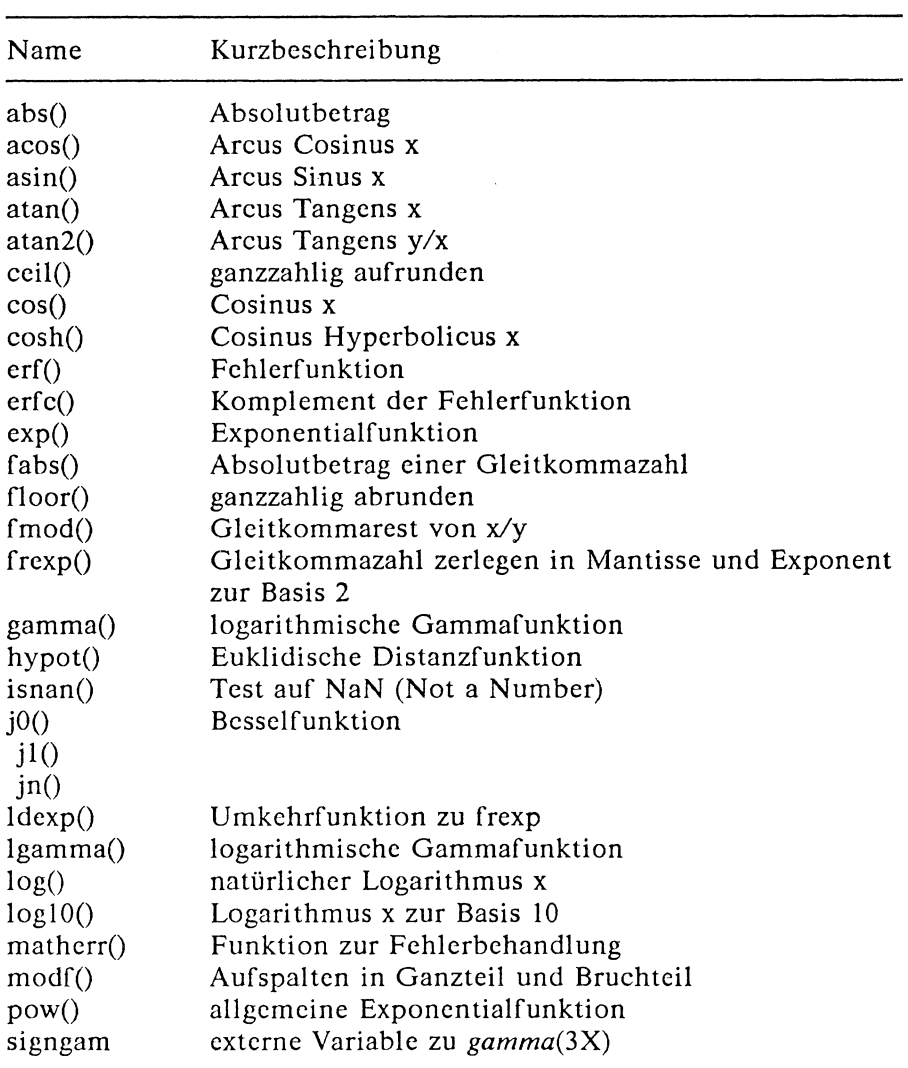

## **Mathematische Funktionen**

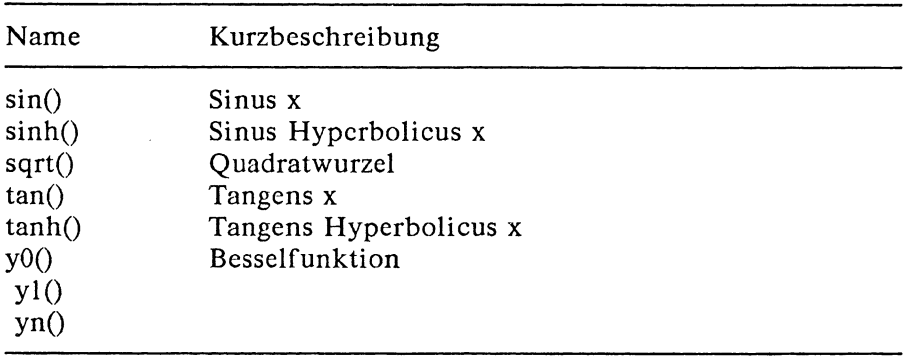

## **Zuf allszahlen**

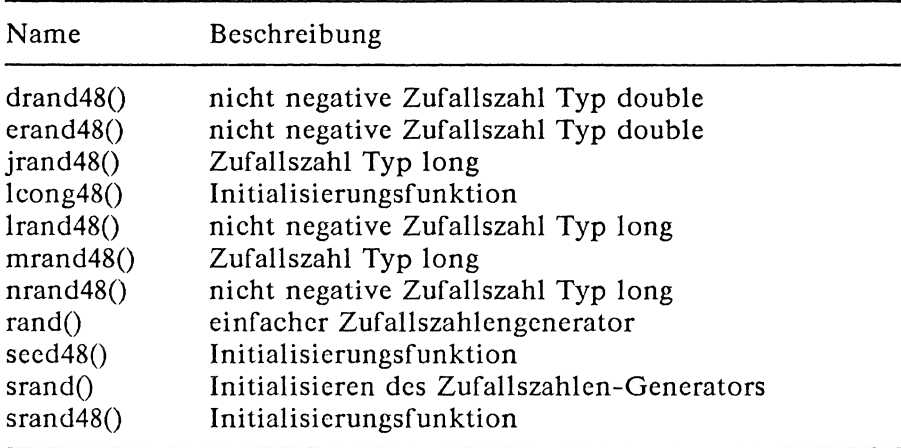

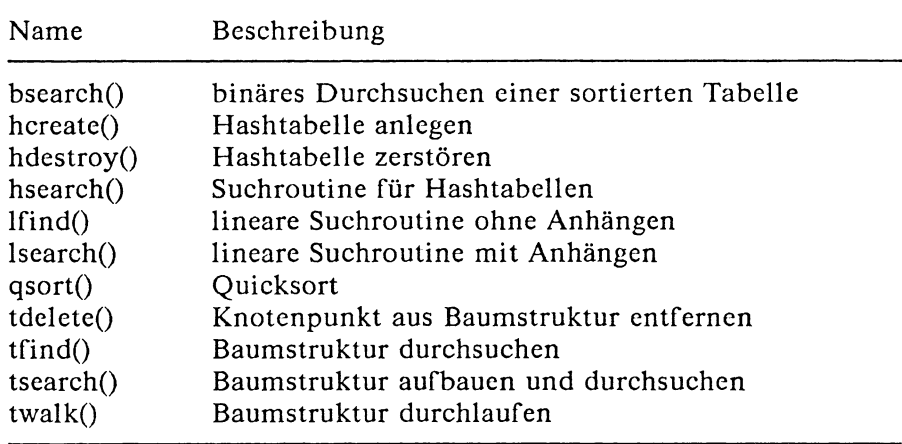

## **Such- und Sortierverfahren**

## **Manipulation einer seriellen Schnittstelle**

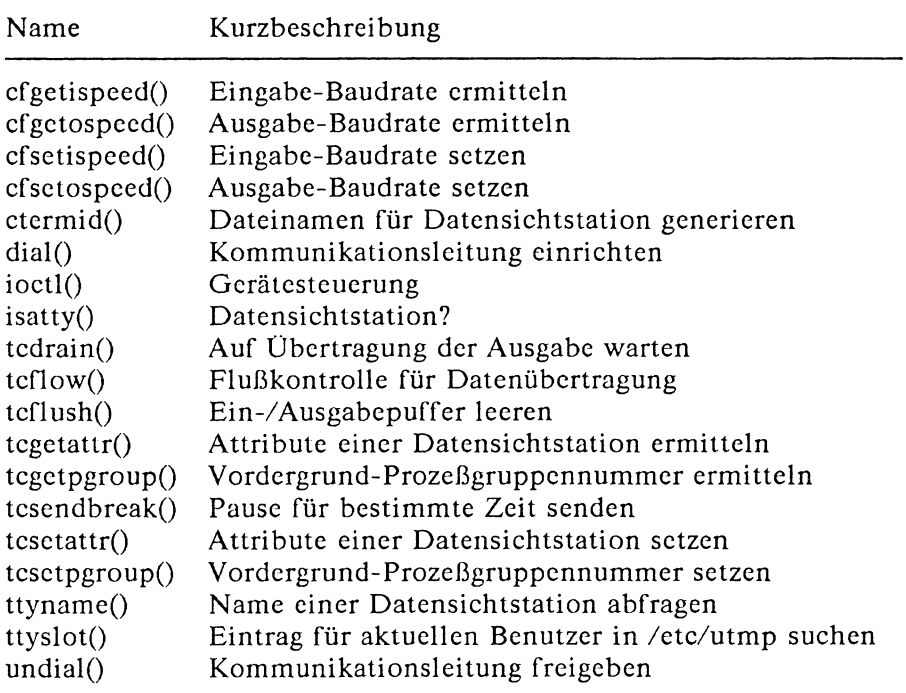
# **Bildschirmsteuerung**

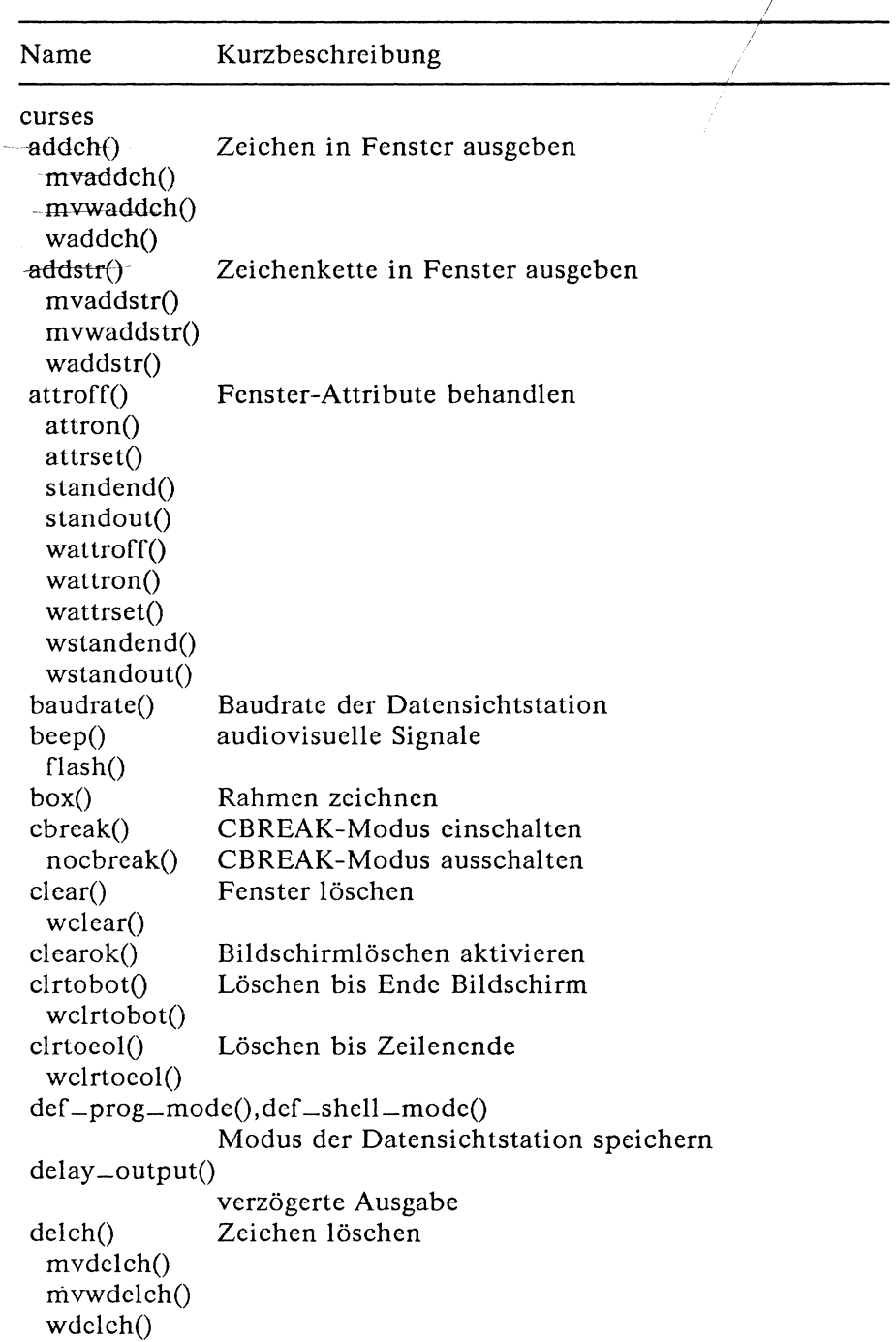

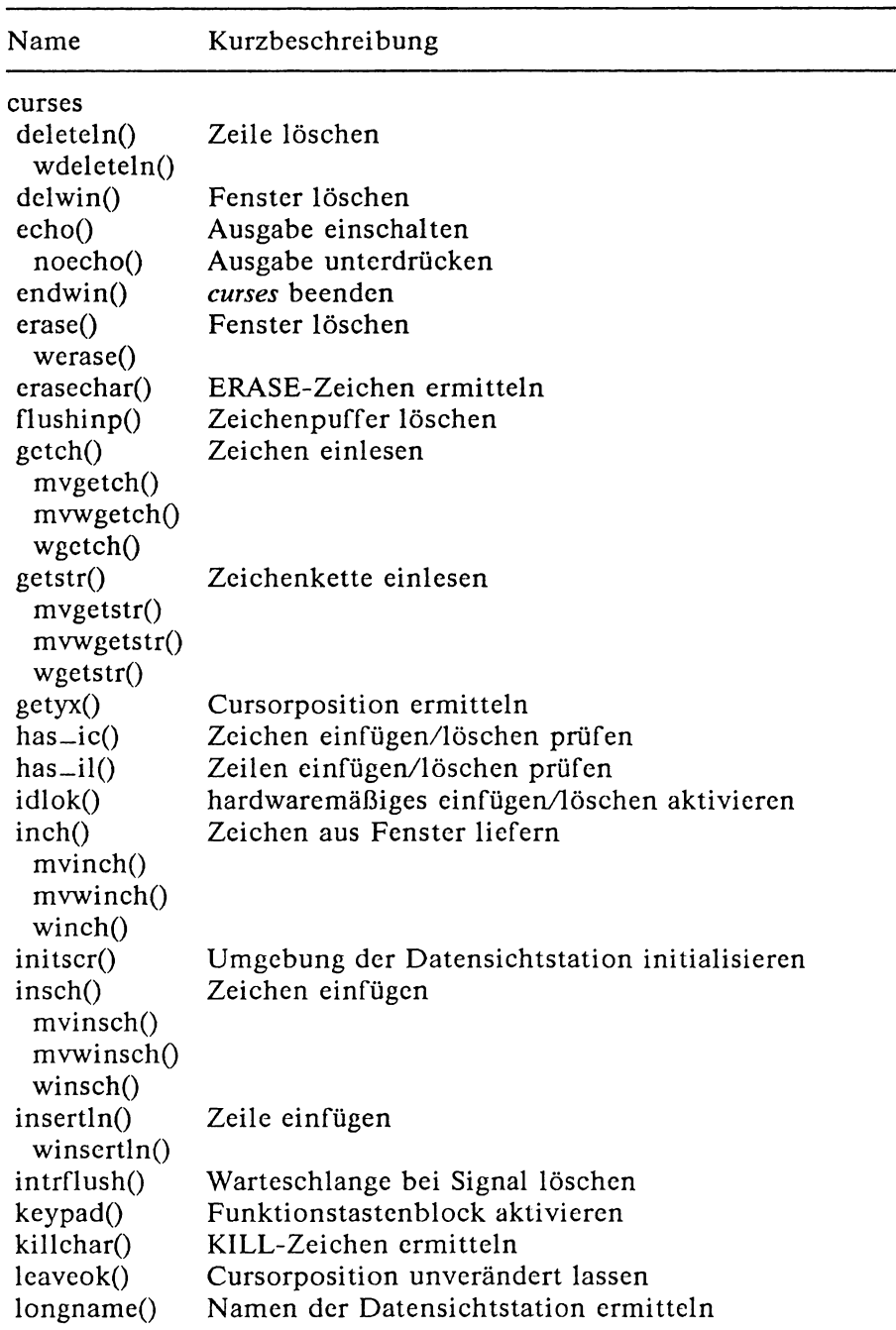

# **noch Bildschirmsteuerung**

# **noch Bildschirmsteuerung**

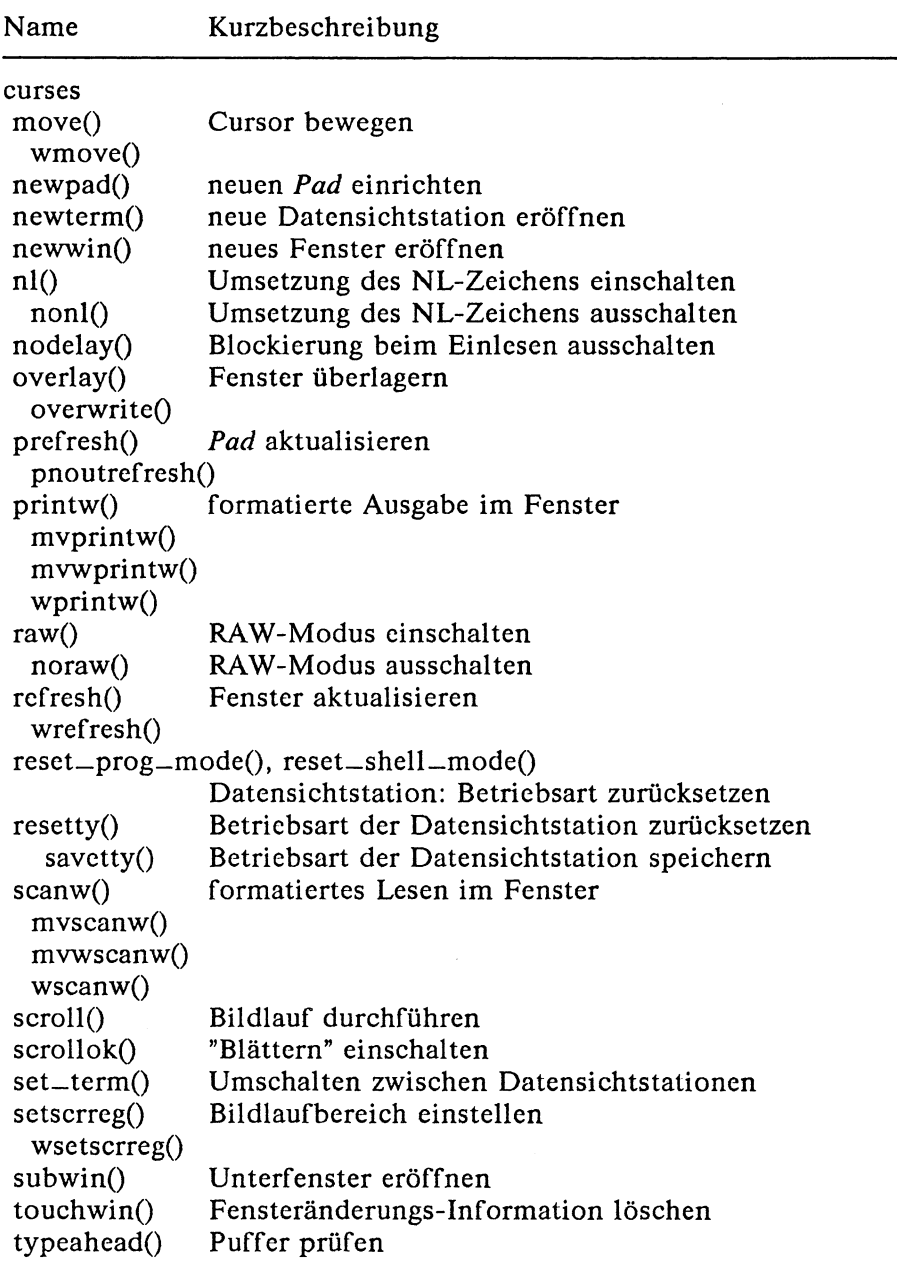

÷,

# **noch Bildschirmsteuerung**

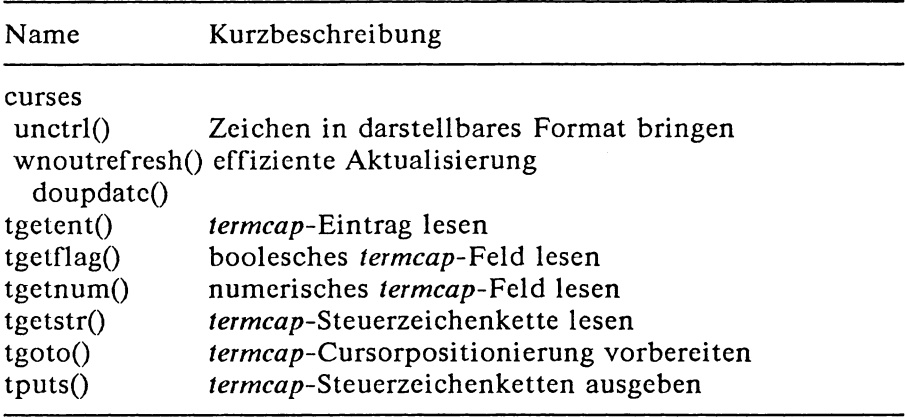

# **Funktionen zur C-Schnittstelle des Druckspools**

### **Druckerbeschreibung**

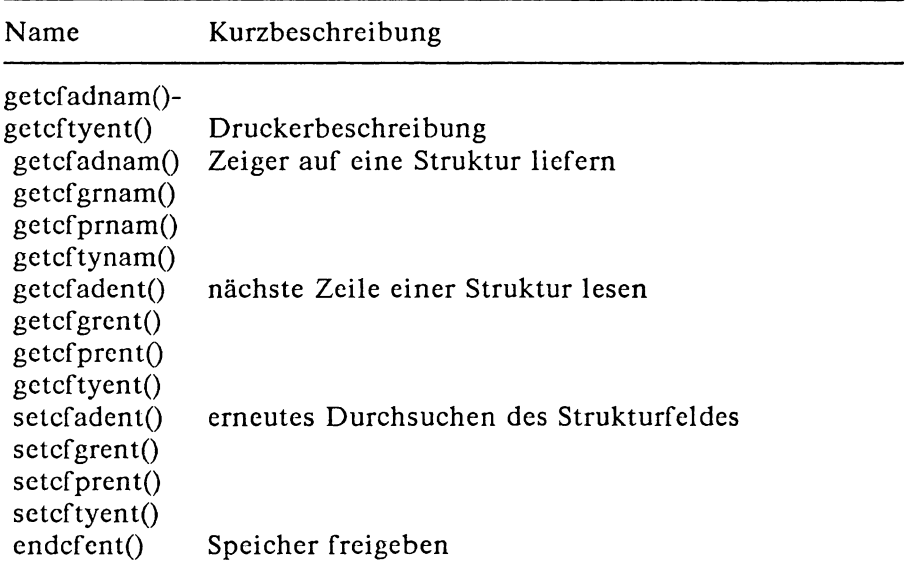

# **Durchsuchen der Auftragsdateien**

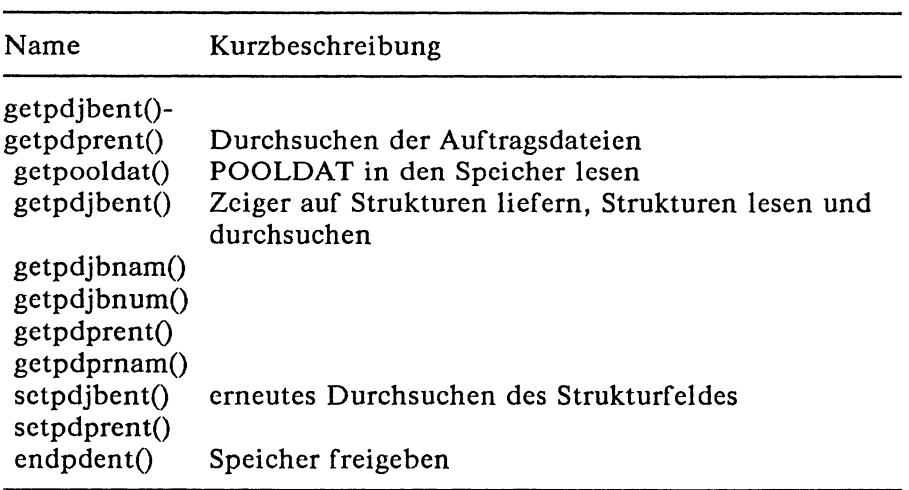

## **3.2 Funktionen a - i**

### **NAME**

**a641, 164a** - Ascii (base 64) to long Ganze Zahl (Typ long) in ASCII-Zeichenkette (Basis 64) umwandeln und umgekehrt

### **DEFINITION**

```
long a641 (s)<br>char *s;
SSMMMMSMMMSMSSSSMBMMMMMMMSSSSMSiSm&MM
 char *164a (!) 
 long 1;
```
### **BESCHREIBUNG**

Mit diesen Funktionen können Zahlen, die im ASCII-Code (Basis 64) gespeichert werden, übernommen werden. Mit diesem Code können große ganzzahlige Werte (Typ long) bis maximal 6 Zeichen dargcstellt werden, wobei jedes Zeichen eine "Ziffer" aus einer Basis-64-Notation darstellt.

Dabei ergeben sich folgende Entsprechungen:

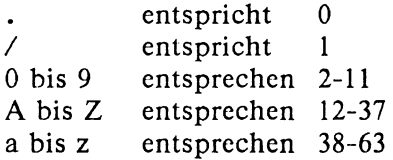

Bei *a64l()* verweist ein Zeiger auf eine mit Null abgeschlossene Zeichenkette in Basis-64-Notation; als Ergebnis wird der entsprechende Wert vom Typ long zurückgeliefert. Wenn die Zeichenkette, auf die der Zeiger s verweist, länger als 6 Zeichen ist, werden nur die ersten 6 Zeichen von *a64l()* ausgewertet.

Die Zeichen werden von rechts nach links umgesetzt, d.h. das höchstwertige Zeichen steht rechts. Die Zeichenkette in Basis-64-Notation kann den positiven Maximalwert einer ganzen Zahl vom Typ long überschreiten; die Werte werden dann negativ.

*I64a()* liest ein Argument vom Typ long und liefert als Ergebnis einen Zeiger auf die entsprechende Basis-64-Darstellung. Ist das Argument 0, so liefert *I64a()* als Ergebnis einen Zeiger auf eine leere Zeichenkette.

#### **ERGEBNIS**

Das von *I64a()* gelieferte Ergebnis ist ein Zeiger auf einen statischen Puffer, dessen Inhalt bei jedem Aufruf überschrieben wird.

#### **HINWEIS**

Da das Ergebnis von *I64a()* in einem statischen Puffer abgelegt wird, muß eine Anwendung, die mehrere solche Zeichenketten verwenden will, diese in eigene Puffer umspeichern.

#### **PORTABILITÄT**

Die Funktionen *a64l()* und *I64a()* sind im X/OPEN-Standard nicht enthalten.

**abort** - generate an abnormal process abort anormaler Prozeßabbruch

#### **DEFINITION**

ttinclude <std1ib.b>

 $\sim$  void abort()

#### **BESCHREIBUNG**

Die Funktion *abort*() führt zuerst passende Aufräumarbeiten durch, die zumindest das Schließen aller offenen Dateien, Ströme, Dateiverzeichnisströme und Meldungskatalog-Kennzahlen einschließt, sofern dies möglich ist. Danach sorgt sie dafür, daß das Signal SIGABRT an den Prozeß gesendet wird. Dies setzt Aktionen für dem anormalen Prozeßabbruch in Gang, unter SINIX wird ein *Kernspeicherabzug* erzeugt, andere X/Openkompatible Implementierungen können hier weitere Aktionen vorsehen.

#### **ERGEBNIS**

Die Funktion *abort()* kehrt nicht zurück.

#### **FEHLER**

Es sind keine Fehler definiert.

#### **HINWEIS**

Das Signal SIGABRT nicht abgefangen werden.

#### **PORTABILITÄT**

Die Funktion *abort()* ist im X/Open-Standard (Ausgabe 3) definiert.

#### **SIEHE AUCH**

*exit(), kill(), signal(), <stdlib.h> .*

**abs -** return integer absolute value Absolutbetrag einer ganzen Zahl berechnen

#### **DEFINITION**

»include <stdlib.b>

int abs (i)<br>int i;

#### **BESCHREIBUNG**

Die Funktion *abs()* berechnet den Absolutbetrag ihres ganzzahligen Arguments *i.*Wenn das Resultat nicht dargestellt werden kann, dann ist das Verhalten undefiniert.

#### **ERGEBNIS**

Die Funktion *abs()* liefert den Absolutbetrag ihres ganzzahligen Arguments.

#### **FEHLER**

Es sind keine Fehler definiert.

#### **HINWEIS**

In der Zweierkomplement-Darstellung ist der Absolutbetrag der größtmöglichen negativen Ganzzahl {INT-MIN} nicht definiert.

#### **PORTABILITÄT**

Die Funktion *abs()* ist im X/Open-Standard (Ausgabe 3) definiert.

#### **BEISPIEL**

Gibt zu einem einzulesenden Wert den entsprechenden Absolutbetrag aus:

»include <stdio.h>

```
main(){
   int i;
   if (scanf("%d", &i) == 1)
      printf("i « %d : |i| = %d\n",i,abs(i));
3
```
### **SIEHE AUCH**

```
fabs(), \ltst dl ib.h >.
```
**access** - determine accessibility of a file Zugriffsrechte für eine Datei prüfen

### **DEFINITION**

#include <unistd.h>

```
int access (path, amode) 
char *path; 
int amode;
```
#### **BESCHREIBUNG**

Die Funktion *access()* prüft die Zugriffsrechte der durch das Argument *path* angegebenen Datei gemäß dem Bitmuster, das in *amode* enthalten ist, und verwendet dabei die reale anstelle der effektiven Benutzernummer und die reale anstelle der effektiven Gruppennummer.

Der Wert von *amode* ist entweder das bitweise Inklusiv-ODER der zu prüfenden Zugriffsrechte (R\_OK,W\_OK,X\_OK), oder der Test auf Existenz F\_OK. Siehe auch *< unistd.h*> .

Wenn Zugriffsberechtigungen geprüft werden sollen, dann wird jede einzelne Zugriffsberechigung für sich geprüft, so wie dies unter *Zugriffrechte für Dateien* im Glossar beschrieben wird.

#### **ERGEBNIS**

Bei erfolgreicher Beendigung liefert die Funktion *access()* den Wert 0. Andernfalls wird der Wert -1 zurückgegeben und *errno* wird gesetzt, um den Fehler anzuzeigen.

#### **FEHLER**

Die Funktion *access()* schlägt fehl, wenn gilt:

- [EACCES] Die Schutzbits der Datei erlauben den geforderten Zugriff nicht, oder für eine Komponente des Pfadnamen-Anfangs von *path* existiert keine Durchsuchberechtigung,
- [EINVAL] Der Wert des Arguments *amode* ist ungültig. Dieser Fehler muß bei anderen X/Open-kompatiblen Implementierungen nicht auftreten.

#### [ENAMETOOLONG]

Die Länge des Arguments *path* überschreitet {PATH\_MAX} oder eine Komponente des Pfadnamens ist länger als {NAME\_MAX}, während  $\left\{ \text{-POSIX}\text{-NO}\text{-TRUNC} \right\}$  aktiv ist.

#### [ENOENT]

Das Argument *path* zeigt auf den Namen einer Datei, die nicht existiert, oder *path* zeigt auf eine leere Zeichenkette.

#### [ENOTDIR]

Eine Komponente des Pfadnamen-Anfangs von *path* ist kein Dateiverzeichnis.

[EROFS] Es wird der Schreibzugriff für eine Datei gefordert, die sich in einem nur zum Lesen eingehängten Dateisystem befindet.

#### [ETXTBSY]

Der Schreibzugriff für eine reine Prozedur (gemeinsamer Text) wird angefordert, die gerade ausgeführt wird. Unter anderen X/Open-kompatiblen Implementierungen als SINIX wird dieser Fehler nicht unbedingt angezeigt.

Unter SINIX V5.22 kann zusätzlich zu den im XPG3 [6] definierten Fehlern auch noch der folgende Fehler auftreten:

[EFAULT] Es wurde eine ungültige Adresse als Argument übergeben.

### **HINWEIS**

Die Werte für *amode* sollten aus Portabilitätsgründen unbedingt als symbolische Konstanten und nicht mehr als Zahlenwerte angegeben werden.

#### **PORTABILITÄT**

Die Funktion *access()* ist im X/Open-Standard (Ausgabe 3) definiert.

#### Portabilitäts-Hinweis:

Wenn der Prozeß die entsprechenden Zugriffsrechte hat, dann können andere Implementierungen den Erfolg für X\_OK anzeigen, auch wenn keines des Schutzbits für Ausführung gesetzt ist.

### BEISPIEL

Mit dem folgenden Programm wird überprüft, ob eine Datei ausführbar ist.

```
#include <unistd.h>
#include <stdio.h>
int main(argc, argv) 
int arge; 
char *argv[ ];
{
   if(access(argv[1], X_0K)) == 0){
      printf("Datei %s ausfuehrbar\n", argv[1]);
      ext(0);
   }
   else
   {
       perror ("error"); 
       ext(1);
   >
\mathbf{A}
```
**SIEHE AUCH**  $chmod()$ ,  $stat()$ ,  $\lt{unistd.h>.$ 

**acos** - arc cosine function Arcus Cosinus

#### **DEFINITION**

#include <math.h>

 $double$   $accos$   $(x)$ double x;

#### BESCHREIBUNG

Die Funktion *acos()* berechnet den Stammwert des Arcus Cosinus von *x.* Der Wert von *x* sollte im Intervall [-1,1] liegen.

#### ERGEBNIS

Bei erfolgreicher Beendigung liefert die Funktion *acos()* den Arcus Cosinus von x im Bogenmaß im Intervall  $[0, \pi]$ .

Wenn *x* ein NaN ist, dann wird ein NaN zurückgegeben.

Andernfalls wird der Wert 0 zurückgegeben und *errno* wird gesetzt um den Fehler anzuzeigen, oder NaN wird zurückgegeben und *errno* kann gesetzt sein, um den Fehler anzuzeigen.

#### FEHLER

Die Funktion *acos*() schlägt fehl, wenn gilt:

[EDOM] Der Wert von *x* liegt nicht im Intervall [-1,1].

#### **HINWEIS**

Eine Anwendung, die Fehlerbedingungen portabel prüfen will, sollte *errno* vor dem Aufruf von *acos()* auf 0 setzen. Wenn *errno* nach der Rückkehr gesetzt, oder das Ergebnis gleich NaN ist (siehe auch *isnan())}* dann ist ein Fehler aufgetreten.

Unter SINIX und einigen anderen Implementierungen wird bei Auftreten eines Fehlers eine Fehlermeldung nach *stderr* geschrieben. In diesem Fall kann die Fehlerbehandlung durch Bereitstellen einer *mather()*-Funktion geändert werden (siehe auch *matherr()).*

Wenn Sie eine Funktion aus der mathematischen Bibliothek in einem Programm verwenden wollen, müssen Sie beim Übersetzen die M athematik-Bibliothek durch *-Im* dazubinden:

cc programm.c -lm

### **PORTABILITÄT**

Die Funktion acos() ist im X/Open-Standard (Ausgabe 3) definiert.

### **BEISPIEL**

Siehe das Beispiel bei asin().

### **SIEHE AUCH**

 $cos(), isnan(), matherr(),  $math.h>$ .$ 

**advance** - pattern match given a compiled regular expression Zeichenkette mit regulärem Ausdruck vergleichen

#### **DEFINITION**

int advance (string, expbuf) ebar \*string, \*expbuf;

#### **BESCHREIBUNG**

Siehe unter *regexp.*

#### **PORTABILITÄT**

Die Funktion *advance()* ist im X/Open-Standard (Ausgabe 3) definiert.

**alarm** - schedule an alarm signal Alarmsignal festsetzen

#### **DEFINITION**

unsigned int alarm (seconds) unsigned int seconds;

#### **BESCHREIBUNG**

Die Funktion *alarm()* veranlaßt das System dem aufrufenden Prozeß ein SIGALRM-Signal zu senden, nachdem die Anzahl *seconds* von Echtzeit-Sekunden vergangen ist.

Vergabeverzögerungen für den Prozessor können vehindern, daß der Prozeß das Signal sofort nach seiner Generierung behandelt.

Wenn *seconds* gleich 0 ist, dann wird eine vorangegangene Alarmanforderung, falls vorhanden, gelöscht.

Alarmanforderungen werden nicht gekellert, nur eine Generierung von SIGALRM kann auf diese Art festgesetzt werden; wenn das Signal SIGALRM noch nicht generiert wurde, dann verursacht der Aufruf eine Neufestsetzung der Zeit, zu der das Signal SIGALRM generiert wird.

#### **ERGEBNIS**

Die Funktion *alarm()* liefert den Rest der Zeit in Sekunden, die noch übrig ist, bevor das System die Generierung des Signals SIGALRM aus einem vorangegangenen Aufruf von *alarm()* vornimmt, oder 0, wenn es keinen vorangegangenen Aufruf von *alarm()* gegeben hat.

#### **FEHLER**

Die Funktion *alarm()* ist immer erfolgreich und es ist kein Ergebniswert zur Anzeige eines Fehlers reserviert.

#### **HINWEIS**

Die Funktion *fork()* löscht anstehende Alarme des Sohnprozesses. Ein Prozeß, der durch eine der exec-Funktionen aufgerufen wurde, behält die bis zu einem Alarmsignal verbleibende Zeit aus dem ursprünglichen Prozeß.

#### **PORTABILITÄT**

Die Funktion *alarm()* ist im X/Open-Standard (Ausgabe 3) definiert.

#### **BEISPIEL**

Circa alle zwei Sekunden ertönt am Bildschirm der Piepston:

```
#include <signal .h>
#include <stdio.h>
main()
{ int catch();
     signal(SIGALRM, catch); 
alarm(2); 
     for(;;)
/* printf("*") * /
\mathbf{r}int \; catch()/* Signalbehandlung fuer SIGALRM */
{
     putchar(0x7); 
                                                    /* Klingel */
/* Zeilenvorschub */
/* bei einigen Systemen notwendig */
/* Signalroutinen neu aufsetzen, */
/ * damit der Prozess nicht */
/* abgebrochen wird */
     putchar(OxA); 
     fflush(stdout);
     signal(SIGALRM, catch);
     alarm(2);
                                                    /* Alarmuhr neu aufziehen */
 >
```
### **SIEHE AUCH**

```
exec, fork(), pause(), < signal.h > .
```
asctime - convert date and time to string Datum und Zeit in Zeichenkette umwandeln

#### **DEFINITION**

#include <time.h>

```
char *asctime (timeptr)
struct tm *timeptr:
```
#### **BESCHREIBUNG**

Die Funktion asctime() wandelt eine, in der Struktur aufgeschlüsselte Zeitangabe, auf die timeptr zeigt, in eine Zeichenkette mit folgendem Format um:

Sun Sep 16 01:03:52 1973\n\0

Dabei verwendet Sie in etwa den folgenden Argorithmus:

```
char *asctime(timeptr)
struct tm *timeptr; {
   static char wday \text{name}[7][3] = \{"Sun", "Mon", "Tue", "Wed", "Thu", "Fri", "Sat"
   ∤:
   static char mon-name[12][3] = {
           "Jan", "Feb", "Mar", "Apr", "May", "Jun", "Jul", "Aug",
           "Sep", "Oct", "Nov", "Dec"
   ∤;
   static char result[26];
   sprintf(result, "%.3s %.3s%3d %.2d:%.2d:%.2d %d\en",
           wday_name[timeptr->tm_wday],
           mon_name[timer \gt tm_mmon],timeptr->tm_mday, timeptr->tm_hour, timeptr-
           >tm \_min, timeptr\rightarrowtm \_sec, 1900 + timeptr-
           >tm _{\text{1}}vear);
   return result:
ł
```
#### **ERGEBNIS**

Bei erfolgreicher Beendigung liefert die Funktion asctime() einen Zeiger auf die Zeichenkette zurück.

#### **FEHLER**

Es sind keine Fehler definiert.

### **HINWEIS**

Das Ergebnis kann auf einen statischen Datenbereich zeigen, der bei jedem Aufruf neu überschrieben wird.

Werte für die aufgeschlüsselte Zeit in der Struktur können durch Aufrufe von *gmtime()* oder *localtime()* ermittelt werden.

#### **PORTABILITÄT**

Die Funktion *asctime()* ist im X/Open-Standard (Ausgabe 3) definiert.

#### **BEISPIEL**

Siehe das Beispiel unter *localtime()*

#### **SIEHE AUCH**

 $gmtime(), local time(), spring(), .$ 

**asin** - arc sine function Arcus Sinus

### **DEFINITION**

#include <math.h>

double asin(x) double x.

#### **BESCHREIBUNG**

Die Funktion *asin()* berechnet den Stammwert des Arcus Sinus von *x.* Der Wert von *x* sollte im Intervall [-1,1] liegen.

#### **ERGEBNIS**

Bei erfolgreicher Beendigung liefert die Funktion *asin()* den Arcus Sinus von *x* im Bogenmaß aus dem Intervall [- *n* /2, *n* /2].

Wenn *x* NaN ist, dann wird NaN zurückgeliefert.

Andernfalls wird 0 zurückgeliefert und *errno* wird gesetzt, um den Fehler anzuzeigen, oder NaN wird zurückgeliefert und *errrio* kann gesetzt sein, um den Fehler anzuzeigen.

### **FEHLER**

Die Funktion *asin()* schlägt fehl, wenn gilt:

[EDOM] Der Wert von *x* liegt nicht im Intervall [-1,1].

### **HINWEIS**

Eine Anwendung, die Fehlersituationen portabel prüfen möchte, sollte *errno* gleich 0 setzen und dann *asin()* aufrufen. Wenn *errno* nach der Rückkehr gesetzt, oder das Ergebnis gleich NaN ist (siehe auch *isnan()),* dann ist ein Fehler aufgetreten,

Unter SINIX und einigen anderen Implementierungen wird unter Fehlerbedingungen eine Fehlermeldung auf *stderr* ausgegeben. In diesen Fall ist es möglich, die Fehlerbehandlung durch das Bereitstellen einer *matherr()*-Funktion zu ändern (siehe auch  $math(r)$ ).

Wenn Sie eine Funktion aus der mathematischen Bibliothek in einem Programm verwenden wollen, müssen Sie beim Übersetzen die M athematik-Bibliothek durch *-Im* dazubinden:

cc programm.c -lm

### **PORTABILITÄT**

Die Funktion asin() ist im X/Open-Standard (Ausgabe 3) definiert.

#### **BEISPIEL**

Drucke für die Werte 0.0, 0.1, ..., 1.0 die entsprechenden Arcus Sinus Werte: #include <math.h> #include <stdio.h>  $main()$ 

```
\mathcal{L}_{\mathcal{L}}double x;<br>for (x = 0.0; x < 1.1; x = x + 0.1)printf("x = \chig: asin(\chig) = \chig \n", x, x, asin(x));
\mathbf{A}
```
#### **SIEHE AUCH**

```
isnan(), matherr(), sin(), <math>math.h>.
```
**assert** - insert program diagnostics Diagnoseteile in Programme einfügen

### **DEFINITION**

«include <assert.b>

void assert (expression) int expression;

#### **BESCHREIBUNG**

Das Makro *assert ()* fügt Diagnoseteile in Programme ein. Wenn es ausgeführt wird und wenn *expression* falsch ist (d.h. gleich 0 ist), dann schreibt *assert*() Informationen über den speziellen Aufruf, der fehlgeschlagen ist, auf *stderr,* einschließlich des Argumenttextes, des Namens der Quelldatei und der Zeilenummer (letztere sind die Werte der Präprozessor-Makros — FILE— und — LINE— ). Danach ruft es die Funktion *abort ()*auf.

#### **ERGEBNIS**

Das Makro *assert()* liefert kein Ergebnis zurück.

#### **FEHLER**

Es sind keine Fehler definiert.

#### **HINWEIS**

Eine Definition des Namens *NDEBUG* (entweder aus der Aufrufzeile oder durch die Präprozessoranweisung # define *NDEBUG*), vor der Anweisung # *include < assert.h>* verhindert, daß mit *assert()* definierte Annahmen in das Programm eingefügt werden.

#### **PORTABILITÄT**

Das Makro *assert()* ist im X/Open-Standard (Ausgabe 3) definiert.

#### **SIEHE AUCH**

 $abort(),$  stderr,  $\leq$  assert.  $h$  >.

**atan** - arc tangent function Arcus Tangens

#### **DEFINITION**

^include <matb.h>

double atan(x) double x;

#### **BESCHREIBUNG**

Die Funktion *atan()* berechnet den Stammwert des Arcus Tangens von *x.*

#### **ERGEBNIS**

Bei erfolgreicher Beendigung liefert die Funktion *atan()* den Arcus Tangens von *x* im Bogenmaß aus dem Intervall  $[\pi /2, \pi /2].$ 

Wenn *x* ein NaN ist, dann wird NaN zurückgeliefert.

Andernfalls wird entweder *errno* gesetzt, um den Fehler anzuzeigen, oder ein NaN wird zurückgegeben.

#### **FEHLER**

Die Funktion *atan*() kann unter anderen X/Open-kompatiblen Implementierungen fehlschlagen, wenn gilt:

[EDOM] Der Wert von *x* ist ein NaN.

#### **HINWEIS**

Eine Anwendung, die Fehlersituationen portabel prüfen will, sollte *errno* vor dem Aufruf von *atan()* gleich 0 setzen. Wenn *errno* nach der Rückkehr gesetzt oder das Ergebnis gleich NaN ist (siehe auch *isnan()*), dann ist ein Fehler aufgetreten.

Unter SINIX und einigen anderen Implementierungen wird unter Fehlerbedingungen eine Fehlermeldung auf *stderr* ausgegeben. In diesem Fall ist es möglich, die Fehlerbehandlung durch Bereitstellen einer *matherr*()-Funktion zu ändern (siehe auch  $math(r)$ .

Wenn Sie eine Funktion aus der mathematischen Bibliothek in einem Programm verwenden wollen, müssen Sie beim Übersetzen die M athematik-Bibliothek durch *-Im* dazubinden:

cc programm.c -lm

### **PORTABILITÄT**

Die Funktion atan() ist im X/Open-Standard (Ausgabe 3) definiert.

### **BEISPIEL**

Folgendes Programm druckt zu einem eingelesenen Wert den entsprechenden Arcus Tangens:

```
#include <math.h>
#include <stdio.h>
main()€
    double x;if (scanf("%lf", &x) == 1)<br>printf("x = %g: atan(%g) = %g \n", x, x, atan(x));
\mathbf{I}
```
### **SIEHE AUCH**

```
atan2(), isnan(), matherr(), tan(), <math>math.
```
**atan2** - arc tangent function Arcus Tangens

#### **DEFINITION**

#include <math h>

double atan2(y, *<sup>k</sup> ) ■* double y, x; . . .

#### **BESCHREIBUNG**

Die Funktion *atan2()* berechnet den Stammwert des Arcus Tangens von  $y/x$ , wobei sie die Vorzeichen beider Argumente verwendet, um den Quadranten des Ergebnisses zu bestimmen.

#### **ERGEBNIS**

Bei erfolgreicher Beendigung liefert die Funktion *atan2()* den Arcus Tangens von  $v/x$  im Bereich  $[-\pi, \pi]$  im Bogenmaß.

Wenn *x* oder *y* ein NaN ist, dann wird NaN zurückgegeben.

Andernfalls wird entweder 0 zurückgegeben und *errno* gesetzt, um den Fehler anzuzeigen, oder NaN wird zurückgegeben und *errno* kann gesetzt sein, um den Fehler anzuzeigen.

#### **FEHLER**

Die Funktion *atan2()* schlägt fehl, wenn gilt:

[EDOM] Beide Argumente sind gleich 0.

#### **HINWEIS**

Eine Anwendung, die Fehlersituationen portabel prüfen will, sollte *errno* vor dem Aufruf von *atan2()* gleich 0 setzen. Wenn *errno* nach der Rückkehr gesetzt, oder das Ergebnis ein NaN ist (siehe auch *isnan()*), dann ist ein Fehler aufgetreten.

SINIX und einige andere Implementierungen schreiben unter Fehlerbedingungen eine Fehlermeldung nach *stderr.* Diese Fehlerbehandlung kann durch Bereitstellen einer *matherr()-* Funktion geändert werden (siehe auch *matherr()).*

Wenn Sie eine Funktion aus der mathematischen Bibliothek in einem Programm verwenden wollen, müssen Sie beim Übersetzen die Mathematik-Bibliothek durch *-lm* dazubinden:

cc programm.c -Im

### **PORTABILITÄT**

Die Funktion atan2() ist im X/Open-Standard (Ausgabe 3) definiert.

### **SIEHE AUCH**

 $atan(), isnan(), matherr(), tan(),  $mathh>$ .$ 

**atof** - convert string to double-precision number Zeichenkette in double-Wert umwandeln

### **DEFINITION**

»include <stdlib.h>

double atof (str)

char \*str;

### **BESCHREIBUNG**

Die Funktion *atof()* wandelt die Zeichenkette, auf die str zeigt, bis zum ersten, mit dem Format einer Gleitpunktzahl inkonsitenten Zeichen, in ein *double* um, wobei führende Leerzeichen ignoriert werden. Der Aufruf von *atof (str)* ist äquivalent zu *strtod(str, (char\*\*) NULL),* mit Ausnahme der Fehlerbehandlung. Wenn der Wert nicht dargestellt werden kann, ist das Verhalten undefiniert.

### **ERGEBNIS**

Die Funktion *atof()* liefert den umgewandelten Wert zurück.

### **FEHLER**

Die Funktion *atof()* kann fehlschlagen, wenn gilt:

[ERANGE] Der korrekte Wert des Ergebnisse würde einen Überoder Unterlauf verursachen.

### **PORTABILITÄT**

Die Funktion *atof()* ist im X/Open-Standard (Ausgabe 3) definiert.

#### **BEISPIEL**

Folgendes Programm wandelt eine beim Aufruf übergebene Zeichenkette in die entsprechende Gleitkommazahl um:

```
#include <stdio.h> 
double atof();
main(argc,argv)
int arge;<br>char *argv[ ];
char *argv[ ]; /* Zahlen werden als Zeichenketten uebergeben,
Eine Umwandlung ist erforder1ich, 
                               falls der Zahlenwert benoetigt wird */
{ if (arge > 1)
printf("float %f\n", atof(argv[1]));
>
```
### **SIEHE AUCH**

```
strtod(), < stdlib.h> .
```
**atoi** - convert string to integer Zeichenkette in ganze Zahl umwandeln

#### **DEFINITION**

**. t i n c l u d e < s tc fliti.h >**

int atoi (str) char \*str;

#### **BESCHREIBUNG**

Die Funktion *atoi*() wandelt die Zeichenkette, auf die *str* zeigt, bis zum ersten Zeichen, das nicht mehr zum Format einer ganzen Zahl (in Dezimaldarstellung) paßt, in ein *int* um, wobei führende Leerzeichen (Blank, Tab, NL) ignoriert werden. Der Aufruf *atoi(str)* iat äquivalent zu *(int)* strtol(str, *(char* \*\*)*NULL*, 10), außer in Bezug auf die Fehlerbehandlung. Wenn der Wert nicht dargestellt werden kann, dann ist das Verhalten Undefiniert.

#### **ERGEBNIS**

Die Funktion *atoi()* liefert den umgewandelten Wert zurück.

#### **FEHLER**

Die Funktion *atoi*() kann fehlschlagen, wenn gilt:

[ERANGE]Der korrekte Wert des Ergebisses würde einen Überlauf verursachen.

#### **PORTABILITÄT**

Die Funktion *atoi()* ist im X/Open-Standard (Ausgabe 3) definiert.

#### **BEISPIEL**

Folgendes Programm wandelt eine beim Aufruf übergebene Zeichenkette in den entsprechenden ganzzahligen Wert um:

```
#include <stdio.h>
```

```
main(argc,argv) /* Zahlen werden als Zeichenkette uebergeben. */<br>int argc;               /*  Eine Umwandlung ist erforderlich,         */<br>char *argv[ ];     /*  falls der Zahlenwert benoetigt wird       */
{ if (argc>1)
printf("int: %d\n", atoi(argv[1]));
>
```
**SIEHE AUCH**

*strtol(), < stdlib.h> .*

**atol** - convert string to long integer Zeichenkette in long int umwandeln

### **DEFINITION**

ttinclude <stdlih.b>

long atol (str)  $char\_str;$ 

#### **BESCHREIBUNG**

Die Funktion *atol*() wandelt die Zeichenkette, auf die str zeigt, bis zu ersten Zeichen, das inkonsistent zum Format einer dezimalen Ganzzahl ist, in ein *long* um, wobei führende Leerzeichen usw. ignoriert werden. Der Aufruf *atol (str)* ist äquivalent zu strtol(str, (char \*\*) NULL, 10), mit Ausnahme der Fehlerbehandlung. Wenn der Wert nicht dargestellt werden kann, dann ist das Verhalten undefiniert.

#### **ERGEBNIS**

Die Funktion *atol()* liefert den umgewandelten Wert zurück.

#### **FEHLER**

Die Funktion *atol()* kann fehlschlagen, wenn gilt:

[ERANGE] Der korrekte Wert würde einen Überlauf verursachen.

#### **PORTABILITÄT**

Die Funktion *atol()* ist im X/Open-Standard (Ausgabe 3) definiert.

#### **SIEHE AUCH**

*strtol(), <stdlib.h>*

#### **NAME** j0, j1, jn, y0, y1, yn - bessel functions Besselfunktionen

### **DEFINITION**

#include <math.h> double  $j0 (x)$ double x; double  $j1.(x)$ double x; double  $jn$   $(n, x)$ int n; double x; double  $y0 (x)$ double x; double  $y1 (x)$  $double$   $x$ ; double yn  $(n, x)$ int n; double x;

#### **BESCHREIBUNG**

Die Funktionen *j0(), jl()* und *jn()* werden in diesem Handbuch unter  $j\theta$ () beschrieben; die Funktionen  $y\theta$ (),  $yI$ () und  $yn$ () unter  $y\theta$  (). Nähere Einzelheiten siehe unter *j*0() und  $y\theta$  ().

#### **PORTABILITÄT**

Die Besselfunktionen sind im X/Open-Standard (Ausgabe 3) definiert.

brk, sbrk - change data segment space allocation Größe des Datensegments ändern

### **DEFINITION**

3nt brk (endds) char.\*endds;

char \*sbrk (inkr) int inkr;

#### **BESCHREIBUNG**

*brk()* und *sbrk()* werden dazu verwendet, den Speicherplatz für das Datensegment eines Prozesses dynamisch zu ändern (s. *exec).*

Bei Beginn der Programmausführung mit *exec* wird der ''break" automatisch hinter die größte Adresse gesetzt, das ist die Summe aus dem Platzbedarf von Text- und Datenbereichen. Daher müssen nur die Programme, deren Datensegmente während der Ausführung (dynamisch) wachsen, selbständig die Speicherverwaltung organisieren.

Mit *brk()* und *sbrk()* wird der "break"-Wert des Prozesses neu gesetzt und der gewünschte Speicherplatz zur Verfügung gestellt

*brk()* setzt die niedrigste vom Programm nicht belegte Adresse des Datensegments (sog. "break") auf *endds* (aufgerundet auf das nächste Vielfache einer von der Hardware abhängigen Zahl von Bytes), wodurch der verfügbare Speicherplatz verändert wird. Er kann danach größer oder kleiner sein als vorher, je nach dem Wert von *endds.*

*sbrk()* ändert den "break"-Wert um *inkr* Bytes und damit den zugewiesenen Speicherplatz entsprechend. Wird für *inkr* ein negativer Wert angegeben, so wird der Speicherplatz verringert. Wird *sbrk()* mit *inkr* = 0 aufgerufen, so ist der gelieferte Wert die aktuelle Basis des Speicherplatzes für das Datensegment. So läßt sich der aktuelle "break" über *sbrk(O)* feststellen.

Die Daten im neu zugewiesenen Speicher sind Undefiniert.

### **ERGEBNIS**

Bei erfolgreicher Ausführung liefert *brk()* den Wert 0 und *sbrk()* den alten "break"-Wert. In allen anderen Fällen liefert *brk()* den Wert —1 und *sbrk()* den Wert *(char \*)* -7; der Fehler wird in *errno* angezeigt.

### **FEHLER**

*brk()* und *sbrk()* werden nicht ausgeführt, d.h. der zugewiesene Speicherplatz wird nicht verändert, wenn der folgende Fehler auftritt.

### [ENOMEM]

Die gewünschte Veränderung fordert mehr Speicherplatz an, als das System maximal zuläßt (s. *ulimit()).* oder der momentane Speicherplatz (Hauptspeicher, *swap-*Bereich) ist fast vollständig belegt.

### **HINWEIS**

- Der "break"-Wert kennzeichnet das Ende des für den Benutzer zugänglichen Datensegments und ist die erste *nicht* belegte Adresse. Der daran anschließende Bereich gehört nicht mehr zum Adreßraum des Prozesses. Der Versuch in diesen Bereich zu adressieren führt zu einem Speicherfehler.
- *brk()* kann mit jedem Wert aufgerufen werden, der im Bereich der Adressen liegt, die von einem *sbrk()-*Aufruf geliefert wurden. Die einzig sinnvolle Verwendung von *brk()* ist die Freigabe eines großen, zuvor mit *sbrk()* zugewiesenen Speicherbereichs. Wenn Sie mit *brk()* Speicherplatz außerhalb dieses Bereichs zuweisen oder freigeben, kann dies unerwünschte Folgen haben. Wird ein Bereich freigegeben und anschließend wieder zugewiesen, bleibt der alte Inhalt nicht notwendig erhalten.

Es wird empfohlen, zusätzlichen Speicherplatz mit *malloc()* anzufordern.

### **Vorsicht**

Auf keinen Fall sollte in einem Programm sowohl *malloc()* (bzw.  $\langle$ stdio.h  $\rangle$ ) als auch *brk()* (sbrk()) vorkommen! Begründung:

Bei jeder Bibliotheksfunktion, muß damit gerechnet werden, daß sie *malloc()* verwendet. *malloc()* selbst verwendet seinerseits *brk()*. So kann es leicht zum Chaos kommen.

### **PORTABILITÄT**

Die Funktionen brk() und sbrk() sind im X/OPEN-Standard nicht enthalten. Anwendungen sollten statt dessen immer malloc() verwenden.

#### **BEISPIEL**

Folgendes Programm zeigt die Wirkung von brk() und sbrk() und die Veränderung des Kellers (stacks) beim Ablauf einer rekursiven Funktion.

Wenn Sie das Programm übersetzt haben, können Sie es in der Form:

a.out [-badresse] [-sinkr] [-rn] aufrufen. Dabei bedeutet:

```
setze den "break" auf adresse
-badresse
-sinkr
                         verändere den "break" um inkr
                         berechne n-Fakultät
-rn#include <stdio.h>
extern  etcxt();
extern edata;
extern end:
char gebrauch[ ] ="gebrauch: a.out -badr -sinkr -rn \n";
anzeige()\mathbf f/* Variable, mit der die Veraenderung
                                  /* des Kellers gezeigt wird
   int mark = 0;<br>printf("Xu: Xu: Xu: Xu:\n", &edata, &end, sbrk(0), &mark);
\mathbf{r}int fak(n)
                                  /* Fakultaetsfunktion */
int n;
ſ
   print(f("Zd! \n\cdot \n^n, n));
   anzeige();
   if (n)
       return(n * fak(n-1));return 1;
\mathbf{a}main(argc, argv)
int \ arg \zeta;<br>char **argy:
```

```
{
     register int num;
printf("edata: end: break: stack\n"); 
anzeige();
    while (-\text{argc } 88 \cdot \text{***+} \text{argy} = \text{``-'}){
        printf("hier\n");
         num =atoi(*argv +2); 
switch (*(*argv+D)
        {<br>case 'b':
                          print(f("brk(Xd) = Xd\n\ ^n, num,brk(num));break;<br>case ´s´:  printf("sbrk(%d) = %d\n",num,sbrk(num));
           break;<br>case 'r':  printf("%d! = %d\n",nu<mark>m,</mark> fak(num));
                          break;default: fputs(gebrauch,stderr);<br>exit(1);
        \mathbf{r}anzeige();
    }
}
```

```
SIEHE AUCH
```
*exec, ulimit(), malloc().*

**bsearch** - binary search a sorted table binäre Suche in sortiertem Vektor

### **DEFINITION**

```
#include <stdlib.h>
```

```
void *bsearcb (key, base, nel, widtb, compar) 
void *key, *base;
size^t nel, widtb;
```
int  $(*$ compar) $()$  ;

### **BESCHREIBUNG**

Die Funktion *bsearch()* ist eine Routine für die binäre Suche. Sie liefert einen Zeiger in einen Vektor, der angibt, wo ein Element gefunden werden kann. Der Vektor muß vorher bezüglich einer angegebenen Vergleichsfunktion *compar* aufsteigend sortiert worden sein. Das Argument *key* zeigt auf ein Datenelement, nach dem im Vektor gesucht werden soll. Das Argument *base* zeigt auf das Element am Anfang des Vektors. Das Argument *nel* ist gleich der Anzahl der Elemente des Vektors. Das Argument *width* entspricht der Größe eines Elements in Bytes. Das Argument *compar* ist der Name einer Vergleichsfunktion, die mit zwei Argumenten aufgerufen wird, die ihrerseits auf die Elemente zeigen, die verglichen werden sollen. Die Funktion muß eine ganze Zahl liefert, die kleiner, gleich oder größer 0 ist, je nachdem, ob das erste Argument als kleiner als, gleich dem oder größer als das zweite gelten soll.

#### **ERGEBNIS**

Die Funktion *bsearch()* liefert einen Zeiger auf ein passendes Element des Vektors oder den NULL-Zeiger, falls kein solches gefunden wird. Wenn zwei oder mehr Elemente gleich sind, dann ist nicht festgelegt, welches Element geliefert wird.

#### **FEHLER**

Es sind keine Fehler definiert.

#### **BEISPIEL**

Das nachfolgende Beispiel durchsucht einen Vektor, der Zeiger auf Strukturen enthält, die aus einer Zeichenkette und deren Länge bestehen. Die Tabelle ist alphabetisch nach den Zeichenketten in den Strukturen sortiert, auf die die einzelnen Elemente zeigen.

Dieses Programmstück liest Zeichenketten ein. Wenn es danach die passende Struktur findet, dann wird die Zeichenkette und deren Länge ausgegeben, sonst eine Fehlermeldung.

```
#include <stdio.h><br>#include <stdlib<mark>.</mark>h>
#def ine TABSIZE 1000
                                                   /* Typ der Tabelleneinträge * /
struct node { 
    char *string;
    int length;
>;
struct node tab!e[TABSIZE];
                                                  / * Suchtabel 1e */
\mathfrak{c}struct node *node_ptr, node;<br>int node_compare( );  /* Funktion für den Vergleichzweier Einträge *,<br>char str_space[20];   /* Platz für eingelesene Zeichenketten */
    node.string = str_space;<br>while (scanf("%s", node.
    while (scanf (''%s", node.string) != EOF) {
node.ptr = (struct node *)bsearch((void *)(&node),
(void stable, TABSIZE, 
                                sizeof(struct node), node_compare);
                 if (node.ptr != NULL) {
(void)printf ( "string = 7.20$, length = %d\n",
                                       node_ptr->string, node_ptr->length);
                } eise {
                            (void)printf("nicht gefunden: Xs\n", node . string);
                }
    >
>
/*
    Diese Funktion vergleicht zwei Strukturen im Hinblick 
    auf eine alphabetische Ordnung 
*int node_compare(node1, node2) 
void *node1, *node2;
{
     return strcmp(( struct node *)node1->string,
(struct node *)node2->string);
>
```
## **HINWEIS**

Die Zeiger auf das zu suchende Datenelement und das Element am Anfang des Vektors sollten vom Typ *Zeiger auf Element* sein und mit dem Cast-Operator in den Typ *Zeiger auf void* umgewandelt werden.

Die Vergleichsfunktion muß nicht jedes Byte vergleichen, so daß zusätzlich zu den zu vergleichenden noch beliebige sonstige Daten in den Elementen Vorkommen können.

Obwohl als *Zeiger auf void* vereinbart, sollte der Ergebniswert mit dem Cast-Operator in *Zeiger auf Element* umgewandelt werden.

Aus Gründen der Rückwärtskompatibilität mit Ausgabe 2 unterstützen X/Open-kompatible Systeme auch die Einbindung von < *search. h>* anstelle von *< stdlib.h>*. Die Verwendung von *<search.h>* wird nicht empfohlen, da diese Funktionalität in Zukunft entfallen wird.

### **PORTABILITÄT**

Die Funktion *bsearch()* ist im X/Open-Standard (Ausgabe 3) definiert.

#### **SIEHE AUCH**

*hsearch()7 lsearch()} qsort(), tsearch()} < stdlib.h*> .

**calloc** - memory allocator Speicherplatzreservierung

## **DEFINITION**

#include <stdlib.h>

void \*calloc (nelem, elsize) size.t nelem, elsize;

## **BESCHREIBUNG**

Die Funktion *calloc*() reserviert ungenutzten Speicher für einen Vektor der Größe *nelem* Elemente, von denen jedes eine Größe von *elsize* Bytes besitzt. Im reservierten Speicher werden alle Bits auf 0 gesetzt.

Der Platz ist passend eingerichtet für die Speicherung eines beliebigen Typs von Objekt (nach einer möglichen Zeigeranpassung).

### **ERGEBNIS**

Bei erfolgreicher Beendigung liefert die Funktion *calloc()* einen Zeiger auf den reservierten Speicher. Andernfalls wird der NULL-Zeiger geliefert und *errno* gesetzt, um den Fehler anzuzeigen.

## **FEHLER**

Die Funktion *calloc()* schlägt fehl, wenn gilt:

[ENOMEMJEs ist nicht genug Speicher verfügbar.

## **HINWEIS**

Aus Gründen der Rückwärtskompatibilität zu Ausgabe 2 unterstützen X/Open-kompatible Systeme auch die Einbindung von *<malloc.h>* anstelle von *<stdlib.h> .* Die Verwendung von *<malloc.h>* ist nicht empfehlenswert, da diese Funktionalität in Zukunft entfallen wird.

## **PORTABILITÄT**

Die Funktion *calloc*() ist im X/Open-Standard (Ausgabe 3) definiert.

## **SIEHE AUCH**

*Jree(), malloc(), realloc(), < sldlib.h> .*

**cafclose** - close a message catalogue descriptor M eldungskatalog-Deskriptor schließen

#### **DEFINITION**

ttinclude <nl\_types.h>

int catclose (catd) ol\_catd catd;

#### **BESCHREIBUNG**

Die Funktion *catclose()* schließt den Meldungskatalog, der durch *catd* identifiziert wird. Wenn eine Dateikennzahl verwendet wird, um den Typ *nl<sub>—</sub>catd* zu implementieren, dann wird diese Dateikennzahl geschlossen.

#### **ERGEBNIS**

Bei erfolgreicher Beendigung liefert die Funktion den Wert 0.

#### **FEHLER**

Es sind keine Fehler definiert.

#### **PORTABILITÄT**

Die Funktion *catclose()* ist im X/Open-Standard (Ausgabe 3) definiert.

#### **BEISPIEL**

Siehe Beispiel im *Abschnitt 2.5.*

#### **SIEHE AUCH**

*cat open* (), *<nl—types. h>* , *Abschnitt 2.5.*

**catgets** - read a program message Programmeldung lesen

### **DEFINITION**

```
#include <nl_types.h>
```

```
char *catgets (catd, set-id, msg.id, s)
nl.catd catd;
```
int set-id, msg.id;

```
char *s;
```
### **BESCHREIBUNG**

Die Funktion *catgels()* versucht, die Meldung *msg—id* in der Menge *set—id* aus dem Meldungskatalog, der durch *catd* identifiziert wird, zu lesen. Das Argument *catd* ist ein M eldungskatalog-Deskriptor, der durch einen vorausgegangenen Aufruf von *catopen()* gewonnen wurde. Das Argument *s* zeigt auf eine Standard-Meldungszeichenkette, die von *catgets()* geliefert wird, wenn die Funktion die angegebene Meldung nicht lesen kann.

### **ERGEBNIS**

Wenn die angegebene Meldung erfolgreich gelesen werden konnte, dann liefert *catgets()* einen Zeiger auf einen internen Pufferbereich, der die mit einem Nullbyte abgeschlossene Medungszcichenkette enthält. Wenn der Aufruf aus igendeinem Grund fehlschlägt, dann wird *s* zurückgegeben.

## **FEHLER**

Es sind keine Fehler definiert.

#### **BEISPIEL**

Siehe das Beispiel im *Abschnitt*

#### **PORTABILITÄT**

Die Funktion *catgets()* ist im X/Open-Standard (Ausgabe 3) definiert.

## **SIEHE AUCH**

*catopen()*, < *nl—types.h* >, *Abschnitt 2.5.*

**catopen** - open a message catalogue Meldungskatalog öffnen

#### **DEFINITION**

```
^include <nl-types.b>
```

```
nl-catd catopen (name, oflag) 
char *name; 
int oflag;
```
#### **BESCHREIBUNG**

Die Funktion *catopen()* öffnet einen Meldungskatalog und liefert einen M eldungskatalog-Deskriptor zurück. Das Argument *name* gibt den Namen des zu öffnenden Meldungskatalogs an. Wenn *name* einen '/' enthält, dann gibt *name* einen vollständigen Namen für den Meldungskatalog an. Anderfalls wird die Umgebungsvariable *NLSPATH* verwendet, wobei *name* für *%N* eingesetzt wird, (siehe auch *Abschnitt 2.5,).* Wenn *NLSPATH* in der Umgebung nicht existiert, oder wenn ein Meldungskatalog in irgeneiner der in *NLSPATH* angegebenen Komponenten nicht geöffnet werden kann, dann wird als Voreinstellung / *usr/lib/nls/msg/%ol/°%N*. *cat* angenommen.

Weil für die Implementierung von Meldungskatalog-Deskriptoren Dateikennzahlen verwendet werden, wird das Bit  $FD$ <sub>-CLOEXEC</sub> gesetzt; siehe auch  $\le$  *fcntl.h* >.

Wenn die besondere Syntax *programmname@archivname* für das Argument *name* verwendet wird, dann werden von *cat open ()* nur *Archive* geöffnet. In diesem Fall wird in der Variablen NLSPATH das Schlüsselwort *%A* durch den Teil *archivname* von *name* ersetzt. Nur die Teile von NLSPATH, die ein *%A* enthalten, werden ausgewertet. Wenn das Archiv erfolgreich geöffnet werden konnte, dann wird der Eintrag *programmname* in diesem Archiv als Meldungskatalog verwendet.

Das Argument *ojlag* ist für eine zukünftige Verwendung reserviert und sollten gleich 0 gesetzt werden. Das Ergebnis einer anderen Besetzung dieses Arguments ist Undefiniert.

#### **ERGEBNIS**

Bei erfolgreicher Beendigung liefert die Funktion *catopen()* einen M eldungskatalog-Deskriptor für die Verwendung in nachfolgenden Aufrufen von *catgetsf)* und *catclose().* Andernfalls liefert *catopen()* den Wert *(nl—catd)* -1 und besetzt *errno*, um den Fehler anzuzeigen.

## **FEHLER**

Die Funktion *catopen()* schlägt fehl, wenn gilt:

[ENOMEM] Es ist nicht genügend Speicherplatz verfügbar.

## **HINWEIS**

SINIX und einige andere Implementierungen von *catopen()* verwenden *malloc()* um Speicherplatz für die internen Pufferbereiche zu reservieren. Die Funktion *catopen()* kann fehlschlagen, wenn nicht genügend Speicherplatz für die Unterbringung dieser Puffer verfügbar ist.

## **PORTABILITÄT**

Die Funktion *calopen()* ist im X/Open-Standard (Ausgabe 3) definiert.

## Portabilitätshinweis:

Die spezielle Syntax *programmname@archivname* für das Argument *name* ist nur unter SINIX definiert. Andere X/Openkompatible Implementierungen müssen diese Syntax nicht unterstützen.

## **BEISPIEL**

Siehe das Beispiel im *Abschnitt 2.5.*

## **SIEHE AUCH**

*cat close*(), *catgets* (), *< jcntl.h*> , < *nl—types. h>* , *Abschnitt 2.5.*

**ceil** - ceiling value function Aufrundungsfunktion

## **DEFINITION**

^include <matb.b>

double ceil (x) double x.;

### **BESCHREIBUNG**

Die Funktion *ceil()* berechnet den kleinsten ganzzahligen Wert, der nicht größer als *x* ist.

#### **ERGEBNIS**

Bei erfolgreicher Beendigung liefert die Funktion *ceil()* den kleinsten ganzzahligen Wert, der nicht größer als *x* ist, dargestellt als ein Wert vom Typ *double*.

Wenn *x* ein NaN ist, dann wird ein NaN zurückgeliefert.

Andernfalls wird entweder HUGE—VAL zurückgeliefert und *errno* wird gesetzt, um den Fehler anzuzeigen, oder ein NaN wird zurückgeliefert und *errno* kann gesetzt sein, um den Fehler anzuzeigen.

#### **FEHLER**

Die Funktion *ceil()* schlägt fehl, wenn gilt:

[ERANGE] Das Ergebnis würde einen Überlauf verursachen.

Die Funktion *ceil*() kann unter anderen X/Open-kompatiblen Implementierungen fehlschlagen, wenn gilt:

[EDOM] Der Wert von *x* ist ein NaN.

#### **HINWEIS**

Die von *ceil()* als *double* zurückgelieferte ganze Zahl kann unter Umständen nicht als *int* oder *long* dargestellt werden. Das Ergebnis sollte vor einer Zuweisung an einen ganzzahligen Datentyp überprüft werden, um undefinierte Ergebnisse von ganzzahligen Überläufen zu vermeiden.

Eine Anwendung, die Fehlersituationen portabel prüfen will, sollte *errno* vor dem Aufruf von *ceil()* gleich 0 setzen. Wenn *errno* nach der Rückkehr besetzt, oder das Ergebnis ein NaN ist (siehe auch *isnan()*), dann ist ein Fehler aufgetreten.

SINIX und einige Implementierungen schreiben unter Fehlerbedingungen eine Fehlermeldung auf *stderr.* Hier kann die Fehlerbehandlung durch die Bereitstellung einer *matherr()~* Funktion geändert werden (siehe auch *matherr()).*

Wenn Sie eine Funktion aus der mathematischen Bibliothek in einem Programm verwenden wollen, müssen Sie beim Übersetzen die M athematik-Bibliothek durch *4m* dazubinden:

```
cc programm.c -lm
```
#### **PORTABILITÄT**

Die Funktion *ceil()* ist im X/Open-Standard (Ausgabe 3) definiert.

#### **BEISPIEL**

Das folgende Beispiel liest eine Gleitpunktzahl ein und rundet diese auf:

```
#include <math .h>
#include <stdio.h>
main()
{
      double x;<br>printf("\nGeben Sie eine Zahl vom typ double ein: ");<br>if (scanf("%1f",&x) == 1)<br>printf("\nDie Zahl %g wird aufgerundet zu %f\n",x, ceil(x));
>
```
#### **SIEHE AUCH**

 $floor(), isnan(), matherr(),  $mathh$ .$ 

**cfgetispeed** - get input baud rate Eingabe-Baudrate ermitteln

### **DEFINITION**

#include <termios.h>

. speed.t cfgetispeed (termios-p) struct termios \*termios\_p;

### **BESCHREIBUNG**

Die Funktion *cfgetispeed()* ermittelt die Eingabe-Baudrate aus der termios-Struktur auf die das Argument termios-p zeigt.

Falls der Wert in der Struktur *termios* nicht durch einen erfolgreichen Aufruf von *tcgetattr()* ermittelt wurde, ist das Verhalten der Funktion Undefiniert.

#### **ERGEBNIS**

Bei erfolgreicher Beendigung, liefert die Funktion *cjgetispeed()* einen Wert von Typ *speed—t* zurück, der die Eingabe-Baudrate repräsentiert.

### **FEHLER**

Es sind keine Fehler definiert.

#### **PORTABILITÄT**

Die Funktion *cfgetispeed*() ist im X/Open-Standard (Ausgabe 3) definiert.

## **SIEHE AUCH**

 $cfgetospeed(), cfsetispeed(), cfsetospeed(), tcgetattr(),$ *<termios.h>, Abschnitt 2.4, Allgemeine Terminalschnittstelle.*

**cfgetospeed** - get output baud rate Ausgabe-Baudrate ermitteln

### **DEFINITION**

ttinclude <termios.ti>

```
speed_t cfgetospeed (termios_p)
struct termios *termios_p;
```
### **BESCHREIBUNG**

Die Funktion *cfgetospeed()* ermittelt die Ausgabe-Baudrate aus der *termios-*Struktur auf die das Argument *termios—p* zeigt.

Falls der Wert in der Struktur *termios* nicht durch einen erfolgreiche Aufruf von tcgetattr() ermittelt wurde, ist das Verhalten der Funktion Undefiniert.

## **ERGEBNIS**

Bei erfolgreicher Beendigung, gibt die Funktion *cfgetospeed() einen Wert von Typ speed—t* zurück, der die Ausgabe-Baudrate repräsentiert.

### **FEHLER**

Es sind keine Fehler definiert.

#### **PORTABILITÄT**

Die Funktion *cfgetospeed()* ist im X/Open-Standard (Ausgabe 3) definiert.

## **SIEHE AUCH**

*cfgetispeed(), cfsetispeed(), cfsetospeed(), tcgetattr(), <termios.h>, Abschnitt 2.6, Allgemeine Terminalschnittstelle.*

**cfsetisp eed** - set input baud rate Eingabe-Baudrate festlegen

#### **DEFINITION**

ttinclude <tennios.ti>

```
int cfsetispeed (termios_p, speed)
struct termios *termios_p;
speed-t speed;
```
### **BESCHREIBUNG**

Die Funktion *cfsetispeed()* setzt die Eingabe-Baudrate in der Struktur auf die *termios—p* zeigt, auf den Wert von *speed*.

Für jede beliebige Hardware werden nichtunterstützte Baudratenwechsel ignoriert. Dies gilt sowohl für den Wechsel zu Baudraten, die nicht von Hardware unterstützt werden, als auch für Wechsel, die Eingabe- und Ausgabe-Baudrate auf unterschiedliche Werte setzen, wenn die Hardware dies nicht unterstützt.

Dies hat keinen Einfluß auf die Hardware-Baudraten, solange nicht ein nachfolgender erfolgreicher Aufruf von *tcsetattr()* mit derselben Struktur vom Typ *termios* erfolgt ist.

#### **ERGEBNIS**

Die Funktion *cfsetispeed()* gibt bei Erfolg den Wert 0 zurück. Andernfalls wird das Ergebnis -1 geliefert und die Variable *errno* wird gesetzt um den Fehler anzuzeigen.

### **FEHLER**

Die Funktion *cfsetispeed()* schlägt fehl, wenn gilt:

[EINVAL] Die Variable *speed* entspricht keiner gültigen Baudrate.

#### **PORTABILITÄT**

Die Funktion *cfsetispeed()* ist im X/Open-Standard (Ausgabe 3) definiert.

#### **SIEHE AUCH**

*cfgetispeed*(), *cfgetospeed*(), *cfsetospeed*(), *tcsetattr*(), *< termios. h > , Abschnitt 2.6, Allgemeine Terminalschnittstelle.*

**cfsetospeed** - set output baud rate Ausgabe-Baudrate fcstlegen

### **DEFINITION**

 $\text{time}$ lude  $\leq$ termios.h>

```
:. int cfsetospeed (termios.p, speed) 
  struct termios *termios.p; 
  speed-t speed;
```
## **BESCHREIBUNG**

Die Funktion *cjsetospeed()* setzt die Ausgabe-Baudrate in der Struktur auf die *termios—p* zeigt, auf den Wert von *speed.* Die Null-Baudrate BO wird benutzt, um die Verbindung zu beenden. Falls BO angegeben wird, werden die Kontroll-Leitungen des Modems nicht länger angesprochen, wodurch normalerweise die Verbindung beendet wird.

Für jede beliebige Hardware werden nichtunterstützte Baudratenwcchsel ignoriert. Dies gilt sowohl für den Wechsel zu Baudraten, die nicht von Hardware unterstützt werden, als auch für Wechsel, die Eingabe- und Ausgabe-Baudrate auf unterschiedliche Werte setzen, wenn die Hardware dies nicht unterstützt.

Dies hat keinen Einfluß auf die Hardware-Baudraten, solange nicht ein nachfolgender erfolgreicher Aufruf von *lcsetattr()* mit derselben Struktur vom Typ *termios* erfolgt.

## **ERGEBNIS**

Die Funktion *cjsetospeed()* gibt bei Erfolg den Wert 0 zurück. Andernfalls wird das Ergebnis -1 geliefert und die Variable *errno* wird gesetzt um den Fehler anzuzeigen.

## **FEHLER**

Die Funktion *cfsetospeed()* schlägt fehl, wenn gilt:

[EINVAL] Die Variable *speed* entspricht keiner gültigen Baudrate

## **PORTABILITÄT**

Die Funktion *cfsetospeed()* ist im X/Open-Standard (Ausgabe 3) definiert.

## **SIEHE AUCH**

*cfgetispeed(), cfgetospeed(), cjselispeed(), tcsetattr(), <termios.h>, Abschnitt 2.4, Allgemeine Terminalschnittstelle.*

**ehdir** - change working directory aktuelles Dateiverzeichnis wechseln

#### **DEFINITION**

int ehdir (path) char \*path;

#### **BESCHREIBUNG**

Die Funktion *chdir()* sorgt dafür, daß das durch das Argument *path* angegebene Dateiverzeichnis zum aktuellen Dateiverzeichnis wird. Dieses ist der Anfangspunkt für alle Pfadnamen-Suchen, die nicht mit dem Schrägstrich (/) beginnen.

#### **ERGEBNIS**

Bei erfolgreicher Beendigung liefert die Funktion den Wert 0. Anderfalls wird der Wert -1 zurückgeliefert, das aktuelle Dateiverzeichnis bleibt unverändert und *errno* wird besetzt, um den Fehler anzuzeigen.

#### **FEHLER**

Die Funktion *chdir()* schlägt fehl, wenn gilt:

[EACCES] Für irgendeine Komponente des Pfadnamens wird die Durchsucherlaubnis nicht erteilt.

[ENAMETOOLONG]

Die Länge des Arguments *path* überschreitet {PATH\_MAX} oder eine Pfadnamen-Komponente ist länger als {NAME\_MAX}, während {-PO SIX -N O -TRU N C} aktiv ist.

[ENOENT] Das angegebene Dateiverzeichnis existiert nicht, oder *path* ist eine leere Zeichekette.

[ENOTDIR]

Eine Komponente das Pfadnamens ist kein Dateiverzeichnis.

Unter SINIX V5.22 kann zusätzlich zu den im XPG3 [6] definierten Fehlern auch noch der folgende Fehler auftreten:

[EFAULT] Es wurde eine ungültige Adresse als Argument übergeben.

#### **PORTABILITÄT**

Die Funktion *chdir()* ist im X/Open-Standard (Ausgabe 3) definiert.

## **BEISPIEL**

Sie möchten das beim Programmaufruf übergebene Argument zum aktuellen Dateiverzeichnis machen und dessen Inhaltsverzeichnis ausdrucken.

Wenn Sie das Programm übersetzt haben, rufen sie es in der Form auf:

a.out pfad

Der Wechsel des Dateiverzeichnisses gilt nur für diesen Prozess. Andere Prozesse (außer Sohnprozesse) bleiben davon unberührt.

```
int main(argc,argv) 
  int arge; 
  char **argv;
  {
      if (chdir(*++argv))
      { perrorC'chdir"); 
         ext(1);
      }<br>else system("ls -l");
        /* system() erzeugt einen Sohnprozess. An diesen */
        /* wird das aktuelle DVZ vererbt. */
  }
SIEHE AUCH
```

```
chroot(), getcwd().
```
**chmod** - change mode of file Dateizugriffsrechte änden

### **DEFINITION**

```
^include <sys/types.h> 
#inc1ude <sys/stat.h>
int chmod (path, mode) 
char *path; 
mode<sub>c</sub>t mode;
```
### **BESCHREIBUNG**

Die Funtkion *chmod()* ändert S\_ISUID, S—ISGID und die Schutzbits der Datei, die durch das Argument *path* angesprochen wird, in die entsprechenden Bits des Arguments *mode* um. Die effektive Benutzernummer des Prozesses muß zum Eigentümer der Datei passen oder besondere Rechte besitzen, um dies zu tun.

S-ISUID, S-ISGID und die Schutzbits einer Datei werden in *< sys/stat.h>* beschrieben.

Wenn der aufrufende Prozß keine besonderen Rechte besitzt und die Gruppennummer der Datei nicht zur effektiven oder eine der weiteren Gruppennummern paßt und die Datei eine normale Datei ist, dann wird das Bit S\_ISGID (Setze Gruppennummer bei Ausführung) in den Zugriffsrechten der Datei bei einer erfolgreichen Rückkehr von *chmod()* gelöscht.

Die Wirkung der Funktion *chmod()* auf Dateikennzahlen von Dateien, die zu diesem Zeitpunkt offen sind, ist implementierungsabhängig. Unter SINIX wird *chmod()* auch für offene Dateien ausgeführt.

Bei erfolgreicher Beendigung markiert die Funktion *chmod()* das Feld *st—ctime* der Datei zum Ändern.

#### **ERGEBNIS**

Bei erfolgreicher Beendigung liefert die Funktion den Wert 0. Anderfalls wird -1 zurückgegeben und *errno* wird gesetzt, um den Fehler anzuzeigen. Wenn -1 zurückgegeben wird, dann findet keine Änderung der Dateizugriffsrechte statt.

### **FEHLER**

Die Funktion *chmod()* schlägt fehl, wenn gilt:

[EACCES] Für eine Komponente des Pfadnamen-Anfangs existiert keine Durchsuchberechtigung.

[ENAMETOOLONG]

Die Länge des Arguments *path* überschreitet {PATH\_MAX} oder eine Komponente des Pfadnamens ist länger als {NAME\_MAX}, während {\_POSIX\_NO\_TRUNC} aktiv ist.

[ENOTDIR]

Eine Komponente des Anfangs von *path* ist kein Dateiverzeichnis.

- [ENOENT] Das Argument *path* zeigt auf den Namen einer nicht existierenden Datei oder auf die leere Zeichenkette.
- [EPERM] Die effektive Benutzernummer entspricht nicht dem Eigentümer der Datei und der Prozeß besitzt auch keine besonderen Rechte.
- [EROFS] Die genannte Datei befindet sich in einem nur zum Lesen eingehängten Dateisystem.

Die Funktion *chmod*() kann unter anderen X/Open-kompatiblen Implementierungen fehlschlagen, wenn gilt:

[EINVAL] Der Wert des Arguments *mode* ist ungültig.

Unter SINIX V5.22 kann zusätzlich zu den im XPG3 [6] definierten Fehlern auch noch der folgende Fehler auftreten:

[EFAULT] Es wurde eine ungültige Adresse als Argument übergeben.

#### **HINWEIS**

Um sicherzustellen, daß die Bits S-ISUID und S-ISGID gesetzt sind, sollte eine Anwendung, die dies fordert, nach einem erfolgreichen Aufruf von *chmod()* die Funktion *stat()* aufrufen, um dies zu überprüfen.

Dateikennzahlen, die zu diesem Zeitpunkt von einem Prozeß offen gehalten sind, können durch die Änderung der Dateizugriffsrechte ungültig werten, wenn diese so geändert werden, daß dieser Wert den Zugriff für den Prozeß verweigern würde. Eine Situation, in der dies passieren könnte, ist ein zustandsloses Dateisystem.

## **PORTABILITÄT**

Die Funktion *chmod()* ist im X/Open-Standard (Ausgabe 3) definiert.

### **BEISPIEL**

Das Programm ändert die Zugriffsrechte der als Argument übergebenen Datei so, daß Eigentümer und Gruppe lesen, schreiben und ausführen dürfen:

```
#include <sys/types.h>
#include <sys/stat.h>
int main(argc,argv) 
int arge; 
char **argv;
{
   if (\text{argv}[1] != NULL)
      return chmod(argv[1],00770);
}
```
Das übersetzte Programm rufen Sie folgendermaßen auf:

```
a.out dateiname
```
### **SIEHE AUCH**

```
chown(), mkdir(), mkfit[0], open(), stat(), <s>ys/stat.h>,
\langle sys/types.h>.
```
**chown** - change owner and group of a file Eigentümer und Gruppe einer Datei ändern

## **DEFINITION**

```
^include <sys/types.h>
int chown (path, owner, group) 
char *path; 
uid.t owner; 
gid-t group;
```
## **BESCHREIBUNG**

Das Argument *path* zeigt auf einen Pfadnamen, der eine Datei bezeichnet. Die Benutzer- und Gruppennummer der benannten Datei werden auf die numerischen Werte gesetzt, die in *owner* und *group* enthalten sind,

Nur Prozesses, deren effektive Benutzernummer gleich der Benutzernummer der Datei ist, oder die besondere Rechte haben, können die Benutzer- oder Gruppennummer einer Datei ändern. Wenn {\_POSIX\_CHOWN\_RESTRICTED} für *path* aktiv ist (d.h. unter SINIX für alle Dateien), dann gilt:

- Die Änderung der Benutzernummer ist auf Prozesse mit besonderen Rechten beschränkt.
- Die Änderung der Gruppennummer ist einem Prozeß, dessen effektive Benutzernummer gleich der Benutzernummer der Datei ist, der aber keine besonderen Rechte hat, dann und nur dann erlaubt, wenn *owner* gleich der Benutzernummer der Datei und *group* entweder gleich der effektiven Benutzernummer des Prozesses oder aber gleich einer seiner weiteren Gruppennummern ist.

Wenn das Argument *path* eine nomale Datei bezeichnet, dann werden die Bits S\_ISUID und S\_ISGID der Datei bei erfolgreicher Rückkehr von *chown()* gelöscht, solange der Aufruf nicht von einem Prozeß mit besonderen Rechten erfolgte. In diesem Fall ist es implementierungs-abhängig, ob diese Bits geändert werden. Unter SINIX werden diese Bits nicht geändert. Wenn die Funktion *chown()* erfolgreich für eine Datei aufgerufen wird, die keine normale Datei ist, dann können diese Bits gelöscht werden. Diese Bits sind in *< sys/stat.h>* definiert.

Wenn *owner* oder *group* als (*uid—t) -1 oder (gid—t)* -1 angegeben werden, dann wird die entsprechende Nummer der Datei nicht geändert.

Bei erfolgreicher Beendigung markiert die Funktion *chown()* das Feld *st—ctime* dieser Datei zum Ändern.

#### **ERGEBNIS**

Bei erfolgreicher Beendigung liefert die Funktion den Wert 0. Andernfalls wird der Wert -1 zurückgeliefert und *errno* wird gesetzt, um den Fehler anzuzeigen, Wenn -1 zurückgeliefert wird, dann werden Eigentümer und Gruppe der Datei nicht geändert.

#### **FEHLER**

Die Funktion *chown()* schlägt fehl, wenn gilt:

[EACCES] Für eine Komponente des Anfangs von *path* existiert keine Durchsuchberechtigung.

#### [ENAMETOOLONG]

Die Länge des Arguments *path* überschreitet {PATH\_MAX} oder eine Pfadnamen-Komponente ist länger als {NAME\_MAX}, während {—POSIX—NO\_TRUNC} aktiv ist.

### [ENOTDIR]

Eine Komponente des Anfangs von *path* ist kein Dateiverzeichnis.

- [ENOENTJDas Argument *path* zeigt auf eine Datei, die nicht existiert, oder auf eine leere Zeichenkette.
- [EPERM] Die effektive Benutzernummer paßt nicht zum Eigentümer der Datei oder der aufrufende Prozeß besitzt keine besonderen Rechte obwohl {-POSIX-CHOW N-RESTRICTED} anzeigt, daß solche besonderen Rechte gefordert werden.
- [EROFS] Die bezeichnete Datei befindet sich in einem nur zum Lesen eingehängten Dateisystem.

Die Funktion *chown*() kann unter anderen X/Open-kompatiblen Implementierungen fehlschlagcn, wenn gilt:

[EINVAL] Der Wert der angegebenen Benutzer- oder Gruppennummer wird nicht unterstützt, z.B. der Wert ist kleiner als 0.

Unter SINIX V5.22 kann zusätzlich zu den im XPG3 [6] definierten Fehlern auch noch der folgende Fehler auftreten:

[EFAULT] Es wurde eine ungültige Adresse als Argument übergeben.

### **PORTABILITÄT**

Die Funktion *chown()* ist im X/Open-Standard (Ausgabe 3) definiert.

### **SIEHE AUCH**

*chmod*(), *<sys/stat. h>* , < *sy s/types, h >* , *<unistd.h>* .

**chroot** - change root directory Root-Dateiverzeichnis wechseln

### **DEFINITION**

inf chroot (path) char \*patb;

#### **BESCHREIBUNG**

Das Argument *path* zeigt auf einen Pfadnamen, der ein Dateiverzeichnis bezeichnet. Die Funktion *chroot()* sorgt dafür, daß das bezeichnete Dateiverzeichnis Dateiverzeichnis wird, dem Anfangspunkt für alle Pfadnamen, die mit dem Zeichen '/' beginnen. Das aktuelle Dateiverzeichnis des Benutzers wird durch die Funktion *chrootQ* nicht beeinflußt.

Der Prozeß muß besondere Rechte haben, um das Wurzel-Dateiverzeichnis zu wechseln.

Der Eintrag .. im Wurzel-Dateiverzeichnis wird so interpretiert, daß er das Wurzel-Dateiverzeichnis selbst bedeutet. Daher kann .. nicht dazu verwendet werden, auf Dateien außerhalb des beim Wurzel-Dateiverzeichnis beginnenden Unterbaums zuzugreifen.

#### **ERGEBNIS**

Bei erfolgreicher Beendigung liefert die Funktion den Wert 0. Andernfalls wird der Wert -1 zurückgegeben und *errno* wird besetzt, um den Fehler anzuzcigen. Wenn -1 zurückgegeben wird, dann ist das W urzel-Dateiverzeichnis nicht geändert worden.

### **FEHLER**

Die Funktion *chroot()* schlägt fehl, wenn gilt:

[EACCES] Für eine Komponente von *path* existiert keine Durchsuchberechtigung.

#### [ENAMETOOLONG]

Die Länge des Arguments *path* überschreitet {PATH\_MAX} oder eine Pfadnamen-Komponente ist länger als {NAME—MAX} während {—POSIX—NO—TRUNC} aktiv ist.

[ENOENTJDas Argument *path* zeigt auf den Namen eines Dateiverzeichnisses, das nicht existiert, oder auf die leere Zeichenkette.

## [ENOTDIR]

Eine Komponente des Pfadnamens *path* ist kein Dateiverzeichnis.

[EPERM] Die effektive Benutzernummer ist nicht die eines Prozesses mit besonderen Rechten.

Unter SINIX V5.22 kann zusätzlich zu den im XPG3 [6] definierten Fehlern auch noch der folgende Fehler auftreten:

[EFAULT] Es wurde eine ungültige Adresse als Argument übergeben.

## **PORTABILITÄT**

Die Funktion *chroot()* ist im X/Open-Standard (Ausgabe 3) definiert.

**SIEHE AUCH** *chdir*().

**clearerr** - clear indicators on a stream Fehleranzeigen für einen Strom löschen

### **DEFINITION**

ttioclude <stdio.h>

void clearerr (stream) FILE \*stream;

#### **BESCHREIBUNG**

Die Funktion *clearerr()* löscht die Anzeigen für das Dateiende und Fehler für den Strom, auf den *stream* zeigt.

#### **ERGEBNIS**

Die Funktion *clearerr()* hat kein Ergebnis.

#### **FEHLER**

Es sind keine Fehler definiert.

#### **PORTABILITÄT**

Die Funktion *clearerr()* ist im X/Open-Standard (Ausgabe 3) definiert.

#### **SIEHE AUCH**

 $\langle$ stdio.h  $\rangle$ 

**clock** - report CPU time used Verbrauchte Rechenzeit angeben

## **DEFINITION**

clock<sub>-t</sub> clock() and clock clock of the clock of the clock of the clock of the clock of the clock of the clock of the clock of the clock of the clock of the clock of the clock of the clock of the clock of the clock of the

### **BESCHREIBUNG**

Die Funktion *clock()* gibt den Betrag der verbrauchten Rechenzeit an. Die angegebene zeit ist die Summe der Rechenzeit des aufrufenden Prozesses und seiner beendeten Sohn-Prozesse, für die dieser wait(), system() oder pclose() ausgeführt hat.

### **ERGEBNIS**

Die Funktion *clock()* liefert den Betrag der Rechenzeit (in Mikrosekunden) seit dem ersten Aufruf von *clock().*

### **PORTABILITÄT**

Die Funktion *clock()* ist im X/Open-Standard (Ausgabe 3) definiert.

#### **HINWEIS**

Der von *clock()* zurückgelieferte Wert ist in Mikrosekunden definiert, um die Kompatibilität zwischen Systemen herzustellen, die Systemuhren mit verschiedenen Auflösungen besitzen. Die Auflösung auf einem speziellen Systems muß auch nicht der Genauigkeit einer Mikrosekunde entsprechen.

Der von *clock()* zurückgeliefcrte Wert kann auf einigen Systemen in 0 überlaufen. Auf einem System mit long-Werten von 32 Bit geschieht dies nach 2147 Sekunden bzw. 36 Minuten.

#### **SIEHE AUCH**

 $system(),$ *times(), wait().* 

**close -** close a file descriptor Dateikennzahl schließen

#### **DEFINITION**

int close (fildes) int fildes;

#### **BESCHREIBUNG**

Die Funktion *dose()* gibt die durch *fildes* Dateikennzahl frei (d.h. macht sie als Rückgabe für nachfolgende Aufrufen von *open()* durch diesen Prozeß verfügbar). Alle bestehenden Sperren für Dateibereiche auf der Datei, die dem Prozeß gehören, die dieser Dateikennzahl zugeordnet ist, werden entfernt (d.h. entsperrt).

Wenn die Funktion *close()* durch ein Signal unterbrochen wird, das abgefangen werden soll, dann liefert Sie -1 und setzt *errno* auf [EINTR]; der Zustand von *fildes* ist danach unbestimmt.

Sobald alle Dateikennzahlcn, die einer Pipe oder einer FIFO-Gerätedatei zugeordnet waren, geschlossen worden sind, sind alle Daten, die noch in dieser Pipe oder FIFO enthalten sind, verworfen.

Sobald alle Dateikennzahlen, die einer offenen Dateibeschreibung zugeordnet waren, geschlossen worden sind, wird die offene Dateibeschreibung freigegeben.

Wenn der Verweiszähler der Datei gleich 0 ist und wenn alle Dateikennzahlcn zu dieser Datei geschlossen worden sind, dann wird der von dieser Datei belegte Platz freigegeben und es kann nicht länger darauf zugegriffen werden.

#### **ERGEBNIS**

Bei erfolgreicher Beendigung liefert die Funktion den Wert 0. Andernfalls wird -1 zurückgeliefert und *errno* wird gesetzt, um den Fehler anzuzeigen.

#### **FEHLER**

Die Funktion *close()* schlägt fehl, wenn gilt:

[EBADF] Das Argument *fildes* ist keine gültige Dateikennzahl.

[EINTR] Die Funktion *close()* wurde durch ein Signal unterbrochen,

### **HINWEIS**

Eine Anwendung, die zum Öffnen einer Datei die stdio-Routine *jopen()* verwendet hat, sollte die entsprechende Routine zum Schließen verwenden, anstelle von *closef).*

## **PORTABILITÄT**

Die Funktion *close()* ist im X/Open-Standard (Ausgabe 3) definiert.

## **SIEHE AUCH**

 $fclose(),fopen(),open(),$ 

**closedir -** close a directory stream Dateiverzeichnis-Strom schließen

### **DEFINITION**

#include <sys/types.b> ttinclude <d1rent.h>

int closedir(dirp) DIR \*dirp;

## **BESCHREIBUNG**

Die Funktion *closedir()* schließt den Dateiverzeichnis-Strom, der durch das Argument *dirp* angegeben wird. Nach der Rückkehr zeigt der Wert von *dirp* nicht länger auf ein zugreifbares Objekt des Typs *DIR.* Wenn, wie unter SINIX, eine Dateikennzahl verwendet wird, um den Typ *DIR* zu implementieren, dann wird diese Dateikennzahl geschlossen.

#### **ERGEBNIS**

Bei erfolgreicher Beendigung liefert die Funktion *closedir()* den Wert 0 zurück. Andernfalls wird der Wert -1 zurückgegeben und *errno* wird besetzt, um den Fehler anzuzeigen.

#### **FEHLER**

Die Funktion *closedir()* schlägt fehl, wenn gilt:

[EBADF] Das Argument *dirp* bezieht sich nicht auf einen offenen Dateiverzeichnis-Strom

Die Funktion *closedir()* kann unter anderen X/Open-kompatiblen Implementierungen fehlschlagen, wenn gilt:

[EINTR] Die Funktion *closedir()* wurde von einem Signal unterbrochen.

#### **PORTABILITÄT**

Die Funktion *closedir()* ist im X/Open-Standard (Ausgabe 3) definiert.

#### **SIEHE AUCH**

*opendirf*) , *<dirent.h>* , < *sy s/types, h* >.

**compile** - produce compiled regular expression regulären Ausdruck übersetzen

#### **DEFINITION**

```
char 'compile Unstring, expbuf, endbuf, eof) 
  char 'instring, 'expbuf, 'endbuf; 
int eof;
```
#### **BESCHREIBUNG**

Siehe unter *regexp().*

#### **PORTABILITÄT**

Die Funktion *compile()* ist im X/Open-Standard (Ausgabe 3) definiert.

**cos** - cosine function Cosinus

## **DEFINITION**

 $\text{Hinc1}$ ude  $\leq$ math.h>

double cos (x)

double x;

## **BESCHREIBUNG**

Die Funktion *cos()* berechnet den Cosinus von *x,* das im Bogenmaß angegeben ist.

### **ERGEBNIS**

Bei erfolgreicher Beendigung liefert die Funktion *cos()* den Cosinus von *x* .

Wenn *x* NaN ist, dann wird ein NaN zurückgeliefert.

Andernfalls ist entweder *errno* gesetzt, um den Fehler anzuzeigen oder ein NaN wird zurückgeliefert.

### **FEHLER**

Die Funkton *cos()* kann fehlschlagen, wenn gilt:

 $[EDOM]$  x ist -HUGE\_VAL bzw. +HUGE\_VAL.

[ERANGE]Die Größe von *x* ist derart, daß ein vollständiger oder teilweiser Verlust an Signifikanz daraus resultiert.

## **HINWEIS**

Die Funktion *cos()* kann an Genauigkeit einbüßen, wenn ihr Argument sehr von 0 verschieden ist.

Eine Anwendung, die Fehler portabel überprüfen will, sollte *errno* vor dem Aufruf von *cos()* gleich 0 setzen. Wenn *errno* nach der Rückkehr gesetzt, oder das Ergebnis ein NaN ist (siehe auch *isnan*()), dann ist ein Fehler aufgetreten.

Unter Fehlerbedingungen wird unter SINIX und einigen anderen Implementierungen eine Fehlermeldung auf *stderr* geschrieben. Hier kann die Fehlerbehandlung durch die Bereitstellung einer *matherr()*-Funktion geändert werden (siehe auch *matherr()*).

Wenn Sie eine Funktion aus der mathematischen Bibliothek in einem Programm verwenden wollen, müssen Sie beim Übersetzen die M athematik-Bibliothek durch *-Im* dazubinden;

cc programm.c -Im

#### **PORTABILITÄT**

Die Funktion *cos()* ist im X/Open-Standard (Ausgabe 3) definiert.

#### **BEISPIEL**

Siehe das Beispiel unter *sin().*

#### **SIEHE AUCH**

 $acos(),$  *isnan*(), *matherr()*,  $sin(), tan(),$  <*math.h>*.

**cosh** - hyperbolic cosine function Cosinus Hyperbolicus

### **DEFINITION**

#include <matti.h>

double cosh (x) double x;

#### **BESCHREIBUNG**

Die Funktion *cosh()* berechnet den Cosinus Hyperbolicus von *x.*

#### **ERGEBNIS**

Bei erfolgreicher Beendigung liefert die Funktion *cosh()* den Cosinus Hyperbolicus von *x.*

Wenn das Ergebnis einen Überlauf verursachen würde, dann wird HUGE—VAL zurückgegeben und *errno* kann gleich [ERANGE] gesetzt sein.

Wenn *x* ein NaN ist, dann wird ein NaN zurückgegeben.

Andernfalls wird entweder *errno* gesetzt, um den Fehler anzuzeigen oder ein NaN zurückgegeben.

#### **FEHLER**

Die Funktion *cosh()* kann fehlschlagen, wenn gilt:

[ERANGE] Das Ergebnis würde einen Überlauf verursachen.

Die Funktion *cosh()* kann unter anderen X/Open-kompatiblen Implementierungen fehlschlagen, wenn gilt:

[EDOM] Der Wert von *x* ist ein NaN.

#### **HINWEIS**

Eine Anwendung, die portabel auf Fehler überprüfen möchte, sollte *errno* vor dem Aufruf von *cosh()* gleich 0 setzen. Wenn *errno* nach der Rückkehr gesetzt, oder das Ergebnis HUGE—VAL oder ein NaN ist (siehe auch *isnan()),* dann ist ein Fehler aufgetreten.

Unter Fehlerbedingung wird bei unter SINIX und einigen anderen Implementierungen eine Fehlermeldung auf *stderr* geschrieben. Hier kann die Fehlerbehandlung durch die Bereitstellung einer *matherr()*-Funktion geändert werden (siehe auch *matherr*()).

Wenn Sie eine Funktion aus der mathematischen Bibliothek in einem Programm verwenden wollen, müssen Sie beim Übersetzen die M athematik-Bibliothek durch *-Im* dazubinden;

cc programm.c -lm

#### **PORTABILITÄT**

Die Funktion *cosh()* ist im X/Open-Standard (Ausgabe 3) definiert.

#### **SIEHE AUCH**

 $isnan(), matherr(), sinh(), tanh(),  $rank.h>$ .$ 

**creat** - create a new file or rewrite an existing one Neue Datei anlegen oder vorhandene überschreiben

#### **DEFINITION**

#include <sys/types.h> #include <sys/stat.h>  $#inc$ lude  $<$ f $cn+1$ .h> int creat (path, mode) char \*path;  $mode$   $t$  mode;

#### **BESCHREIBUNG**

Der Funktionsaufruf creat(path, mode) ist äquivalent zu open(path, O\_WRONLY | O\_CREAT | O\_TRUNC, mode)

#### **ERGEBNIS**

Siehe unter *open().*

#### **FEHLER**

Siehe unter *open().*

#### **PORTABILITÄT**

Die Funktion *creat()* ist im X/Open-Standard (Ausgabe 3) definiert.

#### **BEISPIEL**

Anlegen der Datei *neu* mit der Schutzbitbelegung: -rwsr—r—

```
#include <sys/types.h>
#include <sys/stat.h>
#include <femtl.h>
#define MODE 04744
```
#### main() {

```
int dk; /* Prozessmaske auf 0 setzen,
                 /* d.h, keine Einschraenkungen */
umask(OOO);
dk = \text{creat}("neu", \text{MODE});printf("%d\n",dk) ;
```
#### **SIEHE AUCH**

>

```
open(), < fcntl.h> , < sys/stat.h> ,< sys/types.h> ,
```
**crypt** - string encoding function Zeichenkette verschlüsseln

### **DEFINITION**

• cbar \*crypt (key, salt) char \*key, \*salt;

## **BESCHREIBUNG**

Die Funktion *crypt()* ist eine Zeichenketten-Verschlüsselungs-Funktion. Der verwendete Algorithmus ist implementierungsabhängig, daher sollte sich eine Anwendung nicht darauf verlassen, daß die Ergebnisse dieser Funktion unter allen X/Open-kom patiblen Systemen, die diese Funktion unterstützen, gleich sind.

Das Argument *key* zeigt auf die zu verschlüsselnde Zeichenkette. Das Argument *salt* ist eine Zeichenkette, die aus den Zeichen [azA-ZO-9./] gebildet wird; die ersten beiden Zeichen dieser Zeichenkette können dazu verwendet werden, den Verschlüsselungsalgorithmus weiter zu verändern.

## **ERGEBNIS**

Bei erfolgreicher Beendigung liefert die Funktion *crypt()* einen Zeiger auf die verschlüsselte Zeichenkette. Die ersten beiden Zeichen des zurückgelieferten Wertes sind die aus dem Argument *salt*.

Andernfalls liefert sie NULL und besetzt *errno*, um den Fehler anzuzeigen.

## **FEHLER**

Die Funktion *crypt()* schlägt fehl, wenn gilt:

#### **[ENOSYS]**

Die Funktion *crypt()* wird unter dieser Implementierung nicht unterstützt.

#### **HINWEIS**

Das Ergebnis von *crypt()* zeigt auf statische Daten, die bei jedem Aufruf überschrieben werden.

Die von dieser Funktion gelieferten Ergebnisse müssen unter verschiedenen  $X/O$ pen-kompatiblen Systemen nicht kompatibel sein.

## **PORTABILITÄT**

Die Funktion *crypt()* ist im X/Open-Standard (Ausgabe 3) als optional definiert. Dies bedeutet, daß nicht alle Implementierungen diese Funktion unterstützen müssen.

# **SIEHE AUCH**

*encrypt (), set key ().*

**ctermid** - generate pathname for controlling terminal Pfadname für kontrollierendes Terminal erzeugen

### **DEFINITION**

#include <stdio.h>

char \*ctermid (s) char \*s;

### **BESCHREIBUNG**

Die Funktion *ctermid()* erzeugt eine Zeichenkette, die auf das aktuelle kontrollierende Terminal des aktuellen Prozesses verweist, wenn sie als Pfadname verwendet wird. Die Zeichenkette wird dort abgelegt, wohin s zeigt. s muß ein char-Vektor mit wenigstens {L\_ctermid} Elementen sein. Wenn s der Nullzeiger ist, dann kann die Zeichenkette in einem internen, statischen Bereich abgelegt werden, dessen Inhalt durch den nächsten Aufruf von *ctermid()* überschrieben werden kann.

Wenn die Funktion *ctermid()* einen Pfadnamen zurückliefert, dann ist ein Zugriff auf diese Datei nicht garantiert.

#### **ERGEBNIS**

Bei erfolgreicher Beendigung liefert die Funktion *ctermid()* die Adresse der erzeugten Zeichenkette.

Die Funktion *ctermid()* liefert eine leere Zeichenkette, wenn der Pfadname für das kontrollierende Terminal nicht ermittelt werden kann oder wenn ein Fehler auftritt.

#### **FEHLER**

Es sind keine Fehler definiert.

#### **HINWEIS**

Der Unterschied zwischen *ctermid()* und *ttyname()* ist der, daß *ttynamef)* als Argument eine Dateikennzahl benötigt und den Pfadnamen der Datensichtstation liefert, die dieser Dateikennzahl zugeordnet ist. Demgegenüber liefert *ctermid()* eine Zeichenkette (wie z.B. / *dev/tty*), die auf das aktuelle kontrollierende Terminal verweist, wenn sie als Pfadname benutzt wird.

## **PORTABILITÄT**

Die Funktion *ctermid()* ist im X/Open-Standard (Ausgabe 3) definiert.

#### **SIEHE AUCH**

*.*
**ctime** - convert time value to date and time string Datum und Zeit in Zeichenkette umwandeln

### **DEFINITION**

ttinclude <time.h>

char \*ctime (clock)  $time_{\perp}$   $*$   $clock$ ;

### **BESCHREIBUNG**

Die Funktion *ctime()* wandelt die Zeit, auf die *clock* zeigt, und welche die Zeit in Sekunden seit dem Epochenwert repräsentiert, in die örtliche Zeit in Form einer Zeichenkette um. Dies ist äquivalent zu

asctime (localtime (clock))

### **ERGEBNIS**

Die Funktion *ctime()* liefert den Zeiger, der von der Funktion *asctime()* mit genau der gleichen, aufgeschlüsselten Zeit als Argument geliefert wird.

### **FEHLER**

Es sind keine Fehler definiert.

#### **HINWEIS**

Das Ergebnis kann auf einen statischen Bereich zeigen, dessen Inhalt bei jedem Aufruf überschrieben wird.

#### **PORTABILITÄT**

Die Funktion *ctime()* ist im X/Open-Standard (Ausgabe 3) definiert.

#### **BEISPIEL**

Das Programm wandelt einen Wert in Ortszeit um und gibt das Ergebnis in Form einer englischen Datum-mit-Uhrzeit-Angabe aus:

```
#include <time.h>
main()
{
   long sek,time(); 
   char *ctime();
   sek = time(0L);
   printf("%s",ctime(&sek));
}
```
# **SIEHE AUCH**

```
\mathit{a}\mathit{setime}(), \mathit{getenv}(), \mathit{localtime}(), \mathit{time}(), \mathit{time.h>}.
```
isalnum, isalpha, isascii, iscntrl, isdigit, isgraph, islower, isspace, **isprint, ispunct, isupper, isxdigit** - character classification Zeichenklassifizierung

# **DEFINITION**

;; # in c lu d e < c t y p e *.b> .* Int isalpha (c) int c;

**BESCHREIBUNG**

Die Funktionen zur Zeichenklassifizierung werden ab dieser Ausgabe jeweils unter ihrem Namen beschrieben, Eine ausführliche Beschreibung finden Sie unter dem jeweiligen Namen der Funktion (siehe Abschnitt SIEHE AUCH).

# **PORTABILITÄT**

Die Funktionen zur Zeichenklassifizierung sind im X/Open-Standard (Ausgabe 3) definiert.

# **SIEHE AUCH**

 $isalnum(), isalpha(), iscntr]/, isdigit(), isg<sup>†</sup>aph(), islower(),$  $isprint(), is punct(), isspace(), isupper(), isxdigit(), nl\_istype(),$  $nl\_settype($ ),  $setlocale($ ,  $lt; ctype.h$ 

**addch, waddch, mvaddch, mvwaddch** - add character to window Zeichen in Fenster ausgeben

#### **DEFINITION**

#include <curses.b>

 $int$  addch $(\text{ch})$ chtype ch;

int waddch(win,cb) WINDOW \*win; chtype ch;

int mvaddchty, x, cb) int y, x;

chtype ch;

int mvwaddcb(win, y, x, cb) WINDOW \*win; int y, x;

chtype cb;

#### BESCHREIBUNG

Das Zeichen *ch* wird, ähnlich wie bei der Funktion *putchar(),* an der aktuellen Position der Schreibmarke im Fenster ausgegeben, und die Schreibmarke wird um eine Position nach rechts bewegt. Ist die Schreibmarke am rechten Rand des Fensters angelangt, so wird automatisch ein Zeilenvorschub durchgeführt. Ist die Schreibmarke am Ende des Bildlaufbereichs angelangt, so wird falls *scrollock()* aktiv ist - der Bildlaufbereich um eine Zeile nach oben verschoben.

Bei den Funktionen *mvaddch()* und *mvwaddch()* wird die Schreibmarke vor der Ausgabe an die Position (*x,y*) des Fensters bewegt. Die Funktionen *addch()* und *mvaddch()* geben das Zeichen in das Standardfenster *stdscr* aus, bei den Funktionen *waddch()* und *mvwaddch()* gibt das Argument *win* an, in welches Fenster ausgegeben werden soll.

Ist *ch* ein Tabulator-, Neue Zeile- oder Rückschritt-Zeichen, so wird die Schreibmarke der Funktion des Zeichens entsprechend im Fenster bewegt. Bei einem Neue Zeile-Zeichen wird vor der Durchführung des Zeilenvorschubs die Funktion *clrtoeol()* ausgeführt. Bei einem Tabulatorzeichen wird die Schreibmarke zur nächsten Tabulatorposition im Fenster bewegt. Ist *ch* ein anderes Steuerzeichen, so wird es in der Notation ^X dargestellt. Wird nach der Eingabe eines Steuerzeichens die Funktion *winch()* aufgerufen, so wird nicht das Steuerzeichen, sondern diese Darstellung für das Steuerzeichen zurückgegeben.

Ein Bildschirmmerkmal kann mit einem Zeichen durch logische ODER-Verknüpfung kom biniert werden. Dies bewirkt, daß auch diese Merkmale aktiviert werden (diese Möglichkeit wurde geschaffen, damit Text samt Merkmalen mit den Funktionen *inch()* und *addch()* an eine andere Stelle kopiert werden kann); vgl. Eintrag *curses: standout*().

### ERGEBNIS

Alle Funktionen liefern den Wert OK bei Erfolg und ERR im Fehlerfall.

### FEHLER

Es sind keine Fehler definiert.

### **HINWEIS**

*addch()} mvaddch()* und *mvwaddch()* sind Makros.

### PORTABILITÄT

Alle curses-Funktionen sind im X/Open-Standard (Ausgabe 3) als optional definiert. Dies bedeutet, daß diese Funktionen nicht von jeder X/Open-kompatiblen Implementierung unterstützt werden müssen.

# SIEHE AUCH

**addstr, waddstr, mvaddstr, mvwaddstr** - add string to window Zeichenkette auf Fenster schreiben

# **DEFINITION**

```
ttinclude <curses.h>
```

```
int addstr(str) 
char *str;
int waddstr(win, str)
WINDOW *win;
```

```
char *str;
int mvaddstr(y, x, str)"
```

```
int y, x;
char *str;
```
 $char * str;$ 

```
int mvwaddstr(win, y, x, str)
WINDOW *win; 
int x, y;
```
# BESCHREIBUNG

Mit diesen Funktionen werden alle Zeichen der mit dem Null-Zeichen abgeschlossenen Zeichenkette *str* in das angegebene Fenster geschrieben, Hierfür könnte ebenso *waddchQ* für jedes Zeichen in der Zeichenkette aufgerufen werden.

Bei den Funktionen *mvaddstr()* und *mvwaddstr()* wird die Schreibmarke vor der Ausgabe an die Position  $(x, y)$  bewegt. Die Funktionen *addstr()* und *mvaddstr()* geben die Zeichenkette in das Standardfenster *stdscr* aus, bei den Funktionen *waddstr()* und *mvwaddstr()* gibt das Argument *win* an, in welches Fenster ausgegeben werden soll.

# ERGEBNIS

Alle Funktionen liefern den Wert OK bei Erfolg und ERR im Fehlerfall.

# FEHLER

Es sind keine Fehler definiert.

# **HINWEIS**

*addstr(), mvaddstr()* und *mvwaddstr()* sind Makros.

# PORTABILITÄT

Alle curses-Funktionen sind im X/Open-Standard (Ausgabe 3) als optional definiert. Dies bedeutet, daß diese Funktionen nicht von jeder X/Open-kompatiblen Implementierung unterstützt werden müssen.

SIEHE AUCH

**attroff, attron, attrset, standend, standout, wstandend, wstandout, wattroff, wattron, wattrset** - attribute manipulation Fenster-Attribute behandeln

#### **DEFINITION**

ttinclude courses.b>

int attroff(attrs) int attrs; int wattroff(win, attrs) WINDOW \*win; int attrs; int attron(attrs) int attrs; int wattron(win, attrs) WINDOW \*wio; int attrs; int attrset(attrs) int attrs; int wattrset(win, attrs) WINDOW \*win; int attrs; int standend $()$ int wstandend(win) WINDOW \*win; int standout $()$ int wstandout(win) WINDOW \*win

#### BESCHREIBUNG

Mit diesen Funktionen werden die aktuellen Attribute des angegebenen Fensters behandelt. Bei den A ttributen kann es sich um eine beliebige Kombination aus A-STANDOUT, A-REVERSE, A-BOLD, A-DIM, A-BLINK und A—UNDERLINE handeln. Diese Konstanten werden in der Include-Datei *< curses.h>* definiert; sie können mit dem C-Operator | (bitweise ODER) miteinander verknüpft werden.

Die aktuellen Attribute eines Fensters werden allen Zeichen zugeordnet, die mit der Funktion *waddch()* in ein Fenster geschrieben werden. Die Attribute sind fest mit den Zeichen verknüpft; sie gehen auch dann nicht verloren, wenn der Text im Fenster verschoben wird und Zeichen bzw. Zeilen eingefügt bzw, gelöscht werden. Sofern dies auf der betreffenden Datensichtstation möglich ist, werden die Attribute der Zeichen auf dem Bildschirm sichtbar gemacht.

Mit der Funktion *attrset(attrs)* werden die aktuellen Attribute des Fensters auf *attrs* gesetzt. Mit *attroff(attrs*) werden die angegebenen Attribute aufgehoben; die übrigen Attribute bleiben unverändert erhalten. Mit *attron(attrs*) werden die angegebenen Attribute aktiviert; an den übrigen Attributen ändert sich nichts. *standout()* ist funktionsgleich mit attron(A-STANDOUT), das heißt mit dieser Funktion werden alle nachfolgenden Ausgaben besonders hervorgehoben. *standend()* ist äquivalent zu *attrset(0*), das heißt, mit dieser Funktion werden alle Attribute aufgehoben. Alle diese Funktionen arbeiten mit dem Standardfenster (*stdscr*),

Die Funktionen *wattroff(), wattron*(), *wattrset(), wstandend()* und *wstandout()* haben dieselbe Wirkung wie ihre bereits beschriebenen Entsprechungen. Diese Funktionen arbeiten jedoch mit dem als Argument *win* angegebenen Fenster.

#### ERGEBNIS

Alle Funktionen liefern den Wert OK bei Erfolg und ERR im Fehlerfall.

# FEHLER

Es sind keine Fehler definiert.

#### **HINWEIS**

*attroff(), attron()* und *attrset()* sind Makros.

# PORTABILITÄT

Alle curses-Funktionen sind im X/Open-Standard (Ausgabe 3) als optional definiert. Dies bedeutet, daß diese Funktionen nicht von jeder X/Open-kompatiblen Implementierung unterstützt werden müssen.

### **SIEHE AUCH**

**attron** - attribute manipulation Fenster-Attribute behandeln

### **DEFINITION**

^include <curses.b>

int attron(attrs) Int attrs;

### BESCHREIBUNG

Diese Funktion gehört zu einer Gruppe von curses-Funktionen, die Fensterattribute manipulieren. Eine ausführliche Beschreibung der Funktion finden Sie unter *curses: attrojf*().

# PORTABILITÄT

attrset - attribute manipulation Fenster-Attribute behandeln

# **DEFINITION**

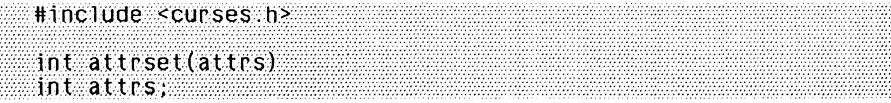

# **BESCHREIBUNG**

Diese Funktion gehört zu einer Gruppe von *curses-Funktionen,* die Fensterattribute manipulieren. Eine ausführliche Beschreibung der Funktion finden Sie unter *curses: attroff().*

### **PORTABILITÄT**

**baudrate** - return terminal baud rate Übertragungsgeschwindigkeit der Datensichtstation

### **DEFINITION**

 $int$  baudrate $()$  and  $int$  baudrate  $()$  and  $int$  baudrate  $()$  and  $I$  baudrate  $()$  and  $I$  baudrate  $()$  and  $I$  baudrate  $()$  and  $I$  baudrate  $()$  and  $I$  baudrate  $()$  and  $I$  baudrate  $()$  and  $I$  baudrate  $()$  and  $I$  baudrate

### **BESCHREIBUNG**

Die Funktion *baudrate()* liefert die Ausgabebaudrate der Datensichtstation. Die zurückgelieferte Zahl vom Typ int liefert dafür den Wert in Bits pro Sekunde, z.B. 9600 (Bits pro Sekunde).

# **ERGEBNIS**

Die Funktion liefert die Ausgabebaudrate der Datensichtstation in Bits pro Sekunde.

### **FEHLER**

Es sind keine Fehler definiert.

### **PORTABILITÄT**

**beep , flash** - generate audio-visual alarm audiovisuelle Signale abgeben

### **DEFINITION**

^include <curses.h>

int beep()

int flashO

### **BESCHREIBUNG**

Diese Funktionen bewirken die Ausgabe von akustischen oder optischen Signalen. Bei *beep()* wird ein akustisches Signal ausgegeben; ist dies nicht möglich, so wird *flash()* durchgeführt (falls möglich). Bei *}Iash()* blinkt der Bildschirm; ist dies nicht möglich, so wird ersatzweise *beep()* durchgeführt (falls möglich). Kann die Datensichtstation weder akustische noch optische Signale ausgeben, so haben diese Funktionen keine Auswirkungen. Die Möglichkeit eines akustischen Signals (Piepston oder Klingel) ist bei fast allen Datensichtstationen gegeben; optische Signale dagegen sind nur auf wenigen Datensichtstationen möglich.

#### **ERGEBNIS**

Beide Funktionen liefern den Wert OK bei Erfolg und ERR im Fehlerfall.

#### **FEHLER**

Es sind keine Fehler definiert.

#### **PORTABILITÄT**

Alle curses-Funktionen sind im X/Open-Standard (Ausgabe 3) als optional definiert. Dies bedeutet, daß diese Funktionen nicht von jeder X/Open-kompatiblen Implementierung unterstützt werden müssen.

#### **SIEHE AUCH**

**box** - draw box Rahmen zeichnen

# **DEFINITION**

^include <curses.h>

```
int box(win, vert, hor) 
WINDOW *win:
chtype vert, hor;
```
# **BESCHREIBUNG**

Um das Fenster wird ein Rahmen gezogen. Mit *vert* und *hor* werden die zu benutzenden Zeichen angegeben. Sind *vert* und *hor* gleich 0, so werden die entsprechenden Standardzeichen verwendet.

### **ERGEBNIS**

Die Funktion *box()* liefert den Wert OK bei Erfolg und ERR im Fehlerfall.

### **FEHLER**

Es sind keine Fehler definiert.

#### **BEISPIEL**

Das nachfolgende Beispiel zeichnet einen Rahmen um den gesamten Bildschirm (Funktionsergebnisse werden ignoriert und eine Signalbehandlung findet nicht statt):

```
#include <curses.h> 
#include <stdio.h>
\begin{bmatrix} \text{main} \\ \text{f} \end{bmatrix}/* curses initialisieren und RAW-Modus einschalten */
   if (initscr() == NULL)ext(1)(void) raw():
   /* Bildschirm loeschen */
   (void) clear(); (void) refresh();
   /* Rahmen mit Standardzeichen zeichnen */
   (void) box(stdscr, 0, 0); (void) refresh();
   /* Auf Eingabe warten */
   (void) getch();
   /* curses beenden */
   (void) endwin();
ł
```
# **PORTABILITÄT**

Alle curses-Funktionen sind im X/Open-Standard (Ausgabe 3) als optional definiert. Dies bedeutet, daß diese Funktionen nicht von jeder X/Open-kompatiblen Implementierung unterstützt werden müssen.

 $\overline{a}$ 

**SIEHE AUCH**

**cbreak, nocbreak** - set/clear cbreak mode BREAK-Modus ein/ausschalten

### **DEFINITION**

int  $\text{c}$ break $\text{O}$ 

int nocbreak $\Omega$ 

# **BESCHREIBUNG**

Mit diesen beiden Funktionen kann auf einer Datensichtstation der CBREAK-Modus ein- und ausgeschaltet werden. Ist der CBREAK-Modus eingeschaltet (Aufruf von *cbreak*()), so werden die vom Benutzer eingegebenen Zeichen sofort an das Programm weitergeleitet; die ERASE- und KILL-Zeichen werden gegebenenfalls ignoriert. Ist dieser Modus ausgeschaltet (Aufruf von nocbreak()), so werden die vom Benutzer eingegebenen Zeichen bis zum Empfang eines Neue-Zeile- oder Wagenrücklauf-Zeichens in einem Bildschirmpuffer zwischengespeichert. Unterbrechungs- und Datenflußsteuerungszeichen werden jedoch weiterhin verarbeitet. Die Einstellung dieses Modus zu Beginn einer Arbeitssitzung hängt von seiner Einstellung bei der vorhergehenden Arbeitssitzung ab.

#### **ERGEBNIS**

Beide Funktionen liefern den Wert OK bei Erfolg und ERR im Fehlerfall.

# **FEHLER**

Es sind keine Fehler definiert.

# **PORTABILITÄT**

**clear, wclear** - clear window Fenster löschen

### **DEFINITION**

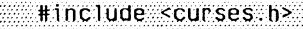

 $int$ clear $()$ 

int wclear(win)

WINDOW \*win

# **BESCHREIBUNG**

Die Funktion *clear()* löscht das Standardfenster, die Funktion *wclear() löscht das durch das Argument win* angegebene Fenster.

Diese Funktionen leisten dasselbe wie erase() und werase(); nur wird zusätzlich *clearokQ* aufgerufen, so daß der Bildschirm beim nächsten Aufruf von *wrejreshQ* für dieses Fenster vollständig gelöscht und vollkommen neu aufgebaut wird.

#### **ERGEBNIS**

Beide Funktionen liefern den Wert OK bei Erfolg und ERR im Fehlerfall.

#### **FEHLER**

Es sind keine Fehler definiert.

#### **HINWEIS**

*clear()* ist ein Makro.

#### **PORTABILITÄT**

Alle curses-Funktionen sind im X/Open-Standard (Ausgabe 3) als optional definiert. Dies bedeutet, daß diese Funktionen nicht von jeder X/Open-kompatiblen Implementierung unterstützt werden müssen.

# **SIEHE AUCH**

**clearok** - enable screen clearing Bildschirmlöschen aktivieren

# **DEFINITION**

#include <curses.h>

int clearok(win, bf)

WINDOW \*win;

 $bool$  bf;

# **BESCHREIBUNG**

Ist *bf* gleich TRUE, so wird mit dem nächsten Aufruf von *wrefreshQ*für dieses Fenster der Bildschirm vollständig gelöscht und das Bild auf dem Bildschirm vollkommen neu aufgebaut. Dies ist vor allem hilfreich, wenn der Inhalt des Bildschirms unbestimmt ist; teilweise wird diese Funktion auch einfach aus optischen Gründen verwendet.

# **ERGEBNIS**

Die Funktion *clearok()* liefert den Wert OK bei Erfolg und ERR im Fehlerfall.

### **FEHLER**

Es sind keine Fehler definiert.

# **PORTABILITÄT**

Alle curses-Funktionen sind im X/Open-Standard (Ausgabe 3) als optional definiert. Dies bedeutet, daß diese Funktionen nicht von jeder X/Open-kompatiblen Implementierung unterstützt werden müssen.

# **SIEHE AUCH**

**clrtobot, wclrtobot** - clear to end of screen Löschen bis zum Ende des Bildschirms

# **DEFINITION**

#include <curses.h>

 $int$  clrtobot $()$ 

int wclrtobot(win)

WINDOW \*win;

# **BESCHREIBUNG**

Mit der Funktion *clrtobot* werden alle Zeilen im Standardfenster unterhalb der aktuellen Position der Schreibmarke gelöscht. Dazu gehören auch die Zeichen, die sich zur Rechten der Schreibmarke und an der Position der Schreibmarke im Standardfenster befinden.

Die Funktion *wclrtobot()* verhält sich ebenso wie die Funktion *clrtobot(),* nur daß hier zusätzlich mit dem Argument *win* ein spezielles Fenster angegeben werden kann.

# **ERGEBNIS**

Beide Funktionen liefern den Wert OK bei Erfolg und ERR im Fehlerfall.

# **FEHLER**

Es sind keine Fehler definiert.

# **HINWEIS**

*clrtobot()* ist ein Makro.

# **PORTABILITÄT**

Alle curses-Funktionen sind im X/Open-Standard (Ausgabe 3) als optional definiert. Dies bedeutet, daß diese Funktionen nicht von jeder X/Open-kompatiblen Implementierung unterstützt werden müssen,

# **SIEHE AUCH**

**clrtoeol, wclrtoeol** - clear to end of line Löschen bis zum Zeilenende

# **DEFINITION**

ttinclude <curses.b>

int clrtoeol!)

int wclrtoeol(win)

. WINDOW \*win

# **BESCHREIBUNG**

Die Funktion *clrtoeol*() löscht Zeichen zur Rechten und an der aktuellen Position der Schreibmarke im Standardfenster. Bei der Funktion *wclrtoeol* () kann zusätzlich mit dem Argument win ein Fenster angegeben werden.

# **ERGEBNIS**

Beide Funktionen liefern den Wert OK bei Erfolg und ERR im Fehlerfall.

# **FEHLER**

Es sind keine Fehler definiert.

# **HINWEIS**

*clrtoeol()* ist ein Makro.

# **PORTABILITÄT**

Alle curses-Funktionen sind im X/Open-Standard (Ausgabe 3) als optional definiert. Dies bedeutet, daß diese Funktionen nicht von jeder X/Open-kompatiblen Implementierung unterstützt werden müssen.

# **SIEHE AUCH**

# def<sub>-prog-mode, def-shell-mode - save terminal modes</sub> aktuellen Datensichtstationsmodus speichern

# **DEFINITION**

**int** def-prog\_mode(**)**

. int def-shell\_mode()

# **BESCHREIBUNG**

Der aktuelle Zustand der Datensichtstation wird für die Funktionen *reset<sub>-prog-mod*() und *reset\_shell\_mode*() als</sub> "Programm-" (in *curses)* oder "Shell-" (nicht in *curses)* Zustand abgespeichert. Bei *initscrQ* werden diese Funktionen automatisch durchgeführt.

# **ERGEBNIS**

Beide Funktionen liefern den Wert OK bei Erfolg und ERR im Fehlerfall.

# **FEHLER**

Es sind keine Fehler definiert.

# **PORTABILITÄT**

Alle curses-Funktionen sind im X/Open-Standard (Ausgabe 3) als optional definiert. Dies bedeutet, daß diese Funktionen nicht von jeder X/Open-kompatiblen Implementierung unterstützt werden müssen.

# **SIEHE AUCH**

*reset—prog—mode ()*, *reset*— *shell—mode ( ) .*

delay\_output - cause short delay Verzögerte Ausgabe

### **DEFINITION**

int delay\_output(ms) int ms;

### **BESCHREIBUNG**

Mit *ms* wird angegeben, um wieviele Millisekunden die Ausgabe verzögert werden soll. Diese Funktion wird nicht von allen Systemen unterstützt.

#### **ERGEBNIS**

Die Funktion *delay—output()* liefert den Wert OK bei Erfolg und ERR im Fehlerfall.

#### **FEHLER**

Es sind keine Fehler definiert.

#### **PORTABILITÄT**

# **wdelch, mvdelch, mvwdelch, wdelch** - remove character from window

Zeichen im Fenster löschen

# **DEFINITION**

```
»include <curses.h>
```
 $int$  delch $()$ 

int wdelch(win) **' WINDOW "win;**

int mvdelch(y,x) int y, x;

```
int mvwdelch(win, y, x)
WINDOW *win; 
int y, x;
```
# **BESCHREIBUNG**

Die Funktion *deich()* löscht das Zeichen unter der Schreibmarke im Standardfenster. Alle Zeichen auf derselben Zeile, die sich rechts des gelöschten Zeichens befinden, werden um eine Position nach links verschoben; das letzte Zeichen der Zeile wird mit einem Leerzeichen aufgefüllt.

Bei den Funktionen *mvdelch()* und *mvwdelch()* wird die Schreibmarke vor dem Löschen an die Position  $(x, y)$  bewegt. Die Funktionen *delch()* und *mvdelch()* löschen das Zeichen im Standardfenster *stdscr*, bei den Funktionen wdelch() und *mvwdelch()* gibt das Argument *win* an, in welchem Fenster gelöscht werden soll.

Die Position der Schreibmarke wird durch das Löschen nicht verändert. Bei den Funktionen *delch()* und *wdelch()* entspricht sie der Position vor dem Aufruf der Funktion. Bei den Funktionen *mvdelch()* und *mvwdelch()* ist sie nach dem Ende der Funktion gleich  $(x, y)$ .

# **ERGEBNIS**

Alle Funktionen liefern den Wert OK bei Erfolg und ERR im Fehlerfall.

# **FEHLER**

Es sind keine Fehler definiert.

# **HINWEIS**

*delch(), mvdelch()* und *mvwdelch()* sind Makros.

# **PORTABILITÄT**

**deleteln, wdeleteln** - remove line from window Zeile im Fenster löschen

# **DEFINITION**

#include <curses.h>

 $int$  deleteln $()$ 

int wdeleteln(win)

WINDOW \*win:

### **BESCHREIBUNG**

Die Funktion *deleteln()* löscht die Zeile im Standardfenster, auf der sich die Schreibmarke befindet. Alle Zeilen unterhalb der aktuellen Zeile schließen auf. Die unterste Zeile im Fenster wird gelöscht. An der Position der Schreibmarke ändert sich nichts.

Bei der Funktion *wdeletelnf)* kann mit dem Argument *win* zusätzlich ein bestimmtes Fenster angegeben werden.

#### **ERGEBNIS**

Beide Funktionen liefern den Wert OK bei Erfolg und ERR im Fehlerfall.

### **FEHLER**

Es sind keine Fehler definiert.

# **HINWEIS**

*deleteln()* ist ein Makro.

#### **PORTABILITÄT**

Alle curses-Funktionen sind im X/Open-Standard (Ausgabe 3) als optional definiert. Dies bedeutet, daß diese Funktionen nicht von jeder X/Open-kompatiblen Implementierung unterstützt werden müssen.

# **SIEHE AUCH**

**delwin** - delete window Fenster löschen

# **DEFINITION**

ttinclude <curses.b>

delwin(win) WINDOW \*win:

# **BESCHREIBUNG**

Mit dieser Funktion wird das angegebene Fenster gelöscht; der Speicherplatz, der durch den Inhalt dieses Fensters beansprucht wurde, wird freigemacht. Gibt es für dieses Fenster ein oder mehrere Unterfenster, so sollten diese vor dem Löschen des Hauptfensters gelöscht werden.

### **ERGEBNIS**

Die Funktion *delwin()* liefert den Wert OK bei Erfolg und ERR im Fehlerfall.

### **FEHLER**

Es sind keine Fehler definiert.

#### **PORTABILITÄT**

Alle curses-Funktionen sind im X/Open-Standard (Ausgabe 3) als optional definiert. Dies bedeutet, daß diese Funktionen nicht von jeder X/Open-kompatiblen Implementierung unterstützt werden müssen.

### **SIEHE AUCH**

*curses:subwin(),* Abschnitt 2.7 .

**doupdate** - do efficient refresh Effiziente Aktualisierung

### **DEFINITION**

#include <curses.h>

»  $int$  doupdate()

# **BESCHREIBUNG**

Diese Funktion dient dazu, mehrfache Aktualisierungen effizient durchzuführen. Eine ausführliche Beschreibung finden Sie unter *curses: wnoutrefresh* ().

:::::::::::::: :::::::: *M M*

:::::::<br>::::::::<br>:::::::::

#### **PORTABILITÄT**

**echo, noecho** - enable/disable terminal echo Ausgabe unterdrücken

# **DEFINITION**

 $int$  echo $O$ 

 $\cdots$ int noecho $\odot$ 

# **BESCHREIBUNG**

Mit diesen Funktionen kann festgelegt werden, ob die vom Benutzer eingegebenen Zeichen durch die Eingabefunktion auf den Bildschirm geschrieben werden sollen. Standardmäßig werden die Zeichen ausgegeben. Bei interaktiven Programmen, bei denen das Paket *curses* zur Anwendung kommt, wird jedoch häufig einer kontrollierten Zeichenausgabe der Vorzug gegeben; daher wird bei derartigen Programmen die Zeichenausgabe häufig ausgeschaltet. Aufeinanderfolgende Aufrufe von *echo*() und *noechoQ* führen nicht zum Löschen des Zeichenpuffers.

### **ERGEBNIS**

Beide Funktionen liefern den Wert OK bei Erfolg und ERR im Fehlerfall.

#### **FEHLER**

Es sind keine Fehler definiert.

# **PORTABILITÄT**

endwin - restore initial terminal environment Parameter der Datensichtstation zurücksetzen

#### **DEFINITION**

**int endwinO**

#### **BESCHREIBUNG**

Die Funktion *endwinQ* sollte in einem Programm auf jeden Fall einer Funktion zur Beendigung des Programms oder zum vorübergehenden Verlassen von *curses* vorangestellt werden, Mit dieser Funktion wird die Datensichtstation wieder in den Anfangszustand versetzt, die Schreibmarke in die linke untere Ecke des Bildschirms bewegt und die Datensichtstation in den geeigneten normalen Betriebszustand zurückgesetzt. Mit *rejreshQ* und *doupdate*() kann das vorübergehend verlassene *curses* wieder aktiviert werden.

#### **ERGEBNIS**

Die Funktion *endwin()* liefert den Wert OK bei Erfolg und ERR im Fchlerfall.

### **FEHLER**

Es sind keine Fehler definiert.

#### **PORTABILITÄT**

**erase, werase** - copy blanks into window Fenster mit Leerzeichen füllen

# **DEFINITION**

 $\#$ include  $\leq$ curses.h $>$ 

int  $erase()$ 

int werase(win)  $WINDOW$   $*$ win;

# **BESCHREIBUNG**

Mit diesen Funktionen wird an jede Zcichenposition im Fenster ein Leerzeichen gesetzt, d.h. das Fenster wird gelöscht.

Die Funktion *erase()* löscht das Standardfenster *stdscr,* die Funktion *werase()* das Fenster, das mit dem Argument *win* angegeben wird.

### **ERGEBNIS**

Beide Funktionen liefern den Wert OK bei Erfolg und ERR im Fehlerfall.

### **FEHLER**

Es sind keine Fehler definiert.

# **HINWEIS**

*erase()* ist ein Makro.

# **PORTABILITÄT**

Alle curses-Funktionen sind im X/Open-Standard (Ausgabe 3) als optional definiert. Dies bedeutet, daß diese Funktionen nicht von jeder X/Open-kompatiblen Implementierung unterstützt werden müssen.

# **SIEHE AUCH**

**erasechar** - return current ERASE character Erm itteln des ERASE-Zeichens

#### **DEFINITION**

 $\mathsf{c}$ har $\mathsf{c}$ erasechar $\left(\cdot\right)$ 

#### **BESCHREIBUNG**

Die Funktion *erasechar()* liefert das aktuelle ERASE-Zeichen das Benutzers.

### **ERGEBNIS**

Siche unter BESCHREIBUNG.

#### **FEHLER**

Es sind keine Fehler definiert.

#### **PORTABILITÄT**

**flash** - generate audio-visual alarm audiovisuelle Signale abgeben

# **DEFINITION**

#include <curses.h>

int flash $()$ 

# **BESCHREIBUNG**

Diese Funktion bewirkt die Ausgabe von akustischen oder optischen Signalen. Eine ausführliche Beschreibung von *flash()* finden Sie unter *curses: beep().*

# **PORTABILITÄT**

flushinp - discard type-ahead Zeichenpuffer löschen

# **DEFINITION**

»include <curses.b>

**int flushing!) .**

#### **BESCHREIBUNG**

Mit dieser Funktion können diejenigen Zeichen aus dem Puffer gelöscht werden, die vom Benutzer eingegeben, jedoch noch nicht vom Programm eingelesen worden sind.

#### **ERGEBNIS**

Die Funktion *flushinp()* liefert den Wert OK bei Erfolg und ERR im Fehlerfall.

#### **FEHLER**

Es sind keine Fehler definiert.

# **PORTABILITÄT**

**getch, wgetch, mvwgetch, wgetch** - read character Zeichen einlesen

# **DEFINITION**

 $#inc1$ ude  $<sup>2</sup>$ curses.h></sup>

int  $\mathsf{getch}()$ 

int wgetch(win) WINDOW \*win;

int mygetch $(y,x)$ int y,x;

int mvwgetch(win,y,x) WINDOW \*win;

int y,x;

# **BESCHREIBUNG**

Von der Datensichtstation, die dem Fenster zugeordnet ist, wird ein Zeichen eingelesen. Wenn die Betriebsart *nodelayf)* aktiv ist und nicht gewartet wird, bis Eingaben zur Verfügung stehen, so wird der Wert ERR zurückgegeben. Wenn *delay()* aktiv ist, so wird das Programm blockiert, bis vom System Text an das Programm übergeben wird. Je nach dem Status von *cbreakQ* kommt es hierzu nach einem einzelnen Zeichen oder nach dem ersten Neue Zeile-Zeichen. Das Zeichen wird zusätzlich im angegebenen Fenster ausgegeben, es sei denn, *noecho*() ist aktiv.

Wenn *keypad*() aktiv ist und eine Funktionstaste betätigt wird, so werden nicht die unbearbeiteten Zeichen ausgegeben (raw-Modus), sondern sondern ein Wert, der die Funktionstaste darstellt (siehe auch BEISPIEL). Den Funktionstasten sind in der Include-Datei < *curses. h>* Konstanten zugeordnet; die Namen dieser Funktionstasten-Konstanten beginnen mit KEY\_. Wird ein Zeichen eingelesen, bei dem es sich um den Beginn einer Funktionstaste handeln könnte (z.B. das Escapezeichen), so schaltet *curses* einen Zeitgeber ein. Folgen die übrigen Zeichen nicht innerhalb einer bestimmten Frist, so wird das Zeichen unbearbeitet übergeben; andernfalls wird der Wert ausgegeben, der der Funktionstaste zugeordnet ist. Aus diesem Grund wird die Betätigung der Esc-Taste durch den Benutzer mit etwas Verzögerung an das Programm weitergegeben (es wird davon abgeraten, die Escape-Taste zur Abfrage eines Einzelzeichens zu benutzen).

Bei den Funktionen *mvgetch()* und *mvwgetch()* wird die Schreibmarke vor dem Einlesen an die Position  $(x,y)$  bewegt. Die Funktionen *getch()* und *mvgetch()* lesen das Zeichen im Standardfenster *stdscr* ein, bei den Funktionen *wgetch()* und *mvwgetch()* gibt das Argument *win* an, in welchem Fenster eingelesen werden soll.

#### **ERGEBNIS**

Alle Funktionen liefern den Wert des eingelesenen Zeichens bei Erfolg und ERR, wenn kein Zeichen verfügbar und die Betriebsart *nodelay()* aktiv ist.

# **FEHLER**

Es sind keine Fehler definiert.

### **HINWEIS**

*getch()} mvgetch()* und *mvwgetch()* sind Makros.

# **BEISPIEL**

Das folgende Beispiel demonstriert eine einfache Steuerung für die Schreibmarke auf dem Bildschirm. Aus Platzgründen erfolgt weder eine Überprüfung der Funktionsergebnisse noch eine Signalbehandlung:

```
#include <curses.h>
#include <stdio.h>
main()<br>{ int
   int y=13, x=40, key;
    if (ini tscr()==NULL) 
       exit(1):(void) raw(); (void) keypad(stdscr , TRUE);
   (void) clear(); (void) refresh();
   while ( (key=mygetch(y, x)) := 'q' )
       switch (key)
        \{ \text{case } KEY\_UP: \text{y--}; \\ \text{case } KEY\_DOWN: \text{y++}; \text{...} \}break
          case KEY_DOWN: y++;<br>case KEY_LEFT: x--;
                                                  break
          case KEY_LEFT:
                                                  break
          case KEY_RIGHT: x++;
                                                  break
          case KEY_HOME: x = y = 1;
                                                  break
          default:       (void) beep(); break
        Y
    (void) endwin();
\mathcal{E}
```
# PORTABILITÄT

Alle curses-Funktionen sind im X/Open-Standard (Ausgabe 3) als optional definiert. Dies bedeutet, daß diese Funktionen nicht von jeder X/Open-kompatiblen Implementierung unterstützt werden müssen.

# SIEHE AUCH

getstr, mvgetstr, mvwgetstr, wgetstr - read string Zeichenkette einiesen

### **DEFINITION**

```
ttinclude <curses.h>
int getstr(str)
char*str;
int wgetstr(win, str)WINDOW *win 
char *str;
int mygetstr(y, x, str)int y, x; 
char * s t r ;
int mywgetstr (win, y, x, str)WINDOW *win; 
int \mathsf{y}, \mathsf{x};char * str;
```
# BESCHREIBUNG

Mit diesen Funktionen werden Zeichen bis zum Empfang eines Neue-Zeile-Zeichens oder eines Wagenrücklaufs eingelesen. Das Ergebnis wird in den Bereich gesetzt, auf den der char-Zeiger *str* zeigt. Die vom Benutzer gegebenenfalls eingegebenen ERASE und KILL Zeichen werden interpretiert.

Bei den Funktionen *mvgetstr()* und *mvwgetstrf)* wird die Schreibmarke vor dem Einlesen an die Position  $(x,y)$  bewegt. Die Funktionen *getstrf)* und *mvgetstr()* lesen die Zeichenkette im Standardfenstcr *stdscr* ein, bei den Funktionen *wgetstr()* und *mvwgetstr()* gibt das Argument *win* an, in welchem Fenster cingelesen werden soll.

#### ERGEBNIS

Alle Funktionen liefern den Wert OK bei Erfolg und ERR im Fehlcrfall.

#### FEHLER

Es sind keine Fehler definiert.

#### **HINWEIS**

*getstr*(), *mvgetstr()* und *mvwgetstr()* sind Makros.

Bei einigen Implementierungen von *curses* wird die Betätigung von Funktionstasten ähnlich wie bei *getch* umgesetzt. Für die ordungsgemäße Funktion in Anwendungsprogrammen kann jedoch keine Gewähr übernommen werden.
# PORTABILITÄT

Alle curses-Funktionen sind im X/Open-Standard (Ausgabe 3) als optional definiert. Dies bedeutet, daß diese Funktionen nicht von jeder X/Open-kompatiblen Implementierung unterstützt werden müssen.

# SIEHE AUCH

getyx - get cursor position Position der Schreibmarke ermitteln

# **DEFINITION**

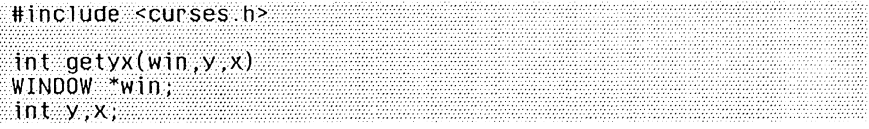

#### BESCHREIBUNG

Die beiden ganzzahligen Variablen *y* und *x* werden mit der aktuellen Position der Schreibmarke im Fenster belegt. Da diese Funktion als Makro realisiert ist, muß den Variablen kein Adreßoperator (&) vorangestcllt werden.

# ERGEBNIS

Für die Funktion *getyx()* ist kein Ergebnis definiert.

### FEHLER

Es sind keine Fehler definiert.

#### PORTABILITÄT

Alle curscs-Funktioncn sind im X/Open-Standard (Ausgabe 3) als optional definiert. Dies bedeutet, daß diese Funktionen nicht von jeder X/Open-kompatiblen Implementierung unterstützt werden müssen.

# SIEHE AUCH

**has\_ic** - determine whether insert/delete character available Überprüfung auf Möglichkeit zum Einfügen und Löschen von Zeichen

# **DEFINITION**

#include <curses.h>

bool has  $ic()$ 

### BESCHREIBUNG

Diese Funktion liefert den Wert TRUE, wenn die Datensichtstation über Möglichkeiten zum Einfügen und Löschen von Zeichen verfügt.

### ERGEBNIS

Diese Funktion liefert den Wert TRUE, wenn die Datensichtstation über Möglichkeiten zum Einfügen und Löschen von Zeichen verfügt. Andernfalls liefert sie den Wert FALSE.

## **FEHLER**

Es sind keine Fehler definiert.

# **HINWEIS**

Im Paket *curses* sind die Funktionen *inschQ* und *delchQ* enthalten und somit jederzeit verfügbar.

# PORTABILITÄT

**has—il** - determine whether insert/delete line is available Überprüfung auf Möglichkeit zum Einfügen und Löschen von Zeilen

# **DEFINITION**

• ttinclude <curses.h>

**Pool bas-ilO**

# BESCHREIBUNG

Diese Funktion liefert den Wert TRUE, wenn die Datensichtstation über Möglichkeiten zum Einfügen und Löschen von Zeilen verfügt bzw. diese Funktionen durch bereichsweises Blättern simulieren kann. Mit dieser Funktion kann z.B. überprüft werden, ob die Aktivierung eines physikalischen Blätterns mit *scrollokQ* sinnvoll ist.

### **ERGEBNIS**

Die Funktion liefert den Wert TRUE, wenn die Datensichtstation die überprüften Fähigkeiten besitzt; andernfalls liefert sie den Wert FALSE.

# **FEHLER**

Es sind keine Fehler definiert.

### **HINWEIS**

Im Paket *curses* sind die Funktionen *inserting)* und *deletelnQ* enthalten und somit jederzeit verfügbar.

### PORTABILITÄT

idlok - enable use of insert/delete line Hardwaremäßiges Einfügen/Löschen von Zeichen aktivieren

### **DEFINITION**

ttinclutfe <curses.h>

```
int idlok(win, bf)
WINDOW *win;
```
 $bool$ ;  $bf$ :

### BESCHREIBUNG

Wird diese Funktion aktiviert (d.h. *bf* ist TRUE), so führt *curses* - eine geeignete Ausrüstung der Datensichtstation vorausgesetzt ein hardwaremäßiges Löschen/Einfügen von Zeilen durch, Andernfalls werden diese Funktionen von *curses* nicht benutzt (die Einrichtung zum Löschen und Einfügen von Zeichen wird auf jeden Fall verwendet). Diese Funktion sollte nur benutzt werden, wenn das Anwendungsprogramm (z.B. ein bildschirm orientierter Editor) Zeilen löschen und einfügen muß. Das Löschen und Einfügen von Zeilen kann sich auf das Arbeiten am Bildschirm störend auswirken. Daher ist diese Funktion standardmäßig nicht aktiv; sie sollte nur eingeschaltet werden, wenn sie wirklich notwendig ist. Ist kein hardwaremäßiges Einfügen/Löschen von Zeilen möglich, so erstellt *curses* die geänderten Abschnitte aller Zeilen neu,

### ERGEBNIS

Die Funktion liefert den Wert OK bei Erfolg und ERR im Fehlerfall.

### FEHLER

Es sind keine Fehler definiert.

### PORTABILITÄT

Alle curses-Funktionen sind im X/Open-Standard (Ausgabe 3) als optional definiert. Dies bedeutet, daß diese Funktionen nicht von jeder X/Open-kompatiblen Implementierung unterstützt werden müssen.

## SIEHE AUCH

inch, mvinch, mvwinch, winch - return character from window Zeichen aus Fenster liefern

# **DEFINITION**

#include <curses h>

 $chtype$  inch $()$ 

chtype winch(win) WINDOW \*win:

chtype mvinch(y, x) int y,x;

chtype mvwinch(win, y, x) WINDOW \*win

int y,x;

# **BESCHREIBUNG**

Die Funktion *inch()* liefert den Wert des Zeichens an der aktuellen Position der Schreibmarke im Standardfenster als einen Wert vom Typ *chtype* zurück. Sind für diese Zeichenposition Attribute gesetzt, so werden ihre Werte mit dem zurückgegebenen Wert durch bitweises ODER verknüpft. Die vordefinierten Konstanten A—CHARTEXT und A\_ATTRIBUTES, deren Definition in der Include-Datei *<curses.h>* enthalten sind, können zusammen mit dem Bit-Operator & (UND) benutzt werden, um entweder nur das Zeichen oder nur die Merkmale zurückzugeben.

Bei den Funktionen *mvinch()* und *mvwinch()* wird die Schreibmarke vor der Ermittlung des Zeichens an die Position *(x,y)* bewegt. Die Funktionen *inch()* und *mvinch()* ermitteln das Zeichen im Standardfenster *stdscr*, bei den Funktionen *winch()* und *mvwinch()* gibt das Argument *win* an, welches Fenster gewählt werden soll.

# **ERGEBNIS**

Bei erfolgreicher Beendigung liefern *inch()*, mvinch(), mvwinch() und *winch()* das Zeichen an der ausgewählten Position, einschließlich vorhandener Attribute. Andernfalls liefern die Funktionen *mvinch()* und *mvwinch()* den Wert ERR zurück.

# **FEHLER**

Es sind keine Fehler definiert.

# **HINWEIS**

*inch(), winch() > mvinch ()* und *mvwinch()* sind Makros.

# **PORTABILITÄT**

 $\mathcal{L}$ 

Alle curses-Funktionen sind im X/Open-Standard (Ausgabe 3) als optional definiert. Dies bedeutet, daß diese Funktionen nicht von jeder X/Open-kompatiblen Implementierung unterstützt werden müssen.

## **SIEHE AUCH**

**initscr** - initialise terminal environment Umgebung der Datensichtstation initialisieren

# **DEFINITION**

#include <curses h>

 $WINDOW$  \* in it scr()

# **BESCHREIBUNG**

Die Funktion *initscr()* sollte fast in jedem Fall die erste Funktion nach der Signalbehandlung sein, die in einem curses-Programm aufgerufen wird. Diese Funktion dient zur Bestimmung des Typs der Datensichtstation sowie zur Initialisierung der curses-Datenstrukturen. Außerdem sorgt *initscrQ)* dafür, daß beim ersten Aufruf von *rejreshQ)* der Bildschirm gelöscht wird. Tritt ein Fehler auf, so schreibt *initscrQ)* eine geeignete Fehlermeldung auf die Standard-Fchlerausgabe und bricht das Programm ab. Sollen im Programm Informationen über die Fehlerursache bearbeitet werden, so sollte nicht *initscrQ*), sondern *newtermQ)* benutzt werden.

# **ERGEBNIS**

Die Funktion *initscr()* liefert den Wert *stdscr* bei Erfolg und ruft im Fehlerfall die Funktion *exit()* auf.

# **FEHLER**

Es sind keine Fehler definiert.

# **PORTABILITÄT**

Alle curses-Funktionen sind im X/Open-Standard (Ausgabe 3) als optional definiert. Dies bedeutet, daß diese Funktionen nicht von jeder X/Open-kompatiblen Implementierung unterstützt werden müssen.

# **BEISPIEL**

Siehe das Beispiel in Abschnitt 2.7

# **SIEHE AUCH**

*newtermQ)*, Abschnitt 2.7 .

insch, mvinsch, mvwinsch, winsch - insert character Zeichen einfügen

### **DEFINITION**

```
^include <curses.h>
int insch(ch) 
chtype ch;
int winsch(win, ch)
WINDOW *win; 
chtype ch;
int mvinsch(y, x, ch) 
int y,x; 
chtype ch;
int mvwinsch(win, y, x, ch)
WINDOW *win; 
int y,x;
chtype ch;
```
### **BESCHREIBUNG**

Die Funktion *insch()* fügt das Zeichen *ch* vor dem Zeichen ein, das sich unter der aktuellen Position der Schreibmarke im Standardfenster *stdscr* befindet. Alle Zeichen rechts des eingefügten Zeichens werden um eine Position nach rechts verschoben; dabei geht das äußerst rechte Zeichen gegebenenfalls verloren.

Bei den Funktionen *mvinsch()* und *mvwinsch()* wird die Schreibmarke vor der Ausgabe an die Position (*x,y*) bewegt. Die Funktionen *insch()* und *mvinsch()* geben das Zeichen in das Standardfenster *stdscr* aus, bei den Funktionen *winsch()* und *mvwinsch()* gibt das Argument *win* an, in welches Fenster ausgegeben werden soll.

An der Position der Schreibmarke ändert sich nichts (nachdem sie gegebenenfalls mit *move*() an die Position bewegt worden ist, die über die Koordinaten *y, x* angegeben wurde).

#### **ERGEBNIS**

Alle Funktionen liefern den Wert OK bei Erfolg und ERR im Fehlerfall.

#### **FEHLER**

Es sind keine Fehler definiert.

#### **HINWEIS**

*insch( )*, *mvinsch()* und *mvwinsch()* sind Makros.

# **PORTABILITÄT**

Alle curses-Funktionen sind im X/Open-Standard (Ausgabe 3) als optional definiert. Dies bedeutet, daß diese Funktionen nicht von jeder X/Open-kompatiblen Implementierung unterstützt werden müssen.

# **SIEHE AUCH**

**insertln, winsertln** - insert line Zeile in Fenster einfügen

# **DEFINITION**

«include <curses.b>

 $int$  insertin $O$ 

int winsertln(win)

WINDOW \*win;

# **BESCHREIBUNG**

Unterhalb der aktuellen Zeile wird eine Leerzeile eingefügt; die unterste Zeile auf dem Bildschirm geht verloren.

Die Funktion *insertln()* fügt die Leerzeile im Standardfenster *stdscr* ein; bei der Funktion *winsertln()* erfolgt das Einfügen in dem Fenster, das durch das Argument *win* angegeben wird.

# **ERGEBNIS**

Beide Funktionen liefern den Wert OK bei Erfolg und ERR im Fehlerfall.

# **FEHLER**

Es sind keine Fehler definiert.

# **HINWEIS**

*inserlln()* ist ein Makro.

# **PORTABILITÄT**

Alle curses-Funktionen sind im X/Open-Standard (Ausgabe 3) als optional definiert. Dies bedeutet, daß diese Funktionen nicht von jeder X/Open-kompatiblen Implementierung unterstützt werden müssen.

# **SIEHE AUCH**

**. in tr fliish** - enable flush on interrupt

Warteschlange bei Unterbrechungssignal löschen

# **DEFINITION**

#include <curses.h>

int intrflush(win ,bf) WINDOW \*win; bool bf;

### **BESCHREIBUNG**

Wird diese Funktion aktiviert (d.h. *bf* ist TRUE), dann bewirkt die Betätigung einer Unterbrechungs-Taste (INTR, BREAK, QUIT), daß alle Daten im Ausgabepuffer des Bildschirmtreibers gelöscht werden. Dies hat den Vorteil, daß bei einem Unterbrechungssignal eine schnellere Reaktion erfolgt; andererseits werden an *curses* Informationen über den Inhalt des Bildschirms geliefert, die nicht den Tatsachen entsprechen. Ist die Funktion *intrjlushQ* ausgeschaltet (durch einen Aufruf mit *bf* gleich FALSE), so wird die Warteschlange nicht gelöscht. Die Einstellung dieser Funktion entspricht standardmäßig der Einstellung des Bildschirmtreibers. Das Argument *win* wird ignoriert.

#### **ERGEBNIS**

Die Funktion *intrflush()* liefert den Wert OK bei Erfolg und ERR im Fehlcrfall.

#### **FEHLER**

Es sind keine Fehler definiert.

### **PORTABILITÄT**

Alle curses-Funktionen sind im X/Open-Standard (Ausgabe 3) als optional definiert. Dies bedeutet, daß diese Funktionen nicht von jeder X/Open-kompatiblen Implementierung unterstützt werden müssen.

### **SIEHE AUCH**

**keypad** - enable keypad Funktionstastenblock aktivieren

# **DEFINITION**

»include <curses.h>

int keypad(win, bf) WINDOW \*win: bool bf;

# **BESCHREIBUNG**

Mit dieser Funktion kann der Funktionstastenblock auf der Datensichtstation des Benutzers aktiviert werden. Ist diese Funktion aktiviert (d.h. wurde *keypad()* mit dem Argument gleich TRUE aufgerufen), so wird bei Betätigung einer Funktionstaste durch den Benutzer (z.B. einer Pfeiltaste) von der Funktion *getchQ* oder ihren verwandten Funktionen ein einzelner Wert zurückgegeben, der der Funktionstaste zugeordnet ist, wie z.B. KEY—LEFT (siehe Abschnitt *Funktionstasten* in der Einführung in Abschnitt 2.7). Ist diese Funktion ausgeschaltet *(bf* gleich FALSE), so werden Funktionstasten von *curses* nicht besonders behandelt; das Programm muß gelieferte Escape-Sequenzen dann selbst interpretieren. Kann der Tastenblock der Datensichtstation ein- (Übertragungsbetrieb) und ausgeschaltet (Lokalbetrieb) werden, so wird bei einer Aktivierung dieser Funktion der Tastenblock der Datensichtstation vor dem Beginn der Eingabe ein-(d.h. auf Ubertragungsbetrieb) geschaltet.

# **ERGEBNIS**

Die Funktion liefert den Wert OK bei Erfolg und ERR im Fehlerfall.

### **FEHLER**

Es sind keine Fehler definiert.

## **HINWEIS**

In Bezug auf die Anordnung der Tasten auf dem Funktionstastenblock kann es zwischen Datensichtstationen große Unterschiede geben; bei einigen Datensichtstationen ist eventuell sogar überhaupt kein derartiger Tastenblock vorhanden.

# **BEISPIEL**

Siehe das Beispiel unter *curses: getch()*.

# **PORTABILITÄT**

Alle curses-Funktionen sind im X/Open-Standard (Ausgabe 3) als optional definiert. Dies bedeutet, daß diese Funktionen nicht von jeder X/Open-kompatiblen Implementierung unterstützt werden müssen.

# **SIEHE AUCH**

**killchar** - return current KILL character KILL-Zeichen ermitteln

# **DEFINITION**

#include <curses.h>

char ki1lchar()

# **BESCHREIBUNG**

Das aktuelle KILL-Zeichen des Benutzers wird ermittelt und zurückgegeben. Mit diesem Zeichen kann der Benutzer eine teilweise eingegebene Zeile vollständig verwerfen.

### **ERGEBNIS**

Die Funktion *killchar()* liefert den Wert des aktuell vom Benutzer definierten KILL-Zeichens.

# **FEHLER**

Es sind keine Fehler definiert.

# **PORTABILITÄT**

**leaveok** - enable non-tracking cursor Position der Schreibmarke unverändert lassen

# **DEFINITION**

#include <curses.b>

int 1eaveok(win **,bf)** WINDOW \*win;  $bool$   $bf$ :

# **BESCHREIBUNG**

Nach *wrejreshQ* steht die (physikalische) Schreibmarke auf dem Bildschirm normalerweise an der aktuellen Schreibmarkenposition dieses Fensters, auch wenn sie zuletzt in einem anderen Fenster stand. Ruft man für das aktuelle Fenster *leaveok*0 auf (mit *bf* gleich TRUE), so kann man diese Bewegung unterdrücken, sofern man seit dem letzten *wrejreshQ* auf dieses Fenster keine Änderungen in diesem Fenster vorgenommen hat. Die Schreibmarke bleibt dann an der Position stehen, auf der sie in dem dem *wrejresh*-Aufruf vorhergehenden Fenster stand. Standardmäßig ist *leaveokQ* nicht aktiv.

### **ERGEBNIS**

Die Funktion *leaveok()* liefert den Wert OK bei Erfolg und ERR im Fehlerfall.

# **FEHLER**

Es sind keine Fehler definiert.

### **PORTABILITÄT**

Alle curses-Funktioncn sind im X/Open-Standard (Ausgabe 3) als optional definiert. Dies bedeutet, daß diese Funktionen nicht von jeder X/Open-kompatiblen Implementierung unterstützt werden müssen.

# **SIEHE AUCH**

**longname** - return full terminal type name Vollständigen Namen der Datensichtstation ermitteln

# **DEFINITION**

char \*longname()

# **BESCHREIBUNG**

Die Funktion *longname()* liefert einen Zeiger auf einen statischen Bereich, der eine ausführliche Beschreibung der aktuellen Datensichtstation enthält. Die Beschreibung besteht aus maximal 128 Zeichen. Erst nach einem Aufruf von *newterm()* oder *initscrf)* ist diese Beschreibung definiert, daher darf die Funktion *longname()* erst nach einem Aufruf einer dieser Funktionen aufgerufen werden.

Der Bereich wird bei jedem Aufruf von *newtermQ* überschrieben; bei einem Aufruf von *set—termQ* wird sein alter Inhalt nicht wiederhergestellt. Daher sollte sein Inhalt zwischen verschiedenen Aufrufen von *newterm()* abgespeichert werden, wenn *longnameQ* für mehrere Datensichtstationen benutzt werden soll.

# **ERGEBNIS**

Die Funktion *longname()* liefert einen Zeiger auf eine vollständige Beschreibung der aktuellen Datensichtstation oder den Nullzeiger im Fehlerfall.

# **FEHLER**

Es sind keine Fehler definiert.

### **PORTABILITÄT**

**move, wmove -** move cursor in window Schreibmarke im Fenster verschieben

### **DEFINITION**

```
ttinclude <curses.b>
int move(y, x) 
int y,x;
int wmove(win. y. x)
WINDOW *win; 
int y, x;
```
### **BESCHREIBUNG**

Mit der Funktion *move()* wird die Schreibmarke im Standardfenster an eine bestimmte Stelle bewegt. Die Position der physikalischen Schreibmarke der Datensichtstation ändert sich erst, wenn die Funktion *refresh*() aufgerufen wird. Die neue Position wird relativ zur linken oberen Ecke des Fensters (Koordinaten 0,0) angegeben.

Die Funktion *wmove()* bewegt die Schreibmarke in dem Fenster, das durch das Argument *win* angegeben wird.

#### **ERGEBNIS**

Beide Funktionen liefern den Wert OK bei Erfolg und ERR im Fehlerfall.

### **FEHLER**

Es sind keine Fehler definiert.

#### **HINWEIS**

*move()* ist ein Makro.

### **PORTABILITÄT**

Alle curses-Funktionen sind im X/Open-Standard (Ausgabe 3) als optional definiert. Dies bedeutet, daß diese Funktionen nicht von jeder X/Open-kompatiblen Implementierung unterstützt werden müssen.

### **SIEHE AUCH**

**m vaddch** - add character to window Zeichen in Fenster ausgeben

# **DEFINITION**

^include <curses.h>

int mvaddch(y, x, ch) int  $y, x$ ; chtype ch;

# **BESCHREIBUNG**

Die Funktion *mvaddch()* dient dazu, ein Zeichen in ein Fenster auszugeben. Eine ausführliche Beschreibung finden Sie unter *curses: addch*().

# **PORTABILITÄT**

**m vaddstr** - add string to window Zeichenkette auf Fenster schreiben

# **DEFINITION**

```
«include <curses.b>
int mvaddstr(y, x, str) 
int y, x;
```
... char \*str;

# **BESCHREIBUNG**

Diese Funktion gibt eine Zeichenkette in ein Fenster aus. Eine ausführliche Beschreibung finden Sie unter *curses: addstr().*

### **PORTABILITÄT**

mvdelch - remove character from window Zeichen im Fenster löschen

### **DEFINITION**

#include <curses.b>

int mydelch $(y,x)$ int  $y, x$ ;

# **BESCHREIBUNG**

Diese Funktion löscht ein Zeichen im Fenster. Eine ausführliche Beschreibung finden Sie unter *curses: deich* ().

### **PORTABILITÄT**

**m vgetch** - read character Zeichen einlesen **DEFINITION**

#include <curses.h>

int mygetch $(y, x)$  $\int$ int y,x;

# **BESCHREIBUNG**

Diese Funktion liest ein Zeichen aus einem Fenster ein. Eine ausführliche Beschreibung finden Sie unter *curses: getch().*

## **PORTABILITÄT**

**m vgetstr** - read string Zeichenkette einlesen **DEFINITION**

#include <curses.h>

```
int mygetstr(y, x, s(t))int y, x; 
char\_str;
```
# **BESCHREIBUNG**

Diese Funktion liest eine Zeichenkette aus einem Fenster ein. Eine ausführliche Beschreibung finden Sie unter *curses: getstr().*

### **PORTABILITÄT**

**m vinch** - return character from window Zeichen aus Fenster liefern

# **DEFINITION**

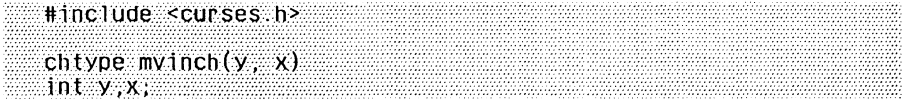

# **BESCHREIBUNG**

Die Funktion *inch()* liefert den Wert des Zeichens in einem Fenster. Eine ausführliche Beschreibung finden Sie unter curses: *inch().*

# **PORTABILITÄT**

mvinsch - insert character Zeichen einfügen

# **DEFINITION**

ttinclude <curses.h>

```
int mvinsch(y, x, ch) 
int y ,x; 
chtype ch;
```
# **BESCHREIBUNG**

Diese Funktion fügt das Zeichen ch vor dem Zeichen an der Position (x,y) im Standardfenster ein. Eine ausführliche Beschreibung finden Sie unter *curses:*

# **PORTABILITÄT**

**m vprintw** - formatted write to a window Formatierte Ausgabe

# **DEFINITION**

```
#include <curses h>
```

```
int myprintw(y, x, fmt [, arg] ...)
int y, x; 
char *fmt;
```
# **BESCHREIBUNG**

Diese Funktion erlaubt die formatierte Ausgabe in ein Fenster. Eine ausführliche Beschreibung finden Sie unter *curses: printwf).*

# **PORTABILITÄT**

**m vscanw** - formatted read from window Formatiertes Lesen

# **DEFINITION**

```
int myscanw(y, x_i fmt [i], arg] ....)
Int y, x; 
char\_fmt;
```
# **BESCHREIBUNG**

^include <curses.h>

Diese Funktion erlaubt die formatierte Eingabe in einem Fenster. Eine ausführliche Beschreibung finden Sie unter *curses: scanw().*

# **PORTABILITÄT**

**m vwaddch** - add character to window Zeichen in Fenster ausgeben

# **DEFINITION**

:: »include <curses.b> int mvwaddch(win, y, x, ch) ; WINDOW »win; int y, x; chtype ch;

# **BESCHREIBUNG**

Die Funktion *mvwaddch*() dient dazu, ein Zeichen in ein Fenster auszugeben. Eine ausführliche Beschreibung finden Sie unter *curses: addch().*

## **PORTABILITÄT**

**m vwaddstr** - add string to window Zeichenkette auf Fenster schreiben

## **DEFINITION**

```
#include <curses.b>
```

```
int mvwaddstr(win, y, x, str)
WINDOW *win;
int x, y; 
char *str;
```
# **BESCHREIBUNG**

Diese Funktion gibt eine Zeichenkette in ein Fenster aus. Eine ausführliche Beschreibung finden Sie unter *curses: addstr()*.

## **PORTABILITÄT**

**m vw delch** - remove character from window Zeichen im Fenster löschen

# **DEFINITION**

#include <curses.h>

```
int mywdelch(win, y, x)WINDOW *win; 
inty, x;
```
# **BESCHREIBUNG**

Diese Funktion löscht ein Zeichen im Fenster. Eine ausführliche Beschreibung finden Sie unter *curses: deich().*

# **PORTABILITÄT**

**m vw getch** - read character Zeichen einlesen **DEFINITION** 

tinclude <curses.h>

int mywgetch $(win,y,x)$ WINDOW \*win; **int** y,x;

# BESCHREIBUNG

Diese Funktion liest ein Zeichen aus einem Fenster ein. Eine ausführliche Beschreibung finden Sie unter *curses: getch().*

## PORTABILITÄT

**m vw getstr** - read string Zeichenkette einlesen

# **DEFINITION**

```
#include <curses.h>
int mvwgetstr(win, y. x, str)
WINDOW *win;
int y, x; 
char *str;
```
### **BESCHREIBUNG**

Diese Funktion liest eine Zeichenkette aus einem Fenster ein. Eine ausführliche Beschreibung finden Sie unter *curses: getstr().*

# **PORTABILITÄT**

mvwin - move window Fenster verschieben

# **DEFINITION**

```
ttinclude <curses.h>
int mvwinlwin, y, x)
```
WINDOW \*win; int y,  $x_i$ 

# **BESCHREIBUNG**

Mit dieser Funktion wird das Fenster so verschoben, daß seine linke obere Ecke sich an der Position  $(y, x)$  befindet. Geben die Koordinaten eine Position außerhalb des Bildschirmbereichs an, so wird dieser Aufruf ignoriert, d.h., das Fenster wird nicht verschoben.

# **ERGEBNIS**

Die Funktion *mvwin()* liefert den Wert OK bei Erfolg und ERR im Fehlerfall.

# **FEHLER**

Es sind keine Fehler definiert.

# **PORTABILITÄT**

Alle curses-Funktionen sind im X/Open-Standard (Ausgabe 3) als optional definiert. Dies bedeutet, daß diese Funktionen nicht von jeder X/Open-kompatiblen Implementierung unterstützt werden müssen.

# **SIEHE AUCH**

**m vw inch** - return character from window Zeichen aus Fenster liefern

## **DEFINITION**

```
#include <curses.h>
```

```
chtype mvwinch(win, y, x)
   WINDOW *win 
\sin t y,x, \ldots
```
# **BESCHREIBUNG**

Diese Funktion liefert den Wert des Zeichens in einem Fenster. Eine ausführliche Beschreibung finden Sie unter *curses: inch().*

# **PORTABILITÄT**

**m vw in sch** - insert character Zeichen einfügen

# **DEFINITION**

```
»include <curses.b>
```

```
int mvwinscb(win, y, x, cb)
WINDOW *win;
cbtype cb;
```
# **BESCHREIBUNG**

Diese Funktion fügt das Zeichen *ch* vor dem Zeichen an der Position (x,y) im Fenster *win* ein. Eine ausführliche Beschreibung finden Sie unter *curses: insch().*

## **PORTABILITÄT**

mw **working**  $\mathbf{w}$  - formatted write to a window Formatierte Ausgabe

### **DEFINITION**

```
#include <curses.b>
int mvwprintw(win, y, x, fmt [, arg] \dots )
WINDOW *win;
int y, x;
char *fmt;
```
## **BESCHREIBUNG**

Diese Funktion erlaubt die formatierte Ausgabe in ein Fenster. Eine ausführliche Beschreibung finden Sie unter *curses: printw().*

### **PORTABILITÄT**
**m vw scanw** - formatted read from a window Formatiertes Lesen

# **DEFINITION**

```
#include <curses.b>
int mywscanw(win, y, x, fmt [, arg] ...)
WINDOW *win;
```
int  $y_i$ ,  $x_i$ <br>char  $*$ fmt;

# **BESCHREIBUNG**

Diese Funktion erlaubt die formatierte Eingabe in einem Fenster. Eine ausführliche Beschreibung finden Sie unter curses: *scanwf).*

# **PORTABILITÄT**

**newpad** - create new pad neuen *Pad* einrichten

## **DEFINITION**

#include <curses.h>

WINDOW \*newpad(nlines, ncols) int nlioes, ncols;

## **BESCHREIBUNG**

Mit dieser Funktion wird für einen neuen *Pad* eine Datenstruktur erzeugt. Ein *Pad* ist im Prinzip ein Fenster, nur ist er weder auf den Bildschirmbereich beschränkt, noch muß er unbedingt einem bestimmten Teil des Bildschirms zugeordnet sein. Ein *Pad* wird immer dann eingerichtet, wenn ein großes Fenster benötigt wird, das jedoch nie vollständig auf dem Bildschirm sichtbar sein muß. Bei *Pad* erfolgt keine automatische Aktualisierung (z.B. beim Blättern oder wenn die Funktion *echo*() aktiv ist). Das Aufrufen von *refresh*() mit einem Pad-Argument ist nicht zulässig; hierfür muß eine der Funktionen *prefreshQ* oder *pnoutrefreshQ* benutzt werden. Zu beachten ist, daß bei diesen Funktionen zusätzliche Parameter erforderlich sind, mit denen der darzustellende Teil des *Pad* und der für die Zeichendarstellung zu benutzende Teil des Bildschirms angegeben wird.

#### **ERGEBNIS**

Bei Erfolg liefert die Funktion *newpad()* einen Zeiger auf die neue W INDOW-Struktur für den Pad. Im Fehlerfall liefert sie den Nullzeiger.

#### **FEHLER**

Es sind keine Fehler definiert.

## **PORTABILITÄT**

Alle curses-Funktionen sind im X/Open-Standard (Ausgabe 3) als optional definiert. Dies bedeutet, daß diese Funktionen nicht von jeder X/Open-kompatiblen Implementierung unterstützt werden müssen.

#### **SIEHE AUCH**

*curses: prefresh(), curses: pnoutfresh(), Abschnitt 2.7.* 

**n ew term** - open new terminal neue Datensichtstation eröffnen

## **DEFINITION**

^include <stdio.h> #include <curses.h> SCREEN \*newterm(type, outfd, infd) char \*type;

FILE \*outfd, \*infd;

## **BESCHREIBUNG**

In einem Programm, das an zwei oder mehr Datensichtstationen Daten ausgibt, sollte für die einzelnen Datensichtstationen *newterm*() und nicht *initscr*() angegeben werden. Die Funktion *newtermQ* sollte für jede Datensichtstation einmal aufgerufen werden. Als Ergebnis liefert sie einen Zeiger auf eine Struktur SCREEN, der als Verweis auf diese Datensichtstation gespeichert werden sollte. Als Argumente werden der Datensichtstationstyp (der anstelle der Umgebungsvariablen TERM verwendet werden soll), ein Dateizeiger für die Ausgabe auf die Station und ein weiterer für Eingaben von der Station angegeben. Das Programm muß auch vor seiner Beendigung für jede benutzte Datensichtstation die Funktion endwin() aufrufen.

#### **ERGEBNIS**

Bei Erfolg liefert die Funktion *newterm()* einen Zeiger auf die neue Struktur vom Typ SCREEN. Im Fehlerfall liefert sie den Nullzeiger.

#### **FEHLER**

Es sind keine Fehler definiert.

#### **HINWEIS**

Diese Funktion zeigt Fehlerbedingungen an. Daher ist ist besonders für solche Programme nützlich, die an Datensichtstationen ablaufen, die keine bildschirmorientierte Betriebsart erlauben. Solche Programme benötigen die Anzeige von Fehlerbedingungen, um in der zeilenorientierten Betriebsart zu bleiben.

# **PORTABILITÄT**

Alle curses-Funktionen sind im X/Open-Standard (Ausgabe 3) als optional definiert. Dies bedeutet, daß diese Funktionen nicht von jeder X/Open-kompatiblen Implementierung unterstützt werden müssen.

# **SIEHE AUCH**

*curses: initscr()*, Abschnitt 2.7.

newwin - create new window neues Fenster einrichten

## **DEFINITION**

#include <curses.h>

 $W1$ NDOW  $*$ newwin(nlines, ncols, begin $\cup$ y, begin $\cup$ x) int mines, ncols, begin $\Box$ y, begin $\Box$ x,  $\Box$ 

## **BESCHREIBUNG**

Mit dieser Funktion kann eine neues Fenster mit *nlines* Zeilen und *ncols* Spalten eingerichtet werden. Mit *begin—y* und *begin—x* wird angegeben, in welche Zeile und Spalte die linke obere Ecke dieses Fensters gesetzt werden soll. Wird entweder für *nlines* oder für *ncols* der Wert 0 angegeben, so wird der entsprechende Parameter auf LINES - *begin—y* bzw. COLS - *begin—x* gesetzt. Ein Fenster, das den gesamten Bildschirm ausfüllt, kann mit der Funktion *newwin(0,0,0,0)* eingerichtet werden.

## **ERGEBNIS**

Bei Erfolg liefert die Funktion *newwin()* einen Zeiger auf die neue Struktur WINDOW. Im Fehlerfall liefert sie den Nullzeiger.

#### **FEHLER**

Es sind keine Fehler definiert.

# **HINWEIS**

Um in einem Fenster ein Unterfenster zu erzeugen, steht die Funktion *subwin()* zur Verfügung.

# **PORTABILITÄT**

Alle curses-Funktionen sind im X/Open-Standard (Ausgabe 3) als optional definiert. Dies bedeutet, daß diese Funktionen nicht von jeder X/Open-kompatiblen Implementierung unterstützt werden müssen.

#### **SIEHE AUCH**

*curses: subwin()*, Abschnitt 2.7 .

**nl, nonl** - enable/disable newline control Umsetzung des Neue-Zeile-Zeichens (NL) steuern

# **DEFINITION**

 $\text{Hinculate}$  scurses.  $h$ >

 $int m1()$ 

 $int$  nonl $()$ 

# **BESCHREIBUNG**

Mit diesen Funktionen kann angegeben werden, ob ein Neue-Zeile-Zeichen bei der Ausgabe in einen Wagenrücklauf und einen Zeilenvorschub oder nur in einen Zeilenvorschub umgesetzt werden soll. Standardmäßig findet erstere Umsetzung statt. Durch das Ausschaltcn dieser Umsetzung sind schnellere Bewegungen der Schreibmarke möglich, da *curses* die Einrichtung zur Durchführung des Zeilenvorschubs besser nutzen kann.

# **ERGEBNIS**

Beide Funktionen liefern den Wert OK bei Erfolg und ERR im Fehlerfall.

# **FEHLER**

Es sind keine Fehler definiert.

# **HINWEIS**

*nl()* ist ein Makro.

# **PORTABILITÄT**

**n o cb reak** - disable creak mode CBREAK-Modus ausschalten

# **DEFINITION**

**int nocbreak!)**

# **BESCHREIBUNG**

Mit dieser Funktion kann auf einer Datensichtstation der CBREAK-Modus ausgeschaltet werden. Eine ausführliche Beschreibung finden Sie unter *curses: cbreak().*

# **PORTABILITÄT**

**nodelay** - disable block during read Blockierung beim Einlesen von Zeichen ausschalten

## **DEFINITION**

#include <curses.h>

 $int$  nodelay(win.bf) WINDOW \*win;

bool bf;

#### **BESCHREIBUNG**

Diese Funktion steuert die Blockierung beim Einlesen von Zeichen. Ist sie aktiviert, d.h. wurde die Funktion  $nodelay()$  mit dem Argument *bj* gleich TRUE aufgerufen, dann blockiert auch dann nicht, wenn keine Eingabedaten zur Verfügung stehen; getch() gibt dann den Wert ERR zurück. Ist nodelay() nicht aktiv (bf gleich FALSE oder Standard), so blockiert *getch*() solange, bis Eingabedaten zur Verfügung steht.

#### **ERGEBNIS**

Die Funktion *nodelay()* liefert den Wert OK bei Erfolg und ERR im Fehlerfall.

## **FEHLER**

Es sind keine Fehler definiert.

## **PORTABILITÄT**

Alle curses-Funktionen sind im X/Open-Standard (Ausgabe 3) als optional definiert. Dies bedeutet, daß diese Funktionen nicht von jeder X/Open-kompatiblen Implementierung unterstützt werden müssen.

# **SIEHE AUCH**

Abschnitt 2.7.

**noecho** - disable terminal echo Ausgabe unterdrücken

# **DEFINITION**

 $i$ int noecho $\Theta$  in the contract of  $i$  in the contract of  $i$ 

# **BESCHREIBUNG**

Diese Funktion unterdrückt das Echo am Bildschirm. Eine ausführliche Beschreibung finden Sie unter *curses: echo()*.

# **PORTABILITÄT**

**nonl** - disable newline control Umsetzung des Neue-Zeile-Zeichens ausschalten

## **DEFINITION**

#include <curses.h>

int nonlO

## **BESCHREIBUNG**

Mit dieser Funktion wird die Umsetzung eines Neue-Zeile-Zeichens bei der Ausgabe in einen Wagenrücklauf und einen Zeilenvorschub ausgeschaltet. Eine ausführliche Beschreibung finden Sie unter *curses: nl(). nl()* ist ein Makro.

#### **PORTABILITÄT**

**noraw** - disable raw mode Raw-Modus ausschalten

## **DEFINITION**

int noraw() and the matrix of the normal control of the normal control of the normal control of the normal control of the normal control of the normal control of the normal control of the normal control of the normal contr

# **BESCHREIBUNG**

Mit der Funktion *noraw()* wird für die aktuelle Datensichtstation der Raw-Modus ausgeschaltet. Eine ausführliche Beschreibung finden Sie unter *curses: raw().*

#### **PORTABILITÄT**

**o verlay, overw rite** - overlay windows Fenster überlagern

# **DEFINITION**

#include <curses.b>

int overlay(srcwin, dstwin) WINDOW \*srcwin, \*dstwin;

```
int overwrite(srcwin, dstwin)
WINDOW *srcwio, *dstwin;
```
# **BESCHREIBUNG**

Mit diesen Funktionen wird *dstwin* durch *srcwin* überlagert; das heißt, der in *scrwin* enthaltene Text wird nach *dstwin* kopiert. *srcwin* und *dstwin* müssen nicht unbedingt dieselbe Größe haben. Mit dem Kopieren wird in jedem Fenster bei der Koordinate (0,0) begonnen. Der Unterschied zwischen den beiden Funktionen ist, daß bei *overlay*() der Inhalt des Zielfensters erhalten bleibt (es werden keine Leerzeichen kopiert), während er bei *overwriteQ* überschrieben wird.

# **ERGEBNIS**

Beide Funktionen liefern den Wert OK bei Erfolg und ERR im Fehlerfall.

# **FEHLER**

Es sind keine Fehler definiert.

# **PORTABILITÄT**

Alle curses-Funktionen sind im X/Open-Standard (Ausgabe 3) als optional definiert. Dies bedeutet, daß diese Funktionen nicht von jeder X/Open-kompatiblen Implementierung unterstützt werden müssen.

# **SIEHE AUCH**

Abschnitt 2.7 .

## prefresh, pnoutrefresh - refresh pad Pad aktualisieren

## **DEFINITION**

#include < curses h>

 $\mathbb{R}^n$  int prefresh(pad; pm innow, pm incol, sminnow, smincol, smaxrow, smaxcol); WINDOW \*pad: int pminrow, pmincol, sminrow,  $\mathbb{R}$  int pnoutrefresh(pad, pm in row, pm incol , smin row, smin col, smax row, smax col), WINDOW \* pad ; int pminrow, pmincol, sminrow,<br>smincol, smaxrow, smaxcol,

# **BESCHREIBUNG**

Diese Funktionen sind funktionsgleich mit *wrefresh*() und *wnoutrefreshQ,* nur werden keine Fenster, sondern *Pads* behandelt. Die zusätzlichen Parameter werden für die Angabe der zu behandelnden Ausschnitte aus dem *Pad* bzw. Bildschirm benötigt. M it *pminrow* und *pmincol* wird die obere linke Ecke des *Pad* angegeben, der auf dem Bildschirm ausgegeben werden soll; mit *sminrow*, *smincol*, *smaxrow* und *smaxcol* werden die Seiten des Bildschirmausschnitts angegeben, über den der Ausschnitt des *Pads* gelegt werden soll. Die rechte untere Ecke des auszugebenden Padausschnitts wird aus den Bildschirmkoordinaten errechnet, da beide Ausschnitte gleich groß sein müssen. Beide Ausschnitte müssen in der jeweils entsprechenden Struktur vollständig enthalten sein.

#### **ERGEBNIS**

Beide Funktionen liefern den Wert OK bei Erfolg und ERR im - Fehlerfall.

#### **FEHLER**

Es sind keine Fehler definiert.

# **PORTABILITÄT**

Alle curses-Funktionen sind im X/Open-Standard (Ausgabe 3) als optional definiert. Dies bedeutet, daß diese Funktionen nicht von jeder X/Open-kompatiblen Implementierung unterstützt werden müssen.

# **SIEHE AUCH**

*curses: newpad(),* Abschnitt 2.7 .

printw, mvprintw, mvwprintw, wprintw - formatted write to a window

Formatierte Ausgabe

## **DEFINITION**

```
#include <curses.b>
int printw(fmt f, arg] ...) 
char *fmt;
int wprintw(win, fmt (, arg] ...)
WINDOW *win 
char *fmt;
int mvprintw(y, x, fmt (, arg] ...) 
int y, x; 
char *fmt;
int mywprintw(win, y, x, fmt [, arg] ]...
WINDOW *win;
int y, x; 
char *fmt;
```
# **BESCHREIBUNG**

Diese Funktionen sind funktionsgleich mit *printf;* nur werden die Zeichen hier mit *waddstr*() in das Fenster geschrieben.

Bei den Funktionen *mvprinlw()* und *mvwprintw()* wird die Schreibmarke vor der Ausgabe an die Position  $(x,y)$  bewegt. Die Funktionen *printw()* und *mvprintw()* geben das Zeichen in das Standardfenster *stdscr* aus, bei den Funktionen *wprintw()* und *mvwprintw()* gibt das Argument *win* an, in welches Fenster ausgegeben werden soll.

# **ERGEBNIS**

Alle Funktionen liefern den Wert OK bei Erfolg und ERR im Fehlerfall.

# **FEHLER**

Es sind keine Fehler definiert.

# **PORTABILITÄT**

Alle curses-Funktionen sind im X/Open-Standard (Ausgabe 3) als optional definiert. Dies bedeutet, daß diese Funktionen nicht von jeder X/Open-kompatiblen Implementierung unterstützt werden müssen.

# **SIEHE AUCH**

printf(), Abschnitt 2.7.

raw, noraw - enable/disable raw mode Raw-Modus ein/ausschalten

#### **DEFINITION**

int raw()

int noraw()

#### **BESCHREIBUNG**

Mit der Funktion *raw()* wird für die betreffende Datensichtstation der Raw-Modus ein- bzw. mit der Funktion *noraw()* wieder ausgeschaltet.

Die Betriebsart Raw-Modus ähnelt insofern dem CBREAK-Modus, als Eingaben von der Datensichtstation dem Benutzerprogamm sofort übergeben werden. Im Gegensatz zu CBREAK werden im Raw-Modus die INTR-, QUIT- und STOP-Zeichen nicht interpretiert, d.h. sie werden übergeben, ohne ein Signal auszulösen. Die Wirkung der BREAK-Taste hängt von anderen, nicht von *curses* gesetzten Parametern der Term inalschnittstelle ab (siehe auch Abschnitt 2.4, *Allgemeine Terminalschnitt stelle*).

#### **ERGEBNIS**

Beide Funktionen liefern den Wert OK bei Erfolg und ERR im Fehlerfall.

#### **FEHLER**

Es sind keine Fehler definiert.

#### **PORTABILITÄT**

Alle curses-Funktionen sind im X/Open-Standard (Ausgabe 3) als optional definiert. Dies bedeutet, daß diese Funktionen nicht von jeder X/Open-kompatiblen Implementierung unterstützt werden müssen.

# **SIEHE AUCH**

Abschnitt 2.4, *Allgemeine Terminalschnittstelle*

refresh, wrefresh - refresh window Fenster aktualisieren

## **DEFINITION**

^include <curses.h>

int refresh()

; int wrefresh(win) WINDOW \*win:

# **BESCHREIBUNG**

Diese Funktionen müssen immer dann aufgerufen werden, wenn irgendwelche Ausgaben tatsächlich auf eine Datensichtstation geschrieben werden sollen, da die übrigen Funktionen nur mit Datenstrukturen arbeiten. Mit *wrefreshQ* wird das angegebene Fenster auf den physikalischen Bildschirm übertragen, wobei Vorhandenes aus Optimierungsgründen berücksichtigt wird. *rejreshi)* hat dieselbe Funktion, nur wird *stdscr* als Standardfenster benutzt. Die Schreibmarke der physikalischen Datensichtstation bleibt an der Position der Fenster-Schreibmarke, es sei denn, *leaveok*() ist zuvor aktiviert worden.

#### **ERGEBNIS**

Beide Funktionen liefern den Wert OK bei Erfolg und ERR im Fehlerfall.

# **FEHLER**

Es sind keine Fehler definiert.

#### **HINWEIS**

*refresh()* ist ein Makro.

#### **PORTABILITÄT**

Alle curses-Funktionen sind im X/Open-Standard (Ausgabe 3) als optional definiert. Dies bedeutet, daß diese Funktionen nicht von jeder X/Open-kompatiblen Implementierung unterstützt werden müssen.

#### **SIEHE AUCH**

Abschnitt 2.7.

**reset\_prog\_mode, reset\_sheIl\_mode** - restore terminal mode Betriebsart der Datensichtstation zurücksetzen

#### **DEFINITION**

int reset.prog.model)

int reset\_shell\_mode()

#### **BESCHREIBUNG**

Mit diesen Funktionen wird die Datensichtstation wieder in den "Programm"-Zustand (in *curses)* oder den "Shell"-Zustand (nicht in *curses)* zurückgesetzt. Dies erfolgt automatisch durch *endwinQ* und *doupdate*(); die *reset*-Funktionen werden also normalerweise nicht vor diesen Funktionen benutzt.

#### **ERGEBNIS**

Beide Funktionen liefern den Wert OK bei Erfolg und ERR im Fehlerfall.

#### **FEHLER**

Es sind keine Fehler definiert.

#### **PORTABILITÄT**

Alle curses-Funktionen sind im X/Open-Standard (Ausgabe 3) als optional definiert. Dies bedeutet, daß diese Funktionen nicht von jeder X/Open-kompatiblen Implementierung unterstützt werden müssen.

### **SIEHE AUCH**

*curses: dej—prog—mode(), def*— *she*

resetty - restore terminal modes Betriebsart der Datensichtstation

## **DEFINITION**

int resettyO

#### **BESCHREIBUNG**

Mit diesen Funktionen werden die Betriebsarten der Datensichtstation abgespeichert bzw. zurückgesetzt. Mit *savettyQ* wird der aktuelle Status in einem Puffer abgespeichert; mit *resettyO* wird der Status wiederhergestellt, der beim letzten Aufruf von *savettyQ* gültig war.

#### **ERGEBNIS**

Beide Funktionen liefern den Wert OK bei Erfolg und ERR im Fehlerfall.

## **FEHLER**

Es sind keine Fehler definiert.

## **PORTABILITÄT**

**savetty** - save terminal modes Betriebsart der Datensichtstation abspeichern

# **DEFINITION**

int savettyO

## **BESCHREIBUNG**

Mit dieser Funktion wird die Betriebsarten der Datensichtstation abgespeichert. Eine ausführliche Beschreibung finden Sie unter *curses: reset ty().*

#### **PORTABILITÄT**

scanw, myscanw, mywscanw, wscanw - formatted read from window Formatiertes Lesen

## **DEFINITION**

```
#include <curses.h>
int scanw(fmt [, arg] ...)
char *fmt;
 int wscanw(win, fmt [, arg] ...)
WINDOW *win; 
char *fmt;
 int myscanw(y, x, fmt [, arg] ...)
 int y, x;
; char *fmt;
int mvwscanw(win, y, x, fmt [, arg] \dots)
: WINDOW *win;
 int y, x; 
 char *fmt;
```
## **BESCHREIBUNG**

Diese Funktionen arbeiten genauso wie *scanf()*. Zunächst wird *wgetstrQ* für das Fenster aufgerufen; das Ergebnis (eine Zeile) dient als Eingabe für die Leseoperation.

Bei den Funktionen *mvscanw()* und *mvwscanw()* wird die Schreibmarke vor dem Einlesen an die Position *(x,y)* bewegt. Die Funktionen *scanw()* und *mvscanw()* lesen im Standardfenster *stdscr* ein, bei den Funktionen *wscanw()* und *mvwscanw()* gibt das Argument *win* an, in welchem Fenster eingelesen werden soll.

# **ERGEBNIS**

Bei erfolgreicher Beendigung liefern alle Funktionen die Anzahl der korrekt eingelesenen und umgewandelten Formatelemente. Bei Dateiende liefern die Funktionen den Wert EOF; ansonsten wird der Wert ERR zurückgeliefert.

# **FEHLER**

Es sind keine Fehler definiert.

# **PORTABILITÄT**

Alle curses-Funktionen sind im X/Open-Standard (Ausgabe 3) als optional definiert. Dies bedeutet, daß diese Funktionen nicht von jeder X/Open-kompatiblen Implementierung unterstützt werden müssen.

# **SIEHE AUCH**

scanf(), Abschnitt 2.7.

scroll - scroll window Bildlauf durchführen

#### **DEFINITION**

#include <curses.b>

int scrol1(win) **WINDOW \*w in ;**

## **BESCHREIBUNG**

Mit dieser Funktion wird im Fenster um eine Zeile weitergeblättert. Dadurch werden die Zeilen in der Datenstruktur des Fensters verschoben.

#### **ERGEBNIS**

Die Funktion *scroll()* liefert den Wert OK bei Erfolg und ERR im Fehlerfall.

# **FEHLER**

Es sind keine Fehler definiert.

# **PORTABILITÄT**

Alle curses-Funktionen sind im X/Open-Standard (Ausgabe 3) als optional definiert. Dies bedeutet, daß diese Funktionen nicht von jeder X/Open-kompatiblen Implementierung unterstützt werden müssen.

# **SIEHE AUCH**

Abschnitt 2.7.

**scrollok** - enable screen scrolling "Blättern" einschalten

## **DEFINITION**

 $#inc1$ ude <curses.b>

int scrollok(win, bf) WINDOW \*win: bool bf;

## **BESCHREIBUNG**

Von der Einstellung durch diese Funktion hängt es ab, was geschieht, wenn die Schreibmarke eines Fensters über den Rand eines Fensters oder eines Bildlaufbereichs hinaus bewegt wird, sei es, weil in der untersten Zeile ein Neue Zeile-Zeichen eingegeben wurde, oder weil in der letzten Zeile alle Zeichenpositionen besetzt sind. Ist diese Funktion aktiv (d.h. wurde scrollok() mit dem Argument *bf* gleich TRUE aufgerufen), so bleibt die Schreibmarke in der untersten Zeile. Ist diese Funktion nicht aktiv, d.h. Aufruf mit *bf* gleich FALSE, dann wird die Anzeige im Fenster um eine Zeile nach oben verschoben und *refresh*() aufgerufen.

#### **ERGEBNIS**

Die Funktion *scrollok()* liefert den Wert OK bei Erfolg und ERR im Fehlerfall.

#### **FEHLER**

Es sind keine Fehler definiert,

#### **PORTABILITÄT**

Alle curses-Funktionen sind im X/Open-Standard (Ausgabe 3) als optional definiert. Dies bedeutet, daß diese Funktionen nicht von jeder X/Open-kompatiblen Implementierung unterstützt werden müssen.

#### **SIEHE AUCH**

A bschnitt 2.7 .

set\_term - switch between terminals Umschalten zwischen Datensichtstationen

#### **DEFINITION**

ttinclude <curses.h>

SCREEN \*set\_term(new)

SCREEN \*new;

#### **BESCHREIBUNG**

Mit diesen Funktionen kann zwischen verschiedenen Datensichtstationen umgeschaltet werden. Mit dem Argument *new* wird die neue Datensichtstation angegeben. Der Wert von *new* wird durch einen vorangegangenen Aufruf der Funktion *newterm() geliefert. set—term()* ist die einzige Funktion, die mit SCREEN-Zeigern arbeitet; alle anderen Funktionen beziehen sich nur auf die aktuelle Datensichtstation.

#### **ERGEBNIS**

Die Funktion *set—term()* liefert einen Zeiger auf die SCREEN-Struktur der bisher gültigen Datensichtstation zurück. Im Fehlerfall liefert Sie den Nullzeiger,

#### **FEHLER**

Es sind keine Fehler definiert.

# **PORTABILITÄT**

Alle curses-Funktionen sind im X/Open-Standard (Ausgabe 3) als optional definiert. Dies bedeutet, daß diese Funktionen nicht von jeder X/Open-kompatiblen Implementierung unterstützt werden müssen.

#### **SIEHE AUCH**

*curses: newterm*(), Abschnitt 2.7 .

setscrreg, wsetscrreg - set scrolling region Bildlaufbereich einstellen

# **DEFINITION**

^include <curses.b>

```
Int setscrreg(top, bot)
int top, bot;
int wsetscrreg(win, top, bot)
WINDOW *win; 
int top, bot;
```
# **BESCHREIBUNG**

Mit diesen Funktionen kann der Benutzer angeben, welche Zeilen eines Fensters softwaremäßig weitergeblättert werden sollen. Mit *top* und *bot* wird die oberste und unterste Zeile des Bildlaufbereichs angegeben (die oberste Zeile im Fenster hat die Nummer 0). Ist sowohl diese Funktion als auch *scrollok*() aktiv, so werden beim Versuch, die Schreibmarke über die unterste Zeile des Bildlaufbereichs hinaus zu bewegen, alle Zeilen innerhalb des Bildlaufbereich um eine Zeile nach oben verschoben. Dabei wird innerhalb des Fensters nur der Text verschoben; an der Position der Schreibmarke ändert sich nichts.

Die Funktion *setscrreg()* setzt den Bildlaufbereich für das Standardfenster *stdscr;* bei der Funktion *wsetscrreg()* gibt das Argument *win* an, für welches Fenster der Bildlaufbereich gesetzt werden soll.

# **ERGEBNIS**

Für diese Funktionen ist kein bestimmtes Ergebnis vorgesehen.

# **FEHLER**

Es sind keine Fehler definiert.

# **PORTABILITÄT**

Alle curses-Funktionen sind im X/Open-Standard (Ausgabe 3) als optional definiert. Dies bedeutet, daß diese Funktionen nicht von jeder X/Open-kompatiblen Implementierung unterstützt werden müssen.

# **SIEHE AUCH**

*curses: scrollok(),* Abschnitt 2.7 .

standend - Hervorheben ausschalten switch off highlight mode

#### **DEFINITION**

: ttinclude <curses.h>

 $\qquad \qquad \text{int standard}()$ 

## **BESCHREIBUNG**

Diese Funktion gehört zu einer Gruppe von curses-Funktionen, die Fensterattribute manipulieren. Sie schaltet den Hervorhebe-Modus aus. Eine ausführliche Beschreibung der Funktion finden Sie unter *curses: attroff().*

## **PORTABILITÄT**

standout - switch on highlight mode Hervorheben einschalten

#### **DEFINITION**

#include <curses.b>

 $int$  standout()

## **BESCHREIBUNG**

Diese Funktion gehört zu einer Gruppe von curses-Funktionen, die Fensterattribute manipulieren. Sie schaltet den Hervorhebe-Modus ein. Eine ausführliche Beschreibung der Funktion finden Sie unter *curses: attroff().*

#### **PORTABILITÄT**

**su b w in** - creat subwindow Fenster eröffnen

#### **DEFINITION**

tfinclude <curses.h>

```
WINDOW *subwin(orig, mines, ncols, begin_y, begin.x)
WINDOW * or iq;
```
int  $n$ lines, ncols, begin $\sqrt{x}$ , begin $\sqrt{x}$ ;

## **BESCHREIBUNG**

Mit dieser Funktion wird ein neues Fenster eröffnet. Mit *nlines* wird die Zahl der Zeilen, mit *ncols* die Zahl der Spalten in diesem neuen Fenster angegeben. Die obere linke Ecke des Fensters wird mit *begin—y* und *begin—x* angegeben; diese Angaben werden relativ zum gesamten Bildschirm, nicht zum Fenster *orig* gemacht). Das Fenster wird innerhalb des Fensters *orig* eröffnet, so daß Änderungen an einem Fensters sich auf beide Fenster auswirken. Wurde mit dieser Funktion ein neues Fenster eröffnet, so ist vor dem Aufrufen der Funktion *wrefreshQ* in vielen Fällen die Funktion *touchwinQ* erforderlich.

#### **ERGEBNIS**

Bei Erfolg liefert die Funktion *subwin()* einen Zeiger auf die neue WINDOW-Struktur zurück. Im Fehlerfall liefert die den Nullzciger.

#### **FEHLER**

Es sind keine Fehler definiert.

#### **HINWEIS**

Bevor ein Fenster, für das Unterfenster eröffnet wurden sind, mit der Funktion *delwin()* geschlossen wird, sollten zuerst alle Unterfenster geschlossen werden.

Ein neues, von anderen Fenstern unabhängiges Fenster kann mit der Funktion *newwin()* erzeugt werden.

#### **PORTABILITÄT**

Alle curses-Funktionen sind im X/Open-Standard (Ausgabe 3) als optional definiert. Dies bedeutet, daß diese Funktionen nicht von jeder X/Open-kompatiblen Implementierung unterstützt werden müssen.

#### **SIEHE AUCH**

*curses: delwin(), curses: newwin(),* Abschnitt 2.7 .

**touchwin** - touch window Fensterändcrungs-Information löschen

# **DEFINITION**

ttinclude <curses.h>

int touchwin(win) WINDOW \*win;

# **BESCHREIBUNG**

Diese Funktion bewirkt, daß alle Informationen darüber, welche Teile des Fensters verändert wurden, verworfen werden; es wird davon ausgegangen, daß die Änderungen sich auf das ganze Fenster beziehen. Dies ist in manchen Fällen bei sich überlappenden Fenstern notwendig, da Änderungen im einen Fenster auch für das andere Fenster gelten, diese Änderungen jedoch in den Informations-Sätzen, die den geänderten Zeilen im anderen Fenster entsprechen, nicht wiedergegeben werden.

# **ERGEBNIS**

Die Funktion *touchwin()* liefert den Wert OK bei Erfolg und ERR im Fehlerfall.

# **FEHLER**

Es sind keine Fehler definiert.

# **PORTABILITÄT**

Alle curses-Funktionen sind im X/Open-Standard (Ausgabe 3) als optional definiert. Dies bedeutet, daß diese Funktionen nicht von jeder X/Open-kompatiblen Implementierung unterstützt werden müssen.

# **SIEHE AUCH**

Abschnitt 2.7 .

**typeahead** - check for type ahead Puffer prüfen

#### **DEFINITION**

int typeahead(datkz) int datkz;

#### **BESCHREIBUNG**

*curses* sorgt für einen optimierten Bildschirmaufbau, indem es in regelmäßigen Abständen im Rahmen der

Bildschirmaktualisierungen den Pufferinhalt überprüft. Sind im Puffer Daten enthalten, so wird die fällige Aktualisierung verschoben, bis erneut *wrefresh*() oder *doupdate*() aufgerufen wird. Dies beschleunigt die Verarbeitung von im voraus eingegebenen Kommandos. Normalerweise wird für die Pufferüberprüfung der an *newtermQ* übergebene Dateizeiger für die Eingabedatei oder für *initscrQ -* der Dateizeiger *stdin* verwendet. Durch den Aufruf von *typeahead*() wird festgelegt, daß stattdessen die Dateikennzahl *{datkz)* verwendet werden soll. Ist *datkz* gleich —1, so wird keine Überprüfung des Puffers durchgeführt.

## **ERGEBNIS**

Für die Funktion *typeahead()* ist kein bestimmtes Ergebnis reserviert.

#### **FEHLER**

Es sind keine Fehler definiert.

#### **PORTABILITÄT**

unctrl - convert character to printable form Zeichen in darstellbares Format bringen

# **DEFINITION**

ttinclude <curses.b>

char \* unctrl(c) chtype c;

# **BESCHREIBUNG**

Mit diesem Makro kann das Zeichen *c* in das entsprechende darstellbare Zeichen umgewandelt. Steuerzeichen werden im Format 'X ausgegeben. Darstellbare Zeichen werden unverändert ausgegeben.

#### **ERGEBNIS**

Die Funktion *unctrl()* liefert einen Zeiger auf die umgewandelte Darstellung des Zeichens als Zeichenkette.

## **FEHLER**

Es sind keine Fehler definiert.

## **HINWEIS**

 $unctr1()$  ist ein Makro, das in der Datei  $\leq unctr1.$ h > definiert ist.

# **PORTABILITÄT**

Alle curses-Funktionen sind im X/Open-Standard (Ausgabe 3) als optional definiert. Dies bedeutet, daß diese Funktionen nicht von jeder X/Open-kompatiblen Implementierung unterstützt werden müssen.

# **SIEHE AUCH**

Abschnitt 2.7 .

waddch - add character to window Zeichen in Fenster ausgeben

# **DEFINITION**

#include <curses.h>

int waddch(win,ch) WINDOW \*win:  $chtype$  ch;

# **BESCHREIBUNG**

Die Funktion *waddch()* dient dazu, ein Zeichen in ein Fenster auszugeben. Eine ausführliche Beschreibung finden Sie unter *curses: addch().*

# **PORTABILITÄT**

waddstr - add string to window Zeichenkette auf Fenster schreiben

# **DEFINITION**

ttinclude <curses.h>

int waddstr(win, str) WINDOW \*win; char \*str;

# **BESCHREIBUNG**

Diese Funktion gibt eine Zeichenkette in ein Fenster aus. Eine ausführliche Beschreibung finden Sie unter *curses: addstr*().

#### **PORTABILITÄT**

wattroff - attribute manipulation Fenster-Attribute ausschalten

# **DEFINITION**

ttinclude <curses.h>

int wattroff(win, attrs) : WINDOW \*win; int attrs;

# **BESCHREIBUNG**

Diese Funktion gehört zu einer Gruppe von curses-Funktionen, die Fensterattribute manipulieren. Sie schaltet die im Argument *attrs* angegebenen Attribute aus. Eine ausführliche Beschreibung der Funktion finden Sie unter *curses: attroff()*.

# **PORTABILITÄT**
**w attron** - attribute manipulation Fenster-Attribute einschalten

#### **DEFINITION**

#include <curses.h>

int wattron(win, attrs) WINDOW \*win; int attrs;

#### **BESCHREIBUNG**

Diese Funktion gehört zu einer Gruppe von *curses-Funktionen,* die Fensterattribute manipulieren. Sie schaltet die im Argument *attrs* angegebenen A ttribute ein. Eine ausführliche Beschreibung der Funktion finden Sie unter *curses: attroff(). attroff(), attron()* und *attrset()* sind Makros.

#### **PORTABILITÄT**

wattrset - attribute manipulation Fenster-Attribute setzen

#### **DEFINITION**

ttinclude <curses.h>

. int wattrset(win, attrs) WINDOW \*win; int attrs;

# **BESCHREIBUNG**

Diese Funktion gehört zu einer Gruppe von curses-Funktionen, die Fensterattribute manipulieren. Sie setzt die im Argument *attrs* angegebenen Attribute. Eine ausführliche Beschreibung der Funktion finden Sie unter *curses: attroff()*.

# **PORTABILITÄT**

wclear - clear window Fenster löschen

# **DEFINITION**

#include <curses.b>

Int wclear(win) **WINDOW \*win**

# **BESCHREIBUNG**

Die Funktion *wclear()* löscht das durch das Argument *win* angegebene Fenster. Eine ausführliche Beschreibung finden Sie unter *curses: clear*().

#### **PORTABILITÄT**

welrtobot - clear to end of screen Löschen bis zum Ende des Bildschirms

### **DEFINITION**

#include <curses.b>

int wclrtobot(win) .. WINDOW \*win;

### **BESCHREIBUNG**

Mit der Funktion *wclrtobot* werden alle Zeilen im Standardfenster unterhalb der aktuellen Position der Schreibmarke im Fenster win gelöscht, Eine ausführliche Beschreibung dieser Funktion finden Sie unter *curses: clrtobot().*

### **PORTABILITÄT**

welrtoeol - clear to end of line Löschen bis zum Zeilenende

# **DEFINITION**

#include <curses.b>

int wclrtoeol(win) **WINDOW \*wio**

# **BESCHREIBUNG**

Die Funktion *wclrtoeol*() löscht Zeichen zur Rechten und an der aktuellen Position der Schreibmarke im Fenster *win.* Eine ausführliche Beschreibung dieser Funktion finden Sie unter *curses: clrtoeol().*

# **PORTABILITÄT**

**wdelch** - remove character from window Zeichen im Fenster löschen

# **DEFINITION**

# include <curses.h>

int wdelch(win) **WINDOW \*win;**

#### **BESCHREIBUNG**

Diese Funktion löscht ein Zeichen im Fenster *win.* Eine ausführliche Beschreibung finden Sie unter *curses: deich().*

#### **PORTABILITÄT**

**wdeleteln** - remove line from window Zeile im Fenster löschen

# **DEFINITION**

#include <curses.b>

int wdeleteln(win)  $WINDOW \cdot win;$ 

#### **BESCHREIBUNG**

Die Funktion *wdeleteln()* löscht die Zeile im Fenster *win.* Eine ausführliche Beschreibung finden Sie unter *curses: deleteln().*

#### **PORTABILITÄT**

werase - copy blanks into window Fenster mit Leerzeichen füllen

#### **DEFINITION**

■ »include <curses.h>

**int werase(win) WINDOW \*win;**

#### **BESCHREIBUNG**

Die Funktion *werasef)* setzt an jede Zeichenposition im Fenster win ein Leerzeichen, d.h. das Fenster wird gelöscht.

#### **ERGEBNIS**

Die Funktion liefert den Wert OK bei Erfolg und ERR im Fehlerfall.

# **FEHLER**

Es sind keine Fehler definiert.

### **PORTABILITÄT**

Alle curses-Funktionen sind im X/Open-Standard (Ausgabe 3) als optional definiert. Dies bedeutet, daß diese Funktionen nicht von jeder X/Open-kompatiblen Implementierung unterstützt werden müssen.

### **SIEHE AUCH**

Abschnitt 2.7 .

**w getch** - read character Zeichen einlesen

# **DEFINITION**

#include <curses.h>

int wgetch(win) WINDOW \*win;

# **BESCHREIBUNG**

Diese Funktion liest ein Zeichen aus einem Fenster ein. Eine ausführliche Beschreibung finden Sie unter *curses: getch*().

# **PORTABILITÄT**

**wgetstr** - read string Zeichenkette einiesen

# **DEFINITION**

```
#include <curses.h>
```

```
int wgetstr(win, str)
 WINDOW *win 
char *str;
```
# **BESCHREIBUNG**

Diese Funktion liest eine Zeichenkette aus einem Fenster ein. Eine ausführliche Beschreibung finden Sie unter *curses: getstr().*

# **PORTABILITÄT**

winch - return character from window Zeichen aus Fenster liefern

# **DEFINITION**

#include <curses.b>

cbtype winch(win) **WINDOW \*win;**

# **BESCHREIBUNG**

Diese Funktion liefert den Wert des Zeichens in einem Fenster. Eine ausführliche Beschreibung finden Sie unter *curses: inch().*

### **PORTABILITÄT**

winsch - insert character Zeichen einfügen

# **DEFINITION**

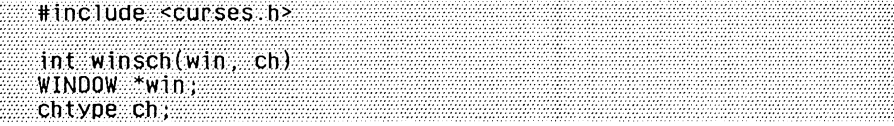

### **BESCHREIBUNG**

Diese Funktion fügt das Zeichen *ch* vor dem aktuellen Zeichen im Fenster ein. Eine ausführliche Beschreibung finden Sie unter curses: insch().

#### **PORTABILITÄT**

winsertln - insert line Zeile in Fenster einfügen

# **DEFINITION**

#include <curses.h>

int winsertin(win) WINDOW \*win;

# **BESCHREIBUNG**

Unterhalb der aktuellen Zeile wird eine Leerzeile im Fenster *win* eingefügt. Eine ausführliche Beschreibung finden Sie unter *curses: insertln*().

#### **PORTABILITÄT**

wmove - move cursor in window Schreibmarke im Fenster verschieben

# **DEFINITION**

```
#include <curses.h>
int wmove(win, y, x)
```
WINDOW \*win: **. int y , x;**

#### **BESCHREIBUNG**

Mit der Funktion *wmove()* wird die Schreibmarke im Fenster *win* an eine bestimmte Stelle bewegt. Eine ausführliche Beschreibung finden Sie unter *curses: move*().

# **PORTABILITÄT**

**doupdate, wnoutrefresh - do efficient refresh** Effiziente Aktualisierung

#### **DEFINITION**

#include <curses.h>

int wnoutrefresh() • WINDOW "win;

 $\cdots$ int doundate $\Omega$ 

#### **BESCHREIBUNG**

Mit diesen beiden Funktionen können mehrfache Aktualisierungen effizienter durchgeführt werden als nur mit *wrefreshQ.* Zusätzlich zu den Fenster-Datenstrukturen bietet *curses* zwei Datenstrukturen, die den Bildschirm der Datensichtstation darstellen: die *physical-*Struktur, die den tatsächlichen Bildschirminhalt beschreibt, und die *virtual* Struktur, die den programmierten Bildschirminhalt beschreibt. Die *wrefreshQ-*Funktion ruft zunächst *wnoutrefreshQ* auf, wodurch das angegebene Fenster auf den virtuellen Bildschirm übertragen wird, und dann *doupdate*(); diese Funktion vergleicht den virtuellen Bildschirm mit dem physischen und führt die tatsächliche Änderung durch. Sollen mehrere Fenster gleichzeitig ausgegeben werden, so ist eine Folge von *wrefreshQ-*Aufrufen anzugeben. Jeder *wrefreshQ-*Aufruf wird in je einen *wnoutrefreshQ-*Aufruf und einen *doupdateQ-*Aufruf umgesetzt; diese bewirken eine Serie von Ausgaben auf dem Bildschirm. Gibt man allerdings als erstes je einen *wnoutrefreshQ* pro Fenster an, so braucht *doupdateQ* nur ein Mal aufgerufen zu werden. In diesem Fall erfolgt nur eine einzige Ausgabe, d.h. es werden wahrscheinlich insgesamt weniger Zeichen übertragen und mit Sicherheit weniger Rechenzeit verbraucht.

# **ERGEBNIS**

Beide Funktionen liefern den Wert OK bei Erfolg und ERR im Fehlerfall.

#### **FEHLER**

Es sind keine Fehler definiert.

# **PORTABILITÄT**

Alle curses-Funktionen sind im X/Open-Standard (Ausgabe 3) als optional definiert. Dies bedeutet, daß diese Funktionen nicht von jeder X/Open-kompatiblen Implementierung unterstützt werden müssen.

# **SIEHE AUCH**

Abschnitt 2.7.

wprintw - formatted write to a window Formatierte Ausgabe

### **DEFINITION**

```
#include <curses b>
```

```
int wprintw(win, fmt [, arg] ....)
 WINDOW *win 
char *fmt;
```
# **BESCHREIBUNG**

Diese Funktion erlaubt die formatierte Ausgabe in ein Fenster. Eine ausführliche Beschreibung finden Sie unter *curses: printw*().

## **PORTABILITÄT**

**wrefresh** - refresh window Fenster aktualisieren

#### **DEFINITION**

#include <curses.h>

int wrefresb(win) WINDOW \*win;

# **BESCHREIBUNG**

Diese Funktion dient der Aktualisierung eines Fensters. Eine ausführliche Beschreibung finden Sie unter *curses: refresh().*

#### **PORTABILITÄT**

**wscanw** - formatted read from window Formatiertes Lesen

# **DEFINITION**

```
^include <curses.h>
 int wscanw(win, fmt [, arg] ...)
 WINDOW *win; 
char *fmt;
```
# **BESCHREIBUNG**

Diese Funktion erlaubt die formatierte Eingabe in einem Fenster. Eine ausführliche Beschreibung finden Sie unter *curses: scanw*().

# **PORTABILITÄT**

**wsetscrreg** - set scrolling region Bildlaufbereich einstellen

# **DEFINITION**

```
#include <curses.b>
 int wsetscrreg(win, top, bot)
 WINDOW *win:
int top, bot;
```
# **BESCHREIBUNG**

Mit dieser Funktion kann der Benutzer angeben, welche Zeilen des Fensters *win* softwaremäßig weitergeblättert werden sollen. Eine ausführliche Beschreibung finden Sie unter *curses: setscrregf*).

# **PORTABILITÄT**

**wstandend, wstandout** - switch highlight mode on/off Fenster-A ttribut Hervorheben behandeln

# **DEFINITION**

^include <curses.h>

**int wstandend(win)** WINDOW \*win;

int wstandout(win) WINDOW \*win

# **BESCHREIBUNG**

Diese Funktionen gehören zu einer Gruppe von *curses-*Funktionen, die Fensterattribute manipulieren. Sie schaltet den Hervorhebe-Modus für das Fenster *win* ein *(wstandout ()),* bzw. aus *(wstandend()).* Eine ausführliche Beschreibung der Funktionen finden Sie unter *curses: attroff()*.

# **PORTABILITÄT**

**cuserid** - character login name of the user Zeichenkette mit Benutzernamen erzeugen

# **DEFINITION**

```
^include <stdio.h>
char *cuserid (s) 
char *s;
```
# **BESCHREIBUNG**

Die Funktion *cuserid()* erzeugt eine Zeichenkettendarstellung des Namens, der der effektiven Benutzernummer des Prozesses zugeordnet ist.

Wenn *s* der Nullzeuger ist, dann wird diese Darstellung in einem Bereich erzeugt, der statisch sein kann (und daher durch nachfolgende Aufrufe von *cuserid()*überschrieben werden kann). Dessen Adresse wird zurückgeliefert. Wenn 5 nicht der Nullzeiger ist, dann wird vorausgesetzt, daß *s* auf einen Vektor von mindestens {L\_cuserid} Bytes zeigt; die Darstellung wird in diesem Vektor abgelegt. Die symbolische Konstante {L-cuserid} ist in *<stdio.h>* definiert und besitzt einen Wert größer als 0;

#### **ERGEBNIS**

Wenn *s* nicht der Nullzeiger ist, dann wird *s* zurückgeliefert. Wenn s nicht der Nullzeiger ist, die Benutzerkennung jedoch nicht gefunden werden kann, dann wird das Nullbyte '\0' unter *\*s* abgelegt. Wenn *s* der Nullzeiger ist und die Benutzerkennung nicht gefunden werden kann, dann liefert *cuserid()* den Nullzeiger.

# **FEHLER**

Es sind keine Fehler definiert.

#### **HINWEIS**

Die Funktion *cuserid()* kann *getpwuid()* verwenden. Daher können die Ergebnisse eines Aufrufs von *getpwuid()* oder *getpwnam()* durch einen nachfolgenden Aufruf von *cuserid()* gelöscht werden.

Drei, zum aktuellen Prozeß gehörende Namen können bestimmt werden: *cuserid()* liefert den Namen, der der effektiven Benutzernummer des Prozesses zugeordnet ist; *getlogin()* liefert den Namen, der den aktuellen Anmeldungs-Aktivitäten zugeordnet ist und *getpwuid* (*getuid())* liefert den Namen, der zur realen Benutzernummer des Prozesses gehört.

# **PORTABILITÄT**

Die Funktion *cuserid()* ist im X/Open-Standard (Ausgabe 3) definiert.

# **SIEHE AUCH**

 $getlogin(), getpwnam(), getpwuid(), < stdio.h.$ 

**daylight** - daylight savings time flag Sommerzeit-Kennzeichen

# **DEFINITION**

 $\text{#inc}$ lude $\text{#time}$ .b>

extern int daylight;

# **BESCHREIBUNG**

Siehe unter *tzset*().

#### **PORTABILITÄT**

Die Variable *daylight* ist im X/Open-Standard (Ausgabe 3) definiert.

dial - establish outgoing terminal line connection Kommunikationsleitung einrichten

# **DEFINITION**

nclude <dial.h>

int dial(cal 1) CALL call;

# **BESCHREIBUNG**

Die Funktion *dial()* richtet eine Kommunikationsleitung zu einer externen Datensichtstation ein. Sie liefert bei Erfolg eine Dateikennzahl zurück, die zum Lesen und Schreiben von bzw. auf diese Kommunikationsleitung verwendet werden kann.

Das Argument *call* der Funktion *dial()* ist eine Struktur des Typs *CALL*, der in der Datei < dial.h> wie folgt definiert ist:

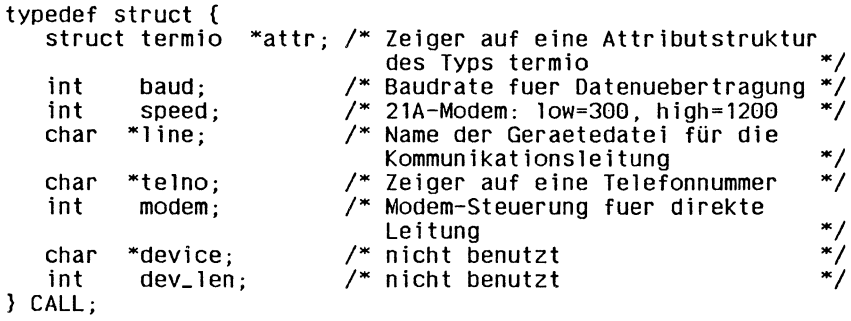

Die Komponente *attr* ist ein Zeiger auf eine Struktur des Typs *struct termio*, so wie diese in der Datei *<sys/termio.h>* definiert ist. Wird für diesen Zeiger der Nullzeiger angegeben, so werden keine Eigenschaften für diese Leitung festgelegt. Wird hier ein anderer Zeiger als der Nullzeiger angegeben, so werden die Eigenschaften der Leitung so gesetzt, wie dies in der *termio-*Struktur angegeben wird.

Die Komponente *speed* der *CALL*-Struktur ist nur für die Verwendung im Zusammenhang mit abgehenden Telefonanrufen gedacht. In diesem Fall sollte ihr Wert entweder gleich 300 oder gleich 1200 sein, um das 113A-Modem zu kennzeichnen oder um die Geschwindigkeitseinstellung des 212A-Modems zu bestimmen. Die Geschwindigkeit 300 für das 113A-Modem bzw. für die niedrige Geschwindigkeit des 212A-Modems erlaubt es, Daten in jeder beliebigen Geschwindigkeit zwischen 0 und 300 Baud zu übertragen.

Die Einstellung 1200 für die hohe Geschwindigkeit des 212A-Modems erlaubt nur eine Übertragung mit 1200 Baud.

Die Komponente *baud* der C4LL-Struktur gibt an, mit welcher Baudrate die Daten übertragen werden sollen. Hier kann zum Beispiel der Wert 110 angegeben werden, wenn *speed* gleich 300 gesetzt ist. Wenn *speed* gleich 1200 gesetzt ist, dann muß auch *baud* gleich 1200 gesetzt sein.

Wenn die geforderte Leitung eine direkte Verbindung ist, dann sollte ein Zeiger auf den Namen der zugehörigen Gerätedatei in die Komponente *line* der Struktur eingetragen werden. Zulässige Namen für diese Gerätedateinamen sind in der Datei */usr/lib/uucp/D evices* eingetragen. Wird ein solcher Gerätedateiname angegeben, dann sollte die Komponente *baud* mit dem Wert -1 besetzt werden. Dadurch ermittelt die Funktion *dial()* den benötigten Wert in der Datei /usr/lib/uucp/Devices.

Die Komponente *telno* kann, im Fall von abgehenden Telefonanrufen, einen Zeiger auf die zu wählende Telefonnummer enthalten. Die Telefonnummer ist dann eine Zeichenkette. Die einzelnen Zeichen in dieser Zeichenkette haben dabei folgende Bedeutungen:

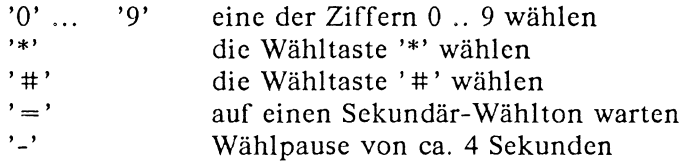

Die Komponente *modem* gibt die Modem-Kontrolle für direkte Leitungen an. Wenn Modem-Kontrolle benötigt wird, dann sollte diese Komponente ungleich 0 sein. Die Komponenten *device* und *dev—len* werden nicht mehr benutzt.

# **ERGEBNIS**

Bei erfolgreicher Beendigung liefert die Funktion *dial()* eine Dateikennzahl für die geöffnete Verbindung zur externen Datensichtstation. Im Fehlerfall wird ein negativer Wert geliefert,

| Name             | Wert  | Bedeutung                                            |
|------------------|-------|------------------------------------------------------|
| <b>INTRPT</b>    | -1    | Es wurde ein Signal empfangen                        |
| <b>D_HUNG</b>    | $-2$  | Wähleinheit blockiert (keine Rückkehr von<br>write() |
| NO_ANS           | -3    | Keine Antwort innerhalb von 10 Sekunden              |
| ILL_BD           | $-4$  | Es wurde eine illegale Baudrate angegeben            |
| A PROB           | $-5$  | open() fehlgeschlagen (acu-Problem)                  |
| L_PROB           | -6    | open() fehlgeschlagen (Leitungs-Problem)             |
| NO_Ldv           | $-7$  | Datei Devices kann nicht geöffnet werden             |
| DV NT A          | $-8$  | Gerätedatei nicht verfügbar                          |
| DV_NT_K          | $-9$  | Gerätedatei nicht vorhanden                          |
| $NO$ $B$ $D$ $A$ | $-10$ | Gerät mit geforderter Baudrate nicht verfügbar       |
| NO_BD_K          | $-11$ | Gerät mit geforderter Baudrate nicht vorhanden       |
| DV_NT_E          | $-12$ | Angeforderte Baudrate paßt nicht                     |
| <b>BAD SYS</b>   | -13   | Rechner nicht in Datei /usr/llb/uucp/Systems         |

In der Datei *<dial.h>* sind folgende Konstanten für mögliche Fehler reserviert:

#### **FEHLER**

Es sind keine Fehler definiert.

#### **HINWEIS**

- Wenn die Verbindung zu der externen Datensichtstation abgebrochen wurde, dann muß das aufrufende Programm die Funktion *undial()* aufrufen, um das Semaphor freizugeben, das von der Funktion *dial()* intern reserviert wurde.
- Die Datei *< dialh>* bindet die Datei *<sys/termio.h>* intern automatisch durch # *include* mit ein.
- Die Funktion *dial()* ruft intern die Funktion *alarm()* mit dem Wert 3600 auf und fängt das Signal SIGALRM auch ab. Wenn das Benutzerprogramm länger als eine Stunde mit der Leitung arbeitet, dann kann das SIGALRM-Signal auftreten, während eine der Funktionen *read()* oder *write()* abgearbeitet wird. In solchen Fällen kehrt dann die read()- oder write()-Funktion ggf. mit einem Fehler zurück (errno == [EINTR]). Daher sollte eine Anwendung solche Funktionsaufrufe überprüfen und bei Auftreten dieses Fehlers noch einmal aufrufen.

# **PORTABILITÄT**

Die Funktionen *dial()* ist im X/Open-Standard (Ausgabe 3) nicht enthalten.

#### **SIEHE AUCH**

 $alam(), read(), undial(), write(),$ 

**closedir, opendir, readdir, rewinddir, seekdir, telldir** - directory operations Operationen auf Dateiverzeichnissen

# **DEFINITION**

#include <sys/types.h> #include <dirent.h> void closedir (dvz\_za) OIR \*dvz-zg; OIR \*opendir(dateiname) char \*dateiname; struct direct \*readdir(dvz\_zg) DIR \*dvz\_zg; void rewinddir(dvz\_zg) OIR \*dvz\_zg; void seekdir(dvz.zg, adr) DIR \*dvz\_zg: long adr; long telldir(dvz\_zg) . DIR \*dvz\_zg;

# **BESCHREIBUNG**

Diese Funktionen stellen eine systemunabhängige Schnittstelle für den Zugriff auf Dateiverzeichnisse dar,

Ab dieser Ausgabe des Handbuchs werden die im Abschnitt DEFINITION genannten Funktionen unter ihrem jeweiligen Namen beschrieben. Dort finden Sie eine ausführliche Beschreibung jeder einzelnen Funktion.

# **PORTABILITÄT**

Die Funktionen zur Bearbeitung von Dateiverzeichnissen sind im X/Opcn-Standard (Ausgabe 3) definiert.

**drand48, erand48, jrand48, lcong48, lrand48, mrand48, nrand48, seed48, srand48** - generate uniformly distributed pseudo-random numbers Gleichverteilte Pseudo-Zufallszahlen erzeugen

# **DEFINITION**

```
double drand48 ( )
```
double erand48 (xsubi) unsigned short xsubi[3]; long jrand48 (xsubi)  $unsi$ qned short  $xsubi[3]$ ; void lcong48 (param) unsigned short param[7l; long lrand48 ( ) long mrand48 ( ) long nrand48 (xsubi) unsigned short xsubi[3];

```
unsigned short *seed48 (seed16v) 
unsigned short seed16v[3];
```
void srand48 (seedval) long seedval;

# **BESCHREIBUNG**

Diese Familie von Funktionen erzeugt Pseudo-Zufallszahlen unter Verwendung des Algorithmus der linearen Kongruenz und von ganzzahliger 48-Bit-Arithmetik.

Die Funktionen *drand48()* und *erand48()* liefern nichtnegative Gleitpunktzahlen doppelter Genauigkeit, die gleichmäßig über das Intervall [0.0 , 1.0) verteilt sind.

Die Funktionen *lrand48()* und *nrand48()* liefern nichtnegative Ganzzahlen vom Typ *long*, die gleichmäßig über das Intervall [0,  $2^{31}$ ) verteilt sind.

Die Funktionen *mrand48()* und *jrand48()* liefern vorzeichenbehaftete Ganzzahlen vom Typ long, die gleichmäßig über das Intervall interval [-231,231) verteilt sind.

Die Funktionen *srand48(), seed48()* und *lcong48()* sind Initialisierungsprozeduren, von denen eine vor dem Aufruf von entweder *drand48*(), *lrand48()* oder *mrand48()* aufgerufen werden sollte. (Obwohl es nicht empfohlene Praxis ist, werden bei Aufruf von *drand48* (), *lrand48()* oder *mrand48()* ohne vorhergehenden Aufruf zur Initialisierung automatisch voreingestellte Anfangswerte zur Verfügung gestellt.) Die Funktionen *erand48*(), *nrand48()* und *jrand48()* benötigen keinen vorausgehenden Initialisierungsaufruf.

Alle Prozeduren arbeiten mit einer Sequenz von ganzzahligen 48-bit

Werten X<sub>1</sub>, die der linear kongruenten Formel entsprechend gebildet werden:

 $X_{n+1} = (aX_n + c)_{mod m}$   $n \ge 0$ 

Für den Parameter m gilt:  $m = 2^{48}$ ; es wird also 48-bit Ganzzahlarithmetik betrieben. Sofern nicht *lcong48()* aufgerufen wurde, ist der Wert des Faktors a und der additiven Konstante c gegeben durch:

 $a = 5$ DEECE66D<sub>16</sub> = 273673163155<sub>8</sub>  $c = B_{16} = 13a$ .

Jedes Ergebnis einer der Funktionen *drand48, erand48, lrand48*(), *nrand48, mrand48()* oder *jrand48()* entsteht folgendermaßen. Zuerst wird das nächste 48-bit Reihenelement  $X_i$  berechnet. Dann werden, je nach Datentyp der Rückgabevariablen, entsprechend viele Bits aus dem höchstwertigen Anteil von Xi (äußerst linke Bits) kopiert und in das Ergebnis umgewandelt.

Die Funktionen *drand48, lrand48()* und *mrand48()* speichern den zuletzt erzeugten 48-bit Wert  $X_i$  in einem internen Puffer; dies ist auch der Grund, weshalb sie vor dem ersten Aufruf initialisiert werden müssen. Die Funktionen *erand48, nrand48()* un< *jrand48()* erwarten vom aufrufenden Programm die Bereitstellung von Speicherplatz für die sukzessiven Werte  $X_i$  in Form eines Vektors, der beim Aufruf als Parameter übergeben wird. Deswegen brauchen diese Funktionen nicht initialisiert zu werden; das aufrufende Programm braucht lediglich den benötigten Anfangswert von  $X_i$  in dem Vektor abzulegen und diesen als Argument zu übergeben,

Durch die Verwendung verschiedener Argumente erlauben es die Funktionen *erand48(), nrand48()* und *jrand48()}* in getrennten Modulen größerer Programme mehrere *unabhängige* Folgen von Pseudo-Zufallszahlen zu generieren, d.h. die Reihenfolge der Zahlen in einer Folge ist *nicht* abhängig davon, wie oft die Routinen für die Generierung von Zahlen in anderen Folgen aufgerufen wurden.

Die Initialisierungsfunktion *srand48()* setzt die höherwertigen 32 Bit von  $X_i$  auf den Wert der {LONG\_BIT} Bits ihres Arguments. Die niederwertigen 16 Bit von  $X_i$  werden mit dem willkürlichen Wert 330E<sub>16</sub> belegt.

Die Initialisierungsfunktion *seed48()* setzt den Wert von X<sub>1</sub> auf den 48-bit Wert, der im übergebenen Vektor angegeben wird. Zusätzlich wird der frühere Wert von  $X_i$  in einem internen 48bit Puffer abgespeichert, der nur von *seed48()* verwendet wird und dessen Adresse von *seed48()* zurückgegeben wird. Dieser zurückgegebene Zeiger kann ignoriert werden, wenn er nicht benötigt wird. Er ist jedoch nützlich, falls ein Programm zu irgendeinem späteren Zeitpunkt von einer gegebenen Stelle aus neu gestartet werden soll. Es kann den Zeiger dazu benutzen, den letzten Wert von  $X_i$  zu ermitteln und abzuspeichern, um dann durch *seed48()* diesen Wert für eine Reinitialisierung beim Neustart zu verwenden.

Die Initialisierungsfunktion *lcong48()* erlaubt dem Benutzer, die Voreinstellungswerte von  $X_i$ , des Faktors a und der additiven Konstante c festzulegen. Die Vektorelemente *paramJO]* bis *param[2]* legen Xi fest, *param[3]* bis *param[5]* legen den Faktor a und *param[6J* legt die 16-bit Additionskonstante c fest. Nach dem Aufruf von *lcong48()* wird ein nachfolgender Aufruf von entweder *srand48()* oder *seed48()* diesen "Standard"-Faktor a und die additive Komponente c wiederherstellen, wie oben angegeben.

# **ERGEBNIS**

Wie oben im Abschnitt BESCHREIBUNG angegeben.

# **FEHLER**

Es sind keine Fehler definiert.

# **PORTABILITÄT**

Diese Funktionen sind im X/Open-Standard (Ausgabe 3) definiert.

**SIEHE AUCH**

*rand().*

**dup, dup2 -** duplicate an open file descriptor Offene Dateikennzahl duplizieren

# **DEFINITION**

int dup (fildes) . : int f i1 des;

int dup2 (fildes, fildes2) int fildes, fildes2;

# **BESCHREIBUNG**

Die Funktionen *dup()* und *dup2()* bieten eine alternative Schnittstelle zu dem Dienst, der durch die Funktion *jcntl()* mit dem Kommando F-DUPFD bereitgestellt wird. Der Aufruf:

 $fid = dup (fildes);$ 

ist äquivalent zu:

```
fid = fcnt (fildes, F<sub>-DUPFD</sub>, 0);
```
Der Aufruf:

 $fid = dup2 (fildes, fildes2);$ 

ist äquivalent zu:

close (fildes2);  $fid = fcntl$  (fildes,  $F_DUPFD$ , fildes2);

mit Ausnahme der folgenden Punkte:

- Wenn *jildes2* kleiner als 0 oder größer oder gleich {OPEN—MAX} ist, dann liefert *dup2()* den Wert -1, wobei *errno* gleich [EBADF] gesetzt wird.
- Wenn *fildes* eine gültige Dateikennzahl und gleich *fildes2* ist, dann liefert die Funktion *dup2() fildes2* ohne diese zu schließen.
- Wenn *fildes* keine gültige Dateikennzahl ist, dann liefert *dup2()* den Wert -1 und schließt *fildes2* nicht.

# **ERGEBNIS**

Bei erfolgreicher Beendigung liefert die Funktion eine nichtnegative ganze Zahl, die Dateikennzahl. Andernfalls wird der Wert -1 geliefert und *errno* wird besetzt, um den Fehler anzuzeigen.

# **FEHLER**

Die Funktionen *dup()* und *dup2()* schlagen fehl, wenn gilt:

- [EBADF] Das Argument *jildes* ist keine gültige offene Dateikennzahl oder *jildes2* ist außerhalb des erlaubten Bereichs.
- [EINTR] Die Funktion *dup()* oder *dup2()* wurde vorzeitig durch ein Signal abgebrochen.
- [EMFILE]Die Anzahl der durch den Prozeß verwendeten Dateikennzahlen würde {OPEN\_MAX} überschreiten, oder es sind keine Dateikennzahlen größer oder gleich *jildes2* verfügbar.

# **HINWEIS**

Die Funktion *dup2()* kann erfolgreich zurückkehren, ohne die erwartete Dateikennzahl zu liefern. Dies könnte zum Beispiel dann der Fall sein, wenn ein Signal zwischen den Aufrufen von *close()* und *jcntl()* eintrifft und die Signalbehandlung eine andere Datei öffnet.

# **PORTABILITÄT**

Diese Funktionen sind im X/Open-Standard (Ausgabe 3) definiert.

# **BEISPIEL**

Dateikennzahl 0 für Standardeingabe wird mit *datei* verbunden: #include <stdio.h>

```
main(){
   int dk, c;
   /* datei zum Lesen oeffnen: */ 
   if ((dk = open("datei",0)) ==-1)
      printf("Datei kann nicht geoeffnet werden\n");
   /* Dateikennzahl 0 fuer Standardeingabe freigeben: */
   close(0);
   / * dk verdoppeln; niedrigste freie */
   /* Dateikennzahl (jetzt 0) wird zugewiesen  */
   dup(dk):
   /* Dateikennzahl 0 weist jetzt auf datei. Dateikennzahl
      dk wird nicht mehr benoetigt: *7 
   close(dk);
   /* Einlesen von der "neuen" Standardeingabe datei: */
   while ((c=getchar()) != EOF) 
       putchar(c);
\overline{\mathbf{r}}
```
#### **SIEHE AUCH**

 $close(),$  fcntl(), open().

ecvt - convert floating-point number to string Gleitkommazahl in Zeichenkette umwandeln

# **DEFINITION**

```
char *ecvt (wert, anz, dezpkt, vz)
double wert;
int anz, *dezpkt, *vz;
```
# **BESCHREIBUNG**

*ecvt()* konvertiert *wert* in einer mit dem Nullbyte abgeschlossene Zeichenkette von *anz* Ziffern und gibt einen Zeiger darauf zurück. Die höchstwertige Ziffer ist ungleich Null, es sei denn, der Wert von *wert* ist Null (0), Die niedrigstwertige Ziffer ist gerundet.

Die Position des Dezimalpunkts relativ zum Anfang der Zeichenreihe wird indirekt über *dezpkt* zurückgegeben (ein negativer Wert bedeutet links vom ersten Zeichen der zurückgegebenen Zeichenreihe). Der Dezimalpunkt selbst ist nicht in der zurückgegebenen Zeichenkette enthalten.

Das Zeichen für den Dezimalpunkt wird aus der internationalen Umgebung des Programms ermittelt (Kategorie LC\_NUMERIC), wenn zuvor ein erfolgreicher Aufruf von *setlocale()* erfolgt ist.

Bei negativem Vorzeichen ist der durch *vz* referenzierte Wert ungleich Null, andernfalls ist er Null.

# **HINWEIS**

Die Rückgabewerte von *ecvt()* und *jcvt()* verweisen auf denselben statischen Datenbereich, dessen Inhalt bei jedem Aufruf einer dieser Funktionen überschrieben wird.

# **PORTABILITÄT**

Die Funktion *ecvt()* ist im X/Open-Standard nicht mehr enthalten.
# **BEISPIEL**

Das Programm liest einen Gleitkommawert ein, wandelt ihn nach der Angabe in *anz* um und gibt ihn als ASCII-Zeichenkette wieder aus. Zusätzlich wird das berechnete Vorzeichen ausgegeben:

```
#include <stdio.h> 
char *ecvt();
main()
{
   double wert;
   int anz, dez_pkt,Vorzeichen;
   printf("Bitte Gleitkommazahl eingeben: ");
   if (scanf("%lf" ,&wert) == 1)
   {
      printf("Wieviel signifikante Stellen. "); 
      if (scanf("Xd",BanZ) == 1){
       printf("Die Zahl lautet umgewandelt : %s \n", 
                ecvt(wert,anz,&dez_pkt,&vorzeichen)); 
       printf("Das Vorzeichen ist %s\n",
               (Vorzeichen == 0 ? "positiv" : "negativ"));
      }
   }
}
```
## **SIEHE AUCH**

```
fcvt(), gcvt(), printf().
```
**edata** - lowest address beyond initialised data Erste Adresse hinter dem initialisierten Datenbereich

# **DEFINITION**

extern char \*edata; 

## **BESCHREIBUNG**

Die Adresse *edata* ist der erste Speicherplatz hinter dem initialisierten Datenbereich,

Weitere Adressen sind;

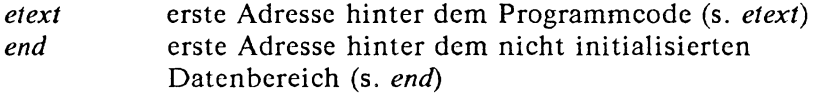

### **PORTABILITÄT**

Die Variable *edata* ist im X/Open-Standard nicht mehr enthalten.

## **SIEHE AUCH**

 $brk(), end, etext.$ 

**encrypt** - encoding function Verschlüsselungsfunktion

### **DEFINITION**

void encrypt (block, edflag) char block[64]; int edflag;

# **BESCHREIBUNG**

Die Funktion *encrypt()* bietet (einen ziemlich einfachen) Zugriff auf einen Verschlüsselungsalgorithmus. Der druch *setkey()* erzeugte Schlüssel wird dazu verwendet, die Zeichenkette *block* mit der Funktion *encrypt()* zu verschlüsseln.

Das Argument *block* der Funktion *encrypt()* ist ein Vektor der Länge 64 Bytes, der nur Elemente mit den numerischen Werten 0 und 1 enthält. Dieser Vektor wird direkt in einen ähnlichen Vektor geändert, wobei der von *setkey()* gesetzte Schlüssel verwendet wird. Wenn *edflag* gleich 0 ist, dann wird das Argument ver-, ansonsten wird es entschlüsselt.

### **ERGEBNIS**

Die Funktion *encrypt()* liefert kein Ergebnis.

#### **FEHLER**

Die Funktion *encrypt()* schlägt fehl, wenn gilt:

[ENOSYS] Diese Funktionalität wird unter der aktuellen Implementierung nicht unterstützt. Dieser Fehler kann nur dann auftreten, wenn das Programm auf ein anderes X/Open-kompatibles System portiert wird.

### **HINWEIS**

Da die Funktion *encrypt()* kein Ergebnis liefert, sollten Anwendungen, die auf Fehler prüfen wollen, die Variable *errno* gleich 0 setzen, danach *encrypt()* aufrufen und dann *errno* prüfen. Wenn *errno* dann ungleich 0 ist, dann muß ein Fehler angenommen werden.

### **PORTABILITÄT**

Die Funktion *encrypt()* ist im X/Open-Standard (Ausgabe 3) als optional definiert. Dies bedeutet, daß nicht alle Implementierungen diese Funktion unterstützen müssen.

#### **SIEHE AUCH**

*crypt* (), *setkey ().*

end - data location in programm Erste Adresse hinter dem nicht initialisierten Datenbereich

# **DEFINITION**

extern char \*end; extern chart \*end; extern chart \*end; extern  $\mathcal{L}$ 

### **BESCHREIBUNG**

Die Adresse *end* ist der erste Speicherplatz hinter dem nicht initialisierten Datenbereich.

Weitere Adressen sind:

*etext* erste Adresse hinter dem Programmcode (s. *etext*) *edata* erste Adresse hinter dem initialisierten Datenbereich (s. *edata*)

Zu Programmbeginn fällt der ''break" (erster Speicherplatz hinter dem Datenbereich) mit *end* zusammen. Er kann jedoch durch die Funktionen *brk(), malloc*(), Standard Ein-/Ausgabe usw. neu gesetzt werden. Daher sollte der aktuelle Wert für den "break" mit *sbrk(O)* (s. *brk())* bestimmt werden.

### **PORTABILITÄT**

Die Variable *end* ist im X/Open-Standard nicht mehr enthalten.

### **SIEHE AUCH**

*brk(), edata*(), *etext().*

**endcfent** - Speicher freigeben

## **DEFINITION**

 $\text{Hinc}$ lude <sys/lpr.h>

void endcfent()

### **BESCHREIBUNG**

Diese Funktion gehört zu einer Gruppe von Funktionen zur Druckerbeschreibung.

Die Beschreibung dieser und der anderen Funktionen finden Sie zusammengefaßt unter *getefadent () -getcf*

# **PORTABILITÄT**

Die Funktion *endcfent*() ist im X/Open-Standard nicht enthalten.

**endpdent** - Speicher freigeben

# **DEFINITION**

#include <lpr.h>

 $void$  endpdent $()$ 

# **DEFINITION**

Diese Funktion gehört zu einer Gruppe von Funktionen, mit denen Sie Auftragsdateien für Drucker durchsuchen können.

Die Beschreibung dieser und der anderen Funktionen finden Sie zusammengefaßt unter *getpdjbent()-getpdprnam().*

# **PORTABILITÄT**

Die Funktion *endpdent()* ist im X/Open-Standard nicht enthalten.

**endpwent** - Schließen der Kennwortdatei

## **DEFINITION**

tinclude <pwd.h>

ttinclude <stdio.h>

 $\mathsf{void}$  endpwent  $()$ 

## **BESCHREIBUNG**

Diese Funktion gehört zu einer Gruppe von Funktionen, mit denen Sie die Kennwortdatei / *etc/passwd* bearbeiten können.

Die Beschreibung dieser und der anderen Funktionen finden Sie zusammengefaßt unter *getpwent().*

### **PORTABILITÄT**

Die Funktion *endpwent()* ist im X/Open-Standard nicht mehr enthalten.

**endutent** - close utmp file Bearbeitung der utmp-Datei beenden

# **DEFINITION**

nclude <utmp.h>

 $\bullet$  void endutent()

# **BESCHREIBUNG**

Die Funktion *endutent()* gehört zu einer Gruppe von Funktionen, die Einträge in der Datei /etc/utmp bearbeiten. Sie beendet die Bearbeitung der *utmp-Datei*. Eine ausführliche Beschreibung finden Sie unter *getutent().*

# **PORTABILITÄT**

Die Funktion *endutent()* ist im X/Open-Standard (Ausgabe 3) nicht enthalten.

**environ** - array of character pointers to the environment strings Zeiger-Vektor auf die Umgebungsvariablen

# **DEFINITION**

extern char \*\*environ; extern char \*\*

## **BESCHREIBUNG**

Siehe unter *exec.*

# **PORTABILITÄT**

Der Vektor *environ* ist im X/Open-Standard (Ausgabe 3) definiert.

erand48 - generate uniformly distributed pseudo-random numbers

Gleichmäßig verteilte Pseudo-Zufallszahlen erzeugen

### **DEFINITION**

double erand48 (xsubi) unsigned short xsubi13];

# **BESCHREIBUNG**

Siehe unter *drand48().*

## **PORTABILITÄT**

Die Funktion *erand48()* ist im X/Open-Standard (Ausgabe 3) definiert.

**erf, erfc** - error und complementary error functions Fehler- und komplementäre Fehlerfunktion

# **DEFINITION**

#include <math.h> double erf (x) double x;

double erfc (x) double x;

# **BESCHREIBUNG**

Die Funktion *erj()* berechnet die Fehlerfunktion zu *x,* die wie folgt definiert ist:

$$
\frac{2}{\sqrt{\pi}}\int_{0}^{x}e^{-t^{2}}dt.
$$

Die Funktion *erfc(x)* berechnet 1.0 - *erf(x).*

# **ERGEBNIS**

Bei erfolgreicher Beendigung liefern die Funktionen *erf()* und *erjc()* den Wert der Fehlerfunktion bzw. der komplementären Fehlerfunktion zu *x.*

Wenn *x* ein NaN ist, dann wird ein NaN zurückgeliefert.

Andernfalls wird entweder *errno* gesetzt, um den Fehler anzuzeigen, oder ein NaN zurückgeliefert.

## **FEHLER**

Die Funktionen *er}()* und *erjc()* können unter anderen X/Opcnkompatiblen Implementierungen fehlschlagen, wenn gilt:

[EDOM] Der Wert von *x* ist NaN.

# **HINWEIS**

Die Funktion *erjc()* wird angeboten, da bei einem Aufruf von *erj(x)* für ein großes *x* und einer anschließenden Subtraktion des Ergebnisses von 1.0 ein hoher Verlust an relativer Genauigkeit eintritt.

Eine Anwendung, die Fehlersituationen portabel überprüfen will, sollte *errno* vor dem Aufruf von *erf()* gleich 0 setzen. Wenn *errno* nach der Rückkehr gesetzt, oder das Ergebnis ein NaN ist (siehe auch *isnan*()), dann ist ein Fehler aufgetreten.

Unter Fehlerbedingung wird bei SINIX und einigen anderen Implementierungen eine Fehlermeldung auf *stderr* geschrieben. Hier kann die Fehlerbehandlung durch die Bereitstellung einer *matherr*()-Funktion geändert werden (siehe auch *malherr()).*

Wenn Sie eine Funktion aus der mathematischen Bibliothek in einem Programm verwenden wollen, müssen Sie beim Übersetzen die M athematik-Bibliothek durch *-Im* dazubinden:

cc programm.c -lm

## **PORTABILITÄT**

Diese Funktionen sind im X/Open-Standard (Ausgabe 3) definiert.

# **SIEHE AUCH**

 $isnan()$ ,  $matherr()$ ,  $\leq math.h>$ .

**errno** - XSI error return value Globale Fehlernummer

## **DEFINITION**

tinclude <errno.h>

extern int errno;

### **BESCHREIBUNG**

Die externe Variable *errno* wird von den Funktionen in diesem Handbuch verwendet, um Fehlernummern zurückzugeben. Die für *errno* jeweils möglichen symbolischen Werte werden bei jeder Funktion im Abschnitt FEHLER dokumentiert.

### **PORTABILITÄT**

Die Variable *errno* ist im X/Open-Standard (Ausgabe 3) definiert,

### **SIEHE AUCH**

< *errno. h >* , *Abschnitt 2.2, Fehl er nummern.*

## **etext** - Erste Speicheradresse hinter dem Programmcode

### **DEFINITION**

extern char \*etext; external control and the extern char-

### **BESCHREIBUNG**

Die Adresse *etext* ist der erste Speicherplatz hinter dem Programmcode.

Weitere Adressen sind:

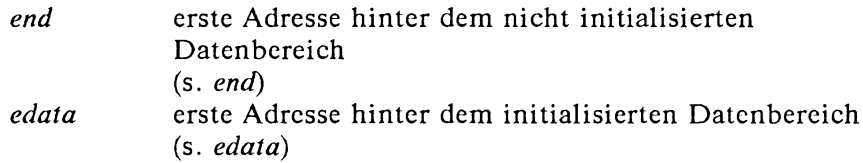

### **PORTABILITÄT**

Die Variable *etext* ist im X/Open-Standard nicht enthalten.

### **SIEHE AUCH**

*brk*(), *edata*, *end.*

**environ, execl, execv, execle, execve, execlp, execvp -** execute a file Datei ausführen

## **DEFINITION**

extern char \*\*environ;

```
int execl (path, argO, arg1, ..., argn, (char *)Q) 
char *path, *arg0, *arg1, ..., *argn;
int execv (path, argv) 
char *path, *argv[ ];
int execle (path, argO. arg1, ..., argn, (char *)Q, envp) 
char *path, *argO, *arg1, ..., *argn, *envpf ];
int execve (path, argv, envp) 
char *path, *argv[ ], *envp[ 1;
int execlp (file, argO, arg1, ..., argn, (char *)Q) 
char *file, *argO, *arg1, ..., *argn;
int execvp (file, argv) 
char *file, *argv[ ];
```
### **BESCHREIBUNG**

Die Funktionen der exec-Familie ersetzen das aktuelle Prozeßabbild durch ein neues. Das neue Prozeßabbild wird aus einer normalen, ausführbaren Datei erzeugt, die *neuen Abbilddatei des Prozesses* genannt wird. Ein Aufruf von *exec* kehrt niemals zurück, da das aufrufende Prozeßabbild durch das neue Prozeßabbild überlagert wird,

Wenn als Ergebnis dieses Aufrufs ein C-Programm ausgeführt wird, dann wird dieses wie folgt als ein C-Funktionsaufruf angesprungen:

```
int main (arge, argv) 
int argc\ char **argv\
```
wobei *arge* der Argumenten-Zähler und *argv* ein Vektor von Zeigern auf *char* ist, die auf die Argumente selbst zeigen.

Zusätzlich wird die Variable

extern char *\*\* environ)*

als die Adresse eines Vektors von Zeigern auf *char* initialisiert, die auf die Umgebungs-Zeichenketten zeigen. Die Vektoren *argv* und *environ* werden beide durch den Nullzeiger abgeschlossen. Der Nullzeiger, der den Vektor *argv* abschließt, wird in *arge* nicht mitgezählt.

Die von einem Programm bei einer der exec-Funktionen angegebenen Argumente werden an das neue Prozeßabbild in den entsprechenden Argumenten von *main()* übergeben.

Das Argument *path* zeigt auf einen Pfadnamen, der die neue Abbilddatei des Prozesses angibt.

Das Argument *file* wird verwendet, um einen Pfadnamen aufzubauen, der die neue Abbilddatei des Prozesses identifiziert. Wenn das Argument *file* nicht mit einem Schrägstrich beginnt, dann wird der Pfadnamenanfang durch eine Durchsuchung derjenigen Dateiverzeichnisse ermittelt, die in der Umgcbungsvariablen *PATH* übergeben werden. Wenn es diese Umgebungsvariable nicht gibt, dann durchsuchen diese Funktionen unter SINIX die Dateiverzeichnisse */bin* und */usr/bin.* Andere X/Open-kompatible Systeme können für diesen Fall andere Vorgaben definieren.

Wenn die Abbilddatei des Prozesses kein gültiges ausführbares Objekt ist, dann verwenden die Funktionen *execlp()* und *execvp()* den Inhalt dieser Datei als die Standardeingabe eines Kommando-Interpreters, analog zu *system()*. In diesem Fall wird der Kommando-Interpreter das neue Prozeßabbild.

Die Argumente *argO, argl,* ..., *argn* sind Zeiger auf Zeichenketten, die mit dem Nullbyte abgeschlossen sind, Diese Zcichenketten bilden die Argumentliste, die dem neuen Prozeßabbild zur Verfügung steht. Die Liste wird durch einen Nullzciger abgeschlossen. Das Argument *argO* sollte normalerweise auf einen Dateinamen zeigen, der dem Prozeß zugeordent ist.

Das Argument *envp* ist ein Vektor von Zeigern auf Zeichenketten, die mit dem Nullbyte abgeschlossen sind. Diese Zeichenketten bilden die Umgebung für das neuen Prozeßabbild. Der Vektor *envp* wird durch einen Nullzeiger abgeschlossen.

Bei den Formen, die keinen Zeiger *envp* enthalten (*execl(),*  $execv(), execlp()$  und  $execvp()$ , wird die Umgebung für das neue Prozeßabbild aus der externen Variablen *environ* des aufrufenden Prozesses gewonnen.

Die Anzahl von Bytes, die für die die Argument- und Umgebungsliste des Prozesses zur Verfügung steht, ist {ARG-MAX}. Unter SINIX schließt die Konstante {ARG-MAX} den Platz für abschließende Nullbytes, Zeiger und/oder Füllbytes mit ein. Andere X/Open-kompatible Systeme können hier andere Vereinbarungen treffen.

Offene Dateikennzahlen des aufrufenden Prozeßabbilds bleiben auch im neuen Prozeßabbild offen, außer denen, für die das sbe-Bit FD\_CLOEXEC gesetzt ist (siche auch *fcntl()).* Für die Dateien, die offen bleiben, bleiben auch alle Attribute der offenen Dateibeschreibung bestehen, einschließlich von Sperren der Datei.

Der Zustand von Dateiverzeichnis-Strömen und M eldungskatalog-Deskriptoren im neuen Prozeßabbild ist Undefiniert.

Signale, die im aufrufenden Prozeßabbild auf die Standard-Aktion SIG—DFL gesetzt sind, werden im neuen Prozeßabbild auf die Standard-Aktion gesetzt. Signale, die im aufrufenden Prozeßabbild ignoriert werden (SIG\_IGN) werden auch im neuen Prozeßabbild ignoriert. Signale, die im aufrufenden Prozeßabbild abgefangen werden, werden im neuen Prozeßabbild auf die Standard-Aktion gesetzt (siehe auch *< signal.h>).*

Wenn das s-Bit für den Eigentümer bei der neuen Abbilddatei des Prozesses gesetzt ist (siehe auch *chmod()),* dann wird die effektive Benutzernummer des neuen Prozeßabbilds auf die Benutzernummer des Eigentümers der neuen Abbilddatei des Prozesses gesetzt. Analog dazu wird, wenn das s-Bit für die Gruppe der neuen Abbilddatei des Prozesses gesetzt ist, die effektive Gruppennummer des neuen Prozeßabbilds auf die Gruppennummer der neuen Abbilddatei des Prozesses gesetzt. Die reale Benutzer- und Gruppennummer, sowie die weiteren Gruppennummern des neuen Prozeßabbilds bleiben dieselben wie die des aufrufenden Prozeßabbilds. Die effektive Benutzerund die effektive Gruppennummer des neuen Prozeßabbilds werden für eine Verwendung durch die Funktion *setuid()* als die *gesicherte Benutzer-* und die *gesicherte Gruppennummer* gespeichert. Gemeinsam genutzte Speicherbereiche, die an das aufrufende Prozeßabbild angehängt sind, werden nicht an das neue Prozeßabbild angehängt (siehe auch *shmat()).* Gemeinsam genutzter Hauptspeicher ist ein *optionaler* Dienst.

Der neue Prozeß erhält auch die folgenden Attribute aus dem aufrufenden Prozeßabbild.

- Priorität (siehe auch *nice())*
- *semadj-*Werte (siehe auch *semop())*
- *—* Prozeßnummer
- Vaterprozßnummer
- Prozeßgruppennummer
- Mitgliedschaft in einer Sitzung
- reale Benutzernummer
- reale Gruppennummer
- weitere Gruppennummern
- Restzeit bis zu einem Alarmuhr-Signal (siehe auch *alarm())*
- *—* aktuelles Dateiverzeichnis
- Root-Dateiverzeichnis
- Schutzbitmaske (siehe auch *umask())*
- maximale Dateigröße (siehe auch *ulimit())*
- Signalmaske (siehe auch *sigprocmask())*
- *—* anstehende Signale (siehe auch *sigpending*())
- *tms—utime* , *tms—stime* , *tms cutime* , und *tms—cstime* (siehe auch *times())*

Alle diese Prozeßattribute sind im neuen und im alten Prozeßabbild identisch.

Bei erfolgreicher Beendigung markieren die exec-Funktionen das Feld *st—xitime* der Datei zum Ändern. Wenn eine *exec*-Funktion fehlschlägt, aber die Abbilddatei des Prozeses gefunden hatte, dann ist nicht festgelegt, ob das Feld *st—atime* zum Ändern markiert ist. Sollte die *exec*-Funktion erfolgreich sein, dann nimmt man an, daß die Abbilddatei des Prozesses geöffnet wurde. Das korrespondierende Schließen wird für einen Zeitpunkt nach dem Öffnen angesetzt, aber vor der Beendigung des Prozeses oder der erfolgreichen Beendigung eines nachfogenden Aufrufs einer der exec-Funktionen.

## **ERGEBNIS**

Wenn eine der exec-Funktionen zum aufrufenden Prozeßabbild zurückkehrt, so ist ein Fehler aufgetreten, der Rückgabewert gleich -1 und *errno* ist gesetzt, um den Fehler anzuzeigen.

#### **FEHLER**

Die exec-Funktionen schlagen fehl, wenn gilt:

[E2BIG] Die Anzahl der Bytes, die von der neuen Argumentund Umgebungsliste des Prozeßabbilds verwendet werden, ist größer als die vom System festgelegte Grenze von {ARG-MAX} Bytes.

#### [EACCES]

Die Durchsucherlaubnis für ein Dateiverzeichnis im Pfadnamen-Anfang der neuen Abbilddatei des Prozesses ist nicht gegeben oder die neue Abbilddatei des Prozesses verweigert die Ausführungserlaubnis oder ist keine normale Datei und die Implementierung unterstützt die Ausführung von Dateien dieses Typs nicht.

### [ENAMETOOLONG]

Die Länge der Argumente *path* oder *file* oder ein Element der Umgebungsvariablen *PATH*, das einer Datei voangestellt wird, überschreitet {PATH-MAX}, oder eine Pfadnamen-Komponente ist länger als {NAME\_MAX} und {\_POSIX\_NO\_TRUNC} ist für diese Datei aktiv.

#### [ENOENT]

Eine oder mehrere Komponeten des Pfadnamens der neuen Abbilddatei des Prozesses existiert nicht oder das Argument *path* oder *file* zeigt auf eine leere Zeichenkette.

# **IENOEXECI**

Die neue Abbilddatei des Prozesses besitzt die benötigten Zugriffrechte, hat jedoch nicht das richtige Format.

# [ENOMEM]

Unter SINIX können diese Funktionen auch dann fehlschlagen, wenn nicht genügend Speicher für die Ausführung zur Verfügung steht. Dieser Fehler ist im XPG3 [6] nicht definiert.

# [ENOTDIR]

Eine Komponente des Pfadnamen-Anfangs der neuen Abbilddatei des Prozesses ist kein Dateiverzeichnis.

Die *exec*-Funktionen können in anderen X/Open-kompatiblen Implementierungen zusätzlich fehlschlagen, wenn gilt:

# [ETXTBSY]

Die neue Abbilddatei des Prozesses ist eine reine Prozedurdatei (gemeinsam genutzer Text), die gerade von einem anderen Prozeß beschrieben wird.

## **HINWEIS**

Da der Zustand von Dateiverzeichnis-Strömen und M eldungskatalog-Deskriptoren im neuen Prozeßabbild Undefiniert ist, sollten sich portable Anwendungen nicht auf deren Verwendung abstützen und diese vor der Verwendung einer der exec-Funktionen schließen,

Aus Gründen der Rückwärtskompatibilität mit Ausgabe 2 unterstützen X/Open-kompatible Implementierungen noch immer den folgenden Aufruf von *main()\*

int main *{arge, argv, envp)* int *arge*; char \*\*argv, *\*\*envp;*

Die Verwendung von *envp* ist veraltet und Anwendungen sollten die Funktionen *getenv()* und *pu1env()* verwenden, um ihre Umgebung zu manipulieren.

Wenn für eines der Argumente eine ungültige Adresse angegeben wird, dann wird für den aufrufenden Prozeß das Signal SIGSEGV generiert. Früher wurde in diesem Fall die Variable *errno* mit dem Wert [EFAULT] besetzt.

# **PORTABILITÄT**

Diese Funktionen sind im X/Open-Standard (Ausgabe 3) definiert.

### **BEISPIEL**

Erstellen Sie folgendes Programm:

```
#include <stdio.h> 
extern int errno; 
extern char *sys_err1ist[]; 
extern int sys_nerr;
char *umgbszg[]={0};
main()
{
     static char *zeiger[]={ n/usr1/felix/ces.prog/ich",
"ich", NULL);
     int a;
     if ((a=execve(zeiger[0], zeiger+1, umgbszg))==-1)<br>| perror("Fehler");<br>printf("Ende");     /* Bei Erfolg wird ENDE nie ausgegeben */
\mathbf{r}
```
Erstellen Sie die Prozedur "ich" mit dem angegebenen Inhalt und ändern Sie die Zugriffsrechte (chmod  $u+x$  ich).

#### **Prozedur** *ich*:

#!/bin/sh echo Das war's!

Compilieren Sie nun das Programm und rufen Sie anschließend a.out auf: "Das war's!"

### **2. Beispiel**

Das Beispiel zeigt, wie die Funktion *execle* arbeitet: Wenn Sie den Teil des Programmes, der von den Kommentarzeichen eingeschlossen ist, auch übersetzen lassen, wird die Umgebungsvariable PATH neu definiert und die Shell findet *ps* nicht mehr.

```
#include <stdio.h>
extern char **environ;
main()
{
    int i;
    for (i = 0; environ[i] != (char*)NULL; i++)\frac{1}{3}/* if (strncmp (environ[i], "PATH=", 5) == 0) */
/* environ[i] = "PATH=:/usr/bi n "; */
printf("environ[Kd]: Ks\n", i, environ[i]);
     }<br>if (execle ("/bin/sh", "sh", "-c", "ps", NULL, environ) == -1)<br>{
         perror("execle"); 
         ext(13);
    >
\mathbf{a}
```
## **SIEHE AUCH**

 $\textit{alarm}(), \textit{exit(), fontl(), fork(), getenv(), nice(), putenv(), semop(),}$  $shmat(), sigaction(), system(), times(),$  ulimit(), umask().

 $\sim 10$ 

exit, —exit - terminate process Prozeß beenden

# **DEFINITION**

^include <sttflih.h>

void exit (status) int status; void exit (status)

int status;

# BESCHREIBUNG

Die Funktion *exit()* leert alle Augabepuffer und schließt alle offenen Ströme. Die Funktionen *—exit()* und *exit()* beenden den aufrufenden Prozeß mit den folgenden Konsequenzen:

- Alle Dateikennzahlen, Dateiverzeichnis-Ströme und M eldungskatalog-Deskriptoren, die für den aufrufenden Prozeß offen sind, werden geschlossen.
- Wenn der Vaterprozeß des aufrufenden Prozesses *wait()* oder *waitpid()* ausführt, dann wird dieser von der Beendigung des aufrufenden Prozesses benachrichtigt und die niederwertigen acht Bit von *status*, d.h die Bits 0377, werden ihm verfügbar gemacht. Siehe auch *wait()* und *waitpid().*
- Wenn der Vaterprozeß nicht wartet, dann wird der Status des Sohnprozesses diesem dann verfügbar gemacht, wenn der Vaterprozeß anschließend *wait()* oder *waitpid()* ausführt.
- Wenn der Vaterprozeß des aufrufenden Prozesses kein *wait()* oder *waitpid()* ausführt, dann wird der aufrufende Prozeß in einen sogennanten Zombieprozeß umgewandelt. Ein Zombieprozeß ist ein inaktiver Prozeß; er wird zu einem späteren Zeitpunkt gelöscht, nämlich wenn sein Vaterprozeß *wait()* oder *waitpid()* ausführt.
- Die Beendigung eines Prozesses beendet nicht unmittelbar dessen Söhne. Das Sendes des Signals SIGHUP beendet, wie unten beschrieben, Sohnprozesse indirekt unter bestimmten Umständen.
- Unter SINIX wird zusätzlich das Signal SIGCHLD an den Vaterprozeß gesendet.
- Die Vaterprozeßnummer aller existierenden Sohn- oder Zombieprozesse des aufrufenden Prozesses wird gleich der Prozeßnummer eines speziellen Systemprozeses gesetzt. Das heißt, diese Prozesse werden von einem speziellen Systemprozeß geerbt, unter SINIX ist dies der *init-*Prozeß.
- Jedes angehängte Segment gemeinsam genutzten Speichers wird abgehängt und der Wert von *shm—nattch* (siehe auch shmget()) in der seiner Nummer für gemeinsam genutzten Speicher zugeordneten Datenstruktur wird um 1 dekrementiert.
- Für jedes Semaphor, für das der aufrufende Prozeß einen *semadj-*Wert gesetzt hat (siehe auch *semop())}* wird dieser Wert zum *semval* des angegebenen Semaphors addiert.
- Wenn der Prozeß ein kontrollierender Prozeß ist, dann wird das Signal SIGHUP an jeden Prozeß in der Vordergrundprozeßgruppe des kontrollierenden Terminals gesendet, das zu dem aufrufenden Prozeß gehört.
- Wenn der Prozeß ein kontrollierender Prozeß ist, dann wird das kontrollierende Terminal, das dieser Sitzung zugeordnet ist, wieder freigegeben, wodurch es von einem neuen kontrollierenden Prozeß belegt werden kann.

# **ERGEBNIS**

Diese Funktionen kehren nicht zurück.

## **HINWEIS**

Normalerweise sollten Anwendungen *exit()* anstelle von *—exit()* verwenden.

## PORTABILITÄT

Diese Funktionen sind im X/Opcn-Standard (Ausgabe 3) definiert.

## SIEHE AUCH

 $fclose(), semop(), shmget(), sigaction(), wait(), sif.$ 

**exp** - exponential function Exponentialfunktion

## **DEFINITION**

 $\text{Hinc1}$ ude  $\text{Kmath}$ .h>

double exp (x) double x;

#### BESCHREIBUNG

Die Funktion  $exp()$  berechnet die Exponentialfunktion zu x, die als *ex* definiert ist.

### **ERGEBNIS**

Bei erfolgreicher Beendigung liefert die Funktion *exp()* die Exponentialfunktion zu *x.*

Wenn der korrekte Wert einen Überlauf verursachen würde, dann liefert *exp()* den Wert HUGE—VAL und setzt *errno* gleich [ERANGE].

Wenn der korrekte Wert einen Unterlauf verursachen würde, dann liefert *exp()* den Wert 0 und setzt *errno* gleich [ERANGE].

Wenn *x* ein NaN ist, dann wird ein NaN zurückgeliefert.

### FEHLER

Die Funktion *exp()* schlägt fehl, wenn gilt:

[ERANGE] Das Ergebnis würde einen Über- oder Unterlauf verursachen.

Die Funktion *exp()* kann unter anderen X/Open-kompatiblen Implementierungen fehlschlagen, wenn gilt:

[EDOM] Der Wert von *x* ist ein NaN.

### **HINWEIS**

Eine Anwendung, die Fehlersituationen portabel überprüfen will, sollte *errno* vor dem Aufruf von *exp()* gleich 0 setzen. Wenn *errno* nach der Rückkehr gesetzt oder das Ergebnis gleich 0, gleich HUGE—VAL oder ein NaN ist (siehe auch *isnan()),* dann ist ein Fehler aufgetreten.

Unter Fehlerbedingung wird unter SINIX und einigen anderen Implementierungen eine Fehlermeldung auf *stderr* geschrieben. Hier kann die Fehlerbehandlung durch die Bereitstellung einer *matherr()*-Funktion geändert werden (siehe auch *matherr*()).

Wenn Sie eine Funktion aus der mathematischen Bibliothek in einem Programm verwenden wollen, müssen Sie beim Übersetzen die M athematik-Bibliothek durch *-Im* dazubinden:

cc programm.c -lm

## **PORTABILITÄT**

Die Funktion *exp()* ist im X/Open-Standard (Ausgabe 3) definiert.

# **BEISPIEL**

Die Funktion berechnet ex für einen eingelesenen Wert *x:*

```
#include <math.h>
#include <stdio.h>
```

```
main()
{
```

```
double x,y;
    if ( scanf ("7.1 f" ,&x) == 1)
    {
        y =exp(x); 
        perror("exp");<br>printf("exp(%g) = %g\n",x,y);
    }
}
```
# **SIEHE AUCH**

 $isnan(), log(), mather(),$   $<$  mather  $\geq$ .

fabs - absolute value function Absolutbetrag einer Zahl bestimmen

# **DEFINITION**

ttinclude <matb.h>

double fabs (x) double *<sup>k</sup> ;*

# **BESCHREIBUNG**

Die Funktion *fabs()* berechnet den Absolutbetrag von x, nämlich  $|x|$ .

# **ERGEBNIS**

Bei erfolgreicher Beendigung liefert die Funktion *jabs()* den Absolutbetrag von  $x$ .

Wenn  $x$  ein NaN ist, dann wird ein NaN zurückgeliefert.

Andernfalls ist entweder *errno* gesetzt, um den Fehler anzuzeigen oder ein NaN wird zurückgeliefert.

## **FEHLER**

Die Funktion *fabs()* kann in anderen X/Opcn-kompatiblen Implementierungen fehlschlagen, wenn gilt:

 $[EDOM]$  Der Wert von x ist ein NaN.

## **HINWEIS**

Eine Anwendung, die portabel auf Fehlersituationen überprüfen will, sollte errno vor dem Aufruf von *fabs()* gleich 0 setzen. Wenn nach der Rückkehr *errno* gesetzt oder das Ergebnis ein NaN ist (siehe auch *lsnan()),* dann ist ein Fehler aufgetreten.

Unter Fehlerbedingung wird unter SINIX und einigen anderen Implementierungen eine Fehlermeldung auf *stderr* geschrieben. Hier kann die Fehlerbehandlung durch die Bereitstellung einer *matherr()*-Funktion geändert werden (siehe auch *matherr()*).

Wenn Sie eine Funktion aus der mathematischen Bibliothek in einem Programm verwenden wollen, müssen Sie beim Übersetzen die M athematik-Bibliothek durch *-Im* dazubinden:

cc programm.c -lm

# **PORTABILITÄT**

Die Funktion *fabs()* ist im X/Open-Standard (Ausgabe 3) definiert.

# **BEISPIEL**

Absolutbetrag einer eingelesenen Gleitkommazahl berechnen:

```
#include <math.h>
#include <stdio.h>
main()
{
    double x,y;
    if (scanf ("7.1 f" ,8.x) == 1)
   {
       y = \text{fabg}(x);perror("fabs"); 
       printf("|7.g| =7.g\n", x,y);
   }
}
```
# **SIEHE AUCH**

 $isnan(), matherr(),  $mathh$ .$ 

### **NAME fclo se** - close a stream Datenstrom schließen

### **DEFINITION**

#include <stdio.h>

int fclose (stream)  $FILE$   $*$ stream;

### **BESCHREIBUNG**

Die Funktion *jclose()* sorgt dafür, daß der Puffer des Datenstroms, auf den *stream* zeigt, geleert und die zugehörige Datei geschlossen wird. Alle noch nicht geschriebenen, gepufferten Daten für diesen Datenstrom werden der Rechnerumgebung zugestellt um in die Datei geschrieben zu werden; alle noch nicht gelesenen, gepufferten Daten werden aufgegeben. Die Zuordnung des Datenstroms zur Datei wird aufgehoben. Sofern der zugehörige Puffer automatisch reserviert wurde, wird er wieder freigegeben. Die Funktion markiert die Felder *st—ctime* und *st—mtime* der zugrundeliegenden Datei zum Ändern, wenn der Datenstrom beschreibbar war und wenn die gepufferten Daten noch nicht in die Datei geschrieben worden sind. Die Funktion *jclose()* führt ein *close()* für die Dateikennzahl aus, die dem Datenstrom *stream* zugeordnet ist.

Wenn die Datei noch nicht EOF erreicht hat und wenn in der Datei positioniert werden kann, dann wird die Position in der Datei bei der zugrundeliegenden offenen Dateibeschreibung so angepaßt, daß die nächste Operation auf dieser offenen Dateibeschreibung mit dem Byte nach dem letzten von einer Schreib- oder Leseoperation des geschlossenen Datenstroms betroffenen Byte arbeitet.

### **ERGEBNIS**

Bei erfolgreicher Beendigung liefert die Funktion *fclose()* den Wert 0. Andernfalls liefert sie EOF und besetzt *errno*, um den Fehler anzuzeigen.

# **FEHLER**

Die Funktion *fclose()* schlägt fehl, wenn gilt:

[EAGAIN]

Das Kennzeichen O—NONBLOCK ist für die *stream* zugrundeliegende Dateikennzahl gesetzt und der Prozeß würde durch die Schreiboperation zum warten gezwungen.

# [EBADF]

Die dem Datenstrom zugrundeliegende Dateikennzahl ist ungültig,

- [EFBIG] Es wurde ein Versuch unternommen, eine Datei zu beschreiben, deren Größe die Grenze des Prozesses für die Dateigröße oder die maximale Dateigröße überschreitet. Siehe auch *ulimit().*
- [EINTR] Die Funktion *jclose()* wurde durch ein Signal unterbrochen.

# [ENOSPC]

Auf dem Gerät, auf dem sich die Datei befindet, war kein Platz mehr frei.

[EPIPE] Es wurde der Versuch unternommen, auf eine Pipe oder FIFO zu schreiben, die durch keinen Prozeß zum Lesen geöffnet war. An den Prozeß wird auch das Signal SIGPIPE gesendet.

Auf anderen X/Open-kompatiblen Systemen, die Auftragskontrolle unterstützen, kann zusätzlich noch der folgende Fehler auftreten:

# [EIO]

Der Prozeß ist Mitglied einer Hintergrundprozeßgruppe die auf ihr kontrollierendes Terminal schreiben will, TOSTOP ist gesetzt, Das Signal SIGTTOU wird vom Prozeß weder ignoriert noch blockiert und die Prozeßgruppe des Prozesses ist verwaist. Dieser Fehler kann dann auch unter weiteren implcmentierungsabhängigen Bedingungen auftreten.

# **PORTABILITÄT**

Die Funktion *fclose()* ist im X/Open-Standard (Ausgabe 3) definiert.

# **BEISPIEL**

Legen Sie eine Datei *dateil* an. Wenn Sie dann das übersetzte Programm aufrufen, wird diese Datei vom Programm geöffnet und geschlossen.

```
#include <stdio.h>
main()
\{ FILE *dp_1, *dp_s;int rc;
   if ((dp_1 =fopen("datei1","r")) == NULL )
   { perror("fopen"); 
      exit(1);}
   if ((rc = fclose(dp_1)) == -1)
   { perror("fclose"); 
      ext(2);
   >
   print(f('rc = %d\nu');r\mathbf{v}
```
# **SIEHE AUCH**

*close*(), *jopen*(), *< stdio.h*> .

**fcntl** - file control Datei kontrollieren **DEFINITION**

# #include <sys/types.h> ttinclude <unistd.h> #include <fcntl.h>

 $int$  fcntl  $(f_1)$ des, cmd,  $\dots$ ) jnt fildes, emd;

# **BESCHREIBUNG**

Die Funktion *jcntl()* ermöglicht die Kontrolle offener Dateien, Das Argument *jildes* ist eine Dateikennzahl,

Die möglichen Werte für *emd* sind in der Include-Datei *<fcntl. h>* definiert. Dazu gehören unter anderem:

- F—DUPFDliefert eine neue Dateikennzahl, welche die niedrigste, verfügbare Dateikennzahl größer oder gleich dem dritten Argument *arg*, dargestellt als ein Argument vom Typ *int,* ist. Die neue Dateikennzahl verweist auf dieselbe offene Dateibeschreibung wie die ursprüngliche Dateikennzahl und teilt mit dieser alle Sperren. Das der neuen Dateikennzahl zugeordnete sbe-Bit FD-CLOEXEC wird gelöscht, um die Datei auch bei einem Aufruf einer der *exec-*Funktionen offen zu halten.
- F—GETFD Liefert das in der Datei *< fcntlh>* definierte Prozeß-Dateistatusbyte, das der Dateikennzahl *fildes* zugeordnet ist. Das Dateistatusbyte ist einer einzelnen Dateikennzahl zugeordnet und beeinflußt keine anderen, auf dieselbe Datei verweisenden Dateikennzahlen.
- F—SETFD Setzt das in *<fcntl. h>* definierte und zu *fildes* gehörende Prozeß-Dateistatusbyte gleich dem dritten Argument *arg*, das als ein *int* interpretiert wird. Wenn das sbe-Bit FD\_CLOEXEC im dritten Argument gleich 0 ist, dann bleibt die Datei auch beim Aufruf einer der exec-Funktionen offen: andernfalls wird die Datei bei erfolgreicher Ausführung der exec-Funktionen geschlossen.
- F\_GETFL Liefert das System-Dateistatusbyte und die Zugriffsarten, definiert in *< jcntl.h>*, für die *jildes* zugeordnete Dateibeschreibung. Die Zugriffsarten der Datei können aus dem Ergebnis extrahiert werden, indem die Maske O—ACCMODE verwendet wird, die in <fcntl.h> definiert ist. System-Dateistatusbyte und Zugriffsrechte sind der Dateibeschreibung zugeordnet und beeinflussen keine anderen Dateikennzahlen, die derselben Datei, jedoch mit einer anderen offenen Dateibeschreibung, zugeordnet sind.
- F-SETFL Setzt das in *<fcntl.h>* definierte System-Dateistatusbyte für die der Dateikennzahl *jildes* zugeordnete Dateibeschreibung, die auf die entsprechenden Bits des dritten Arguments *arg*, das als ein *int* betrachtet wird. Die Zugriffsarten werden nicht geändert. Wenn in *arg* andere Bits gesetzt sind, dann ist das Ergebnis implementierungs-abhängig.

Die folgenden Kommandos stehen für das Sperren von Dateibereichen zur Verfügung. Das Sperren von Dateibereichen wird für normale Dateien unterstützt und kann für andere Dateien unterstützt werden.

F<sub>-GETLK</sub> Liefert die erste Sperre, die die Sperrenbeschreibung blockiert, auf die das dritte Argument *arg* zeigt. Dieses Argument wird als ein Zeiger auf eine Struktur vom Typ *struct jlock* interpretiert (siehe auch *< fcntl.h>*). Die ermittelten Informationen überschreiben die Informationen, die an *jcntl()* in der Struktur *jlock* übergeben werden. Wird keine Sperre gefunden, die das Setzen dieser Sperre verhindern könnte, so bleibt die Struktur unververändert, außer daß der Sperrtyp auf F\_UNLCK gesetzt wird.

- F-SETLK Setzt oder hebt eine Sperre für einen Dateibereich auf, entsprechend der Sperrenbeschreibung, auf die das dritte Argument *arg* zeigt, das als Zeiger vom Typ *(struct jlock\*)* interpretiert wird (siehe auch *< jc n tlh* > ). F—SETLK wird verwendet, um gemeinsame bzw. Lesesperren einzurichten (F—RDLCK), um exklusive bzw. Schreibsperren einzurichten (F-WRLCK), oder um einen beliebigen Sperrtyp aufzuheben (F\_UNLCK). F—RDLCK, F\_WRLCK und F\_UNLCK sind in der Datei *<fcntl.h>* definiert. Wenn eine gemeinsame oder exklusive Sperre nicht eingerichtet werden kann, dann kehrt *fcntl()* sofort mit dem Ergebnis -1 zurück.
- F-SETLKW Dieses Kommando leistet dasselbe wie F-SETLK, außer daß der Prozeß solange wartet, bis die Sperre eingerichtet werden kann, wenn eine gemeinsame oder exklusive Sperre wegen anderer Sperren nicht eingerichtet werden kann. Wird während dieses Wartens von *jcntl()* ein Signal empfangen, das abgefangen werden soll, dann wird die Funktion *jcntl()* unterbrochen. Nach der Rückkehr aus der Signalbehandlungsfunktion des Prozesses liefert *fcntl()* den Wert -1, setzt *errno* gleich [EINTR] und führt die Sperroperation nicht aus.

In *<fcntl.h>* können noch weitere, implementierungs-abhängige Kommandos definiert sein. Deren Namen beginnen immer mit F<sub>-1</sub>, Unter SINIX sind dies *F<sub>-GETOWN</sub>* und *F-SETOWN*.

Wenn eine Lesesperre für einen Dateibereich eingerichtet worden ist, dann können auch andere Prozesse Lesesperren für diesen Bereich oder Teile davon einrichten. Eine Lesesperre verhindert, daß ein anderer Prozeß eine Schreibsperre für irgeneinen beliebigen Teil des geschützten Bereichs einrichtet. Der Versuch, eine Lesesperre einzurichten schlägt fehl, wenn die Dateikennzahl vorher nicht zum Lesen geöffnet wurde.

Eine Schreibsperre verhindert, daß ein anderer Prozeß Schreiboder Lesesperren für einen beliebigen Teil des geschützen Bereichs einrichtet. Der Versuch, eine Schreibsperre einzurichten schlägt fehl, wenn die Dateikennzahl vorher nicht zum Schreiben geöffnet wurde.

Die Struktur *flock* beschreibt den Typ *(l—type),* den Ausgangspunkt *(l—whence*) , die relative Anfangsposition *(l—start)}* die Größe *(l—len)* und die Prozeßnummer (*l—pid*) für den zu sperrenden Dateibereich.

Der Wert von *l—whence* ist SEEK—SET, SEEK-CUR oder SEEK<sub>–</sub>END, je nachdem, ob die relative Anfangsposition *l*–start vom Anfang, von der aktuellen Position oder vom Ende in der Datei an gerechnet werden soll. Der Wert von *l—len* gibt die Anzahl der zu sperrenden, aueinanderfolgenden Bytes an. *l—len* kann negativ sein (wenn die Definition von *off<sub>-t</sub> negative* Werte für *l—len* erlaubt, wie unter SINIX). Die Strukturkomponetente *l—pid* wird nur für das Kommando F-G ETLK verwendet, um die Prozeßnummer des Prozesses zurückzuliefern, der die blockierende Sperre besitzt. Nach einer erfolgreichen Ausführung des Kommandos F\_GETLK ist der Wert von *l—whence* gleich SEEK-SET.

Wenn *l—len* positiv ist, dann beginnt der gesperrte Bereich bei *l—start* und endet bei *l—start* + *l—len-1.* Wenn *l—len* negativ ist, dann beginnt der gesperrte Bereich bei *l—start* + *l—len* (bzw. bei *l*—start - |*l*—len|) und endet bei *l*—start-1. Sperren können hinter dem aktuellen Dateiende beginnen oder über dieses hinausgehen, sie dürfen jedoch nicht vor dem Dateianfang beginnen. Eine Sperre kann so gesetzt sein, daß sie immer bis zum größtmöglichen Wert für ihre Ausdehnung reicht, indem *l—len* gleich 0 gesetzt wird. Wenn für solch eine Sperre *l*-start gleich 0 und *l—whence* gleich SEEK—SET gesetzt ist, dann wird die gesamte Datei gesperrt. Das Ändern oder Entsperren eines Teils aus der Mitte eines größeren gesperrten Bereichs hinterläßt jeweils einen kleineren Teil an jedem Ende. Das Sperren eines Bereichs, der bereits vom aufrufenden Prozeß gesperrt wurde, sorgt dafür, daß der alte Sperrtyp durch den neuen ersetzt wird. Alle Sperren, die von einem Prozeß einer Datei zugeordnet sind, werden aufgehoben, wenn die Dateikennzahl für diese Datei geschlossen wird oder sich der betreffende Prozeß beendet. Sperren werden mit der Funktion *fork*() nicht an Sohnprozsse vererbt.

Die Gefahr einer Verklemmung (deadlock) besteht dann, wenn ein Prozeß, der einen gesperrten Bereich kontrolliert, auf die Möglichkeit wartet, einen Bereich zu sperren, der von einem anderen Prozeß gesperrt ist. Wenn das System in solch einem Fall entdeckt, daß das Warten auf die Aufhebung einer eine Verklemmung verursachen würde, dann schlägt die Funktion *fcntl()* fehl, wobei der Fehler [EDEADLK] angezeigt wird.

### **ERGEBNIS**

Bei erfolgreicher Beendigung liefert die Funktion einen Wert, der wie folgt von *and* abhängt:

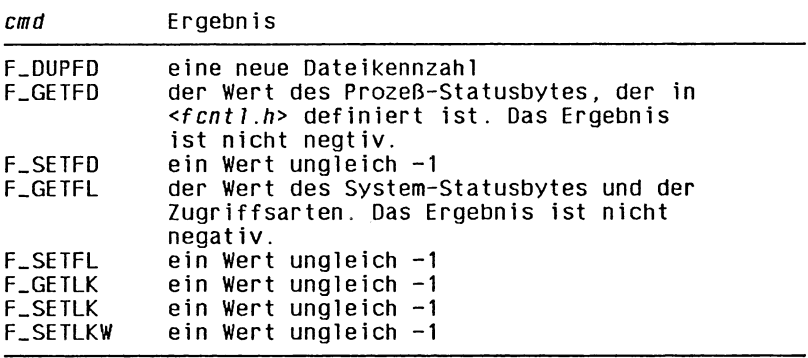

Andernfalls wird der Wert -1 zurückgegeben und *errno* ist gesetzt, um den Fehler anzuzeigen.

### **FEHLER**

Die Funktion *fcntl()* schlägt fehl, wenn gilt:

### [EACCES] oder [EAGAIN]

Das Argument *cmd* ist gleich F<sub>-SETLK; der Sperrtyp</sub> ist eine Lese- oder Schreibsperre und der zu sperrende Bereich der Datei ist bereits von einem anderen Prozeß mit einer Schreibsperre versehen worden. Oder der Sperrtyp ist eine Schreibsperre und ein Teil des zu sperrenden Bereichs der Datei ist bereits von einem anderen Prozeß mit einer Schreib- oder Lesesperre versehen wurden.

## [EBADF]

Das Argument *jildes* ist keine gültige, offene Dateikennzahl. Oder das Argument *cmd* ist F\_SETLK oder F-SETLKW, der Sperrtyp *l—type* ist eine Lesesperre (F-RDLCK) und *jildes* ist keine gültige Dateikennzahl, die zum lesen geöffnet ist. Oder der Sperrtyp *l—type* ist eine Schreibsperre (F\_WRLCK) und *jildes* ist keine gültige Dateikennzahl, die zum Schreiben geöffnet ist. Oder es wurde versucht, eine Sperre für eine Datei zu setzen, ohne daß die notwendigen Zugriffsberechtigungen vorhanden sind.
[EINTR] Das Argument *cmd* ist gleich F-SETLKW und die Funktion wurde durch ein Signal unterbrochen.

**[EINVAL]** 

Das Argument *cmd* ist ungültig. Oder das Argument *cmd* ist gleich F—DUPFD und *arg* ist negativ bzw. größer oder gleich {OPEN-MAX}. Oder das Argument *cmd* ist gleich F-GETLK , F-SETLK oder F-SETLKW und die Daten, auf die *arg* zeigt sind ungültig. Oder *jildes* bezieht sich auf eine Datei, für die ein Sperren nicht unterstützt wird.

### [EMFILE]

Das Argument *cmd* ist gleich F-DUPFD und {OPEN—MAX} Dateikennzahlen sind bereits für den aufrufenden Prozeß geöffnet, oder es sind keine Dateikennzahlen größer oder gleich *arg* verfügbar.

## [ENOLCK]

Das Argument *cmd* ist gleich F<sub>-SETLK</sub> oder F\_SETLKW und durch das Einrichten oder Aufheben dieser Sperre würde die Zahl der gesperrten Bereiche die im System festgelegte Grenze überschreiten.

Die Funktion *fcntl()* kann fehlschlagen, wenn gilt:

#### [EDEADLK]

Das Argument *cmd* ist gleich F\_SETLKW, das Sperren ist aufgrund einer Sperre eines anderen Prozesses nicht möglich und ein Warten des aufrufenden Prozesses auf die Aufhebung der Sperre würde eine Verklemmung verursachen.

#### **PORTABILITÄT**

Die Funktion *fcntl()* ist im X/Open-Standard (Ausgabe 3) definiert.

### **SIEHE AUCH**

 $close(), exec, open(), sigaction(),$  $\langle \mathit{unistd}. h \rangle$ .

fcvt - Gleitkommazahl in ASCII-Zeichenkette (Fortran F Format) umwandeln

#### **DEFINITION**

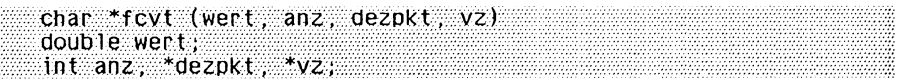

### **BESCHREIBUNG**

Wie *ecvt()* konvertiert *jcvt()* einen Gleitkommawert *wert* zu einer mit einem Nullbyte abgeschlossenen ASCII-Zeichenkette und gibt einen Zeiger darauf zurück. Dabei sorgt *}cvt()* zusätzlich dafür, daß das Ausgabeformat dem Fortran F-Format entspricht. Mit *anz* geben Sie die Anzahl der Ziffern rechts vom Komma in der Ergebniszeichenkette an. Die höchstwertige Ziffer ist ungleich Null, es sei denn, der Wert von *wert* ist Null (0). Die niedrigstwertige Ziffer ist gerundet.

Die Position des Dezimalpunkts relativ zum Anfang der Zeichenkette wird indirekt über *dezpkt* zurückgegeben (ein negativer Wert bedeutet links vom ersten Zeichen der zurückgegebenen Zeichenkette). Der Dezimalpunkt selbst ist nicht in der zurückgegebenen Zeichenkette enthalten.

Das Zeichen für den Dezimalpunkt wird aus der internationalen Umgebung des Programms ermittelt (Kategorie LC\_NUMERIC), wenn zuvor ein erfolgreicher Aufruf von *setlocale()* erfolgt ist.

Bei negativem Vorzeichen ist der durch *vz* refenzierte Wert ungleich Null, andernfalls ist er Null.

### **HINWEIS**

Die Rückgabewerte von *ecvt()* und *}cvt()* verweisen auf denselben statischen Datenbereich, dessen Inhalt bei jedem Aufruf überschrieben wird.

### **BEISPIEL**

Siehe das Beispiel bei *ecvt()*

### **PORTABILITÄT**

Die Funktion *fcvt()* ist im X/Open-Standard nicht mehr enthalten.

### **SIEHE AUCH**

 $ecvt()$ ,  $gcvt()$ ,  $print(f)$ .

fdopen - associate a stream with a file descriptor Datenstrom zu gegebener Dateikennzahl zuordnen

#### **DEFINITION**

#include <stdio.h>

```
FILE *fdopen (fildes, mode) 
int fildes; 
char *mode;
```
#### **BESCHREIBUNG**

Die Funktion *jdopen()* ordnet einer gegebenen Dateikennzahl einen Datenstrom zu.

Das Argument *mode* ist eine Zeichenkette, die eine der folgenden Erscheinungsformen annehmen kann:

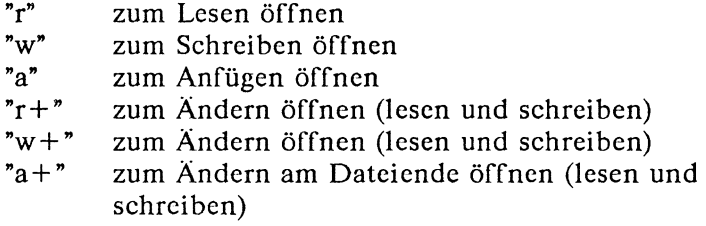

Die Bedeutung dieser Zeichenketten ist dieselbe, die vom C-Standard für *fopen()* definiert ist, außer daß "w" und "w + " die Datei nicht löschen.

Das Argument *mode* für den Datenstrom darf nur diejenigen Zugriffsarten enthalten, die durch die Zugriffsarten der offenen Datei festgelegt sind. Der Zeiger für die Position des neuen Datenstroms wird auf die Dateiposition gesetzt, die zu der offenen Dateikennzahl gehört.

Die Anzeiger für Fehler und Dateiende des Datenstroms werden gelöscht.

Die Funktion *jdopen()* kann veranlassen, daß das Feld *st—atime* der zugrundeliegenden Datei zum Ändern markiert wird.

#### **ERGEBNIS**

Bei erfolgreicher Beendigung liefert die Funktion *fdopenf)* einen Dateizeiger. Andernfalls wird der Nullzeiger zurückgegeben und *errno* wird besetzt, um den Fehler anzuzeigen.

# **FEHLER**

Die Funktion *fdopenf)* schlägt fehl, wenn gilt:

[EBADF] Das Argument *fildes* ist keine gültige Dateikennzahl.

**[EINVAL]** 

Das Argument *mode* ist ungültig.

Die Funktion *fdopen()* kann unter anderen X/Open-kompatiblen Implementierungen fehlschlagen, wenn gilt:

[ENOMEM]

Es ist nicht genügend Platz vorhanden, um einen Puffer zu reservieren.

# **PORTABILITÄT**

Die Funktion *fdopen*() ist im X/Open-Standard (Ausgabe 3) definiert.

# **BEISPIEL**

Das Beispiel zeigt, wie mit *jdopen()* zu einer Dateikennzahl ein Dateizeiger angelegt werden kann:

```
#include <stdio.h>
```

```
main()
  {
     FILE *fp, *fdopen();
     int fd;
     char buf[10] ;
     int c, i, zaehler;
     /* zuerst mit Dateikennzahl arbeiten: */ 
     if((fd = open("dat",2)) < 0);
     {
        perror("open"); 
        exit(1);}
     if((zaeh) = read(fd.buf,10)) > 0)write(1,buf ,zaehler);
     /* Dateizeiger mit Dateikennzahl verbinden: */ 
     fp = fdopen(Fd, "w");
     if (fp==NULL)
       { perror("fopen"); 
        ext(2);}
     while((c = getchar()) != EOF)
        pute(c, fp);fclose(fp);
  \mathbf{1}SIEHE AUCH
```
*jclose()} jopen()} open*(), *<stdio.h>* .

feof - test end-of-file indicator on a stream Datenstrom auf Dateiende prüfen

#### **DEFINITION**

#include <stdio.h>

int feof (stream) FILE \*stream;

#### **BESCHREIBUNG**

Die Funktion *feof()* prüft das Dateiende-Kennzeichen für den Datenstrom, auf den *stream* zeigt.

#### **ERGEBNIS**

Die Funktion *jeoj()* liefert einen Wert ungleich 0 genau dann, wenn das Dateiende-Kennzeichen für *stream* gesetzt ist.

#### **FEHLER**

Die Funktion *feof()* kann unter anderen X/Open-kompatiblen Implementierungen fehlschlagen, wenn gilt:

[EBADF] Die *stream* zugrundeliegende Dateikennzahl ist ungültig.

#### **PORTABILITÄT**

Die Funktion *feof()* ist im X/Open-Standard (Ausgabe 3) definiert.

#### **SIEHE AUCH**

 $clearer($ ,  $ferror($ ,  $\leq stdio.h > .$ 

ferror - test error indicator on a stream Fehlerkennzeichen eines Datenstroms prüfen

### **DEFINITION**

^include <stdio.h>

int ferror (stream)

FILE \*stream;

### **BESCHREIBUNG**

Die Funktion *ferror()* prüft das Fehlerkennzeichen für den Datenstrom, auf den *stream* zeigt.

#### **ERGEBNIS**

Die Funktion *ferror()* liefert einen Wert ungleich 0 genau dann, wenn das Fehlerkennzeichen für *stream* gesetzt ist.

#### **FEHLER**

Die Funktion *ferror*() kann unter anderen X/Open-kompatiblen Implementierungen fehlschlagen, wenn gilt:

[EBADF] Die *stream* zugrundeliegende Dateikennzahl ist ungültig

### **PORTABILITÄT**

Die Funktion *ferror()* ist im X/Open-Standard (Ausgabe 3) definiert.

### **SIEHE AUCH**

*clearerrf*), *feof* (), *fopen* (), < *stdio. h* > .

fflush - flush a stream Datenstrom -Puffer bereinigen

#### **DEFINITION**

ttinclude <stdio.ü>

int fflush (stream) FILE \*stream;

#### **BESCHREIBUNG**

Wenn *stream* auf einen Ausgabestrom oder einen Ein- und Ausgabestrom zeigt, dessen letzte Operation nicht das Lesen war, dann sorgt die Funktion *jflush()* dafür, daß alle noch nicht geschriebenen Daten für diesen Datenstrom an die Rechnerumgebung überstellt werden. Dadurch werden sie auf die Datei geschrieben und die Felder *st—ctime* und *st—mtime* der zugrundeliegenden Datei werden zum Ändern markiert.

Wenn der Datenstrom zum Lesen geöffnet ist, dann werden alle noch nicht gelesenen Daten verworfen.

Für einen Datenstom, der zum Lesen geöffnet ist, wird die Dateiposition so angepaßt, daß die nächste Operation auf der offenen Dateibeschreibung genau das Byte betrifft, das auf das letzte gelesene oder geschriebene Byte dieses Datenstroms folgt, sofern noch nicht das Dateiende erreicht ist und in der Datei positioniert werden kann.

#### **ERGEBNIS**

Bei erfolgreicher Beendigung liefert die Funktion *fflush ()* den Wert 0. Andernfalls liefert sie den Wert EOF und besetzt *errno*, um den Fehler anzuzeigen.

#### **FEHLER**

Die Funktion *fflush()* schlägt fehl, wenn gilt:

#### [EAGAIN]

Das Kennzeichen O—NONBLOCK ist für die *stream* zugrundeliegende Dateikennzahl gesetzt und der Prozeß würde durch die Schreiboperation angehalten werden.

#### [EBADF]

Die *stream* zugrundeliegende Dateikennzahl ist nicht gültig.

- [EFBIG] Es wurde versucht, auf eine Datei zu schreiben, deren Größe die Grenze des Prozesses für die Dateigröße oder die maximale Dateigröße überschreitet. Siehe auch *ulimit().*
- [EINTR] Die Funktion *}flush()* wurde durch ein Signal unterbrochen.

[ENOSPC]

Das Gerät, auf dem sich die Datei befindet verfügt nicht über genügend freien Platz.

[EPIPE] Es wurde der Versuch unternommen, auf eine Pipe oder FIFO zu schreiben, die von keinem Prozeß zum Lesen geöffnet war. Außerdem wird das Signal SIGPIPE an den Prozeß gesendet.

Auf anderen X/Open-kompatiblen Systemen, die Auftragskontrolle unterstützen, kann zusätzlich noch der folgende Fehler auftreten:

[EIO] Der Prozeß ist Mitglied einer Hintergrundprozeßgruppe und will auf deren kontrollierendes Terminal schreiben, TOSTOP ist gesetzt, das Signal SIGTTOU wird vom Prozeß weder ignoriert noch blockiert und die Prozeßgruppe des Prozesses ist verwaist. Dieser Fehler kann dann auch unter weiteren implementierungsabhängigen Bedingungen auftreten.

# **PORTABILITÄT**

Die Funktion *fflush()* ist im X/Open-Standard (Ausgabe 3) definiert.

**SIEHE AUCH**

 $\lt$  *stdio.h* $>$ .

fgetc - get a character from a stream Zeichen aus Datenstrom lesen

### **DEFINITION**

ttinclude <stdio.h>

int fgetc (stream) FILE \*stream;

## **BESCHREIBUNG**

Die Funktion *jgetc()* erhält das nächste Zeichen, sofern vorhanden, als ein Zeichen vom Typ *unsigned char*, umgewandelt in den Typ *int* , aus dem Eingabestrom, auf den *stream* zeigt. Sie schaltet den zugehörigen Zeiger auf die Dateiposition des Datenstroms weiter (sofern definiert).

Die Funktion *jgetc()* kann das Feld *st—atime* der *stream* zugeordneten Datei zum Ändern markieren. Das Feld *st—atime* wird von der ersten erfolgreichen Ausführung von fgetc(), fgets(), *fread(), getc(), getchar(), gets()* oder *fscanf()* zum Ändern markiert, die für *stream* verwendet wird und Daten zurückliefert, die nicht durch einen vorangegangen Aufruf von *ungetc()* bereitgestellt wurden.

### **ERGEBNIS**

Bei erfolgreicher Beendigung liefert die Funktion *}getc()* das nächste Zeichen aus dem Eingabestrom, auf den *stream* zeigt. Wenn der Datenstrom das Dateiende erreicht hat, dann wird das Dateiende-Kennzeichen dieses Datenstroms gesetzt und *jgetc()* liefert den Wert EOF. Wenn ein Lesefehler auftritt, dann wird das Fehler-Kennzeichen des Datenstroms gesetzt, *fgetc()* liefert den Wert EOF und besetzt *errno*, um den Fehler anzuzeigen.

### **FEHLER**

Die Funktion *fgetc()* schlägt fehl, wenn gilt:

- [EAGAIN] Für die *stream* zugrundeliegende Dateikennzahl ist das Kennzeichen O-NONBLOCK gesetzt und der Prozeß würde durch die Operation *fgetc()* angehalten werden.
- [EBADF] Die *stream* zugrundeliegende Dateikennzahl ist keine gültige, zum Lesen geöffnete Dateikennzahl.

Die Funktion *fgetc()* kann fehlschlagen, wenn gilt:

[ENOMEM]

Es ist nicht genügend Speicherplatz vefügbar.

[ENXIO] Die Anforderung wurde für ein nicht existierendes Gerät vorgenommen oder lag außerhalb der Möglichkeiten des Geräts.

In anderen X/Open-kompatiblen Implementierungen können zusätzlich die folgenden Fehler auftreten:

- [EINTR] Die Leseoperation wurde durch den Empfang eines Signals beendet und es wurden entweder keine Daten übertragen oder die Implementierung meldet keine teilweise Übertragung für diese Datei.
- [EIO] Die Implementierung unterstützt Auftragskontrolle, der Prozeß ist Mitglied einer Hintergrund-Prozeßgruppe und versucht von seinem kontrollierenden Terminal zu lesen, das Signal SIGTTIN wird vom Prozeß entweder blockiert oder ignoriert oder die Prozeßgruppe ist verwaist. Dieser Fehler kann auch aus weiteren, von der Implementierung festgelegten Gründen auftreten,

# **HINWEIS**

Wenn das ganzzahlige Ergebnis von *fgetc()* in einer Variablen vom Typ *char* abgelegt und dann gegen die ganzzahlige Konstante EOF verglichen wird, dann kann es sein, daß dieser Vergleich niemals erfolgreich ist, da die Vorzeichen-Erweiterung eines Zeichens bei der Umwandlung in eine Ganzzahl rechnerabhängig ist. Daher sollte eine portable Anwendung immer eine *int-*Variable für das Ergebnis von *jgetc()* verwenden.

# **PORTABILITÄT**

Die Funktion *fgetc()* ist im X/Open-Standard (Ausgabe 3) definiert.

# **BEISPIEL**

Folgendes Programm liest aus einer Reihe (maximal 10) beim Aufruf übergebener Dateien nacheinander jeweils ein Zeichen und gibt es auf die Standardausgabe aus:

```
#include <stdio.h>
```

```
int main(argc, argv) 
int arge; 
char *argv[ ];
{
   FILE * dz[10], **app;int c, i ;
    for (i = 1; i < ar ge; i++)
        if ((dz[i-1]=fopen(argv[i], "r")) == NULL)
        \{ perror\{ \text{argv}[i] \}exit( 1);
        }
   app = dz;while (*app != NULL)
    { c = fgetc(*app++);putchar(c);
   }
   putchar("n");
   ext(0):
\mathbf{A}
```
## **SIEHE AUCH**

```
getc(), < stdio,h> .
```
fgetgrent - get group entry Zeiger auf die nächste Gruppenstruktur

# **DEFINITION**

```
# include <grp.h>
ttinclüde <stdio.h>
struct group *fgetgrent <f)
FILE * f ;
```
# **BESCHREIBUNG**

Diese Funktion gehört zu einer Gruppe von Funktionen, mit denen Sie die Gruppendatei / *etc/group* bearbeiten können.

Die Beschreibung dieser und der anderen Funktionen finden Sie zusammengefaßt unter *getgrent().*

### **PORTABILITÄT**

Die Funktion *}getgrent()* ist im X/Open-Standard nicht enthalten.

**fgetpwent** - get password entry Zeiger auf nächste Kennwort-Struktur

### **DEFINITION**

```
#include <pwd h>
»include <stdio.b>
```

```
struct passwd *fgetpwent (f)
FILE *f;
```
# **BESCHREIBUNG**

Diese Funktion gehört zu einer Gruppe von Funktionen, mit denen Sie die Kennwortdatei /etc/passwd bearbeiten können.

Die Beschreibung dieser und der anderen Funktionen finden Sie zusammengefaßt unter *getpwent().*

# **PORTABILITÄT**

Die Funktion *jgelpwent()* ist im X/Open-Standard nicht enthalten.

fgets - get a string from a stream Zeichenkette von Datenstrom lesen

# **DEFINITION**

^include <stdio.b> char \*fgets (s, n, stream) char \*s; int n ; FILE \*stream;

## **BESCHREIBUNG**

Die Funktion *jgets()* liest Zeichen von Datenstrom *stream* in den Vektor, auf den *s* zeigt, bis *n -*1 Zeichen gelesen wurden oder bis das Zeichen '\n' gelesen und in *s* eingetragen wurde oder bis das Dateiende erkannt wurde.

Die Funktion *fgets()* kann das Feld *st—atime* der *stream* zugeordneten Datei zum Ändern markieren. Das Feld *st—atime* wird von der ersten erfolgreichen Ausführung von *fgetc*(), *fgets*(), *fread*(), *getc*(), *getchar*(), *gets*() oder *fscanf*() zum Ändern markiert, die für *stream* verwendet wird und Daten zurückliefert, die nicht durch einen vorangegangen Aufruf von *ungetc()* bereitgestellt wurden.

# **ERGEBNIS**

Bei erfolgreicher Beendigung liefert die Funktion *jgets()* die Adresse *s.* Wenn der Datenstrom das Dateiende erreicht hat, dann wird das Dateiende-Kennzeichen dieses Datenstroms gesetzt und *}gets()* liefert den Nullzeiger. Wenn ein Lesefehler auftritt, dann wird das Fehler-Kennzeichen des Datenstroms gesetzt, *jgets()* liefert den Nullzeiger und besetzt *errno}* um den Fehler anzuzeigen.

# **FEHLER**

Siehe unter *jgetc().*

# **PORTABILITÄT**

Die Funktion *fgets()* ist im X/Open-Standard (Ausgabe 3) definiert.

### **SIEHE AUCH**

 ${\text{freq}}( )$ ,  ${\text{gets}}( )$ ,  $\leq$  *stdio.h*  $>$ .

fileno - map stream pointer to file descriptor Dateikennzahl abfragen

# **DEFINITION**

 $#inc$ lude <stdio.h>

**int ftleno (stream)** FILE \*stream;

### **BESCHREIBUNG**

Die Funktion *jileno()* liefert die ganzzahlige Dateikennzahl, die zu dem Datenstrom gehört, auf den *stream* zeigt.

### **ERGEBNIS**

Bei erfolgreicher Beendigung liefert die Funktion *}ileno()* den ganzzahligen Wert der Dateikennzahl, die zu *stream* gehört. Anderfalls wird der Wert -1 geliefert und *errno* wird besetzt, um den Fehler anzuzeigen.

#### **FEHLER**

Die Funktion *fileno()* kann unter anderen X/Open-kompatiblen Implementierungen fehlschlagen, wenn gilt:

[EBADF] Das Argument *stream* ist kein gültiger Datenstrom.

### **PORTABILITÄT**

Die Funktion *fileno()* ist im X/Open-Standard (Ausgabe 3) definiert.

### **SIEHE AUCH**

 $f\text{dopen}($ ,  $f\text{open}($ ,  $\leq$  *stdio.h*  $>$ .

floor - floor function Abrundungsfunktion

### **DEFINITION**

**^include <matti.h>**

**double floor (x) double x;**

### BESCHREIBUNG

Die Funktion *floor()* berechnet den größten ganzzahligen Wert, der nicht größer als *x* ist.

### ERGEBNIS

Bei erfolgreicher Beendigung liefert die Funktion *floor()* den größten ganzzahligen Wert, der nicht größer als *x* ist, dargestellt als ein Wert vom Typ *double.*

Wenn *x* ein NaN ist, dann wird ein NaN zurückgeliefert.

Andernfalls wird ein NaN oder -HUGE-VAL geliefert und *errno* ist gesetzt, um den Fehler anzuzeigen.

### FEHLER

Die Funktion *floor()* schlägt fehl, wenn gilt:

[ERANGE] Das Ergebnis würde einen Überlauf verursachen.

Die Funktion *floor()* kann unter anderen X/Open-kompatiblen Implementierungen fehlschlagen, wenn gilt:

[EDOM] Der Wert von x ist ein NaN.

### **HINWEIS**

Der ganzzahlige, als *double* dargestellte Wert, den *floor()* liefert, kann möglicherweise nicht als *int* oder *long* dargestcllt werden. Das Ergebnis sollte vor einer Zuweisung an einen ganzzahligen Typ geprüft werden, um Undefinierte Resultate eines ganzzahligen Überlaufs zu vermeiden.

Eine Anwendungen, die portabel auf Fehlersituationen hin überprüfen will, sollte *errno* vor dem Aufruf von *floor()* gleich 0 setzen. Wenn *errno* nach der Rückkehr gesetzt, oder das Ergebnis gleich -HUGE-VAL oder ein NaN ist (siehe auch *isnan())}* dann ist ein Fehler aufgetreten.

Unter Fehlerbedingung wird bei SINIX und einigen anderen Implementierungen eine Fehlermeldung auf *stderr* geschrieben. Hier kann die Fehlerbehandlung durch die Bereitstellung einer *matherr()*-Funktion geändert werden (siehe auch *matherr()*).

Wenn Sie eine Funktion aus der mathematischen Bibliothek in einem Programm verwenden wollen, müssen Sie beim Übersetzen die M athematik-Bibliothek durch *-Im* dazubinden:

cc programm.c -lm

#### PORTABILITÄT

Die Funktion *jloor()* ist im X/Open-Standard (Ausgabe 3) definiert.

#### SIEHE AUCH

*ceil()f isnan*(), *matherr(), <math.h>* .

**fmod** - remainder value function Restfunktion für Gleitpunktzahlen

# **DEFINITION**

#include <math.h>

double fmod  $(x, y)$ double x, y;

## **BESCHREIBUNG**

Die Funktion *fmod*() liefert den Gleitpunktrest der Division  $x/y$ .

### ERGEBNIS

Die Funktion *fmod*() liefert den Wert x - i \* y, für eine ganze Zahl  $i$ , die so aussieht, daß das Vorzeichen des Ergebnisses gleich dem von *x* ist und dessen Betrag kleiner ist als *y* , sofern *y* ungleich 0 ist (Modulo-Operation für Gleitpunktzahlen).

Wenn *x* oder *y* ein NaN ist, dann wird ein NaN zurückgeliefert,

Wenn *y* gleich 0 ist, dann wird der Wert 0 zurückgegeben, Unter anderen X/Open-kompatiblen Implementierungen können zusätzlich oder statt dessen eine oder alle der folgenden beiden Aktionen ausgeführt werden:

- *errno* wird gleich [EDOM] gesetzt;
- oder ein NaN wird zurückgegeben.

Andernfalls wird entweder *errno* gesetzt, um den Fehler anzuzeigen, oder ein NaN wird zurückgegeben,

### FEHLER

Die Funktion *jmod()* kann unter anderen X/Open-kompatiblen Implementierungen fehlschlagen, wenn gilt:

[EDOM] Das Argument *y* ist gleich 0 oder eines der Argumente ist ein NaN,

### **HINWEIS**

Eine Anwendung sollte sicherstellen, daß *y* ungleich 0 ist, bevor sie *jmod()* aufruft,

Eine Anwendung, die Fehlersituationen portabel überprüfen will, sollte *errno* vor dem Aufruf von *jmod()* gleich 0 setzen, Wenn *errno* nach der Rückkehr gesetzt oder das Ergebnis ein NaN ist (siehe auch *isnan()),* dann ist ein Fehler aufgetreten.

Unter Fehlerbedingung wird bei SINIX und einigen anderen Implementierungen eine Fehlermeldung auf *stderr* geschrieben. Hier kann die Fehlerbehandlung durch die Bereitstellung einer *matherr*()-Funktion geändert werden (siehe auch *matherr*()).

Außerdem gilt, daß eine portable Anwendung *}mod()* nicht mit dem Argument *y* gleich 0 aufrufen sollte, da das Ergebnis in diesem Fall implementierungs-abhängig ist.

Wenn Sie eine Funktion aus der mathematischen Bibliothek in einem Programm verwenden wollen, müssen Sie beim Übersetzen die M athematik-Bibliothek durch *-Im* dazubinden:

cc programm. c -lm

#### PORTABILITÄT

Die Funktion *jmod()* ist im X/Open-Standard (Ausgabe 3) definiert.

### **SIEHE AUCH**

 $isnan(), matherr(),  $mathh$ ),$ 

fopen - open a stream Datenstrom öffnen

# **DEFINITION**

^include <stdio.h>

FILE \*fopen (filename, mode) char \*filename, \*mode;

## BESCHREIBUNG

Die Funktion *fopen()* öffnet die Datei, auf deren Namen *filename* zeigt, und ordnet ihr einen Datenstrom zu.

Das Argument *mode* zeigt auf eine Zeichenkette, die mit einer der folgenden Sequenzen beginnt:

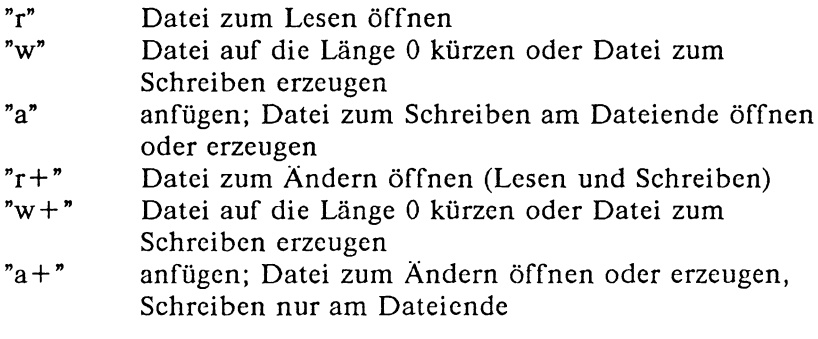

Das Öffnen einer Datei zum Lesen, d.h. mit dem 'r' als ersten Zeichen im Argument *mode*, schlägt fehl, wenn die Datei nicht existiert oder nicht gelesen werden kann.

Das Öffnen einer Datei zum Anfügen, d.h. mit dem 'a' als ersten Zeichen im Argument *mode*, sorgt dafür, daß alle nachfolgenden Schreiboperationen auf die Datei am aktuellen Dateiende erfolgen, ohne daß dabei eventuell zwischendurch erfolgte Aufrufe von Funktion *fseek()* eine Rolle spielen.

Wenn eine Datei zum Ändern geöffnet wurde, d.h. mit dem '+ ' als zweiten Zeichen im Argument *mode*, dann können auf dem zugeordneten Datenstrom sowohl Ein- als auch Ausgabeoperationen durchgeführt werden. Dennoch darf auf eine Ausgabeoperation nicht unmittelbar eine Eingabeoperation erfolgen, ohne daß inzwischen ein Aufruf der Funktion *fflush()* oder einer der Funktionen zur Positionierung, *fseek()* oder *rewind(),* erfolgt ist.

Auf eine Eingabeoperation darf nicht unmittelbar eine Ausgabeoperation erfolgen, ohne daß zwischendurch eine der Funktionen zur Positionierung augerufen wurde, außer die Eingabeoperation stieß auf das Dateiende.

Wenn dann Datenstrom geöffnet wird, dann wird dieser genau dann voll gepuffert, wenn entschieden werden kann, daß dieser Datenstrom kein interaktives Gerät anspricht. Die Kennzeichen für Dateiende und Fehler dieses Datenstroms werden gelöscht.

Wenn das Argument *mode* gleich "w", "a", "w + " oder "a + " ist, und wenn die Datei vor diesem Aufruf nicht existierte, dann markiert die Funktion *fopen()* bei erfolgreicher Beendigung die Felder *st—atime*, *st—clime* und *st—mtime* der Datei und die Felder *st—ctime* und *st—mtime* des übergeordneten Dateiverzeichnisses zum Ändern.

Wenn *mode* gleich "w" oder "w + " ist, und wenn die Datei vor dem Aufruf bereits existierte, dann markiert die Funktion *jopen()* bei erfolgreicher Beendigung die Felder *st—ctime* und *st—mtime* der Datei zum Ändern. Die Funktion *jopen()* reserviert eine Dateikennzahl, wie dies die Funktion *open()* macht,

#### ERGEBNIS

Bei erfolgreicher Beendigung liefert die Funktion *fopen()* einen Zeiger auf das Objekt, das den Datenstrom kontrolliert. Andernfalls wird der Nullzeiger zurückgeliefert und *errno* wird besetzt, um den Fehler anzuzeigen.

### FEHLER

Die Funktion *jopen()* schlägt fehl, wenn gilt:

- [EACCES] Die Durchsucherlaubnis für eine Komponete des Pfadnamen-Anfangs wird verweigert. Oder die Datei existiert und für *mode* benötigten Zugriffrechte werden verweigert, Oder die Datei existiert nicht und die Schreiberlaubnis wird für das übergeordnete Dateiverzeichnis der zu erzeugenden Datei verweigert,
- [EINTR] Währen der Funktion *}open()* wurde ein Signal abgefangen.
- [EINVAL] Der Wert des Arguments *mode* ist ungültig.
- [EISDIR] Die benannte Datei ist ein Dateiverzeichnis und *mode* fordert den Schreibzugriff.

[EMFILE] Für den aufrufenden Prozeß sind bereits {FOPEN-MAX} Dateikennzahlen, Dateiverzeichnisse und Meldungskataloge geöffnet.

## [ENAMETOOLONG]

Die Länge von *filename* überschreitet {PATH—MAX} oder eine Komponente des Pfadnamens ist länger als {NAME\_MAX} während {\_POSIX\_NO\_TRUNC} aktiv ist.

- [ENFILE] Die Dateitabelle des Systems ist voll.
- [ENOENT]Die benannte Datei existiert nicht oder das Argument *filename* zeigt auf die leere Zeichekette.
- [ENOSPC] Das Dateiverzeichnis oder das Dateisystem, das die neue Datei aufnehmen würde kann nicht erweitert werden, die Datei existiert nicht und muß erzeugt werden.

## [ENOTDIR]

Eine Komponente des Pfadnamen-Anfangs ist kein Dateiverzeichnis.

- [ENXIO] Die benannte Datei ist eine Gerätedate für ein Zeichen- oder blockorientiertes Gerät und das dieser Datei zugeordnete Gerät existiert nicht.
- [EROFS] Die benannte Datei befindet sich in einem, nur zum Lesen eingehängten Dateisystem und *mode* fordert Schreibzugriff.

# [ETXTBSY]

Die Datei ist eine reine Prozedurdatei (gemeinsam genutzter Text), die gerade von einem anderen Prozeß ausgeführt wird, und *mode* fordert den Schreibzugriff,

Die Funktion *fopen*() kann fehlschlagen, wenn gilt:

[ENOMEM] Es ist nicht genügend Speicherplatz verfügbar.

# **PORTABILITÄT**

Die Funktion *fopen*() ist im X/Open-Standard (Ausgabe 3) definiert.

### **BEISPIEL**

Programm zum Kopieren von *dateil* und *datei2* auf *datei3:*

```
#include <stdio.h>
main()
{ FILE *dp_1, *dp_s; 
void copy();
       if ((dp_1 = fopen("datei1","r"))==NULL<br>
|| (dp_s = fopen("datei3","w")) == NULL)<br>
{ /* Programmabbruch bei Fehler mit Rueckgabewert 1<br>
perror("fopen");<br>
exit(1);<br>
}
      copy(dp_1, dp_s);
       /* Umhaengen des Dateizeigers von dateil auf datei2 */<br>if ((freopen("datei2","r",dp_1)) == NULL)<br>/* Programmabbruch bei Fehler */<br>/* mit Rueckgabewert 2 */
       exit(2);<br>copy(dp_1, dp_s);<br>fclose(dp_1); fclose(dp_s);<br>/* Korrektes Programmende: */
      ext{}(0);\mathbf{I}void copy(dp_1, dp_s)
FILE *dp_1 , *dp_s;
{ int c;
      while((c=getc(dp_1)) != EOF)putc(c,dp_s);
>
```
#### **SIEHE AUCH**

```
fclose(), fdopen(), freopen(), \leq stdio. h >.
```
**fork** - create a new process Neuen Prozeß erzeugen

## **DEFINITION**

#include <sys/types.h>

pid $_{\rm \star}$ t fork $\rm O$ 

### **BESCHREIBUNG**

Die Funktion *}ork()* erzeugt einen neuen Prozeß. Der neuen Prozeß, der Sohnprozeß, ist eine exakte Kopie des aufrufenden Prozesses (Vaterprozeß), mit den unten dargestellten Ausnahmen.

Jede der Dateikennzahlen des Sohnprozesses teilt eine gemeinsame, offene Dateibeschreibung mit der entsprechenden Dateikennzahl des Vaterprozesses.

Der Sohnprozeß hat seine eigene Kopie der offenen Dateiverzeichnisströme des Vaterprozesses. Jeder offene Dateiverzeichnisstrom des Sohnprozesses kann die Positionierung im Dateiverzeichnisstrom mit dem entprechenden offenen Dateiverzeichnisstrom des Vaterprozesses teilen.

Der Sohnprozeß besitzt unter SINIX seine eigene Kopie der M eldungskatalog-Deskriptoren des Vaterprozesses.

Der Sohnprozeß unterscheidet sich vom Vaterprozeß in den folgenden Punkten:

- Der Sohnprozeß besitzt eine eindeutige Prozeßnummer.
- Die Prozessnummer des Sohnprozesses entspricht nicht der aktiven Prozeßgruppennummer.
- Der Sohnprözeß besitzt eine anderen Vaterprozeßnummer (d.h. die Prozeßnummer des Vaterprozesses).
- Die Werte des Sohnprozesses für *tms-utime*, *tms-stime*, *tms*<sub>cutime</sub> und *tms*<sub>cstime</sub> sind gleich 0 gesetzt.
- Die Restzeit bis zu einem Alarmuhr-Signal ist auf 0 zurückgesetzt.
- Alle *semadj*-Werte sind gelöscht.
- Dateisperren des Vaterprozesses werden vom Sohnprozeß nicht geerbt. Siehe auch *fcntl()*.
- Die Menge der für den Sohnprozeß anstehenden Signale wird mit der leeren Menge initialisiert.

#### **ERGEBNIS**

Bei erfolgreicher Beendigung liefert die Funktion *jork()* den Wert 0 an den Sohnprozeß und die Prozeßnummer des Sohnprozesses an den Vaterprozeß. Andernfalls wird der Wert -1 an den Vaterprozeß zurückgeliefert, kein Sohnprozeß erzeugt und *errno* gesetzt, um den Fehler anzuzeigen.

#### **FEHLER**

Die Funktion *jork()* schlägt fehl, wenn gilt:

#### [EAGAIN]

Die vom System festgeigte Grenze für die Anzahl der systemweit oder für eine einzelne Benutzernummer gleichzeitig ablaufenden Prozesse {CHILD—MAX} würde überschritten werden.

Unter anderen X/Open-kompatiblen Implementierungen kann die Funktion *fork()* zusätzlich auch fehlschlagen, wenn gilt:

[ENOMEM] Es ist nicht genügend Speicherplatz verfügbar.

#### **PORTABILITÄT**

Die Funktion *jork()* ist im X/Open-Standard (Ausgabe 3) definiert.

J

# **BEISPIEL**

Das folgende Beispiel zeigt eine typische Aufruffolge von *jork* und *exec*:

Zuerst wird *jork* aufgerufen, um einen neuen Prozeß zu erzeugen, dann ruft der neue Sohnprozeß mit *exec* ein Programm auf (*sh -c* "echo Sohn"), das den aufrufenden Sohnprozeß überlagert:

```
#include <stdio.h>
main()
{
   switch (fork()){
     case 0: /* Sohn */
        execl("/bin/sh","sh","-c" /'echo Sohn",NULL); 
     break;<br>:case -1
                                         /* Fehler */perror("fork");
     exit(1);<br>default:
                                          /* Vater */
        printf("Vaterprozess\n"); 
        break;
   }
}
```
# **SIEHE AUCH**

 $\mathit{alarm}()$ ,  $\mathit{exec}$ ,  $\mathit{fcntl}()$ ,  $\mathit{semp}()$ ,  $\mathit{signal}()$ ,  $\mathit{times}()$ ,  $\langle \mathit{sys/types}.h \rangle$ .

**fpathconf** - get configurable pathname variables Konfigurierbare Pfadnamen-Variablen ermitteln

### **DEFINITION**

»include <unistd.h>

long fpathconf (fildes, name) int fildes, name;

#### **BESCHREIBUNG**

Siehe unter *pathconf().*

#### **PORTABILITÄT**

Die Funktion *fpathconf* () ist im X/Open-Standard (Ausgabe 3) definiert.

**fprintf** - print formatted output Formatierte Ausgabe

## **DEFINITION**

```
^include <stdio.h>
```

```
int fprintf (stream, format, ...)
FILE *stream;
char ^format;
```
### **BESCHREIBUNG**

Siehe unter *print}().*

### **PORTABILITÄT**

Die Funktion *fprintf* () ist im X/Open-Standard (Ausgabe 3) definiert.

### **BEISPIEL**

Folgendes Programmschema gibt in jedem Schleifendurchlauf die Werte der Variablen *varl*, *var2* und *var3* in eine Datei *Protokoll* aus:

```
#include <stdio.h>
main()
{
   int i, var1; 
   char *var2; 
   double var3;
   FILE *dz;
   dz = fopen("protokoll", "w");/* Datei protokoll zum Schreiben oeffnen */
   if (dz==NULL)
   {
      perror("fopen"); 
      exit(1)
   }
   var1 = 123;
   var2 = "var2 ist diese Zeichenkette"; 
   var3 = 50e20;
   for( i = 1; i < 11; i++){
      fprintf(dz,"\nWerte beim %d-ten Lauf: \n\n", i); 
      fprintf(dz,"1.Variable : %d ", (varl += i)); 
      fprintf(dz,"2.Variable : %s ", var2); 
      fprintf(dz,"3.Variable : %f \n", var3);
   }
\mathcal{Y}
```
**fputc** - put character on a stream Zeichen auf Datenstrom ausgeben

### **DEFINITION**

ttinclude <stdio.h>

int fputc (c, stream)<br>int c; FILE \*stream;

### **BESCHREIBUNG**

Die Funktion *fputc*() schreibt das durch c angegeben Zeichen, umgewandelt in *unsigned char,* auf den Ausgabestrom, auf den *stream* zeigt. Die Ausgabe erfolgt an der Position, die durch den zugehörigen Zeiger auf die Dateiposition, sofern definiert, angegeben wird und erhöht diese Zeiger entsprechend. Wenn die Datei Positionierungs-Anforderungen nicht unterstützen kann, oder der Datenstrom zum Anfügen geöffnet wurde, dann wird das Zeichen an den Ausgabestrom angefügt.

Die Felder *st—ctime* und *st—mtime* der Datei werden zwischen der erfolgreichen Ausführung von *jputc()* und dem nächsten erfolgreichen Aufruf von *fflushf)* oder *}close()* für denselben Datenstrom oder einem Aufruf von *exit()* oder *abort()* zum Ändern markiert.

#### **ERGEBNIS**

Bei erfolgreicher Beendigung liefert die Funktion *fputcf)* den geschriebenen Wert. Andernfalls liefert sie EOF und setzt das Fehlerkennzeichcn für den Datenstrom und *errno,* um den Fehler anzuzeigen.

#### **FEHLER**

Die Funktion *fputc*() schlägt fehl, wenn gilt:

[EAGAIN]

Das Kennzeichen O —NONBLOCK ist für die *stream* zugrundeliegende Dateikennzahl gesetzt und der Prozeß würde durch die Schreiboperation angehalten werden.

#### [EBADF]

Die *stream* zugrundeliegende Dateikennzahl ist keine gültige, zum Schreiben geöffnete Dateikennzahl.

- [EFBIG] Es wurde versucht, auf eine Datei zu schreiben, deren Größe die Grenze des Prozesses für die Dateigröße oder die maximale Dateigröße überschreitet. Siehe auch *ulim it().*
- [EINTR] Die Schreiboperation wurde durch den Empfang eines Signals beendet und es wurden entweder keine Daten übertragen oder es wird keine teilweise Übertragung für diese Datei gemeldet.
- [ENOSPC]

Das Gerät, auf dem sich die Datei befindet verfügt nicht über genügend freien Platz.

- [ENXIO] Die Anforderung fand für ein nicht vorhandenes Gerät statt oder lag außerhalb der Fähigkeiten des Geräts.
- [EPIPE] Es wurde der Versuch unternommen, auf eine Pipe oder FIFO zu schreiben, die von keinem Prozeß zum Lesen geöffnet war. Außerdem wird das Signal SIGPIPE an den Prozeß gesendet.

Die Funktion *jputc()* kann fehlschlagen, wenn gilt:

[ENOMEM] Es ist nicht genügend Speicherplatz vorhanden.

Auf anderen X/Open-kompatiblen Systemen, die Auftragskontrolle unterstützen, kann zusätzlich noch der folgende Fehler auftreten:

[EIO] Der Prozeß ist ein Mitglied einer Hintergrund-Prozeßgruppe und versucht, auf sein kontrollierendes Terminal zu schreiben TOSTOP ist gesetzt, Das Signal SIGTTOU wird vom Prozeß weder blockiert noch ignoriert und die Prozeßgruppe des Prozesses ist verwaist. Dieser Fehler kann auch dort unter anderen, von der Implementierung definierten Bedingungen auftreten.

### **PORTABILITÄT**

Die Funktion *fputc()* ist im X/Open-Standard (Ausgabe 3) definiert.

### **SIEHE AUCH**

 $ferror(), from(), putc(), puts(), setbuf(), sstabu, s=0.$ 

**fputs** - put a string on a stream Zeichenkette auf Datenstrom ausgeben

# **DEFINITION**

**»include <stdio.b>**

int fputs (s, stream) char \*s; FILE \*stream;

# **BESCHREIBUNG**

Die Funktion *fputs()* schreibt die, mit dem Nullbyte abgeschlossene Zeichenkette, auf die zeigt, auf den Datenstrom, auf den *stream* zeigt. Das abschließende Nullbyte wird nicht geschrieben.

Die Felder *st—ctime* und *st—mtime* der Datei werden zwischen der erfolgreichen Ausführung von *jputs()* und dem nächsten Ende eines Aufrufs von *fflush()* oder *fclose()* für den selben Datenstrom oder einem Aufruf von *exit()* oder *abort()* zum Ändern markiert.

#### **ERGEBNIS**

Bei erfolgreicher Beendigung liefert die Funktion *fputs()* eine nichtnegative ganze Zahl. Andernfalls liefert sie EOF und setzt das Fehlerkennzeichen für den Datenstrom und *errno,* um den Fehler anzuzeigen.

### **FEHLER**

Siehe unter *fpulc().*

### **HINWEIS**

Die Funktion *puts()* fügt ein Neue-Zeile-Zeichen an, die Funktion *fputs()* nicht.

### **PORTABILITÄT**

Die Funktion *fputs()* ist im X/Open-Standard (Ausgabe 3) definiert.

# **BEISPIEL**

Zeichenketten von Standardeingabe einiesen und auf *datei* ausgeben:

#include <stdio.h>

 $main()$ 

```
{
    FILE *fp; 
    char s[BUFSIZ];
    if ((fp = fopen("datei", "w")) == NULL)\ddot{\phantom{a}}{
        perror("fopen");
        ext(10);>
    while (gets(s) != NULL)<br>{ fputs(s.fp): /*
     { fputs(s.fp); /* Zeichenkette ausgeben */
        fputc('\n', fp); /* Zeilenvorschub ausgeben */
    }
\mathbf{y}
```
**SIEHE AUCH**

*jopen(), puic(), puts(), < stdio.h> .*

**NAME fread** - binary input

Binäre Eingabe

# **DEFINITION**

#include <stdio.h>

size-t fread (ptr, size, nitems, stream)

```
void *ptr;
```

```
size_t size, nitems;
FILE *stream;
```
#### **BESCHREIBUNG**

Die Funktion *fread ()* liest *nitems* Elemente der Größe *size* aus dem Datenstrom, auf den *stream* zeigt, in den Vektor, auf den *ptr* zeigt. Der Zeiger auf die Position des Datenstroms in der Datei wird, wenn er definiert ist, um die Anzahl von Bytes weitergeschaltet, die erfolgreich gelesen wurden. Wenn ein Fehler auftritt, dann ist der sich daraus ergebende Wert des Zeigers auf die Dateiposition unbestimmt. Wenn ein Element teilweise gelesen wird, dann ist sein Wert unbestimmt.

Die Funktion *fread()* kann das Feld *st—atime* der *stream* zugeordneten Datei zum Ändern markieren. Das Feld *st—atime* wird von der ersten erfolgreichen Ausführung von *fgetc*(), *fgets*(), *fread*(), *getc*(), *getchar*(), *gets*() oder *fscanf*() zum Ändern markiert, die für *stream* verwendet wird und Daten zurückliefert, die nicht durch einen vorangegangen Aufruf von *ungetc()* bereitgestellt wurden.

#### **ERGEBNIS**

Bei erfolgreicher Beendigung liefert die Funktion *fread()* die Anzahl der erfolgreich gelesenen Elemente. Diese ist nur dann kleiner als *nitems*, wenn das Dateiende erreicht wird, oder wenn ein Lesefehler auftritt. Andernfalls, wenn ein Lesefehler auftritt, wird das Fehlerkennzeichen für den Datenstrom gesetzt und *errno* wird besetzt, um den Fehler anzuzeigen.

#### **FEHLER**

Siehe unter *fgetc()*.

#### **HINWEIS**

Die Funktionen *}error()* oder *feof()* müssen verwendet werden, um zwischen dem Auftreten des Dateiendes und eines Lesefehlers zu unterscheiden.

### **PORTABILITÄT**

Die Funktion *fread()* ist im X/Open-Standard (Ausgabe 3) definiert.

#### **BEISPIEL**

Folgendes Programmstück liest sieben Personeneinträge aus der Datei mit Dateizeiger *p—liste:*

```
/* Eintraege im aktuellen Dateiverzeichnis interaktiv löschen */
```

```
#include <stdio.h>
struct person 
{
      short pnummer;
char abt[10]
     char name[14];
     unsigned tel;
> pe[7];
FILE *p_liste;
\begin{matrix} \text{main} \\ \text{f} \end{matrix}{ i n t i ;
        if ((p_liste = fopen("pers.dat","r")) == NULL)<br>/* Datei zum Lesen oeffnen */<br>{  perror("pers.dat");
             exit(1);)
        if ((i=fread((void *)pe,sizeof(struct person) ,7,p_liste)) != 7) 
f pr i ntf (stderr , "Es wurden nur y. d Einträge gelesen\n", i);
>
```
### **SIEHE AUCH**

 $f\{eof(), f\{error(), fopen(), getc(), gets(), scanf(), < stdio.h>.$ 

**free** - free allocated memory Reservierten Speicher freigeben

## **DEFINITION**

**ttinclude <stcflib. h>**

void free (ptr) void \*ptr;

## **BESCHREIBUNG**

Die Funktion *free()* sorgt dafür, daß der Speicherplatz, auf den *ptr* zeigt, freigegeben wird. Das heißt, er wird für zukünfige Reservierung wieder verfügbar gemacht. Wenn *ptr* gleich dem Nullzeiger ist, dann wird keine Aktion ausgeführt. Andernfalls, wenn das Argument keine Adresse ist, die vorher von einer der Funktionen *calloc(), malloc()* oder *realloc()* zurückgeliefert wurde, oder wenn der Speicherplatz bereits vorher durch einen Aufruf von *jree()* oder *realloc()* freigegeben wurde, dann ist das Verhalten undefiniert.

### **ERGEBNIS**

Die Funktion *free()* liefert kein Ergebnis.

### **FEHLER**

Es sind keine Fehler definiert.

### **HINWEIS**

Aus Gründen der Rückwärtskompatibilität zu Ausgabe 2 erlauben X /Open-kom patible Systeme die Einbindung von *<malloc.h>* anstelle von *< stdlib.h> .* Die Verwendung von *<malloc.h>* wird nicht empfohlen, da diese Funktionalität in Zukunft zurückgezogen wird.

### **PORTABILITÄT**

Die Funktion *free()* ist im X/Open-Standard (Ausgabe 3) definiert.

### **SIEHE AUCH**

*calloc(), malloc(), realloc(), <stdlib.h>.*

**freopen** - open a stream Datenstrom öffnen

#### **DEFINITION**

#include <stdio.h>

FILE \*freopen (filename, mode, stream)

char \*filename, \*mode; FILF \*stream;

### **BESCHREIBUNG**

Die Funktion *}reopen()* versucht zuerst, für den *stream* zugeordneten Datenstrom, den Puffer zu leeren und die zugehörige Dateikennzahl zu schließen. Ein Fehler beim Leerens des Puffers oder beim Schließen der Datei wird ignoriert. Die Kennzeichen für Fehler oder Dateiende des Datenstroms werden gelöscht.

Die Funktion *freopen()* öffnet dann die Datei, deren Name durch die Zeichenkette gegeben ist, auf die *filename* zeigt, und ordnet dieser den durch *stream* angegebenen Datenstrom zu. Das Argument *mode* wird genauso verwendet, wie bei der Funktion *}open().*

Der ursprüngliche Datenstrom wird geschlossen, ohne Rücksicht darauf, ob das nachfolgende Öffnen erfolgreich ist.

### **ERGEBNIS**

Bei erfolgreicher Beendigung liefert die Funktion *freopen()* den Wert von *stream.* Andernfalls wird der Nullzeiger zurückgegeben und *errno* wird besetzt, um den Fehler anzuzeigen.

### **FEHLER**

Die Funktion *freopen()* schlägt fehl, wenn gilt:

- [EACCES] Die Durchsucherlaubnis für eine Komponete des Pfadnamen-Anfangs wird verweigert. Oder die Datei existiert und die für *mode* benötigten Zugriffrechte werden verweigert. Oder die Datei existiert nicht und die Schreiberlaubnis wird für das übergeordnete Dateiverzeichnis der zu erzeugenden Datei verweigert.
- [EINTR] Während der Funktion *freopen()* wurde ein Signal abgefangen.
- [EINVAL] Der Wert des Arguments *mode* ist ungültig.
- [EISDIR] Die angegebene Datei ist ein Dateiverzeichnis und *mode* fordert den Schreibzugriff.
- [EMFILE] Für den aufrufenden Prozeß sind bereits {FOPEN—MAX} Dateikennzahlen, Dateiverzeichnisse und Mcldungskataloge geöffnet.

[ENAMETOOLONG]

Die Länge von *filename* überschreitet {PATH\_MAX} oder eine Komponente des Pfadnamens ist länger als  ${NAME\_MAX}$  während  ${POSIX\_NO\_TRUNC}$ aktiv ist.

- [ENFILE] Die Dateitabelle des Systems ist voll.
- [ENOENT] Die angegebene Datei existiert nicht oder das Argument *filename* zeigt auf die leere Zeichenkette.
- [ENOSPC] Das Dateiverzeichnis oder das Dateisystem, das die neue Datei aufnehmen würde kann nicht erweitert werden, die Datei existiert nicht und muß erzeugt werden.

[ENOTDIR]

Eine Komponente des Pfadnamen-Anfangs ist kein Dateiverzeichnis.

- [ENXIO] Die benannte Datei ist eine Gerätedate für ein Zeichen- oder blockorientiertes Gerät und das dieser Datei zugeordnete Gerät existiert nicht.
- [EROFS] Die benannte Datei befindet sich in einem, nur zum Lesen eingehängten Dateisystem und *mode* fordert Schreibzugriff.

[ETXTBSY]

Die Datei ist eine reine Prozedurdatei (gemeinsam genutzter Text), die gerade von einem anderen Prozeß ausgeführt wird, und *mode* fordert den Schreibzugriff.

Die Funktion *freopen()* kann fehlschlagen, wenn gilt:

[ENOMEM] Es ist nicht genügend Speicherplatz verfügbar.

### **HINWEIS**

Die Funktion *jreopen()* wird typischerweise dazu verwendet, die standardmäßig geöffneten Datenströme, die *stdin, stdout* und *stderr* zugeordnet sind, anderen Dateien zuzuordnen»

# **PORTABILITÄT**

Die Funktion *freopen()* ist im X/Open-Standard (Ausgabe 3) definiert.

# **BEISPIEL**

Siehe das Beispiel unter *jopen()*

# **SIEHE AUCH**

 $fclose(), fdopen(), fopen(), \leq stdio.h>.$ 

**frexp** - extract mantissa und exponent from double precision number

Mantisse und Exponent einer doppelt genauen Gleitpunktzahl ermitteln

#### **DEFINITION**

 $\text{Hinc}$ lude  $\text{cmath}$ .b>

```
double frexp (value, exp) 
  double value; 
inf *exp;
```
#### **BESCHREIBUNG**

Die Funktion *frexp()* zerlegt eine Gleitpunktzahl in eine normalisierte Mantisse und einen ganzzahligen Exponenten von 2. Der ganzzahlige Exponent wird in der *int*-Variablen abgelegt, auf die das Argument *exp* zeigt.

#### **ERGEBNIS**

Die Funktion *jrexp()* liefert den Wert x, so daß *x* vom Typ *double* aus dem Intervall [0.5 , 1) oder gleich 0 ist und *value* entspricht  $x * 2^{*exp}$ .

Wenn *value* gleich 0 ist, dann sind beide Teile des Ergebnisses gleich 0.

Wenn *value* ein NaN ist, dann wird ein NaN zurückgeliefert.

Wenn *value* glaich HUGE-VAL ist, dann wird der Wert HUGE—VAL zurückgeliefert.

Andernfalls wird entweder *errno* gesetzt, um den Fehler anzuzeigen, oder ein NaN wird zurückgeliefert.

#### **FEHLER**

Die Funktion *frexp()* kann unter anderen X/Open-kompatiblen Implementierungen fehlschlagen, wenn gilt:

[EDOM] Der Wert von *value* ist ein NaN oder eine unendliche Größe.

#### **HINWEIS**

Eine Anwendung, die Fehlersituationen portabel überprüfen will, sollte *errno* vor dem Aufruf von *frexp()* gleich 0 setzen. Wenn *errno* nach der Rückkehr gesetzt oder das Ergebnis ein NaN ist (siehe auch *isnan())}* dann ist ein Fehler aufgetreten.

Unter Fehlerbedingung wird bei SINIX und einigen anderen Implementierungen eine Fehlermeldung auf *stderr* geschrieben. Hier kann die Fehlerbehandlung durch die Bereitstellung einer *matherr()*-Funktion geändert werden (siehe auch *matherr()).*

Wenn Sie eine Funktion aus der mathematischen Bibliothek in einem Programm verwenden wollen, müssen Sie beim Übersetzen die M athematik-Bibliothek durch -*Im* dazubinden:

```
cc programm.c -lm
```
### **PORTABILITÄT**

Die Funktion *frexp()* ist im X/Open-Standard (Ausgabe 3) definiert.

# **BEISPIEL**

```
Normierte Darstellung der Zahl 5 zur Basis 2:
```

```
#include <stdio.h>
```

```
double frexp();
int exp;
main()
{
    double z;
    z = \text{freqxp}((\text{double})5, \text{kexp});
    printf("5 = %g *2 ** %d\n",z,exp);
}
```
# **SIEHE AUCH**

```
isnan(), \, \text{ldexp}(), \, \text{matherr(),} \, \text{mod}f(), \, \text{3} < math.h >.
```
fscanf - convert formatted input Formatierte Eingaben umwandeln

# **DEFINITION**

**ttinclude <stdio.li>**

**int fscanf (stream, format, . . . ) FILE "stream; char "format;**

### **BESCHREIBUNG**

Siehe unter *scanf().*

#### **PORTABILITÄT**

Die Funktion *fscanf()* ist im X/Open-Standard (Ausgabe 3) definiert.

#### fseek - reposition a file-position indicator in a stream Positionszeiger eines Datenstroms neu positionieren

# **DEFINITION**

```
• ttinclutfe <stdio.h>
int fseek (stream, offset, whence)
FILE *stream;
:: long o ff se t;
int whence;
```
# **BESCHREIBUNG**

Die Funktion *jseek()* setzt den Zeiger für die Dateiposition des durch *stream* angegebenen Datenstroms.

Die neue Position, gemessen in Bytes vom Anfang der Datei, wird durch die Addition von *ofjset* zu der durch *whence* angegebenen Position ermittelt. Der angegebene Punkt ist der Dateianfang bei SEEK-SET, der aktuelle Wert des Positionszeigers bei SEEK—CUR oder das Dateiende bei SEEK\_END.

Ein erfolgreicher Aufruf der Funktion *fseek()* löscht das Kennzeichen für Dateiende und macht alle Wirkungen der Funktion *ungetc()* für denselben Datenstrom rückgängig. Nach einem Aufruf von *}seek()* kann die nächste Operation auf einem zum Ändern geöffneten Datenstrom sowohl eine Schreib- als auch eine Leseoperation sein.

Wenn die letzte Operation ungleich *ftell()* auf einem gegebenen Datenstrom die Operation *f}lush()* ist, dann wird die Dateiposition der zugrundeliegenden Dateibeschreibung angepaßt, um den durch *fseek()* vorgegebenen Ort wiederzuspiegeln.

Die Funktion *}seek()* erlaubt, daß der Zeiger für die Dateiposition hinter das Ende der existierenden Daten in der Datei gesetzt wird. Wenn später Daten an diese Stelle geschrieben werden, dann liefern anschließende Leseoperationen für Daten in dieser Lücke Nullbytes, bis wirklich Daten in diese Lücke geschrieben wurden.

Die Funktion *jseek()* erweitert nicht selbst die Größe einer Datei. Das Verhalten von *fseek()* auf Geräten, die nicht zur Positionierung fähig sind, wird von der jeweiligen Implementierung und dem jeweiligen Gerät festgelegt. Der Wert der Dateiposition einer solch einem Gerät zugeordneten Datei ist Undefiniert.

Wenn der Datenstrom zum Schreiben geöffnet ist und gepufferte Daten noch nicht auf die zugrundeliegende Datei geschrieben wurden, dann sorgt *}seek()* dafür, daß die noch nicht geschriebenen Daten auf die Datei geschrieben werden und markiert die Felder *st—ctime* und *st—mtime* der Datei zum Ändern.

#### **ERGEBNIS**

Die Funktion *jseek()* liefert den Wert 0 bei Erfolg; andernfalls liefert sie den Wert -1 und besetzt *errno}* um den Fehler anzuzeigen.

#### **FEHLER**

Die Funktion *jseek()* schlägt fehl, wenn gilt:

[EBADF]

Die *stream* zugrundeliegende Dateikennzahl ist nicht zum Schreiben geöffnet und es muß der Puffer geleert werden.

[EFBIG] Es wurde versucht, auf eine Datei zu schreiben, deren Größe die Grenze des Prozesses für die Dateigröße oder die maximale Dateigröße überschreitet. Siehe auch *ulim it().*

#### [EINVAL]

Das Argument *whence* ist ungültig.

#### [ENOSPC]

Das Gerät, auf dem sich die Datei befindet verfügt nicht über genügend freien Platz.

#### [ESPIPE]

Die *stream* zugrundeliegende Dateikennzahl ist einer Pipe oder FIFO zugeordnet.

- Die Funktion *fseek()* kann fehlschlagen, wenn gilt:
- [EAGAIN]

Für die *stream* zugrundeliegende Dateikennzahl ist das Kennzeichen O-NONBLOCK gesetzt und der Prozeß würde durch die Schreiboperation angehalten werden.

[EINTR] Die Schreiboperation wurde durch den Empfang eines Signals beendet und es wurden entweder keine Daten übertragen oder die Implementierung meldet keine teilweise Übertragung für diese Datei.

# **[EINVAL]**

Der berechnete Zeiger für die Dateiposition würde einen negativen Wert annehmen,

- [EIO] Ein Ein- oder Ausgabefehler ist aufgetreten,
- [EPIPE] Es wurde der Versuch unternommen, auf eine Pipe oder FIFO zu schreiben, die von keinem Prozeß zum Lesen geöffnet war. Außerdem wird das Signal SIGPIPE an den Prozeß gesendet.

# **HINWEIS**

Das Argument *offset* muß unbedingt vom Typ *long* sein. Ein *fseek()* in einer Anwendung, die auf Systeme portiert wird, bei denen *long* und *int* verschiedene Größen haben, könnte sonst Undefinierte Ergebnisse zur Folge haben.

# **PORTABILITÄT**

Die Funktion *fseek()* ist im X/Open-Standard (Ausgabe 3) definiert.

# **BEISPIEL**

*datei* ab dem elften Zeichen bis zum Dateiende lesen:

```
#include <stdio.h>
main()
{
   FILE *fp; 
   int c;
   if ((fp = fopen("datei", "r")) := NULL){
      /* die ersten 10 Zeichen ueberspringen */ 
      fseek (fp,10L,SEEK_SET); 
      while ((c = getc(fp)) != EOF)
          putc(c,stdout); 
      fclose(fp);
   }
}
```

```
SIEHE AUCH
```

```
fopen(), field(), rewind(), ungetc(), \leq stdio.h \geq.
```
### NAME fstat - get file status Dateiinformation ermitteln

# **DEFINITION**

ttinclude <sys/types*.h>* #include <sys/stat.h>

int fstat (fildes, buf)

int fildes; struct stat \*buf;

#### **BESCHREIBUNG**

die Funktion *fstat()* ermittelt Informationen über die offene Datei, der die Dateikennzahl *fildes* zugeordnet ist,

Das Argument *buf* wird als Zeiger auf eine Struktur vom Typ *struct stat* interpretiert, so wie in der Include-Datei < *sys/stat. h* > definiert, in welche die Dateiinformationen abgelegt werden.

Andere X/Open-kompatible Implementierungen, die erweiterte Sicherheitskontrollen anbieten, können die Funktion *fstat()* unter implementierungsabhängigen Bedingungen zum Scheitern bringen.

Die Funktion *fstat()* ändert gegebenenfalls alle zeitbezogenen Felder, wie im Glossar unter Dateizeiten-Änderung beschrieben, bevor sie die Struktur *stat* füllt.

### **ERGEBNIS**

Bei erfolgreicher Beendigung liefert die Funktion den Wert 0. Andernfalls wird der Wert -1 zurückgegeben und *errno* wird besetzt, um den Fehler anzuzeigen.

#### FEHLER

Die Funktion *fstat()* schlägt fehl, wenn gilt:

[EBADF]Das Argument *fildes* ist keine gültige Dateikennzahl.

### PORTABILITÄT

Die Funktion *fstat()* ist im X/Open-Standard (Ausgabe 3) definiert.

# **SIEHE AUCH**

 $stat(),$   $\langle$  *sys/stat.h>*,  $\langle$  *sys/types.h>.* 

fstatfs - get file system information Informationen zum Dateisystem ermitteln

# **DEFINITION**

#include <sys/types.h> #include <sys/statfs.h> int fstatfs(fildes, buf. len, fstyp)  $\qquad \qquad$  int fildes; struct statfs \*buf; int len, fstyp;..

# **BESCHREIBUNG**

Die Funktion *fstatfs()* liefert einen sogenannten *generischen Superblock*, der ein Dateisystem beschreibt. Eine ausführliche Beschreibung finden Sie unter *sta*

# **PORTABILITÄT**

Diese Funktion ist im X/Open-Standard (Ausgabe 3) nicht enthalten.

**fsync** - synchronise a file's state Dateizustand synchronisieren

# **DEFINITION**

int fsynclfiIdes)  $int$  fildes;  $\ldots$ 

# **BESCHREIBUNG**

Die Funktion *fsync()* bewirkt, daß alle geänderten Daten und Attribute der durch *jildes* angegebenen Datei an die zugrundeliegende Hardware übergeben wird.

# **ERGEBNIS**

Bei erfolgreicher Beendigung liefert die Funktion *Jsync()* den Wert 0. Andernfalls wird der Wert -1 zurückgeliefert und *errno* wird besetzt, um den Fehler anzuzeigen.

# **FEHLER**

Die Funktion *fsync()* schlägt fehl, wenn gilt:

- [EBADF] Das Argument *jildes* ist keine gültige Dateikennzahl
- [EINTR] Die Funktion *jsync()* wurde von einem Signal unterbrochen.
- [EINVAL] Das Argument *jildes* bezieht sich nicht auf eine Datei, für die diese Operation möglich ist.
- [EIO] Ein Ein- oder Ausgabefehler trat beim Lesen bzw. Schreiben der Datei auf.

### **HINWEIS**

Die Funktion *jsync()* sollte von Programmen verwendet werden, die einen eindeutigen Zustand einer Datei benötigen. So kann zum Beispiel ein Programm, das einfache Transaktions-Fähigkeiten besitzt, diese Funktion verwenden, um sicherzustellen, daß alle Änderungen auf einer Datei oder auf Dateien, die von einer Transaktion verursacht wurden, auch wirklich vorgenommen wurden.

### **PORTABILITÄT**

Die Funktion *fsync*() ist im X/Open-Standard (Ausgabe 3) definiert.

**ftell** - return a file offset in a stream Position im Datenstrom liefern

# **DEFINITION**

ttinclude <stdio.ti>

long ftell (stream) **FILE »stream; . .**

# **BESCHREIBUNG**

Die Funktion *ftell()* ermittelt den derzeitigen Wert des Zeigers auf die Dateiposition für den Datenstrom, auf den *stream* zeigt.

# **ERGEBNIS**

Bei erfolgreicher Beendigung liefert die Funktion *ftell()* den aktuellen Wert des Zeigers auf die Position der Datei für den Datenstrom, angegeben in Bytes vom Anfang der Datei.

Andernfalls liefert die Funktion *jtell()* den Wert -1L und besetzt *errno,* um den Fehler anzuzeigen.

# **FEHLER**

Siehe unter *fseek*(), mit Ausnahme des Fehlers EINVAL, der nicht auftritt.

# **PORTABILITÄT**

Die Funktion *ftell*() ist im X/Open-Standard (Ausgabe 3) definiert.

# **BEISPIEL**

Ab dem elften Zeichen wird jedes weitere von *datei* mit der Position des Lcse/Schreibzeigers ausgegeben:

```
#include <stdio.h>
main(){
   FILE *fp;
    int C;
    if ((fp = fopen("datei",'V " ) ) != NULL)
{
        /* die ersten 10 Zeichen werden uebersprungen */
        fseek(fp,10L,0);<br>while((c=getc(fp)) != EOF)<br>printf("%Position: %ld, Zeichen : %c\n",ftell(fp),c);
        fclose(fp);
    >
>
```
# **SIEHE AUCH**

```
fopen(), \, fseek(), \, lseek(), \, <stdio.h>.
```
ftok - Standard Interprozess-Kommunikationspaket

### **DEFINITION**

```
ttinclude <sys/types.h>
```
 $\text{H}$ include <sys/ipc.h>

```
key.t fotk (path, id)
```
char \* path; char id;

# BESCHREIBUNG

Alle Interprozess-Kommunikationsanwendungen erwarten, daß der Anwender einen Schlüssel unterstützt, der von den Systemaufrufen *msgget()*, semget(), shmget() benutzt wird, um einen Bezeichner für die Interprozess-Kommunikation zu erhalten. Eine vorgeschlagene Methode einen Schlüssel zu bilden ist, die Funktion *ftok*() zu benutzen, die anschließend beschrieben wird. Eine andere Möglichkeit einen Schlüssel zu bilden ist, das höchstwertige Byte mit einem Projektbezeichner zu belegen und den restlichen Teil als eine Sequenznummer herzunehmen. Es gibt viele andere Möglichkeiten, einen Schlüssel zu bilden, aber es ist dann für jeden Rechner nötig nach einem Standard vorzugehen. Wenn nicht nach einem Standard vorgegangen wird, können fremde Prozesse unabsichtlich mit Operationen eines anderen Prozesses kollidieren. Deshalb wird eindringlich vorgeschlagen, daß sich das höchstwertige Byte eines Schlüssels in irgendeiner Weise auf ein Projekt bezieht, so daß es zu keinen Schlüsselkollisionen auf einem Rechner kommt.

*jtok()* liefert als Rückgabewert einen Schlüssel, der auf den Argumenten *path* und *id* basiert und der in nachfolgenden Aufrufen von den Systemaufrufen *msgget*(), *semget()* und *shmget()* verwendet werden kann, *path* muß der Pfadname einer existierenden Datei sein, für die der aufrufende Prozeß Zugriffsrechte hat. *id* ist ein Zeichen, das ein Projekt eindeutig kennzeichnet. Achtung: *jotk()* liefert den gleichen Schlüssel für Dateien, für die ein Querverweis besteht, wenn für *id* das gleiche Zeichen verwendet wird. Allerdings wird für das gleiche Argument *path* zusammen mit einem unterschiedlichem Zeichen für das Argument *id* ein unterschiedlicher Schlüssel erzeugt.

### ERGEBNIS

*ftok()* gibt den Wert (key\_t) -1 zurück falls *path* nicht existiert oder für den Prozess keine Zugriffsrechte bestehen,

# **HINWEIS**

# Achtung

Falls die Datei, deren Pfadname an *jtok* übergeben wurde, gelöscht wird solange noch Schlüssel-Referenzen auf die Datei bestehen, ergeben nachfolgende Aufrufe an *ftok*() mit denselben Argumenten *path* und *id* einen Fehlerwert zurück, Falls die Datei mit dem gleichen Namen nochmals erzeugt wird, gibt *Jtok()* normalerweise einen anderen Schlüssel zurück, als bei dem früheren Aufruf mit denselben Argumenten *path* und *id.*

#### PORTABILITÄT

Die Funktion *jtok()* ist im X/Open-Standard nicht enthalten.

#### SIEHE AUCH

*msgget*(), *semget*(), *shmget*(), *< sys/ipc.h*> , < *sy s/types, h >* .

**ftw** - traverse (walk) a file tree Dateibaum durchlaufen

# **DEFINITION**

ttinclutfe <ftw.h>

int ftw (path, fn, ndirs) char \*path;  $int$   $(*fin)($ ); int ndirs;

# **BESCHREIBUNG**

Die Funktion *ftw()* wandert rekursiv durch die Dateiverzeichnishierarchie hinab, die bei *path* beginnt. Für jedes Objekt der Hierarchie ruft *ftw()* die Funktion auf, auf die *fn* zeigt, und übergibt ihr einen Zeiger auf eine, mit dem Nullbyte abgeschlossene Zeichenkette, die den Namen des Objekts enthält, einen Zeiger auf eine Struktur vom Typ *struct stat* (siehe auch <sys/stat.h>), die Informationen über das Objekt enthält, und eine ganze Zahl. Mögliche Werte für die ganze Zahl, sind die in der Include-Datei <ftw.h> definierten Werte:

- FTW—F für eine Datei,
- FTW—D für ein Dateiverzeichnis
- FTW—DNR Für ein Dateiverzeichnis, das nicht gelesen werden kann
- FTW—NS für ein Objekt, für das *stat()* nicht erfolgreich ausgeführt werden konnte.

Wenn die ganze Zahl gleich FTW—DNR ist, dann werden Unterbäume dieses Dateiverzeichnisses nicht bearbeitet. Wenn die ganze Zahl gleich FTW -NS ist, dann enthält die Struktur *stat* Undefinierte Werte. Ein Beispiel für ein Objekt, für das FTW -NS an die Funktion, auf die *}n* zeigt, übergeben werden würde, ist eine Datei in einem Dateiverzeichnis mit Lese- aber ohne Sucherlaubnis.

Die Funktion *ftw*() durchläuft zuerst ein Dateiverzeichnis, bevor einer seiner Nachfolger bearbeitet wird.

Die Baumdurchquerung hält solange an, bis der Baum vollständig durchsucht ist, ein Aufruf von *fn* einen Wert ungleich 0 zurückgibt oder in *ftw* ein Fehler entdeckt wird.

Das Argument *ndirs* gibt die maximale Anzahl von

Dateiverzeichnisströmen und/oder Dateikennzahlen an, die für die Verwendung durch *jtw()* bei der Bearbeitung des Dateibaums zur Verfügung stehen, Wenm *jtw()* zurückkehrt, dann schließt sie alle Dateiverzeichnisströme und Dateikennzahlen, die sie verwendet hat, ohne dabei diejenigen zu berücksichtigen, die durch die Funktion *fn()* des Benutzers geöffnet wurden.

# **ERGEBNIS**

Wenn der Dateibaum abgearbeitet ist, dann liefert *ftw()* den Wert 0. Wenn die Funktion, auf die

*jn* zeigt, einen Wert ungleich 0 zurückliefert, dann beendet *jtw()* die Abarbeitung des Dateibaums und liefert des Ergebnis der Funktion zurück, auf die *jn* zeigt. Entdeckt *jtw()* einen Fehler, so wird -1 zurückgegeben und *errno* besetzt, um den Fehler anzuzeigen.

# FEHLER

Die Funktion *ftw*() schlägt fehl, wenn gilt:

[EACCES] Die Durchsucherlaubnis für eine Komponente von *path* oder die Leseerlaubnis für *path* wird verweigert,

# [ENAMETOOLONG]

Die Länge des Arguments *path* überschreitet {PATH\_MAX} oder eine Pfadnamen-Komponente ist länger als {NAME\_MAX}, während {-POSIX—NO-TRUNC} aktiv ist.

[ENOENT] Das Argument *path* zeigt auf den Namen einer Datei, die nicht existiert,oder auf die leere Zeichenkette.

# [ENOTDIR]

Eine Komponente von *path* ist kein Dateiverzeichnis.

Die Funktion *jtw()* kann fehlschlagen, wenn gilt:

[EINVAL] Der Wert des Arguments *ndirs* ist ungültig.

Zusätzlich kann, wenn die Funktion, auf die *jn* zeigt, auf Systemfehler trifft, *errno* entsprechend besetzt sein.

# **HINWEIS**

Da *ftw()* rekursiv ist, kann diese Funktion mit einem Speicherfehler abbrechen, wenn sie auf sehr tiefe Dateibäume angewendet wird.

Die Funktion *ftw()* verwendet *malloc()*, um während ihres Ablaufs dynamisch Speicherplatz zu reservieren. Wenn *jtw()* zum Abbruch gezwungen wird, wie zum Beispiel durch *longjmp()* oder  $siglongimp()$ , ausgeführt von der Funktion, auf die *fn* zeigt, oder aus piner Signalbehandlungsroutine heraus, dann hat *ftw()* keine Möglichkeit, diesen Speicher freizugeben, so daß dieser ständig reserviert bleibt. Ein sicherer Weg, Unterbrechungen zu behandeln ist der, sich das Auftreten der Unterbrechung zu merken und die Funktion, auf die *jn* zeigt, zu veranlassen, bei ihrem nächsten Aufruf einen Wert ungleich 0 zurückzuliefern.

# **PORTABILITÄT**

Die Funktion *ftw()* ist im X/Open-Standard (Ausgabe 3) definiert.

# **BEISPIEL**

Das Programm gibt alle im Baum vorhandenen Dateien und Dateiverzeichnisse aus:

```
«include <sys/stat.h>
#include <sys/types.h>
«include <1 imits,h>
«include <ftw.h>
main (arge, argv) 
int arge; 
char **argv;
(int \nphi(), t = OPEN_MAX;ftw(argv[ll, nach, t);
\lambdanach(s, sptr, i) 
char *s:
struct stat »sptr; 
int i; {
   printf ("i ist %d\n", i); 
   switch(i)case FTW_D   : printf("%s ist ein DVZ\n", s);
        case FTW_F   : printf("%s ist eine Datei\n", s);
        case FTW_DNR : printf("%s ist ein nicht lesbares DVZ\n", s);
        case FTW_NS  : printf("%s: Datei nicht e×istent oder stat nicht ausfuehrbar\n", s
       default
                       break; 
                      break; 
                       break; 
                       break; 
   default       : printf("%s ist unbekannt\n", s);<br>}
return (0);
```
# **SIEHE AUCH**

 $longjmp(),$   $malloc(),$   $siglongjmp(),$   $stat(),$   $<$   $ftw.h$   $>$ ,  $\langle$  sys/stat.h >.

**fwrite** - binary output Binäre Ausgabe

### **DEFINITION**

#include <stdio.b>

size\_t fwrite (ptr, size, nitems, stream)

```
void *ptr;
size_t size, nitems;
```

```
FILE *stream;
```
#### **BESCHREIBUNG**

Die Funktion *fwrite()* schreibt *nitems* Elemente der Größe *size* aus dem Vektor, auf den *ptr* zeigt, auf den Datenstrom, auf den *stream* zeigt. Der Zeiger auf die Position des Datenstroms in der Datei wird, wenn er definiert ist, um die Anzahl von Bytes weitergeschaltet, die erfolgreich geschrieben wurden. Wenn ein Fehler auftritt, dann ist der sich daraus ergebende Wert des Zeigers auf die Dateiposition unbestimmt.

Die Felder *st—ctime* und *st—mtime* der Datei werden zwischen der erfolgreichen Ausführung von *}write()* und der nächsten erfolgreichen Beendigung eines Aufrufs von *fflush()* oder *fclosef)* für denselben Datenstrom oder einem Aufruf von *exit()* oder *abort()* zum Ändern markiert.

### **ERGEBNIS**

Die Funktion *fwrite()* liefert die Anzahl der erfolgreich geschriebenen Elemente. Diese kann dann kleiner als *nitems* sein wenn ein Schreibfehler auftritt. Wenn *size* oder *nitems* gleich 0 ist, dann liefert *fwrite()* den Wert 0 und der Inhalt des Vektors wie auch der Zustand des Datenstroms bleiben unverändert. Andernfalls, wenn ein Schreibfehler auftritt, wird das Fehlerkennzeichen für den Datenstrom gesetzt und *errno* wird besetzt, um den Fehler anzuzeigen.

#### **FEHLER**

Siehe unter *fputc*().

### **PORTABILITÄT**

Die Funktion *fwrite()* ist im X/Open-Standard (Ausgabe 3) definiert.

#### **BEISPIEL**

Folgendes Programmstück, überträgt zwei Personeneinträge auf die Datei mit Dateizeiger *p—liste:*

```
#include <stdio.h>
```

```
main () (
```

```
int gesch;
  FILE *p_liste.*fopen();
   struct eintrag 
   \epsilonint Klasse; 
     int alter;
   \overline{\phantom{a}} person\overline{\phantom{a}} 21:
  persontO].Klasse = 2; 
  persontO].alter =11; 
  person! 1].Klasse = 55; 
  person!13.alter = 35;
   if ((p_1)iste = fopen("pdat", "w")) == NULL)
       perror("fopen"); 
       exit(1);
   )
  printf ("Da bin ich:\n");
gesch = fwrite ((void *) person,sizeof(struct eintrag),(size_t) 2,p_liste);<br>printf ("%d Elemente geschrieben.\n",gesch);<br>)
```
#### **SIEHE AUCH**

 $ferror(), from(), printf(), putc(), puts(), write(), < stdio.h>.$ 

**gamma, signgam** - log gamma function logarithmische Gamma-Funktion

#### **DEFINITION**

#include <math.h>

double gamma (x) double x;

extern int signgam;

#### **BESCHREIBUNG**

Die Funktion *gamma()* berechnet ln ( $|\Gamma(x)|$ ), wobei $\Gamma(x)$ als

$$
\int_{0}^{\infty} e^{-t} t^{x-1} dt.
$$

definiert ist. Das Vorzeichen von  $\Gamma(x)$  wird in der externen Variablen *signgam* zurückgegeben. Das Argument *x* darf keine negative ganze Zahl sein  $(\Gamma(x))$  ist für alle reele Zahlen definiert, außer für die negativen ganzen Zahlen).

#### **BESCHREIBUNG**

Bei erfolgreicher Beendigung liefert *gamma()* das logarithmische Gamma von *x* als Ergebnis zurück.

Wenn *x* ein NaN ist, dann wird ein NaN zurückgeliefert.

Falls x eine negative ganze Zahl ist, wird HUGE-VAL zurückgegeben und *errno* wird gleich [EDOM] gesetzt. Andere X/Open-kompatble Implementierungen können hier auch ein NaN zurück und *errno* gleich [EDOM] setzen.

Falls der korrekte Wert einen Überlauf erzeugen würde, liefert *gamma()* den Wert HUGE—VAL und setzt *errno* auf [ERANGE].

Andernfalls wird entweder 0 zurückgegeben und *errrno* gesetzt, um den Fehler anzuzeigen oder es wird ein NaN zurückgegeben und *errno* kann gesetzt sein, um den Fehler anzuzeigen.

### **FEHLER**

Die Funktion *gamma()* schlägt fehl, wenn gilt:

[EDOM] Der Wert von *x* ist eine negative ganze Zahl.

[ERANGE] Das Ergebnis würde einen Überlauf verursachen.

# **HINWEIS**

Eine Anwendung, die Fehlersituationen portabel überprüfen will, sollte *errno* gleich 0 setzen, bevor sie *gamma()* aufruft. Falls *errno* nach Aufruf der Funktion gesetzt oder das Ergebnis ein NaN ist, ist ein Fehler aufgetreten.

Im Fehlerfall wird bei SINIX und einigen anderen Implementierungen eine Fehlermeldung auf *stderr* ausgegeben. Hier kann die Fehlerbehandlung geändert werden, indem eine *maiherr()*-Funktion bereitgestellt wird, (siehe *matherr()).*

Wenn Sie eine Funktion aus der mathematischen Bibliothek in einem Programm verwenden wollen, müssen Sie beim Übersetzen die Mathematik-Bibliothek durch -lm dazubinden:

cc programm.c -lm

### **PORTABILITÄT**

Die Funktion *gamma()* ist im X/Open-Standard (Ausgabe 3) definiert.

# **SIEHE AUCH**

 $exp($ ), *isnan*(), *matherr*(),  $\leq$  *math.h* $>$ .

gcvt - Gleitkommazahl in Zeichenkette umwandeln

### **DEFINITION**

```
char *gcvt (wert, anz, nuf) 
  double wert;
  int anz; 
char *ouf;
```
# **BESCHREIBUNG**

*gcvt()* konvertiert *wert* zu einer mit dem Nullzeichen abgeschlossenen ASCII-Zeichenkette und legt diese in dem durch *puj* referenzierten Zeichenvektor ab; der Zeiger auf *puj* wird zurückgegeben.

Wenn möglich, werden *anz* signifikante Stellen im FORTRAN F-Form at erzeugt, andernfalls wird Fortran E-Format für Druckausgabe erzeugt. Ein eventuell vorhandenes Minuszeichen wie auch ein Dezimalpunkt sind in der zurückgegebenen Zeichenkette enthalten. Abschließende Nullen werden unterdrückt.

Das Zeichen für den Dezimalpunkt wird aus der internationalen Umgebung des Programms erm ittelt (Kategorie LC—NUMERIC), wenn zuvor ein erfolgreicher Aufruf von *setlocale()* erfolgt ist.

### **BEISPIEL**

Siehe Beispiel bei *ecvt().*

### **PORTABILITÄT**

Die Funktion *gcvt()* ist im X/Open-Standard nicht mehr enthalten.

### **SIEHE AUCH**

*ecvt(), jcvt*(), *prin1j().*

**getc** - get character from a stream Zeichen von Datenstrom lesen

# **DEFINITION**

#include <stdio.b>

int getc (stream) FILE<sup>\*\*</sup>stream:

# **BESCHREIBUNG**

Die Funktion *getc()* ist äquivalent zu *jgetc(),* außer daß sie, wenn sie als Makro definiert ist, das Argument *stream* öfter als einmal auswertet. Daher sollte dieses Argument niemals ein Ausdruck mit Seiteneffekten sein.

# **ERGEBNIS**

Siehe unter *fgetc()*.

# **FEHLER**

Siehe unter *jgetc().*

# **HINWEIS**

Wenn das ganzzahlige Ergebnis von *getc()* in einer Variablen vom Typ *char* abgelegt und dann gegen die ganzzahlige Konstante EOF verglichen wird, dann kann es unter verschiedenen anderen Systemen sein, daß dieser Vergleich niemals erfolgreich ist, da die Vorzeichen-Erweiterung eines Zeichens bei der Umwandlung in eine Ganzzahl rechnerabhängig ist. Portable Anwendungen sollten daher darauf achten, daß das Ergebnis von *getc()* stets in einer Variablen des Typs *int* abgelegt wird.

Da getc() als Makro implementiert sein kann, kann ein Argument *stream* mit Seiteneffekten inkorrekt behandelt werden. So wird zum Beispiel der Ausdruck *\*f+* + im Aufruf *getc(\*j+ + )* mehrfach ausgewertet! Statt dessen sollte die Funktion *jgetc()* benutzt werden.

### **BEISPIEL**

Programmstück für zeichenweises Einlesen aus der Datei mit Dateizeiger *eingabe*, bis Datei- oder Pufferende erreicht ist:

#include <stdio.h>

```
int c, i=0;
char buf[4096]; 
FILE *eingabe;
if ((eingabe=fopen("eingabe","^,,)) != NULL)
   while ((c=getc(eingabe)) != EOF && i < 4096)
      buf[i++] = C;
```
#### **PORTABILITÄT**

Die Funktion *ge1c()* ist im X/Open-Standard (Ausgabe 3) definiert.

### **SIEHE AUCH**

 $fgetc()$ ,  $\lt$ *stdio.h* $>$ .

**endcfent, getcfadent, getcfadnam , getcfgrent, getcfgrnam, getcfprent, getcfprnam, getcftyent, getcftynam, setcfadent, setcfgrent, setcfprent, setcftyent -** Funktionen zur **C -** Schnittstelle des Druckspools, Druckerbeschreibung

### **DEFINITION**

```
#inciude <sys/lpr.h>
  struct dlist *getcfprnam(name)
  char ♦name
         /* Druckername, entspr icht ddnam in struct dl i st */
  struct gl ist *getcfgrnam(name) 
  char *name
         / * Name der Druckergruppe, entspricht gnam in struct glist */
  struct aiist *getcfadnam(name) 
  char *name
         /♦ Name des Drucker-Verwaltens, entspr icht anam ♦/
         /* in struct alist */
  struct tlist *getcftynam(name)
  char *name
         / ♦ Name des Bi 1 dsch i rms bzw. Benut zer s , : ent spr i cht tnam .*/
         /♦ in struct tlist ♦/
 .struct dlist *getcfprent() 
struct glist *getcfgrent() 
struct alist *getcfadent()
... struct tlist *getcftyentO
 vold set cf pr ent ()
  void setcfgrent()<br>void setcfadent()
 \simvoid setcf tyent()
```

```
void endcfent()
```
#### **BESCHREIBUNG**

*getcfprnam(), getcjgrnam(), getcfadnam()* und *getcjtynam()* liefern je einen Zeiger auf eine der Strukturen *alist, glist, dlist* und *tlist,* die die Angaben je einer Zeile aus der Datei CONFIG.bin enthalten:

```
struct dlist
              char »ddnam; 
              char *dexec; 
              char »dfile; 
              long dmask; 
              char *dnull;
                                                        /* Struktur eines konfigurierten Druckers */ /» Druckername */ /» Name des Backend-Aufrufes */ /» Name der Drucker-Geraetedatei */ /* interne Druckernummer »/ /* Nullzeiger */
              struct dlist *dnext; /* Zeiger auf naechstes Listen-Element */
struct glist
             char *gnam;<br>char *gdnam;
               char »gdnam; 
char »gcomm; 
              long gdmask;
                                                         /* Struktur einer konfigurierten Druckergruppe */<br>/* Name der Druckergruppe */<br>/* Namen der in dieser Gruppe konfigurierten Drucker */<br>/* Kommentar, der sich auf diese Gruppe bezieht */<br>/* Maske fuer in dieser Gruppe entha
               struct flag «gflags; /* Zeiger auf Tabelle mit Backend-Schaltern */<br>char «gnull; /* Nullzeiger */
               char *gnull;
struct gl ist »gnext;; /» Zeiger auf naechstes Listen-Element */
struct al ist
               char *anam; 
char »adnam; 
long »admask; 
               alist /* Struktur eines konfigurierten Drucker-Verwalters */<br>char *anam; /* Name des Drucker-Verwalters */<br>char *adnam; /* Namen der verwalteten Drucker */<br>long *admask; /* Maske fuer hier enthaltene Drucker */<br>char *anull
struct tl ist
              char *tnam;
              char »tgnam; 
             char »tnul1;
                                                        /* Struktur einer Bildschirm- oder Benutzerzuordnung */ /» Bildschirm- oder Benutzername */ /* Name der zugehoerigen Druckergruppe */ /* Nullzeiger */
              struct tlist •tnext; /* Zeiger auf naechstes Listen-Element */
struct flag
              char »flagstr; 
              char flagtype; 
              char para;
              char fevent;
                                                        /* Struktur eines Backend-Schalters */<br>
/* Name des Backend-Schalters */<br>
/* Typ des Schalters */<br>
/* Parameterflag, Schalter mit oder ohne */<br>
/* Parameter erwartet */<br>
/* Ereignis, das aus dem Aufruf des */<br>
/* Schalter
```
CONFIG.bin ist eine statische Datei. Sowohl *getcjprnam(), getcjgrnam*(), *getcfadnam()* als auch *getcjtynam()* suchen ab Anfang der jeweils zutreffenden Struktur in CONFIG.bin, bis ein passender Name gefunden wird oder EOF erreicht ist.

*getcjprent(), getcjgrent(), getcjadent()* und *getc}tyent()* lesen die nächste Zeile in der jeweils zutreffenden Struktur, so daß aufeinanderfolgende Aufrufe dazu benutzt werden können, um die gesamte Datei zu durchsuchen, bis ein passender Eintrag gefunden wird oder EOF erreicht ist.

Ein Aufruf von *setcfprent(), setcfgrent(), setcjadent()* oder *setcftyent()* hat den Effekt, daß der Zeiger wieder auf den Anfang des Strukturfeldes positioniert und damit wiederholtes Suchen ermöglicht wird.

*endcfent()* kann aufgerufen werden, sobald die Bearbeitung abgeschlossen ist, um den durch CONFIG.bin belegten Speicher wieder freizugeben.

# **ERGEBNIS**

Im Fehlerfall oder bei EOF wird ein Nullzeiger zurückgeliefert.

# **PORTABILITÄT**

Alle aufgeführten Funktionen sind im X/Open-Standard nicht enthalten.

# **SIEHE AUCH**

*getpdjbent()-getpdprnam*(), *< sys/lpr,h*> .

**getchar** - get character from *stdin* stream Zeichen von Standardeingabe lesen

#### **DEFINITION**

ttinclude <stdio.h>

int getchar $\cap$ 

#### **BESCHREIBUNG**

Der Funktionsaufruf *getchar()* ist äquivalent zu *getc(sidin*) .

#### **ERGEBNIS**

Siehe unter *jgetc().*

#### **FEHLER**

Siehe unter *fgetc()*.

### **HINWEIS**

Wenn das ganzzahlige Ergebnis von *getchar()* in einer Variablen vom Typ *char* abgelegt und dann gegen die ganzzahlige Konstante EOF verglichen wird, dann kann es sein, daß dieser Vergleich niemals erfolgreich ist, da die Vorzeichen-Erweiterung eines Zeichens bei der Umwandlung in eine Ganzzahl rechnerabhängig ist.

#### **PORTABILITÄT**

Die Funktion *getchar* () ist im X/Open-Standard (Ausgabe 3) definiert.

#### **SIEHE AUCH**

*getc(), <stdio.h*> .

**getcwd** - get pathname of current working directory aktuelles Dateiverzeichnis ermitteln

#### **DEFINITION**

char \*getcwd (buf, size) char \*buf; int size;

### **BESCHREIBUNG**

Die Funktion *getcwd()* legt den absoluten Pfadnamen des aktuellen Dateiverzeichnisses in dem Vektor ab, auf den *buf* zeigt, und liefert *buf* zurück. Das Argument *size* sollte die Größe des Vektors, auf den das Argument *buf* zeigt, in Bytes sein.

#### **ERGEBNIS**

Bei erfolgreicher Beendigung liefert die Funktion *getcwd()* einen Zeiger auf eine Zeichenkette, die den absuluten Pfadnamen des aktuellen Dateiverzeichnisses enthält. Andernfalls liefert *getcwd()* den Nullzeiger und besetzt *errno*, wenn *size* nicht groß genug ist oder wenn ein interner Fehler auftritt. Der Inhalt des Vektors, auf den *buf* zeigt, ist dann Undefiniert.

#### **FEHLER**

Die Funktion *getcwd()* schlägt fehl, wenn gilt:

[EACCES] Die Lese- oder Durchsucherlaubnis für eine Komponente des Pfadnamens wurde verweigert.

[EINVAL] Das Argument *size* ist gleich 0 oder negativ.

#### [ERANGE]

Das Argument *size* ist größer als 0, aber kleiner als die Länge des Pfadnamens  $+ 1$ .

Die Funktion *getcwd()* kann fehlschlagen, wenn gilt:

[ENOMEM]

Es steht nicht genügend Speicherplatz zur Verfügung.

#### **PORTABILITÄT**

Die Funktion *getcwd()* ist im X/Open-Standard (Ausgabe 3) definiert.

**getegid** - get effective group ID Effektive Gruppennummer ermitteln

### **DEFINITION**

 $\text{Hinc}$ lude  $\text{csys/types.h>}$ 

 $q$ id $\pm$ t getegid $\sigma$ 

### **BESCHREIBUNG**

Die Funktion *getegid()* liefert die effektive Gruppennummer des aufrufenden Prozesses.

#### **ERGEBNIS**

Die Funktion *getegid()* ist immer erfolgreich und kein Ergebnis ist für die Anzeige eines Fehlers reserviert.

#### **FEHLER**

Es sind keine Fehler definiert.

### **PORTABILITÄT**

Die Funktion *gelegid()* ist im X/Open-Standard (Ausgabe 3) definiert.

### **SIEHE AUCH**

 $getgid(), setgid(), ~~sys/types.h>~~$ .

**getenv** - get value of environment variable Umgebungsvariable ermitteln

# **DEFINITION**

«include <stdlib.b>

char \*getenv (name) char \*name;

# **BESCHREIBUNG**

Die Funktion *getenv*() sucht in der Liste der Umgebungsvariablen nach einer Zeichenkette der Form *"name=wert",* und liefert einen Zeiger auf die Zeichenkette, die wert für den angegebenen Namen enthält. Andernfalls wird der Nullzeiger zurückgeliefert.

### **ERGEBNIS**

Bei erfolgreicher Beendigung liefert die Funktion getenv() einen Zeiger auf ein Zeichenkette, die den *wert* für das angegeben Argument *name* enthält oder den Nullzeiger, wenn *name* nicht gefunden werden kann. Bei Mißerfolg wird der Nullzeiger zurückgeliefert.

### **FEHLER**

Es sind keine Fehler definiert.

# **PORTABILITÄT**

Die Funktion *getenv()* ist im X/Open-Standard (Ausgabe 3) definiert.

### **PORTABILITÄTSHINWEIS**

Unter anderen X/Open-kompatiblen Implementierungen kann das Ergebnis von *getenv()* auf statische Daten zeigen und daher bei jedem Aufruf überschrieben werden.

### **BEISPIEL**

Das folgende Programm liefert Ihnen den Wert der als Argument angegebenen Umgebungsvariablen. Wenn Sie es z.B, mit *a.out USER* aufrufen, dann liefert es Ihnen den aktuellen Benutzernamen:

```
#include <stdio.h>
main (arge, argv) 
int arge; 
char **argv;
{
   if (\text{argc} < 2)
       exi t(3);
    if ((getenv(argv[1])) != NULL)
       printf ("%s = %s\n", argv[1], getenv(argv[1]));
   eise
      printf ("%s : nicht vorhanden\n", argv[1]);
}
```

```
SIEHE AUCH
```
*exec*, *putenvf*) , *<stdlib.h>* . *Abschnitt* 2., *Umgebungsvariablen.*

**geteuid** - get effective user ID Effektive Benutzernummer ermitteln

# **DEFINITION**

»include <sys/types.h>

 $u$ id $_{\star}$ t geteuid $\odot$ 

### **BESCHREIBUNG**

Die Funktion *geteuid*() liefert die effektive Benutzernummer des aufrufenden Prozesses.

# **ERGEBNIS**

Die Funktion *geteuid*() ist immer erfolgreich und es ist kein Ergebnis für die Anzeige eines Fehlers reserviert.

#### **FEHLER**

Es sind keine Fehler definiert.

#### **PORTABILITÄT**

Die Funktion *geteuid*() ist im X/Open-Standard (Ausgabe 3) definiert.

#### **BEISPIEL**

Siehe das Beispiel unter *getuid().*

#### **SIEHE AUCH**

*geluid(), setuid*(), < *sy s/types, h >.*

**getgid** - get real group ID Reale Gruppennummer ermitteln

### **DEFINITION**

«include <sys/types.b>

gid-t  $\text{getqid}(\mathcal{C})$ 

### **BESCHREIBUNG**

Die Funktion *getgid()* liefert die reale Gruppennummer des aufrufenden Prozesses.

#### **ERGEBNIS**

Die Funktin *getgid()* ist immer erfolgreich und es ist kein Ergebnis für die Anzeige eines Fehlers reserviert.

### **FEHLER**

Es sind keine Fehler definiert.

### **PORTABILITÄT**

Die Funktion *getgid()* ist im X/Open-Standard (Ausgabe 3) definiert.

#### **BEISPIEL**

Siehe das Beispiel unter *getuid().*

# **SIEHE AUCH**

*getuid(), setgid(), < sy s /types.h > .*

**endgrent, fgetgrent, getgrent, getgrgid, getgrnam, setgrent -** Eintrag aus Gruppendatei abfragen

# **DEFINITION**

#include <grp.h> #include <stdio.h> struct group \*getgrent () void setgrent *{)* void endarent  $()$ struct group \*fgetgrent (f) FILE \*f;

### **BESCHREIBUNG**

*getgrent ()*, gibt Zeiger auf *struct group* zurück; diese Struktur enthält Einzelelemente einer Zeile der Gruppendatei.

```
struct group {
   char *gr_name;
   char *gr_passwd; 
   int gr_gid;
   char **gr_mem;
   };
```
Die Komponenten dieser Struktur sind:

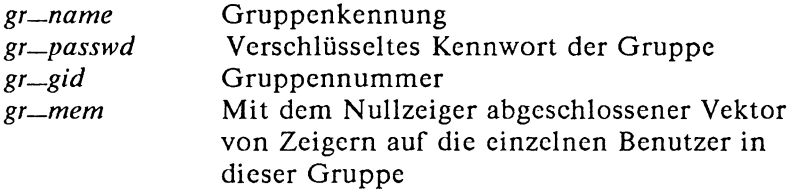

*getgrent()* liest die nächste Zeile in der Datei, so daß aufeinanderfolgende Aufrufe zum Durchsuchen der gesamten Datei benutzt werden können.

Ein Aufruf von *setgrent ()* bewirkt das Rücksetzen der Gruppendatei auf Dateianfang, um so wiederholte Suche zu ermöglichen. Der Aufruf von *endgrent()* kann zum Schließen der Gruppendatei verwendet werden, wenn die Dateibearbeitung abgeschlossen ist.
*jgetgrent()* gibt einen Zeiger auf die nächste *group* Struktur in der Datei f zurück; diese Datei muß das Format von /etc/group haben.

# **ERGEBNIS**

*getgrent()* gibt einen Zeiger auf eine Struktur vom Typ *struct group* zurück.

Bei Dateiende oder einem auftretenden Fehler wird von dieser Funktion der NULL-Zeiger zurückgegeben.

Die Funktionen *setgrent()* und *endgrent()* haben kein Ergebnis.

### **HINWEIS**

Die gesamte Information wird in einem statischen Bereich abgelegt, so daß sie gegebenenfalls kopiert werden muß.

Es gibt keine befriedigende Möglichkeit, in */etc/group* ein Kennwort einzutragen. Die Verwendung von Kennwörtern für Gruppen wird nicht empfohlen, da sie naturgemäß nur schwachen Schutz bieten. Wahrscheinlich wird es sie zukünftig nicht mehr geben.

### **PORTABILITÄT**

Diese Funktionen sind im X/Open-Standard nicht mehr enthalten.

### **BEISPIEL**

Folgendes Beispiel gibt die Einträge von */etc/group* mit entsprechenden Kommentaren aus:

```
#include <stdio.h>
#include <grp.h>
struct group *getgrent(); 
struct group *k;
main ()
{
   int i;
   while ((k = getgrent()) != NULL)
   {
       printf ("Name: %s\n", k->gr_name);
       printf ("Passwort: %s\n", k->gr_passwd); 
       printf ("Gruppennummer: %d\n", k->gr_gid); 
       i = 0:
       while (k->gr\_mem[i] != NULL)printf ("Mitglied: %s\n", k->gr_mem[i++]);
   }
   endgrent ();
}
```
# **SIEHE AUCH**

 $g$ *etgrgit(), getlogin(), getgrnam(), getpwent(), <grp.h>.* 

 $\bar{\mathbf{r}}$ 

**getgrgid** - get group database entry for particular group ID Eintrag für Gruppennummer aus Gruppendatei ermitteln

## **DEFINITION**

 $#$ include  $<$ arp.h>

struct group \* getgraid(gid)

gid\_t gid;

### **BESCHREIBUNG**

Die Funktion *getgrgid()* sucht in der Gruppendatei nach einem Eintrag, dessen Komponente *gr—gid* zu *gid* paßt.

### **ERGEBNIS**

Die Funktion *getgrgid()* liefert einen Zeiger auf eine *struct group,* so wie in *<grp.h>* definiert, mit einem passenden Eintrag, sofern einer gefunden wird. Sie liefert den Nullzeiger im Fehlerfall, oder wenn der gesuchte Eintrag nicht gefunden wird.

### **FEHLER**

Die Funktion *getgrgid()* kann in folgenden und weiteren, konfigurierungsabhängigen Fällen fehlschlagen, wenn gilt:

- [EIO] Ein Ein- oder Ausgabefehler ist aufgetreten.
- [EINTR] Während des Ablaufs der Funktion *getgrgid()* wurde ein Signal abgefangen.
- [EMFILE]Für den aktuellen Prozeß sind derzeit zu viele Dateikennzahlen offen.

[ENFILE] Die Dateitabelle des Systems ist voll.

### **HINWEIS**

Das Ergebnis kann auf einen statischen Bereich zeigen, der von jedem nachfolgenden Aufruf von *getgrgid()* oder *getgrnam()* überschrieben wird.

### **PORTABILITÄT**

Die Funktion *getgrgid()* ist im X/Open-Standard (Ausgabe 3) definiert.

# **SIEHE AUCH**

 $getgent(), getgrnam(),$ .

**getgrnam** - search group database for particular name Eintrag für Gruppenname aus Gruppendatei ermitteln

# **DEFINITION**

 $\text{time}$ lude  $\text{sqrt}$ .b>

struct group \* getgrnam(name) char \*name;

# **BESCHREIBUNG**

Die Funktion *getgrnam()* sucht in der Gruppendatei nach einem Eintrag, dessen Komponente *gr—name* zu *name* paßt.

# **ERGEBNIS**

Die Funktion *getgrnamf)* liefert einen Zeiger auf eine *struct group,* so wie in *<grp.h>* definiert, mit einem passenden Eintrag, sofern einer gefunden wird. Sie liefert den Nullzeiger im Fehlerfall, oder wenn der gesuchte Eintrag nicht gefunden wird.

### **FEHLER**

Die Funktion *getgrnam()* kann in folgenden und in weiteren, konfigurierungsabhängigen Fällen fehlschlagen, wenn gilt:

- [EIO] Ein Ein- oder Ausgabefehler ist aufgetreten.
- [EINTR] Während des Ablaufs der Funktion *getgrnam()* wurde ein Signal abgefangen.
- [EMFILEJFür den aktuellen Prozeß sind derzeit zu viele Dateikennzahlen offen.

[ENFILE] Die Dateitabelle des Systems ist voll.

# **HINWEIS**

Das Ergebnis kann auf einen statischen Bereich zeigen, der von jedem nachfolgenden Aufruf von *getgrgid()* oder *getgrnam()* überschrieben wird.

### **PORTABILITÄT**

Die Funktion *getgrnam()* ist im X/Open-Standard (Ausgabe 3) definiert.

### **SIEHE AUCH**

*getgrgid(), getgrent(), <grp.h>.*

**getgroups** - get supplementary group IDs weitere Gruppennummern lesen

### **DEFINITION**

```
»include <sys/types.b>
```

```
int getgroups (gidsetsize, grouplist) 
int gidsetsize; 
\texttt{gid\_t} grouplist[];
```
### **BESCHREIBUNG**

Die Funktion *getgroups*() füllt den Vektor *grouplist* mit den aktuell definierten weiteren Gruppennummern des aufrufenden Prozesses.

Das Argument *gidsetsize* gibt die Anzahl der Elemente im Vektor *grouplist* an. Die aktuelle Anzahl von weiteren Gruppennummern wird als Ergebnis zurückgegeben. Die Werte von Vektorelementen mit Indizes größer oder gleich dem Funktionsergebnis sind Undefiniert.

Falls *gidsetsize* gleich 0 ist, liefert die Funktion getgroups() die Anzahl der weiteren Gruppennummern, die dem aufrufenden Prozeß zugeordnet sind, ohne den durch *grouplist* gegebenen Vektor zu verändern.

Es ist nicht festgelegt, ob die effektive Gruppennummer des aufrufenden Prozesses in die zurückgegebene Liste weiterer Gruppennummern aufgenommen wird oder nicht.

### **ERGEBNIS**

Bei erfolgreicher Beendigung wird die Anzahl der weiteren Gruppennummern als Ergebnis zurückgeliefert. Dieser Wert ist gleich 0, wenn [NGROUPS-MAX] gleich 0 ist. Ein Ergebnis von -1 zeigt einen Fehler an und *errno* ist dann gesetzt, um den Fehler anzuzeigen.

### **FEHLER**

Die Funktion *getgroups()* schlägt fehl, wenn gilt:

[EINVAL] Das Argument *gidsetsize* ist ungleich 0 und kleiner als die Anzahl der weiteren Gruppennummern.

# **PORTABILITÄT**

Die Funktion *get group* () ist im X/Open-Standard (Ausgabe 3) definiert.

# **SIEHE AUCH**

*gelegid* (), *setgid (), < sy s /types.h > .*

#### **NAME gethz** - get frequency Taktfrequenz ermitteln

# **DEFINITION**

 $int$  gethz() and  $int$  gethz() and  $int$  gethz() and  $int$  gethz() and  $int$  gethz() and  $int$  gethz() and  $int$  gethz() and  $int$  gethz() and  $int$  gethz() and  $int$  gethz() and  $int$  gethz() and  $int$  gethz() and  $int$  gethz() and  $int$  gethz() a

# **BESCHREIBUNG**

Die Funktion gethz() ermittelt die Taktfrequenz des Rechners in CLK—TCK Einheiten je Sekunde. Dazu durchsucht die Funktion in ihrer derzeitigen Implementierung die Umgebung des aufrufenden Prozesses nach einer Zeichenkette der Form HZ = *wert* und liefert den Wert von *wert.*

### **ERGEBNIS**

Bei Erfolg liefert die Funktion *gethz()* die Taktfrequenz des Rechners in CLK-TCK Einheiten je Sekunde. Existiert keine Umgebungsvariable mit dem Namen HZ oder kann wert nicht als ganze Zahl interpretiert werden, dann liefert die Funktion *gethz()* den Wert 0.

### **FEHLER**

Es sind keine Fehler definiert.

# **PORTABILITÄT**

Die Funktion *gethz()* ist im X/Open-Standard (Ausgabe 3) nicht enthalten.

# **SIEHE AUCH**

 $\langle$  environ,  $h \rangle$ .

**getlogin** - get login name Benutzernamen ermitteln

# **DEFINITION**

 $\cosh^* q$ etlogin $()$ 

# **BESCHREIBUNG**

Die Funktion *getlogin()* liefert einen Zeiger auf den Benutzernamen, der durch das Anmelden dem kontrollierenden Terminal des aktuellen Prozesses zugeordnet wurde. Wenn *getloginf)* einen Zeiger ungleich dem Nullzeiger zurückliefert, dann zeigt dieser Zeiger auf den Namen, unter dem sich der Benutzer angemeldet hat, selbst wenn es mehrere Benutzernamen mit der selben Benutzernummer gibt.

Wenn *getloginf)* aus einem Prozeß heraus aufgerufen wird, dessen Benutzername nicht herausgefunden werden kann, dann liefert sie den Nullzeiger.

# **ERGEBNIS**

Bei erfolgreicher Beendigung liefert die Funktion *getloginf)* einen Zeiger auf den Benutzernamen. Andernfalls wird der Nullzeiger zurückgeliefert und *errno* wird gesetzt, um den Fehler anzuzeigen.

# **FEHLER**

Die Funktion getlogin() schlägt fehl, wenn gilt:

- [EMFILE]Es werden von diesem Prozeß zu viele Dateikennzahlen verwendet.
- [ENFILE] Die Dateitabelle des Systems ist voll.
- [ENXIO] Der aufrufende Prozeß besitzt kein kontrollierendes Terminal.

# **HINWEIS**

Das Ergebnis zeigt normalerweise auf statische Daten, deren Inhalt von jedem Aufruf überschrieben werden. Eine portable Anwendung sollte daher den Benutzernamen umspeichern, wenn dieser über einen weiteren Aufruf der Funktion hinaus benötigt wird.

Drei, zum aktuellen Prozeß gehörende Namen können bestimmt werden: *cuserid()* liefert den Namen, der der effektiven Benutzernummer des Prozesses zugeordnet ist; *getlogin()* liefert den Namen, der den aktuellen Anmeldungs-Aktivitäten zugeordnet ist und *getpwuid* (*getuid())* liefert den Namen, der zur realen Benutzernummer des Prozesses gehört.

## **PORTABILITÄT**

Die Funktion *getlogin()* ist im X/Open-Standard (Ausgabe 3) definiert.

# **SIEHE AUCH**

*cuserid*(), *getpwnam*(), *getpwuid*(), *getuid().*

**getopt, optarg, opterr, optind** - get option character from argument vector

Optionen im Argumentvektor ermitteln

# **DEFINITION**

```
#include <stdio.h>
Int getopt (arge, argv, optstring) 
int arge;
char **argv, *optstring;
: extern char *optarg;
extern int optind, opterr;
```
# **BESCHREIBUNG**

Die Funktion *getopt()* ist ein Parser für die Aufrufzeile. Sie liefert das nächste Optionszeichen in *argv*, das einem Optionszeichen in *optstring* entspricht. Obwohl die Funktion *getopt()* es erlaubt, beliebige Zeichen für Optionen zu verwenden, sollten doch nur Zeichen aus ISO 8859-1:1987 verwendet werden, um ein Höchstmaß an Portabilität zu erzielen.

Das Argument *argv* zeigt auf einen Vektor von *argc+1* Elementen, der *arge* Zeiger auf Zeichenketten, gefolgt vom Nullzeiger enthält.

Das Argument *optstring* zeigt auf eine Zeichenkette von Optionszeichen; wenn ein Optionszeichen von einem Doppelpunkt gefolgt wird, dann wird für diese Option ein Argument erwartet, das von der Option durch ein Leerzeichen getrennt sein kann oder nicht. Die externe Variable *optarg* wird gesetzt, um nach der Rückkehr von *getopt()* auf das Optionsargument zu zeigen.

Die Funktion *getopt()* trägt in *optind* den Index in *argv* des nächsten zu verarbeitenden Arguments ein. Das System initialisiert die externe Variable *optind* vor dem ersten Aufruf von *getopt()* mit dem Wert 1.

Sobald alle Optionen verarbeitet wurden (d.h. bis zum ersten Argument, das keine Option ist), liefert *getopt()* den Wert EOF. Die spezielle Option — kann dazu verwendet werden, das Ende der Optionen zu kennzeichnen; EOF wird zurückgegeben und wird ausgelassen.

Die Funktion *getopt()* verarbeitet Ziffern gemäß der internationalen Umgebung des Programms (Kategorie LC-CTYPE), wenn zuvor ein erfolgreicher Aufruf der Funktion *setlocale()* erfolgt ist. Ansonsten richtet sich die Zeichenklassifizierung nach der Umgebungsvariablen LANG. Ist diese nicht definiert, dann finden die Regeln des US-ASCII-Zeichensatzes Anwendung.

# **ERGEBNIS**

Die Funktion *getopt()* gibt eine Fehlermeldung auf *stderr* aus und liefert das Fragezeichen '?', wenn sie auf ein Optionszeichen trifft, das nicht in *optstring* enthalten ist. Diese Fehlermeldung kann durch das Setzen von *opterr* auf den Wert 0 ausgeschaltet werden. Andernfalls liefert sie das gefundene Optionszeichen. Die Sprache der Fehlermeldung ist von der Umgebungsvariablen LANG abhängig. Dies funktioniert nur dann korrekt, wenn vorher die Funktion *setlocale()* aufgerufen wurde.

# **FEHLER**

Es sind keine Fehler definiert.

# **BEISPIEL**

Das folgende Programmstück zeigt, wie die Argumente für ein Kommando bearbeitet werden können, das zwei exklusive Optionen *-a* und *-b* kennt, und die Optionen *-f* und *-o*, die beide Argumente benötigen:

```
#include <stdio.h>
#include <unistd.h>
main (arge, argv) 
int arge; 
char **argv;
{
   int c;
   int aflg, bflg, errflg; 
   char *ifile = NULL:
   char *ofile = NULL;
   extern char *optarg; 
   extern int optind;
```

```
aflg = bflg = errflg = 0;while (C = \text{get} \text{opt} \text{ (area)} \text{ array}, \text{ "abf:o:")) != EOF)
          switch (c) { 
          case 'a'if (bflg)
                              errf1g++:
                   eise
                              aflg++;
                   break; 
          case 'b'
                    if (aflg)
                              errflg++;
                   else
                             bflg++;
                   break; 
          case 'f'
                    \text{if} \, \text{ile} = \text{optarg};
                   break; 
          case 'o':
                   of ile = optarg;
                   break; 
          case '?':
                   errflg++; 
                   break;
          }
if (errflg) {
          fprintf(stderr, "usage: . . . ");
         ext(2);
>
for ( ; optind < arge; optind++) {
          if (access(argv[optind] , R_0K)) {
```
# **HINWEIS**

}

Die Zeichen '-' und '?' sollten nicht für Optionen verwendet werden, da sie in dieser Funktion eine spezielle Bedeutung haben,

# **PORTABILITÄT**

Die Funktion *getopt()* ist im X/Open-Standard (Ausgabe 3) definiert.

# **SIEHE AUCH**

 $\lt$ *stdio.h*  $>$ .

getpass - read a string of characters without echo Zeichenkette ohne Echo lesen

# **DEFINITION**

char \*getpass (prompt) char \*prompt;

# BESCHREIBUNG

Die Funktion getpass() öffnet die Datei /dev/tty (d.h. die aktuelle Datensichtstation), schreibt die mit dem Nullbyte abgeschlossene Zeichenkette *prompt* auf dieses Gerät, schaltet das lokale Echo ab, liest eine Zeichenkette bis zum nächsten Neue-Zeile-Zeichen oder bis EOF ein, stellt den Zustand der Datensichtstation wieder her und schließt dann die Datei */d e v /tty* wieder.

Die Funktion *getpass()* markiert die Felder *st—atime* und *st\_mtime* der Datei /dev/ttv zum Ändern.

### ERGEBNIS

Bei erfolgreicher Beendigung liefert die Funktion *getpass()* einen Zeiger auf eine mit dem Nullbyte abgeschlossene Zeichenkette von höchstens {PASS\_MAX} von der Datensichtstation eingelesenen Zeichen. Wenn ein Fehler auftritt, so wird der Zustand der Datensichtstation wiederhergestellt und der Nullzeiger zurückgeliefert.

# FEHLER

Die Funktion *getpass()* kann fehlschlagen, wenn gilt:

- [EINTR] Die Funktion *getpass()* wurde von einem Signal unterbrochen.
- [ENXIO] Der Prozeß besitzt kein kontrollierendes Terminal.

# **HINWEIS**

Das Ergebnis zeigt auf statische Daten, deren Inhalt bei jedem Aufruf überschrieben wird.

# PORTABILITÄT

Die Funktion *getpass()* ist im X/Open-Standard (Ausgabe 3) definiert.

# **BEISPIEL**

Einlesen eines "Kennworts" mit *getpass():*

#### main() { char \*getpass(); char \*z;

```
z = getpass("Geheimcode 007:"); 
   printf("%s\n",z);
}
```
# **SIEHE AUCH**

```
\langlelimits.h>.
```
**endpdent, getpdjbent, getpdjbnam, getpdjbnum, getpdprent, getpdprnam, getpooldat, setpdjbent, setpdprent** - functions for spool-management

Funktionen zur C-Schnittstelle des Druckspools, Durchsuchen der Auftragsdateien

# **DEFINITION**

ttinclude <sys/lpr.h>

```
getpooldat()struct prstat *getpdprent()
struct prstat *getpdprnam(name) 
char *name
      \mathcal{N}^* Druckername, entspricht stidnam in struct prstat \mathcal{N}struct jobpar *getpdjbent()
struct jobpar *getpdjbnum(jobnr) 
long jobnr
     \ell^* Auftrags-(ID-)Nummer, entspricht jb_num in struct \ell\mathcal{V}^* jobpar bzw. st.num in struct prstat ^*struct jobpar *getpdjbnam(name) 
char *name
      /* Auftragsname, entspricht jb_anam in struct jobpar */
void setpdprent() 
void setpdibent()void endpdent()
```
# **BESCHREIBUNG**

POOLDAT ist eine Datei, deren Inhalt sich bei laufendem Spoolbetrieb ständig ändert. *getpooldat()* liest die gesamte Datei POOLDAT in einen intern bereitgestellten Speicher, *getpooldat()* wird benutzt, um einen momentanen, widerspruchsfreien Überblick über das gesamte Spool-System zu erhalten, z.B, um die Auftrags-Warteschlange oder die Druckerzustände aufzulisten.

*getpdprent()* und *getpdprnam()* liefern Zeiger auf die Struktur *prstat.* Diese Struktur enthält die einzelnen Felder aus der Datei POOLDAT, mit Informationen über die Druckerzustände:

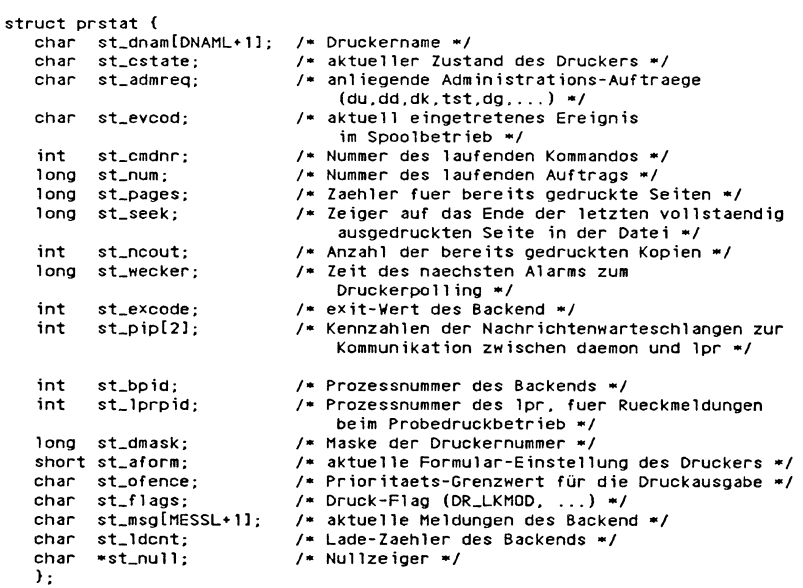

*getpdprent(), getpdprnam(), getpdjbent*(), *getpdjbnum* und *getpdjbnam()* liefern Zeiger auf die Struktur *jobpar,* die alle Informationen über einen Druckauftrag enthält, der in die Warteschlange eingereiht ist.

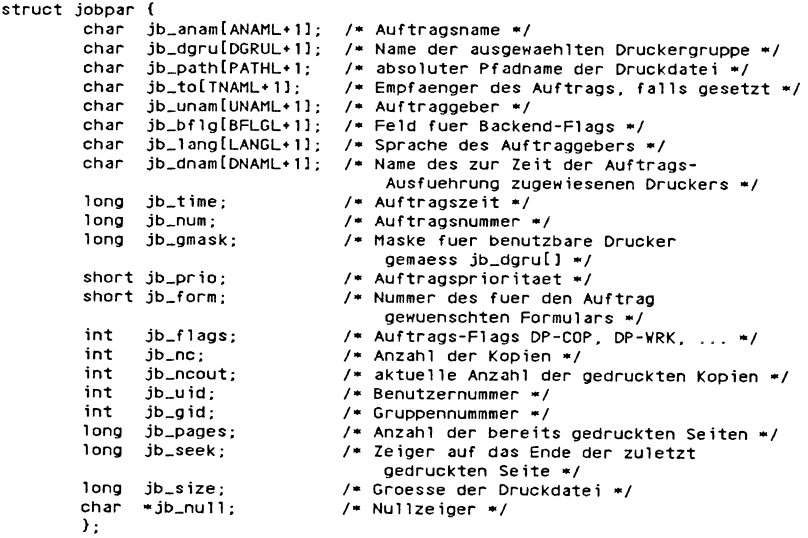

*getpdprent(), getpdprnam(), getpdjbent*(), *getpdjbnum* und *getpdjbnam()* belegen Speicherplatz und lesen POOLDAT, falls dies nicht schon geschehen ist (Aufruf: *getpooldat*()). Um neue Änderungen von POOLDAT zu erhalten, muß *getpooldat()* nochmals aufgerufen werden,

*getpdjbnum* sucht ab Beginn der Auftrags-Warteschlange, bis eine passende Auftragsnummer sowie eine passende Auftragsdatei gefunden wird oder EOF erreicht ist, *getpdjbnam()* sucht nach einem passenden Auftragsnamen. Da *getpdjbnam()* sehr zeitaufwendig ist, sollte nach Möglichkeit besser *getpdjbnum* benutzt werden. *getpdprnam()* sucht ab Anfang der Struktur *prstat*, bis ein passender Druckername gefunden wird oder EOF erreicht ist.

*getpdjbent()* und *getpdprent()* lesen die nächste Zeile in der jeweiligen Struktur, so daß aufeinanderfolgende Aufrufe benutzt werden können, um alle Einträge aufzulisten oder um die gesamte Datei zu durchsuchen, bis ein passender Eintrag gefunden wird bzw. EOF erreicht ist,

Der Aufruf von *setpdjbent()* oder *setpdprent()* erlaubt ein erneutes Durchsuchen des Strukturfeldes. Hier ist zu beachten, daß der aktuelle Stand jedoch nur über *getpooldat()* abgerufen werden kann (s.o.).

*endpdent()* kann aufgerufen werden, um den durch POOLDAT belegten Speicher wieder freizugeben, sobald die Bearbeitung abgeschlossen ist.

# **ERGEBNIS**

Im Fehlerfall oder bei EOF wird ein Nullzeiger zurückgeliefert. *getpooldat()* liefert einen Wert kleiner 0 zurück, wenn POOLDAT nicht gelesen werden kann.

# **PORTABILITÄT**

Diese Funktionen sind im X/Open-Standard nicht enthalten.

# **SIEHE AUCH**

*getcjadent () -getcjtynam* (), < *sys/lpr. h* >.

**getpgrp** - get process group ID Prozeßgruppennummer ermitteln

## **DEFINITION**

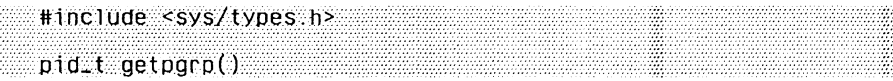

# **BESCHREIBUNG**

Die Funktion *getpgrp()* liefert die Prozeßgruppennummer des aufrufenden Prozesses,

### **ERGEBNIS**

Die Funktion *getpgrp()* ist immer erfolgreich und kein Ergebnis ist für die Anzeige eines Fehlers reserviert,

#### **FEHLER**

Es sind keine Fehler definiert.

### **PORTABILITÄT**

Die Funktion *getpgrp()* ist im X/Open-Standard (Ausgabe 3) definiert.

### **BEISPIEL**

Siehe das Beispiel unter *getpid()* und *setpgrp().*

### **SIEHE AUCH**

*exec, fork(), getpid(), getppid(), kill(), setpgid(), setsid(),*  $\langle$  sys/types, h >.

**getpid** - get process **ID** Prozeßnummer ermitteln

# **DEFINITION**

»include <sys/types.b>

 $pid_t$  getpid $O$ 

# **BESCHREIBUNG**

Die Funktion *getpid*() liefert die Prozeßnummer des aufrufenden Prozesses.

### **ERGEBNIS**

Die Funktion *getpid()* ist immer erfolgreich und kein Ergebnis ist für die Anzeige eines Fehlers reserviert.

### **FEHLER**

Es sind keine Fehler definiert.

### **PORTABILITÄT**

Die Funktion *getpid()* ist im X/Open-Standard (Ausgabe 3) definiert.

# **SIEHE AUCH**

 $exec, for k(), getpgrp(), getppid(), kill(), setpgid(), setsid(),$  $\langle$  sys/types.h >.

**getppid** - get parent process ID Vaterprozeßnummer ermitteln

# **DEFINITION**

#include <sys/types.h>

 $pi_1$ t getppid $\sigma$ Oid $\sigma$ 

# **BESCHREIBUNG**

Die Funktion *getppid()* liefert die Vaterprozeßnummer des aufrufenden Prozesses.

# **ERGEBNIS**

Die Funktion *getppid()* ist immer erfolgreich und kein Ergebnis ist für die Anzeige eines Fehlers reserviert.

### **FEHLER**

Es sind keine Fehler definiert.

# **PORTABILITÄT**

Die Funktion *getppid()* ist im X/Open-Standard (Ausgabe 3) definiert.

# **SIEHE AUCH**

 $exec, fork(), getpgrp(), getpid(), kill(), setpgid(), setsid(),$  $\langle$  sys/types.h >.

**getpw** - Benutzernummer aus Kennwortdatei abfragen

### **DEFINITION**

getpw (uid, puf) int uid; char \*puf;

### **BESCHREIBUNG**

*getpw()* sucht in der Kennwortdatei nach der Benutzernummer *uid* und trägt die zugehörige Zeile in *puf* ein. Falls *uid* nicht gefunden werden kann, wird ein Wert ungleich 0 zurückgegeben. Die eingetragene Zeile ist mit dem Nullbyte abgeschlossen.

### **ERGEBNIS**

Bei Fehler ein Wert ungleich 0.

### **PORTABILITÄT**

Die Funktion *getpw()* ist im X/Open-Standard nicht mehr enthalten. Sie wird lediglich aus Gründen der Kompatibilität zu früheren Systemen zur Verfügung gestellt und sollte nicht verwendet werden; stattdessen sollten die Funktionen *getpwnam()* und *getpwuid()* verwendet werden.

#### **BEISPIEL**

Das Programm liefert zu einer beim Aufruf übergebenen Benutzernummer den Eintrag in / *etc/passwd*, falls er existiert:

```
#include <stdio.h>
```

```
int main(argc,argv) 
int arge; 
char ** argv;
{
   char buf[BUFSIZ];
   if ((getpw(atoi(argv[1]),buf)) == 0)<br>{ puts(buf):puts(buf);return 0;
   }
   else
      return 1;
}
```
# **SIEHE AUCH**

```
getpwent(), getpwnam(), getpwuid().
```
# NAME

### **endpwent, fgetpwent, getpwent, setpvvent** - Eintrag aus Kennwortdatei abfragen

### **DEFINITION**

```
#include <br/><br/>
show h>
#include <stdio.h>
struct passwd *getpwent ()
void setpwent ()
void endpwent ()
struct passwd *fgetpwent (f)
FILE *f;
```
### BESCHREIBUNG

*getpwent()* und *}getpwent()* geben beide einen Zeiger auf eine Struktur des Typs *struct passwd* zurück, die in den folgenden Komponenten die einzelnen Elemente einer Zeile aus der Kennwortdatei enthält:

```
struct passwd {
                                     /* Login-Name */
      char *pw_name; 
char *pw_passwd;
                                     /* verschluesseltes Kennwort 
                                      (evt1. 1eer) */
/* Benutzernummer */
      int pw_uid; 
                                     /* Gruppennummer (evtl, leer) * /
      int pw_gid; 
char *pw_age; 
char *pw_comment; 
char *pw_gecos;
                                      /* nicht versorgt */
                                      /* Kommentar und
                                      Login-Universum */
/* Login-Dateiverzeichnis */
/* Startprogramm, Standard: /bin/sh */
     char *pw_dir; 
     char *pw_shel1;
\cdotstruct comment 
{
      char *c_dept
char *c_name
      char *c_acct;
     char *c_bin;
\mathbf{1}:
```
Der Eintrag *pw—comment* wird nicht benutzt, die Bedeutung der anderen ist in  $\lt_{\text{pwd}} h$  beschrieben.

*getpwent()* liest die nächste Zeile in der Datei, so daß aufeinanderfolgende Aufrufe dazu benutzt werden können, die gesamte Datei zu durchsuchen (s. Beispiel).

Ein Aufruf von *setpwent()* bewirkt das Rücksetzen des Lesezeigers der Kennwortdatei auf Dateianfang, um so eine wiederholte Suche zu ermöglichen. Der Aufruf von *endpwent()* sollte zum Schließen der Kennwortdatei verwendet werden, wenn die Dateibearbeitung abgeschlossen ist.

Die Prozedur *jgetpwent()* gibt einen Zeiger auf die nächste *passwd-*Struktur in der Datei / zurück; diese Datei muß das Format von /etc/passwd haben.

#### **ERGEBNIS**

*getpwent()* und *}getpwent()* geben alle einen Zeiger auf eine Struktur des Typs *struct passwd* zurück.

Bei einem Fehler oder EOF wird von diesen Funktionen der Nullzeiger zurückgegeben.

### **HINWEIS**

Die gesamte Information wird in einem statischen Bereich abgelegt, so daß sie bei Sicherungsbedarf kopiert werden muß.

Von dem Gebrauch von *pw—gecos* und *struct comment* wird abgeraten.

#### **PORTABILITÄT**

Diese Funktionen sind im X/Open-Standard nicht mehr enthalten. Anwendungen sollten nur noch die Funktionen *getpwnam()* und *getpwuid()* verwenden.

# **BEISPIEL**

Das Programm druckt die Einträge der "Kennwortdatei" mit entsprechenden Kommentaren:

```
#include <stdio.h>
#include <pwd.h>
struct passwd *tompass;
main()
{
   int i;
   while ((tompass = qetpwent()) != NULL)
   {
      printf: %d\n");
      printf("Name: %s\n", tompass->pw_name);
      printf("Passwd: %s\n", tompass->pw_passwd);
      pr i nt f ("UID : °/od\n", tompass->pw_uid);
      printf ("GID: °/od\n", tompass->pw_gid);
      printf("Age: 7oS\n", tompass->pw_age);
      printf("Comment: %s\n", tompass->pw_comment);
      printf("Gecos: %s\n", tompass->pw_gecos);
      printf("Dir: %s\n", tompass->pw_dir);
      printf("Shel1: %s\n", tompass->pw_shel1);
   }
   ext(0);>
```
### **SIEHE AUCH**

```
getgrentf) , getlogin(), getpwnam(), getpwuid(), <pwd.h> .
```
**getpwnam** - search user database for particular name Eintrag für Namen in der Benutzerdatei ermitteln

### **DEFINITION**

#include <pwd.h>

struct passwd \*getpwnam {name) char \*name;

### **BESCHREIBUNG**

Die Funktion *getpwnam()* sucht in der Benutzerdatei nach einem Eintrag, dessen Komponente *pw—name* zu *name* paßt.

### **ERGEBNIS**

Die Funktion *getpwnam()* liefert einen Zeiger auf eine *struct passwd*, die in  $\lt$ *pwd.h* > definiert ist, mit einem passenden Eintrag, sofern einer gefunden wird. Sie liefert den Nullzeiger bei Fehler, oder wenn der geforderte Eintrag nicht gefunden wird. Das Ergebnis zeigt auf einen statischen Bereich, der durch einen anschließenden Aufruf von *cuserid*, *getpwuid()* oder *getpwnam()* überschrieben wird.

#### **FEHLER**

Die Funktion *getpwnam()* schlägt fehl, wenn gilt:

- [EIO] Ein Ein- oder Ausgabefehler ist aufgetreten.
- [EINTR] Während der Funktion wurde ein Signal abgefangen.
- [EMFILE] Für den Prozeß sind derzeit zuviele Dateikennzahlen offen.

[ENFILE] Die Dateitabelle des Systems ist voll.

## **HINWEIS**

Die Implementierung der Funktion *cuserid()* verwendet die Funktion *getpwnam():* daher kann wird das Ergebnis eines Aufrufs einer der Funktionen durch den Aufruf der anderen überschrieben.

#### **PORTABILITÄT**

Die Funktion *getpwnam()* ist im X/Open-Standard (Ausgabe 3) definiert.

### **SIEHE AUCH**

 $getp$ *wuid*(),  $\lt p$ *wd.h*  $>$ .

# **getpwuid** - search user database for particular user **ID** Eintrag für Benutzernummer in Benutzerdatei ermitteln

# **DEFINITION**

 $#inc1ude <$ pwd.h $>$ 

```
struct passwd *getpwuid (uid) 
uid_t uid_t:
```
Die Funktion *getpwuid()* sucht in der Benutzerdatei nach einem Eintrag, dessen Komponente *pw—uid* zu *uid* paßt,

# **ERGEBNIS**

Die Funktion *getpwuid()* liefert einen Zeiger auf eine *struct passwd*, die in *<pwd.h>* definiert ist, mit einem passenden Eintrag, sofern einer gefunden wird, Sie liefert den Nullzeiger bei Fehler, oder wenn der geforderte Eintrag nicht gefunden wird,

# **FEHLER**

Die Funktion *getpwuid()* schlägt fehl, wenn gilt:

- [EIO] Ein Ein- oder Ausgabefehler ist aufgetreten.
- [EINTR] Während der Funktion wurde ein Signal abgefangen,
- [EMFILE] Für den Prozeß sind derzeit zuviele Dateikennzahlen offen.
- [ENFILE] Die Dateitabclle des Systems ist voll,

# **HINWEIS**

Drei, zum aktuellen Prozeß gehörende Namen können bestimmt werden: *cuserid()* liefert den Namen, der der effektiven Benutzernummer des Prozesses zugeordnet ist; *getlogin()* liefert den Namen, der den aktuellen Anmeldungs-Aktivitäten zugeordnet ist und *getpwuid* (*getuid()*) liefert den Namen, der zur realen Benutzernummer des Prozesses gehört.

Das Ergebnis zeigt auf einen statischen Bereich, der durch einen anschließenden Aufruf von *cuserid(), getpwnam()* oder *getpwuid()* überschrieben wird.

# **PORTABILITÄT**

Die Funktion *getpwuid()* ist im X/Open-Standard (Ausgabe 3) definiert.

# **SIEHE AUCH**

 $getp$ *wnam*(),  $<$ *pwd.h* > .

gets - get a string from *stdin* stream Zeichenkette von stdin lesen

# **DEFINITION**

#include <stdio.h>

char \*gets (s)  $char *s$ ;

# **BESCHREIBUNG**

Die Funktion *gets()* liest Zeichen vom Datenstrom *stdin* in den Vektor, auf den *s* zeigt, bis ein Neue-Zeile-Zeichen gefunden oder das Dateiende erreicht wird. Ein Neue-Zeile-Zeichen wird verworfen und unm ittelbar hinter das letzte, in den Vektor gelesene Zeichen, wird ein Nullbyte geschrieben,

Die Funktion *gets()* kann das Feld *st—aiime* der *stream* zugeordneten Datei zum Ändern markieren, Das Feld *st—atime* wird von der ersten erfolgreichen Ausführung von *jgetc*(), *jgets()} fread(), getc(), getchar(), gets()* oder *fscanf()* auf dem Datenstrom *stream* zum Ändern markiert, die keine Daten zurückliefert, die vorher durch *ungetc()* bereitgestellt worden sind.

# **ERGEBNIS**

Bei erfolgreicher Beendigung liefert die Funktion *gets()* den Wert von s. Wenn der Datenstrom das Dateiende erreicht hat, dann wird das Kennzeichen dieses Datenstroms für das Dateiende gesetzt und *gets()* liefert den Nullzeiger. Wenn ein Lesefehler auftritt, dann wird das Fehlerkennzeichen des Datenstroms gesetzt, *gets()* liefert den Nullzeiger und besetzt *errno}* um den Fehler anzuzeigen.

# **FEHLER**

Siehe unter *fgetc*().

# **HINWEIS**

Das Lesen einer Zeile, die die Länge des Vektors *s* überschreitet, liefert Undefinierte Ergebnisse Die Verwendung von *fgetsf)* wird empfohlen.

# **PORTABILITÄT**

Die Funktion *gets()* ist im X/Open-Standard (Ausgabe 3) definiert.

# **SIEHE AUCH**

 $f\{eof()$ ,  $ferror()$ ,  $fgets()$ ,  $\leq stdio.h>$ .

**getuid** - get real user ID Reale Benutzernummer ermitteln

### **DEFINITION**

#include <sys/types.b>

uid.t getuid()

### **BESCHREIBUNG**

Die Funktion *getuid()* liefert die reale Benutzernummer des aufrufenden Prozesses.

### **ERGEBNIS**

Die Funktion *getuid()* ist immer erfolgreich und es ist kein Ergebnis zur Anzeige eines Fehlers reserviert.

#### **FEHLER**

Es sind keine Fehler definiert.

#### **PORTABILITÄT**

Die Funktion *getuid()* ist im X/Open-Standard (Ausgabe 3) definiert.

### **BEISPIEL**

Schreiben und übersetzen Sie dieses Programm unter Ihrer Kennung (nicht root) und setzen Sie für das ausführbare Programm *a.out* mit dem *chmod(l)* Kommando das s-Bit für den Eigentümer ( z. B. chmod 4777 a.out). Rufen Sie dann das lauffähige Programm *a.out* unter einer anderen Kennung (z.B. *root*) mit anderer Gruppennummer auf.

```
#include <stdio.h>
main()
{
   unsigned uid, euid, gid, egid;
   uid = getuid();
   euid = geteuid();
   gid = getgid();
   egid = getegid();
   printf("reale Benutzernummer = %d\n", uid); 
   printf("effektive Benutzernummer = °/0d\n", euid); 
   printf("reale Gruppennummer = %d\n", gid); 
   print("effective Gruppennummer = %d\sqrt{n", egid};}
```
# **SIEHE AUCH**

```
geteuid(), getgid(), setuid(), \leq sys/types.h>.
```
**getutent** - access utmp file entry Einträge aus utmp-Datei bearbeiten

# **DEFINITION**

```
nclude <utmp.h>
struct utmp *getutent() ^
struct utmp *getut 1ine(1ine)
struct utmp *iine;
void setutent()
void endutent()
void utmpname(file) 
char *file;
```
# BESCHREIBUNG

Diese Funktionen erlauben es dem Benutzer, die Datei / *etc/utmp* zu bearbeiten, d.h. Einträge aus dieser Datei zu lesen. Die Datei */e tc /u tm p /* enthält für alle derzeit angemeldeten Benutzer einen Eintrag mit den Daten des Login-Prozesses.

Die Funktionen *getutent()* und *getutlinef)* liefern beide einen Zeiger auf eine Struktur des Typs *struct utmp*, die in der Datei *<utmp.h>* wie folgt definiert ist:

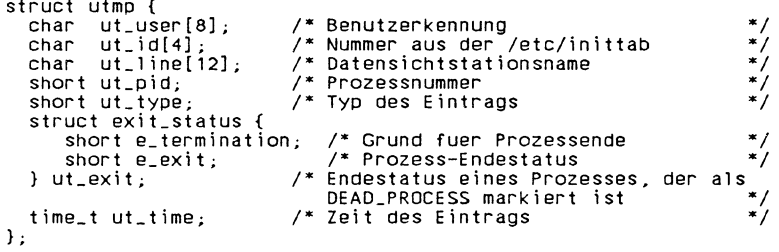

Die Funktion *getutent()* liest den nächsten Eintrag aus einer Datei, die denselben Aufbau wie /etc/utmp haben muß. Wenn diese Datei noch nicht geöffnet ist, dann öffnet die Funktion *getutent()* sie. Wenn die Funktion das Dateiende erreicht hat, dann schlägt sie fehl und liefert den Nullzeiger zurück.

Die Funktion *getutline()* durchsucht die *utmp-D*atei von der aktuellen Position aus solange in Richtung Dateiende, bis sie entweder das Dateiende erreicht, oder einen Eintrag findet, dessen Komponente *ut—line* zu der Komponente *line->ut—line* paßt, die durch das Argument *line* angegeben wird. Findet die Funktion *getutline()* einen passenden Eintrag, so liefert sie einen Zeiger auf eine Struktur des Typs *struct utmp,* in welcher der gefundene Eintrag abgelegt ist. Findet sie das Dateiende, so schlägt sie fehl und liefert den Nullzeiger.

Die Funktion *setutent()* positioniert die *utmp-*Datei wieder an den Dateianfang, so daß die Datei auch mehrfach durchsucht werden kann. Die Funktion *endutent()* beendet die Bearbeitung der *utmp-*Datei und schließt diese.

Mit der Funktion *utmpname()* kann eine Anwendung jede beliebige Datei als zu bearbeitende *utmp-*Datei bestimmen. Voraussetzung ist, daß die über das Argument *file* angegebene Datei dasselbe Format wie die Datei /etc/utmp besitzt. Dies trifft normalerweise nur für die Datei /etc/wtmp zu. Die Funktion *utmpname()* schließt eine eventuell offene *utmp-*Datei und speichert den Namen der angegebenen Datei ab. Erst ein nachfolgender Aufruf von *getutent()* öffnet dann die neue *utmp-*Datei.

### **ERGEBNIS**

Bei erfolgreicher Beendigung liefern die Funktionen *getutent()* und *getutline*() einen Zeiger auf eine *utmp*-Struktur, die den nächsten, bzw. den nächsten passenden Eintrag enthält. Andernfalls liefern diese Funktionen den Nullzeiger.

Die Funktionen *setutent(), endutent()* und *utmpname()* liefern kein Ergebnis.

### **FEHLER**

Es sind keine Fehler definiert.

# **HINWEIS**

Die Ergebnisse der Funktionen *getutent()* und *getutline()* zeigen auf einen statischen Speicherbereich, der bei jedem Aufruf überschrieben wird. Dieser statische Bereich wird auch von jedem Aufruf der Funktion *getutline()* zuerst auf einen passenden Eintrag hin untersucht. Sollen also mit der Funktion *getutline()* mehrere Einträge gesucht werden, die alle dieselbe Komponente *ut—line* besitzen, so muß die Komponente *ut—line* des statischen Bereichs vor jedem weiteren Aufruf gelöscht werden, indem an die Adresse, auf die *ut—line* zeigt das Nullbyte '\0 ' geschrieben wird.

# **PORTABILITÄT**

Diese Funktionen sind im X/Open-Standard (Ausgabe 3) nicht enthalten.

**SIEHE AUCH** *ttyslot*().

**getutline** - access utmp file entry Nächsten utmp-Eintrag lesen

## **DEFINITION**

nclude <utmp.b>

struct utmp \*getutline(line) struct utmp \*line;

# **BESCHREIBUNG**

Die Funktion *getutline()* gehört zu einer Gruppe von Funktionen, die Einträge in der Datei /etc/utmp bearbeiten. Sie liest einen Eintrag aus der *utmp-*Datei. Eine ausführliche Beschreibung finden Sie unter *getutent().*

## **PORTABILITÄT**

Die Funktion *getutline()* ist im X/Open-Standard (Ausgabe 3) nicht enthalten.

**getw** - get a word from a stream

# **DEFINITION**

^include <stdio.h>

int getw (stream)  $FILE^*$ stream;

# **BESCHREIBUNG**

Die Funktion *getw()* liest das nächste Maschinenwort aus dem Datenstrom *stream.* Die Größe eines Maschinenworts ist die Größe eines *int*; sie kann von Rechner zu Rechner unterschiedlich sein. Die Funktion getw() nimmt für die Datei keine besondere Ausrichtung an.

Die Funktion *getw()* kann das Feld *st—atime* der *stream* zugeordneten Datei zum Ändern markieren. Das Feld *st—atime* wird von der ersten erfolgreichen Ausführung von *jgetc(), jgets*(), *fread*(), *getc*(), *getchar*(), *gets*() oder *fscanf*() auf dem Datenstrom *stream* zum Ändern markiert, die Daten zurückliefert, die nicht vorher durch *ungetc()* bereitgestellt worden sind,

# **ERGEBNIS**

Bei erfolgreicher Beendigung liefert die Funktion *getw()* das nächste Wort aus dem Eingabestrom, auf den *stream* zeigt, Wenn der Datenstrom das Dateiende erreicht hat, dann wird das Kennzeichen dieses Datenstroms für das Dateiende gesetzt und *getw()* liefert EOF. Wenn ein Lesefehler auftritt, dann wird das Fehlerkennzeichen des Datenstroms gesetzt, *getw()* liefert EOF und besetzt *errno*, um den Fehler anzuzeigen.

# **FEHLER**

Siehe unter *fgetc*().

# **HINWEIS**

Wegen der möglichen Unterschiede in der Wortlänge und Ausrichtung sind Dateien, die mit *putw()* geschrieben wurden, rechnerabhängig; sie können unter Umständen auf einem anderen Rechner nicht korrekt mit *getw()* gelesen werden,

Weil die Darstellung von EOF eine gültige ganze Zahl sein kann, sollten Anwendungen, die auf Fehler überprüfen wollen, *jerror()* und *feof()* benutzen,

# **PORTABILITÄT**

Die Funktion *getw()* ist im X/Open-Standard (Ausgabe 3) definiert.

# **SIEHE AUCH**

 $ferror(), getc(), putw(), < stdio.h.$ 

**gmtime** - convert time value to broken down UTC time Zeit (UTC) in Struktur aufschlüsseln

# **DEFINITION**

 $\text{Hinc1}$ ude  $\leq$ time.h>

' struct tm \*gmtime (timer) time-t \*timer;

# **BESCHREIBUNG**

Die Funktion *gmtime()* wandelt die Zeit in Sekunden seit dem Epochenwert, auf die *timer* zeigt, um in eine in der Struktur *tm* aufgeschlüsselte Zeit um, ausgedrückt als Coordinated Universal Time (UTC).

### **ERGEBNIS**

Die Funktion *gmtime()* liefert einen Zeiger auf eine Struktur des Typs *struct tm*, in der die Zeit aufgeschlüsselt ist.

# **FEHLER**

Es sind keine Fehler definiert.

## **HINWEIS**

Das Ergebnis der Funktion *gmtime()* zeigt auf einen statischen Bereich, der durch einen anschließenden Aufruf von *ctime*(), *gmtime()* oder *localtime()* überschrieben wird.

# **PORTABILITÄT**

Die Funktion *gmtime()* ist im X/Open-Standard (Ausgabe 3) definiert.

# **BEISPIEL**

Siehe das Beispiel unter *Iocaltime*().

### **SIEHE AUCH**

 $a$ sctime(), clock(), ctime(), difftime(), localtime(), mktime(), *strjtime*(), *time(), utime(), <time.h>* .
**gsignal** - Software-Signal auslösen

### **DEFINITION**

#include <signal.h>

int gsignal (sig)

int sig;

## **BESCHREIBUNG**

Mit *ssignal()* und *gsignal()* werden dem Benutzer softwaremäßige Funktionen analog zu *signal()* und *kill()* angeboten.

Die Beschreibung von *gsignal()* ist mit der von *ssignal()* unter *ssignal()* zusammengefaßt.

## **PORTABILITÄT**

Die Funktion *gsignal()* ist im X/Open-Standard nicht enthalten.

**hcreate** - create hash search tables Hash-Tabelle erzeugen

## **DEFINITION**

ttinclude <search.h>

int hcreate (nel) unsigned nel;

### **BESCHREIBUNG**

Siehe unter *hsearch().*

## **PORTABILITÄT**

Die Funktion *hcreate()* ist im X/Open-Standard (Ausgabe 3) definiert.

**hdestroy** - destroy hash search tables Hashtabellen zerstören

## **DEFINITION**

#include <search.h>

void hdestroy()

#### **BESCHREIBUNG**

Siehe unter *hsearch().*

#### **PORTABILITÄT**

Die Funktion *hdestroy*() ist im X/Open-Standard (Ausgabe 3) definiert.

#### **hsearch, hcreate, hdestroy** - manage hash search tables Hash-Tabellen verwalten

### **DEFINITION**

: #include <searcb.h>

ENTRY \*hsearch (item, action) ENTRY item; ACTION action; int hcreate (nel) unsigned nel; void hdestroy()

### **BESCHREIBUNG**

Die Funktion *hsearch()* durchsucht eine Hash-Tabelle. Sie liefert einen Zeiger in eine Hash-Tabelle, der die Position angibt, an der ein Eintrag gefunden werden kann. Das Artgument *item* ist eine Struktur vom Typ *ENTRY* (definiert in der Include-Datei  $\leq$ *search.h*>), die zwei Zeiger enthält: *item.key* zeigt auf den Vergleichsschlüssel und *item, data* zeigt auf beliebige weitere Daten, die zu diesem Schlüssel gehören. (Zeiger auf andere Datentypen als *void* sollten in *(void \*)* umgewandelt werden.) Das Argument *action* ist ein Element eines Aufzählungstyps *ACTION*, das die Aktion angibt, die dann ausgeführt werden soll, wenn der Eintrag nicht in der Tabelle gefunden wird. ENTER gibt an, daß der Eintrag an einer passenden Stelle in die Tabelle eingefügt werden soll. FIND gibt an, daß kein Eintrag vorgenommen werden soll. Eine erfolglose Suche wird durch die Rückgabe des Nullzeigers angezeigt.

Die Funktion *hcreate()* reserviert genügend Speicherplatz für die Tabelle, und muß vor der Verwendung von *hsearch()* aufgerufen werden. Das Argument *nel* ist ein Schätzwert für die maximale Anzahl von Einträgen, die in die Tabelle aufgenommen werden sollen. Diese Anzahl kann durch den Algorithmus nach oben angepaßt werden, um bestimmte, mathematisch günstige Umstände zu erzielen.

Die Funktion *hdestroy()* gibt die Hashtabelle frei und kann von einem weiteren Aufruf von *hcreate()* gefolgt werden. Nach einem Aufruf von *hdestroy()* darf auf die Daten nicht länger zugegriffen werden.

#### **ERGEBNIS**

Die Funktion *hsearch()* liefert den Nullzeiger, wenn die Aktion entweder gleich FIND ist und der Eintrag nicht gefunden werden kann, oder wenn die Aktion gleich ENTRY und die Tabelle voll ist.

Die Funktion *hcreate()* liefert den Wert 0, wenn sie nicht genügend Speicherplatz für die Tabelle reservieren kann,

#### **BEISPIEL**

Das folgende Beispiel liest Zeichenketten und jeweils zwei Nummern ein und speichert diese in der Hashtabelle, wobei doppelte Einträge verworfen werden. Danach liest es Zeichenketten ein, findet den passenden Eintrag in der Hashtabelle und gibt diesen aus.

```
#include <stdio.h>
#inc1ude <search.h> *
struct info \left( /* Diese Informationen stehen
                             / * z u s a e t z l i c h zum S u c h b e g r i f f in * /
   int age, room; /* der Tabelle
);
#define NUM_EMPL 5000 /* Anzahl von Elementen */
main( )
{
   char string_spacelNUM_EMPL*201;   /* Platz fuer Zeichenketten */
   s t r u c t i n f o i n f o_space[NUM_EMPI_]; / *
P la tz fuer Informationen * /
  char *str_ptr = string_space;
   s t r u c t i n f o - i n f o . p t r = i n f o . s p a c e ;
/ * Naechster f r e ie r P latz
                                       Naechster f r e ie r P la tz
                                         in string_space * /
                                            * in info_space * /
   ENTRY item;
  ENTRY *found_item;
   ENTRY *hsearch()
   char name_to_f ind[30]; /* Zu suchender Name */
   int i = 0;
   / - Tab elle erzeugen; keine Fehlerprüfung - /
   (void) hcreate(NUM_EMPL);
   while (scanf("%s%d%d", str_ptr, &info_ptr->age,
          & i n f o _ p t r - > r o o m ) •= EOF && i++ < \s-1 N U M _E M P L\s +1) (
            /* Struktur fuellen und eintragen */
            item key = str\_ptr;item.data = (void *)info_ptr;
            str\_ptr += strlen(str_ptr) + 1;
            in fo _ p tr+ + ;
           / - E intrag in die Tabelle einfuegen * /
   (void) hsearch(item, ENTER);
```

```
/* auf Tabelle zugreifen */
          item.key = name_to_find;<br>while (scanf("%s", item.key) != EOF) {<br>if ((found_item = hsearch(item, FIND)) != \s-1NULL\s+1) {
                       /* wenn Eintrag in Tabelle ist */
(void)printf("gefunden Zs, age = Zd, room = Zd\n'', 
                                   found_item->key.
                                    ((struct info *)found_item->data)->age. 
((struct info *)found_itera->data)->room);
  ) eise ( 
                      (void)printf("kein Eintrag %s\n", name_to_find);
  }
\mathbf{r}
```
## **HINWEIS**

Die Funktionen *hsearch()* und *hcreate()* können die Funktion *malloc()* verwenden, um Platz zu reservieren,

#### **PORTABILITÄT**

Diese Funktionen sind im X/Open-Standard (Ausgabe 3) definiert.

### **SIEHE AUCH**

 $bsearch(), \, lsearch(), \, malloc(), \, tsearch(), \, < search.h$ 

hypot - Euclidean distance function Euklidische Distanzfunktion

### **DEFINITION**

^include <matti.h>

double hypot (x, y) double  $x$ ,  $y$ ;

### **BESCHREIBUNG**

Die Funktion *hypot()* berechnet die Hypothenuse eines rechtwinkligen Dreiecks, d.h.  $\sqrt{(x^*x + y^*y)}$ .

#### **ERGEBNIS**

Bei erfolgreicher Beendigung liefert die Funktion *hypot()* die Länge der Hypothenuse des rechtwinkligen Dreiecks mit Seiten der Länge *x* und *y.*

Wenn das Ergebnis einen Überlauf erzeugen würde, dann wird HUGE—VAL zurückgeliefert und *errno* ist gesetzt, um den Fehler anzuzeigen.

Wenn *x* oder *y* ein NaN ist, dann wird ein NaN zurückgelicfert.

Andernfalls wird entweder *errno* gesetzt, um den Fehler anzuzeigen, oder ein NaN wird zurückgeliefert.

### **FEHLER**

Die Funktion *hypot()* schlägt fehl, wenn gilt:

### **[ERANGE]**

Das Ergebnis würde einen Überlauf verursachen.

Die Funktion *hypot*() kann unter anderen X/Open-kompatiblen Implementierungen fehlschlagen, wenn gilt:

[EDOM] Der Wert von *x* oder *y* ist ein NaN.

#### **HINWEIS**

Die Funktion *hypot()* trifft Vorkehrungen gegen einen Überlauf während der einzelnen Schritte der Berechnung. Wenn das berechnete Ergebnis dennoch über den Wertebereich von *double* hinausgeht, dann liefert *hypot()* den Wert HUGE—VAL.

Eine Anwendung, die Fehlersituationen portabel überprüfen will, sollte *errno* vor dem Aufruf von *hypot()* gleich 0 setzen. Wenn *errno* nach der Rückkehr gesetzt oder das Ergebnis gleich HUGE<sub>-VAL</sub> oder ein NaN ist (siehe auch *isnan()*), dann ist ein Fehler aufgetreten.

Unter Fehlcrbedingung wird bei SINIX und einigen anderen Implementierungen eine Fehlermeldung auf *stderr* geschrieben. Hier kann die Fehlerbehandlung durch die Bereitstellung einer *matherr*()-Funktion geändert werden (siehe auch *matherr()).*

Wenn Sie eine Funktion aus der mathematischen Bibliothek in einem Programm verwenden wollen, müssen Sie beim Übersetzen die M athematik-Bibliothek durch *Am* dazubinden:

cc programm.c -lm

#### **PORTABILITÄT**

Die Funktion *hypot()* ist im X/Open-Standard (Ausgabe 3) definiert.

#### **BEISPIEL**

```
#include <stdio.h> 
#include <math.h>
main()
{
   double x,y; 
   double alpha ,r,pi;
   printf("Koordinaten x,y eingeben:"); 
   scanf("%1f %lf",&x,&y);
   pi = 2*asin(1.0);
   if (x>0.0)
      alpha = atan(y/x);
   else if (x <0.0)
            if (y > -0.0)alpha = atan(y/x) + pi;
           else alpha = atan(y/x) -pi;
   else if (y > 0)alpha = pi/2.0;
        else if (y < 0)
                 alpha = -pi/2.0;
              eise 
              {
                 printf("Winkel nicht definiert"); 
                 exit(1):}
   r = hypot(x,y);
   alpha = alpha * (189.0/pi);printf("Die Polarkoordinaten lauten: \nli); 
   printf("Abstand vom Nullpunkt : °/.g\n",r); 
   printf("Winkel zur x-Achse:");
   printf("%g Grad\n",((y<0.0)? alpha + 360: alpha));
\overline{ }
```
# **SIEHE AUCH**

 $isnan(), matherr(), sqrt(), < math.h$   $\geq$ .

**ioctl** - Gerätesteuerung

## **DEFINITION**

' Int ioctl (datkz, aktion, arg) int datkz, aktion; struct termio \*arg;

## **BESCHREIBUNG**

Die Funktion *ioctl()* bietet eine Vielzahl von Funktionen zur Steuerung von - üblicherweise zeichenorientierten - Geräten über die dazugehörigen Gerätedateien.

Mit dem Argument *datkz* geben Sie die Dateikennzahl einer geöffneten Datei an, für die eine Steuerung erfolgen soll.

Mit dem Argument *aktion* bezeichnen Sie die auszuführende Funktion in Abhängigkeit vom zu steuernden Gerät, *arg*-Wert und -typ sind geräte- und funktionsspezifisch.

### **Leitungsprozedur**

Das Feld *c—lflag* in der Struktur *termio* wird von der Leitungsprozedur verwendet, um die Datensichtstationsfunktionen zu steuern. Die grundlegende Leitungsprozedur sieht folgende Funktionen vor:

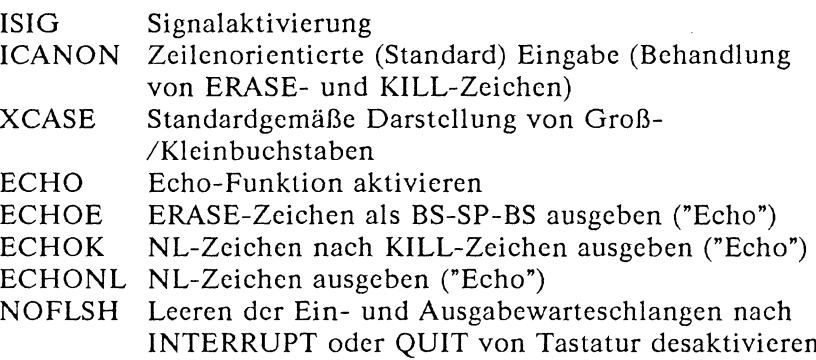

Bei gesetztem ISIG wird bei jedem eingegebenen Zeichen geprüft, ob es sich um eins der Steuerzeichen INTR, SWTCH und QUIT handelt. Ist dies der Fall, so wird die dazugehörige Funktion ausgeführt. Ist ISIG nicht gesetzt, so wird diese Prüfung nicht durchgeführt. D .h., diese Sonderfunktionen für die Eingabe können nur bei gesetztem ISIG durchgeführt werden. Sie können aber auch einzeln ausgeschaltet werden, indem man ihnen einen unwahrscheinlichen oder unmöglichen Wert als Steuerzeichen zuordnet (z.B. 0377).

Bei gesetztem ICANON wird die zeilenorientierte (standardmäßige) Eingabebehandlung aktiviert. Das heißt, die Funktionen zur Behandlung von ERASE- und KILL-Zeichen werden aktiviert. Die Eingabezeichen werden zu Zeilen aufgesammelt. Das Ende einer Zeile wird mit NL, EOF oder EOL angegeben. Ist ICANON nicht gesetzt, werden Leseaufträge direkt aus der Eingabewarteschlange bedient, und zwar erst dann, wenn mindestens MIN Zeichen empfangen wurden oder der Zeitüberwachungswert TIME überschritten ist (s.u. ''Wirkung von MIN/TIME"). Dies macht es möglich, daß einerseits schnell aufeinanderfolgende Eingabeschübe auf effiziente Weise gelesen und andererseits weiterhin einzelne Zeichen eingegeben werden können. Die Werte für MIN und TIME werden unter dem EOFbzw. dem EOL-Zeichen abgelegt. Die Angabe des TIME-Wertes erfolgt in Zehntelsekunden.

Sind XCASE und ICANON gesetzt, so werden Großbuchstaben bei der Eingabe akzeptiert, sofern ihnen ein \ Zeichen vorangestellt ist; bei der Ausgabe wird ihnen ein \ Zeichen vorangestellt. In diesem Betriebsmodus werden folgende Escape-Sequenzen bei der Ausgabe erzeugt und bei der Eingabe akzeptiert:

Bedeutung Codierung

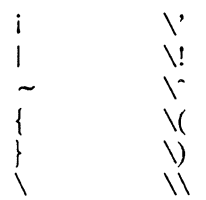

So werden z.B. für A die Zeichen \a eingegeben, für \n die Zeichen  $\ln$  und für  $\ln$  die Zeichen  $\ln$ .

Bei gesetztem ECHO werden eingegebene Zeichen so, wie sie empfangen wurden, wieder auf den Bildschirm ausgegeben.

Bei gesetztem ICANON sind folgende "Echo"-Funktionen möglich: Sind ECHO und ECHOE gesetzt, so wird das ERASE-Zeichen als ASCII BS SP BS zurückgeliefert, wodurch das letzte Zeichen auf dem Bildschirm gelöscht wird. Ist ECHOE gesetzt und ECHO nicht, so wird das ERASE-Zeichen als ASCII SP BS zurückgeliefert, Bei gesetztem ECHOK wird nach dem KILL-Zeichen ein NL-Zeichen auf den Bildschirm ausgegeben und damit angezeigt, daß die Zeile gelöscht wird.

#### **Hinweis**

Ein einem ERASE- oder KILL-Zeichen vorausgehendes ESCAPE-Zeichen hebt die dem Zeichen zugeordnete Steuerfunktion auf.

Bei gesetztem ECHONL wird ein NL-Zeichen auch dann auf den Bildschirm ausgegeben, wenn ECHO nicht gesetzt ist, Dies ist bei Datensichtstationen im lokalen Echo-Modus (sog. Halbduplexbetrieb) nützlich. Ein EOF-Zeichen wird nur auf den Bildschirm ausgegeben, wenn es entwertet ist. Da das EOT-Zeichen ('Ende der Übertragung') standardmäßig als EOF-Zeichen verwendet wird, kann man auf diese Weise eine Verbindungsauflösung durch Datensichtstationen, die sich bei Empfang von EOT abmelden, verhindern.

Bei gesetztem NOFLSH findet die normalerweise nach Empfang von QUIT, INTR und SWTCH durchgeführte Löschung der Einund Ausgabewartcschlangen nicht statt.

Der Anfangswert für die Leitungsprozedur ist, kein Bit gesetzt.

Die primären *iocil*()-Systemaufrufe haben folgendes Format:

ioctl (datkz, funktion, arg) int datkz, funktion; struct termio \*arg;

*junklion* kann dabei folgende Werte annehmen:

TCGETA

Die der Datensichtstation zugeordneten Parameter abfragen und in der *termio-*Struktur, auf die *arg* verweist, ablegen,

## TCSETA

Die der Datensichtstation zugeordneten Parameter entsprechend der Struktur, auf die *arg* verweist, setzen. Diese Änderung hat sofortige Wirkung.

## **TCSETAW**

Mit dem Setzen der Parameter bis zur Ausgabebeendigung warten. Diese Funktion sollte verwendet werden, wenn sich die Änderung der Parameter auf die Ausgabe auswirkt.

## **TCSETAF**

Auf Ausgabebeendigung warten, dann Eingabewarteschlange löschen und die Parameter neu setzen.

Weitere *ioctl*()-Aufrufe haben folgende Form:

ioctl (datkz, funktion, arg) int arg;

In dieser Form kann *funktion* folgende Werte annehmen:

**TCSBRK** 

Auf Ausgabebeendigung warten, dann - sofern *arg* = 0 - "break" absetzen (Nullbits, 0,25 Sekunden).

## **TCXONC**

START/STOP-Steuerung, Bei *arg* = 0: Ausgabe anhalten; bei *arg* = 1: angehaltene Ausgabe fortsetzen.

## **TCFLSH**

Bei *arg* = 0: Eingabewarteschlange löschen;

bei *arg* = 1: Ausgabewarteschlange löschen;

bei *arg* = 2: Ein- und Ausgabewarteschlange löschen.

### **ERGEBNIS**

Im Fehlerfall wird —1 zurückgeliefert und der Fehler in *errno* angezeigt.

### **FEHLER**

*ioctl* kann nicht ausgeführt werden, wenn einer oder mehrere der folgenden Fehler auftreten;

- [EBADF] *datkz* ist keine gültige Dateikennzahl.
- [EINTR] Während der *ioctl*-Ausführung wurde ein Signal abgefangen.

## [EINVAL]

*aktion* oder *arg* ist ungültig.

## [ENOTTY]

Das der Datei mit Dateikennzahl *datkz* entsprechende Gerät akzeptiert keine Steuerfunktionen.

## **HINWEIS**

Da *ioctI()* äußerst implementierungsabhängig ist, ist eine genauere Beschreibung im Rahmen dieses Manuals nicht sinnvoll. Wenn Sie den Zugang zu einem Gerät über *ioctl()* wünschen, müssen Sie zusätzlich Spezialliteratur hinzuziehen, in der die an Ihrem System angeschlossenen Geräte und die darauf abgestimmten  $i$ octl $()$ -Funktionen beschrieben sind. Für weitere Informationen zum Thema Gerätesteuerung verwenden Sie bitte das Handbuch SINIX-Systemverwaltung [4] und vor allem das Handbuch SINIX-Schnittstellen [2].

## **PORTABILITÄT**

Die Funktion *ioctl()* ist im X/Open-Standard ab Ausgabe 3 nicht mehr enthalten. Statt dessen sollten die X/Open-kompatiblen Funktionen *cfgetispeed*(), *cjgetospeed*( ) , *cfsetispeed*(),  $c$ *fsetospeed*(), *tcdrain*(), *tcflow*(), *tcflush*(), *tcsendbreak*(), *tcgetattr()* und *tcsetattr()* verwendet werden.

## **BEISPIEL**

Die hier gegebene Funktion yes\_no\_prompt promptet yes/no-Angaben vom Terminal ( $y = yes$ , n=no), wobei alle anderen Eingaben außer y/Y/n/N (auch z.B. DEL-Taste) abgewiesen werden. Durch Wegnahme des ECHO-, des ICANON- und des ISIG-Bits geschieht folgendes:

- die Eingabe des Benutzers erscheint nicht am Bildschirm (in der do-Schleife werden nur die Zeichen y/Y/n/N davon ausgenommen)
- das c\_cc[VEOL] erhält Bedeutung und Wert des c\_cc[VTIME], und das c\_cc[VEOF] erhält Bedeutung und Wert des c\_cc[VMIN]; [VTIME] und [VMIN] sollten daher explizit gesetzt werden, wobei MIN  $> 0$  und TIME = 0 für die Mindestanzahl der einzugebenden Zeichen ohne Zeitüberwachung für deren Übertragung steht (s.  $\leq$  *termios, h*  $>$ *).*
- das c\_cc[VINTR] und das c\_cc[VQUIT] erzeugen nicht das Signal 2 bzw. 3.

```
«include <stdio.h>
#include <sys/termio.h>
«define YES_GIVEN(c) ((c) =* 'y' tt (c) == *Y')
«define NO_GIVEN(c) ((c) == 'n' tt (c) == 'N ')
«define BELL '\007' /* '\a' fuer neuere Systeme */
typedef enum ( NO. YES ) Answer;
«define DEFAULT YES
main()
\ddot{\epsilon}extern Answer yes_no_prompt();
    Answer standard = DEFAULT;
    switch ((int) yes_no_prompt("Bitte eingeben: ", standard))
         (
case YES: printf("sie haben Y oder y eingegeben. Danke.\n"); 
                    break;
         case NO: printf("sie haben N oder n eingegeben. Danke.\n''); 
                    break;
         default : printf("Irgendetwas ging schief!"); )
)
```

```
Answer yes_no_prompt(out_string. default_value) 
char *out_string;
Answer default_value; {
   struct termio tp1;
   struct termin tp?;
   Answer value;
   int c:
   if (ioct1(0, TCGETA, &tp1) != 0) \qquad /* Liegt stdin auf Terminal? */
       return(def ault_value);
   fputs(out_string. stdout); /* z.B. "remove file?" */
   fputs("(y/n)?", stdout);<br>fflush(stdout):
                                          /* Sicherstellen, dass Ausgabe erscheint */
   tp2 = tp1;
   /* Wenn ein System es nur erlaubt, strukturierte Daten als Referenz- */
   /* parameter zu uebergeben, sollte statt tp2 = tpl folgende Funktion */
/* benutzt werden: */
   l* memcpy ((char*) &tp2. (char*) &tpl, sizeof(struct termio));
   tp2.c_lf1ag &= "(ECHO t ICANON * ISIG);
   tp2.c_cc [VMIN] = 1; 
tp2.c_cc [VT IME] = 0;
   ioctl(0, TCSETAW. &tp2); /* Setzen der neuen tty-Parameter */
   do (
       c = fgetc(stdin);<br>if (YES_GIVEN (c))
       if ( YES_GIVEN (c) ) /* y oder Y getippt? */ (
           value = YES; 
           break;
        ) else if ( N0_GIVEN (c) ) /* n oder N getippt? */
          (
           value = NO;
           break;
          \lambda) while (fputc(BELL. stdout)); /* sonst: unerlaubte Eingabe */
      fputc(c, stdout); 
      fputc('\n'. stdout); 
fflush(stdout);
      ioctl(0, TCSETAW. &tp1); /* Ruecksetzen der tty-Parameter */
      return value;
\lambda
```
#### **SIEHE AUCH**

*cjgeüspeed*(), *cfgetospeed(), cjseüspeed*(), *cfsetospeed*(), *lcdrain(), tcjlow()} 1cflush*(), *tcsendbreak*(), *tcgeiattr*(), *tcseiattr*(), < *sys/termio—h >*

**isalnum** - test for alphanumeric character Test auf Buchstabe oder Ziffer

### **DEFINITION**

^include <ctype.ä>

int isalnum (c) int c;

## **BESCH R EIB U N G**

Die Funktion *isalnum()* prüft, ob *c* ein alphanumerisches Zeichen ist. Sie klassifiziert als Zeichen codierte ganzzahlige Werte entsprechend den Regeln des Zeichensatzes, der durch die Zeichentyp-Information in der internationalen Umgebung des Programms definiert ist. (Kategorie *LC—CTYPE).*

In der internationalen Umgebung für die Programmiersprache C oder in einer internationalen Umgebung, für die keine Zeichentyp-Information definiert ist, werden Zeichen nach den Regeln des US-ASCII 7-Bit Zeichensatzes klassifiziert, wobei für Zeichen größer als oktal 0177 der Wert 0 zurückgeliefert wird.

In allen Fällen ist das Argument *c* vom Typ *int,* dessen Wert als *unsigned char* darstellbar, oder gleich dem Wert des Makros EOF sein muß. Wenn das Argument irgendeinen anderen Wert besitzt, dann ist das Verhalten undefiniert.

### **ERGEBNIS**

Die Funktion *isalnum()* liefert genau dann den Wert 0, wenn die Funktionen *isalpha()* und *isdigit()* den Wert 0 liefern würden. Andernfalls liefert sie einen Wert ungleich 0.

Wenn das Argument der Funktion *isalnum()* nicht im Definitionsbereich liegt, dann ist das Ergebnis Undefiniert.

### **FEHLER**

Es sind keine Fehler definiert.

### **HINWEIS**

Um die Portabilität von Anwendungen sicherzustellen, insbesondere über verschiedene Landessprachen, sollten für die Klassifikation von Zeichen nur diese und die im Abschnitt SIEHE AUCH aufgeführten Funktionen verwendet werden.

## **PORTABILITÄT**

Die Funktion *isalnum()* ist im X/Open-Standard (Ausgabe 3) definiert.

## **SIEHE AUCH**

 $isalpha(), iscntrl(), isdigit(), isgraph(), islower(), isprint(),$  $is punct(), issue(), isupper(), isxdigit(), setlocale(),$ *<stdio.h>* , *Abschnitt. 2.5.*

isalpha - test for alphabetic character Test auf Buchstabe

### **DEFINITION**

ttinclude <ctype.h>

int isalpha (c) int c;

### **BESCHREIBUNG**

Die Funktion *isalpha()* prüft, ob *c* ein Buchstabe ist. Sie klassifiziert als Zeichen codierte ganzzahlige Werte entsprechend den Regeln des Zeichensatzes, der durch die Zeichentyp-Information in der internationalen Umgebung des Programms definiert ist. (Kategorie *LC—CTYPE),*

In der internationalen Umgebung für die Programmiersprache C oder in einer internationalen Umgebung, für die keine Zeichentyp-Information definiert ist, werden Zeichen nach den Regeln des US-ASCII 7-Bit Zeichensatzes klassifiziert, wobei für Zeichen größer als oktal 0177 der Wert 0 zurückgeliefert wird.

In allen Fällen ist das Argument *c* vom Typ *int,* dessen Wert als *unsigned char* darstellbar, oder gleich dem Wert des Makros EOF sein muß. Wenn das Argument irgendeinen anderen Wert besitzt, dann ist das Verhalten undefiniert.

#### **ERGEBNIS**

Die Funktion *isalpha()* liefert einen Wert ungleich 0, wenn *c* ein Buchstabe ist, sonst liefert sie den Wert 0. Wenn das Argument der Funktion *isalpha()* nicht im Definitionsbereich der Funktion liegt, dann ist das Ergebnis Undefiniert.

#### **FEHLER**

Es sind keine Fehler definiert.

#### **H IN W E IS**

Um die Portabilität von Anwendungen sicherzustellen, insbesondere über verschiedene Landessprachen, sollten für die Klassifikation von Zeichen nur diese und die im Abschnitt SIEHE AUCH aufgeführten Funktionen verwendet werden.

## **PORTABILITÄT**

Die Funktion *isalpha()* ist im X/Open-Standard (Ausgabe 3) definiert.

## **SIEHE AUCH**

 $isalnum(), iscntrI(), isdigit(), isgraph(), islower(), isprint(),$  $is punct()$ ,  $isspace(), isupper(), isxdigit(), set locale(), `,`$ *< stdio.h*> , *Abschnitt 2.5.*

**isascii** - test for 7-bit US-ASCII character Test auf 7-Bit US-ASCII-Zeichen

## **DEFINITION**

»include <ctype.h>

int isascii (c) int c;

## **B ESC H R EIB U N G**

Die Funktion *isascii()* prüft, ob *c* einen 7-Bit US-ASCII Zeichencode besitzt.

Die Funktion *isasdi()* ist für alle ganzzahligen Werte definiert.

### **ERGEBNIS**

Die Funktion *isascii()* liefert einen Wert ungleich 0, wenn *c* einen ASCII-Zeichencode zwischen 0 und 0177 einschließlich besitzt. Andernfalls liefert sie den Wert 0,

#### **FEHLER**

Es sind keine Fehler definiert.

### **PO RTABILITÄT**

Die Funktion *isascii*() ist im X/Open-Standard (Ausgabe 3) definiert.

## **SIEHE AUCH**

 $lt$ *ctype.h* $>$ .

**isatty** - test for a terminal device Test auf Datensichtstation

### **DEFINITION**

int isatty (fildes) int fildes;

### **B ESCHREIBUNG**

Die Funktion *isatty()* prüft, ob die offene Dateikennzahl *jildes* einer Datensichtstation zugeordnet ist,

### **ERGEBNIS**

Bei erfolgreicher Beendigung liefert die Funktion *isatty*() den Wert 1, wenn *jildes* einer Datensichtstation zugeordnet ist. Andernfalls liefert sie 0 und besetzt *errno,* um den Fehler anzuzeigen.

### **FEHLER**

Die Funktion *isatty*() schlägt fehl, wenn gilt:

[EBADF]

Das Argument *jildes* ist keine gültige, offene Dateikennzahl.

### [ENOTTY]

Das Argument *jildes* ist nicht einer Datensichtstation zugeordnet.

### **HINWEIS**

Die Funktion *isatty*() zeigt nicht unbedingt an, ob ein Mensch hinter den Interaktionen über *jildes* steht. Es ist durchaus möglich, daß andere Geräte als Datensichtstationen mit der Kommunikationsleitung verbunden sind (z.B. Drucker oder Magnetband, die über serielle Leitungen mit dem Rechner gekoppelt sind).

Wenn bei einer Datensichtstation die Leitungsprozedur (line discipline) nicht auf sys5 eingestellt ist, dann liefert *isatty*() immer den Wert 0 als Ergebnis (siehe auch <sys/termio.h>).

### **PORTABILITÄT**

Die Funktion *isatty*() ist im X/Open-Standard (Ausgabe 3) definiert,

### **B E IS P IE L**

Siehe das Beispiel unter *ttyname()*

**iscntrl** - test for control characters Test auf Kontrollzeichen

#### **DEFINITION**

#include <ctype.h>

int iscntrl (c) int c;

#### **B ESC H R EIB U N G**

Die Funktion *iscntrlf)* prüft, ob *c* ein Kontrollzeichen ist. Sie klassifiziert als Zeichen codierte ganzzahlige Werte entsprechend den Regeln des Zeichensatzes, der durch die Zeichentyp-Information in der internationalen Umgebung des Programms definiert ist. (Kategorie *LC—CTYPE),*

In der internationalen Umgebung für die Programmiersprache C oder in einer internationalen Umgebung, für die keine Zeichentyp-Information definiert ist, werden Zeichen nach den Regeln des US-ASCII 7-Bit Zeichensatzes klassifiziert. Die Kontrollzeichen sind die Zeichen mit einem oktalen Wert kleiner 040 und das Zeichen 0177 (DEL).

In allen Fällen ist das Argument *c* vom Typ *int*, dessen Wert als *unsigned char* darstellbar, oder gleich dem Wert des Makros EOF sein muß. Wenn das Argument irgendeinen anderen Wert besitzt, dann ist das Verhalten undefiniert.

#### **ERGEBNIS**

Die Funktion *iscntrl()* liefert einen Wert ungleich 0, wenn *c* ein Kontrollzeichen ist, anderrnfalls liefert sie den Wert 0.

#### **FEHLER**

Es sind keine Fehler definiert.

#### **HINWEIS**

Um die Portabilität von Anwendungen sicherzustellen, insbesondere über verschiedene Landessprachen, sollten für die Klassifikation von Zeichen nur diese und die im Abschnitt SIEHE AUCH aufgeführten Funktionen verwendet werden.

## **PORTABILITÄT**

Die Funktion *iscntrl()* ist im X/Open-Standard (Ausgabe 3) definiert.

## **SIEHE AUCH**

```
isalnumf) , isalpha(), isdigit(), isgraph(), islower(), isprint(), 
is punct(), issue(), isupper(), isxdigit(), setlocale(), <code><ctype.h&gt;,Abschnitt 2.5.
```
**isdigit** - test for decimal digit Test auf Ziffer

### **DEFINITION**

#include <ctype.h>

int isdigit (c) int c;

## **BESCHREIBUNG**

Die Funktion *isdigit()* prüft, ob *c* eine Ziffer ist. Die Ziffern sind die Zeichen 0, 1, 2, 3, 4, 5, 6, 7, 8, und 9, unabhängig vom verwendeten Zeichensatz.

In allen Fällen ist das Argument *c* vom Typ *int,* dessen Wert als *unsigned char* darstellbar, oder gleich dem Wert des Makros EOF sein muß. Wenn das Argument irgendeinen anderen Wert besitzt, dann ist das Verhalten undefiniert.

#### **ERGEBNIS**

Die Funktion *isdigit()* liefert einen Wert ungleich 0, wenn *c* eine dezimale Ziffer ist, andernfalls liefert sie den Wert 0.

### **FEHLER**

Es sind keine Fehler definiert.

#### **HINWEIS**

Um die Portabilität von Anwendungen sicherzustellen, insbesondere über verschiedene Landessprachen, sollten für die Klassifikation von Zeichen nur diese und die im Abschnitt SIEHE AUCH aufgeführten Funktionen verwendet werden.

### **PORTABILITÄT**

Die Funktion *isdigit()* ist im X/Open-Standard (Ausgabe 3) definiert.

### **SIEHE AUCH**

 $isalnum()$ ,  $isalpha()$ ,  $iscntrI(), isgraph()$ ,  $islower(), isprint(),$  $is punct(), is space(), is upper(), isxdigit(),$ .

**isfirst** - test for multibyte character Test auf Multibyte-Zeichen

## **DEFINITION**

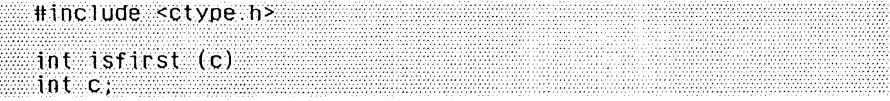

## **BESCHREIBUNG**

Die Funktion *isfirst ()* prüft, ob *c* das erste Byte eines Zeichens aus mehreren Bytes ist (Multibyte-Zeichen). Solche Zeichen können vor allem in nationalen Zeichensätzen Vorkommen. Sie klassifiziert als Zeichen codierte ganzzahlige Werte entsprechend den Regeln des Zeichensatzes, der durch die Zcichentyp-Information in der internationalen Umgebung des Programms definiert ist. (Kategorie *LC—CTYPE*), siehe auch *Abschnitt 2.5.*

In der internationalen Umgebung für die Programmiersprache C oder in einer internationalen Umgebung, für die keine Zeichentyp-Information definiert ist, werden Zeichen nach den Regeln des US-ASCII 7-Bit Zeichensatzes klassifiziert, wobei für alle Zeichen der Wert 0 zurückgeliefert wird.

## **ERGEBNIS**

Die Funktion *isfirst()* liefert einen Wert ungleich 0, wenn *c* das erste Byte eines Multibyte-Zeichens ist; sonst liefert sie den Wert 0. Wenn das Argument der Funktion *isfirst()* nicht im Definitionsbereich der Funktion liegt, dann ist das Ergebnis Undefiniert.

## **FEHLER**

Es sind keine Fehler definiert.

## **PORTABILITÄT**

Die Funktion *isfirst()* ist im X/Open-Standard (Ausgabe 3) nicht enthalten.

## **SIEHE AUCH**

 $isalnum(), iscntrI(), isdigit(), isgraph(), islower(), isprint(),$ *ispunct*(), *isspace*(), *isupper*(), *isxdigit*(), *setlocale*(),  $\lt$ *ctype.h* >, *< stdio.h> , Abschnitt 2.5.*

**isgraph** - test for visible character Test auf sichtbares Zeichen

#### **DEFINITION**

**ttinclutfe <ctype.h>**

int isgraph (c)  $\frac{1}{2}$ int c;

#### **B ESCHREIBUNG**

Die Funktion *isgraph()* prüft, ob *c* ein Zeichen mit einer sichtbaren Darstellung ist (d.h. ein druckbares Zeichen ohne das Leerzeichen in ASCII (040)). Sie klassifiziert als Zeichen codierte ganzzahlige Werte entsprechend den Regeln des Zeichensatzes, der durch die Zeichentyp-Information in der internationalen Umgebung des Programms definiert ist. (Kategorie *LC—CTYPE*), siehe auch Abschnitt 2.5.

In der internationalen Umgebung für die Programmiersprache C oder in einer internationalen Umgebung, für die keine Zeichentyp-Information definiert ist, werden Zeichen nach den Regeln des US-ASCII 7-Bit Zeichensatzes klassifiziert, wobei für Werte oberhalb von oktal 0177 der Wert 0 geliefert wird.

In allen Fällen ist das Argument *c* vom Typ *int*, dessen Wert als *unsigned char* darstellbar, oder gleich dem Wert des Makros EOF sein muß. Wenn das Argument irgendeinen anderen Wert besitzt, dann ist das Verhalten undefiniert.

#### **ERGEBNIS**

Die Funktion *isgraph()* liefert einen Wert ungleich 0, wenn *c* ein Zeichen mit einer sichtbaren Darstellung ist. andernfalls liefert sie den Wert 0. Wenn das Argument der Funktion *isgraph()* nicht im Definitionsbereich der Funktion,liegt, so ist das Ergebnis Undefiniert.

#### **FEHLER**

Es sind keine Fehler definiert.

#### **HINWEIS**

Um die Portabilität von Anwendungen sicherzustellen, insbesondere über verschiedene Landessprachen, sollten für die Klassifikation von Zeichen nur diese und die im Abschnitt SIEHE AUCH aufgeführten Funktionen verwendet werden.

## **PO RTABILITÄT**

Die Funktion *isgraph()* ist im X/Open-Standard (Ausgabe 3) definiert.

# **SIEHE AUCH**

```
isalnum(), isalpha(), iscntr]/, isdigit(), islower(), isprint(),ispunct (), isspace(), isupper(), isxdigit (), setlocale(), < ctype. h > , 
Abschnitt 2.5.
```
islower - test for lower-case letter Test auf Kleinbuchstabe

### **DEFINITION**

ttinclude <ctyne.b>

int islower (c) int c;

### **BESCHREIBUNG**

Die Funktion *islower()* prüft, ob *c* ein Kleinbuchstabe ist, Sie klassifiziert als Zeichen codierte ganzzahlige Werte entsprechend den Regeln des Zeichensatzes, der durch die Zeichentyp-Information in der internationalen Umgebung des Programms definiert ist. (Kategorie *LC<sub></sub>CTYPE*), siehe auch Abschnitt 2.5.

In der internationalen Umgebung für die Programmiersprache C oder in einer internationalen Umgebung, für die keine Zeichentyp-Information definiert ist, werden Zeichen nach den Regeln des US-ASCII 7-Bit Zeichensatzes klassifiziert, wobei für Zeichen oberhalb von 0177 der Wert 0 geliefert wird.

In allen Fällen ist das Argument *c* vom Typ *int*, dessen Wert als *unsigned char* darstellbar, oder gleich dem Wert des Makros EOF sein muß. Wenn das Argument irgendeinen anderen Wert besitzt, dann ist das Verhalten undefiniert.

### **ERGEBNIS**

Die Funktion *islower()* liefert einen Wert ungleich 0, wenn *c* ein Kleinbuchstabe ist, andernfalls liefert sie den Wert 0. Wenn das Argument der Funktion *islower()* nicht im Definitionsbereich der Funktion liegt, dann ist das Ergebnis undefiniert.

### **FEHLER**

Es sind keine Fehler definiert.

### **HINWEIS**

Um die Portabilität von Anwendungen sicherzustellen, insbesondere über verschiedene Landessprachen, sollten für die Klassifikation von Zeichen nur diese und die im Abschnitt SIEHE AUCH aufgeführten Funktionen verwendet werden,

## PORTABILITÄT

Die Funktion *islower()* ist im X/Open-Standard (Ausgabe 3) definiert,

## **SIEHE AUCH**

*isalnum*(), *isalpha*(), *iscntrl*(), *isdigit* (), *isgraph(), isprint()* ,  $is punct(), issue(), isupper(), isxdigit(), setlocale(),$ *Abschnitt2.5.*

isnan - test for NaN Test auf NaN

### **DEFINITION**

 $#ine1$ ude  $$math$ .b>$ 

int isnan (x) double x;

### **BESCHREIBUNG**

Die Funktion *isnan()* überprüft, ob *x* ein NaN ist, Ein NaN (Not a Number) ist jedes beliebige Bitmuster, das kein gültiges Bitmuster einer Gleitpunktzahl ist,

#### **ERGEBNIS**

Die Funktion *isnan()* gibt einen Wert ungleich 0 zuück, falls *x* ein NaN ist. Andernfalls wird 0 zurückgegeben.

### FEHLER

Es sind keine Fehler definiert.

#### **HINWEIS**

Unter SINIX ist z.B. jedes Bitmuster ein NaN, bei dem alle Bits des Exponenten gleich 1 gesetzt sind. Auf einigen Systemen liefert die Funktion *isnan()* immer den Wert 0, d.h. dort sind alle Bitmuster für Gleitpunktzahlen gültig.

Wenn Sie eine Funktion aus der mathematischen Bibliothek in einem Programm verwenden wollen, müssen Sie beim Übersetzen die M athematik-Bibliothek durch *-Im* dazubinden:

cc programm. c -lm

#### PORTABILITÄT

Die Funktion *isnan()* ist im X/Open-Standard (Ausgabe 3) definiert.

### **SIEHE AUCH**

 $<$  math.h  $>$ .

isprint - test for printing character Test auf druckbares Zeichen

## **DEFINITION**

#include <ctype.h>

int isprint (c) int c;

### BESCHREIBUNG

Die Funktion *isprint()* prüft, ob *c* ein druckbares Zeichen ist. Sie klassifiziert als Zeichen codierte ganzzahlige Werte entsprechend den Regeln des Zeichensatzes, der durch die Zeichentyp-Information in der internationalen Umgebung des Programms definiert ist. (Kategorie *LC—CTYPE),* siehe auch Abschnitt 2.5.

In der internationalen Umgebung für die Programmiersprache C oder in einer internationalen Umgebung, für die keine Zeichentyp-Information definiert ist, werden Zeichen nach den Regeln des US-ASCII 7-Bit Zeichensatzes klassifiziert, wobei für Werte oberhalb von oktal 0177 der Wert 0 geliefert wird.

In allen Fällen ist das Argument *c* vom Typ *int,* dessen Wert als *unsigned char* darstellbar, oder gleich dem Wert des Makros EOF sein muß. Wenn das Argument irgendeinen anderen Wert besitzt, dann ist das Verhalten undefiniert.

### ERGEBNIS

Die Funktion *isprint()* liefert einen Wert ungleich 0, wenn *c* ein druckbares Zeichen ist, andernfalls liefert sie den Wert 0. Wenn das Argument der Funktion *isprint()* nicht im Definitionsbereich liegt, dann ist das Ergebnis Undefiniert.

### FEHLER

Es sind keine Fehler definiert.

### **HINWEIS**

Um die Portabilität von Anwendungen sicherzustellen, insbesondere über verschiedene Landessprachen, sollten für die Klassifikation von Zeichen nur diese und die im Abschnitt SIEHE AUCH aufgeführten Funktionen verwendet werden.

# PORTABILITÄT

Die Funktion *isprint()* ist im X/Open-Standard (Ausgabe 3) definiert.

# SIEHE AUCH

 $isalnum(), isalpha(), iscntr]/, isdigit(), isgraph(), islower(),$ *ispunct* (), *isspace*(), *isupper*(), *isxdigit*(), *setlocale*(), < *ctype. h >* , *Abschnitt 2.5.*

ispunct - test for punctuation character Test auf Interpunktionszeichen

### **DEFINITION**

^include <ctype.h>

int ispunct (c) int c;

### BESCHREIBUNG

Die Funktion *ispunct*(), prüft, ob *c* ein Interpunktionszeichen ist (d.h ein beliebiges druckbares Zeichen außer dem Leerzeichen (040), den Ziffern und den Buchstaben in US-ASCII).

Die Funktion *ispunct()* klassifiziert als Zeichen codierte ganzzahlige Werte entsprechend den Regeln des Zeichensatzes, der durch die Zeichentyp-Information in der internationalen Umgebung des Programms definiert ist. (Kategorie *LC—CTYPE*), siehe auch Abschnitt 2.5.

In der internationalen Umgebung für die Programmiersprache C oder in einer internationalen Umgebung, für die keine Zeichentyp-Information definiert ist, werden Zeichen nach den Regeln des US-ASCII 7-Bit Zeichensatzes klassifiziert, wobei für Werte oberhalb von oktal 0177 der Wert 0 geliefert wird.

In allen Fällen ist das Argument *c* vom Typ *int,* dessen Wert als *unsigned char* darstellbar, oder gleich dem Wert des Makros EOF sein muß. Wenn das Argument irgendeinen anderen Wert besitzt, dann ist das Verhalten undefiniert.

### ERGEBNIS

Die Funktion *ispunct()* liefert einen Wert ungleich 0, wenn *c* ein Interpunktionszeichen ist, andernfalls liefert sie den Wert 0. Wenn das Argumnt von *ispunct()* nicht im Definitionsbereich der Funktion liegt, dann ist das Ergebnis Undefiniert.

#### FEHLER

Es sind keine Fehler definiert,

#### **HINWEIS**

Um die Portabilität von Anwendungen sicherzustellen, insbesondere über verschiedene Landessprachen, sollten für die Klassifikation von Zeichen nur diese und die im Abschnitt SIEHE AUCH aufgeführten Funktionen verwendet werden.

## PORTABILITÄT

Die Funktion *ispunct()* ist im X/Open-Standard (Ausgabe 3) definiert.

## SIEHE AUCH

*isalnum*(), *isalpha(), iscntrl(), isdigit(J, isgraph*(), *islower(),*  $isprint(), isspace(), isupper(), isxdigit(), setlocale(),$ *Abschnitt 2.5.*

isspace - test for "white space" character Test auf Leerzeichen

## **DEFINITION**

#include < ctype.h>

int isspace (c) int c;

## BESCHREIBUNG

Die Funktion *isspace()* prüft, ob *c* ein Zeichen ist, das die Ausgabe von Leerezeichen in angezeigtem Text verursacht (d.h. Leerezeichen, Tabulator, Wagenrücklauf, Zeilenvorschub, Vertikaltabulator oder Seitenvorschub in US-ASCII).

Sie klassifiziert als Zeichen codierte ganzzahlige Werte entsprechend den Regeln des Zeichensatzes, der durch die Zeichentyp-Information in der internationalen Umgebung des Programms definiert ist. (Kategorie *LC—CTYPE),* siehe auch Abschnitt 2.5.

In der internationalen Umgebung für die Programmiersprache C oder in einer internationalen Umgebung, für die keine Zeichentyp-Information definiert ist, werden Zeichen nach den Regeln des US-ASCII 7-Bit Zeichensatzes klassifiziert, wobei für Werte oberhalb von oktal 0177 der Wert 0 geliefert wird.

In allen Fällen ist das Argument *c* vom Typ *int,* dessen Wert als *unsigned char* darstellbar, oder gleich dem Wert des Makros EOF sein muß. Wenn das Argument irgendeinen anderen Wert besitzt, dann ist das Verhalten Undefiniert.

### ERGEBNIS

Die Funktion *isspace()* liefert einen Wert ungleich 0, wenn *c* ein solches Leerzeichen ist, andernfalls liefert sie den Wert 0. Wenn das Argument von *isspace()* außerhalb des Definitonsbereichs der Funktion liegt, dann ist das Ergebnis undefiniert.

### FEHLER

Es sind keine Fehler definiert.

### **HINWEIS**

Um die Portabilität von Anwendungen sicherzustellen, insbesondere über verschiedene Landessprachen, sollten für die Klassifikation von Zeichen nur diese und die im Abschnitt SIEHE AUCH aufgeführten Funktionen verwendet werden.
# **PORTABILITÄT**

Die Funktion isspace() ist im X/Open-Standard (Ausgabe 3) definiert.

#### **SIEHE AUCH**

```
isalnum(), isalpha(), iscntrl(), isdigit(), isgraph(), islower(),
isprint(), is punct(), isupper(), isxdigit(), se1 locale(), <br/>ctype.h>,Abschnitt 2.5.
```
#### NAME

isupper - test for upper-case letter Test auf Großbuchstabe

# **DEFINITION**

#include <ctype.h>

int isupper (c) Int c; . ..

#### BESCHREIBUNG

Die Funktion *isupper()* prüft, ob *c* ein Großbuchstabe ist. Sie klassifiziert als Zeichen codierte ganzzahlige Werte entsprechend den Regeln des Zeichensatzes, der durch die Zeichentyp-Information in der internationalen Umgebung des Programms definiert ist. (Kategorie *LC<sub>—</sub>CTYPE*), siehe auch Abschnitt 2.5.

In der internationalen Umgebung für die Programmiersprache C oder in einer internationalen Umgebung, für die keine Zeichentyp-Information definiert ist, werden Zeichen nach den Regeln des US-ASCII 7-Bit Zeichensatzes klassifiziert, wobei für Werte oberhalb von oktal 0177 der Wert 0 geliefert wird.

In allen Fällen ist das Argument *c* vom Typ *int*, dessen Wert als *unsigned char* darstellbar, oder gleich dem Wert des Makros EOF sein muß. Wenn das Argument irgendeinen anderen Wert besitzt, dann ist das Verhalten undefiniert.

## ERGEBNIS

Die Funktion *isupper()* liefert einen Wert ungleich 0, wenn *c* ein Großbuchstabe ist, andernfalls liefert sie den Wert 0. Wenn das Argument von *isupper()* nicht im Definitonsbercich der Funktion liegt, dann ist das Ergebnis Undefiniert.

#### FEHLER

Es sind keine Fehler definiert.

#### **HINWEIS**

Um die Portabilität von Anwendungen sicherzustellen, insbesondere über verschiedene Landessprachen, sollten für die Klassifikation von Zeichen nur diese und die im Abschnitt SIEHE AUCH aufgeführten Funktionen verwendet werden.

# PORTABILITÄT

Die Funktion *isupper()* ist im X/Open-Standard (Ausgabe 3) definiert.

# SIEHE AUCH

```
isalnum(), isalpha(), iscntr]/, isdigit(), isgraph(), islower(),isprint(), ispunct(), isspace(), isxdigit(), setlocale(), \langlectype.h>,
Abschnitt 2.5.
```
### **NAME**

isxdigit - test for hexadecimal digit Test auf Hexadezimalziffer

### **DEFINITION**

#include <ctype.h>

int isxdigit (c)  $\blacksquare$ int c $\blacksquare$ 

#### **BESCHREIBUNG**

Die Funktion *isxdigit()* prüft, ob c eine hexadezimale Ziffer ist. Die hexadezimalen Ziffern sind die Zeichen 0, 1, 2, 3, 4, 5, 6, 7, 8, 9, a, b, c, d, e, f, A, B, C, D, E und F, unabhängig vom verwendeten Zeichensatz.

In allen Fällen ist das Argument c vom Typ int, dessen Wert als unsigned char darstellbar, oder gleich dem Wert des Makros EOF sein muß. Wenn das Argument irgendeinen anderen Wert besitzt, dann ist das Verhalten undefiniert.

#### **ERGEBNIS**

Die Funktion isxdigit() liefert einen Wert ungleich 0, wenn c eine hexadezimale Ziffer ist, andernfalls liefert sie den Wert 0. Wenn das Argument von *isxdigit*() nicht im Definitionsbereich der Funktion liegt, dann ist das Ergebnis undefiniert.

#### **FEHLER**

Es sind keine Fehler definiert.

#### **HINWEIS**

Um die Portabilität von Anwendungen sicherzustellen, insbesondere über verschiedene Landessprachen, sollten für die Klassifikation von Zeichen nur diese und die im Abschnitt SIEHE AUCH aufgeführten Funktionen verwendet werden.

## **PORTABILITÄT**

Die Funktion *isxdigit*() ist im X/Open-Standard (Ausgabe 3) definiert.

#### **SIEHE AUCH**

 $isalnum(), isalpha(), iscntrI(), isdigit(), isgraph(), islower(),$  $isprint(), is punct(), is space(), isupper(), < ctype.h>.$ 

# **A Anhang**

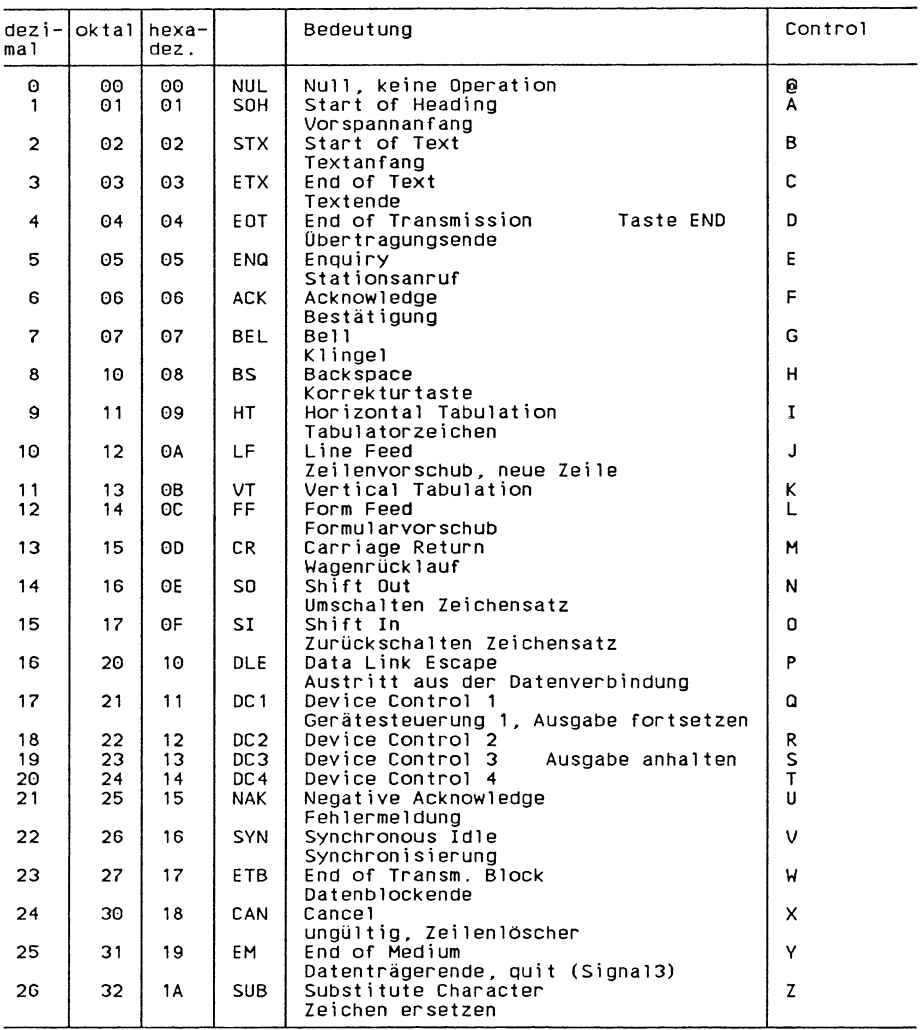

# **ASCII-Tabelle**

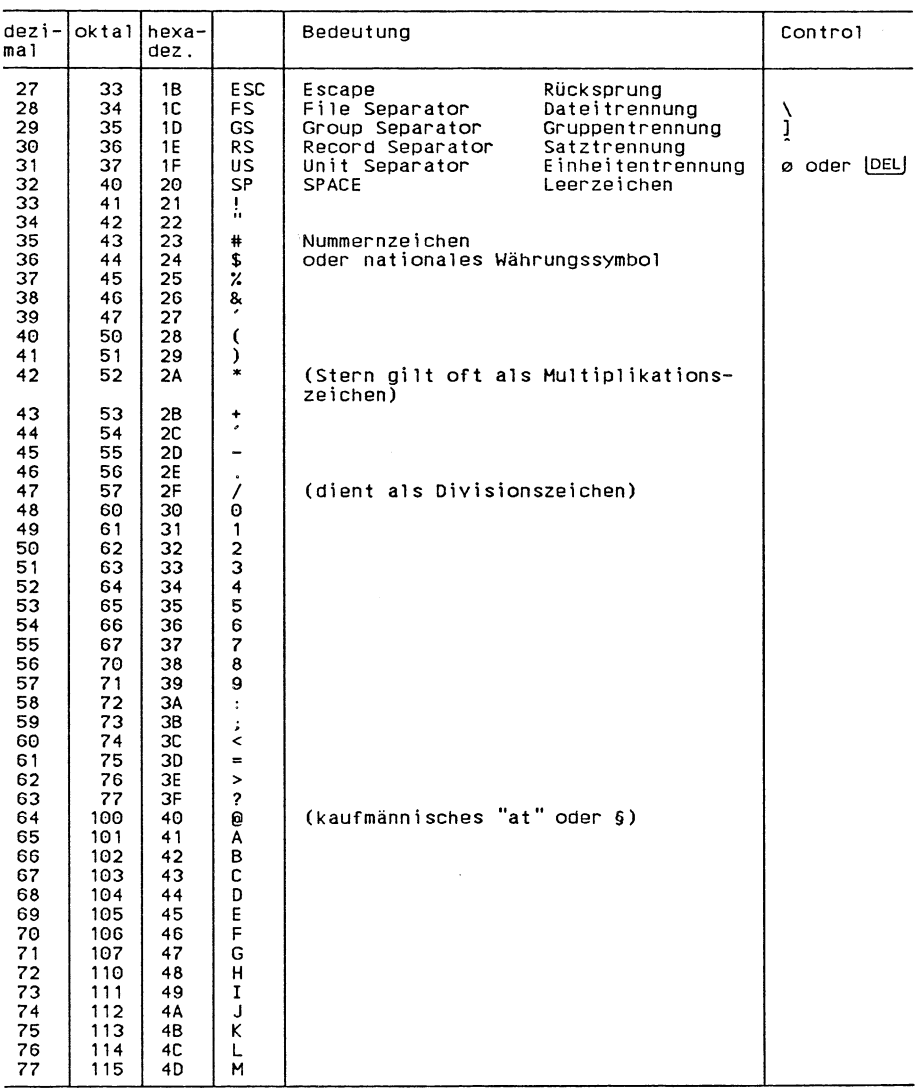

 $\mathcal{L}^{\mathcal{L}}$ 

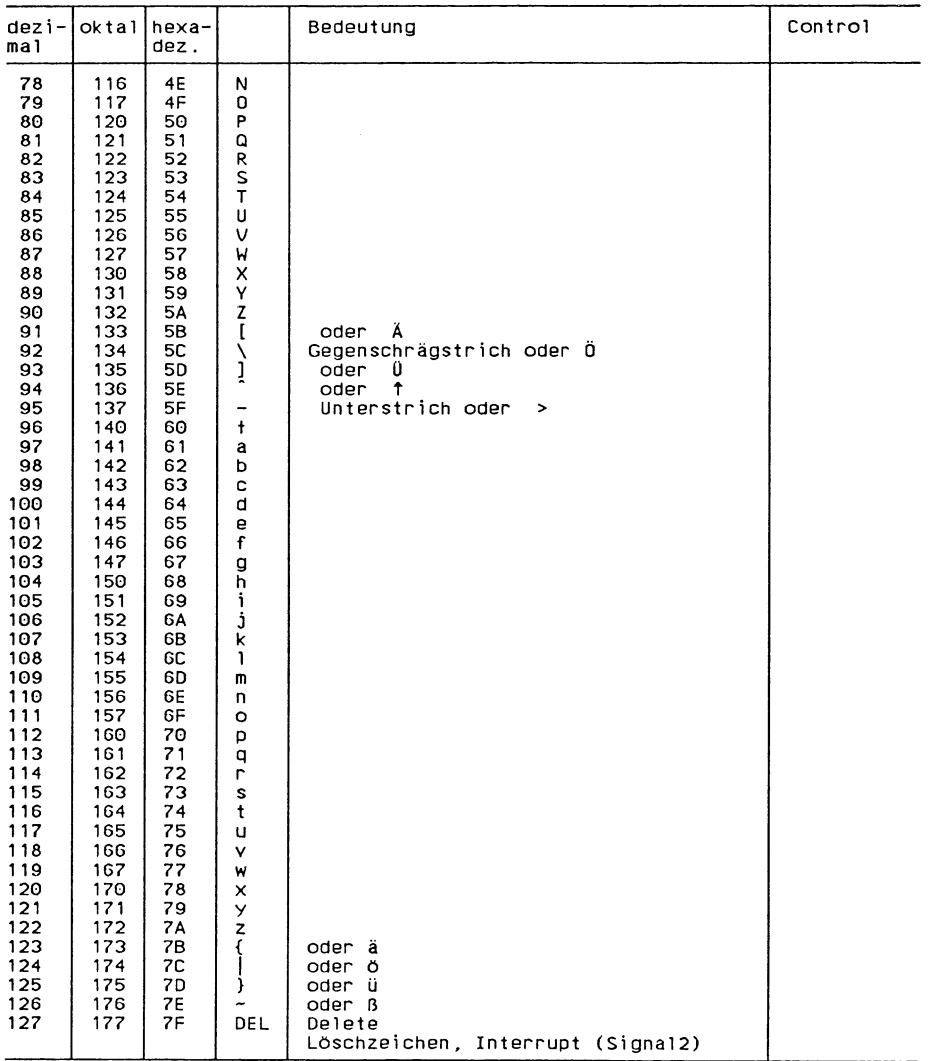

 $\label{eq:2.1} \mathcal{L}=\mathcal{L}(\mathcal{L}^{\text{max}}_{\mathcal{L}^{\text{max}}_{\mathcal{$ 

 $\mathcal{L}^{\text{max}}_{\text{max}}$  and  $\mathcal{L}^{\text{max}}_{\text{max}}$  $\mathcal{L}^{\text{max}}_{\text{max}}$  , where  $\mathcal{L}^{\text{max}}_{\text{max}}$ 

 $\mathcal{L}^{\text{max}}_{\text{max}}$  and  $\mathcal{L}^{\text{max}}_{\text{max}}$ 

 $\mathcal{L}(\mathcal{L})$  and  $\mathcal{L}(\mathcal{L})$ 

 $\label{eq:R1} \hat{R}_{\rm eff} = \frac{1}{2} \sum_{i=1}^{N} \frac{1}{2} \sum_{i=1}^{N} \hat{R}_{i} \hat{R}_{i} \hat{R}_{i}$ 

# **Fachwörter englisch - deutsch**

absolute pathname access access mode access permission action address address space alarm clock alignment bytes APPLICATION USAGE appropriate privileges archive argument assignment back space key backgoound process group backslash base adress baud rate binary file binary operator block special device block special file break broken-down time buffer area buffer buffered I/O byte call canonical mode input processing cast cast catch category change character set character special device character special file character

absoluter Pfadname Zugriff **Zugriffsart** Zugriffsberechtigung Aktion Adresse Adreßraum Alarmuhr Füllbytes **HINWEIS** besondere Rechte Bibliothek Argument Zuweisung Korrekturtaste Hintergrund-Prozeßgruppe Gegenschrägstrich Basisadresse Baudrate Binärdatei zweistelliger Operator blockorientiertes Gerät Gerätedatei für b,o. Gerät break-Anweisung aufgeschlüsselte Zeit Pufferbereich Puffer gepufferte Ein- und Ausgabe Byte  $= 8$  Bit aufrufen, Aufruf Standard-Eingabeverarbeitung Typumwandlung mit dem Cast-Operator cast-Operator abfangen (Signale) Kategorie ändern Zeichensatz,Zeichenvorrat zeichenorientiertes Gerät Gerätedatei für z.o. Gerät Zeichen

child process cleanup close-on-exec-bit code in use code set collating element collating sequence collating symbol command interpreter command prompt compile time completion concatenate concatenation console control character control mode (Terminal Interface) controlling process controlling terminal core (dump|file|image) currency symbol current current working directory data transmission decimal default delete description device device driver device ID diagnostics digit groupng symbol digit directory directory entry directory stream disconnect the line disk double floating point driver duration effective group ID effective user ID

Sohnprozeß Bereinigung, Aufräumarbeiten sbe-Bit (schließe bei exec) aktuell gültiger Zeichensatz Zeichensatz Zeicheneinheit Sortierreihenfolge Zeicheneinheits-Symbol Kommandointerpreter Eingabeaufforderung Übersetzungzeit Beendigung verketten Verkettung Konsole Kontrollzeichen Hardware-Eigenschaften kontrollierender Prozeß kontrollierendes Terminal Speicherabzug Währungszeichen aktuell aktuelles Verzeichnis Datenübertragung Dezimal-, zur Basis 10 Standardlöschen, entfernen Beschreibung Gerät Gerätetreiber Gerätenummer Diagnoseteile Tausendertrennzeichen Ziffer Dateiverzeichnis Dateiverzeichniseintrag Dateiverzeichnis-Strom die Verbindung abbrechen Festplatte doppelt genaue Gleitpunktzahl Treiber Dauer

effektive Gruppennummer effektive Benutzernummer

empty directory empty string end-of-file environment environment variables Epoch equivalence class error error condition error handling error number escape character escape escape sequence execute execute permission exit status expression extended security controls FIFO FIFO special file file file access permissions file description file descriptor file descriptor flag file flag file group class file hierarchy file mode file name file offset file other class file owner class file permission bits file pointer file serial number FILE structure file system file times update flag floating point (number) floppy disk

leeres Dateiverzeichnis leere Zeichenkette Dateiende Umgebung Umgebungsvariablen Epochenwert (L I. 1070, 0:00 Uhr) Äquivalenzklasse Fehler Fehlerbedingung Fehlerbehandlung Fehlemummer Fluchtsymbol entwerten Escape-Sequenz ausführen Aüsführberechtigung Endestatus Ausdruck erweiterte Sicherheitskontrollen FIFO FIFO-Gerätedatei Datei Zugriffsrechte für Dateien Datei-Beschreibung Dateikennzahl Prozeß-Dateistatus-Byte System-Dateistatus-Byte Benutzerklasse Gruppe Dateibaum Dateistatus Dateiname Dateiposition Benutzerklasse übrige Benutzer Benutzerklasse Eigentümer Schutzbits der Datei Dateizeiger Dateinummer FILE-Struktur Dateisystem Änderung der Dateizeiten Anzeiger,Schalter, Bit Gleitkommazahl,-punktzahl Diskette

foreground process group foreground process group ID formatted I/O free functionatity

group group ID group name

header (file) hexadecimal home directory

implementation

include include-file initialize input input mode input stream integer inter-process communication interface interrupt issue

job control

key

link link count local mode (Terminal Interface) locale

macro mandatory match memory message (NLS) message catalogue message catalogue descriptor mode (of a file) mount

NaN (Not a Number) native language

Vordergrund-Prozeßgruppe Vordergrund-Prozeßgruppennr. formatierte Ein- und Ausgabe freigeben Funktionalität

Gruppe Gruppennummer Gruppenname

Include-Datei hexadezimal HOME-Dateiverzeichnis

Implemenierung, implementierungseinbinden, -schließen Include-Datei initialisieren Eingabe Eingabeverarbeitung Eingabestrom ganze Zahl, Ganzzahl Interprozeßkommunikation Schnittstelle Unterbrechung, unterbrechen Ausgabe

Auftragskontrolle

Schlüssel,Taste

Verweis Verweiszähler lokale Verarbeitung internationale Umgebung

Makro obligatorisch passen,gefunden Speicher(platz) Meldung Meldungskatalog M eldungskatalog-Deskriptor Dateistatus einhängen

NaN Landessprache new process image file nice value node non-canonical mode input processing non-spacing character

null byte  $(\n\setminus 0)$ null character null pointer null string null terminated string

octal offset open file open file description open file decriptor ordinary file orphaned output output mode output stream overflow owner

parent directory parent process parent process ID

path path prefix pathname pathname component pathname resolution pattern pipe pointer portable portable filename character set

portable pathname preprocessor privilege process

neue Abbilddatei des Prozesses Priorität Knoten,Struktur rohe Eingabeverarbeitung

Leerzeichen ohne Schreibmarkenbewegung Nullbyte Nullbyte Nullzeiger leere Zeichenkette mit Nullbyte abgeschlossene Zeichenkette

oktal Offset,Abstand offene Datei geöffnete Dateibeschreibung offene Dateikennzahl Textdatei verwaist Ausgabe Ausgabeverarbeitung Ausgabestrom Überlauf Eigentümer

übergeordnetes Dateiverzeichnis Vaterprozeß Prozeßnummer des Vaterprozesses Pfad Pfadnamen-Anfang Pfadname Pfadnamen-Komponente Pfadnamen-Auflösung Muster Pipe Zeiger portabel Zeichensatz für portable Dateinamen portabler Pfadname Präprozessor Recht Prozeß

process group process group ID process group leader process group lifetime process ID process image process lifetime process termination program message protection bit radix character read read-only file system read permission real group ID real user ID regular file regular expression relative pathname released request result resume return root-directory run time saved set-group-ID saved set-user-ID schedule screen search search permission security mechanism security policy session session leader session lifetime set-group-ID mode bit set-user-ID mode bit shared text sign signal

Prozeßgruppe Prozeßgruppennummer Prozeßgruppenchef Lebensdauer einer Prozeßgruppe Prozeßnummer Prozeßabbild Lebensdauer eines Prozesses Prozeßende Meldungstext Schutzbit Dezimalpunkt lesen nur zum Lesen eingehängtes Dateisystem Leseerlaubnis reale Gruppennummer reale Benutzernummer normale Datei regulärer Ausdruck relativer Pfadname freigegeben Anfrage Ergebnis fortsetzen zurückliefern,-kehren, Rückkehr Root-Dateiverzeichnis Laufzeit gesicherte Gruppennummer gesicherte Benutzernummer steuern,festlegen Bildschirm durchsuchen Durchsuchberechtigung Sicherheitsmechanismus Sicherheitsverfahren Sitzung Sitzungsführer Lebensdauer einer Sitzung s-Bit für die Gruppe s-Bit für den Eigentümer gemeinsamer Text Vorzeichen Signal

signal mask size slash space character space special character special file static data area stream string structure superuser (root) supplementary group ID suspend (a process) synopsis system system administrator system call system process system time tab temporary terminal (device) territory timezone transmission transmit underflow underscore user user ID user time value variable

white space character withdrawn working directory write permission

zombie process

Signalmaske Größe Schrägstrich Zwischenraumzeichen Zwischenraum Sonderzeichen Gerätedatei statischer Datenbereich Strom Zeichenkette Struktur Superuser (root) weitere Gruppennummer anhalten (einen Prozeß **Definition** System Systemverwalter Systemaufruf Systemprozeß Systemzeit Tabulator(zeichen) temporär Datensichtstation Gebiet Zeitzone Übertragung übertragen Unterlauf U nterstrich Benutzer Benutzernummer Benutzerzeit Wert variabel, Variable Zwischenraumzeichen zurückgezogen aktuelles Dateiverzeichnis

Zombieprozeß

Schreiberlaubnis

 $\sim$   $\sim$  $\mathcal{O}(\mathcal{O}(\log n))$  . We see  $\mathcal{O}(\log n)$  $\label{eq:2} \begin{split} \mathbf{r} & = \mathbf{r} \left( \mathbf{r} \right) \mathbf{r} \left( \mathbf{r} \right) \mathbf{r} \left( \mathbf{r} \right) \mathbf{r} \left( \mathbf{r} \right) \mathbf{r} \left( \mathbf{r} \right) \mathbf{r} \left( \mathbf{r} \right) \mathbf{r} \left( \mathbf{r} \right) \mathbf{r} \left( \mathbf{r} \right) \mathbf{r} \left( \mathbf{r} \right) \mathbf{r} \left( \mathbf{r} \right) \mathbf{r} \left( \mathbf{r} \right) \math$  $\label{eq:2.1} \frac{1}{\sqrt{2\pi}}\left(\frac{1}{\sqrt{2\pi}}\right)^{1/2}\left(\frac{1}{\sqrt{2\pi}}\right)^{1/2}\left(\frac{1}{\sqrt{2\pi}}\right)^{1/2}\left(\frac{1}{\sqrt{2\pi}}\right)^{1/2}\left(\frac{1}{\sqrt{2\pi}}\right)^{1/2}\left(\frac{1}{\sqrt{2\pi}}\right)^{1/2}\left(\frac{1}{\sqrt{2\pi}}\right)^{1/2}\left(\frac{1}{\sqrt{2\pi}}\right)^{1/2}\left(\frac{1}{\sqrt{2\pi}}\right)^{1/2}\left(\frac{1}{\sqrt{$ 

 $\label{eq:2} \frac{1}{\sqrt{2}}\int_{0}^{\infty}\frac{1}{\sqrt{2}}\left(\frac{1}{\sqrt{2}}\right)^{2}d\theta\left(\frac{1}{\sqrt{2}}\right)dt$ 

 $\mathcal{O}(\log n)$  $\mathcal{A}(\mathcal{A})$  and  $\mathcal{A}(\mathcal{A})$ 

 $\label{eq:2.1} \frac{1}{\sqrt{2}}\left(\frac{1}{\sqrt{2}}\right)^{2} \left(\frac{1}{\sqrt{2}}\right)^{2} \left(\frac{1}{\sqrt{2}}\right)^{2} \left(\frac{1}{\sqrt{2}}\right)^{2} \left(\frac{1}{\sqrt{2}}\right)^{2} \left(\frac{1}{\sqrt{2}}\right)^{2} \left(\frac{1}{\sqrt{2}}\right)^{2} \left(\frac{1}{\sqrt{2}}\right)^{2} \left(\frac{1}{\sqrt{2}}\right)^{2} \left(\frac{1}{\sqrt{2}}\right)^{2} \left(\frac{1}{\sqrt{2}}\right)^{2} \left(\$ 

 $\mathcal{O}(\mathcal{O}(\log n))$ 

 $\label{eq:2.1} \frac{1}{\sqrt{2}}\left(\frac{1}{\sqrt{2}}\right)^{2} \left(\frac{1}{\sqrt{2}}\right)^{2}$  $\mathcal{F}^{(n)}_{\mathcal{F}}$  .

# **Fachwörter deutsch - englisch**

abfangen (Signale) catch absoluter Pfadname<br>
Adresse absolute pathname<br>
Adresse address Adresse addresse addresse Adreßraum address space ändern ein der Dateizeiten von der Schange einer Schange von der Dateizeiten von der Schange von der Protocolo<br>Eile times update Änderung der Dateizeiten file times update<br>Äquivalenzklasse equivalence class Äquivalenzklasse equivalenzklasse equivalent equivalent equivalent equivalent equivalent equivalent execution<br>Aktion Aktion action aktuell current aktuell gültiger Zeichensatz en code in use aktuelles Dateiverzeichnis working directory aktuelles Verzeichnis aktuelles verzeichnis Alarmuhr alarm clock Anfrage request anhalten (einen Prozeß suspend (a process) Anzeiger,Schalter,Bit<br>Argument flag argument Argument argument aufgeschlüsselte Zeit aufrufen, Aufruf call Auftragskontrolle job control Ausführberechtigung execute permission ausführen execute Ausgabe issue Ausgabe **output** Ausgabestrom output stream Ausgabeverarbeitung output mode Basisadresse Baudrate Beendigung Benutzer Benutzerklasse Eigentümer Benutzerklasse Gruppe Benutzcrklasse übrige Benutzer Benutzernummer Benutzerzeit Bereinigung, Aufräumarbeiten Beschreibung besondere Rechte Bibliothek

directory expression base adress baud rate com pletion user file owner class file group class file other class user ID user time cleanup description appropriate privileges archive

Bildschirm Binärdatei blockorientiertes Gerät break-Anweisung  $Byte = 8 Bit$ cast-Operator cast Datei Datei-Beschreibung Dateibaum Dateiende Dateikennzahl Dateiname Dateinummer Dateiposition Dateistatus Dateistatus Dateisystem Dateiverzeichnis Dateiverzeichnis-Strom Dateiverzeichniseintrag Dateizeiger Datensichtstation Datenübertragung Dauer Definition Dezimal-, zur Basis 10 Dezimalpunkt Diagnoseteile die Verbindung abbrechen Diskette doppelt genaue Gleitpunktzahl Durchsuchberechtigung durchsuchen effektive Benutzernummer effektive Gruppennummer Eigentümer einbinden, -schließen Eingabe Eingabeaufforderung Eingabestrom Eingabeverarbeitung einhängen Endestatus

screen binary file block special device break byte file file description file hierarchy end-of-file file descriptor file name file serial number file offset file mode mode (of a file) file system directory directory stream directory entry file pointer terminal (device) data transmission duration synopsis decimal radix character diagnostics disconnect the line floppy disk double floating point search permission search effective user ID effective group ID owner include input command prompt input stream input mode mount exit status

entwerten escape Epochenwert (1.1.1070, 0:00 Uhr) Epoch<br>Ergebnis esult Ergebnis result erweiterte Sicherheitskontrollen Escape-Sequenz escape sequence Fehler error Fehlerbedingung error condition<br>Fehlerbehandlung error handling Fehlerbehandlung error handling Fehlernummer error error error error error error error error error error error error error error error error e Festplatte disk<br>FIFO FIFO FIFO FIFO FIFO FIFO-Gerätedatei FIFO special file FILE-Struktur<br>Fluchtsymbol escape characte formatierte Ein- und Ausgabe fortsetzen resume<br>freigeben free free free freigeben freigegeben released Funktionalität functionatity Füllbytes alignment bytes ganze Zahl, Ganzzahl Gebiet Gegenschrägstrich gemeinsamer Text gepufferte Ein- und Ausgabe Gerät Gerätedatei Gerätedatei für b,o. Gerät Gerätedatei für z.o. Gerät Gerätenummer Gerätetreiber gesicherte Benutzernummer gesicherte Gruppennummer geöffnete Dateibeschreibung Gleitkommazahl,-punktzahl Gruppe Gruppenname Gruppennummer Größe Hardware-Eigenschaften

controls escape character<br>formatted I/O integer territory backslash shared text buffered I/O device special file block special file character special file device ID device driver saved set-user-ID saved set-group-ID open file description floating point (number) group group name group ID size control mode (Terminal Interface) hexadecimal

Hintergrund-Prozeßgruppe backgoound process

HOME-Dateiverzeichnis

Implemenierung, implementierungs- im plem entation Include-Datei header (file) Include-Datei include-finitialisieren include-f initialisieren internationale Umgebung and all locale Interprozeßkommunikation inter-process

Kategorie category Knoten, Struktur<br>Kommandointerpreter med en andere en andere en andere en andere en andere en andere en andere en andere en an Kommandointerpreter Konsole console kontrollierendes Terminal<br>Kontrollzeichen Kontrollzeichen control character<br>Korrekturtaste control character control character

Landessprache native language<br>
Laufzeit et al. en language native language run time Lebensdauer einer Prozeßgruppe process group li<br>Lebensdauer einer Sitzung einer session lifetime Lebensdauer einer Sitzung in der Sitzung session lifetime<br>
Lebensdauer eines Prozesses in process lifetime Lebensdauer eines Prozesses and process lifetimes process lifetimes are process lifetimes and the empty string leere Zeichenkette empty string leere Zeichenkette null string<br>
1991 - In the null string<br>
1991 - In the empty directory leeres Dateiverzeichnis Leerzeichen ohne Schreibmarkenbewegung non-spacing character Leseerlaubnis read permission<br>lesen read permission<br>read lesen read and the set of the set of the set of the set of the set of the set of the set of the set of the set lokale Verarbeitung and aller and local mode (Terminal

löschen, entfernen delete

Makro macro macro macro macro Meldung message (NLS) Meldungskatalog<br>
Meldungskatalog-Deskriptor<br>
message catalogue<br>
message catalogue Meldungskatalog-Deskriptor

Meldungstext program message mit Nullbyte abgeschlossene Zeichenkette null terminated string Muster **pattern** 

group HINWEIS<br>HOME-Dateiverzeichnis home directory<br>home directory communication controlling process<br>controlling terminal back space key run time<br>process group lifetime Interface) descriptor NaN (Not a Number)

neue Abbilddatei des Prozesses new process image file<br>normale Datei es experience regular file normale Datei<br>Nullbyte  $\text{Nullbyte}$  null byte (\0)<br>Nullbyte null character Nullbyte<br>
Nullzeiger<br>
Nullzeiger<br>
Nullzeiger nur zum Lesen eingehängtes Dateisystem obligatorisch mandatory<br>
open file<br>
open file offene Datei<br>
offene Dateikennzahl<br>
open file decriptor offene Dateikennzahl open for decriptor open for the decriptor of the decriptor of the decriptor of the decriptor of the decriptor of the decriptor of the decriptor of the decriptor of the decriptor of the decriptor of the Offset, Abstand<br>oktal oktal octal passen,gefunden match match<br>Pfad math Pfad path Pfadname pathname Pfadnamen-Anfang<br>Pfadnamen-Auflösung pathname resolution Pfadnamen-Auflösung pathname resolution<br>Pfadnamen-Komponente pathname component Pfadnamen-Komponente<br>Pipe  $\mathsf{Pipe}$  pipe portabel portable portabler Pfadname<br>
Priorität en andere priorität priorität Priorität nice value<br>Prozeß process noces Prozeß-Dateistatus-Byte file descriptor flag<br>Prozeßabbild process image Prozeßende process termination Prozeßgruppe process group Prozeßgruppenchef process group leader Prozeßgruppennummer process group ID Prozeßnummer<br>Prozeßnummer des Vaterprozesses auf abstracht process ID Prozeßnummer des Vaterprozesses Präprozessor preprocessor Puffer buffer Pufferbereich buffer area reale Benutzernummer and real user ID reale Gruppennummer and real group ID Recht privilege relativer Pfadname relative pathname rohe Eingabeverarbeitung non-canonical mode Root-Dateiverzeichnis s-Bit für den Eigentümer set-user-ID mode bit

null pointer<br>read-only file system Prozeß process process image regular expression input processing

set-group-ID mode bit

sbe-Bit (schließe bei exec) close-on-exec-bit Schlüssel,Taste key Schnittstelle Schreiberlaubnis write permission Schrägstrich slash slash slash slash slash slash slash slash slash slash slash slash slash slash slash slash s Schutzbit<br>Schutzbits der Datei and Schutzbits der Datei Sicherheitsmechanismus<br>Sicherheitsverfahren security policy Sicherheitsverfahren security politik security politik security politik security security security security po<br>Signal signal Signal signal signal signal signal signal signal signal signal signal signal signal  $\sim$ Signalmaske signal mask Sitzung session Sitzungsführer session leader Sohnprozeß child process<br>Sonderzeichen child process child process Sonderzeichen special character<br>Sortierreihenfolge special collating sequence Speicher(platz) memory Standard-<br>
default Standard-Eingabeverarbeitung canonical mode input statischer Datenbereich eines static data area<br>steuern festlegen schedule schedule steuern, festlegen Strom stream stream stream stream stream stream stream stream stream stream stream stream stream stream stream Struktur structure Superuser (root) superuser (root) System system system System-Dateistatus-Byte file flag Systemaufruf system call Systemprozeß system process Systemverwalter system administrator Systemzeit system time

Tabulator(zeichen) tab Tausendertrennzeichen digit groupng symbol temporär temporary Textdatei contract ordinary file Treiber driver Typumwandlung mit dem Cast-Operator cast

übergeordnetes Dateiverzeichnis parent directory Überlauf overflow Übersetzungzeit compile time übertragen transmit Ubertragung transmission Umgebung environment

file permission bits<br>security mechanism collating sequence core (dumplfilelimage) processing

Umgebungsvariablen Unterbrechung, unterbrechen Unterlauf Unterstrich

variabel, Variable Vaterprozeß verketten Verkettung verwaist Verweis Verweiszähler Vordergrund-Prozeßgruppe

Vordergrund-Prozeßgruppennr,

Vorzeichen

weitere Gruppennummer Wert Währungszeichen

Zeichen character Zeicheneinheit collating element Zeicheneinheits-Symbol Zeichenkette string<br>Zeichenorientiertes Gerät string string string Zeichensatz<br>Zeichensatz für portable Dateinamen auf abteinen zeichensatz für portable Dateinamen Zeichensatz für portable Dateinamen

Zeichensatz, Zeichenvorrat character set Zeiger pointer Ziffer digit Zombieprozeß zombie process zugriff access access access<br>Zugriffsart access Zugriff sberechtigung access permission Zugriffsrechte für Dateien file access permissions zurückgezogen withdrawn zurückliefern,-kehren, Rückkehr return Zuweisung assignment zweistelliger Operator Zwischenraum<br>Zwischenraumzeichen ist eine Space eharacter Zwischenraumzeichen Zwischenraumzeichen white space character

environment variables interrupt underflow underscore variable parent process concatenate concatenation orphaned link link count foreground process group foreground process group ID sign supplementary group ID value currency symbol character special device character set timezone access mode

# **Abkürzungen**

Die englischsprachige Bezeichnung ist in Klammern gesetzt

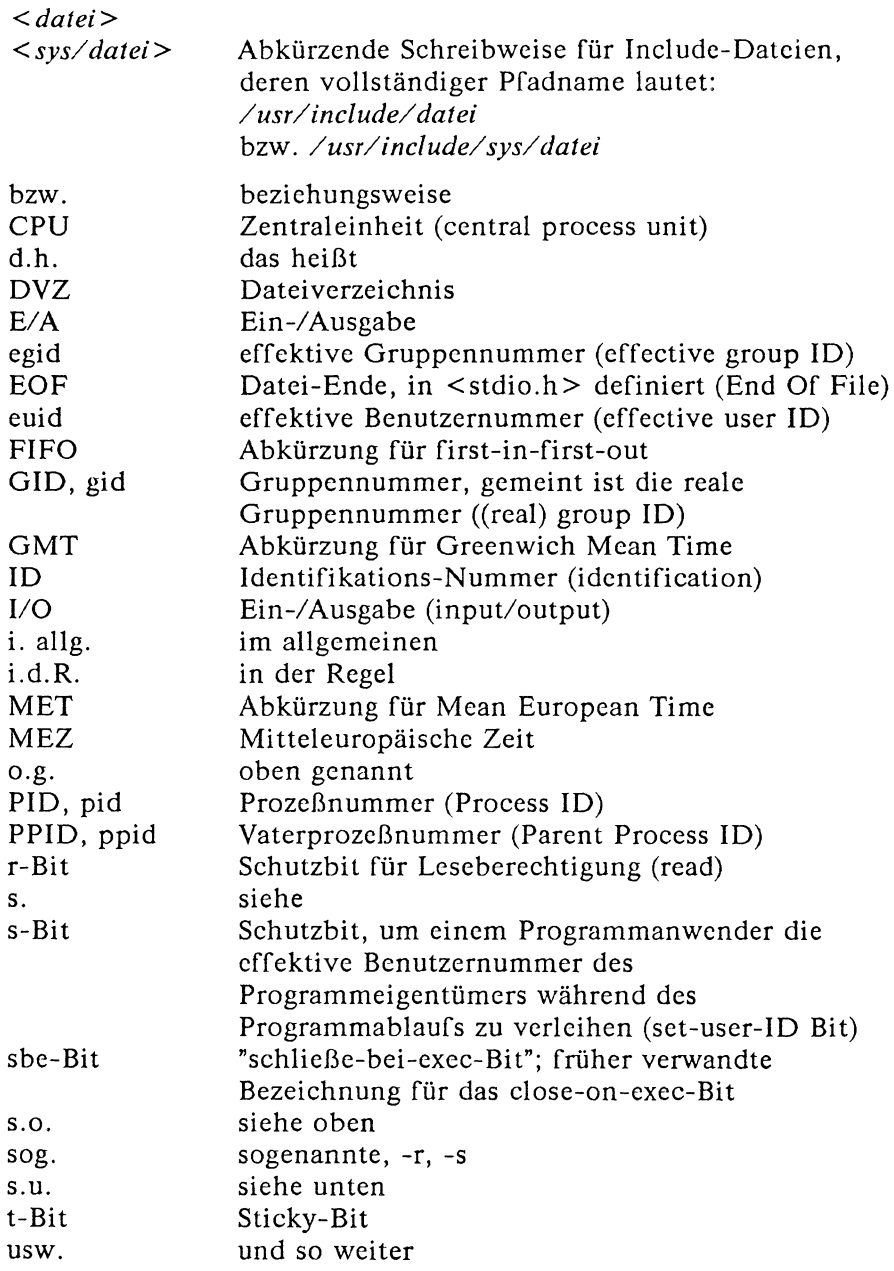

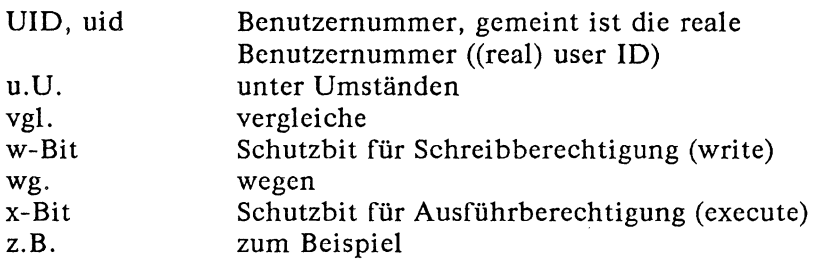

 $\mathcal{L}^{\mathcal{L}}$ 

# **Literatur**

### **SINIX-Handbücher**

Die mit \* gekennzeichneten Titeln sind nicht von der Siemens AG herausgegeben.

- [1] Betriebssystem SINIX V5.22 Kommandos
- [2] Betriebssystem SINIX V5.22 SlNlX-Schnittstellen Benutzerhandbuch
- [3] Betriebssystem SINIX V5.22 Einführung
- [4] Betriebssystem SINIX V5.22 Systemverwaltung
- [5] Internationalisation in SINIX Benutzerhandbuch

# **X /O P E N Guide**

- **\***
- [6] X/OPEN Portability Guide (December 1988) Issue 3, Volumes 1 - 7 Eaglewood Cliffs: Prentice Hall 1989

## Literatur zu UNIX

- \* T. Baggenstos, R. Marty u.a. UNIX als Basis für Softwareentwicklung Berlin, Heidelberg, New York, Tokyo: Springer 1986
- \* S. R. Bourne Das UNIX System o.O.; Addison-Wesley Verlag (Deutschland) GmbH 1985
- \* Jürgen Gulbins UNIX Berlin: Springer-Verlag , 2. Auflage 1985
- \* M. J. Rochkind Advanced UNIX Programming Englewood Cliffs: Prentice Hall 1985
- \* R. Thomas, L. R. Rogers, J. L. Yates Advanced Programmer's Guide To UNIX System V Berkeley: Osborne McGraw-Hill 1986
- \* M. J. Bach The Design Of The UNIX System Englewood Cliffs: Prentice Hall 1986

#### **Literatur zur Sprache C**

\* H. Herold, W. Unger Das C-Buch München: te-wi Verlag 1986

> B. W. Kernighan, D. M. Ritchie Programmieren in C Zweite Ausgabe - ANSI C Coedition Hanser/Prentice Hall 1990 Sonderausgabe SIEMENS AG 1990

C. L. Tondo, S. E. Gimpel Das C-Lösungsbuch zu Kernighan/Ritchie, Programmieren in C Zweite Ausgabe - ANSI C Coedition Hanser/Prentice Hall 1990 Sonderausgabe SIEMENS AG 1990

\* T. Plum Das C-Lernbuch München, Wien: Hanser, London: Prentice Hall 1985

## **Bestellen von Handbüchern**

Die aufgeführten Handbücher finden Sie mit ihren Bestellnummern im *Druckschriftenverzeichnis Datentechnik.* Dort ist auch der Bestellvorgang erklärt. Neu erschienene Titel finden Sie in den *Druckschriften-Neuerscheinungen Datentechnik.*

Beide Veröffentlichungen erhalten Sie regelmäßig, wenn Sie in den entsprechenden Verteiler aufgenommen sind. Wenden Sie sich bitte hierfür an Ihre zuständige Siemens-Zweigniederlassung; außerhalb der Bundesrepublik Deutschland hilft Ihnen die zuständige Siemens-Vertretung.

# **Stichwörter**

```
3-Byte-Ganzzahl in long int umwandeln 3-425
7-Bit US-ASCII-Zeichen. Test auf 3-398
<assert.h > 3-39, 4-8
<ctype.h > 4-9
\text{dirent.h} > 4-10\epsilonrrno.h > 2-5, 4-11
<fcntl.h > 4-12f
<ftw.h > 4-15
<grp.h > 4-16
\langlelanginfo.h > 4-17
\langlelimits.h> 4-20ff
<lokale.h > 4-25
\leqmalloc.h > 3-55
\text{3-42}, \text{3-408}, \text{4-27}\leq memory.h > 3-473ff
\langle n|-types.h > 3-56f, 4-31
< pwd.h > 4-32
<regexp.h > 4-33
\text{~search.h> } 3-54, 4-34\leqsetjmp.h > 4-35
\lesignal.h > 4-36
\ltstdio.h > 3-53, 4-39
\lestdlib.h > 3-52ff, 4-41
\lestring.h > 4-43
<sys/ipc.h> 4-43f
<sys/msg.h > 4-47
\langle sys/sem.h > 4-48
<sys/shm.h > 4-50
<sys/stat.h> 1-7f, 1-16, 4-51
<sys/times.h> 4-54
<sys/types.h> 3-346f, 4-55
<sys/utsname.h> 4-57
<sys/wait.h> 4-58
\letermios.h> 3-62, 4-59
<time.h > 4-64
\langleulimit.h> 4-66
\langleunistd.h> 3-296, 4-67
<utime.h> 4-71
\langle \text{values.h} \rangle 4-72
\langle \text{varargs.h} \rangle 3-821, 4-75
[n, m] 1-21
=exit() 3-256f
```
—IOFBF 4-39  $-IO$  LBF 4-39  $-IONBF 4-39$  $-PC$  $-CHOWN$  $-RESTRICTED$  3-527, 4-68  $-PC$ -LINK $-MAX$  3-527, 4-68  $-PC\_MAX\_CANON$  3-527, 4-68  $-PC\_MAX\_INPUT$  3-527, 4-68  $-PC - NAME - MAX 3-527, 4-68$ \_ PC—NO —TRUNC 3-527, 4-68  $-PC$  $-$ PATH $-$ MAX 3-527, 4-68 \_ PC—PIPE—BUF 3-527, 4-68  $-PC$ -VDISABLE 3-527, 4-68  $-$ POSIXHNAME $-$ MAX 4-22  $-$ POSIX $-$ ARG $-$ MAX 4-21f  $-$ POSIX $-$ CHILD $-$ MAX 4-21f -POSIX-CHOWN-RESTRICTED 3-527, 4-68  $-$ POSIX $-$ JOB $-$ CONTROL 1-4, 4-68 —POSIX—LINK—MAX 4-21f —POSIX—MAX—CANON 4-21f —POSIX—MAX—INPUT 4-21 f —POSIX—NAME—MAX 4-21 —POSIX—NGROUPS—MAX 4-22  $-$ POSIX $-$ NO $-$ TRUNC 1-13, 4-68  $-$ POSIX $-$ OPEN $-$ MAX 4-21f  $-$ POSIX $-$ PATH $-$ MAX 4-21f —POSIX—PIPE—BUF 4-21f —POSIX—SAVED—IDS 4-68  $-$ POSIX $-$ VDISABLE 3-527, 4-68 —POSIX—VERSION 4-68f  $-SC<sub>-</sub>ARG<sub>-</sub>MAX 4-68$ \_SC—CHILD—MAX 4-68  $-SC$  $-CLK$  $-TCK$  4-68 —SC\_JOB—CONTROL 4-68  $-SC$  $N$ GROUPS $-MAX$ 4-68  $-SC$  $-OPEN$  $-MAX$  4-68  $-SC-PASS-MAX 4-68$ —SC—SAVED—IDS 4-68 \_SC\_VERSION 4-68 \_SC—XOPEN—VERSION 4-68  $-$ tolower() 3-783  $-toupper()$  3-786 —XOPEN—VERSION 4-68f  $a641()$  3-23 Abbilddatei 3-248

Abfangen eines Signals 3-654 Abfragen der Dateikennzahl 3-284 abort() 3-25, 3-39, 4-41 Abrundungsfunktion 3-285 abs() 3-26, 4-41 Absolutbetrag einer ganzen Zahl 3-26 einer Zahl bestimmen 3-260 absoluter Pfadname 1-12 Abwarten des Endes eines Sohnprozesses 3-824 access 3-27 access() 3-27 acos() 3-30 addch() *{curses)* 3-92 addr\_t, Definition 4-55 addstr() *{curses)* 3-94 Adresse initialisierter Datenbereich 3-235 nicht initialisierter Datenbereich 3-237 Programmcode 3-247 Adreßraum 1-4, 1-14f, 3-49 advance() 3-32, 3-581, 3-584 Ändern der Dateiposition 3-455 der Dateizugriffsrechte 3-68 der Prozeßpriorität 3-509 der Signalmaske 3-673 von Gruppe und Eigentümer einer Datei 3-71 von Signal-Aktionen 3-650 von Umgebungsvariablen 3-562 Änderung der Dateizeiten 1-8 lineare 3-452 Aktivieren des Bildschirmlöschens *{curses)* 3-106 des Funktionstastenblocks *{curses)* 3-138 Aktualisieren des Fensters *{curses)* 3-179 eines Pad *{curses)* 3-174 Aktualisierung, effiziente *{curses)* 3-212 aktuellen Datensichtstationsmodus speichern *{curses)* 3-109 aktuelles Dateiverzeichnis 1-7, 1-13 ermitteln 3-335 wechseln 3-66 alarm() 3-33

Alarmsignal festsetzen 3-33 allgemeine Bildschirmbehandlung (curses) 2-60 Anfügen einer Zeichenkette 3-703 teilweise 3-717 Angeben der verbrauchten Rechenzeit 3-77 Anhängen eines gemeinsamen Speicherbereichs 3-642 Anhalten eines Prozesses bis Signal eintrifft 3-530 eines Prozesses für festgesetzte Zeitspanne 3-683 von Datenübertragung oder -empfang 3-746 Anlegen einer neuen Datei 3-86 einer Semaphormenge 3-612 eines gemeinsamen Speichersegments 3-647 anormaler Prozeßabbruch 3-25 anstehendes Signal 3-652 prüfen 3-672 Anzahl der Zeichen in einer Zeile 2-17 Archive, (catopen()) 3-58 Arcus Cosinus 3-30 Sinus 3-37 Tangens 3-40 Argumentliste formatierte Ausgabe 3-822 variable behandeln 3-821, 4-75 Argumentvektor, Optionen ermitteln 3-351 argy[], Optionen ermitteln 3-351 ARG\_MAX 3-250, 4-21 Arten von Eingabeverarbeitung 2-16 ASCII-Code A-l asctime() 3-35 asin() 3-37 assert() 3-39 Definition 4-8 -Makro 4-8 asynchrone Datensichtstationen (curses) 2-62 Leitung, lokal 2-13 atan() 3-40 atan2() 3-42 atexit() 4-41 atof() 3-44, 4-41 atoi() 3-45, 4-41  $atol()$  3-46, 4-41

att-Universum 3-812 Attribute für Fenster behandeln 3-96 attroff() (*curses*) 3-96 attron() (*curses*) 3-96 attrset() *(curses)* 3-96 audiovisuelle Signale (*curses*) 3-101 auf ein Signal warten 3-677 Aufrundungsfunktion 3-60 Aufspalten einer Gleitkommazahl 3-490 einer Zeichenkette in Teile 3-728 Auftragskontrolle 1-4 Prozeßgruppennummer setzen 3-632 aus Datei lesen 3-572 Ausführen einer Datei 3-248 eines Kommandos 3-739 Ausführungsprofil 4-30 Ausführungsrecht 1-16 Ausgabe binäre 3-324 (*curses*) 2-60, 2-63 einer Argumentliste, formatierte 3-822 formatierte 3-297, 3-543 in Fenster, formatiert *(curses)* 3-176 unterdrücken *(curses)* 3-116 vom Übersetzer und Binder 4-2 verzögert *(curses)* 3-110 Ausgabe-Baudrate ermitteln 3-63 festlegen 3-65 Ausgabe-Übertragung abwarten 3-745 Ausgabefunktionen *(curses)* 2-60 Ausgeben einer Zcichenkette auf einen Datenstrom 3-300 eines Maschinenworts auf Datenstrom 3-566 eines Zeichens auf Datenstrom 3-298 eines Zeichens auf einen Datenstrom 3-560 Zeichen in Fenster *(curses)* 3-92 Ausschalten des Blätterns *(curses)* 3-186 des Raw-Modus *(curses)* 3-178 **B0** 2-29, 4-61 Bl 10 2-29, 4-61

B l200 2-29, 4-61 B l34 2-29, 4-61 B l50 2-29, 4-61 B l800 2-29, 4-61 B19200 2-29, 4-61 B200 2-29, 4-61 B2400 2-29, 4-61 B300 2-29, 4-61 B38400 2-29, 4-61 B4800 2-29, 4-61 B50 2-29, 4-61 B600 2-29, 4-61 B75 2-29, 4-61 B9600 2-29, 4-61 Baudrate 3-62ff für Verbindungsabbruch 4-61 Konstanten 4-61 baudrate() ( *curse*) 3-100 Bedeutung der Schriftart 1-3 Beenden eines Prozesses 3-256 beep() ( *curse*) 3-101 Behandeln einer variablen Argumentliste 3-821, 4-75 Benutzer- und Gruppennummer 2-52 Benutzerdatei Eintrag für Benutzernummer ermitteln 3-367 Eintrag für Namen ermitteln 3-366 Benutzereintrag 3-796 Benutzerkennung ermitteln 3-447 Benutzerklasse Eigentümer 1-4, 1-20 Gruppe 1-4,1-20 übrige Benutzer 1-4, 1-20 Benutzernamen ermitteln 3-349 Benutzernummer 1-5, 1-9, 3-362f effektive 1-5 effektive ermitteln 3-339 gesicherte 1-5 reale 1-5 reale ermitteln 3-370 setzen 3-637 Bereinigen eines Datenstrom -Puffers 3-276 besondere Rechte 1-5, 1-8 Bessel-Funktionen der ersten Art 3-419 der zweiten Art 3-832

Bestimmen des Absolutbetrags einer Zahl 3-260 Betriebsart speichern, Datensichtstation (*curses)* 3-181 zurücksetzen, Datensichtstation *(curses)* 3-180f Bibliothek, mathematische 1-24, 3-468 Bildlauf durchführen (*curses*) 3-185 Bildlaufbereich einstellen *(curses)* 3-188 Bildschirmbehandlung, allgemeine *(curses)* 2-60 Bildschirmlöschen aktivieren *(curses)* 3-106 Bildschirm schnittsteilen-D efinition *(curses)* 2-54 Bildschirmsteuerung mit curses 2-54 Binäre Ausgabe 3-302, 3-324 Binären Suchbaum durchlaufen 3-797 durchsuchen 3-763 verwalten 3-790 Knoten entfernen 3-759 Binder, Ausgabe 4-2 Blättern einVausschalten *(curses)* 3-186 Blockieren eines Signals 3-652 blockiertes Signal 3-652 blockorientiertes Gerät 1-9 boolesches termcap-Feld ermitteln 3-766 box() *(curses)* 3-102 break 3-48 brk() 3-48 BRKINT 2-24, 4-60 BS0 4-61 BS1 4-61 BSDLY 4-61 bsearch() 3-52f, 4-41 Buchstabe oder Ziffer, Test auf 3-394 Test auf 3-396 BUFSIZ 4-39  $B$ vte $(s)$ im Speicher finden 3-474 im Speicher initialisieren 3-477 im Speicher kopieren 3-473, 3-476 im Speicher vergleichen 3-475 vertauschen 3-735 C Standard 1-5 C-Bibliotheksfunktionen zur Bildschirmbehandlung *(curses)* 2-54 caddr\_t, Definition 4-55
calloc() 3-55, 4-41 catclose() 3-56 catgets() 3-57 catopen() 3-58f cbreak() ( *curse*) 3-104 CBREAK-Modus (curses) 3-104  $cc_{-t}$  4-59 ceil() 3-60 cfgetispeed() 3-62 cfgetospeed() 3-63 cfsetispeed() 3-64 cfsetospeed() 3-65 CHAR-BIT 4-23  $CHAR-MAX$  4-23f  $CHAR$  $MIN$  4-23f chdir() 3-66 CHILD\_MAX 4-21 chmod() 1-19f, 3-68f chown  $3-71$ f chroot() 3-74 clear() *(curses)* 3-105 clearerr() 3-76 clearok() *(curses)* 3-106 CLK-TCK 1-5, 4-23f Definition 4-64 CLOCAL 2-29, 4-62 Öffnen einer Gerätedatei für Datensichtstation 2-14 Clock Tick 1-5 clock() 3-77  $clock_t$  1-5 Definition 4-55  $close()$  3-78f close(), Löschen von Verweisen 2-2 closedir()  $3-80$ ,  $4-10$ clrtobotQ *(curses)* 3-107 clrtoeol() (curses) 3-108 compile() 3-81, 3-581ff cos() 3-82 cosh() 3-84 Cosinus 3-82 Hyperbolicus 3-84 CR 2-22 CR0 4-60 CR1 4-60 CR2 4-60

CR3 4-60 CRDLY 4-60 CREAD 4-62 creat() 1-19, 3-86 CRNCYSTR 4-19 crypt() 3-87 CS5 2-29, 4-62 CS6 2-29, 4-62 CS7 2-29, 4-62 CS8 2-29, 4-62 CSIZE 2-29, 4-62 CSTOPB 2-29, 4-62  $cternid()$  3-89  $ctime()$  3-90 curses, Bildschirmsteuerung 2-54 Cursorpositionierung ( *termcap*) vorbereiten 3-772 cuserid() 3-219 c\_cc[] Größe 4-59 Indexnamen 2-34 Vektorgröße 2-34 Datei 1-5 ausführen 3-248 einrichten 3-482 kontrollieren 3-265 lesen 3-572 normale 1-5, 1-7 öffnen 3-517 offene 1-7 Position ändern 3-455 schreiben 3-828 Schutzbits 1-16 umbenennen 3-588 Verweis einrichten 3-432 Zugriffsrechte prüfen 3-27 Datei-Beschreibung, offene 1-6, 1-14 Dateianfang der Gruppendatei, positionieren auf 3-623 Dateibaum 1-6, 1-12f durchlaufen 3-320 durchsuchen ( $\text{Stw.h}>$ ) 4-15 Dateibereich fremde Sperren 3-438 (gesperrten), freigeben 3-438 sperren 3-438

Dateibeschreibung offene 2-2 Verweis auf 2-2 Dateieigenschafts-Struktur 1-8 Dateien löschen 3-587 Dateiende, Datenstrom prüfen 3-274 Dateihierarchie 1-6 Dateiinformation ermitteln 3-314 Dateikennzahl l-6f, 3-56 abfragen 3-284 duplizieren 3-230 erzeugen 2-2 schließen 3-78 Dateimodus 1-7, 1-16 Dateiname 1 -6f, 1-12, 1-15 einer Datensichtstation ermitteln 3-794 erzeugen 3-486 für temporäre Datei erzeugen 3-761, 3-780 portabler Zeichensatz 1-19 Dateinummer 1-7 Dateiposition 1-6, 1-14 ändern 3-455 auf Anfang setzen 3-592 Dateistatus ermitteln 3-694 Dateisystem 1-7 aushängen 3-492, 3-805 Informationen ermitteln 3-697 statistische Angaben 4-70 zum Lesen 1-7 Dateisysteminformationen ermitteln 3-815 Dateiverzeichnis l-5ff, 1-12ff aktuelles 1-7 einrichten 3-482, 3-485 erm itteln, aktuelles 3-335 erzeugen 3-478 leeres 1-7 löschen 3-595 öffnen 3-524 offenes 1-8 Operationen 3-225 Root 1-15 übergeordnetes 1-17 wechseln 3-66 Dateiverzeichnis-Strom schließen 3-80

Dateiverzeichniseintrag 1-7, 1-17 Format 4-10 lesen 3-577 Dateiverzeichnisstrom 1-8 Position ermitteln 3-760 positionieren 3-608 Dateizeiten setzen 3-817 Struktur 4-54 Dateizeiten-Änderung 1-8 Dateizugriffsrechte ändern 3-68 Dateizustand synchronisieren 3-316 Daten- und Textbereich, Platzbedarf 3-48 Datenbereich initialisierter 3-235 nicht initialisierter 3-237 Datenempfang neu starten oder anhalten 3-746 Datensegment Größe ändern 3-48, 3-597 Speicherplatz für dynamisch ändern 3-48 Datensichtstation 1-4, 1-8, 1-10f ähnliche 2-89 Betriebsarten speichern (*curses*) 3-181 Betriebsarten zurücksetzen (*curses)* 3-180f *(curses)* 2-62 Dateiname ermitteln 3-794 Gerätedatei 1-9 Initialisierung 2-84 Name ermitteln *(curses)* 3-142 neu eröffnen *(curses)* 3-164 Öffnen der Gerätedatei 2-13 Parameter zurücksetzen *(curses)* 3-117 Test auf 3-399 Übertragungsgeschwindigkeit *(curses)* 3-100 Umgebung initialisieren *(curses)* 3-133 umschalten zwischen *(curses)* 3-187 zugeordnete Parameter lesen 3-750 zugeordnete Parameter setzen 3-755 Datensichtstations-Beschreibungen erstellen 2-73 Datensichtstations-Eigenschaften grundlegende 2-73 Typen 2-71 Datensichtstationsmodus (aktuellen), speichern *(curses)* 3-109 Datenstrom auf Dateiende prüfen 3-274

Dateikennzahl abfragen 3-284 erzeugen 2-2 Fehlerkennzeichen prüfen 3-275 Maschinenwort ausgeben 3-566 öffnen 3-289, 3-305 Position liefern 3-317 Positionszeiger neu positionieren 3-311 Puffer zuweisen 3-618 Pufferung zuordnen 3-640 schließen 3-262 Zeichen ausgeben 3-298, 3-560 Zeichen lesen 3-278, 3-329 Zeichenkette ausgeben 3-300 zu gegebener Dateikennzahl zuordnen 3-272 Datenstrom-Puffer bereinigen 3-276 Datenstrukturen (IPC) 2-51 sog. Fenster (*curses*) 2-54 Datentyp cc\_t 4-59 DIR 4-10 für Zeiten 4-64  $\langle$ nl\_types.h > 4-31 size—t 4-41 speed $-t$  4-59 struct dirent 4-10 struct termios 4-59 tcflag $-t$  4-59 Datenübertragung neu starten oder anhalten 3-746 Datum und Zeit in Zeichenkette umwandeln 3-35, 3-90, 3-713 daylight 3-221, 3-799 DBL\_DIG 4-23 DBL\_MAX 4-23, 4-27 DBL\_MIN 4-23 Definieren einer Signalbehandlung 3-666 Definitionen für die Standardbibliothek 4-41 def\_prog—mode() (*curses*) 3-109 def\_shell—mode() *(curses)* 3-109 Deklarationen für das Warten von Prozesses 4-58 für reguläre Ausdrücke 4-33 für Stackumgebung 4-35 mathematische 4-27 delay—output() (*curses*) 3-110 delch() *(curses)* 3-111

deleteln() (*curses*) 3-113 delwin() (*curses*) 3-114 dev\_t, Definition 4-55 dial $()$  3-222 DIR 4-10 Distanzfunktion, euklidische 3-384  $div()$  4-41  $div_t 4-41$ doupdateQ (*curses*) 3-212 Draft ANSI X3.159 Programming Language C 1-5 drand48() 3-226 Druckaufträge, C-Funktionen 3-356 Druckbares Zeichen, Test auf 3-409 Drucken einer formatierten Ausgabe 3-297 Druckerbeschreibung, C-Funktionen 3-331 Druckspool, C-Schnittstelle 3-331, 3-356 dup() 3-230f Erzeugen von Verweisen 2-2 dup2() 3-230f Duplizieren einer offenen Dateikennzahl 3-230 einer Zeichenkette 3-710 Durchführen des Bildlaufs (*curses*) 3-185 Durchlaufen eines binären Suchbaums 3-797 eines Dateibaums 3-320 Durchsuchen einer Zeichenkette 3-704, 3-722 eines binären Suchbaums 3-763 eines Dateibaums 4-15 von Tabellen, < search.h> 4-34 Durchsucherlaubnis 1-20 Durchsuchrecht 1-16  $d$ <sub>-ino</sub>  $4$ -10 d\_name[] 4-10 E2BIG 2-5, 4-11 EACCES 2-5, 4-11 EAGAIN 2-5, 4-11 EBADF 2-6, 4-11 EBUSY 2-6, 4-11 ECHILD 2-6, 4-11 ECHNL 4-62 ECHO 2-31, 4-52 echo() (*curses*) 3-116

Echo, einiesen ohne 3-354 ECHOE 2-31, 4-62 ECHOK 2-31, 4-62 ECHONL 2-31 ecvt() 3-233 edata 3-235 EDEADLK 2-6, 4-11 EDOM 2-6, 4-11 EEXIST 2-6, 4-11 EFAULT 2-10, 4-11 EFBIG 2-6, 4-11 Effekte bei Funktionen, Signale 3-654 effektive Benutzernummer 1-5 ermitteln 3-339 effektive Gruppennummer 1-10, 1-18 ermitteln 3-336 effiziente Aktualisierung eines Fensters (*curses*) 3-212 EIDRM 2-6, 4-11 Eigenschaften, Test durch Makro 1-11 Eigentümer und Gruppe einer Datei ändern 3-71 Ein- oder Ausgabedaten verwerfen 3-748 Einfügen einer Zeile in Fenster *(curses)* 3-136 eines Zeichens in Fenster *(curses)* 3-134 (hardwaremäßig) von Zeichen *(curses)* 3-130 von Zeichen *(curses)* 3-128 von Zeilen *(curses)* 3-129 Eingabe binäre 3-302 *(curses)* 2-60, 2-63 formatierte 3-310 Eingabe-Baudrate ermitteln 3-62 festlegen 3-64 Eingabefunktionen *(curses)* 2-60 Eingabepuffer, für Datensichtstation 2-16 Eingabeverarbeitung, Arten 2-16 Eingabezeile, max. Länge 2-17 Einlesen einer Zeichenkette *(curses)* 3-125 eines Zeichens *(curses)* 3-122 von Zeichen, Blockierung *(curses)* 3-169 Einrichten einer Kommunikationsleitung 3-222 einer Nachrichtenwarteschlange 3-498

einer Pipe zu einem Prozeß 3-538 eines neuen Fensters (*curses*) 3-166 eines neuen *Pad* (*curses*) 3-163 eines Verweises auf Datei 3-432 Einschalten des Blätterns *(curses)* 3-186 des Raw-Modus (*curses*) 3-178 Einstellen des Bildlaufbereichs (*curses*) 3-188 eines Schlüssels 3-626 EINTR 2-6, 4-11 Eintrag aus Gruppendatei 3-341 aus Kennwortdatei abfragen 3-363 aus Symboltabelle ermitteln 3-515 für aktuellen Benutzer 3-796 für Benutzernummer in Benutzerdatei ermitteln 3-367 für Gruppenname aus Gruppendatei ermitteln 3-344f für Kennwortdatei schreiben 3-564 für Namen in der Benutzerdatei ermitteln 3-366 in linearer Suchtabelle finden 3-430 EINVAL 2-6, 3-346, 4-11 EIO 2-7, 4-11 EISDIR 2-7, 4-11 EMFILE 2-7, 4-11 EMLINK 2-7, 4-11 Empfang von Daten anhalten 3-746 von Daten neu starten 3-746 Empfangen einer Nachricht 3-503 ENAMETOOLONG 2-7, 4-11 encrypt() 3-236 end 3-237 endcfent() 3-331 Ende eines Sohnprozesses abwarten 3-824 endgrent() 3-341 endpdent() 3-356 endpwent() 3-363 endutent() 3-371 endwin() (*curses*) 3-117 ENFILE 2-7, 4-11 ENODEV 2-7, 4-11 ENOENT 2-7, 4-11 ENOEXEC 2-7, 4-11 ENOLCK 2-8, 4-11

ENOMEM 2-8, 3-55, 4-11 ENOMSG 2-8, 4-11 ENOSPC 2-8, 4-12 ENOSYS 2-8, 4-12, 3-236 ENOTBLK 4-12 ENOTDIR 2-8, 4-12 ENOTEMPTY 2-8, 4-12 ENOTTY 2-8, 4-12 Entfernen eines Knotens aus binärem Suchbaum 3-759 environ 3-242, 3-248ff ENXIO 2-8, 4-12 EOF 2-21, 4-39 EOL 2-21 EPERM 2-9, 4-12 EPIPE 2-9, 4-12 Epochenwert 1-8, 3-488 erand48() 3-226f, 3-243 ERANGE 2-9, 4-12 ERASE 2-20 Wirkung 2-18 erase() *(curses)* 3-118 ERASE-Zeichen erm itteln *(curses)* 3-119 erasechar() *(curses)* 3-119 erf() 3-244f erfc() 3-244 Ergebnisparameter Zeiger 1-23 Ergebnistyp Zeiger 1-23 Erkennen regulärer Ausdrücke 3-581 **Ermitteln** der Benutzerkennung 3-447 der Dateiinformation 3-314 der effektiven Benutzernummer 3-339 der effektiven Gruppennummer 3-336 der Länge der Teilzeichenkette 3-723 der Länge einer Zeichenkette 3-716 der Laufzeit eines Prozesses 3-775 der Position in Dateiverzeichnisstrom 3-760 der Prozeßgruppennummer 3-359 der Prozeßnummer 3-360 der realen Benutzernummer 3-370 der realen Gruppennummer 3-340 der Speicherplatzauslastung 3-459 der Taktfrequenz 3-348 der Vaterprozeßnummer 3-361 der Zeit 3-774

des Benutzernamens 3-349 des Dateinamens einer Datensichtstation 3-794 des Dateistatus 3-694 des ERASE-Zeichens (*curses*) 3-119 des KILL-Zeichens (*curses*) 3-140 des Systemnamens 3-807 eines Eintrags aus Gruppendatei für Gruppenname 3-345 eines Eintrags aus Gruppendatei für Gruppennummer 3-344 eines Eintrags für Benutzernummer in Benutzerdatei 3-367 eines Eintrags für Namen in der Benutzerdatei 3-366 von Dateistatusinformationen 3-815 von Informationen zum Dateisystem 3-697 von Mantisse und Exponent einer doppelt genauen Gleitpunktzahl 3 von Optionen im Argumentvektor 3-351 Eröffnen einer neuen Datensichtstation (*curses*) 3-164 eines Unter-Fensters (*curses*) 3-191 EROFS 2-9, 4-12 errno 2-5, 3-55, 3-246 Variable 4-11 errno $()$  3-461, 3-832 ERROR0 3-581 erweiterte Sicherheitskontrollen 1-8 Erzeugen einer Dateikennzahl 2-2 einer Hash-Tabelle 3-379 einer Pipe 3-534 einer temporären Datei 3-778 einer Zeichenkette mit Benutzerkennung 3-219 eines Namens für temporäre Datei 3-761 eines Namens für temporäre Datei 3-780 eines neuen Prozesses 3-293 eines Pfadnamens für kontrollierendes Terminal 3-89 gleichmäßig verteilter Pseudo-Zufallszahlen 3-243 von gleichverteilten Pseudo-Zufallszahlen 3-226 ESPIPE 2-9, 4-12 ESRCH 2-9, 4-12 etext 3-247 ETXTBSY 2-9, 4-12 Euklidische Distanzfunktion 3-384 EX DEV 2-9, 4-12 exec 1-5, 1-10 exec-Funktionen, Löschen von Verweisen 2-2 execl() 3-248, 3-250 Beispiel für die Implementierung 4-76

execle() 3-248  $execlo()$  3-248ff  $execv() 3-248, 3-250$ execve() 3-248ff exit() 3-256f, 3-353, 4-41 EXIT-FAILURE 4-41 EXIT-SUCCESS 4-41 exp() 3-258 Exponent einer Gleitpunktzahl laden 3-428 und Mantisse einer doppelt genauen Gleitpunktzahl ermitteln 3-308 Exponentialfunktion 3-258 externe Variable errno 2-5 fabs() 3-260 FCHR\_MAX 4-23f fclose() 3-262f Löschen von Verweisen 2-2 fcntl $()$  3-265, 3-267ff Erzeugen von Verweisen 2-2 fcvt $()$  3-271 fdopen $()$  3-272f Erzeugen von Verweisen 2-2 FD\_CLOEXEC 3-250, 4-13 Fehler- und komplementäre Fehlerfunktion 3-244 Fehlerabfrage 1-22 Fehleranzeigen für einen Strom löschen 3-76 Fehlerbehandlungsfunktion 3-468 Fehlerfunktion 3-244 komplementäre 3-244 Fehlerkennzeichen eines Datenstroms testen 3-275 Fehlermeldungstexte 3-712 Fehlernummer 2-5 globale 3-246 des Systems 4-11 Fehlersuche 3-554 Fehlfunktion 2-88 Fenster aktualisieren *(curses)* 3-179 Attribute behandeln *(curses)* 3-96 *(curses)* 2-60 Datenstrukturen *(curses)* 2-54 effiziente Aktualisierung *(curses)* 3-212 formatierte Ausgabe *(curses)* 3-176 formatiertes Lesen *(curses)* 3-183

großes (Pad, *curses)* 3-163 löschen (*curses*) 3-105, 3-114, 3-118 mit Leerzeichen füllen (*curses*) 3-118 neu einrichten *(curses)* 3-166 Rahmen zeichnen (*curses)* 3-102 Schreibmarke verschieben *(curses)* 3-143 überlagern *(curses)* 3-173 verschieben *(curses)* 3-158 Zeichen ausgeben in *(curses)* 3-92 Zeichen einfügen *(curses)* 3-134 Zeichen liefern *(curses)* 3-131 Zeichen löschen *(curses)* 3-111 Zeichenkette schreiben auf *(curses)* 3-94 Zeile einfügen *(curses)* 3-136 Zeile löschen *(curses)* 3-113 Fensteränderungs-Information löschen *(curses)* 3-192 feof() 3-274 ferror() 3-275 FFO 4-61 FF1 4-61 FFDLY 4-61 fflush $()$  3-276f fgetc() 3-278f, 3-302 fgetgrent() 3-341 fgetpwcnt() 3-363 fgets() 3-283 FIFO 1-5, 1-9, 1-13f einrichten 3-482 FIFO-Gerätedatei 1-9, 1-13 erzeugen 3-480 FILENAME\_MAX 4-40 fileno() 3-284 Erzeugen von Verweisen 2-2 Finden eines Bytes im Speicher 3-474 eines Eintrags in linearer Suchtabelle 3-430 flashQ *(curses)* 3-101 floor() 3-285  $FLT<sub>-</sub>DIG$  4-23  $FLT-MAX$  4-23  $FLT_MIN$  4-23 flushinp() *(curses*) 3-121 fmod() 3-287f fopen() 3-272, 3-289f Erzeugen eines Datenstroms 2-2

FOPEN\_MAX 4-39 fork() 1 -14f, 3-293f Erzeugen von Verweisen 2-2 Format von Dateiverzeichniseinträgen 4-10 formatiert ausgeben 3-543 formatierte Ausgabe drucken 3-297 einer Argumentliste 3-822 in Fenster (curses) 3-176 in Zeichenkette 3-686 formatierte Eingabe aus Zeichenkette 3-691 umwandeln 3-310, 3-598 formatiertes Lesen im Fenster (curses) 3-183 Fortran E-Format 3-328 F-Format 3-271 fpathconf() 3-296, 3-526 fprintf 3-353 fprintf() 3-297, 3-543, 3-548f fputc() 3-298f f puts $()$  3-300 fread() 3-302 free() 3-304, 4-41 freigeben einer Kommunikationsleitung 3-809 eines zugewiesenen Speicherbereiches 3-49 reservierten Speichers 3-304 von Speicher (Druckeraufträge) 3-239 von Speicher (Druckerbeschreibung) 3-238 freopen() 3-305f frexp() 3-308 fscanf() 3-310, 3-598, 3-603f fseek() 3-31 lf fstat $()$  1-8, 1-19f, 3-314 fstatfs() 3-697 fsync() 3-316 f tell $()$  3-317  $ftok() 3-318$ ftw() 3-320ff  $FTW - D$  3-320, 4-15 FTW\_DNR 3-320, 4-15 FTW—F 3-320, 4-15 FTW -NS 3-320, 4-15 Füllzeichen für Pause senden 3-753

Funktion für die Signalbehandlung 3-654 zur Fehlerbehandlung 3-468 Funktionstastenblock 2-83 aktivieren (*curses*) 3-138 fwrite() 3-324 F-DUPFD 4-13, 3-265 F\_GETFD 4-13, 3-265 F-GETFL 4-13, 3-265 F-G ETLK 4-13, 3-266 **F\_LOCK 4-67** F\_OK 4-67  $F_R$ DLCK 4-13 F-SETFD 4-13, 3-265 F-SETFL 4-13, 3-266 F-SETLK 4-13, 3-266 F-SETLKW 4-13, 3-267 F-TEST 4-67 F<sub>-TLOCK</sub> 4-67 F-ULOCK 4-67  $F_U N LCK$  4-13 F<sub>-WRLCK</sub> 4-13 gamma() 3-326 Vorzeichen 3-671 Gamma-Funktion 3-326, 3-431 gcvt() 3-328 Gemeinsamer Speicherbereich (shared memory) 2-49 Kontrolloperationen 3-644 abhängen 3-646 anhängen 3-642 Gemeinsames Speichersegment anlegen 3-647 Generierung eines Signals 3-652 Gepufferte Standard-Ein- und Ausgabe 4-39 Gerät 1-9 Gerätedatei 1-5 einrichten 3-482 FIFO 1-9 für blockorientierte Geräte 1-9 für Datensichtstation 1-9 für zeichenorientierte Geräte l-8f, 1-14 Gerätenummer 1-9 Gerätesteuerung 3-387 gesicherte Benutzernummer 1-9

Gruppennummer 1-9 gesperrten Dateibereich freigeben 3-438 GETALL 4-48  $getc() 3-329$ GETC() 3-581 getcfadent() 3-331 getcfadnam() 3-331 getcfgrent() 3-331 getcfgrnam() 3-331 getcfprent() 3-331 getcfprnam() 3-331 getcftyent() 3-331 getcftynam $($ ) 3-331 getch() ( *curse*) 3-122 getchar $()$  3-334 getcwd() 3-335 getegid() 3-336, 3-347 getenv() 3-337 getenv() 4-41 geteuid() 3-339 getgid() 3-340 getgrent() 3-341, 3-344 getgrnam() 3-341, 3-345 getgroups() 3-346 gethz() 3-348 getlogin() 3-349 GETNCNT 4-48  $getopt()$  3-351ff getpass() 3-354 getpdjbent() 3-356 getpdjbnam() 3-356 getpdjbnum() 3-356 getpdprent() 3-356 getpdprnam() 3-356 getpgrp() 3-359 GETPID 4-48 getpid() 3-359f getpooldat() 3-356 getppid() 3-361 getpw() 3-362 getpwent() 3-363 getpwnam() 3-366 getpwuid() 3-367 gets $() 3-369$ getstr() ( *curse*) 3-125

getuid $()$  3-370 getutent() 3-371 getutline() 3-371 GETVAL 4-48 getw() 3-375 getyx() (*curses*) 3-127 GETZCNT 4-48 GF-PATH 4-67 gid\_t 1-10 Definition 4-55 Gleichmäßig verteilte Pseudo-Zufallszahlen erzeugen 3-243 Gleichverteilte Pseudo-Zufallszahlen erzeugen 3-226 Gleitkommazahl aufspalten 3-490 in Zeichenkette umwandeln 3-233, 3-271, 3-328 Gleitpunktzahl Exponent laden 3-428 Restfunktion 3-287 globale Fehlernummer 3-246 Globale Variable loci 3-435 loc2 3-435 locs 3-442 gmtime $()$  3-377 Größe des Vektors c\_cc[] 4-59 Groß- in Kleinbuchstaben umsetzcn 3-783 umwandeln 3-785 Großbuchstabe, Test auf 3-415 Gruppe und Eigentümer einer Datei ändern 3-71 Gruppendatei Eintrag abfragen 3-341 Eintrag für Gruppenname ermitteln 3-345 Eintrag für Gruppennummer ermitteln 3-344 positionieren auf Dateianfang 3-623 Gruppenkennung 3-341 Gruppennummer l-9f, 1-18, 3-341, 3-346, 3-363 effektive 1-10 effektive ermitteln 3-336 gesicherte 1-10 reale 1-10 reale ermitteln 3-340 setzen 3-621 Gruppenstruktur 4-16 Zeiger 3-281

gsignal $()$  3-692

Handle 2-2 Hardware-Kontrolle einer Datensichtstation 4-62 Hardwareabhängige Werte 4-72 Hash-Tabelle erzeugen 3-379 verwalten 3-381 zerstören 3-380 has—ic() ( *curse*) 3-128 has\_il() ( *curse*) 3-129 hcreate() 3-379, 3-381ff hdestroy() 3-380f Header-Files 0-3 Hervorhebung 2-81 Hexadezimalziffer, Test auf 3-417 Hintergrund-Prozeßgruppe 1-9 Hinzufügen von Umgebungsvariablen 3-562 hsearch() 3-38Iff HUGE-VAL 4-27 HUPCL 2-29, 4-62 hypot() 3-384 ICANON 2-31, 4-62 ICRNL 2-24, 4-60 idlok() (curses) 3-130 IEXTEN 2-31, 4-62 IF—PATH 4-67 IGNBRK 2-24, 4-60 IGNCR 2-24, 4-60 Ignorieren eines Signals 3-652 IGNPAR 2-24, 4-60 implementierungsabhängige Konstanten 4-20 In Datei schreiben 3-828 inch() ( *curse*) 3-131 Include-Datei 1-24  $\langle$  dirent.h > 4-10  $<$ locale.h > 4-25  $\langle$ nl\_types.h > 4-31  $<$  regexp.h  $> 4-33$  $\leq$  search.h  $> 4-34$  $\leq$ setjmp.h $> 4-35$  $<$ signal.h> 4-36  $<$ stdio.h $> 4-39$  $<$ stdlib.h $> 4-41$ 

```
\leqstring.h > 4-43
  <sys/ipc.h> 4-44
  <sys/msg.h > 4-47
  <sys/sem.h> 4-48
  <sys/times.h> 4-54
  <sys/utsname.h> 4-57
  <sys/wait.h> 4-58
  \leqtermios.h > 4-59
  < time.h > 4-64\langleulimit.h > 4-66
  \langleunistd.h > 4-67
  <utime.h > 4-71
  \langle values.h > 4-72\langle \text{varargs.h} \rangle 3-821
  \langle \text{varargs.h} \rangle 4-75
Indexeintrag 3-736 
Indexnamen für Sonderzeichen 2-34 
Information zu Landessprachen 3-511 
Initialisieren
  der Umgebung einer Datensichtstation (curses) 3-133 
  einer Signalmenge 3-661 f 
  von Bytes im Speicher 3-477 
Initialisierung 
  Datensichtstation 2-84
  des Pseudo-Zufallszahlengenerators 3-689 
initscr() (curses) 3-133 
INLCR 2-24, 4-60 
ino_t, Definition 4-55 
INPCK 2-24, 4-60 
insch() (curses) 3-134 
insertln() (curses) 3-136 
internationale Umgebung 2-36 
  für Programm setzen 3-628 
internationalisiertes Programm 2-36 
Interprozeßkommunikation 2-49 
  Datenstrukturen 2-51 
  Schlüssel 3-318 
  Standardpaket 3-318 
  Statusinformation 2-52 
  Strukturen 4-44 
  Systemkennzahl 2-51 
Interpunktionszeichen, Test auf 3-411 
Interrupt-Taste 3-666 
INTLINFO 2-40 
INTR 2-20
```
intrflush() (*curses*) 3-137  $INT\_MAX 4-23$  $INT_MIN4-23$ ioctl() 3-387 IPC 2-49 IPC-CREAT 4-44  $IPC$ <sub>-EXCL</sub> 4-44 IPC—NOWAIT 4-44 IPC—PRIVATE 4-44  $IPC_R MID$  4-44 IPC-SET 4-44 IPC—STAT 4-44 isalnum() 3-394 isalpha() 3-396 isascii() 3-398 isatty() 3-399 iscntrl() 3-400 isdigit() 3-402 isfirst() 3-403 isgraph() 3-404 ISIG 2-31, 4-62 islower $()$  3-406 isnan() 3-408 isprint() 3-409 ispunct() 3-411 isspace() 3-413 ISTRIP 2-24, 4-60 isupper() 3-415 isxdigit() 3-417 IUCLC 2-24, 4-60 IXANY 2-24, 4-60 IXOFF 2-24, 4-60 IXON 2-24, 4-60 **j0()** 3-419f jl() 3-419f jn() 3-419f jrand48() 3-226f, 3-421 Kategorie-Makros 4-25 Keller (stack) 3-50 Kennwort 3-363 Struktur, Zeiger 3-282 Kennwortdatei schließen 3-240

auf Dateianfang positionieren 3-635 Benutzernummer 3-362 Eintrag abfragen 3-363 Eintrag schreiben 3-564 Kennwortstruktur 4-32 Kennzeichen für Sommerzeit 3-221 keypad() (*curses*) 3-138 key\_t, Definition 4-55 KILL 2-21 Wirkung 2-18 Zeichen ermitteln *(curses)* 3-140  $kill()$  3-422f, 3-654 killchar() *(curses)* 3-140 Klassifikation von Zeichen 4-9 Klein- in Großbuchstaben umwandeln 3-786f Kleinbuchstabe, Test auf 3-406 Knoten aus binärem Suchbaum entfernen 3-759 Kommando ausführen 3-739 für ulimit() 4-66 Interpreter 1-4, 1-10 Kommunikationleitung einrichten 3-222 freigeben 3-809 Kommunikationsclement 2-50 Komplementäre Fehlerfunktion 3-244 konfigurierbare Pfadnamen-Variablen ermitteln 3-296, 3-526 konfigurierbare Systemvariablen prüfen 3-737 Konstante 1-23 symbolische 1-23 Konstanten für Baudraten 4-61 Hardware-Kontrolle 4-62 tcflow() 4-63 tcflush $()$  4-63 tcsctattr $()$  4-62 Kontrollieren einer Datei 3-265 kontrollierender Prozeß 1-10, 2-15 kontrollierendes Terminal l-9ff, 1-18 des Sitzungsführers 2-14 Pfadname erzeugen 3-89 Kontrollopcrationen für gemeinsame Speicherbereiche 3-644 Nachrichtenwarteschlangen 3-496 Semaphore 3-609

Kontrollzeichen, Test auf 3-400 Kopieren einer Zeichenkette 3-708 teilweise 3-720 Kopieren von Bytes im Speicher 3-473, 3-476 13tol() 3-425 164a() 3-23 labs() 4-41 Laden des Exponenten einer Gleitpunktzahl 3-428 Länge der Teilzeichenkette ermitteln 3-723 einer Eingabezeile 2-17 einer Zeichenkette ermitteln 3-716 Landeskonventionen 2-35 Landessprachen-Information 3-511 LANG 2-37 Laufzeit 1-4 eines Prozesses und seiner Sohnprozesse ermitteln 3-775 lcong48() 3-226f LC\_ALL 2-37, 3-628, 4-25 LC-COLLATE 2-38f, 3-628, 4-25 LC-CTYPE 2-37f, 3-628, 4-25 LC-M ONETARY 2-37f, 3-628, 4-25 LC-NUM ERIC 2-37f, 3-628, 4-25 LC\_TIME 2-37f, 3-628, 4-25 ldexp() 3-428 ldiv() 4-41 leaveok() *(curses)* 3-141 Lebensdauer einer Prozeßgruppe 1-5, 1-10, l-14f leere Signalmenge 3-661 Zeichenkette 1-18 leerer Pfadname 1-13 leeres Dateiverzeichnis 1-7 Leerzeichen, Test auf 3-413 Leitung, asynchrone lokal 2-13 Leitungskontrolle 4-63 Leseerlaubnis 1-20 Lesen aus Datei 3-572 Lesen der Vordergrund-Prozeßgruppennummer 3-751 Lesen einer Zeichenkette ohne Echo 3-354 von stdin 3-369 Lesen eines termcap-Eintrags 3-764

Lesen eines Zeichens aus einem Datenstrom 3-278 von einem Datenstrom 3-329 von Standardeingabe 3-334 Lesen im Fenster, formatiert (*curses*) 3-183 Leserecht 1-16 lfind() 3-430, 3-452f lgamma() 3-431 Liefern der Position im Datenstrom liefern 3-317 Lineare Suche und Änderung 3-452 Lineare Suchtabelle, Eintrag finden 3-430 link() 3-432 LINK-MAX 3-527, 4-21 loci 3-581, 3-583f, 4-33 globale Variable 3-435 loc2 3-581, 3-583f, 4-33 loc2, globale Variable 3-435 localtime $()$  3-436 lockf() 3-438 LOCK-MAX 4-23f locs 3-581, 4-33 locs, globale Variable 3-442 Löschen bis zum Ende des Bildschirms (*curses*) 3-107 bis zum Zeilenende *(curses)* 3-108 der Fensteränderungs-Information *(curses)* 3-192 des Zeichenpuffers *(curses)* 3-121 (hardwaremäßig) von Zeichen *(curses)* 3-130 eines Dateiverzeichnisses 3-595 eines Fensters *(curses)* 3-118 von Dateien 3-587 von Fehleranzeigen für einen Strom 3-76 von Zeichen *(curses)* 3-128f von Zeichen im Fenster *(curses)* 3-111 Zeilen im Fenster 3-113 log() 3-443  $log10()$  3-445 logarithmische Gamma-Funktion 3-326, 3-431 Logarithmus zur Basis 10 3-445 natürlicher 3-443 Login-Name 3-363 lognamc() 3-447 lokal angeschlossene asynchrone Leitungen 2-13 Lokale Zeit ermitteln 3-436

long int in 3-Byte-Ganzzahl umwandeln 3-458 long() 3-226 longjmp() 3-448f longname() ( *curse*) 3-142  $LONG-BIT 4-23$ LONG\_MAX 4-23 LONG—MIN 4-23 lrand48() 3-226f, 3-45Iff lseek() 1-9, 3-455f, 3-458 Major-Device 3-483 Makro assert() 4-8 für den Test von Eigenschaften 1-11 mallinfo() 3-459 malloc $()$  3-383, 3-461, 4-41 mallopt() 3-466 Manipulieren der Signalmaske 3-652 von Zeitstrukturen 4-71 Mantisse und Exponent einer doppelt genauen Gleitpunktzahl ermitteln 3-308 Maschinenwort auf Datenstrom ausgeben 3-566 mathematische Bibliothek 1-24, 3-468 Deklarationen 4-27 matherr() 3-468 MAXFLOAT 4-27 Maximalwert für rand() 4-41 MAX\_CANON 2-17, 3-527, 4-21, 4-23f MAX-INPUT 3-527, 4-21, 4-24 mblen() 4-41 mbstowcs() 4-41 mbtowc() 3-471, 4-41  $MB$ <sup> $\_$  $LR$  $<sub>-</sub>$  $MAX$  4-23</sup></sub> Meldungskatalog 1-11, 3-56f öffnen 3-58 Meldungskatalog-Deskriptor 1-11, 3-57 schließen 3-56 memccpy $()$  3-473 memchr() 3-474f memcmp $()$  3-475 memcpy $()$  3-476 memset() 3-477 messages 2-49

Minor-Device 3-483 mkdir() 1-19, 3-478 mkfifo 1-9, 1-19, 3-480 mknod() 3-482 mktime() 3-488  $mktmp()$  3-486  $mode_t$ , Definition 4-55 modf() 3-490 Modus 1-11 mount() 3-492 move() ( *curse*) 3-143 mrand48() 3-226f, 3-495 msgctl() 3-496ff  $m$ sgrcv $()$  3-503ff msgsnd() 3-505ff MSG\_NOERROR 4-47 Mustervergleich mit regulärem Ausdruck 3-701 mvaddch() ( *curse*) 3-92 mvaddstr() ( *curse*) 3-94 mvdelch() ( *curse*) 3-111 mvgetch() (curses) 3-122 mvgetstr() ( *curse*) 3-125 mvinch() *(curses)* 3-131 mvinsch() *(curses)* 3-134 mvprintw() *(curses)* 3-176 mvscanw() *(curses*) 3-183 mvwaddch() *(curses)* 3-92 mvwaddstr() *(curses)* 3-94 mvwdelch() *(curses)* 3-111 mvwgctch() *(curses)* 3-122 mvwgetstr() *(curses)* 3-125 mvwin() *(curses)* 3-158 mvwinch() *(curses)* 3-131 mvwinsch() *(curses)* 3-134 mvwprintw() (curses) 3-176 mvwscanwQ *(curses)* 3-183  $M - 1 - PI$  4-27  $M = 2 - PI$  4-27 M\_2\_SQRTPI 4-27  $M$ –E 4-27  $M$  $\_LN$ 10 4-27 M \_LN2 4-27 M\_LOG10E 4-27 M\_LOG2E 4-27 M—PI 4-27

 $M = PI = 24-27$  $M_P$  I-4 4-27 M —SQRTl \_2 4-27 M\_SQRT2 M\_SQRT1\_2 Wert von 1/Wurzel aus 2 4-27 Nachricht empfangen 3-503 (messages) 2-49 senden 3-506 Nachrichten-Warteschlange 2-49 einrichten 3-498 Kontrolloperationen 3-496 Strukturen 4-47 Name der Datensichtstation ermitteln (curses) 3-142 Namen für temporäre Datei erzeugen 3-761, 3-780 Namen für Zeitzonen 3-798 NAME<sub>-MAX</sub> 1-6, 1-13, 3-527, 4-21 NaN 1-11, 3-408 Nationalsprachen-System 2-35 Natürlicher Logarithmus 3-443 NCCS 2-34, 4-59 NDEBUG 4-8 Neue Abbilddatei des Prozesses 3-248 neue Datei anlegen oder vorhandene überschreiben 3-86 Neue-Zeile-Zeichen, Umsetzung (curses) 3-167 Neuen Prozeß erzeugen 3-293 Ncustarten von Datenübertragung oder -empfang 3-746 newpad() ( *curse*) 3-163 newterm() ( *curse*) 3-164 newwin() ( *curse*) 3-166 NGROUPS—MAX 1-18, 3-346, 4-22 nice() 3-509 Nichtlokaler Sprung 3-448 Signalbehandlung 3-664 Sprungmarke setzen 3-624, 3-675 NL 2-21 nl() ( *curses*) 3-167 NL0 4-60 NL1 4-60 NLDLY 4-60 nlink\_t, Definition 4-55 nlist $()$  3-515 NLS 2-35 NLSPATH 2-39

 $NL-ARGMAX 4-22$ nl\_codesize() 3-510  $nl\_istype()$  3-513 nl\_langinfo() 3-511, 3-628  $NL_{\text{-}}LAN GMAX 4-22$  $NL$ <sub>-MSGMAX</sub> 4-22  $NL\_NMAX$  4-22 NL-SETMAX 4-22 nl\_scttype() 3-513 NL\_TEXTMAX 4-22 nocbreak() ( *curse*) 3-104 nodelay() (*curses*) 3-169 noecho() ( *curse*) 3-116 NOFLSH 2-31, 4-62 nonl() ( *curse*) 3-167 noraw() ( *curse*) 3-178 normale Datei 1-7 nrand48() 3-226f, 3-516 NULL 3-52, 4-41 Definition 4-64 NULL-Zeiger 3-52, 3-55 Nullbyte  $('0')$  1-18 Nullbyte 1-1 Iff Nullsignal 3-422 Nullzeiger 1-12, 4-39, 4-41, 4-43, 4-67 numerisches termcap-Fcld ermitteln 3-768 NZERO 4-22 OCRNL 4-60 Öffnen einer Datei 3-517 eines Dateiverzcichnisses 3-524 eines Datenstroms 3-289 eines Datenstroms 3-305 eines Meldungskatalogs 3-58 OFDEL 4-60 offene Datei l-6f offene Datei-Beschreibung 1-6, 1-14, 2-2 offene Dateikennzahl duplizieren 3-230 offenes Dateiverzeichnis 1-8 off—t, Definition 4-55 OFILL 4-60 OLCUC 4-60 ONLCR 4-60 ONLRET 4-60

ONOCR 4-60 open() 1-9, 1-19, 2-2, 3-517ff opendir() 3-524f, 4-10 OPEN\_MAX 1-6, 4-21 Operationen auf Dateiverzeichnissen 3-225 auf Zeichen aus mehreren Bytes 3-471 auf Zeichenketten 4-43 für Semaphor 3-614 OPOST 2-27, 4-60 optarg 3-35Iff optarg() 3-351 opterr 3-351 f opterr() 3-351 optind 3-351ff optind() 3-351 Optionen im Argumentvektor ermitteln 3-351 optisches Signal 2-81 overlay() (*curses*) 3-173 overwrite() (*curses*) 3-173 O-ACCM ODE 4-13  $O$ <sub>-A</sub> PPEND 4-13 O-GREAT 4-13 O\_EXCL 4-13 O—NDELAY 4-13 O-NOCTTY 4-13 O-NONBLOCK 4-13 nicht gesetzt 2-16 Öffnen einer Gerätedatei für Datensichtstation 2-14 Pufferung von AusgabeN 2-20 O-RDONLY 4-14  $O_RDWR$  4-14 O-SYNC 4-13 O\_TRUNC 4-13 O-W RONLY 4-14 Pad ( *curses*) 2-55, 2-60 aktualisieren *(curses)* 3-174 Definition (*curses*) 3-163 neu einrichten ( *curse*) 3-163 Parameter der Datensichtstation zurücksetzen *(curses)* 3-117 einer Datensichtstation setzen 3-755 lesen, die der Datensichtstation zugeordnet sind 3-750 Parametrisierte Steuerzeichenfolgen 2-75

PARENB 2-29, 4-62 PARMRK 2-24, 4-60 PARODD 2-29, 4-62 Passenden regulären Ausdruck in Zeichenkette anhalten 3-442 PASS-MAX 4-21 pathconf() 1-13, 3-296, 3-526 PATH\_MAX 1-12f, 3-527, 4-21 pause() 3-530 Pausenzeichen senden 3-753 pclose() 3-532 PEEK() 3-581 perror() 3-533 Pfadname 1-12, 1-15 absoluter 1-12 für kontrollierendes Terminal erzeugen 3-89 portabler 1-13 relativer 1-13 Pfadnamen-Anfang 1-12f Pfadnamen-Auflösung l-6f, 1-12f, 1-15 Pfadnamen-Variablen 3-296, 3-526  $PF_PATH$  4-67  $pid_t$  1-14f Definition 4-55 Pipe 1-13f erzeugen 3-534 schließen 3-532 zu einem Prozeß einrichten 3-538 pipc() 1-13, 2-2, 3-534 PIPE—BUF 3-527, 4-21 PM - STR 4-17 pnoutfresh() *{curses)* 3-174 popen() 1-10, 3-538 Erzeugen eines Datenstroms 2-2 Portabilität 1-24 portable Pfadnamen 1-13 portabler Zeichensatz für Dateinamen 1-19 Portierbarkeitsgründe 3-667 Position der Schrcibmarke unverändert lassen (*curses*) 3-141 der Schreibmarke ermitteln (*curses*) 3-127 im Datenstrom liefern 3-317 in Dateiverzcichnisstrom auf Anfang setzen 3-594 in Dateiverzeichnisstrom ermitteln 3-760 in Dateiverzeichnisstrom 3-608 Positionszeiger eines Datenstroms neu positionieren 3-311

Potenzierfunktion 3-541 pow() 3-541 prefresh() (*curses*) 3-174 printf()  $3-53$ ,  $3-543$ ,  $3-548$ f printw() (*curses)* 3-176 PROC<sub>-MAX</sub> 4-23 profil() 3-552 Prozeßausführung 4-30 Programm internationalisiertes 2-36 Programmbedingung überprüfen 4-8 Programmcode 3-247 Programmeldung lesen 3-57 Prozeß l-4ff, l-9ff, anhalten, bis Signal eintrifft 3-530 beenden 3-256 effektive Benutzernummer 1-4 Einrichten einer Pipe 3-538 erzeugen 3-293 fortsetzen 1-4 für festgesetzte Zeitspanne anhalten 3-683 Gruppennummer 1-4 kontrollierender 1-10 Laufzeit ermitteln 3-775 Lebensdauer 1-5 reale Benutzernummer 1-5 stoppen, aussetzen 1-4 Signal senden 3-422 Prozeßabbruch 3-666 anormaler 3-25 Prozeßausführung Profil 4-30 Zeitprofil 3-552 Prozesse, Deklarationen für das Warten 4-58 Prozeßgrenzen setzen und ermitteln 3-801 Prozeßgruppe 1-9, 1-11, 1-14ff Lebensdauer 1-14 Signal senden 3-422 Prozeßgruppenchef 1-14 Prozeßgruppennummer 1-14f, 1-18, 3-634 ermitteln 3-359 für Auftragskontrolle setzen 3-632 setzen 3-634, 3-636

Prozeßnummer 1 -14ff, 3-634 ermitteln 3-360 Prozeßpriorität ändern 3-509 Prozeßüberwachung 3-554 Prozeßuniversum wechseln 3-812 Prüfen anstehender Signale 3-672 der Signalmaske 3-673 der Zugriffsrechte einer Datei 3-27 des Fehlerkennzeichens eines Datenstroms 3-275 des Puffers (*curses*) 3-193 eines Datenstroms auf Dateiende 3-274 von konfigurierbaren Systemvariablen 3-737 Pseudo-Zufallszahlen erzeugen 3-226, 3-243 Pseudo-Zufallszahlengenerator 3-570 initialisieren 3-689 ptrace() 3-554 Puffer an Datenstrom zuweisen 3-618 eines Datenstroms bereinigen 3-276 prüfen *{curses)* 3-193 Pufferung für Datenstrom zuordnen 3-640 Punkt 1-7, 1-15 Punkt-Punkt 1-7, 1-15 putc() 3-560 putchar() 3-561 putenv() 3-562 putpwent() 3-564 puts() 3-565f putw() 3-566 qsort $()$  3-568, 4-41 Quadratwurzel 3-687 QUIT 2-20 Quit-Taste 3-666 Rahmen zeichnen (*curses*) 3-102 raise() 3-654 rand() 3-570, 4-41 Maximalwert 4-41 RAND\_MAX 4-41 raw() *{curses)* 3-178 Raw-Modus ein/ausschalten *{curses)* 3-178 RCEAD 2-29 read() 1-9, 3-572ff readdir() 3-577f, 4-10

reale Benutzernummer 1-5 ermitteln 3-370 reale Gruppennummer 1-10 ermitteln 3-340 realloc() 3-579, 4-41 Rechenzeit angeben, verbrauchte 3-77 Rechte, besondere 1-20, 1-5 refresh() (*curses*) 3-179 regexp 3-32 Reguläre Ausdrücke Deklarationen 4-33 Erkennen und Übersetzen 3-581 regulärer Ausdruck 3-581 Mustervergleich 3-701 übersetzten 3-81 relativer Pfadname 1-13 remove() 3-587 rename() 3-588 Reservieren von Speicher 3-461 Reservierten Speicher freigeben 3-304 Reservierung von Speicherplatz 3-55 resetty() (*curses*) 3-181 reset\_prog—mode() (*curses*) 3-180 reset\_shell—mode() (*curses*) 3-180 Restfunktion für Gleitpunktzahlen 3-287 RETURN() 3-581 rewind() 3-592 rewinddir() 3-594, 4-10 rmdir() 3-595 Root-Dateiverzeichnis 1-12ff wechseln 3-74 R\_OK 4-67 s-Bit 3-483 savetty() *(curses)* 3-181 SA—NOCLDSTOP 3-651, 4-38 sbe-Bit 3-250 sbrk() 3-48 scanf() 3-53, 3-598f, 3-603ff scanw() (*curses*) 3-183 SCHAR-MAX 4-23f SCHAR-MIN 4-23 SCHAR-MIN 4-24 Schließen der Kennwortdatei 3-240

einer Dateikennzahl 3-78 einer Pipe 3-532 eines Dateiverzeichnis-Stroms 3-80 eines Datenstroms 3-262 Schlüssel einstellen 3-626 für die Interprozeß-Kommunikation 3-318 Schrägstrich l-6f, 1-12ff Schreiben einer Zeichenkette auf Standardausgabe 3-565 eines Eintrags für Kennwortdatei 3-564 eines Zeichens auf Standardausgabe 3-561 in Datei 3-828 Zeichenkette auf Fenster 3-94 Schreiberlaubnis 1-20 Schreibmarke im Fenster verschieben *{curses)* 3-143 Ermitteln der Position der (*curses*) 3-127 Position unverändert lassen *{curses)* 3-141 Positionierung 2-78 Schreibrecht 1-16 Schriftart, Bedeutung der 1-3 Schutzbitmaske setzen und ermitteln 3-803 Schutzbits 1-19f, 3-478 ändern 3-68 der Datei 1-7 einer Datei 1-16 scroll() *{curses)* 3-185 scrollok() *{curses)* 3-186 Sedezimalziffer, Test auf 3-417 seed48() 3-226, 3-607 seekdir()  $3-608$ ,  $4-10$ SEEK-CUR 4-39, 4-67 SEEK-END 4-39, 4-67 SEEK-SET 4-39, 4-67 Semaphore 2-49 Kontrolloperationen 3-609 Operationen 3-614 Strukturen 4-48 Semaphorkennzahl (semid) 2-51 Semaphormenge anlegen 3-612 semctl() 3-609, 3-611ff semget() 3-612f scmop $()$  3-614ff SEM\_UNDO 4-48

Senden einer Nachricht 3-506 eines Signals an Prozeß oder Prozeßgruppe 3-422 von Füllzeichen für Pause 3-753 SETALL 4-48 setbuf() 3-618 setcfadent() 3-331 setcfgrent() 3-331 setcftyent() 3-331 setgid() 1-9f, 3-347, 3-621 setgrent() 3-341 setjmp $()$  3-624 setkey() 3-626 setlocale() 3-628, 4-25 setpdjbent() 3-356 setpdprent() 3-356 setpgid() 1-14, 1-16, 3-632 setpgrp() 3-634 setpwent() 3-363 setscrreg() (*curses*) 3-188 setsid() 1-14, 1-16, 3-636 setterm() (*curses*) 3-187 setuid() 1-5, 1-9, 3-637 setutent() 3-371 SETVAL 4-48 setvbuf() 3-640f Setzen der Benutzernummer 3-637 Dateiposition auf Anfang 3-592 Gruppennummer 3-621 Prozeßgruppennummer 3-634 Vordergrund-Prozcßgruppcnnummer 3-757 Setzen von einer Datensichtstation zugeordneten Parametern 3-755 sh 1-10 shared memory 2-49, 3-644 Speicherkennzahl (shmid) 2-51 shmat() 3-642f shmctl() 3-644f shmdt() 3-646 shmget() 3-647f SHMLBA 4-50 SHM-RDONLY 4-50  $SHRT$ <sub>-MAX</sub> 4-23 SHRT<sub>-MIN</sub> 4-23 Sicherheitskontrollen, erweiterte 1-8

Sichtbares Zeichen, Test auf 3-404 sie-Universum 3-812 SIGABRT 4-36 sigaction() 3-650 sigaction-Struktur 4-37 sigaddset() 3-659 SIGALRM 4-36 Signal 3-33 SIGCHLD 3-654, 4-37 SIGCONT 3-653, 4-37 sigdelset() 3-660 sigemptyset() 3-661 sigfillset() 3-662 SIGFPE 3-654, 4-36 SIGHUP 4-36 SIGILL 3-654, 4-36 SIGINT 4-36 sigismember() 3-663 SIGKILL 3-654, 4-36 siglongjmp() 3-664 Signal 1-11, 1-16 abfangen 3-654 an einen Prozeß schicken 3-652 an Prozeß oder Prozeßgruppe senden 3-422 aus Signalmenge löschen 3-660 blockieren 3-652 generieren 3-652 ignorieren 3-652, 3-666 in Signalmenge prüfen 3-663 zu Signalmenge hinzufugen 3-659 zustellen 3-652 signal() 3-651, 3-666 Signal anstehend 3-652 Effekte bei Funktionen 3-654 optisches 2-81 Prozeß bis Eintreffen anhalten 3-530 warten auf 3-677 Signal-Aktionen 3-653 ändern 3-650 untersuchen 3-650 Signalbchandlung definieren 3-666 bei nichtlokalem Sprung 3-664 Signalbchandlungs-Funktion 3-654

Signale (audiovisuelle) (curses) 3-101 Signale 2-11, 4-36 prüfen, anstehende 3-672  $\le$ signal.h > 4-36 Vordergrund-Prozeßgruppen 2-14 Signalmaske 3-652 auf Signal prüfen 3-663 initialisieren 3-661f manipulieren 3-652 prüfen und ändern 3-673 Signal hinzufügen 3-659 Signal löschen 3-660 signgam 3-326, 3-431, 3-671 sigpending $()$  3-672 SIGPIPE 4-36 sigprocmask() 3-673 SIGQUIT 4-36 SIGSEGV 3-654, 4-36 sigsetjmp $()$  3-675 SIGSTOP 3-653f, 4-37 sigsuspend() 3-677 SIGTERM 4-36 SIGTSTP 3-653, 4-37 SIGTTIN 3-653, 4-37 SIGTTIN-Signal, Bedingungen 2-15 SIGTTOU 3-653, 4-37 SIGUSR1 4-36 SIGUSR2 4-36 SIG-BLOCK 3-673, 4-38 SIG\_DFL 3-653, 4-36 SIG\_ERR 4-36 SIG-IGN 3-653, 4-36 SIG-SETMASK 3-673, 4-38 SIG-UNBLOCK 3-673, 4-38 sin() 3-679 sinh() 3-681 Sinus 3-679 Hyperbolicus 3-681 Sitzung l-9ff, 1-16fT erzeugen 3-636 Lebensdauer 1-16 Sitzungsführer 1-10, 1-16 kontrollierendes Terminal 2-14 sizeof(), Ergebnistyp 4-41

size\_t 3-52, 3-55, 4-41, 4-43, 4-64 Definition 4-55 sleep() 3-683f Software-Signal 3-692 Software-Signal auslösen 3-378 Sohnprozeß 1-14, 1-17 Ende abwarten 3-824 Sommerzeit-Kennzeichen 3-221 Sortieren eines Vektors 3-568 Sortierreihenfolge, Zeichenketten vergleichen 3-706 speed $-t$  4-59 Speicher freigeben (Druckeraufträge) 3-239 (Druckerbeschreibung) 3-238 Speicher reservieren 3-461 Speicher Bytes initialisieren 3-477 Bytes kopieren 3-476 Bytes vergleichen 3-475 Kopieren von Bytes 3-473 Speicherbereich (zugewiesener) freigeben 3-49 Speicherblockgröße verändern 3-579 Speicheroperationen 4-29 Speicherplatz für das Vorzeichen von gamma() 3-671 Datensegment dynamisch ändern 3-48 Speicherplatzauslastung ermitteln 3-459 Speicherplatzrcscrvierung 3-55, 4-26 Algorithmus 3-466 Speicherverwaltung 3-48 Sperren von Dateibereichen 3-438 sprintf() 3-543, 3-549, 3-686 Sprung mit Signalbehandlung, nichtlokaler 3-664 nichtlokaler 3-448, 3-624 Sprungmarke für nichtlokalen Sprung setzen 3-624, 3-675 sqrt() 3-687 srand() 3-571, 3-689, 4-41 srand48() 3-226, 3-690 sscanf() 3-598, 3-604, 3-691f ssignal() 3-692 Stackumgebung, Deklarationen 4-35 Standard Interprozess-Kommunikationspaket 3-318 Standard-Ein- und Ausgabe, gepufferte 4-39 Standard-Ein-/Ausgabeströme 3-699
Standard-Fenster (curses) 2-54 Standardausgabe 3-699 Zeichen schreiben 3-561 Zeichenkette schreiben 3-565 Standardbibliothek, Definitionen 4-41 Standardeingabe 3-699 Zeichen lesen 3-334 Standardfehlerausgabe 3-699 Standardfehlerbehandlungsprozeduren 3-469 Standardkonstanten, symbolische 4-67 Standardstrukturen 4-67 standend() (*curses*) 3-96 standout() (*curses*) 3-96 START 2-22 stat() 1-8, 1-19f, 3-694 statfs() 3-697 Statusinformationen 2-52 stderr 3-39, 3-353, 3-699, 4-39 STDERR-FILENO 4-68 stdin 3-699, 4-39 Zeichen lesen 3-334 Zeichenkette lesen 3-369 STDIN\_FILENO 4-68 stdout 3-699, 4-39 STDOUT-FILENO 4-68 STD-BLK 4-23f step() 3-581, 3-583f, 3-701 Steuerzeichenfolgen (. *termcap*) ausgeben 3-788 parametrisiert 2-75 stime() 3-702 STOP 2-21 strcat() 3-703 strcfrm() 3-733 strchr() 3-704 strcmp $($ ) 3-53, 3-705, 3-718 strcoll() 3-706, 3-707 strcpy() 3-708 strdup() 3-710 strerror() 3-712 strftime $()$  3-713 strlen() 3-716 strncat $()$  3-717 strncmp $()$  3-718 strncpy $()$  3-720

strncpy $()$  3-720 Strom, Fchlcranzeigen löschen 3-76  $strobrk()$  3-721 strrchr() 3-722 strspn() 3-723 strstr() 3-724 strtod $()$  3-725f, 4-41 strtok() 3-728f strtol() 3-730f, 4-41 strtoul() 4-41 struct dirent 4-10 struct sigaction 3-650, 4-37 struct termios 4-59 Struktur für Dateizeiten 4-54 Interprozeßkommunikation 4-44 Nachrichtenwarteschlangen 4-47 Semaphore 4-48 Systemnamen 4-57 subwin() (*curses*) 3-191 Suche, lineare 3-452 Suchen einer Teilzeichenkette 3-724 Superblock aktualisieren 3-736 SUSP 2-22 swab() 3-735 symbolische Konstante 1-23 Standardkonstanten 4-67 Symboltabelle, Einträge ermitteln 3-515 sync() 3-736 synchrone Datensichtstationen (*curses*) 2-62 Synchronisieren des Dateizustands 3-316 sysconf() 3-737 SYSPID-MAX 4-23f System 1-17 system() 1-10, 3-739, 4-41 System-Fchlernummern 4-11 Systemkennzahl für Interprozeßkommunikation 2-51 Systemnamen ermitteln 3-807 Struktur 4-57 Systemprozeß 1-15, 1-17 Systempuffer 3-736 Systemuhr stellen 3-702 Systemvariablen, konfigurierbare 3-737

SYS-OPEN 4-23f S-IEXEC 4-52 S-IFBLK 4-51  $S-IFCHR 4-51$  $S$ -IFDIR 4-51 S-IFIFO 4-51 S—IFMT 4-51 **S-IFREG 4-51** S-IREAD 4-52 S—IRGRP 4-51 S-IROTH 4-51 S-IRUSR 4-51  $S_{I}$ IRWXG 4-51 S—IRWXO 4-51 S-IRWXU 4-51 S\_ISBLK() 4-52 S\_ISCHR() 4-52 S\_ISDIR() 4-52 S\_ISFIFO() 4-52 S<sub>-ISGID</sub> 4-52 ändern 3-68 S-ISREG() 4-52 S-ISUID 4-51 S—ISUID ändern 3-68 S-ISVTX 4-52 S—IWGRP 4-51 S—IWOTH 4-51 S<sub>-IWRITE 4-52</sub> S-IWUSR 4-51 S—IXGRP 4-51 S-IXOTH 4-51 S-IXUSR 4-51 TABO 4-61 TAB1 4-61 TAB2 4-61 TAB3 4-61 TABDLY 4-61 Tabellen durchsuchen, < search.h > 4-34 Tabulator 2-84 Taktfrequenz ermitteln 3-348 tan() 3-741 Tangens 3-741 Hyperbolicus 3-743 tanh() 3-743

tcdrain() 3-745 tcflag<sub>-t</sub>  $4-59$ tcflow $()$  3-746 Konstanten 4-63 tcflush $()$  3-748 Konstanten 4-63 tcgetattr $()$  3-750 tcgetpgrp $()$  3-751 TCIFLUSH 3-748, 4-63 TC10FF 4-63 TCIOFLUSH 3-748, 4-63 TCION 4-63 TCOFLUSH 3-748, 4-63 TCOOFF 3-746, 4-63 TCOON 3-746, 4-63 TCSADRAIN 4-62 TCSAFLUSH 3-755, 4-62 TCSANOW 3-755, 4-62 TCSDRAIN 3-755 tcsendbreak() 3-753 tcsetattr $()$  3-755 Konstanten 4-62 tcsetpgrp $()$  3-757 tdelete() 3-759, 3-790ff Tcilzeichenkettc suchen 3-724 telldir() 3-760, 4-10 tempnam() 3-761 Temporäre Datei erzeugen 3-778 tcrmcap-Schnittstelle 2-90 termcap-Eintrag lesen 3-764 term cap; boolesches Feld ermitteln 3-766 Cursorpositionierung vorbereiten 3-772 numerisches Feld ermitteln 3-768 Steuerzeichenfolgcn ausgeben 3-788 Zcichcnketten-Feld ermitteln 3-770 Terminal, kontrollierendes 1-9, 1-18 Terminalschnittstelle 2-13 termios, Definition der Werte 4-59 Test auf 7-Bit US-ASCII-Zeichen 3-398 Buchstabe 3-396 Buchstabe oder Ziffer 3-394 Datensichtstation 3-399 druckbares Zeichen 3-409

Großbuchstabe 3-415 Hexadezimalziffer 3-417 Interpunktionszeichen 3-411 Kleinbuchstabe 3-406 Kontrollzeichen 3-400 Leerzeichen 3-413 Multibyte-Zeichen 3-403 auf NaN 3-408 Sedezimalziffer 3-417 sichtbares Zeichen 3-404 Ziffer 3-402 Text- und Datenbereich, Platzbedarf 3-48 tfind()  $3-763$ ,  $3-790$ f tgetent()  $3-764$ tgetflag $()$  3-766 tgetnum $()$  3-768 tgetstr $()$  3-770  $tgoto()$  3-772  $time() 3-774$ times()  $1-5$ ,  $3-775$ timezone 3-777, 3-799  $timezone()$  3-777  $time_t$  4-64 Definition 4-55 tmpfile $()$  3-778  $tmpnam()$  3-780 TMP-MAX 4-22, 4-39 toascii $()$  3-782 tolower() 3-785  $-$ tolower() 3-783 TOSTOP 2-31, 4-62 touchwin() (curses)  $3-192$ toupper() 3-787  $-toupper()$  3-786 tputs $()$  3-788 tsearch $()$  3-790ff ttyname $()$  3-794 ttyslot $()$  3-796 twalk() 3-790ff, 3-797 typeahead $()$  (curses) 3-193 tzname  $3-798f$ tzname $[$ ] 3-799  $tzset()$  3-799f ucb-Universum 3-812

 $UCHAR-MAX$  4-23f Übergeordnetes Dateiverzeichnis 1-17 Überlagern von Fenstern (*curses*) 3-173 Überprüfen einer Programmbedingung 4-8 Überschreiben einer vorhandenen Datei 3-86 Übersetzen eines regulären Ausdrucks 3-81 regulärer Ausdrücke 3-581 Übersetzer, Ausgabe 4-2 übersetzter Ausdruck 3-581 Ubersetzungszeit 1-4 Übertragung einer Ausgabe abwarten 3-745 von Daten anhalten 3-746 von Daten neu starten 3-746 Übertragungsgeschwindigkeit der Datensichtstation *(curses)* 3-100 uid\_t 1-5 Definition 4-55  $UINT\_MAX$  4-23f ulimit() 3-801, 4-66 Kommandos 4-66 ULONG-MAX 4-23 UL\_GETFSIZE 4-66 UL—SETFSIZE 4-66 umask() 3-803 Umbenennen einer Datei 3-588 Umgebung der Datensichtstation initialisieren (*curses*) 3-133 Informationen *(curses)* 2-60 internationale 2-36, 3-628 Umgebungsvariable INTLINFO 2-40 LANG 2-37 LC-CTYPE 2-37 LC-MONETARY 2-37 LC-NUM ERIC 2-37  $LC_TIME$  2-37 NLSPATH 2-39 ändern 3-562 hinzufügen 3-562 Zeiger-Vektor 3-242 umount() 3-805 Umschalten zwischen Datensichtstationen *(curses)* 3-187 Umsetzen von Groß- in Kleinbuchstaben 3-783 Umsetzung des Neue-Zeile-Zeichens *(curses)* 3-167

Umwandeln einer Gleitkommazahl in Zeichenkette 3-271, 3-328 Umwandeln einer Zeichenkette in double 3-725 in long 3-730 Umwandeln eines Zeitwerts in die aufgeschlüsselte lokale Zeit 3-436 formatierter Eingabe 3-598 von Datum und Zeit in Zeichenkette 3-90 von Klein- in Großbuchstaben 3-786f Gleitkommazahl in Zeichenkette 3-233 long int in 3-Byte-Ganzzahl 3-458 Zahl in Zeichenkette 3-23 formatierter Eingaben 3-310 von Groß- in Kleinbuchstaben 3-785 Umwandlung von 3-Byte-Ganzzahl in long int 3-425 Zeichenketten 3-733 Umwandlungsinformation für Zeitzone setzen 3-799 uname() 3-807 unctrl() (*curses*) 3-194 undial() 3-809 UNGETC0 3-581 ungetc $()$  3-810 $f$ universe() 3-812 Universum wechseln 4-56 unlink() 3-813 Unter-Fenster eröffnen ( *curse*) 3-191 Unterbaum 3-492 Unterschied zwischen longjmp() und siglongjmp() 3-665 setjmp $()$  und sigsetjmp $()$  3-675 Unterstreichung 2-81 Untersuchen einer Zeichenkette auf Zeichen 3-721 von Signal-Aktionen 3-650 US-ASCII-Zeichen, Test auf 3-398 USHRT-MAX 4-23  $USI-MAX$  4-23f ustat() 3-815 utime $()$  3-817f Deklaration 4-71 utmp-Datei, Einträge bearbeiten 3-371 utmpname() 3-371

Variable Argumentliste behandeln 3-821, 4-75 Variable errno 2-5, 4-11 Vaterprozeß 1-14, 1-17ff Vaterprozeßnummer 1-17 ermitteln 3-361 Vektor c\_cc[] Indexnamen 2-34 Vektorgröße 2-34 Vektor sortieren 3-568 VEOF 2-34, 4-59 Verändern der Speicherblockgröße 3-579 VERASE 2-34, 4-59 Verbindungsabbruch, Baudrate 4-61 verbrauchte Rechenzeit angeben 3-77 Vergleichen von Bytes im Speicher 3-475 Zeichenketten 3-705 Zeichenketten gemäß Sortierreihenfolge 3-706 Zeichenketten, teilweise 3-718 Verklemmung (deadlock) 3-439 Verschieben der Schreibmarke im Fenster (*curses*) 3-143 eines Fensters (*curses*) 3-158 Verschlüsseln einer Zeichenkette 3-87 Verschlüsselungsfunktion 3-236 Vertauschen von Bytes 3-735 verwaiste Prozeßgruppe 1-17 Verwalten eines binären Suchbaums 3-790 von Hash-Tabellen 3-381 Verweis 1-17 auf Datei cinrichten 3-432 auf Dateibeschreibung 2-2 entfernen 3-813 auf ein Dateiverzeichnis 3-485 Verweiszähler 1-17 Verwerfen nichtgelesener Eingabedaten 3-748 nichtgesendeter Ausgabedaten 3-748 verzögerte Ausgabe *(curses)* 3-110 vfprintf() 3-822 VINTR 2-34, 4-59 VKILL 2-34, 4-59 VMIN 2-34, 4-59 Vollduplexbetrieb 2-16

```
Vordergrund-Prozeßgruppe 1-18 
  Beschreibung 2-14
Vordergrund-Prozeßgruppennummer 1-18 
  lesen 3-751 
  setzen 3-757
vorhandene Datei überschreiben oder neue anlegen 3-86
Vorzeichen von gamma() 3-671
vprintf() 3-822
VQUIT 2-34, 4-59
vsprintf() 3-822
VSTART 2-34, 4-59
VSTOP 2-34, 4-59
VSUSP 2-34, 4-59
VTO 4-61
VT1 4-61
VTDLY 4-61
VTIME 2-34, 4-59
waddch() {curses) 3-92 
waddstr() {curses) 3-94 
wait() 1-15, 1-19, 3-824ff
waitpid() 1-15, 1-19, 3-824ff
Warten auf
  die Übertragung einer Ausgabe 3-745 
  Signal 3-677
Warten von Prozesses, Deklarationen 4-58
Warteschlange bei Unterbrechungssignal löschen {curses) 3-137
Warteschlangenkennzahl (msqid) 2-51
wattroff() {curses) 3-96
wattron() {curses) 3-96
wattrset() {curses) 3-96
wchar—t 4-41
wclear() {curses) 3-105
wclrtobot() {curses) 3-107
wclrtoeol() {curses) 3-108
wcstombs() 4-41
wctomb() 4-41
wdelch() {curses) 3-111
wdeleteln() {curses) 3-113
Wechseln des
  aktuellen Dateiverzeichnisses 3-66 
  Prozeßuniversums 3-812 
  Root-Dateiverzeichnisses 3-74 
  Universums 4-56
```
weitere Gruppennummer 1-18 lesen 3-346 weraseQ *(curses)* 3-118 Werte für termios 4-59 WEXITSTATUS() 4-58 wgetch() *(curses)* 3-122 wgetstr() *(curses)* 3-125 WIFEXITED<sub>()</sub> 4-58 WIFSIGNALED<sub>()</sub> 4-58 WIFSTOPPED<sub>()</sub> 4-58 winch() *(curses)* 3-131 winsch() *(curses)* 3-134 winsertln() *(curses)* 3-136 wmove() *(curses)* 3-143 WNOHANG 4-58 wnoutrefresh() *(curses)* 3-212 WORD\_BIT 4-23 wprintwQ *(curses)* 3-176 wrefresh() *(curses)* 3-179 write() 1-9, 3-828 wscanw() *(curses)* 3-183 wsetscrreg() (curses) 3-188 wstandend() *(curses)* 3-96 wstandout() *(curses)* 3-96 WSTOPSIG() 4-58 WTERMSIG() 4-58 WUNTRACED 4-58 Wurzelfunktion 3-687 W\_OK 4-67 X kontrollierendes Terminal 2-14 XCASE 2-31, 4-62 X\_OK 4-67 y0() 3-832 yl() 3-832 yn() 3-832 Zahl in 7-Bit ASCII-Zeichen umwandeln 3-782 Zahl in Zeichenkette umwandeln 3-23 Zeichen 1-18 auf Datenstrom ausgeben 3-298, 3-560 auf Standardausgabe schreiben 3-561 aus Datenstrom lesen 3-278 aus Fenster liefern *(curses)* 3-131 ausfügen 2-79

einfügen 2-79 einiesen (*curses*) 3-122 einiesen, Blockierung *(curses)* 3-169 im Fenster löschen (*curses*) 3-111 in darstellbares Format bringen (*curses)* 3-194 in Datenstrom zurückstellen 3-810 in Fenster ausgeben (*curses*) 3-92 in Fenster einfügen *(curses)* 3-134 von Datenstrom lesen 3-329 von Standardeingabe lesen 3-334 einfügen und löschen *(curses)* 3-128 hardwaremäßig einfügen und löschen *(curses)* 3-130 Zeichenkette anfügen 3-703 auf Datenstrom ausgeben 3-300 auf Fenster schreiben *(curses)* 3-94 auf Standardausgabe schreiben 3-565 auf Zeichen untersuchen 3-721 duplizieren 3-710 durchsuchen 3-704, 3-722 einiesen *(curses)* 3-125 in double umwandeln 3-44, 3-725 in ganze Zahl umwandeln 3-45 in long umwandeln 3-46, 3-730 in Teile aufspalten 3-728 in termcap-Eintrag ermitteln 3-770 kopieren 3-708 mit Benutzerkennung erzeugen 3-219 ohne Echo lesen 3-354 teilweise anfügen 3-717 teilweise kopieren 3-720 und regulären Ausdruck vergleichen 3-581 verschlüsseln 3-87 von stdin lesen 3-369 formatierte Ausgabe 3-686 formatierte Eingabe 3-691 Länge ermitteln 3-716 leere 1-18 gemäß Sortierreihenfolge vergleichen 3-706 teilweise vergleichen 3-718 vergleichen 3-705 Zeichenketten-Operationen 4-43 Zeichenketten-Umwandlung 3-733

Zeichenklassifikation 4-9 (NLS) 3-513 zeichenorientiertes Gerät 1-9 Zeichenpuffer löschen *(curses)* 3-121 Zeichensatz 1-18 analysieren 3-510 für portable Dateinamen 1-19 Zeichnen eines Rahmens (*curses*) 3-102 Zeiger auf die nächste Gruppenstruktur 3-281 auf nächste Kennwort-Struktur 3-282 Ergebnisparameter 1-23 Ergebnistyp 1-23 Zeiger-Vektor auf die Umgebungsvariablen 3-242 Zeile ausfügen 2-78 Zeile einfügen 2-78 Zeile im Fenster löschen löschen *(curses)* 3-113 einfügen *(curses)* 3-136 Zeilen, einfügen und löschen *(curses)* 3-129 Zeit ermitteln 3-774 umwandeln 3-488 und Datum in Zeichenkette umwandeln 3-35, 3-90, 3-713 lokale 3-436 Zeiten, Datentypen 4-64 Zcitprofil der Prozeßausführung 3-552 Zcitstrukturen manipulieren 4-71 Zeitwert in aufgeschlüssclte lokale Zeit umwandcln 3-436 Zeitzone, Umwandlungsinformation setzen 3-799 Zcitzonen-Information 3-777 Zcitzonen-Namen 3-798 Zerstören von Hashtabellen 3-380 Ziffer oder Buchstabe, Test auf 3-394 Test auf 3-402 Zombieprozeß 1-19 Zugriff 1-5, 1-20 Zugriff auf Geräte 1-9 Zugriffsart 1-6 Zugriffsberechtigung 1-5, 1-11, 1-18f Zugriffsberechtigungen für Datei 1-5,1-10, 1-16

Zugriffsrecht 1-21, 3-482 einer Datei prüfen 3-27 Zuordnen einer Pufferung für Datenstrom 3-640 eines Datenstroms zu einer gegebenen Dateikennzahl 3-272 Zustellung eines Signals 3-652 Zuweisen eines Puffers an Datenstrom 3-618

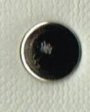

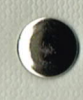

Bestell-Nr. des leeren Ordners U3764-J-Z18-1 (950)

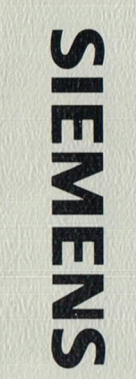

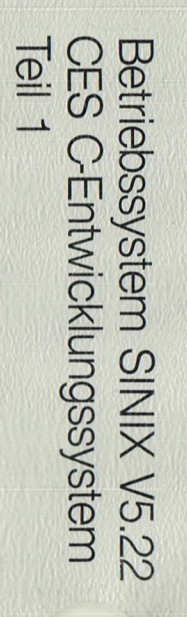

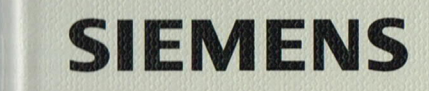

## SINIX Computer

Daten- und Informationstechnik Data and Information Systems